## DIRECTORIO DE PROFESORES DEL III CURSO INTERNACIONAL DE CONSTRUCCION MODULD I, MOVIMIENTO-DE TIERRAS: EXCAVACIONES Y TERRACERIAS DEL 22 AL 26 DE JUNIO DE 1992.

ING. LUIS ARTURO TAPIA PROFESOR ASOCIADO A, TIEMPO COMPLETO FACULTAD DE INGENIERIA, UNAM -TEL. 550 00 40, 550 52 15 EXT. 3724

 $\sim 10^{11}$  and  $\Omega_{\rm eff}$ ING. RAFAEL ABURTO VALDEZ DIRECTOR GENERAL GRUPO INFRAN AV. COYDACAN No. 1878, 11c. PISD, COL. ACACIAS, 03240, MEXICO<br>D.F., TEL. 524 66 46 y 5 24 55 83

ING. ERNESTO MENDOZA SANCHEZ SERENTE BENERAL COMPEXA, S.A. DE C.V. Legen .. CRUZ DEL SUR N6. 51, COL. PRADO CHURUBUSCO, C.P. 04230, DELES. CDYDACAN, TEL. 582 64 20

ING, PEDRO LUIS SENITEZ ESPARZA BERENTE TECNICO · DIVISION BIENES DE CAPITAL, GRUPO IDA OUSTAVO 2AZ 4881, BARRIENTOS, TLALNEPANTLA, EDD. DE MEXICO TEL. 565,46 38, 390 13 81

ING. FERNANDO FAVELA LOZOYA VICEPRESIDENTE FUNDADION ICA MINERIA 145, EDIFICIO CENTRAL, PISO 3, MEXICO, D.F. TEL. 272 99 91 EXT. 3000 , 559 17 69 y 515 03 17

ING. SALVADOR MEJIA GALINDO BERENTÉ BENERAL VALME CONSTRUCCION TEL. 554 64 17

 $\sim$   $\sim$   $\sim$ 

ING. FEDERICO ALCARAZ LOZAND DIRECTOR SENERAL GRUPD INGENIERIA INTEGRAL, S.A. DE CIV. ANA MA. MIER No. 10, MEXICO, D.F., COL. DEL VALLE, DELEG. B. JUAREZ, D.P. 03100, TEL. 543 52 02, 687 11 99 y 536 37 70

ING. ANDRES BENTON CUELLAR DIRECTOR DE MAQUINARIA DEL GRUPO ICA MINERIA 145, COL. ESCANDON MEXICO D.F. TEL. 872 23 83 (905) 4018957

 $\frac{1}{2} \sum_{\alpha \in \mathcal{A}} \frac{1}{\alpha} \sum_{\alpha \in \mathcal{A}} \frac{1}{\alpha}$ ING. ESTEBANTFIGUERDATPALACIOS.

# $\label{eq:2.1} \mathcal{D}(\mathcal{D}_{\mathcal{A}}) = \mathcal{D}(\mathcal{D}_{\mathcal{A}}) = \mathcal{D}(\mathcal{D}_{\mathcal{A}}) \quad \text{for all } \mathcal{D}(\mathcal{D}_{\mathcal{A}}) = \mathcal{D}(\mathcal{D}_{\mathcal{A}})$

 $\label{eq:2.1} \frac{1}{\sqrt{2}}\int_{\mathbb{R}^3}\frac{1}{\sqrt{2}}\left(\frac{1}{\sqrt{2}}\right)^2\frac{1}{\sqrt{2}}\left(\frac{1}{\sqrt{2}}\right)^2\frac{1}{\sqrt{2}}\left(\frac{1}{\sqrt{2}}\right)^2\frac{1}{\sqrt{2}}\left(\frac{1}{\sqrt{2}}\right)^2\frac{1}{\sqrt{2}}\left(\frac{1}{\sqrt{2}}\right)^2\frac{1}{\sqrt{2}}\frac{1}{\sqrt{2}}\frac{1}{\sqrt{2}}\frac{1}{\sqrt{2}}\frac{1}{\sqrt{2}}\frac{1}{\sqrt{2}}$  $\label{eq:2.1} \mathcal{L}(\mathbf{y}) = \mathcal{L}(\mathbf{y}) \mathcal{L}(\mathbf{y}) = \mathcal{L}(\mathbf{y}) \mathcal{L}(\mathbf{y}) = \mathcal{L}(\mathbf{y}) \mathcal{L}(\mathbf{y}) = \mathcal{L}(\mathbf{y}) \mathcal{L}(\mathbf{y})$ 

 $\mathcal{L}_{\mathcal{A}}$  and  $\mathcal{L}_{\mathcal{A}}$  are the set of the set of  $\mathcal{L}_{\mathcal{A}}$ 

## **CURSOS ABIERTOS**

 $\sim$   $\sim$   $\sim$ 

**111 CURSO INTERNACIONAL DE CONSTRUCCION** 

# PRIMER MODULO **/JIOV/Ifri/ENTO DE TIERRAS: EXCAVACIONES Y TERRACERIAS**

Del 22 al 26 de iunio de 1992

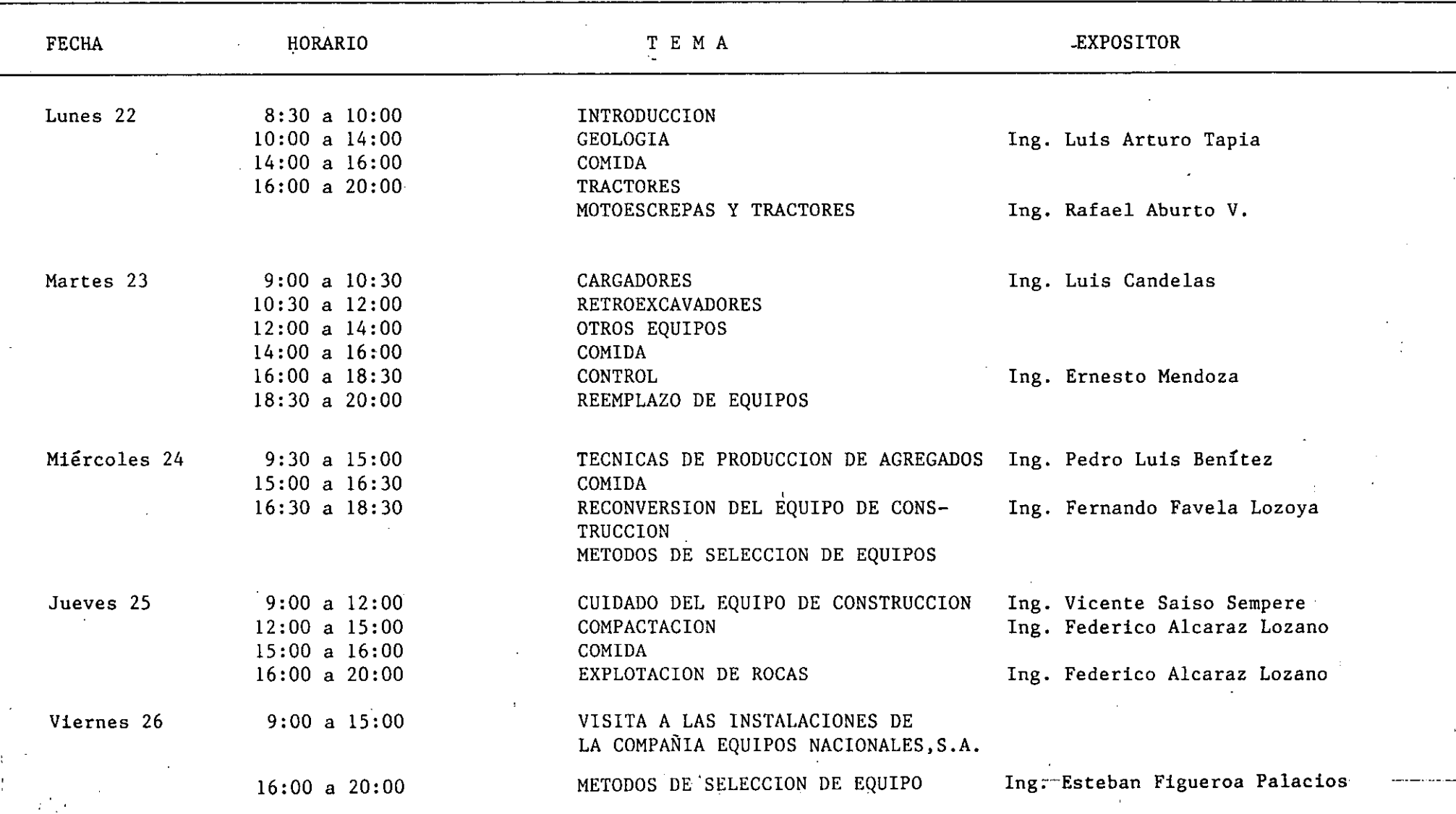

JI

 $\sim 1000$  .  $\sim \frac{1}{2}$ in Thomas Tele a E. *보고 - 그 - 로*스타  $\mathcal{L}_{\mathcal{A}}$  , and  $\mathcal{L}_{\mathcal{A}}$  , and  $\mathcal{L}_{\mathcal{A}}$ W. and the transformation of the Ro-്യ കാണ്ട് നിന്നാണ് പത്താന് നേതായി എന്നാണ്. സൂജി നിർമ്മിച്ചത്തിന് പ്രവർത്തി പ്രതിപ്പെടുത്തിയത്. പറയും പുറ്റുള്ള  $\mathcal{O}(\frac{1}{\sqrt{2}})$  .  $\frac{1}{\sqrt{2}}\left(1-\frac{1}{\sqrt{2}}\right)$  , where  $\frac{1}{\sqrt{2}}$ المحاوية والمحارب 大小 医牙根虫  $\label{eq:2.1} \frac{1}{2} \left( 1 - \frac{1}{2} \, \delta^2 - \frac{1}{2} \, \delta^2 - \frac{1}{2} \, \delta^2 - \frac{1}{2} \, \delta^2 \right)$  $125 \times 20^5$   $\delta = 15.45^{\circ}$  $\label{eq:2} \mathcal{F}^{(2)}_{\mathcal{F}}(\mathcal{F}) = \mathcal{F}^{(2)}_{\mathcal{F}}(\mathcal{F}) = \mathcal{F}^{(2)}_{\mathcal{F}}(\mathcal{F}) = \sum_{i=1}^n \mathcal{F}^{(2)}_{\mathcal{F}}(\mathcal{F})$ The ST はいしゃ 消える  $31 - 7 -$ وكداناكم  $\mathbf{E}^{\text{max}}$  and  $\mathbf{E}^{\text{max}}$  $\mathbf{I}$  $\mathbf{F}_{\text{max}} = \mathbf{g}_{\text{max}} \mathbf{g}_{\text{max}}$  $\mathcal{L} = \mathbf{C} \mathbf{A} \mathbf{A} + \mathbf{C} \mathbf{A} \mathbf{A}$  $\mathcal{L}_{\text{eff}}$  , and the state  $\mathcal{E}_{\text{max}}$  , where  $\mathcal{E}_{\text{max}}$  $(0.73)$  F  $^{-1}$  $\Delta \Sigma^*$  of the second  $\sim$ T 不知的复数手机  $-4.383.361$  $\frac{1}{2} \left( \frac{1}{2} \frac{1}{2} \right) \frac{1}{2} \frac{1}{2} \frac{1}{2} \frac{1}{2} \left( \frac{1}{2} \frac{1}{2} \right) \frac{1}{2} \frac{1}{2} \frac{1}{2} \frac{1}{2} \frac{1}{2} \frac{1}{2} \frac{1}{2} \frac{1}{2} \frac{1}{2} \frac{1}{2} \frac{1}{2} \frac{1}{2} \frac{1}{2} \frac{1}{2} \frac{1}{2} \frac{1}{2} \frac{1}{2} \frac{1}{2} \frac{1}{2} \frac{1}{2} \frac{1}{$  $\mathcal{L}_{\text{max}}$  , where  $\mathcal{L}_{\text{max}}$  $\sim 1002$  M  $_\odot$  and MHz.  $\langle A^{(1)} \rangle = 2 \langle (X \rangle \langle \Omega \rangle) = 0$ **SEARCH STRIKE LAND FOR** at model of the constant of the first completed in the entire finance of the constant of the constant <u>a matanggunan ng mananggunan sa </u> ation with a m ا به سال سال سال سال ۱۹۰۲ م به استفاده است.<br>در است سال سال سال ۱۹۰۲ م در این منتقل به منتقل است. المستخدمة المناسبة المناسبة.<br>والمناسبة  $\label{eq:2} \mathcal{F}^{\text{max}}_{\text{max}} = \frac{1}{2} \sum_{i=1}^{2} \frac{1}{2} \sum_{i=1}^{2} \frac{1}{2} \sum_{i=1}^{2} \frac{1}{2} \sum_{i=1}^{2} \frac{1}{2} \sum_{i=1}^{2} \frac{1}{2} \sum_{i=1}^{2} \frac{1}{2} \sum_{i=1}^{2} \frac{1}{2} \sum_{i=1}^{2} \frac{1}{2} \sum_{i=1}^{2} \frac{1}{2} \sum_{i=1}^{2} \frac{1}{2} \sum_{i=1}^{2} \frac{1}{2}$  $\sim 100$  $\mathcal{F}_{\mathcal{A},\mathcal{C}}$  $\sim$   $\sim$   $\sim$  $\mathbf{A}(\mathbf{x})$  ,  $\mathbf{A}(\mathbf{x})$  ,  $\mathbf{A}(\mathbf{x})$  $\sim 10^{11}$  and  $\sim 10^{11}$  $\mathcal{L}_{\text{max}}$  $\mathbb{Z}_2$  ,  $\mathbb{Z}_2^3$  $\mathcal{L} = \mathcal{P} \mathcal{N} \cdot \mathcal{Q} \cdot \mathcal{N} \cdot \mathcal{Q} \cdot \mathcal{R} \cdot \mathcal{N} \cdot \mathcal{Q} \cdot \mathcal{Q} \cdot \mathcal{Q} \cdot \mathcal{Q}$ in Age  $\sim 1200$  MeV  $\sim 100$ DESENTIAL EL DIN ATT LI RILLAME A TELLOCARTINGUS 不见 经理

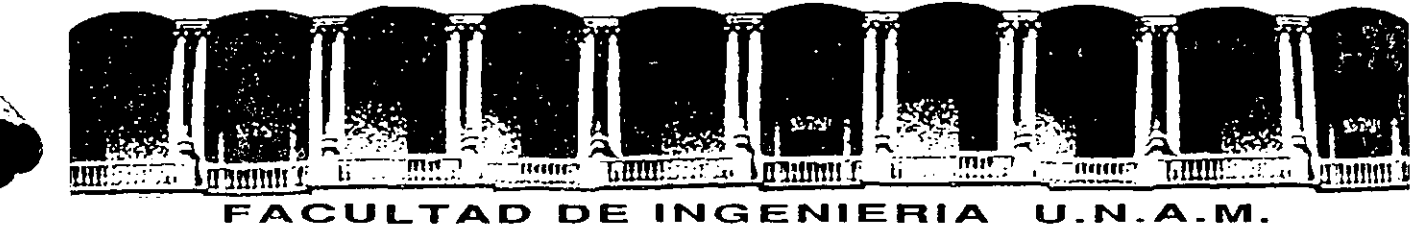

# **DIVISION DE EDUCACION CONTINUA**

**CURSOS ABIERTOS** 

## **111 CURSO INTERNACIONAL DE CONSTRUCCION**

PRIMER MODULO: **MOVIMIENTO DE TIERRAS: EXCAVACIONES Y TERRACERIAS** Del Del 22 de junio al 17 de julio de 1992

# COMPACTACION EN EL CAMPO

ING. FEDERICO ALCARAZ LOZANO

JUNIO - 1992

 $\label{eq:2.1} \frac{d\mathbf{r}}{dt} = \frac{1}{2} \sum_{i=1}^n \frac{d\mathbf{r}}{dt} \left( \frac{d\mathbf{r}}{dt} \right) \mathbf{r}_i \mathbf{r}_i \mathbf{r}_j \mathbf{r}_j \mathbf{r}_j \mathbf{r}_j \mathbf{r}_j \mathbf{r}_j \mathbf{r}_j \mathbf{r}_j \mathbf{r}_j \mathbf{r}_j \mathbf{r}_j \mathbf{r}_j \mathbf{r}_j \mathbf{r}_j \mathbf{r}_j \mathbf{r}_j \mathbf{r}_j \mathbf{r}_j \mathbf{r}_j \math$ 

 $\label{eq:2} \frac{N}{\sqrt{2}}\sum_{i=1}^N\frac{1}{2\pi}\sum_{j=1}^N\frac{1}{2\pi\sqrt{2}}\sum_{j=1}^N\frac{1}{2\pi\sqrt{2}}\sum_{j=1}^N\frac{1}{2\pi\sqrt{2}}\sum_{j=1}^N\frac{1}{2\pi\sqrt{2}}\sum_{j=1}^N\frac{1}{2\pi\sqrt{2}}\sum_{j=1}^N\frac{1}{2\pi\sqrt{2}}\sum_{j=1}^N\frac{1}{2\pi\sqrt{2}}\sum_{j=1}^N\frac{1}{2\pi\sqrt{2}}\sum_{j=1}^N\$ 

 $\label{eq:2.1} \frac{1}{2} \sum_{i=1}^n \frac{1}{2} \sum_{i=1}^n \frac{1}{2} \sum_{i=1}^n \frac{1}{2} \sum_{i=1}^n \frac{1}{2} \sum_{i=1}^n \frac{1}{2} \sum_{i=1}^n \frac{1}{2} \sum_{i=1}^n \frac{1}{2} \sum_{i=1}^n \frac{1}{2} \sum_{i=1}^n \frac{1}{2} \sum_{i=1}^n \frac{1}{2} \sum_{i=1}^n \frac{1}{2} \sum_{i=1}^n \frac{1}{2} \sum_{i=1}^n \frac{$ 

## COMPACTACION

## I. INTRODUCCION

La palabra "compactación" resulta de sustantivar el Adjetivo "compac to. que deriva del latin "compactus", participio pasivo de "compingere"que quiere decir unir, juntar.

Desde tiempos untiguos *se* ha reconocido la conveniencia de compactar los terraplenes de los caminos. Los métodos primitivos incluían llevar borregos de un lado para otro del terraplén y arrastrar con caballos --<del>"</del><br>aplanadoras pesadas de madera.

' llasta hace pocos años se podía contar con la compactación hecha por las unidades de transporte y por aplanadoras casuales, junto con los ---<br>asentamientos naturales, para estabilizar los terraplenes, de modo que retuvieran su forma y soportaran las cargas que se colocaran sobre ellos.

En los últimos quince años ha habido un gran progreso en la ciencia de la compactación de los suelos. Los estudios de laboratorio han resuel to muchos problemas del compórtamiento del suelo, y los fabricantes handiseñado una amplia variedad de equipo para producir el máximo de compacto tación con el máximo de economía.

La compactación de los suelos debe ajustarse de la fonna más adecuada, ya que, a excepción de unas correctas características de drenaje, es el factor que tiene mayor influencia en las condiciones funcionales de <sup>~</sup> cualquier obra civil, como pueden ser terraplenes, sub-bases, bases y  $$ superficies de rodamiento.

Se desprende de lo anterior, que la vida útil de una obra, en la que interviene la compactación, dependerá en gran parte del grado de compactación especificado, el cual deberá ser estrictamente controlado.

La realización de l)royectos cada vez más ambiciosos y de programas - más agresivos ha originado una intensa y constante evolución del equipo\_ de compactación. ·

Se ha introducido mejoras, tales como: poderosos sistemas hidráuli -<br>cos, sensores electrónicos confiables, diseños más funcionales, mayor---<br>ver: atilidad - en su uso, transmisiones rápidas, potentes motores, --etc., las cuales se han traducido en una mayor producción de los equipos.

*. l.-·* 

Con el objeto de poder cumplir con plazos cada vez menores en la eje cución de obras cada vez mayores, se ha llegado a la necesidad de utili $\overline{\cdot}$ zar equipos de gran producción.

Los grandes equipos de carga, acarreo y tipo de material, han obliga do a los fabricantes de equipo de compactución a diseñar máquinas compac tadoras capaces de balancear al tiro con la compactación, para evitar interferencia de actividades y pérdida de tiempo, lo que da por resultado un proyecto antieconómico.

#### 11. COMPACTACION

## 2. l. DEF!NICION

En la terminologia de Mecánica de Suelos, la reducción de los vacios de un suelo recibe varios nombres: Consolidación, Compactación, Densifi, cación, etc., existen ligeras diferencias en el significado de los dos  $\overline{z}$ Drimeros.

Consolidación, se usa para la reducción de vacíos, relativamente len ta, debida a la aplicación de una carga estática, usualmente acompañada de expulsión de a $\sim$ ua del suelo, por ejemplo. la reducción de vacíos en $\overline{\cdot}$ el suelo bajo un edificio.

El término compactación se usa para la reducción de vacíos, más o --. menos rápida, producida por medios mecánicos durante el proceso de cons trucción. (Fig. 1).

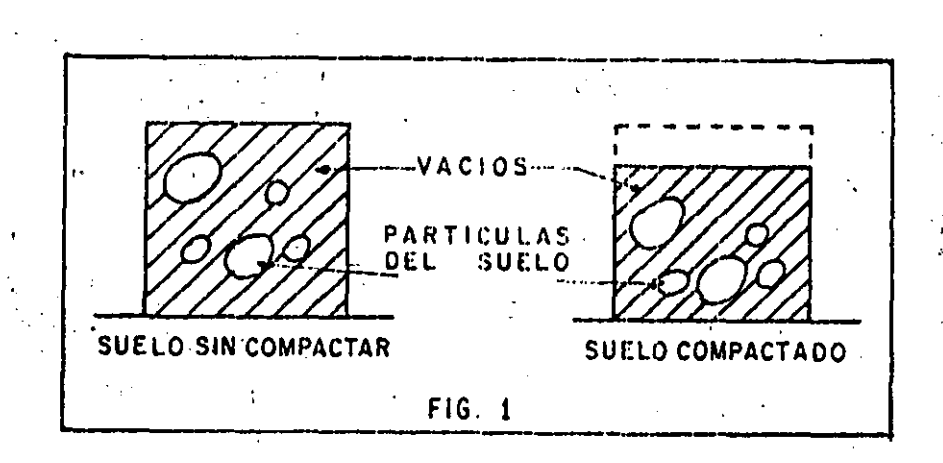

2

Al reducirse los vacios del suelo hay un incremento del peso volumétrico del material, de donde se puede dar la siguiente definición.

Compactación: Es el aumento artificial, por medios mecánicos, del  $\sigma_{\rm{max}}$  and peso volumétrico de un suelo, esto se logra a costa de la reducción de los vacios del mismo al conseguir un mejor acomodo de las particulas que los forman mediante la expulsión de aire y/o agua del material.

#### 2.2. PROPOSITO E IMPORTANCIA.

La compactación mejora las características de un suelo en lo que se refiere a: 

a) Resistencia médanica

office and pro- $> 2.3\%$  and  $\omega$ b) Resistencia<sup>1</sup>a los asentamientosabajo cargas futuras

 $-2.3$  M  $-1.3$  K  $-$ 

**SECOND CONTRACTOR** 

 $\cdot$   $\cdot$   $\in$   $\mathcal{E}$   $\in$  Impermeabilidad.

Entre las obras que requieren compactación se pueden señalar como más importantes las carreteras, las aeropistas y las presas de tierra.  $\mathcal{O}(\mathcal{O}(\log n))$  . The set of  $\mathcal{O}(\log n)$ 

 $3.197$ 

 $x \approx 1$  and  $x \approx 1$ 

Estas estructuras deberán ser capaces de soportar su propio peso ly elipeso de las cargas super-impuestas. Si falla, el costo de la reparación puede ser muy elevado. - 1  $\label{eq:2} \mathcal{L}^{\mathcal{A}}(\mathcal{A}) = \mathcal{L}^{\mathcal{A}}(\mathcal{A}) = \mathcal{L}^{\mathcal{A}}(\mathcal{A}) = \mathcal{L}^{\mathcal{A}}(\mathcal{A})$ 

 $\sim 100$ Desde et punto de vista del constructor el problema es: obtener la densidad especificada por el diseñador. Optenida está densidad se asegura que la resistencia a futuros asentamientos y la impermeabilidad sean las supuestas por el diseñador, sin embargo, la obtención de la densidad de diseño no nocesariamente asegura la resistencia mecáni ca supuesta, ya que ésta depende, en muchos suelos, de la humedad a la cual fue compactado. "Es necesario entonces que la compactación ÷sea efectuada a la humedad especificada; especialmente para suelos -cohesivos.

Se hace notar que compactar a mayores grados del especificado no es conveniente, es decir, compactar más, puede resultar perjudicial al proyecto.

La falla de algunas obras han obligado a que las especificaciones de compactación sean cada vez más estrictas; las tolerancias en más o en menos, del graco de compactación especificado. son generalmente fi jadas desde el inicio de la obra.

 $2.3.$ PRUEBAS OF COMPACTACION ==

En la construcción de persolenes sería ideal poder medir la resistencia del sugio para defendiban cuando se ha alcanzado la resis -

الرسادات سارا فعجزته

es decir el constructor debe obtener un peso volumétrico seco mínimo de 1729 kg/m<sup>3</sup> en ese material.

La razón de la existencia de un paso volumétrico máximo es que a todos los suelos, al incrementarse su humedad, se les proporciona un medio lubricante entre sus partículas que permite un cierto acomodo de estas cuando se sujetan a un cierto trabajo de compactación. Si se si que aumentando la humedad, con el mismo trabajo de compactación, se -ilega a obtener un mejor acomodo de sus partículas y en consecuencia un mayor peso volumétrico, si se aumenta más la humedad todavía, el -aqua empieza a ocupar el espacio que deberían ocupar las partículas -del suelo y por lo tanto comienza a bajar el peso volumétrico del mate rial, para el mismo trabajo de compactación.

Por lo tanto, si se aumenta o disminuye la humedad será necesario aumentar el trabajo del equipo de compactación, lo que, en general, no es económico.

B) Proctor Modificada: Conforme fueron aumentando las cargas so bre las terracerías por el uso de camiones y aeroplanos cada vez más pesados, se vió la necesidad de desarrollar mayores densidades y resis tencias en muchos materiales usando mayor trabajo de compactación. Por esta razón se desarrolló la prucha Proctor modificada.

Para esta prueba se usa el mismo proctor, pero el material se compacta en 5 capas con un martillo de 4.5 kg y cayendo de una altura de 46 cm, dando 25 golpes por capa (Fig. 4).

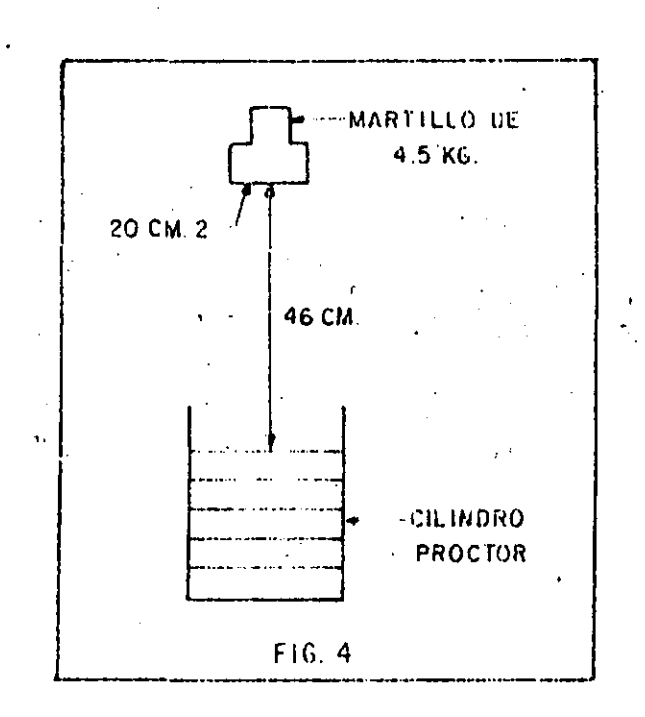

En todos los aspectos las dos pruebas son semejantes, únicamente el trabajo de compactación se ha incrementado aproximadamente 4.5 ye ces.

La gráfica siguiente es un ejemplo de la prueba proctor y la prueba proctor modificada efectuadas en el mismo material (Fig. 5).

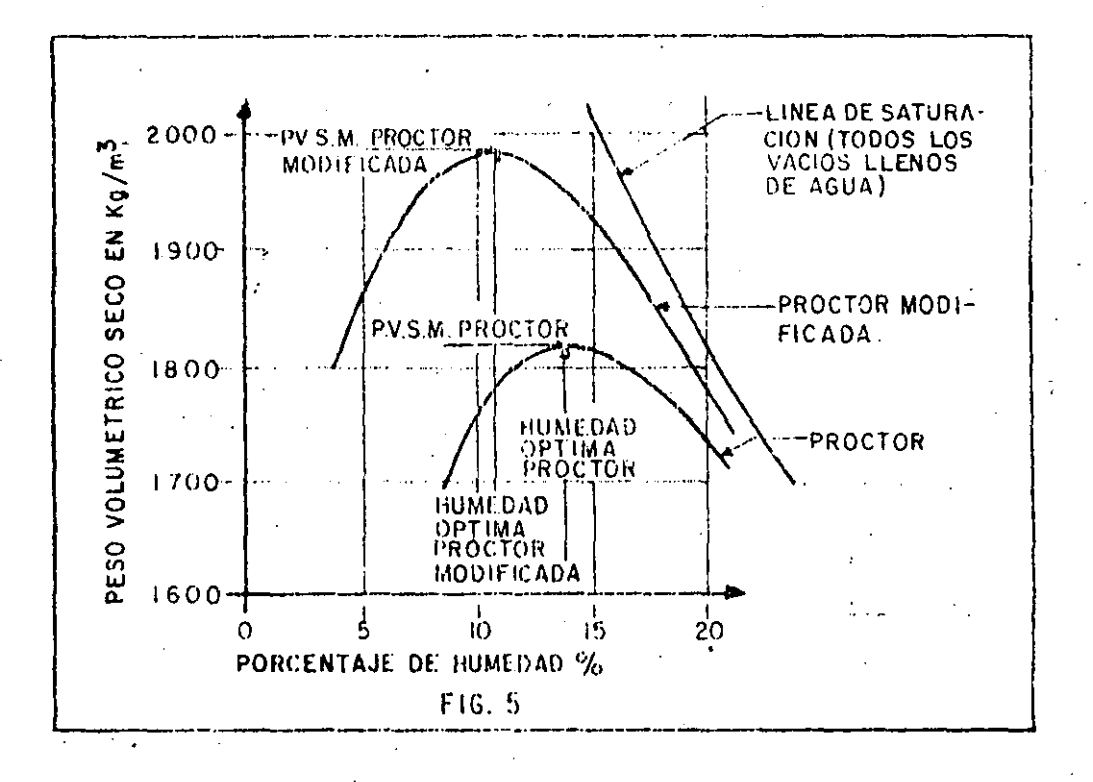

Obsérvese en esta gráfica que aunque el trabajo de compactación se ha incrementado 4.5 veces, la densidad solamente se incrementó 9%, y que la humedad óptima dismanuyó 3%. Esto último es invariablemente  $-\bar{z}$ cierto.

C) Porter: Tanto la prueba Proctor como la Proctor modificada -han dado muy buen resultado en suelos cuyos tamaños máximos son de - -10 mm (3/8"), en suelos con particulas mayores el golpe del martillo no resulta uniforme y por lo tanto la prueba puede variar de resulta dos en un mismo material.

Para evitar esta dificultad se ideó la prueba Porter, que consiste en lo siguiente:

- a) Se toma una muestra del material a probar y se seca
- b). So pasa por la malla de 25 mm  $(i")$  y se determina el porcentaje, en peso, retenido en la malla, si el porcentaje es menor del 15%, se usará para la prueba el material que pasó la malla. Si el porcentaje refenido es mayor del 15% se prepara, del material original, una muestra que pase la malla de 1" y que sea retenida en la malla No. 4, de esta muestra se pesa un tanto igual al peso del retenido, el que se agrega al material que pasó la malla de 1", con este nuevo material se procede a la prueba.
- c) A 4 kg de la muestra así preparada se le incorpora una canti dad de agua conocida; y se homogeniza con el material.
- d) Con este material se llena, en tres capas, un molde metálico de 6" de diámetro por 3" de altura con el fondo perforado. Ca da capa se pica 25 veces con una varilla de 5/8" (1.9 cm) de diâmetro por 30 cm de longitud con punta de bala.
- Sobre la última capa se coloca una placa circular ligeramente e) = menor que el diámetro interior del cilindro, y se mete el molde en una prensa de 30 Ton.
- f) Se aplica la carga gradualmente de tal manera que en cinco mi nutos se alcance una presión de 140.6 kg/cm<sup>2</sup>. la cual debe man tenerse durante un minuto, e inmediatamente se descarga en for ma gradual durante un minuto.

Si al llegar a la carga máxima no se humedece la base del molde, la humedad ensayada es inferior a la óptima.

g) Se prosique por tanteos hasta que la base del molde se humedez ca al alcanzar la carga máxima. La humedad de esta prueba es $\mathbb T$ la humedad óptima. Se determina entonces el peso volumétrico seco de la muestra dentro del cilindro, a este peso se le cono ce como el "Peso Volumétrico Seco Máximo Porter", y que será el peso comparativo para el trabajo de campo.

Por ejemplo: si en la prueba Porter obtuvimos un Peso Volumétrico Seco Máximo" de 2,000 kg/m<sup>3</sup>, y el diseñador ha pedido el 95% Porter,  $\overline{=}$ en la obra tendremos que alcanzar un peso volumétrico seco de: 0.95 x 2,000  $-1,900$  kg/m<sup>3</sup>.

#### $2.4.$ METODOS DE CONTROL

Para medir en la obra si se ha alcanzado el peso volumétrico especificado hay varios métodos:

A) Medida física de pesc y volumen

B) -Mediciones nucleares

C)  $0$  tros

A) Medida Fisica de Peso y Volumen: En cualquiera de los métodos existentes el principal problema radica en la determinación de la hume dad para poder calcular el peso volumétrico seco en función del peso F volumétrico húmedo que es el que se obtiene en las pruebas de campo. -Normalmente se calienta una parte del material hasta secarlo y por - diferencia se obtiene la humodad, pero este método es lento y peligroso porque en algunos suelos se altera el peso con el calentamiento, ydebido a la evaporación de partes orgánicas principalmente. Nunca debe llegarse a la calcinación que también puede alterar el peso. Este método consiste en:

- Se excava un aquiero de 10 a 15 cm de diámetro, o un cuadrado  $a)$ de 15 cm por lado, a la misma profundidad de la capa por pro bar.
- $b)$ El material excavado es cuidadosamente recogido y pesado. Se seca para determinar la humedad y el peso volumétrico seco.
- El volumen del agujero es medido. El método usado generalmen  $c$ ) te es llenándolo con una arena de peso volumétrico constante.
- Conocidos el peso seco de la muestra y el volumen del agujero, d). se calcula el peso volumétrico seco de la muestra, que debe ser igual o mayor que el peso volumétrico seco especificado.

Prueba de medición Nuclear: Para evitar el tiempo y costo --B) a que significa la prueba anterior se han ideado varios métodos, uno de ellos es el Método Nuclear, que cosnate en un bloque de plomo que con tiene un isótopo y un tubo Geiger (Fig. 6).

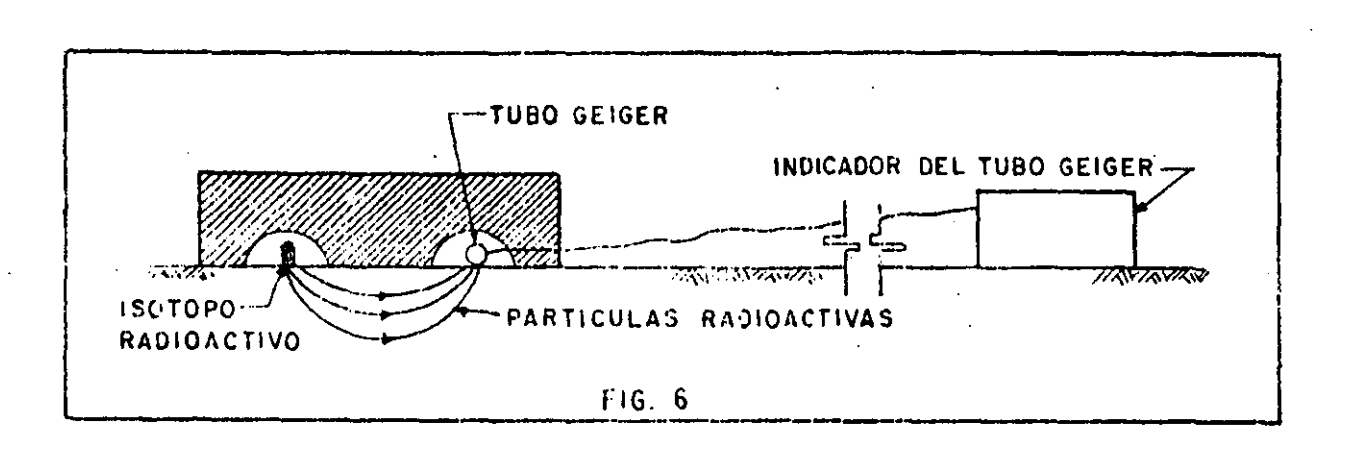

El bloque de plomo se coloca sobre la capa a probar, el número de particulas que llegan al tubo Geoger está en función de la masa del material que tienen que atravesar, es decir, es función del peso volu métrico, entonces la medida del indicador debe compararse con otra  $-\frac{1}{2}$ medida hecha en una capa que tenga el peso volumétrico especificado.

Estos aparatos necesitan frecuentemente calibración, no simpre hay una indicación clara cuando el aparato no funciona bien y su exacti tud varia con el tipo de suelo.

Estas desventajas, sin embargo son despreciables por los construc tores en grandes trabajos de terracerías, pues el aparato le permite aswgurar que una cierta capa ha sido compactada, con un alto grado de confiabilidad, prosiguiendo el trabajo de inmediato con la siguiente capa.

C) Otros: Como el problema principal es la determinación de la humedad se han desarrollado últimamente algunos métodos entre los que destaca principalmente el denominado "Speedy" (Fig. 7), que consiste en colocar un peso conocido de suelo mezclado con carburo de calcio dentro de un recipiente hermético provisto de un manómetro. El carbu ro reacciona con la humedad del suelo, produciendo gas acetileno y -por lo tanto una presión que es registrada en el manómetro el que se puede inclusive graduar en gramos de aqua, determinándose rápidamente de esta manera el porcentaje de humedad, y así poder calcular su peso volumêtrico seco.

 $-10$ 

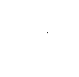

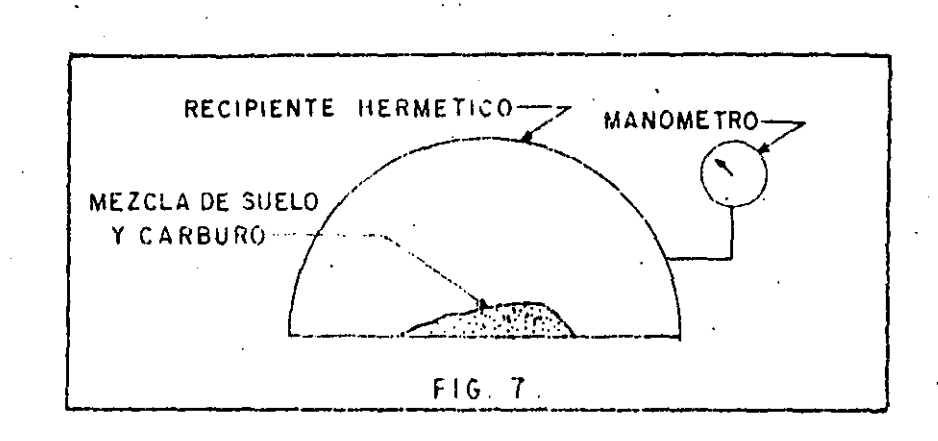

 $\ddot{1}$ 

# III. TRABAJO DEL EQUIPO DE COMPACTACION

Para comprender mejor la transmisión de los esfuerzos de comprésión en un suelo, consideremos una placa rígida, circular, de área "A", colocada sobre un suelo, a la que se aplica una carga "L", dando una presión de contacto "p" (Fig. 3).

11 M

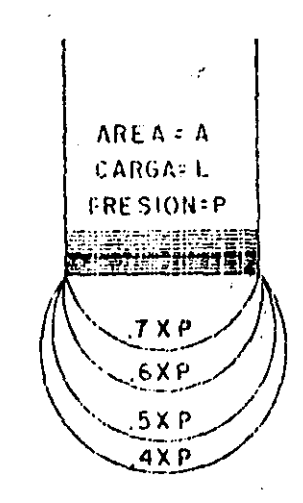

F16.8

12

En el suelo se desarrollan presiones, si unimos los puntos de - igual presión, obtendremos suficientes llamadas bulbos de presión.

Obsérvese lo siguiente:

a) Si aumenta el tamaño de la placa pero la presión permanece -constante, incrementando la carga: la profundidad del bulbo de presión aumenta (Fig. 9).

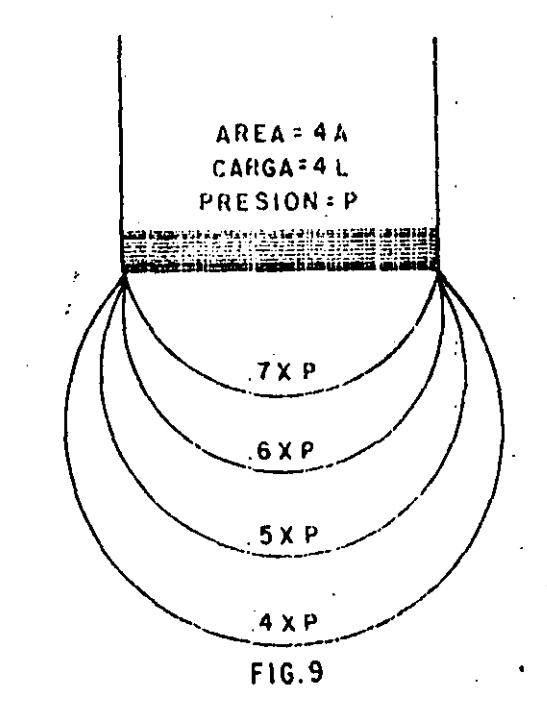

 $b)$ Si aumenta la presión, y el área permanece constante (Fig.10) la profundidad del bulbo no aumenta significativamente, pero la presión, y por lo tanto la energía de compactación, si aumenta.

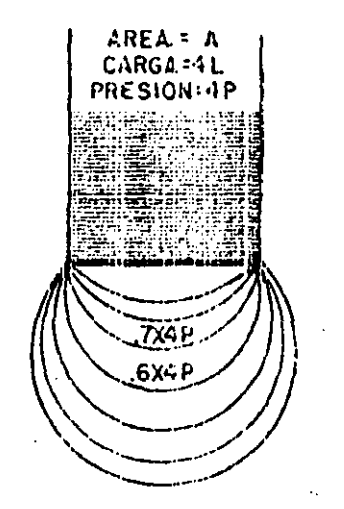

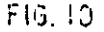

Si consideramos un cierto equipo de compactación, trabajando capas de un determinado espesor:

 $13 - -$ 

de (a) y (b) se deduce que es necesario controlar el espesor de las capas para tener suficiente presión en el suelo para obtener la compac tación deseada.

De (b) se deduce que no podemos aumentar significativamente el espesor de la capa de compactación simplemente lastrando excesivamente el equipo.

De (a) se deduce que para aumentar el espesor de la capa, debemos cambiar el equipo por otro que tenga mayor superficie de contacto, aun que la presión permanezca constante.

La teoria de los bulbos de presión fue desarrollada por Boussinesq para un medio elástico. Para fines prácticos todos los suelos son - elásticos y la teoria es razonablemente cierta aún para suelos granula res.

Los esfuerzos mecánicos empleados en la compactación, son una combinación de uno o más de los siguientes efectos:

3.1) PRESION ESTATICA: La aplicación de una fuerza por unidad de área.

 $3.2$ IMPACTO: Golpeo con una carga de corta duración, alta ampli tud y baja frecuencia.

 $3.3)$ VIBRACION: Golpeo con una carga de cota duración, alta fre cuencia, baja amplitud.

 $3.4)$ AMASAMIENTO: Acción de amasado, reorientación de partículas próximas, causando una reducción de vacios.

 $3.5$ ) CON AYUDA DE ENZIMAS.

3.1. COMPACTACION POR PRESION ESTATICA.

Este principio se basa en la aplicación de pesos más o menos  $$ grandes sobre la superficie del suelo.

La acción de este principio de compactación es de arriba hacia abajo, es decir, las capas superiores alcanzan primero mayores densida des que las de abajo.

- 14 -

Este principio de compactación tiene dos inconvenientes en la obtención de una rápida densificación:

A) Su Acción de Arriba hacia Abajo: El inconveniente de que la parte superior se compacte primero que la de abajo, es que el esfuerzo compactivo debe atravesar la parte ya compactada, para poder compactar la inferior. Se consume por lo tanto mayor energía de compactación.

También suelo suceder que las características granulométricas -del material varien, debido a la sobrecompactación de la porción superior de la capa, dicha sobrecompactación o exceso de energía compactíva produce una fragmentación de partículas.

B) Fomentar la resistencia de la fricción interna del material, durante la compactación: definiendo como fricción interna a la resis tencia de las partículas de un suelo para deslizarse dentro de la masa del mismo, se puede juzgar este segundo inconveniente.

Si llamamos (F) a la fuerza aplicada por el compactador y (n) al coeficiente de fricción interna del material, se puede deducir la reac ción (R) de las partículas para deslizarse dentro de la masa de suelo.

 $R = nF$ 

A mayor fuerza aplicada mayor la reacción de la fricción interna del material, aquí es donde el papel que juega el agua resulta muy importante, ya que, tendrá efectos lubricantes entre las partículas reduciendo (n) y por consecuencia a (R).

3.2. COMPACTACION POR IMPACTO

La compactación por medio de impacto se logra aplicando repetida mente una fuerza sobre el suelo, con alta amplitud y baja frecuencia.

Cuando la unidad compactadora tiene una frecuencia baja y una am plitud grande, la unidad cae dentro de este tipo de compactación.

## 3.3. COMPACTACION POR VIBRACION

Este principio de compactación es el que últimamente ha tenido mayor desarrollo y práctixamente ha invadido todos los materiales por compactar.

En la mayoría de los tipos de material, la compactación dinámica o vibratoria, supera en eficiencia a los compactadores estáticos.

Como en la compactación por presión estática, en este tipo de compactación también se aplica una cierta presión, pero al mismo tiem po se somete al material a rápidas y fuertes vibraciones, entre 700  $\bar{y}$ 4,000, dependiendo del compactador.

Debido a las vibraciones producidas por el equipo sobre el mate. rial, la fricción interna de éste, desaparece momentáneamente, propiciando el acomodo de las particulas.

Esto se puede demostrar mediante el experimento de girar un papalote de álabes dentro de un recipiente que contenga arena o grava,primero en estado estático y luego colocando el recipiente sobre una placa vibratoria. (Fig. 10 A).

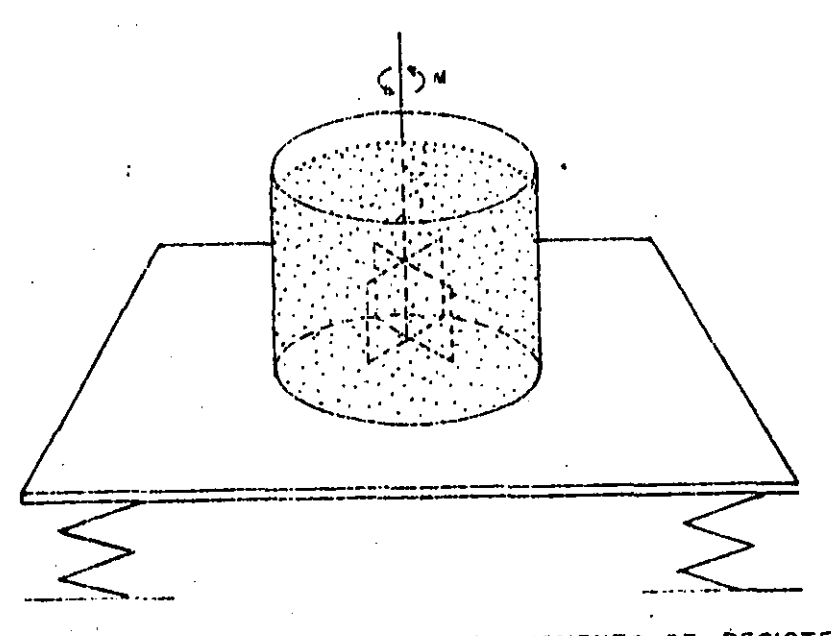

FIG. 10-A DISPOSITIVO PARA MEDIR EL MOMENTO DE RESISTENCIA

La vibración multiplica la movilidad interna del material en forma contundente; en suelos de granulometría gruesa la movilidad -dinâmica es de 10 a 30 veces mayor que la movilidad estática.

La experiencia sueca nos proporciona la siguiente tabla:

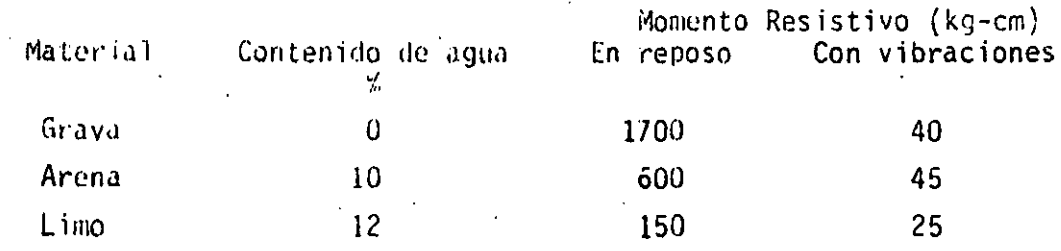

La compactación por vibración tiene un efecto de penetración como el sonido, el cual también es dinâmico, pero tiene una frecuencia mayor y audible; este tipo de compactación evita los efectos de arco y disminuye la fricción interna del material permitiendo que -las fuerzas compactivas trabajen a mayor profundidad y a mayor anchu ra.

Con este princípio de compactación las partículas de material se ven sujetas a presión estática y a impulsos dinámicos de las fuer zas vibratorias, con lo cual se logra una compactación con menor esfuerzo.

La densificación de un material por medio de compactadores vibratorios es de abajo hacia arriba.

VENTAJAS DE LA COMPACTACION POR VIBRACION

- a) Es posible compactar à más altas densidades; facilita la obtención de los últimos porcientos del grado de compactación que son tan difíciles, y a veces imposibles, de obtener con compactadores estáticos.
- $b)$ Permite el uso de compactadores más pequeños
- c) Se puede trabajar sobre capas de mayor espesor
- $d$ ) Permite hacer más rápidos por el menor número de pasadas
- $\alpha$ ) Por las razones anteriores los costos de compactación resultan menores.

 $16 -$ 

#### $3.4 -$ COMPACTACION POR AMASAMIENTO

 $\pm 7$ 

Amasar en este caso puede confundirse con exprimir, es decir el efecto de una pata de cabra al penetrar en un material ejerce pre sión hacia todos lados, obligando al agua y/o al aire a salir por la superficie.

La compăctación por este principio se lleva a cabo de abajo -hacia arriba; es decir, las capas inferiores se densifican primero y las superiores posteriormente. Por esto se dice que un rodillo pata de cabra emerge o sale cuando el material se encuentra compactado -debidamente.

Los rodillos pata de cabra se emplean fundamentalmente en mate riales cohesivos; en cambio su efectividad es casi nula en materia = les granulares.

#### COMPACTACION CON AYUDA DE ENZIMAS  $3.5.$

Mediante la adición de productos enzimáticos en el agua de com pactación, se ha pretendido obtener, en combinación con algún otro = esfuerzo compactador mecánico, la densificación más rápida de los -materiales.

Una enzima es: "Cierta substancia quimica-orgânica que está -formada por plantas, animales y microrganismos, capaz de incrementar la velocidad de transformación química del medio donde se encuentra, sin que sea consumida por ello en este proceso, llegando a formar -parte del conjunto".

Según los fabricantes de enzimas para compactación, esta se -logra mediante una reacción química de ionización de los componentes orgánicos e inorgánicos del terreno, lo que trae por consecuencia -que las partículas del suelo se agrupen y se transformen en una masa compacta y firme.

Se hace hincapié en que el agregar productos enzimáticos al -agua de compactación no densificará al material tratado, sino que es necesario aplicar esfuerzo compactivo adicional, es decir, se usará algún equipo compactador y agua con enzimas, con lo cual puede reducirse el tiempo de compactación.

#### EQUIPO DE COMPACTACION IV.

Hay una gran variedad de equipos de compactación, se describirān sus caracteristicas basicas:

#### $4.1.$ RODILLOS METALICOS

Un rodillo metálico utiliza solamente presión con un mínimo de amasamiento en materiales plásticos.

Cuando estos rodillos inician la compactación de una capa el área de contacto es más o menos ancha y se forma un bulbo de presión de una cierta profundidad. Conforme avanza la compactación el ancho del área de contacto se reduce, y por lo tanto también se reduce la profundidad del bulbo de presión y aumentan los esfuerzos de compresión en la cercanía de la superficie (Fig. 11). Estos esfuerzos son con frecuencia suficientes para triturar los agregados en materiales granulares, e invariablemente causan la formación de una costra en la superficie de la capa (encarpetamiento).

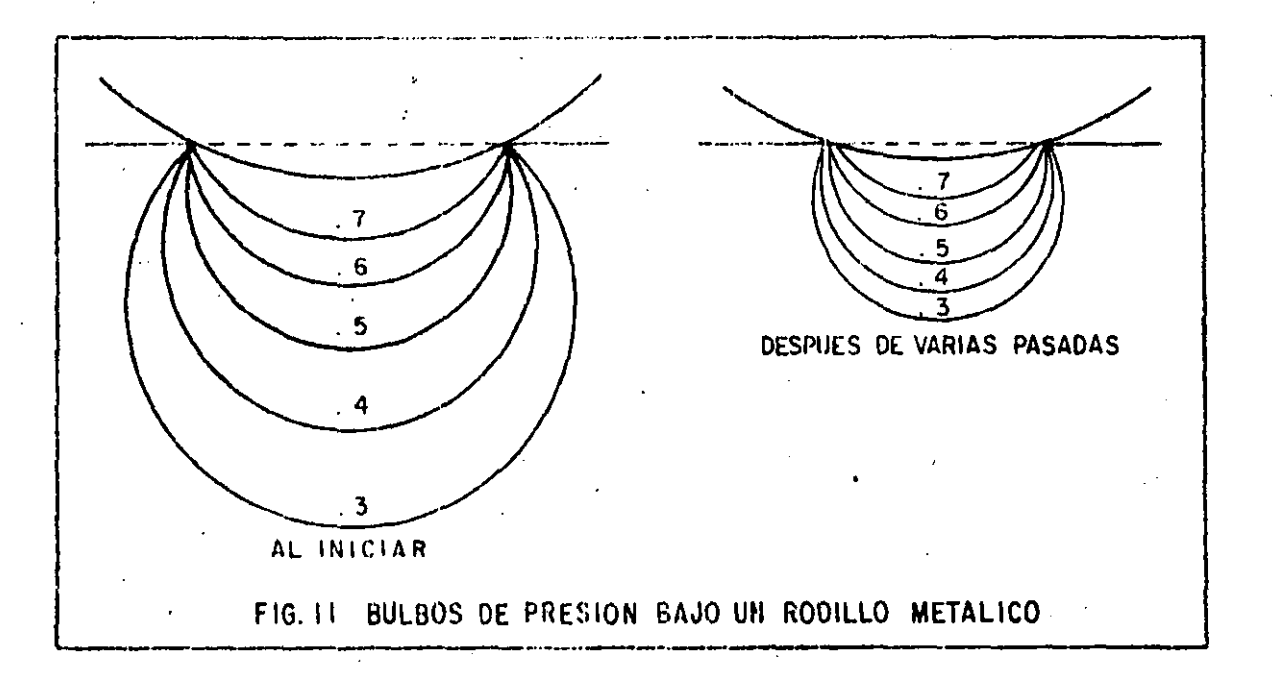

Si a esto se agrega la costumbre de hacer riegos adicionales durante la compactación, para compensar la evaporación, en una capa en donde la penetración del aqua es dificil por la misma compacidad del material, llegaremos a un estado de estratificación de la hume -\dad, en este momento la formación de la costra es inevitable.

También es costumbre más o menos generalizada, el sobre las trar estos equipos cuando no se está obteniendo la compactación, para aumentar la penetración y la profundidad del bulbo de presión, es to generalmente tiene como consecuencia el sobre esforzar la superfi cie.

Un rodillo mer.ál ico, no compacta pequeñas áreas bajas o suaves, debido a que la rigidez de la rueda las puentea, esta áreas suaves se presentan con frecuencia en terracerías debido a la irregularidad de la capa.

Dentro de este grupo se puede hacer la división siguiente:

A) Planchas Tandem.- Son aquellas que tienen dos o tres rodi llos metálicos paralelos. Los rodillos son generalmente huecos para ser lastrados con aqua y/o arena. Tienen generalmente dos números · por nomenclatura. El primero es el peso de la máquina sin lastre y el segundo es el peso de lit. máquina lüstrada totalmente (Fig. 12).

B) Planchas de Tres Ruedas.- Son quizás de más antiguo diseño;<br>estas planchas tienen dos ruedas traseras paralelas y una rueda de lantera; las ruedas pueden ser huecas para ser lastradas o formadas por placas de acero roladas con atiesadores (Fig. 13).

Las planchas tandem, a pesar de que son generalmente de menor peso que las de tres rodillos, suelen tener mayor compresión por -centimetro lineal de generatriz que las de tres rodillos, por tener menor superficie de contacto con el material.

Tanto las planchas tandem como las de tres rodillos, tienen bajas velocidades de operación y poca seguridad al compactar las -orillas de terraplenes altos.

Son efectivas en todos los suelos, pero, por los inconvenientes mencionados y su bajo rendimiento hacen. que su uso se limite a trabajos pequeños o al armado de una capa al inicio de la compactación.

Resumiendo, puede decirse que estas máquinas por su lentitud *y* poca profundidad, han perdido terreno en la compactación de grandes movimientos de tierra; también en algunas aplicaciones específi cas que tienen estos equipos como la compactación de carpetas asfál ticas, van siendo desplazados por otras máquinas compactadoras.

## 4.2. RODILLOS NEUMATICOS

Los rodillos neumáticos son muy eficientes y a menudo esencia les para la compactación de sub-bases, bases y carpetas, sus bulbos de presión son semejantes a los de los rodillos metálicos, pero el \_ área de contacto permanece constante por lo que no se produce el  $$ efecto de reducción del bulbo. Por otra parte, el efecto de puen teo del rodillo metálico, sobre zonas suaves, se elimina con llantas de suspensión independiente.

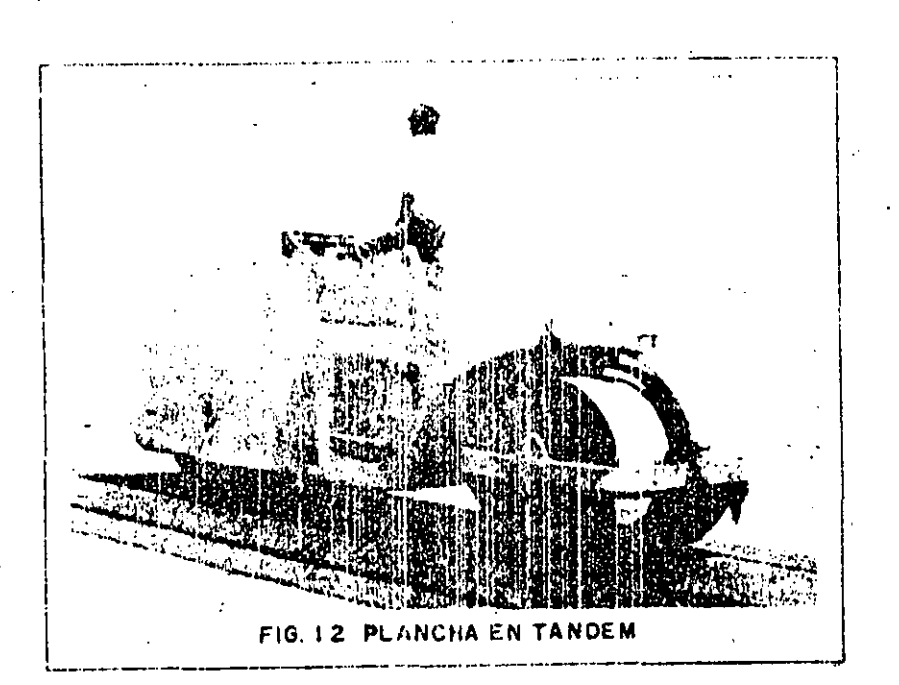

W

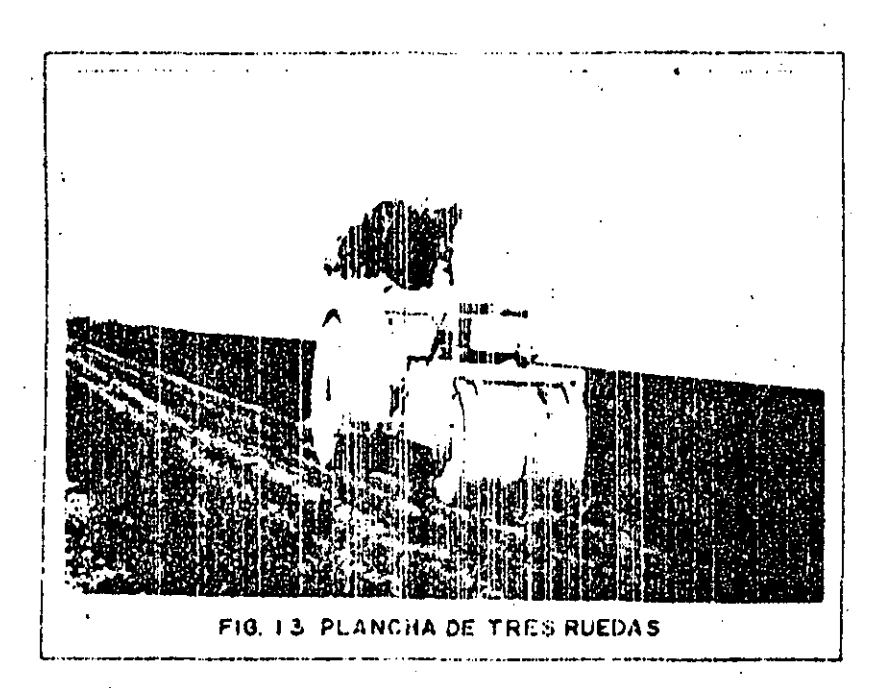

Estos compactadores pueden ser jalados o autopropulsados. Se pueden dividir conforme al tamaño de sus llantas en:

 $A$ De llantas pequeñas

21

B) De llantas grandes

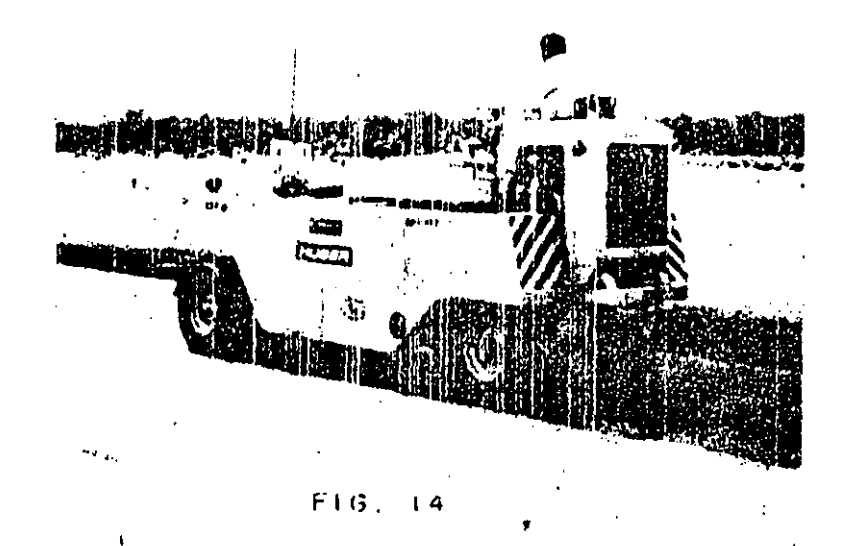

A) DE LLANTAS PEQUENAS.- Generalmente tienen dos ejes en tandem y el número de llantas puede variar entre 7 y 13. El arreglo de las llantas es tal que las traseras traslapan con las delanteras - - $(Fig. 14 A).$ 

Algunos de estos compactadores tienen montadas sus ruedas en forma tal que oscilan o "bailan" al rodar, lo que aumenta su efecto de amasamiento.

Estos compactadores proporcionan una presión de contacto semejante alla proporcionada por equipos de mayor peso y llantas grandes, tienen mayor maniobrabilidad, no empujan mucho material adelante de ellos, tienen poca profundidad de acción y poca flotación en materia les sueltos. Tienen una buena acción de secado y cierran la textura del material de la capa.

B) DE LLANTAS GRANDES. - Son generalmente arrastrados por trac tor y pesan de 15 a 50 Ion. Tienen 4 d 6 Hantas en un mismo eje, -

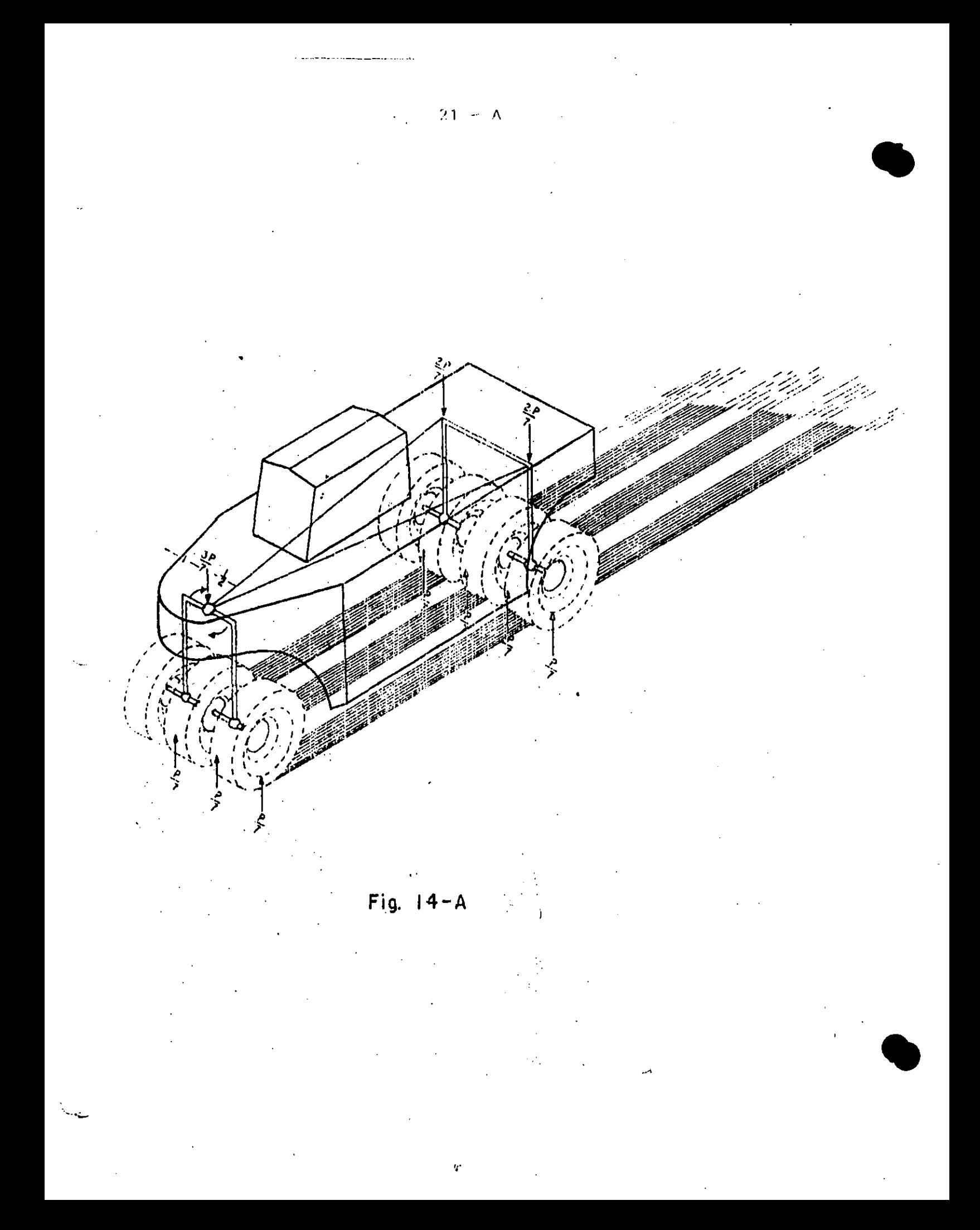

además son difíciles de maniobrar y de transportar, por lo que estan siendo desplazados por otros equipos más ligeros y versátiles.

Los factores más importantes que intervienen en este tipo de compactadores son:

a) Peso total - Dependiendo del número total de llantas y del sistema de suspensión del compactador se puede conocer el peso o fuerza aplicada por llanta. A mayor peso total, mayor carga por llanta, en caso de tratarse de una suspensión isostática.

b) La presión de inflado es importante, pero está ligada intimamente a la carga de la llanta. Si "W" es el peso del compactador, y "p" es la presión de contacto (Fig. 15):

Podemos observar que si aumentamos el peso sin aumentar la -presión (Fig. 16), aumentamos la profundidad del bulbo, pero no aumentamos la presión, ésto nos permitiría trabajar capas relativamen te mayores, pero el aumento de eficiencia es casi nulo, y las llantas durarán menos pues estamos aumentando el trabajo de deformación de la llanta.

Si aumentamos la presión sin aumentar la carga (Fig. 17) disminuímos la profundidad del bulbo je presión, y podemos llegar a -encarpetar la capa. Esto puede ser eficiente si la capa es delgada como suele serlo en bases y sub-bases y carpetas.

Si aumentamos el peso y la presión (Fig. 18), estmos aumentan do la presión efectiva sobre la capa y por lo tanto el trabajo de compactación sobre la capa, sin embargo esto nos puede disminuir la yida útil de las llantas y del equipo, y aumentará la tendencia al rebote.

En el concepto moderno de un compactador neumético la carga sobre la llanta y la presión de inflago, deben ser las adecuadas -para dar la presión de contacto suficiente para ejercer el esfuerzo requerido de compactación (es aconsejable no alejarse mucho de las recomendaciones del fabricante).

Por la razón anterior los fabricantes de equipo progresistas han provisto a sus máquinas, con implementos para variar rápidamente la presión de inflado de sus equipos.

Las presiones de inflado usuales son del orden de 50 psi, para compactadores pequeños (hasta 10 Ton) y pueden llegar hasta 80 psi en compactadores grandes (de 10 a 60 Ton).

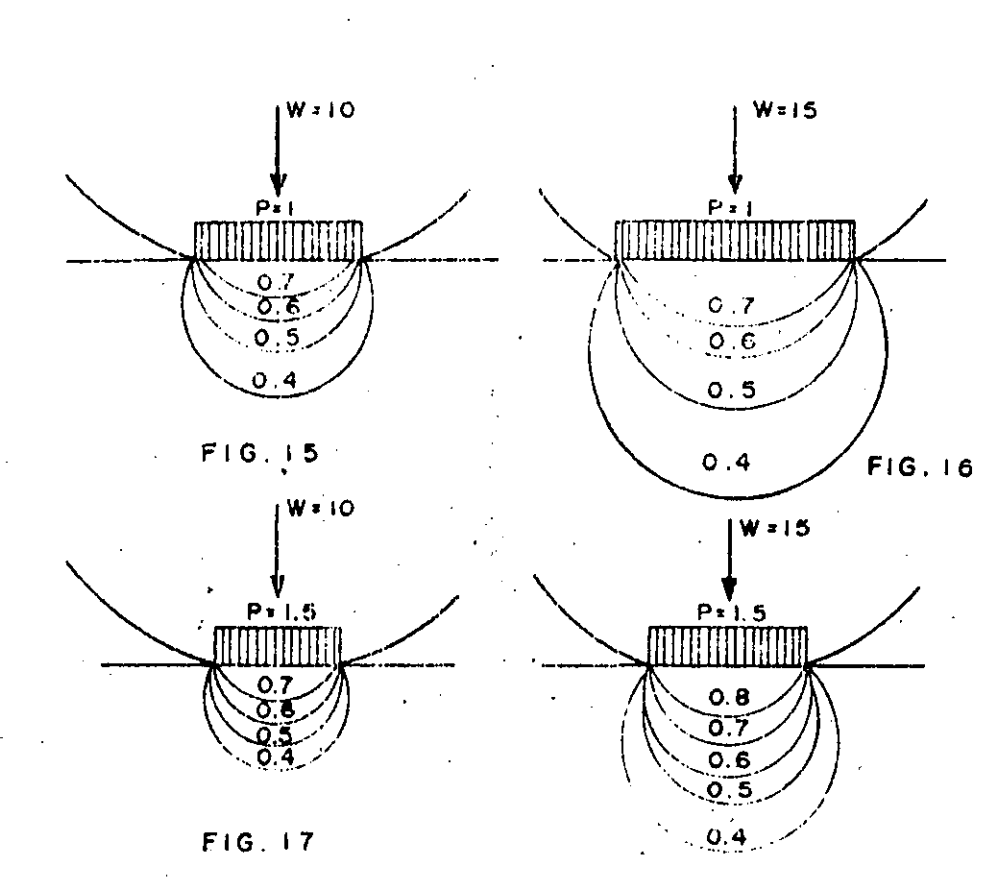

FIG. 18

La presión de inflado no es iguar a la de contacto ya que interviene (en mucho) la rigidez de la llanta inflada.

Tienen aplicaciones especializadas como la compactación del --terreno natural en aeropuertos (grandes extensiones, terreno plano,alto grado de compactación, fácil acceso, etc), tienen gran utilidad para sellar las capas superiores, con lo que se logra una buena impermeabilidad.

23

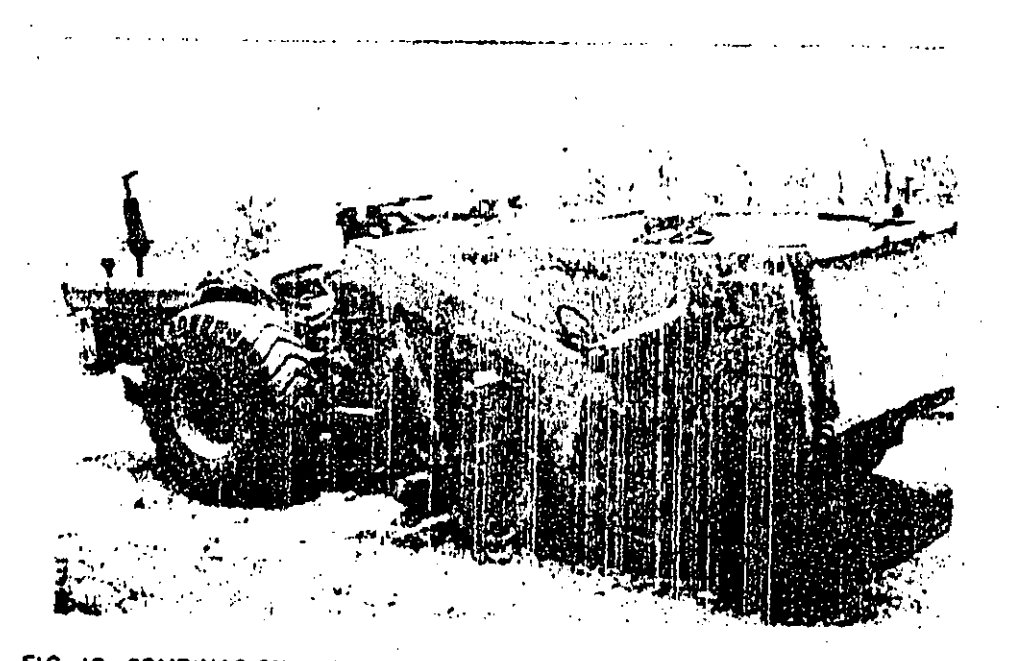

 $-24$ 

FIG. 19 COMBINACION DE RODILLOS METALICO Y NEUMATICO (DUO-PACTOR)

# 4.3. RODILLOS PATA DE CABRA.

Son ahora raramente usados, excepto para amasamiento y compactación de arcillas donde la estracigraficación debe ser eliminada, como en el corazón impermeable de una presa. Debido a la pequeña -área de contacto de una pata y al alto peso de éstos equipos el bulbo de presión es intenso y poco profundo. La compactación se consigue por penetración y amasamiento más que por efecto del bulbo de -presión (Fig. 20).

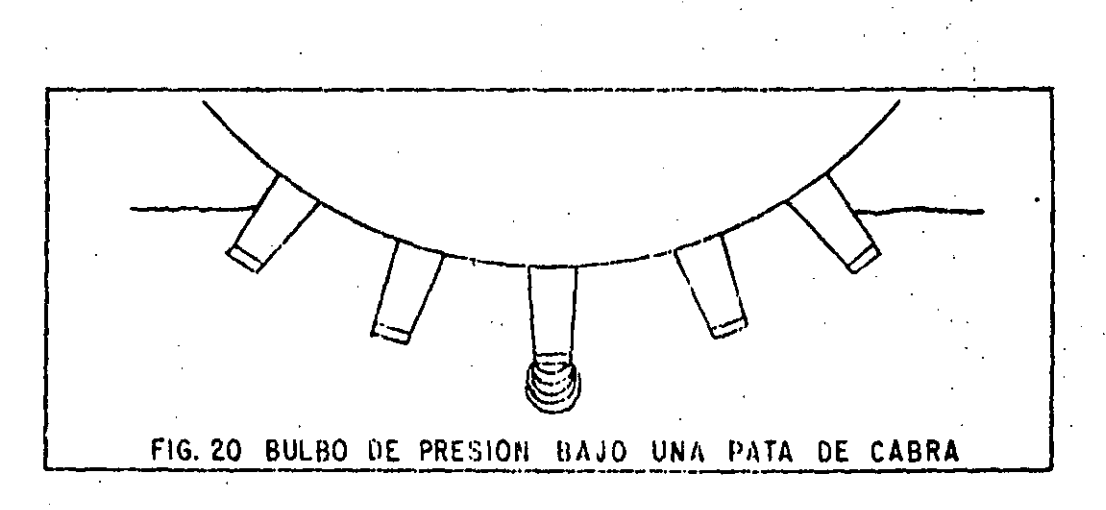

Los rodillos pata de cabra son lentos, tienen una gran resisten cia al rodamiento, por lo que consumen mucha potencia. Este equipo es todavía pedido en especificaciones algunas veces, pero su uso está declinando debido a los altos costos que tienen, usualmente, por unidad de volumen compactado  $(Fig 21)$ .

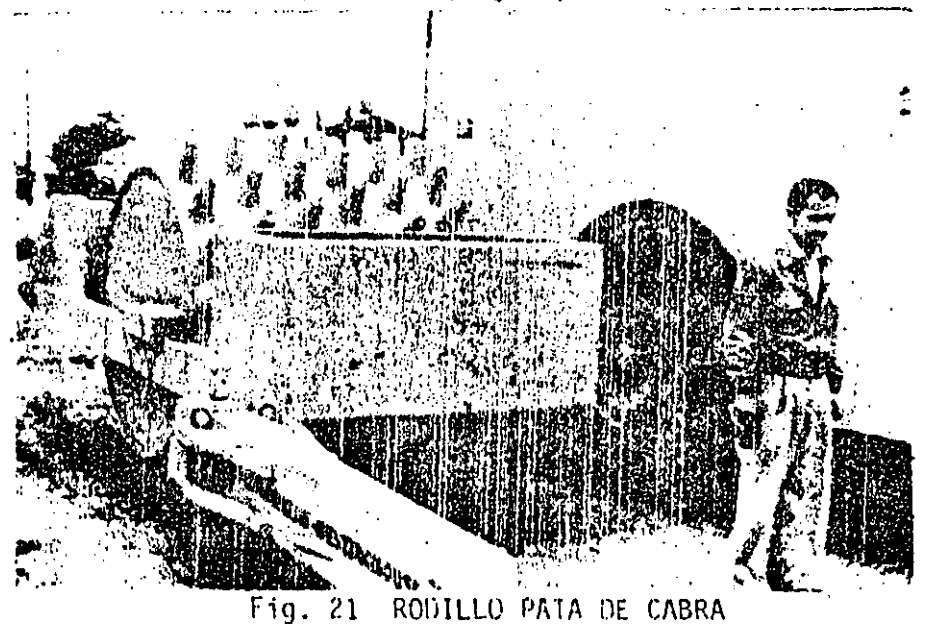

#### $4.4.$ RODILLO DE REJA

Este compactador fue desarrollado criginalmente para disgregar y compactar rocas podo resistentes a la compresión, como rocas sedimentarias y algunas metamórficas, para hacer caminos de penetración transitables todo el año, para esto el rodillo transita sobre la roca suelta en el camino, rompiendola y produciendo finos que llenan los vacios formando una superficie suelta y estable. Como una quía; la roca que se puede escarificar también se puede disgregar.

Al ser usado este equipo se encontró que era capaz de compac tar a alta velocidad una gran variedad de suelos. Los puntos altos de la reja producen efecto de impacto, y cuando es remolcado a alta velocidad, produce efecto de vibración, efectivo en materiales granu lares. El pérfil alternado alto y bajo de la rejilla produce efecto de amasamiento por lo que este rodillo también es eficiente en materiales plásticos. Desafortunadamente, como los materiales plásticos suelen ser pegajosos, se atascan de material los huecos de la reja y se reduce la eficiencia (Fig. 22).

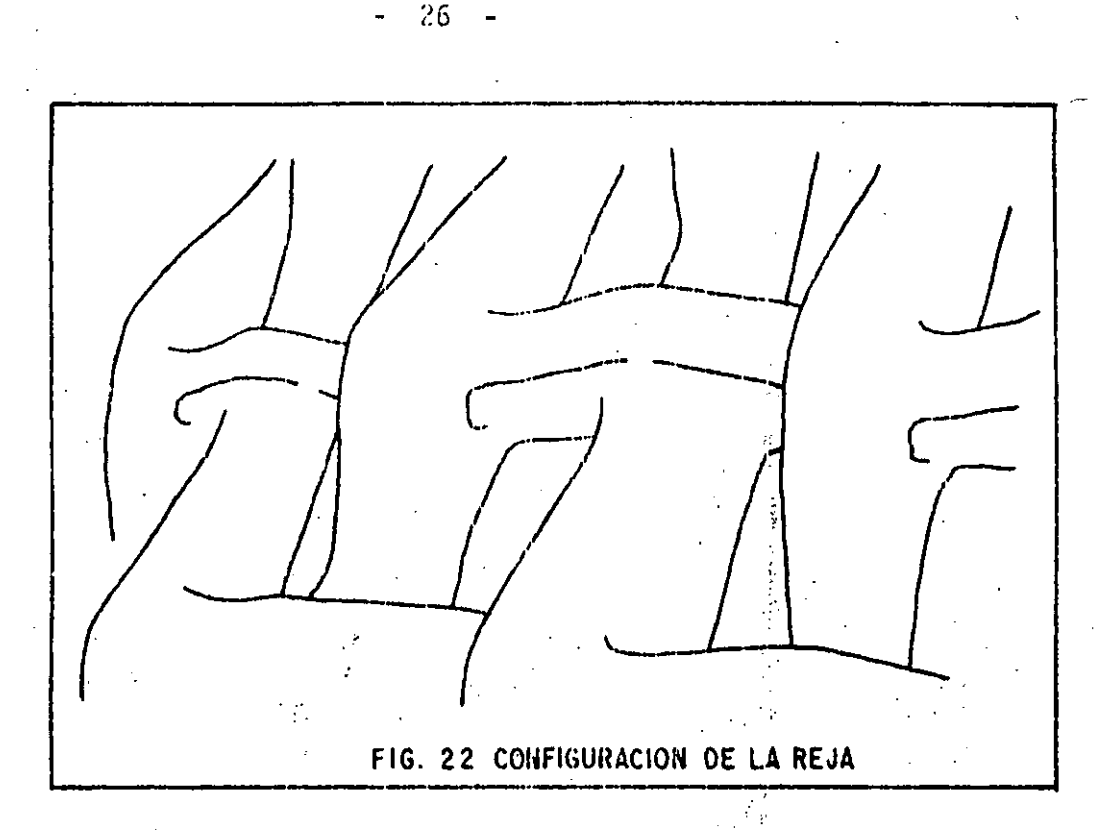

Estos rodillos, debido a su misma configuración no pueden dejar una superficie tersa como puede ser la base de una carretera.

# 4.5. RODILLO DE IMPACTO (TAMPING ROLLER).

A causa de los problemas de limpieza del rodillo de reja, se diseño un nuevo rodillo usando los mismos principios: el rodillo de impacto. Este es un rodillo metálico, en el que se han fijado unas salientes en forma aproximada de una pirámide rectangular truncada.  $(Fiq. 23).$ 

Estas pirámides no son de la misma altúra pues hay unas más altas que otras, siguiendo el modelo de puntos altos y bajos del -rodillo de reja, esto dá las mismas ventajas, pudiéndose limpiar -fácilmente por medio de dientes sujetos a un marco.

Estas salientes han sido diseñadas de tal manera que el área de contacto se incrementa con la penetración, ajustándose automáticamente la presión a la resistencia del suelo compactado (Fig. 24).

El diseño contempla también una fácil entrada y salida a la capa, lo que disminuye la resistencia al rodamiento.

Estos rodillos han probado ser may eficientes y eliminan estratificación en los terraplenes, esto es importante en corazones impermeables de presas.

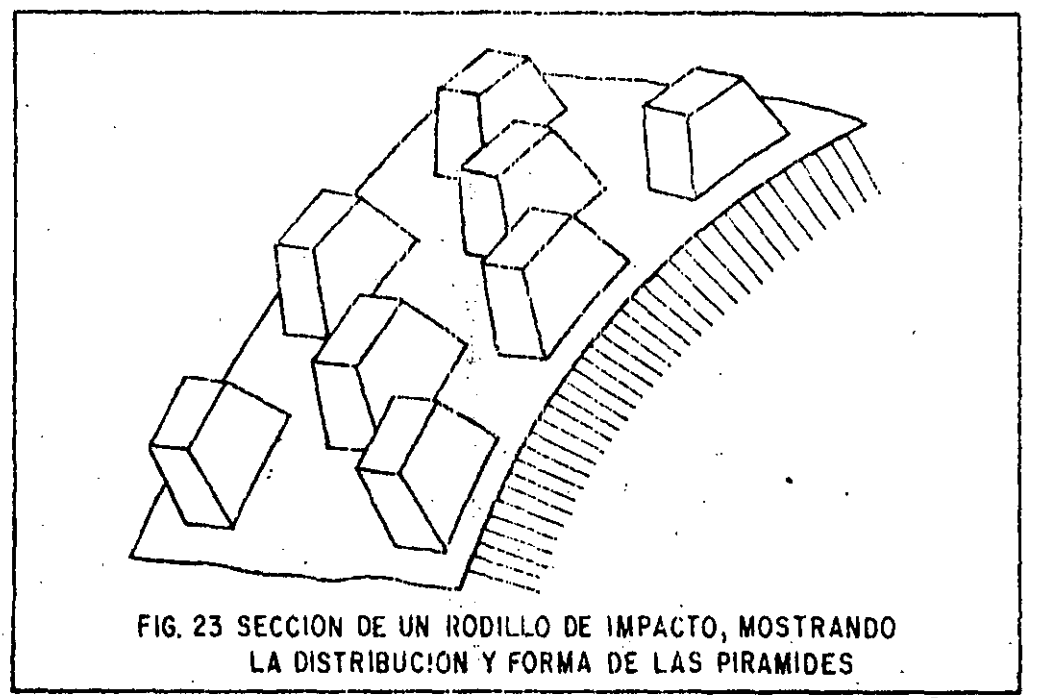

Cuando un rodillo de empacto empieza una nueva capa, que no sea mayor de 30 cm los bulbos de presión y las ondas de impacto preveen suficien te amasamiento con la capa inferior para eliminar la estratificación que ocurre con cualquier otro compactador excepto la pata de cabra.

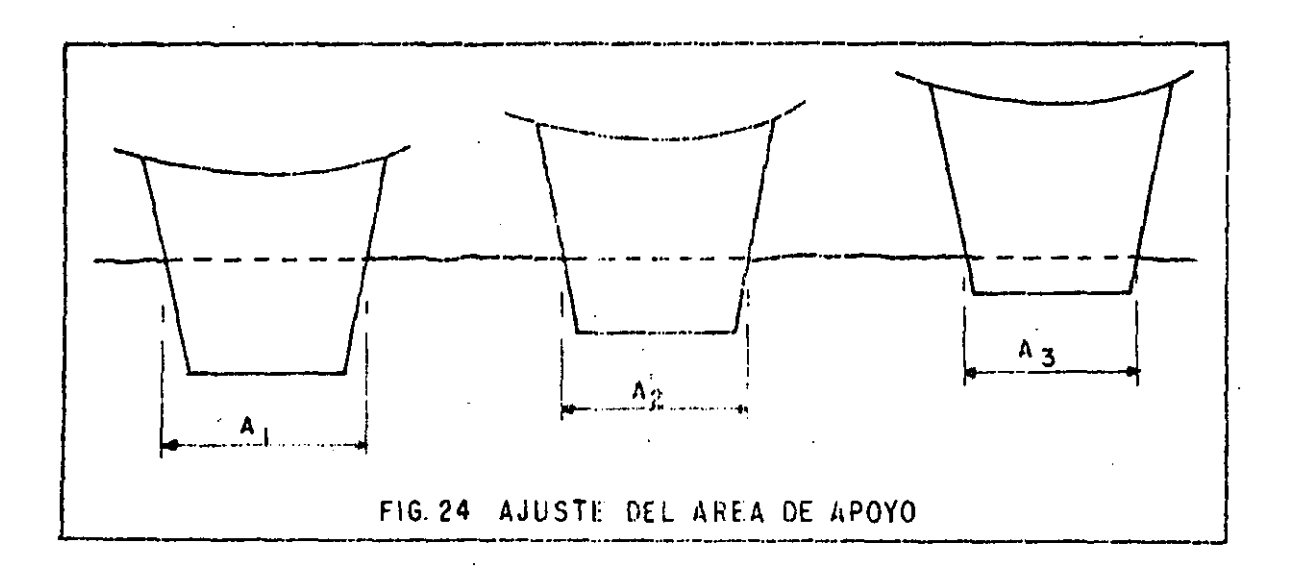

 $-27 -$ 

El rodillo de impacto ha probado ser uno de los más versátiles y económicos compactadores en terracerías, capaz de compactar eficien temente la mayor parte de los suelos (Fig. 25).

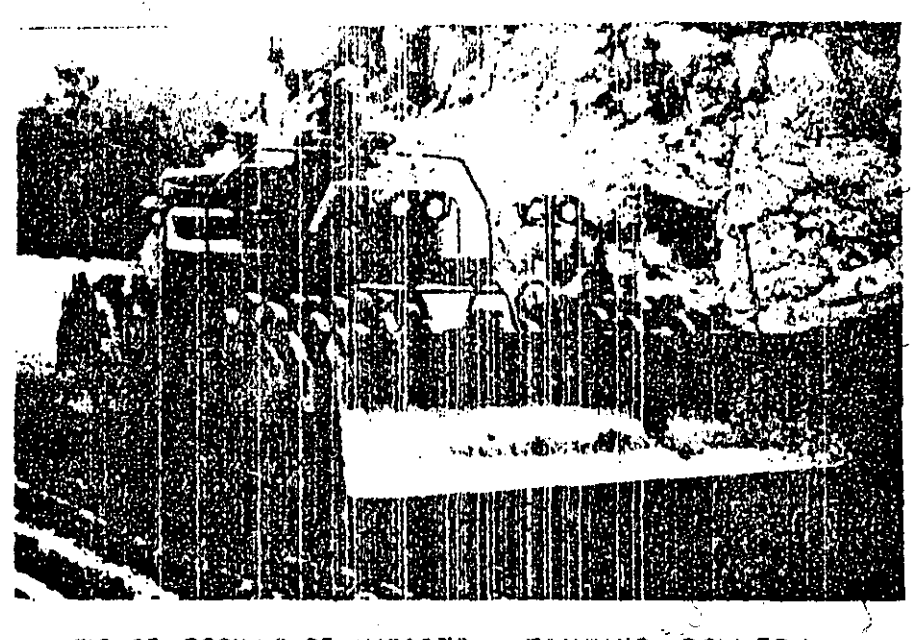

FIG. 25 RODILLO DE IMPACTO (TAMPING-ROLLER)

#### RODILLOS VIBRATORIOS  $4.6.$

Estos rodillos funcionan disminuyendo temporalmente la fricción interna del suelo. Como en los suelos granulares (gravas y arenas) su resistencia depende principalmente de la fricción interna (en los suelos plásticos depende de la cohesión), la eficiencia de estos rodi llos está casi limitada a suelos granulares.

La vibración provoca un reacomodo de las partículas del suelo que resulta en un incremento del peso volumétrico, pudiendo alcanzar espesores grandes de la capa (0.80 m).

Estos rodillos pueden producir un gran trabajo de compactación en relación a su peso estático ya que la principal fuente de trabajo es la fuerza dinâmica de compactación (Fig. 26).

Buscando extender ventajas a suelos cohesivos se han desarrolla do rodillos pata de cabra vibratorios, en los que la fuerza y la amplitud de la vibración se han aumentado, y se ha disminuido la frecuen cia. Con el mismo objeto se han acoplado dos rodillos vibratorios, -"fuera de fase", a un marco rígido para obtener efecto de amasamiento.

Estos rodillos se clasifican por su tamaño, pequeños hasta --9,000 kg de fuerza dinámica y grandes de más de 9,000, pudiendo lle gar hasta 20,000 kg o más. Los grandes pueden llegar a sobreesforzar suelos débiles por lo que hay que manejarlos con cuidado.

Todos los vibradores deben de manejarse a velocidades de 2.5 a 5 km/h. Velocidades mayores no incrementan la producción, y con frecuencua no se obtiene la compactación.

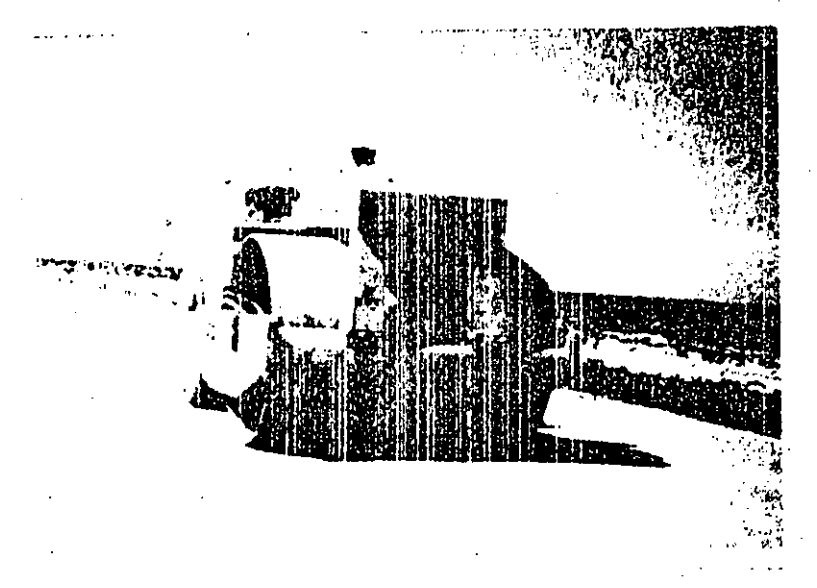

FIG. 26 RODILLO LISO VIBRATORIO AUTOPROPULSADO

FACTORES QUE INFLUYER EN LA COMPACTACION V.

Los factores que primordialmente influyen en la obtención de una compactación económica son:

- 5.1) CONTENIDO DE HUMEDAD DEL MATERIAL
- GRANULOMETRIA DEL MATERIAL  $5.2$ )
- 5.3) NUMERO DE PASADAS DEL EQUIPO
- PESO DEL COMPACTADOR  $(5.4)$
- PRESION DE CONTACTO  $5.5$
- 5.6) VELOCIDAD DEL EQUIPO COMPACTADOR
- 5:7) ESPESOR DE CAPA

 $-29 - -$ 

30

...) CONTENIDO DE HUMEDAD. El aqua tiene en el proceso de compacfación, el papel de lubricante entre las partículas del material. -Una falta de humedad exigirá imayor esfuerzo compactivo, así como también lo exiginia un exceso de la misma.

Debe recordarse que todo material tiene un contenido óptimo de humedad, para el cual se obtiene, bajo una cierta energía de compac tación, una densidad máxima.

El agua, entonces, facilita el trabajo de compactación.

GRANULOMETRIA DEL MATERIAL. Para la obtención de una eficien  $5.2$ te compactación es necesario, que haya partículas de varios tamaños en el material por compactar, ya que las partículas de menor tamaño ocuparán los espacios formados entre partículas de mayor tamaño.

Un suelo que contiene un tamaño muy uniforme de partículas --(mal graduado), será dificilmente compactado. En cambio un suelo con amplia gama de tamaños (bien graduado), se compacta mejor ya -que las partículas de menor tamaño ocuparán los espacios formados entre las particulas de mayor tamaño.

Por lo que es muy importante considerar el Coeficiente de Uni formidad de Lars Forssblad, que es la relación entre el D<sub>60</sub> y el  $\overline{z}$  $0<sub>10</sub>$ 

#### COEFICIENTE DE UNIFORMIDAD  $(Cu)$ DE LARS FORSSBLAD

## GRAFICA DE COMPOSICION GRANULOMETRICA

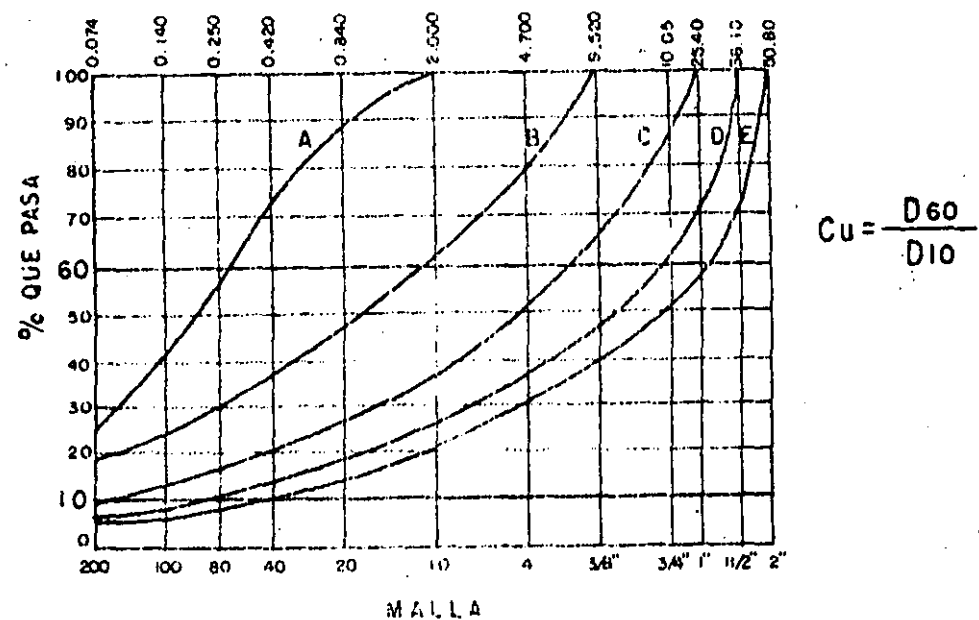

 $F + G = 27$ 

En donde:

- El  $D_{6,0}$  : Es el tamaño de la malla por el que pasa el 60% del material.
- $E1 \tD_{10}$  : Es el tamaño de la malla por el que pasa el 10% del  $matherial.$

Si el Cu > 7, se tiene un excelente suelo (bien graduado) para compactar. Con amplio margen de tamaños de partículas y cantida des apreciables de cada tamaño intermedio.

Si el  $7 > Cu > 3$ , se tienen suelos, que presentan ciertos pro blemas para la compactación. Las que podemos eliminar mejorando la granulometria y asi obtener buenos resultados.

Si el Cu < 3, se tiene un pésimo suelo (mal graduado) para -compactar.

Por ejemplo en la grática de composición granulométrica, podemos observar de la curva  $(E)$ , el  $\theta_{0,0}$  corresponde al material que pasa la malla de  $1^{-1}/\frac{1}{2}$ , tamaño igual a 19.05 mm y el  $D_{10}$  correspon de al material que pasa por la malla 80, tamaño igual a 0.250 mm. 4 Si calculamos el coeficiente de uniformidad tenemos que:

Cu =  $\frac{0.60}{0.1}$  =  $\frac{19.05}{0.250}$  cm = 76.2

lo que nos indica que es un excelente suelo para compactar, porque tiene una amplia quma de tamanos.

Es oportuno hacer notar aqui, que la forma de las particulas también tiene importancia en la compactación. Materiales con partí culas de forma angulosa son generalmente más dificilmente compactados por sus acuñamientos, que materiales con particulas redondeadas.

5.3) NUMERO DE PASADAS. El número de pasadas que un equipo deba dar sobre un material dependerá de (Fig. 28):

A) Tipo de compactador

B). Tipo de material

 $-31 -$
- C) Contenido de humedad
- 0) Forma en que aplique la presión al material
- E) Maniobrabilidad del equipo

5.4) PESO DEL COMPACTADOR. La presión ejercida sobre el material dependerá, en parte, del peso del equipo de compactación.

5.5) PRESION DE CONTACTO. Más que el peso del compactador importa la presión de contacto; ésta depende de:

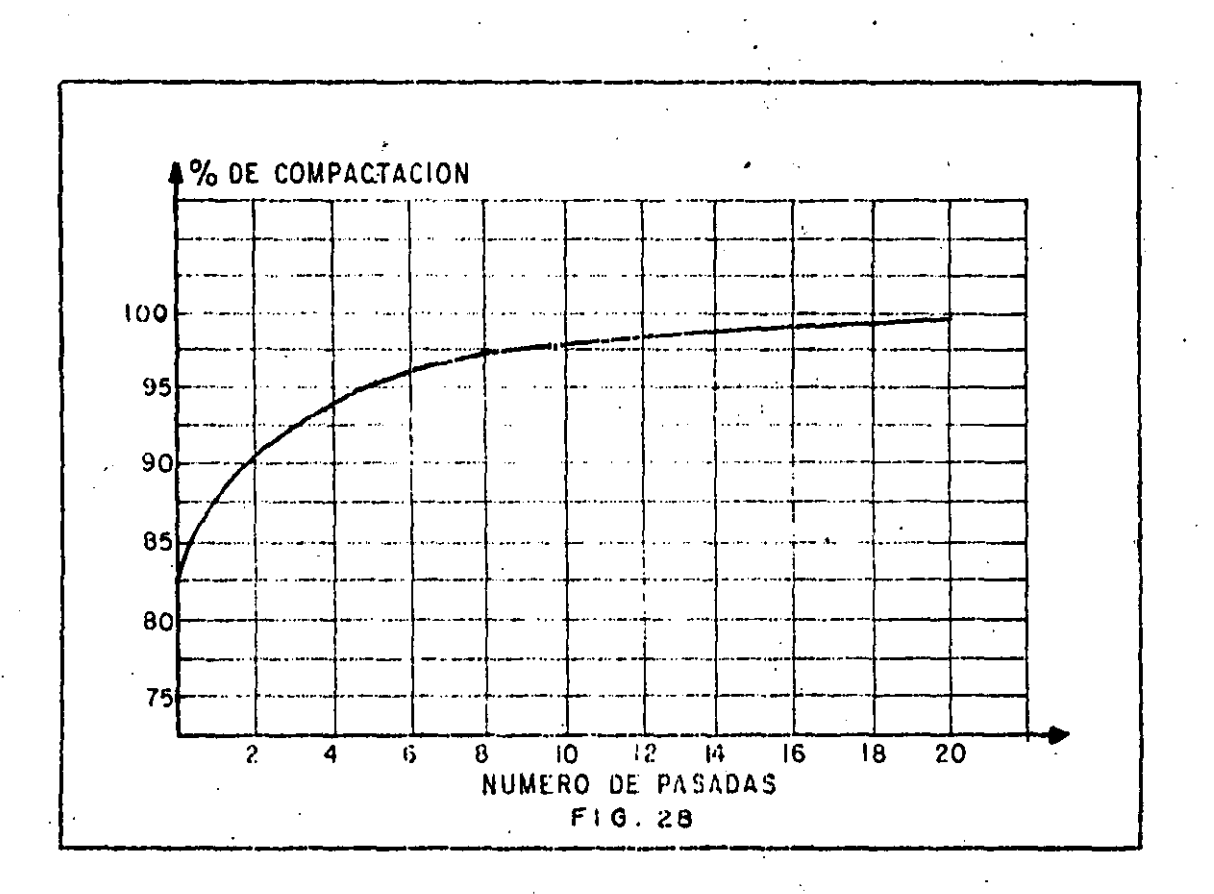

- A) Tipo de material
- B) Estado del material (Suelto o Semisuelto)
- C) Area expuesta por el compactador
- $D$ ) Presión de inflado en el caso de un equipo sobre neumáticos

 $32<sup>2</sup>$ 

F) Peso del compactador -

33

F) Temperatura del material tratándose de mezclas asfálticas.

Los fabricantrs de equipo de compactación se han preocupado por que sus máquinas ejerzan presiones de contacto uniformes, lo cual han logrado mediante suspensiones isostáticas.

Es necesario hacer hincapié, que resulta de mayor importancia la presión de contacto de un compactador, que el peso mismo.

Por ejemplo un compactador muy pesado necesita de un mayor número de llantas o de llantas más grandes, con lo cual, el área de con tacto entre el compactador y el material se incrementa, resultando la presión de contacto, similar a la de un compactador normal con menos llantas o llantas menores.

#### $5.6$ VELOCIDADES DE OPERACION

De la velocidad de translación del compactador y del número de pasadas dependerá, principalmente la producción. La velocidad estará entre los siguientes valores:

5.6.1. Rodillos Metálicos y Patas de Cabra (1911)

Son lentos por naturaleza, entre más rápido mejor, limitados sólo por la seguridad. 5 km por hora es un buen máximo.

5.6.2. Rodillos de Reja o de Impacto

Entre más rápido mejor, limitado sólo por la seguridad, normal mente de 10 a 20 km por hora.

5.6.3. Rodillos Neumáticos

Entre más rápido mejor, excepto que haya rebotes, lo que puede ocasionar ondulación de la capa, compactación dispareja y desgaste -acelerado del equipo. Normal de 4 a 8 km por hora.

5.6.4. Rodillos Vibratorios.

La máxima eficiencia se obtiene entre 3 y 5 km por hora, a velocidades mayores la eficiencia baja rápidamente y se puede llegar a no obtener la compactación.

#### Vſ. SELECCION DE COMPACTADORES EN CUANTO A SU FUNCION

- 1

La selección de compactadores más adecuado no siempre es sencilla, ya que depende de muchos factores: tipo de suelo, tipo de trabajo, método de movimiento de tierras, compatibilidad de trabajo, etc., en la selección final deben hacerse intervenir, cuando menos, los factores mencionados. Es frecuente y muy eficiente el uso de varios -  $\frac{1}{2}$ equipos que combinen los diferentes efectos de compactación.

Los factores más importantes que deben tomarse en cuenta para esta selección son:

 $6.1.$ Tipo de Material

 $6.2.$ Tamaño de la Obra

 $6.3.$ Requerimientos especiales

#### TIPO DE MATERIAL  $6.1.$

En la figura 29 se muestra en los renglones 4 y 5 los diferentes materiales y su respectivo tamaño en nm. En el renglón 3 se clasi fican en cohesivos, semicohesivos y no cohesivos, (los más finos son cohesivos y los granulares no cohesivos) en los renglones 1 y 2 se in dica su uso más frecuente:

- Sub-bases, bases y cargetas; siempre materiales no cohesi- $1)$ vos (arenas y gravas).
- 2) Terracerias: normalmente materiales cohesivos y semicohesi vos, a veces no cohesivos.

En el renglón 6: la compactación por presión estática (rodi -llos metálicos y neumáticos) es aplicable a todos los suelos. Limita ción: bajo rendimiento, excepto en los compactadores neumáticos grandes.

En el renglón 7; la compactación por amasamiento (rodillo pata de cabra estática y pata de cabra vibratoria) es útil para suelos --cohesivos y semicohesivos (arcillas, limos y algo en arenas limosas). Limitación: alto costo de pata de cabra estática.

En el renglón 8: la compactación por impacto (rodillo de impac to y rodillo de recja) aplicable a toda clase de suelos, pero el mal $\top$ acabado que dan a la capa sólo permité aplicarlos en terracerías, nor malmente arcillas y limos, a veces arenas. Limitación: el rodillo de reja se atasca con los materiales cohesivos y hay que parar frecuente

mente a limpiarlo, sin embargo es un excelente disgregador, por lo que el rodillo de reja es extraordinario en terracerías que necesi tan disgregado.

En el renglón 9: la compactación por vibración (rodillo liso vibratorio) es aplicable en suelos no cohesivos (arenas y gravas) y a veces algunos semicohesivos (arenas limosas).

Conclusiones: (Fig. 29)

a) Para suelos cohesivos se debe preferir pata de cabra vi bratoria o rocillo de impacto. (Línea A).

b) Para suelos no cohesivos se debe preferir rodillo liso --, vibratorio. (Lînea B).

c) Para todos los suelos: rodillo neumático

d) Las mejores combinaciones son:

Para suelos cohesivos; Todos los equipos, por si mismos. combinan diferentes esfuerzos de compactación, por lo que no hay que combinar equipos (Linea A).

Para suelos no cohest  $VOS:$ 

Neumático y rodillo vibratorio - $(Linea B, Fig. 29).$ 

#### $6.2.$ TAMAÑO DE OBRA.

Dependiendo del tamaño de la obra y habiendo ya seleccionado el tipo de compactador adecuado para el material por compactar, se = puede determinar el número de compactadores necesarios para cumplir con el plazo estipulado.

 $6.3.$ REQUERIMIENTOS ESPECIALES.

Existen casos en que por requerimientos especiales es necesario decidirse por un determinado tipo de compactador, como cuando  $\overline{-1}$ las específicaciones solicitan un compactador que no estratifique el terraplén (corazones arcillosos), ésto nos haria seleccionar una pata de cabra vibratoria o un rodillo de impacto.

Debemos tener en mente que, en construcción pesada, la inversión en equipo es cuantiosa y que éste se adquiere usualmente fuera\_ del païs, por lo que es muy importante pesar cuidadosamente tocas -las posibilidades para poder escoger la máquina más eficiente; esto es: la menor inversión posible al más bajo costo unitario en el minimo tiempo realizable.

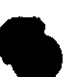

#### VII. REGLAS A SEGUIR EN CASO DE TENER PROBLEMAS CON LA COMPACTACION

 $36 -$ 

¿Qué hacer cuando el control nos indica una falla?

Esta pregunta la vamos a contestar por medio de diagramas lógicos, que siguen a continuación, en los que intenta, en forma general, mostrar un camino lógico para un análisis formal.

En estos diagramas se usan los siguientes símbolos:

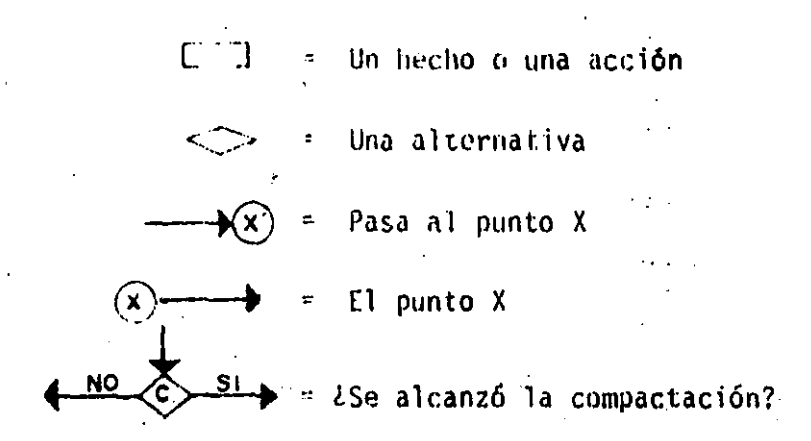

VIII. SELECCION DEL EQUIPO DE COMPACTACION EN CUANTO AL RENDIMIENTO Y AL COSTO DE LA COMPACTACION

RENDIMIENTO  $8.1.$ 

Para determinar la producción horaria de un equipo de compactación se debe tomar en cuenta los siguientes factores;

A) Ancho compactado por la máquina = A

- 8) Velocidad de operación =  $V$
- Espesor de capa =  $E$  $\mathcal{C}$ )
- D) Número de pasadas para obtener la compactación especificada =  $N$

Para calcular la producción se determina primero el área cu bierta en una hora con una pasada; dividiendo la cifra así obtenida entre el número de pasadas requeridas para obtener la compactación estipulada, resulta el área compactada de suelo por hora. Multiplicando esta filtima área por el espesor compactado de capa se obtiene el volumen compactado par hora.

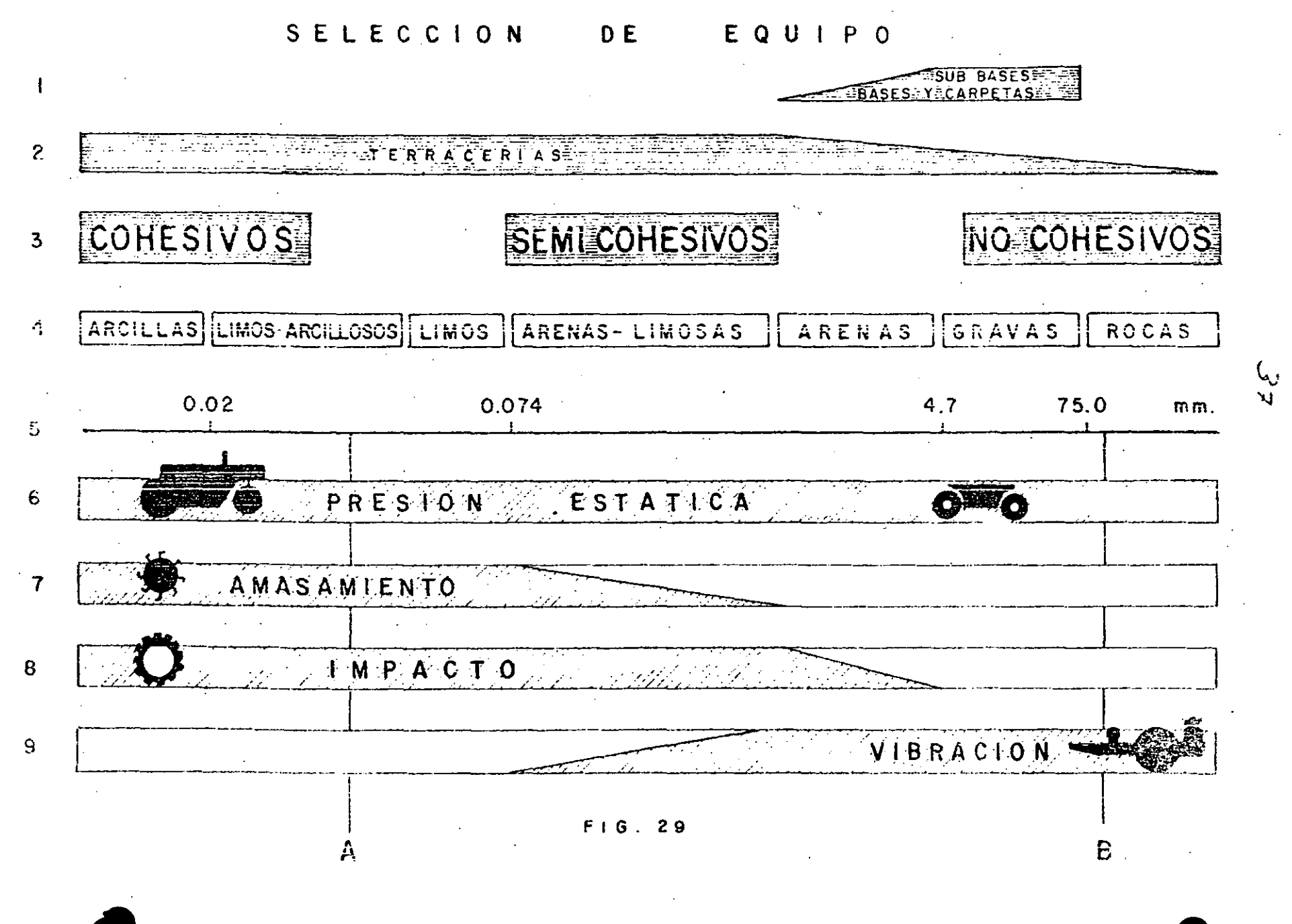

PRIMER DIAGRAMA

 $\gamma \rightarrow$ 

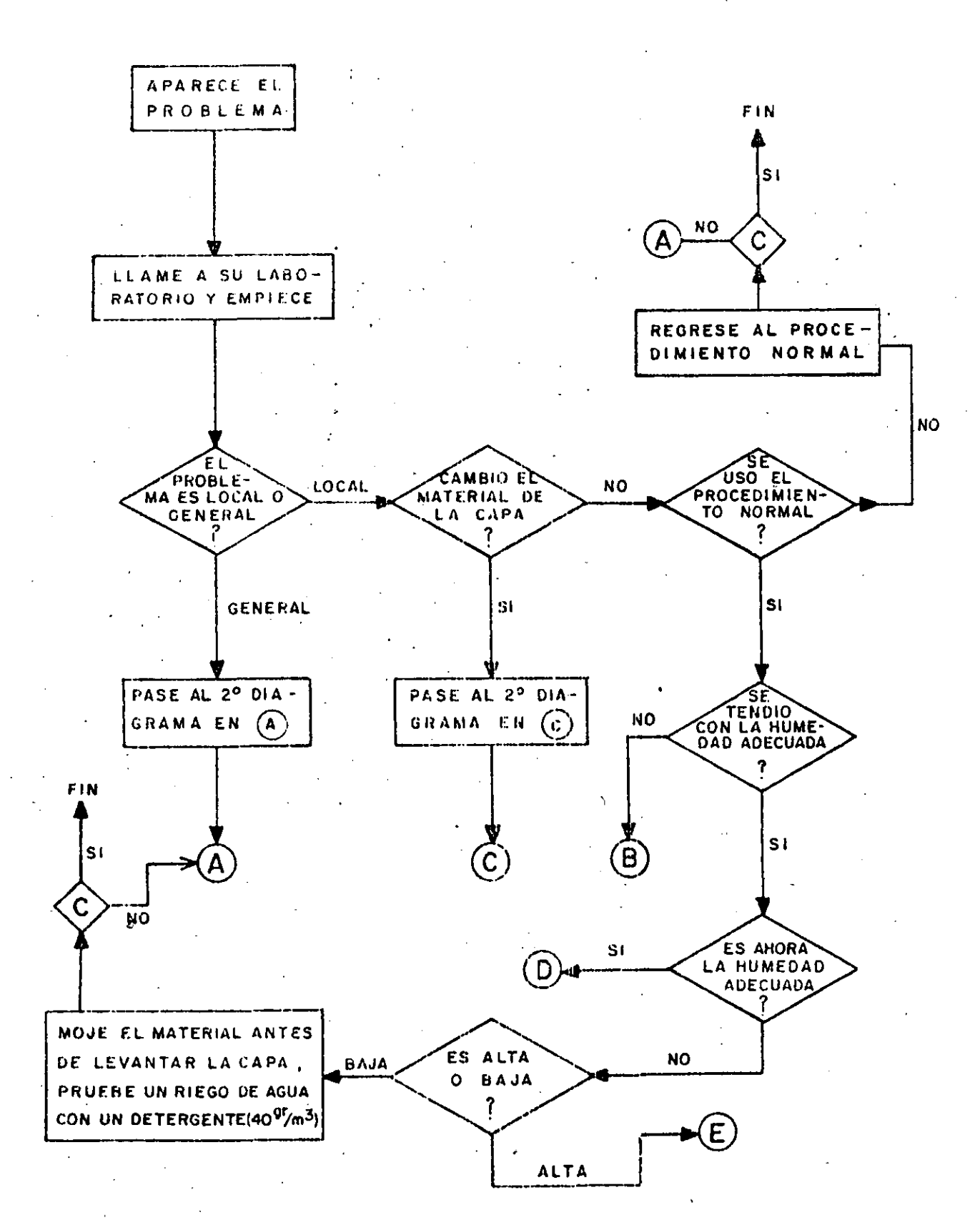

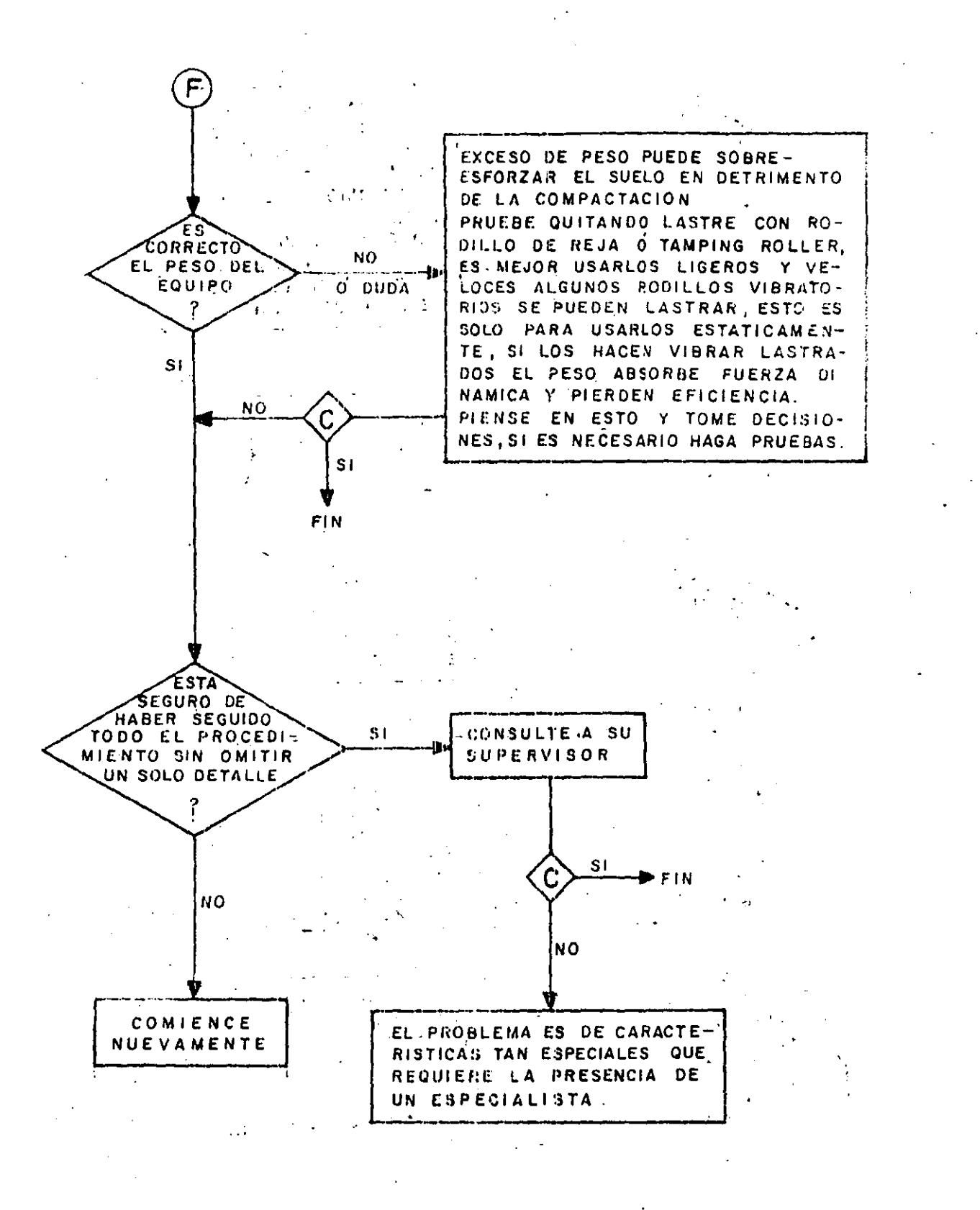

41.

La fórmula puede escribirse:

$$
P = \frac{A \times V \times E \times 10 \times C}{N}
$$

 $P =$  Producción novaria ( $m^3/n$ )

A = Ancho compactado por la máquina (m)

 $V =$  Velocidad (km/h)

 $E = E$ spesor lie capa (cm)

N = Número de pasadas

 $10$  = Factor de conversión

 $C =$  Eficiencia (0.6 a 0.8)

La eficiencia (C) afecta la capacidad teórica, reduciéndola -<br>por traslapes de pasadas paralelas, por tiempo perdido para dar vuel ta y otros factores propios del equipo.

El número de pasadas depende de la energía que el equipo puede proporcionar al suelo:

### Fig. 10 Rodillo de Reja.

### EJEMPLOS TIPICOS:

PROFUNDIDAD DE No. DE PASADAS<br>LA CAPA (CM) PARA 90% PARA 95% EQUIPO .<br>1999 – Alexandria de la Maria Grande de Maria de Santo de Maria de la caractería de la propia de la federación RODILLO METALICO : 10 A 20 7 A 9 10 A 12  $\mathcal{A}^{\text{max}}_{\text{max}}$ NEUMATICO LIGERO 15 A 20 5 A 6  $\begin{array}{ccc} & 3 & A & 9 \end{array}$ .<br>PROSPERS SONO LEGAL SERVICE DE SERVICE L'AUTRICIA L'AUTRICIA I L'AUTRICHIA PRODUCTION MORALEMENT ANNO 1994 (1  $4 A 5$  6 A 3 NEUMATICO PESADO 11ASTA 70 .<br>The commitment measurement and the commitment of the contract of the contract of the contract of the commitment of the RODILLO DE IMPACTO 20 A 30 5 A 6  $6A8$ an nagawa masala yan mengala kacamatan kalendar salah kara yang kacamatan dan mengala di <del>kalendar ba</del>ng RODILLO DE REJA 20 A 25 6 A 7 7 A 9 .<br>The continuum of the party of the success of the contribution of the continuum of the contribution of the contribution of the contribution of the contribution of the contribution of the PATA DE CABRA 20 A 30 3 A 5 6 A 7 VIBRATORIA .<br>Ng ta 1964 - tayang kang tanapun dipat sa tao mangagara pilisanan kapina at Maki é na 1971 at ta 200 meter na VER GRAFICA SIGUIENTE LISO VIBRATORIO 20 A 30 .<br>Internet modelle de anche est mort de la carte conquera de la processione d'un collection de la participation

Conociendo la capacidad de producción de un compactador y para conocer el costo del (m ) compactado es necesario determinar el costo horario del equipo.

#### 8.2. COSTOS

Para la determinación del costo horario del equipo de compacta ción se siguen los mismo pasos que se siguen para la determinación -

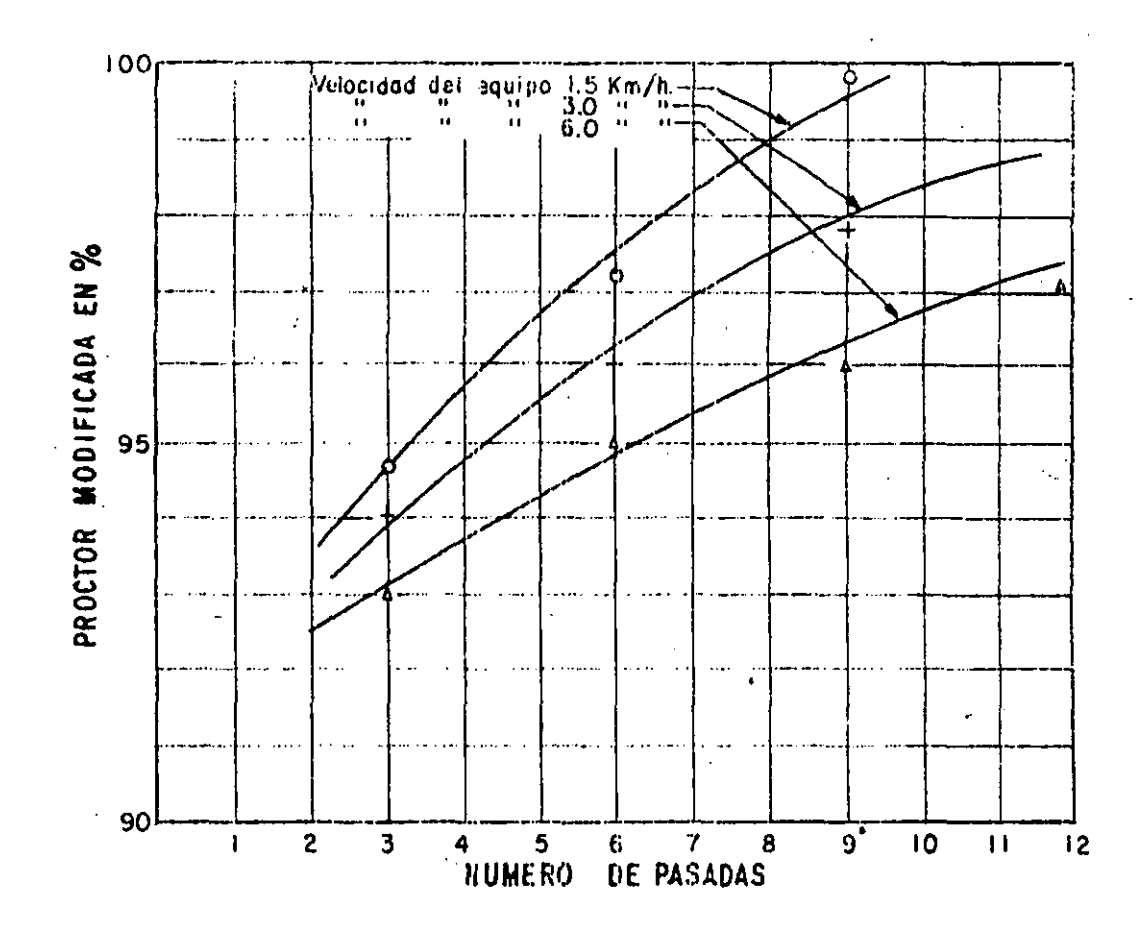

RELACION ENTRE EL GRADO DE COMPACTACION Y NUMERO DE PASADAS Equipo liso-vibratorio

de cualquier otro costo horario de equipo de construcción.

Es decir se deben obtener:

 $44$ 

Cargos fijos.  $A)$ 

Depreciación

Intereses

Seguros

Almacenaje.

Mantenimiento  $\mathcal{L}$ 

8) Consumos

Combustibles

Lubricantes

Llantas

 $C)$ Operación

 $\mathsf{D}$ ) Transporte

Sumando,

- A) Cargos fijos
- 8) Consumos
- Operación  $C)$
- $\mathbf{D}$ Transporte

COSTO HORARIO

Determinado el costo horario del equipo y conociendo la produc ción del mismo, para un cierto grado de compactación, se puede obtener el costo por (m ) compactado:

> Costo Horario Equipo Costo por m Producción Horaria Equipo

 $8.3.$ **EJEMPLOS** 

Ejemplo  $(1)$ 

Si tiene por ejemplo un material compuesto por un 30% limo y -70% arena. Consideramos que se trata de un material granular y por lo tanto un compactador vibratorio es el indicado.

Se analizarán las siguientes alternativas:

Rodillo liso vibratorio arrastrado por tractor agricola  $1. -$ 

 $2 -$ Rodillo sencillo liso vibratorio autopropulsado

 $3. -$ Rodillo doble (Tandem) vibratorio autopropulsado

Determinación de costos horario  $1 -$ 

1. Rodillo liso arrastrado por tractor agrícola.

 $$1'100,000.00$ Precio de adquisición rodillo

Precio de adquisición del --traction

840,000.00

Se considera una vida útil del conjunto de 8000 horas y un va lor de rescate de cero.

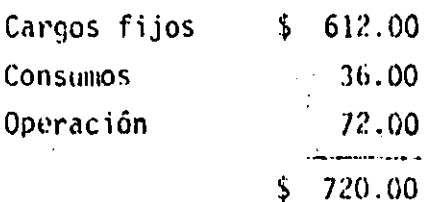

 $2 -$ Rodillo sencillo vibratorio autopropulsado

 $\sim 10^{-1}$ 

Precio de adquisición  $$2'400,000.00$ 

Se considera también una vida útil de 8000 horas y un valor de rescate de cero:

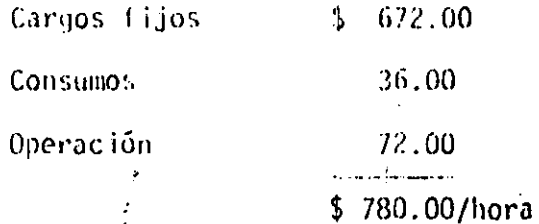

Rodillo Tandem vibratorio autopropulsado  $3. -$ 

> Precio de adquisición  $$4'300.000.00$

Haremos la misma consideración por lo que respecta a vida útil y valor de rescate que las alternativas anteriores.

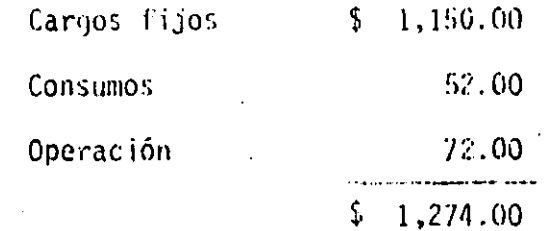

 $11. -$ Determinación de producciones horanias

 $\mathbf{I}$ 

1. Rodillo arrastrado por tractor agrícola.

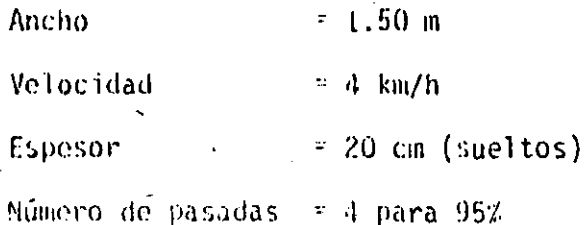

Coeficiente de ruduc.  $= 0.7$ Eficiencia  $= 0.75$ 

$$
P = \frac{1.50 \times 4 \times 20 \times 0.7 \times 10}{4} \times 0.75
$$
  
P = 157 m<sup>3</sup>/hora

Rodillo autoprpulsado

 $2.$ 

 $3.$ 

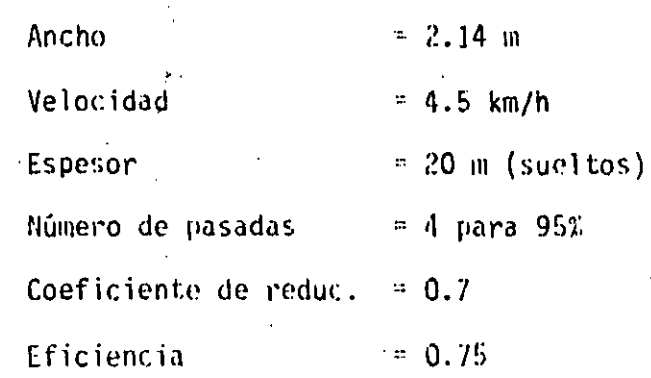

(Es de mayor maniobrabilidad y de mayor energía dinámica).

 $p = \frac{2.14 \times 4.5 \times 20 \times 10 \times 0.7}{4}$  x 0.75

# $P = 253$  m<sup>3</sup>/hora

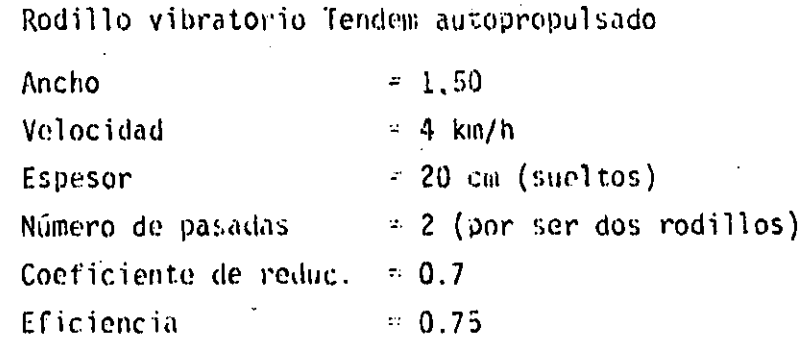

 $P = \frac{1.50 \times 4 \times 20 \times 10 \times 0.8}{2} \times 0.75$ 

47

# $P = 315 \text{ m}^3/h$ ora

 $4N$ 

!!!. Determinación de costo de compactación.

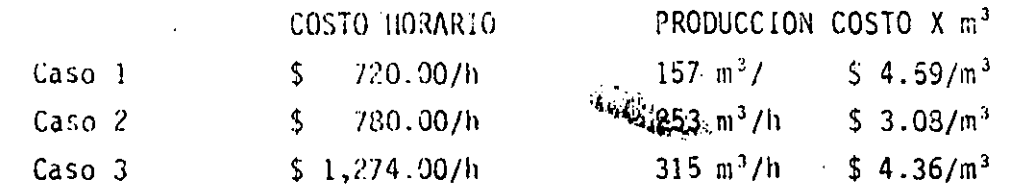

Se hace notar que a pesar de que la diferencia de valor de adquisición entre los casos  $(1)$  y  $(3)$  es de 280% aproximadamente, se ob tiene un ahorro en el caso  $(3)$ , dei costo de compactación, cercano al lOX.

Suponiendo que se contara con un compactador de impacto auto  $$ propulsado, con un costo horario de  $\frac{6}{3}$  1,240.00 y se tratara de compac: . tar el material granular del ejemplo, se obtiene:

Producción horaria:

Ancho  $\approx$  1.94 m

Velocidad  $\sim$  9 km/hora

Espesor  $= 20$  cm (sueltos)

Número de pasadas  $= 3$  pasadas (contando sus cuatro  $r$ odi $1$ los $)$ 

Coeficientes de reduc= 0.7

1.94 x 9 x 20 x 10 x 0.7 x 0.8 PRODUCCION

PRODUCCION =  $244 \, \text{m}^3/\text{h}$ 

COSTO POR COMPACTACION =  $\frac{$1,240.00/h}{244 m^{3}/h}$  = \$ 5.08

El costo obtenido demuestra una mala selección del equipo, ya que resultó mayor que los obtenidos para rodillos vibratorios.

En caso contrario puede encontrarse cuando con un rodillo vibratorio liso traten de compactarse materiales altamente cohesivos para los cuales el compactador de impacto resultara más ventajoso.  $\sim 10^{11}$ 

··:·

### E J E M P L O (2)

Material por compactar: Arena bien graduada Volumen por compactar:  $300 \text{ m}^3$  compactados/hora Compactación al 95%

Eficiencia 70%

A) Plancha Tandem

Ancho rodillos  $\equiv 1.20$ 

Velocidad máxima de desplazamiento: 2 km/h

Número de pasadas para obtener el 95% de compactación = 11

Espesor compacto de capa  $\equiv$  12 cm.

Costo horario =  $$ 400.00/h$ 

B) Rodillo Vibratorio Autopropulsado Ancho rodillo " J. 50 Velocidad máxima de desplazamiento = 4 km/h Número de pasadas para obtener el 95% de compactación = 4 Espesor compacto de capa = 25 cm Costo horario  $= $1,000.00/h$ ora

# PREGUNTAS

¿Cuántas planchas tandem son necesarias para compactar  $1 300 \text{ m}^3$  compactos por hora?

 $\mathcal{O}(\frac{1}{\epsilon})$ 

- $2 -$ ¿Cuántos rodillos vibratorios son necesarios para com- pactar 300 m3 compactos por hora?
- ¿Cuál equipo proporcionará una compactación más económi  $3$ ca?

Se determinan primero las producciones horarias de los equipos.

Plancha Tandem A)

 $P = \frac{1.20 \times 2 \times 12 \times 10}{11} \times 0.70$ 

 $P = 13.3 \text{ m}^3/\text{h}$  (compactos)

 $B)$ Rodillo Vibratorio

 $p = \frac{1.50 \times 4 \times 25 \times 10}{4} \times 0.70$ 

 $P = 262 \text{ m}^3/\text{h}$  (compactos)

# RESPUESTAS:

 $1. -$ Se necesitan tantas planchas como:

> $\frac{300}{18.3}$  $16 + 217$  planchas ... =

t. p

 $\rightarrow$  5  $^{\circ}$  5

Se pueden utilizar 16 unidades, pero con utilización óptima -que frecuentemente resulta difícil de obtener.

Se necesitan usar 17 unidades, lo cual es totalmente impracti-CO.

 $2 -$ Los rodillos vibratorios necesarios son:

> $300 \, \text{m}^3/\text{h}$  $1.14 + 2$  rodillos  $\overline{\phantom{a}}$  $262$   $m\sqrt{h}$

Determinación del costo de compactación:  $3 -$ 

 $A)$  Planchas Tandem (6 - 8 Tons)

Costo Horario Costo ÷ Producc 16n

 $\frac{$400.00/h}{13.3}$  $$21.85/m<sup>3</sup>$ Costo iz,

Costo que es muy elevado ii

Rodillos Vibratorios  $\mathbf{B}$ )

> 1,000.00/h<br>262 m3/h Costo  $$3.82/m<sup>3</sup>$  $\mathbf{H}$

Que es un costo razonable.

 $\sim$   $^{\circ}$ 

#### IX. **CONCLUSIONES**

 $\mathbf{r}$ 

- $9.1.$ La forma de mejorar los elementos mecánicos en un suelo es la compactación.
- Los efectos más importantes que produce una buena com - $9.2.$ pactación en un suelo son: Resistencia mecánica, minimi zación de asentamientos y reducción de la permeabilidad.
- $9.3.$ El factor de mayor importancia para dar una compacta -ción óptima en un sueio, es el contenido de humedad del material.
- Los esfuerzos de compactación pueden transmitirse al -- $9.4.$ suelo por la combinación de uno o más de los siguientes efectos: Presión estática, impacto, vibración y amasa miento.
- El compactador que deba usarse dependerá básicamente -- $9.5.$ del tipo de suelo que se quiera compactar (Fig. 29).  $\sim$
- $9.6.$ La selección de compactadores deberá hacerse con mucho cuidado y tratando de hacer intervenir las variables ya que de esto dependerá el éxito económico y funcional de la compactación.
- $9.7.$ De un buen control depende que la compactación se lleve a cabo correctamente.

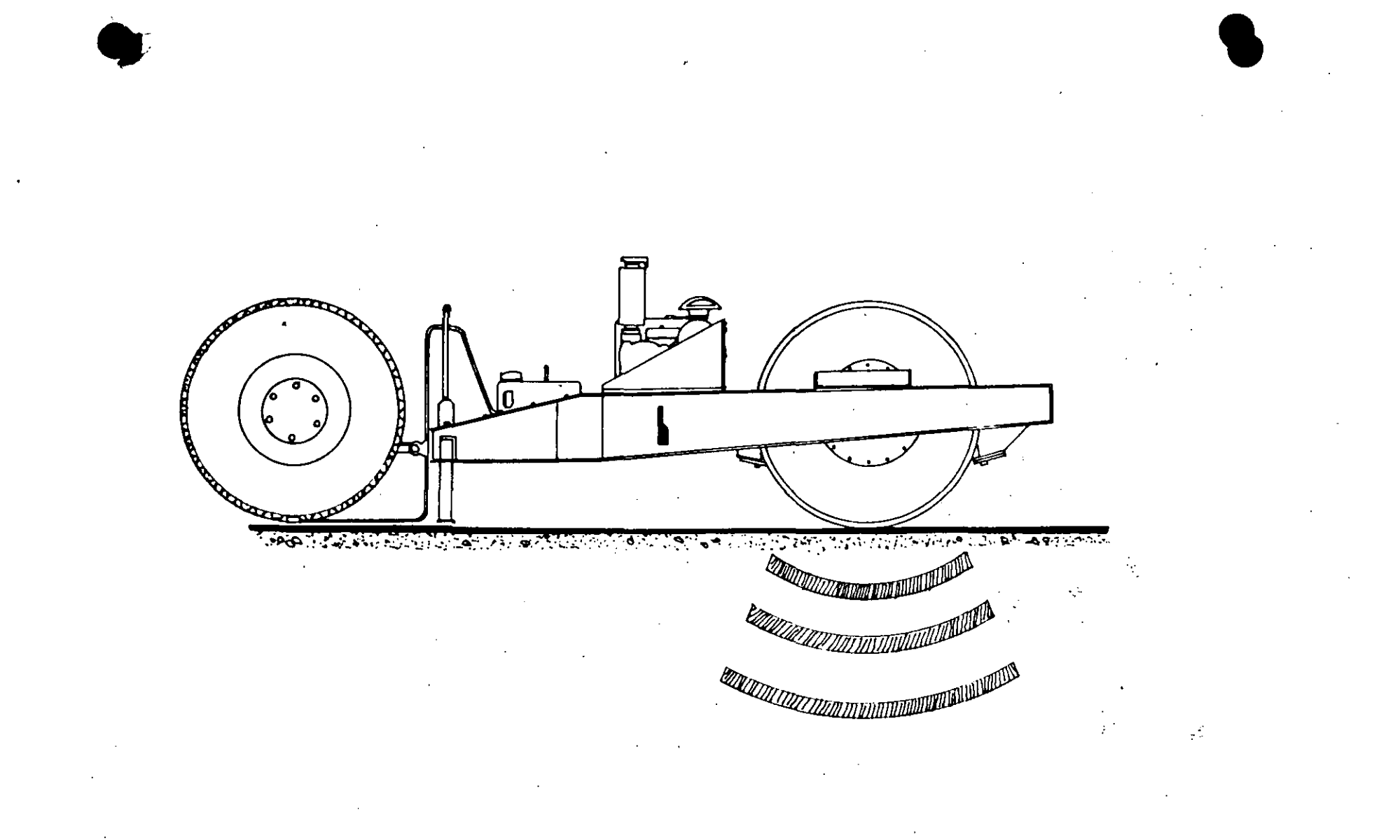

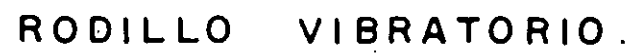

#### $\mathcal{A}^{\mathcal{A}}_{\mathcal{A}}$

S F C

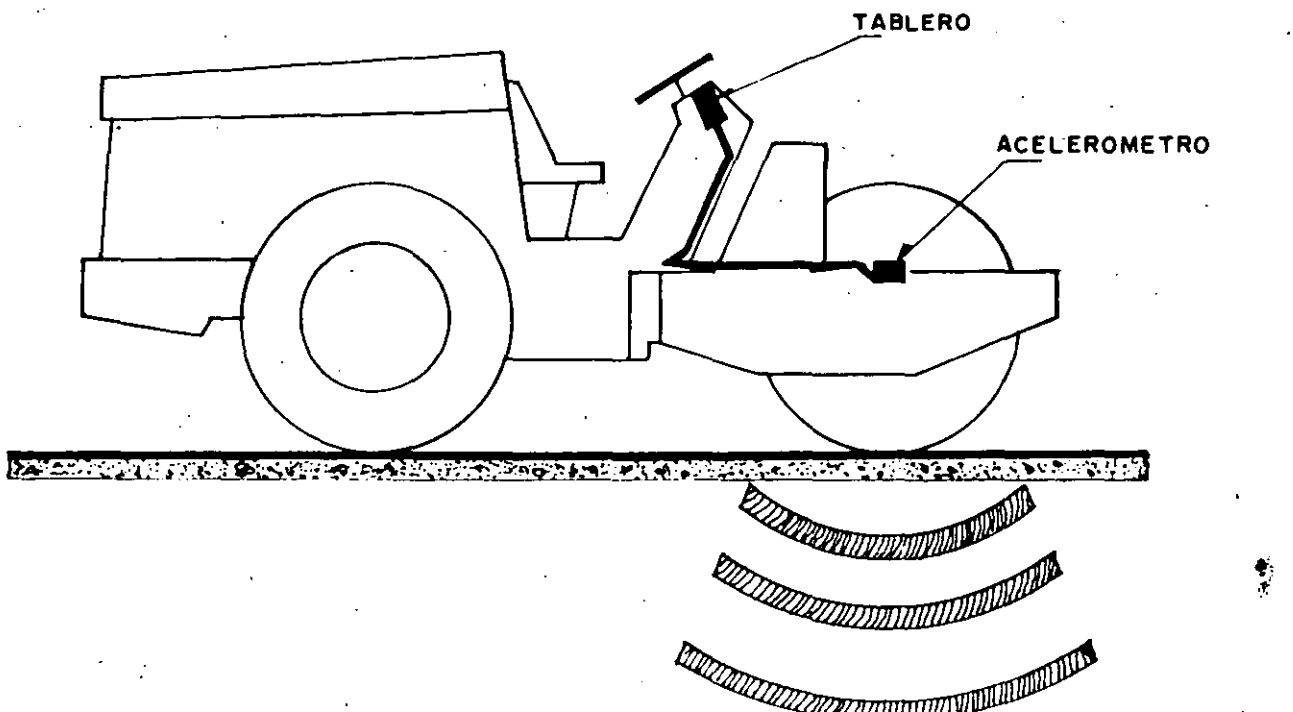

MEDIDA DE LA ACELERACION EN FUNCION DE LA ELASTICIDAD DEL SUELO.

 $\bullet$ 

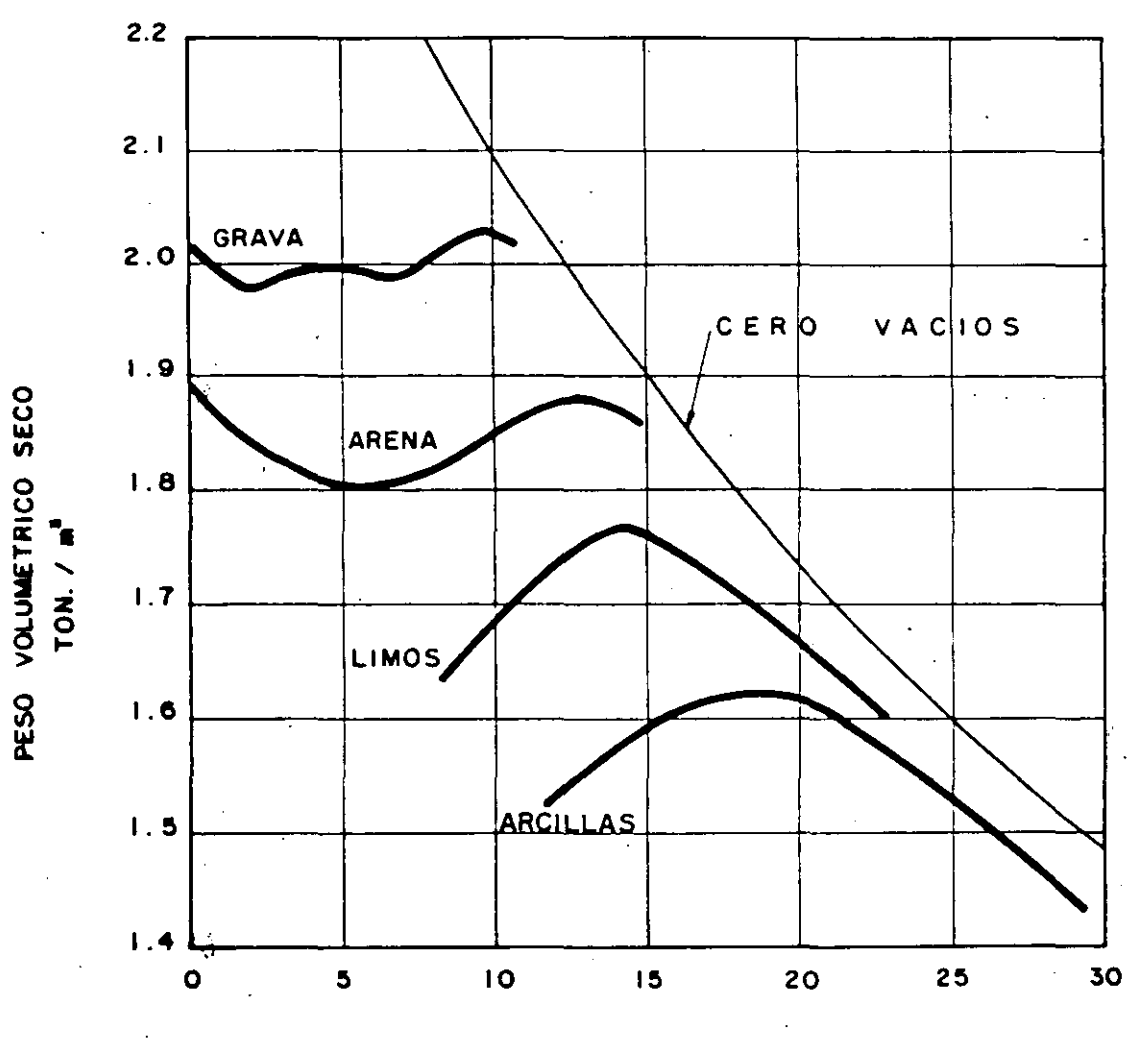

% DE HUMEDAD

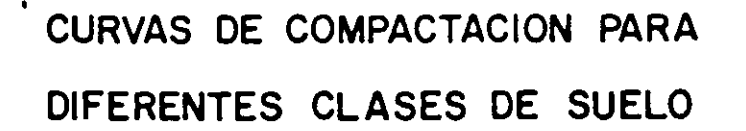

 $\Delta H\,c$ 

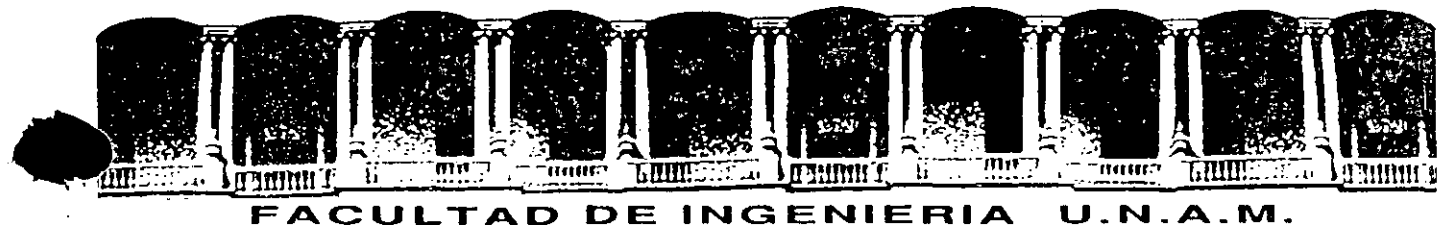

# **DIVISION DE EDUCACION CONTINUA**

### **CURSOS ABIERTOS**

11 CURSO INTERNACIONAL DE CONSTRUCCION

Del 22 de Junio al 17 de Julio

MODUL<sub>0</sub> 1

### MOVIMIENTO DE TIERRAS: EXCAVACIONES Y TERRACERIAS

SELECCION DE EQUIPO DE CONSTRUCCION DESARROLLO DE UN PROBLEMA

INC. FERNANDO FA VELA LOZOYA

### PALACIO DE MINERIA

JUNIO 1992

EL GERENTE DE UNA EMPRESA PIDE AL SUPERINTENDENTE QUE ANALI CE EL EQUIPO MÁS CONVENIENTE PARA REALIZAR UN MOVIMIENTO DE TIERRAS.

 $\cdot$  1

SE TRATA DE MOVER 800,000  $M^3$ , de un banco de prestamo a un-TIRADERO.

LA EMPRESA CUENTA CON 6 MOTOESCREPAS TEREX TS-14 Y 2 CARGA-DORES MICHIGAN DE 31 YD3, LOS DOS TIPOS DE MAQUINAS EN PER-FECTAS CONDICIONES,

EL GERENTE INDICA AL SUPERINTENDENTE QUE LA EMPRESA NO ESTA EN POSIBILIDADES DE ADQUIRIR MAS ACTIVO FIJO.

 $\sum_{i=1}^{n}$ 

LA LONGITUD DE ACARREO ES DE 370 METROS.

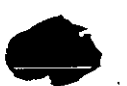

 $\overline{2}$ 

CALCULO DEL COSTO POR M3 DE ACARREO EN MOTOESCREPA TEREX TS-14

DATOS:

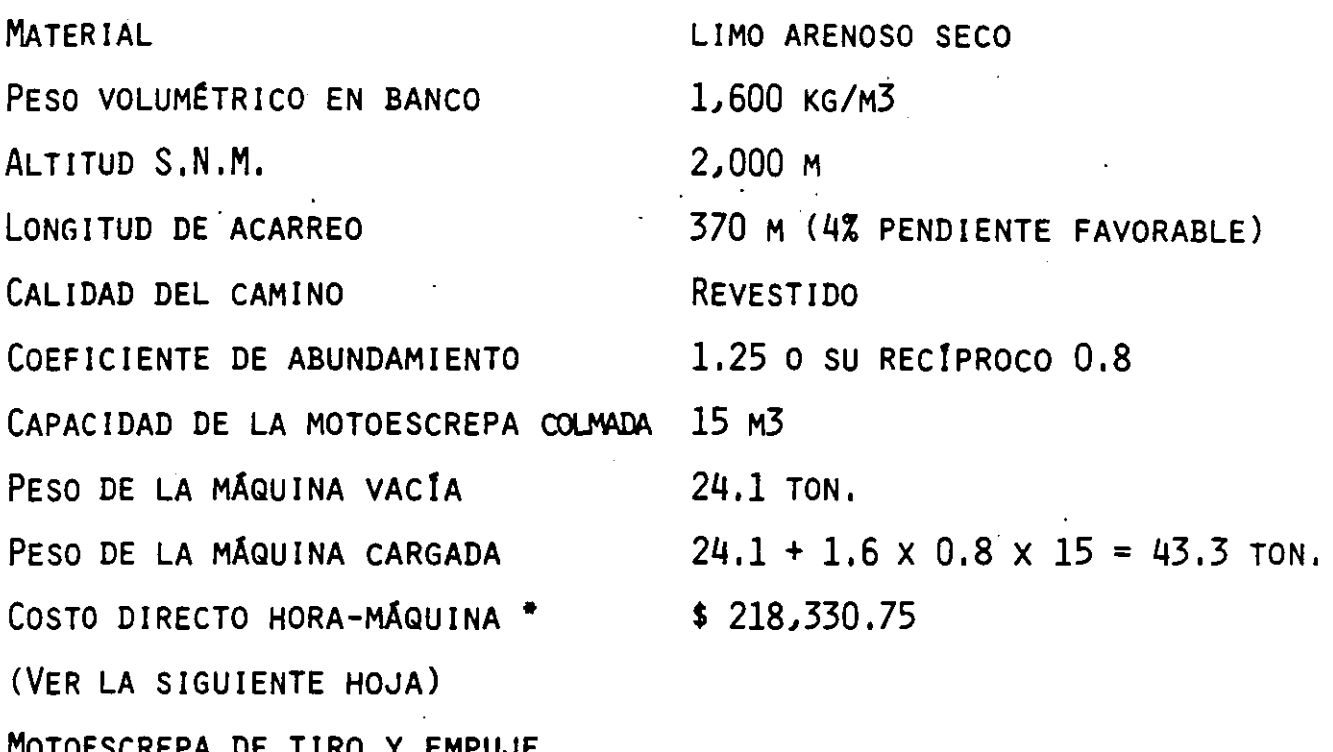

\* NOTA: EL COSTO DIRECTO HORA-MÁQUINA QUE SE ANEXA, ES DE UNA MAQUINARIA EQUIVALENTE (MODELO TS-14B), YA QUE LA --QUE POSEE LA EMPRESA NO EXISTE ACTUALMENTE EN EL ---MERCADO, Y POR LO TANTO NO SE PUEDE COTIZAR.

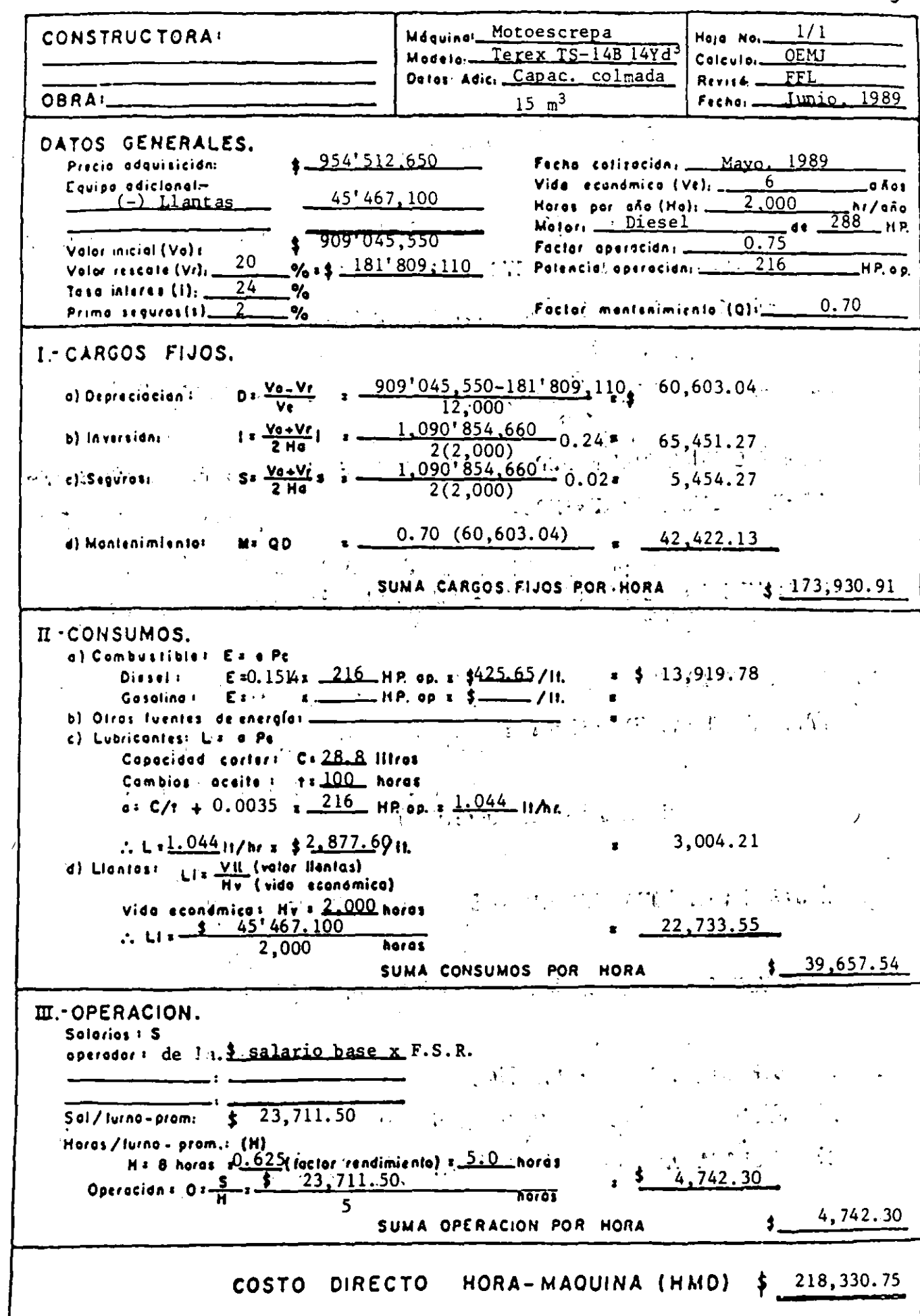

 $\vec{A}$ 

 $\acute{\chi}$ 

 $\overline{C}$ 

 $\ddot{\phantom{0}}$ 

Ņ

 $\frac{1}{2}$ 

 $\overline{\mathbf{a}}$ 

QUINCE DÍAS DESPUÉS, EL SUPERINTENDENTE LLEGA CON EL GERENTE A -PLANTEARLE LA SOLUCIÓN Y SE ENCUENTRA. CON QUE EL GERENTE LE EN--VÍA LOS CARGADORES, A PESAR DE LA DEMOSTRACIÓN DE LA BONDAD DE T USO DE LAS MOTOESCREPAS Y EL FUERTE AHORRO EN DINERO, A INSIS--TENCIA DEL SUPERINTENDENTE, EL GERENTE CONFIESA QUE SE COMPROME-TIÓ A RENTAR LAS MOTOESCREPAS, QUE LE SIGNIFICAN UNA GANANCIA IN TERESANTE PUES OBTENDRÁN \$ 2'000,000 MENSUALES NETOS POR CADA MO-TOFSCREPA.

EL SUPERINTENDENTE QUE CREE EN LA TOMA DE DECISIONES CUANTITATI-VA OBTIENE DEL GERENTE LOS SIGUIENTES DATOS: e avvisor?.

GANANCIA NETA DE MOESCREPA/MES. =  $$2'000,000$ <sup>31</sup>  $\mathcal{O}(\mathcal{O}_\mathcal{A})$  . The set of  $\mathcal{O}_\mathcal{A}$ 

TIEMPO DE EJECUCIÓN: 2 CARGS. X 6 HRS. X 2 TURNOS X-25 DÍASOXESE 216M3/HR x 0.75 = 97;200 M3/MES

> $\frac{800,000}{2}$  = 8.2 MESES 97,200  $\mathbf{0}$  and  $\mathbf{0}$  and  $\mathbf{0}$

イナル 小戸

GANANCIA TOTAL = 8.2 x 6 x 2'000,000 = \$.98'760,000.00

 $\underline{\phantom{0}}$ \$ 98'760,000  $\underline{\phantom{0}}$  $$123.45$ GANANCIA/M3 800,000

TOMANDO EN CONSIDERACIÓN LA UTILIDAD DE LA RENTA Y RESTANDO AL -COSTO DEL CARGADOR + CAMIONES '\$ 123.45/M3 TENDREMOS COMO COSTO -NETO: \$ 1,694.92 - \$ 123.45 = \$ 1,571.47/m3

LAS ALTERNATIVAS SERÍAN ASÍ:

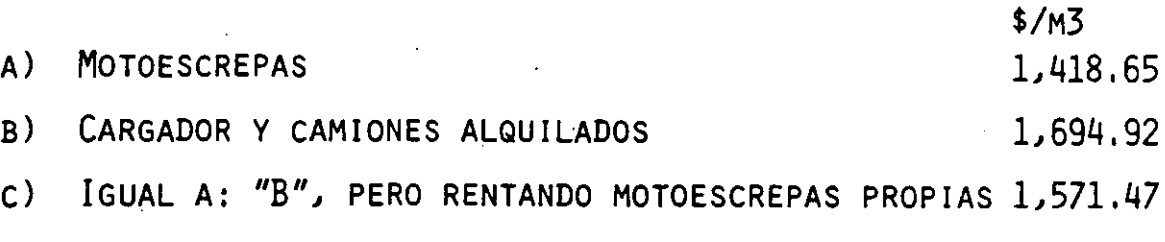

EL SUPERINTENDENTE VA CON EL GERENTE A DEMOSTRARLE QUE SU DE--CISIÓN ES MALA. SIN EMBARGO, EL GERENTE LE DICE QUE DESCONFÍA DE SU CÁLCULO DE DURACIÓN DE LA OBRA, PUES NO HA CONSIDERADO -TIEMPOS DE DESCOMPOSTURA.

EL SUPERINTENDENTE ANALIZA CON DIFERENTES FACTORES SU TIEMPO -DE EJECUCIÓN.

÷.

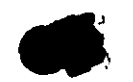

TIEMPOS DE EJECUCION PARA DIFERENTES TIEMPOS DE DESCOMPOSTURA DE LA ALTERNATIVA (C)

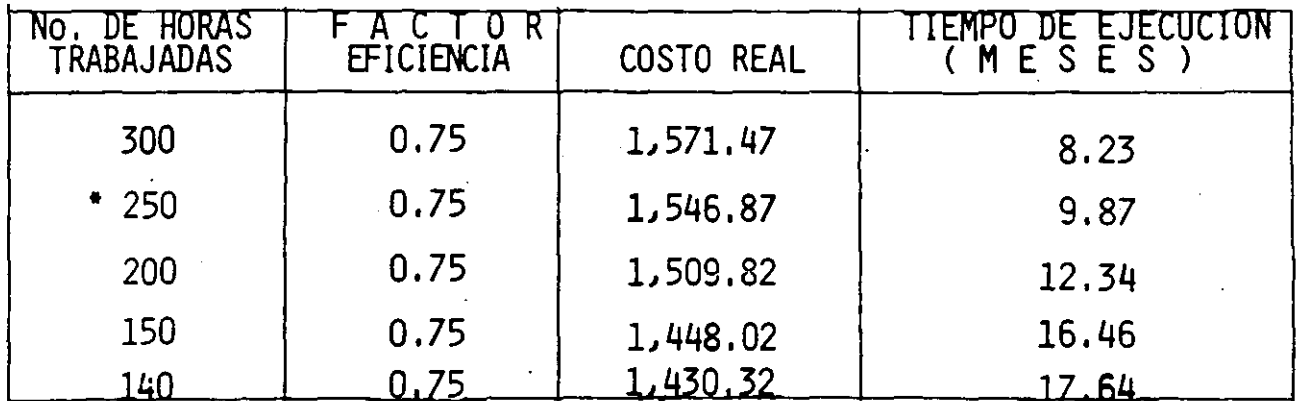

\* CONSIDERANDO 50 HORAS DE TIEMPOS DE DESCOMPOSTURA, EL TIEMPO DE --EJECUCIÓN SE CALCULA COMO SIGUE:

PRODUCCIÓN =  $2 \times 250 \times 162 = 81,000 \text{ M}^3/\text{MES}$ TIEMPO DE EJECUCIÓN =  $\frac{800,000 \text{ M}^3}{81,000}$  = 9.87 MESES GANANCIA POR RENTA DE MOTOESCREPAS: 9.87 x 6 x 2'000,000 = \$118'440,000.00 GANANCIA =  $\frac{118'440,000.00}{800,000} = $148.05$ 

COSTO NETO:

 $\mathcal{L}^{\mathcal{L}}(\mathcal{L}^{\mathcal{L}})$  and  $\mathcal{L}^{\mathcal{L}}(\mathcal{L}^{\mathcal{L}})$  and  $\mathcal{L}^{\mathcal{L}}(\mathcal{L}^{\mathcal{L}})$ 

 $\mathcal{L}_{\mathcal{L}}$ 

 $$1.694.92 - $148.05 = $1.546.87/M3$ 

12

ESTO ES UN EJEMPLO DE ANÁLISIS DE SENSIBILIDAD.

PARA QUE CONVENGA EL ALQUILER NECESITA TARDARSE 18.7 MESES 0 -

SEA 10.47 MESES O EL 127.2% MÁS DEL TIEMPO PLANEADO.

EL GERENTE DUDA PERO CASI CON SEGURIDAD SE INCLINARÁ POR SU DE CISIÓN ORIGINAL.

POR OTRO LADO, AL SUPERINTENDENTE SE LE OCURRE QUE YA QUE ESTÁ OBLIGADO A OCUPAR CAMIONES, ¿QUÉ SUCEDE SI COMPRA LA EMPRESA -CAMIONES?

Y HACE EL SIGUIENTE ANÁLISIS:

 $\sim 10^7$ 

 $\zeta$ 

# CALCULO CON CAMIONES DE LA EMPRESA ·

DATOS:

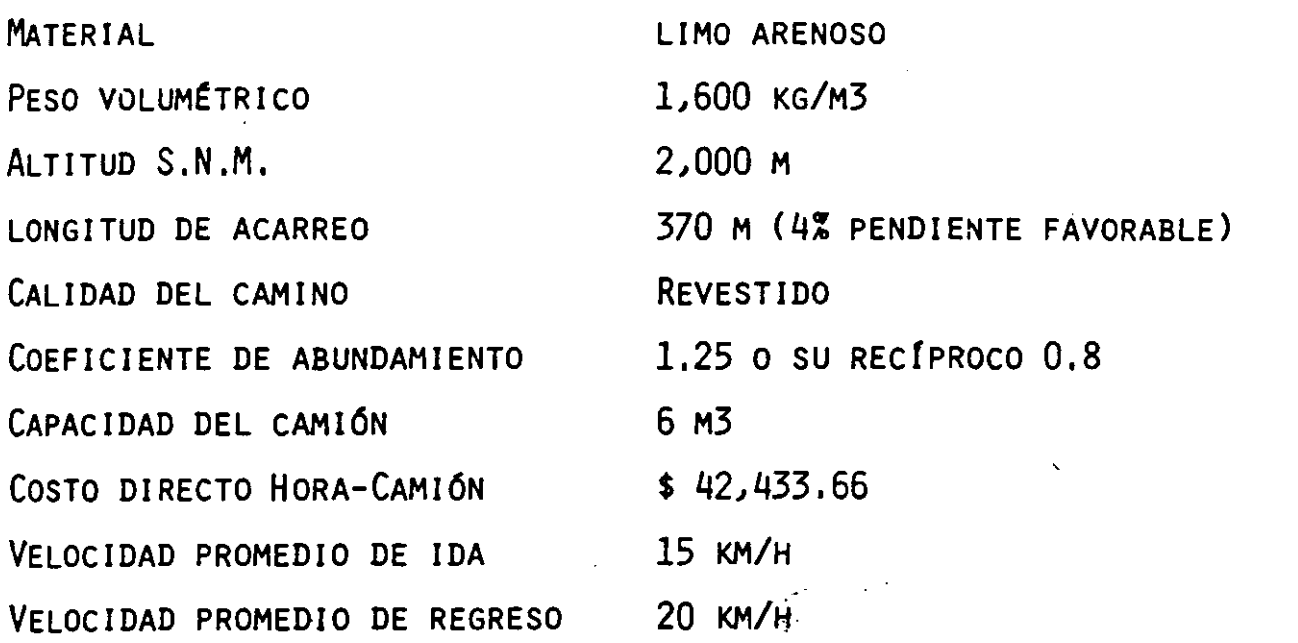

# TIEMPO DEL CICLO:

DE IDA  $\frac{370 \times 60}{1.5 \text{ min}} = 1.5 \text{ min}.$ 15,000 DE REGRESO:  $T = \frac{370 \times 60}{30000} = 1.1$  MIN. 20,000  $T$  O T A L = 2.6 MIN.

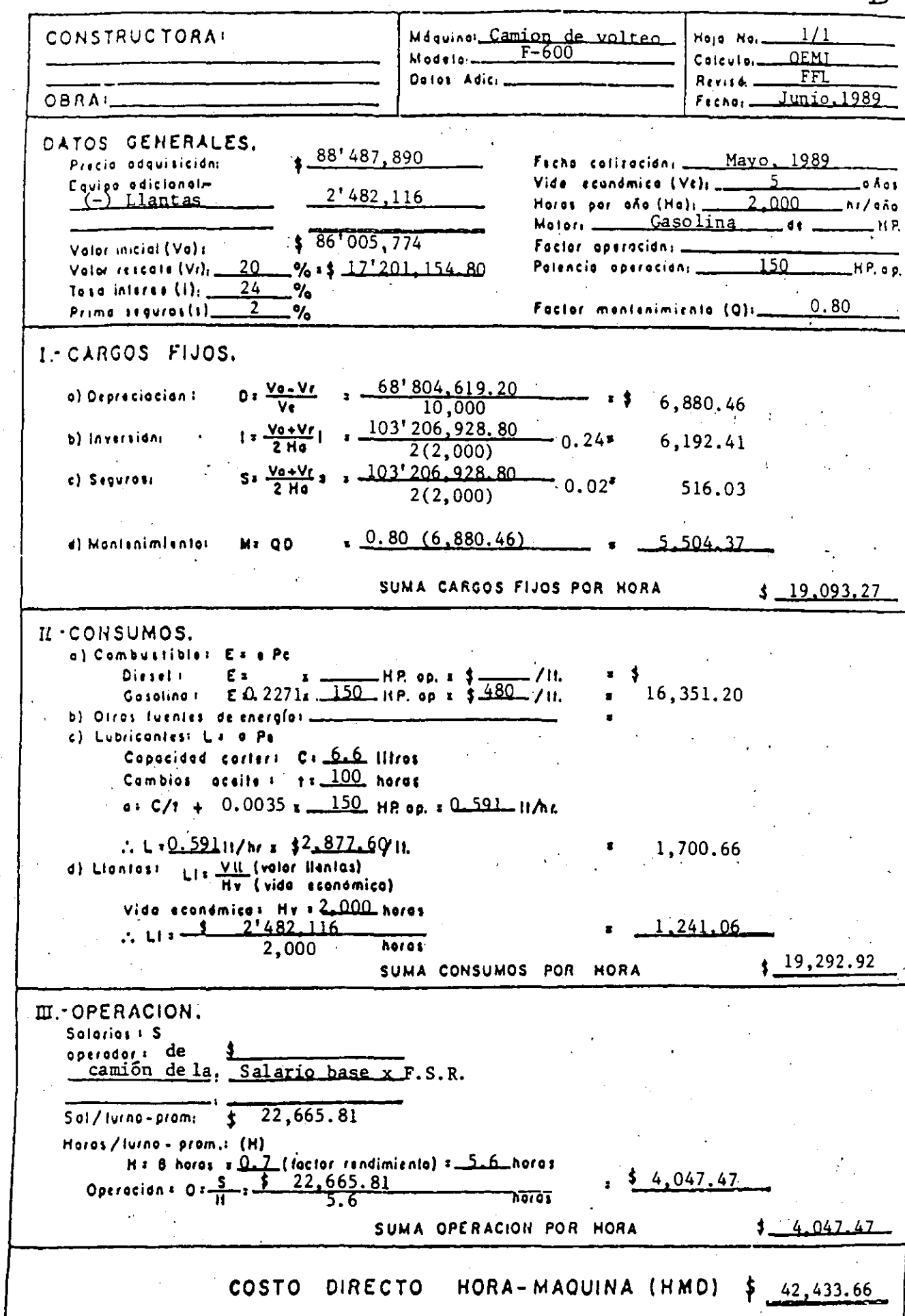

 $\overline{B}$ 

TIEMPO DEL CICLO DEL CARGADOR: ·  $\frac{35 \text{ sec}}{25 \text{ sec}} = 0.58 \text{ min}$ 60 SEG.

PARA CARGAR UN CAMIÓN DE 6 M3 SON NECESARIOS 3 CICLOS DE OPERA-CIÓN DEL CARGADOR: ES DECIR, SON NECESARIOS:  $0.58$  MIN,  $x$  3 = 1.74 MIN, PARA CARGAR 6.0 M3.

TIEMPO DE DESCARGA =  $30$  SEG. =  $0.5$  MIN. TIEMPO TOTAL DEL CICLO DEL CAMIÓN =  $2.6 + 1.74 + 0.5 = 4.84$  MIN.

NÚMERO DE VIAJES POR HORA =  $\frac{60 \times 0.75}{40}$  =  $\frac{45}{40}$  = 9.3 VIAJES 4.84 4.84

VOLUMEN POR HORA =  $9.3 \times 6.0 = 55.8$  M3

COSTO POR M3 =  $\frac{$42,433,66}{55,8}$  = \$ 950.57/m3 55.8 X 0.8

CÁLCULO PARA OBTENER EL NÚMERO DE CAMIONES:

PRODUCCIÓN DEL CARGADOR 216 X 0.75 = 162 M3·

No. DE CAMIONES  $=\frac{162}{55.8 \times 0.8} = \frac{162}{44.64}$ 44.64 =  $3.62$  -  $\rightarrow$  4 camiones •

POR CONCEPTO DE CAMIONES ESPERANDO, EL FACTOR ES:

$$
4/3.62 = 1.10
$$

COSTO DE ACARREO: \$950.57 x 1.10 = \$1.045.63

COSTO DE CARGA POR M3 =  $\frac{$102,452}{162}$  = \$ 632.42

ACARREO =  $$1,045.63$ 

CARGA =  $\frac{1}{2}$  632.42  $TOTAL = $ 1,678.05/M3$ 

HACIENDO EL ANÁLISIS CON 3 CAMIONES, PARA COMPARAR EL COSTO EN EL CASO DE LA ESPERA DEL CARGADOR.

PRODUCCIÓN DEL CARGADOR = 44.64M3/HR  $\times$  3 CAMIONES = 133.92 M3/HR

COSTO DE CARGA =  $\frac{$102,452}{133.92}$  = \$765,02/m3

ACARREO =  $$950.57$ 

CARGA =  $$765.02$ 

TOTAL =\$1,715.59/M3

COMO EL COSTO TOTAL AL UTILIZAR 4 CAMIONES ES MENOR QUE CUANDO -SE UTILIZAN 3, ENTONCES UTILIZAREMOS 4 -

LE RESULTAN ASI LAS SIGUIENTES ALTERNATIVAS:

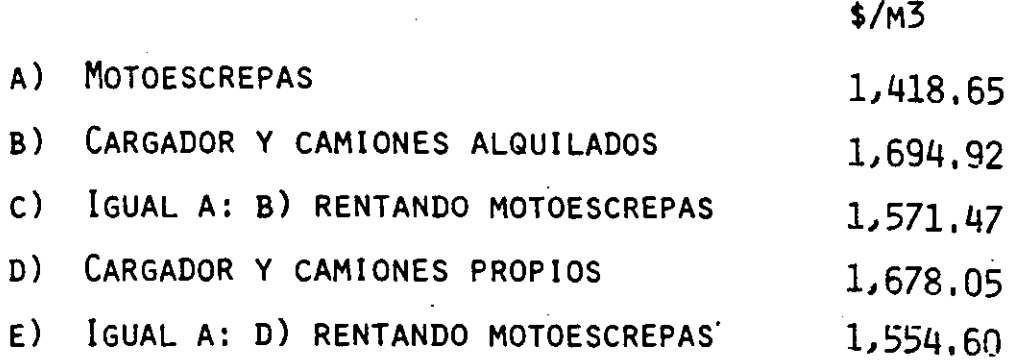

EL SUPERINTENDENTE LLEVA ESTOS DATOS AL GERENTE, QUIEN LE RES PONDE QUE NO PUEDE COMPRAR LOS CAMIONES,PORQUE LE PARECE QUE NO VA A PODER USARLOS DESPUES, EL SUPERINTENDENTE QUE TRATA DE USAR SUS CONOCIMIENTOS EN ESTADÍSTICA, ANALIZA LOS DATOS -DE CAMIONES QUE USO LA EMPRESA Y SE ENCUENTRA CON QUE EL TO-TAL DE CAMIONES SE HA USADO EN LA SIGUIENTE FORMA:

 $\frac{1}{2}$ 

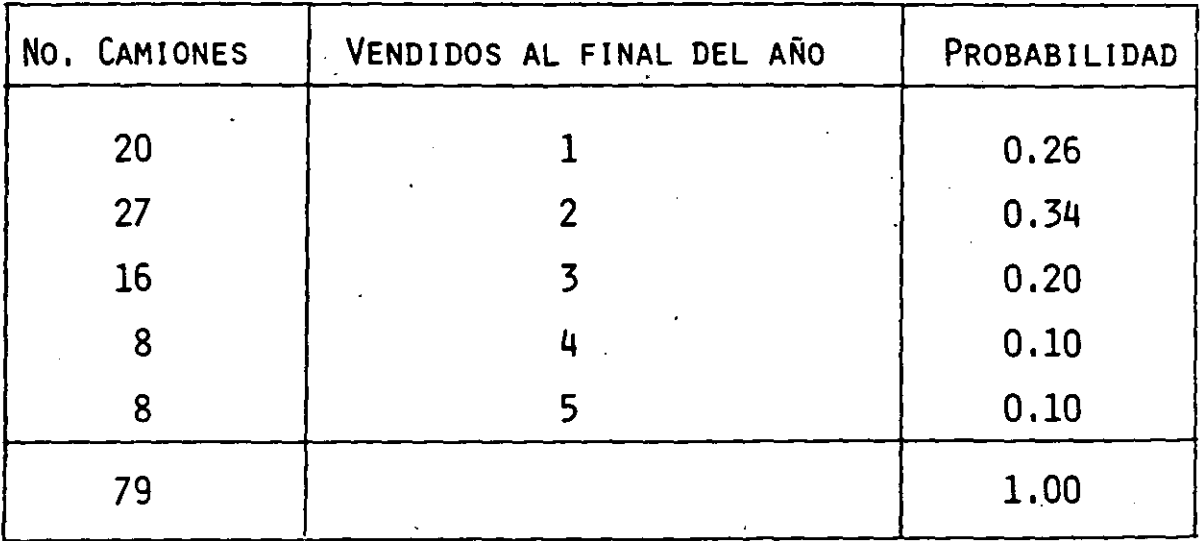

18

•
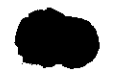

ENCUENTRA TAMBIÉN QUE SE HAN VENDIDO EN LA FORMA SIGUIENTE:

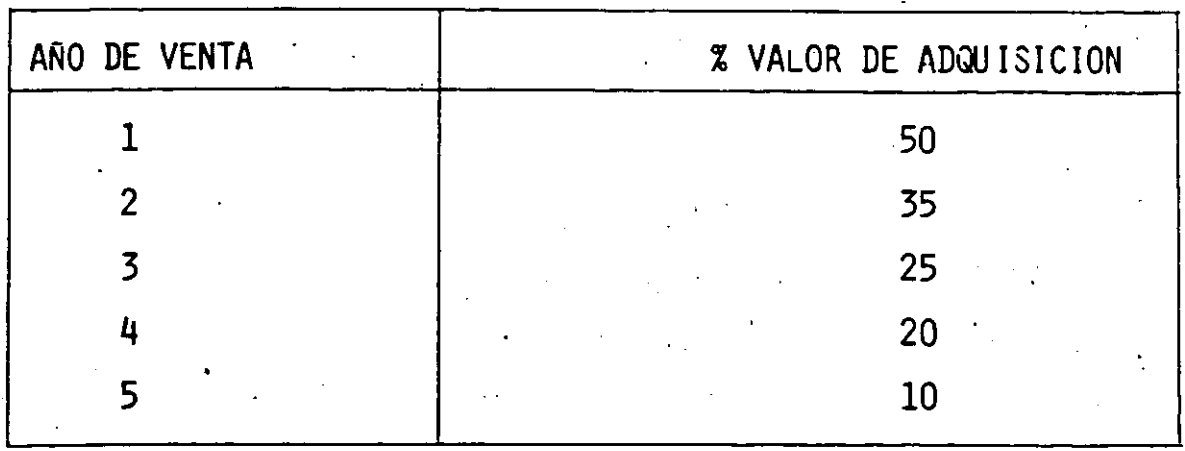

CON ESTO ENCUENTRA LOS VALORES DE DEPRECIACIÓN REAL POR HORA -DEL CAMIÓN.

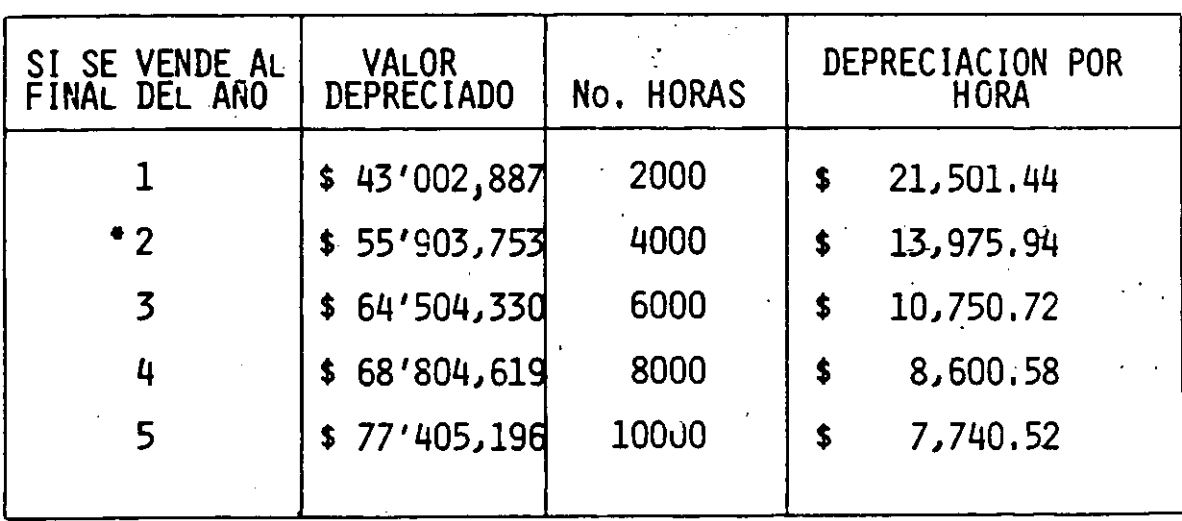

\*\$86'005,774 x 0.65 = \$ 55'903,753

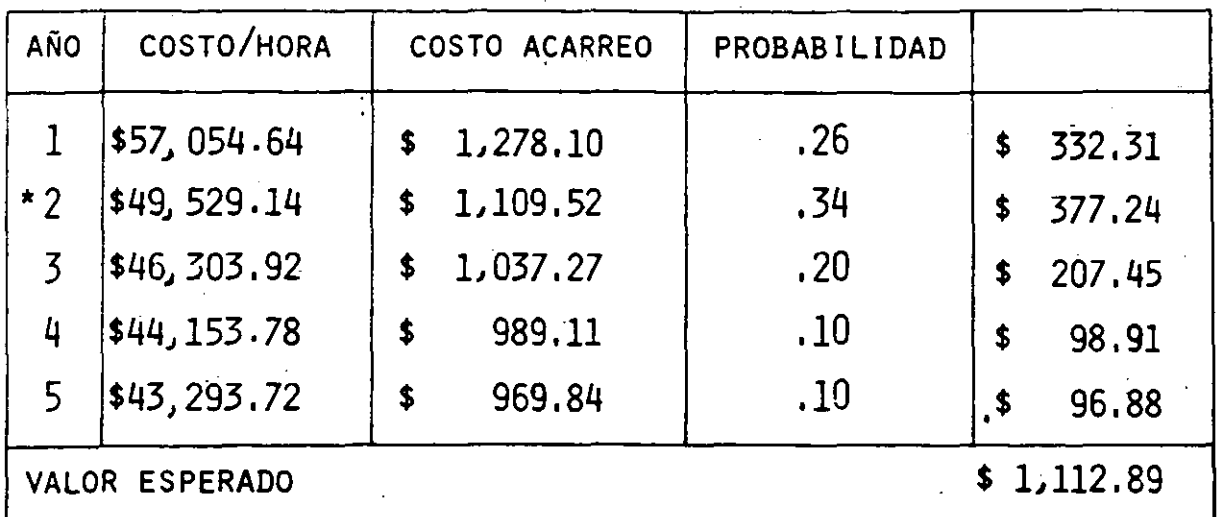

VALOR ESPERADO DEL COSTO DE HORA-MÁQUINA

\* COSTO HORARIO - DEPRECIACIÓN TEÓRICA + DEPRECIACIÓN REAL

 $42,433.66 - 6,880.46 + 13,975.94 = $ 49,529.14$ 

COSTO ACARREO = \$ 49,529.14/55.8  $(0.8)$  = \$ 1,109.52

COSTO ESPERADO DEL ACARREO = \$  $1,112.89$ COSTO DE LA CARGA (CARGA - $=+765.02$  (ver Página 17)  $0c$ <sub>IOSA</sub> $)$  $$1,877.91$ - UT. MOTOESCREPAS  $-123.45$  (ver PAGINA  $10$ )

 $$1,754,46/M3$ 

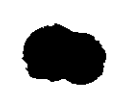

EL COSTO POR CONCEPTO DE CAMIONES ESPERANDO, SERÍA:

\$ 1,112.89  $\times$  1.10 = \$ 1,224.18

COSTO DE LA CARGA POR  $M_3$  =\$ 102,452  $- =$  \$ 632.42 162

 $\mathcal{I}$ 

ACARREO = \$1,224.18 632.42 CARGA TOTAL  $=$  \$ 1,856.60/m3

> ESTO ES MÁS BARATO QUE MANTENER ESPERANDO AL CARGADOR POR FALTA DE CAMIONES.

 $\sim 10$ 

 $\mathcal{L}_{\text{max}}$ 

LAS ALTERNATIVAS SON:

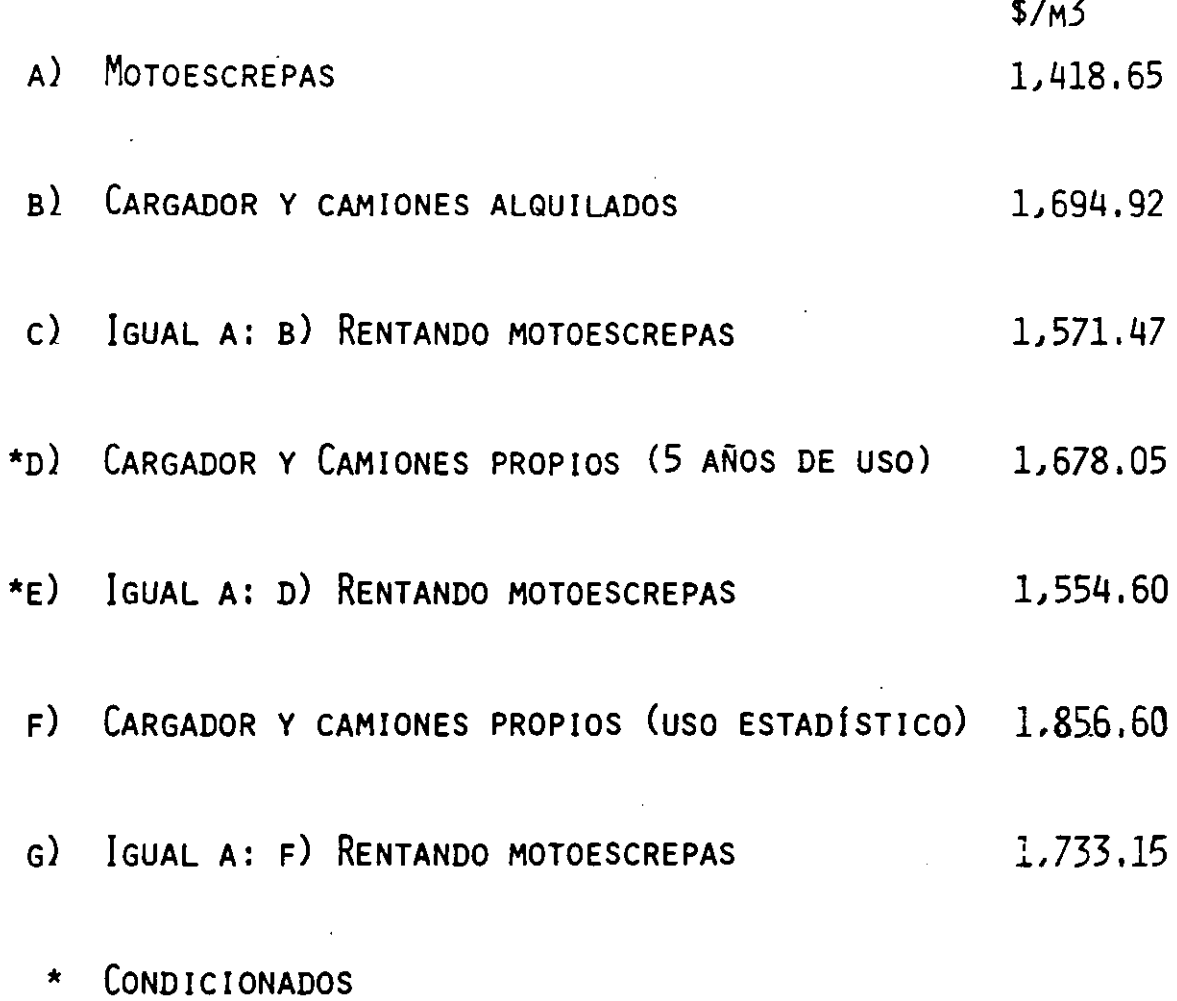

• EN ESTE CASO PARTICULAR, NO ES ACEPTABLE LA COMPRA DE CAMIONES-PROPIOS (DE ACUERDO AL ANÁLISIS HECHO POR USO ESTADfSTICO DE -- CAMIONES DE LA EMPRESA), YA QUE EL COSTO ESPERADO DE CAMIONES - DE LA EMPRESA HA DADO UN VALOR MÁS ALTO QUE CON CAMIONES ------ALQUILADOS,

EL SUPERINTENDENTE SIGUE CON LA PLANEACIÓN DE SU TRABAJO Y ----PIENSA SI NO PODRÍA PAVIMENTAR EL CAMINO Y ASÍ PODER INCREMENTAR-LA VELOCIDAD Y DISMINUIR LA INVERSIÓN EN LA COMPRA DE 8CAMIONES. CAMIONES Y CARGADOR PARA CAMINO PAVIMENTADO (5 AÑOS DE USO)

 $VELOCIDAD DE IDA$  = 20 KM/H VELOCIDAD DE REGRESO = 35 KM/H

$$
\text{DE IDA:} \quad T = \frac{370 \times 60}{20,000} = 1.11 \text{ MIN.}
$$

DE REGRESO:  $T = \frac{370 \times 60}{35,000} = 0.63$  MIN

 $T$ OTAL = 1.74 MIN.

TIEMPO TOTAL DEL CICLO =  $1.74 + 1.74 + 0.5 = 3.98$  MIN.

NÚMERO DE VIAJES POR HORA:  $\frac{45}{3.98}$  = 11.30

VOLUMEN POR HORA 11,30  $\times$  6 = 67.80

COSTO POR M3  $\frac{$42.433.66}{67.80 \times 0.8}$  = \$ 782.33

NÚMERO DE CAMIONES = PRODUCCIÓN DEL CARGADOR VOL. POR HORA X COEF. DE ABUNDAMIENTO

$$
\frac{162 \text{ m}^5}{54.24} = 2.98 = 3 \text{ camiones}
$$

POR CONCEPTO DE CAMIONES ESPERANDO, EL FACTOR ES:

$$
\frac{3}{2.98} = 1.006
$$

COSTO DEL ACARREO = \$782.33 $x$  1.006 = \$787.02 COSTO DE LA CARGA = $102,452$ 162  $=$  \$ 632.42

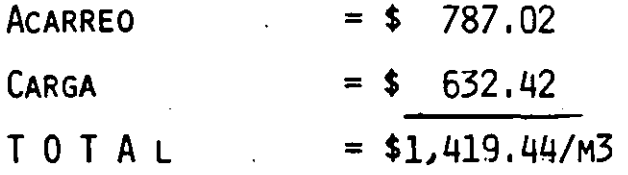

•

HACIENDO EL ANÁLISIS CON 2 CAMIONES, PARA COMPARAR EL COSTO EN- EL CASO DE LA ESPERA DEL CARGADOR,

PRODUCCIÓN DEL CARGADOR =  $44.64 \times 2$  CAMIONES = 89.28

COSTO DE LA CARGA  $\frac{$102.452}{89.28}$  = \$ 1,147.54

 $ACARREO = $ 782.33$  $CARGA = $1,147.54$  $TOTAL = $1,929.87/M3$ 

COMO EL COSTO AL UTILIZAR 3 CAMIONES ES MENOR QUE CUANDO SE UTILIZAN 2, ENTONCES UTILIZAREMOS 3.

RENTANDO MOTOESCREPAS

 $ACARREO + CARGA = $ 1,419,44 (VER PAG. 25)$ - UT. MOTOESCREPA 123.45 (VER PAG, 10)  $=$  \$ 1,295,99/m3 **TOTAL** 

AL COTIZAR EL PAVIMENTO ENCUENTRA QUE UNA EMPRESA QUE SE DEDI-CA A ESTE TIPO DE TRABAJO LE PLANTEA UN PRESUPUESTO DE ------- $$81'000,000,00$ 

EL COSTO POR M3 ES DE :

 $81'000,000 =$ 101.25/m3 800,000

EL COSTO TOTAL ES :

 $$1,295.99$ 101,25  $+$  \$  $$1,397.24/M3$ 

CAMIONES Y CARGADOR PARA CAMINO PAVIMENTADO (USO ESTADÍSTICO)

VALOR ESPERADO DEL COSTO HORARIO DEL EQUIPO (USO ESTADÍSTICO)

 $$57,054.64$  (0.26) + \$49,529.14 (.34) +

 $+$  \$ 46,303.92 (0.20) + \$ 44,153.78 (0.1) +  $+$  \$ 43,293.72 (0. 1) = \$ 49,679.65

COSTO M3 PARA USO ESTADÍSTICO:

 $=$  \$ 49,679.65 = \$ 915.92  $67.80 \times 0.8$ 

 $= $ 915.92/m3$ 

Y AFECTANDO POR EL VALOR DE COSTO POR ESPERA DE CAMIONES

 $$915,92 \times 1.006 = $921.42$ 

### COSTO DEL ACARREO MÁS CARGA

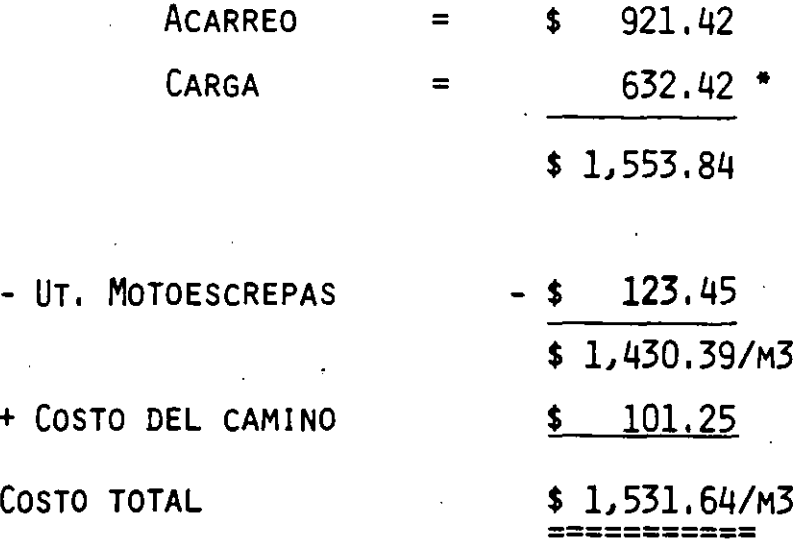

SI TRABAJA OCIOSO EL CARGADOR:

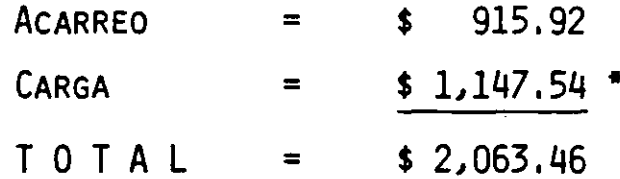

COMO EL COSTO AL UTILIZAR 3 CAMIONES ES MENOR QUE AL UTILIZAR 2 CAMIONES, SE UTILIZARAN 3 CAMIONES.

 $\frac{1}{\sqrt{2}}$ 

\* VER PÁGINA 25

28

 $\mathcal{L}$ 

LAS ALTERNATIVAS SON:

•

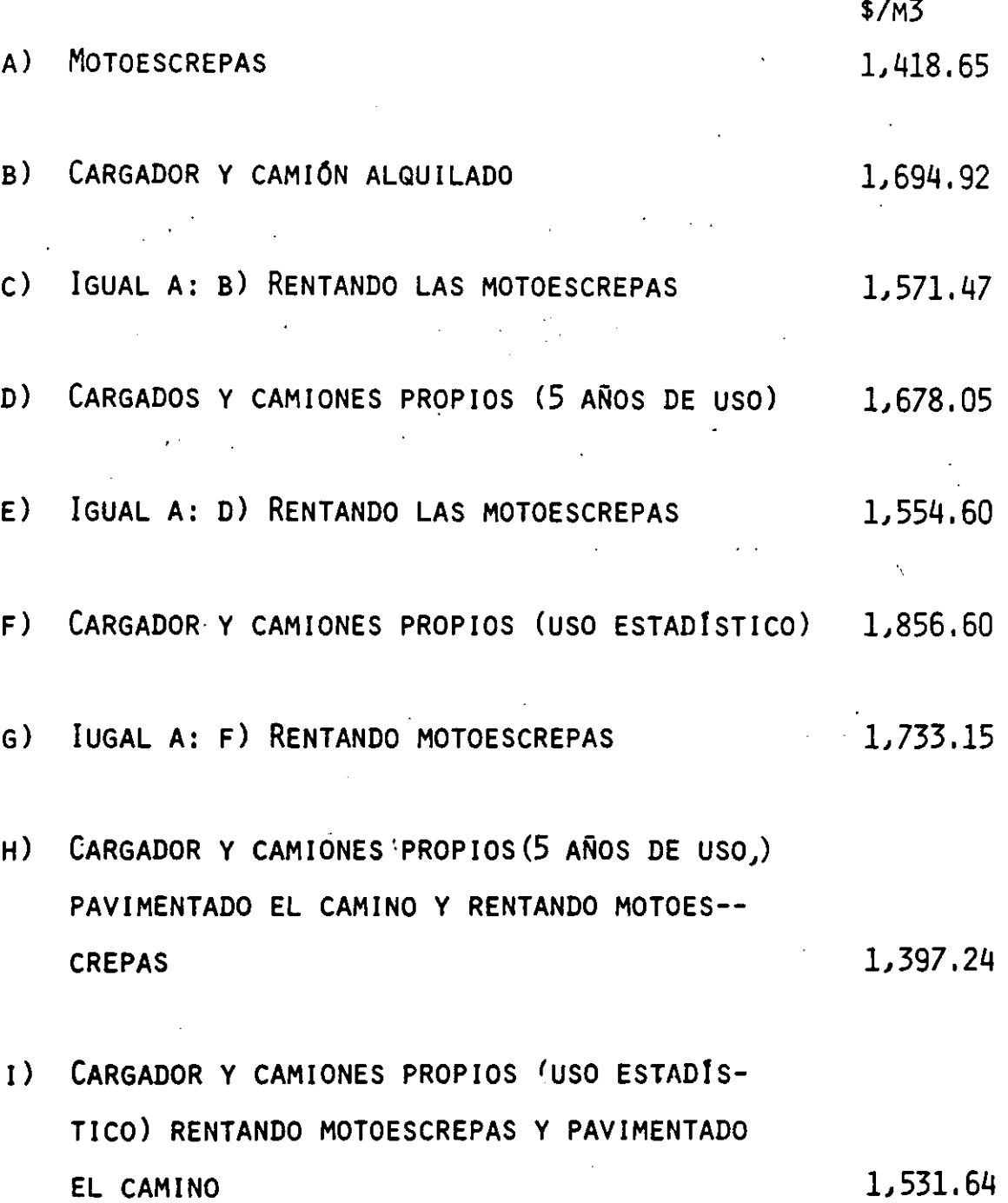

. EL SUPERINTEMJENTE MUESTRA SUS ALTERNATIVAS AL GERENTE, DICIENDOLE QUE ES CLARO QUE LE CONVIENE PAVIMENTAR EL CAMINO.

EL GERENTE LE DICE QUE SI BIEN LOS DATOS DEMUESTRAN LA BONDAD DE-LA PAVIMENTACION, EL NO ESTA DE ACUERDO EN INVERTIR, AL INICIAR -LA OBRA, \$ 81'000,000.00 QUE NO RECUPERARA SINO HASTA LA ------TERMINACION DEL TRABAJO, PUES ASI REZA EN EL CONTRATO.

EL SUPERINTENDENTE CONSIDERA QUE SI HAY DIFERENCIA EN LOS ------- SISTEMAS DE EGRESO, POR LO. QUE DECIDE REALIZAR UN ESTUDIO DE ----VALOR ACTUALIZADO.

**Carl Corporation** 

•

 $\cdot$  HACE UNA COMPARACION ENTRE LAS ALTERNATIVAS (E)  $\gamma$  (H) HA--CIENDO USO DEL METODO DE VALOR ACTUALIZADO.

COMO LA RECUPERACIÓN ES AL FINAL Y ES LA MISMA EN EL TIEM-PO Y EN SU VALOR, NO LA CONSIDERA PARA FINES DE COMPARA ---CION.

SUPONE QUE LA OBRA DURARA 8 MESES Y QUE LOS EGRESOS POR --COSTO DIRECTO SERAN LINEALES; LE RESULTAN ASI LAS SIGUIEN-TES GRÁFICAS DE INGRESOS-EGRESOS:

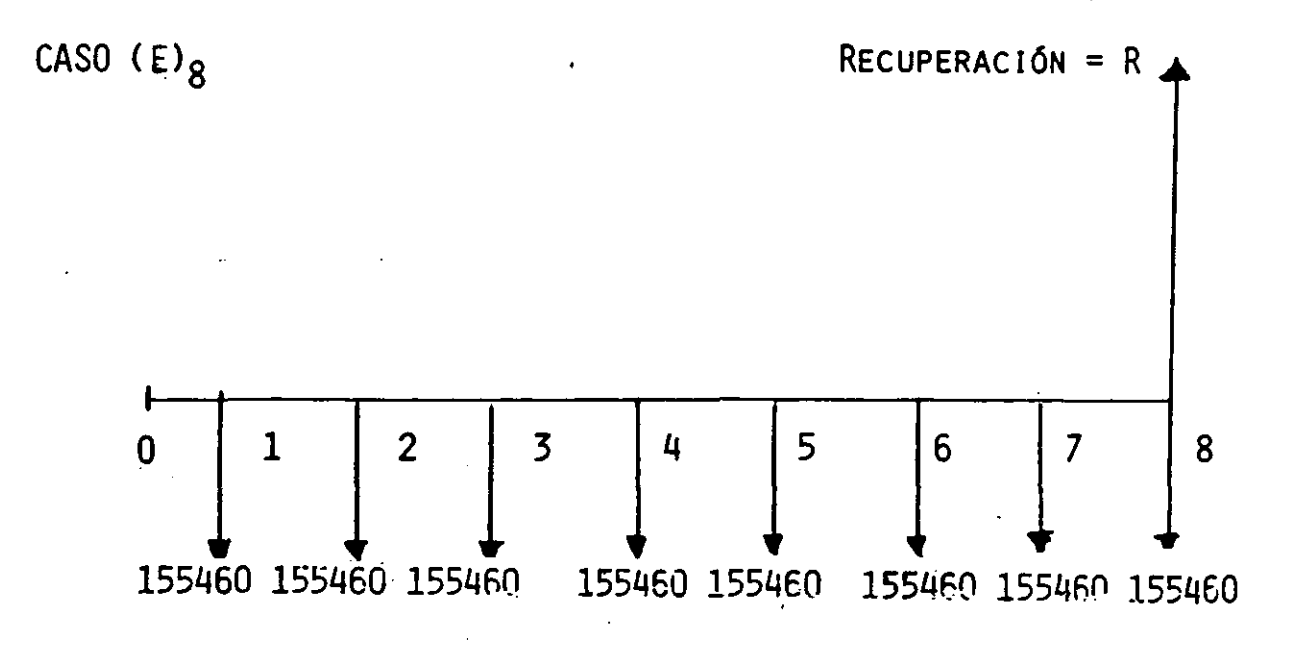

EN MILES DE PESOS

COSTO/MES =  $1.554.60 \times 800.000 = 1.55'460.000.00$ 8

 $CASO$   $(H)_{R}$ 

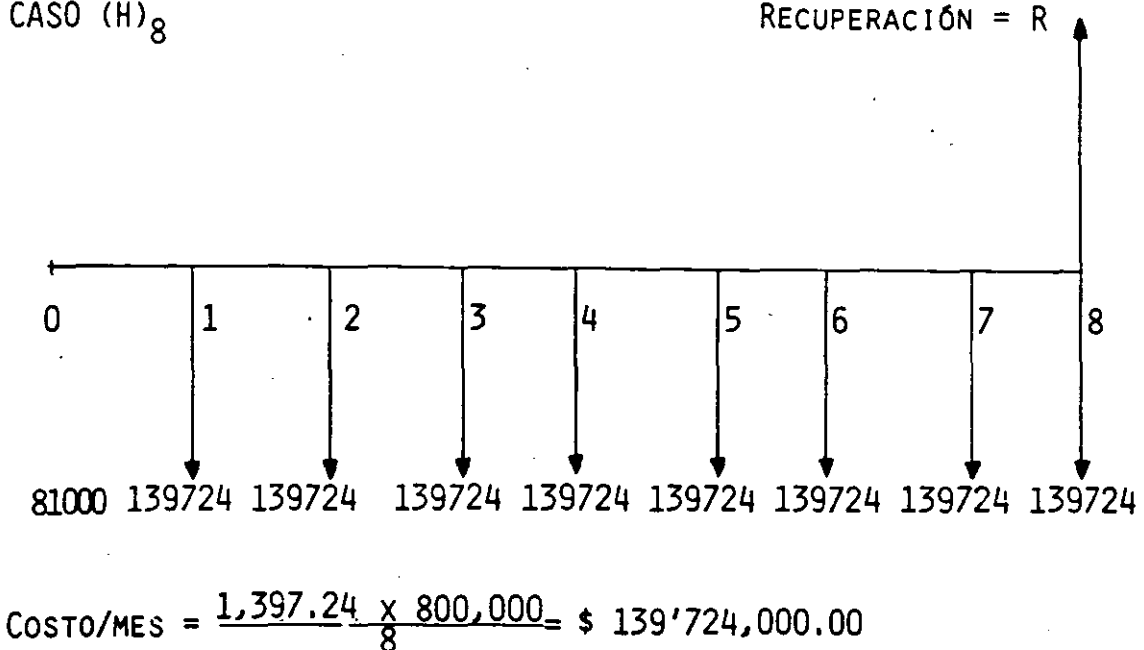

EL SUPERINTENDENTE SUPONE UNA TASA DE INTERÉS MÍNIMA ACEPTABLE MENSUAL, USANDO LA FÓRMULA (A) SE OBTIENEN LOS DF 37 SIGUIENTES VALORES ACTUALIZADOS:

CASO  $(E)_{8}$  INTERES 3% VALOR PRESENTE DE UNA SERIE UNIFORME DE FLUJO EFECTIVO.

\$155'460,000 x 7.0196 = \$1,091'267,000

$$
P = A \frac{(1+1)^N - 1}{1 (1+1)^N}
$$
 (A)

CASO (H)<sub>8</sub> INTERES 3%

 $81'000,000 + (139'724,000 \times 7.0196) = $1,061'806,500$ 

LE CONVIENE SELECCIONAR LA ALTERNATIVA DE COSTO ACTUALIZADO MÍNI-MO, QUE ES LA (H)

EL GERENTE LE RECUERDA QUE ÉL PIENSA QUE SE VA A TARDAR 12 MESES-EN EL TRABAJO. EL SUPERINTENDENTE SUPONE LOS 12 MESES Y OBTIENE-LO SIGUIENTE:

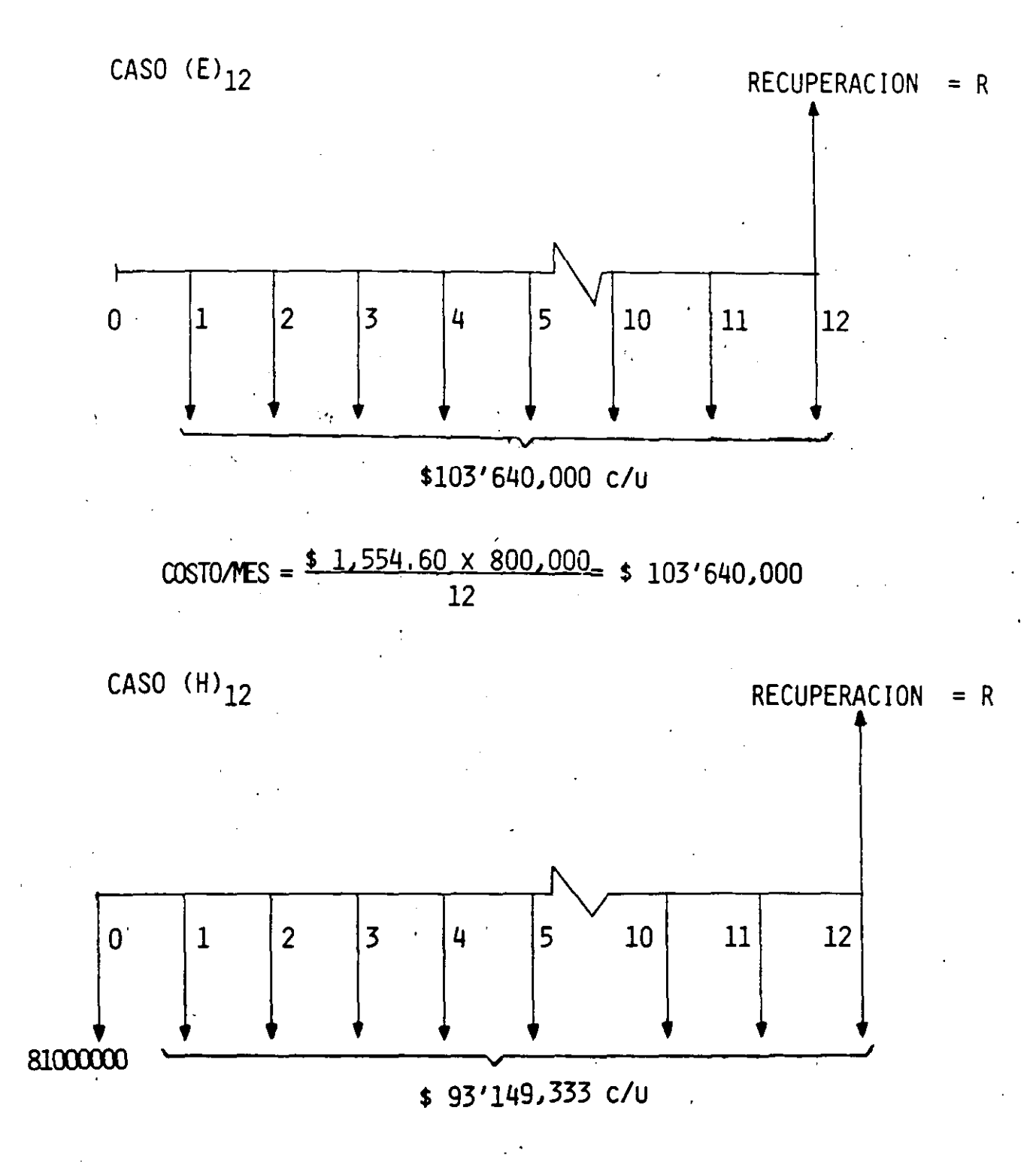

COSTOMES =  $\frac{$1,397.24 \times 800,000}{12}$  = \$93'149,333

SUPONIENDO EL MISMO INTERES Y COMO EN EL CASO ANTERIOR QUE GASTOS Y RECUPERA-CIONES SE VERIFICAN AL FIN DE MES, Y USANDO LA FORMULA (A) DE VALOR PRESENTE-DE UNA SERIE UNIFORME DE FLUJO DE EFECTIVO OBTENDREMOS:

33

ದ ಪ್ರಾಸ್ತಾನ

CASO (E)<sub>12</sub> 3% MENSUAL

\$  $103'640,000 \times 9.9540 = $ 1,031'632,500$ 

CASO (H)<sub>12</sub> 3% MENSUAL

 $81'000,000 + (93'149,333 \times 9.9540) = $1,008'208.460$ LE SIGUE CONVINIENDO SELECCIONAR LA ALTERNATIVA (H)

EL GERENTE LE PIDE QUE EN VISTA DE QUE LAS CONDICIONES DE LA----EMPRESA NO SON MUY BUENAS, LE ANALICE QUE SUCEDERIA SI SE OBLIGA A PAGAR 5% DE INTERES MENSUAL.

EN EL CURSO DE DURACION 8 MESES TIENE LOS SIGUIENTES VALORES AC-TUALIZADOS:

CASO (E)<sub>8</sub> INTERES 5% MENSUAL

\$ 155'460,000  $\times$  6.4632 = \$ 1,004'769,000

CASO (H)<sub>8</sub> INTERES 5% MENSUAL

 $81'000,000 + (139'724,000 \times 6.4632) = $984'064,150$ EN EL CASO DE DURACION 12 MESES TIENE LOS SIGUIENTES VALORES:

 $103'640,000 \times 8.8632 = $918'582,040$ 

CASO (H)<sub>12</sub> INTERES 5% MENSUAL

CASO (E)<sub>12</sub> INTERES 5% MENSUAL

 $81'000,000 + (93'149,333 \times 8.8632) = $906'601,160$ CON TODOS ESTOS DATOS EL SUPERINTENDENTE HACE LA SIGUIENTE TABLA:

## COSTO ACTUALIZADO

 $\overline{1}$ 

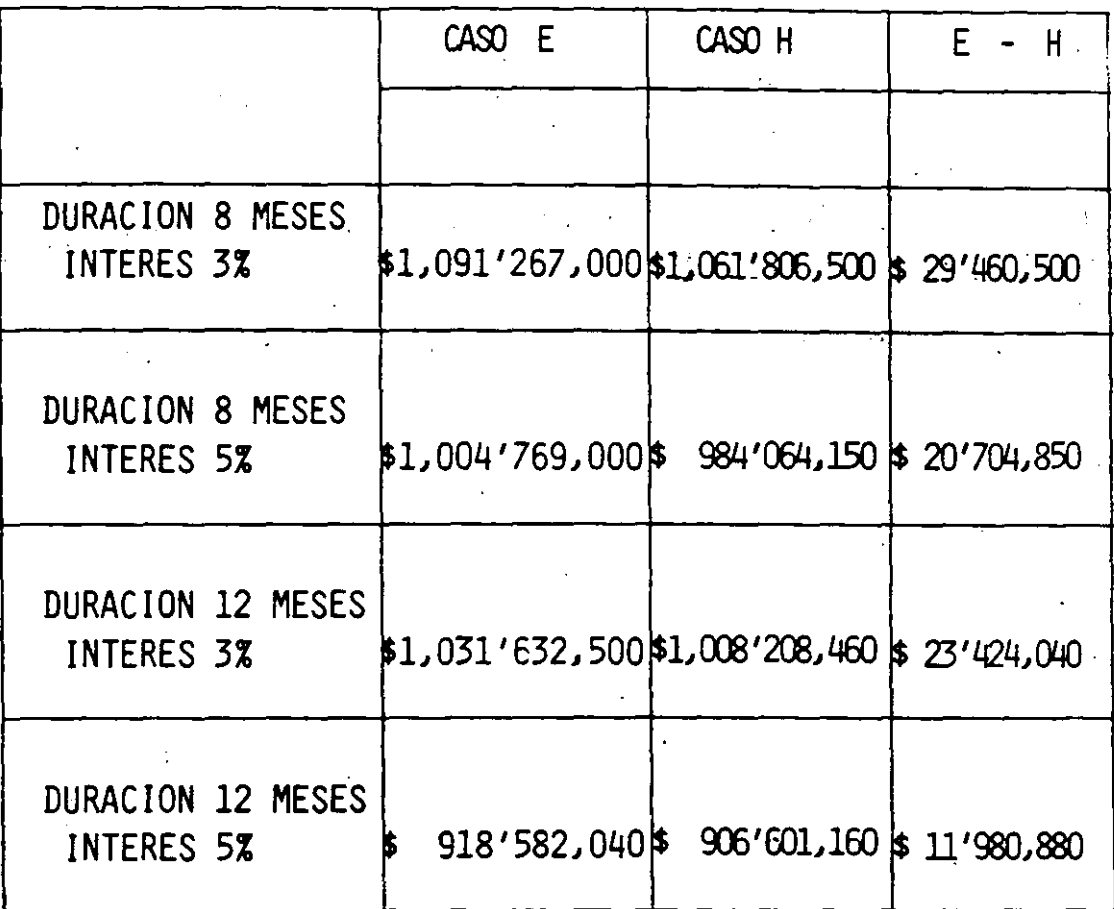

 $\ddot{\phantom{0}}$ 

ù.

 $\ddot{\phantom{0}}$ 

LA DIFERENCIA E - H ES SIEMPRE POSITIVA EN TODOS LOS CASOS QUE SE ANALIZARON, POR.LO QUE CONVIENE LA SOLUCION (H) - PUESTO QUE EL COSTO ACTUALIZADO ES MENOR.

PODEMOS DECIR QUE LA SALIDA ES POCO SENSIBLE A LOS CAMBIOS EN - TIEMPO E INTERES, DENTRO DE LOS RANGOS ESTUDIADOS. PODREMOS -- PUES CON UNA CONFIANZA RAZONABLE PROCEDER A PAVIMENTAR EL CAMINO.

### !A T E N C I O N!

 $\ddot{\phantom{0}}$ 

AL SIMPLIFICAR LA SOLUCION DEL PROBLEMA SOLO SE HAN CONSIDERADO-DECISIONES A NIVEL DE COSTO DIRECTO.

36

•

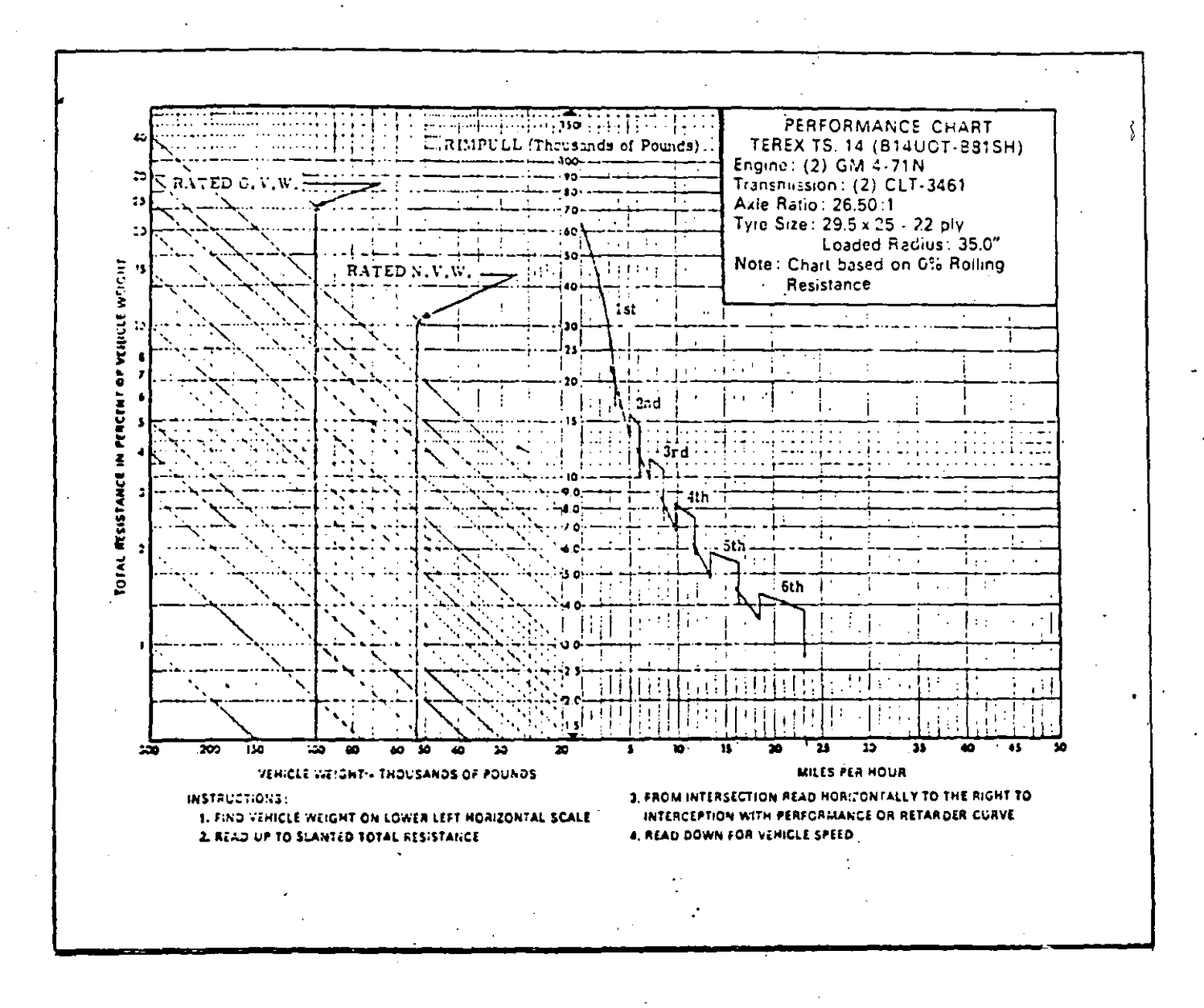

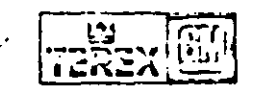

### TEREX Division, Hudson, Ohio, U.S.A. 44236

 $\sim$  .  $\ddot{\phantom{1}}$  .

÷,

37

.<br>ವಿವಿಯಾ ಕಾರ್ಯಕ್ಷತ್ರ

## FACTORES DE EFICIENCIA PARA LAS CONDICIONES DE OBRA Y DE ADMINISTRACION

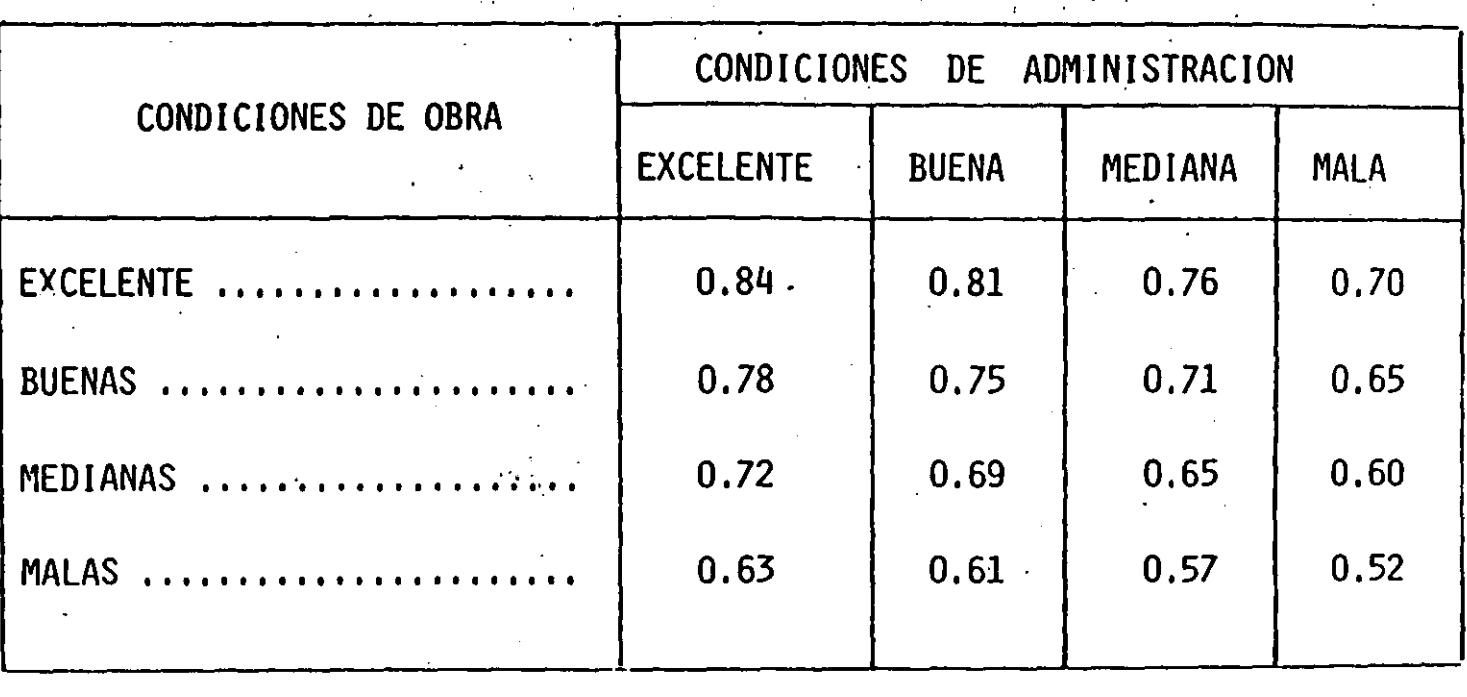

 $\frac{\dot{a}}{8}$ 

..

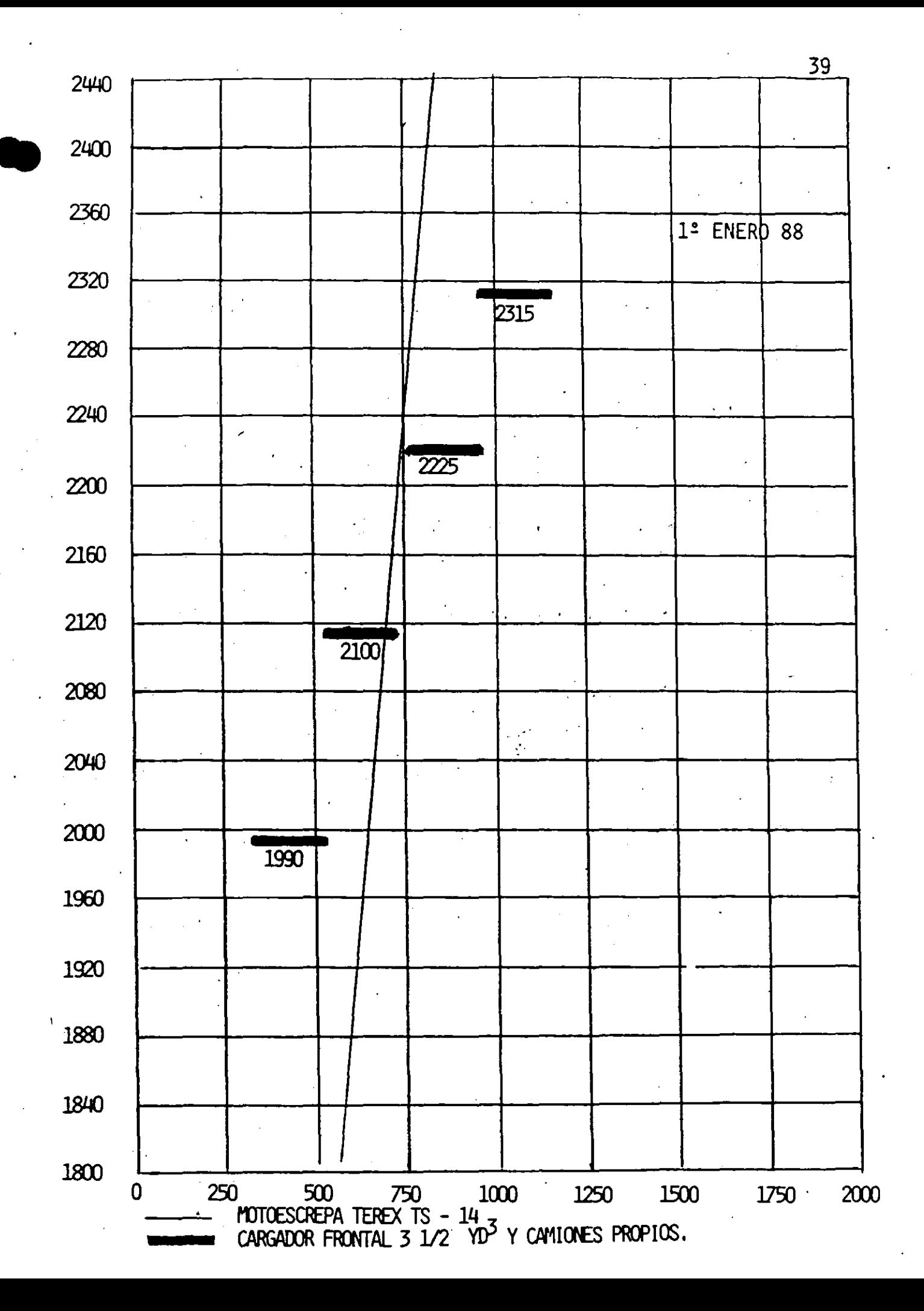

HABIENDO EVALUADO LAS DIFERENTES ALTERNATIVAS EN LA -SELECCION TECNICA Y ECONOMICA DEL EQUIPO A UTILIZAR,-AHORA PASARENOS A ANALIZAR LOS FLUJOS DE INGRESOS Y -EGRESOS A LO LARGO DE LA OBRA A EJECUTAR, PARA LO - -CUAL PRIMERAMENTE DESGLOSAREMOS EL PRECIO UNITARIO --POR M<sup>3</sup> DE MATERIAL ACARREADO CON MOTOESCREPA --------TEREX TS-14 Y POSTERIORMENTE, HACIENDO USO DE LA TASA INTERNA DE RETORNO (TIR), OBTENER UN PARAMETRO DE - -COMPARACION PARA DEFINIR SI EL TRABAJO ES RENTABLE O-

40

NO.

### DETERMINACION DEL PRECIO

 $\mathcal{L}_{\mathcal{A}}$ 

### 1.- CON BASE EN EL COSTO DIRECTO OBTENIDO DEL CONCEPTO :

ACARREO EN MOTOESCREPA TS-14

SE DETERMINARÁN LOS PORCENTAJES DE COSTO CORRESPONDIENTES A CADA UNO DE LOS INSUMOS QUE LO CONFORMAN.

 $\mathcal{C}_{\mathcal{F}_{\mathcal{C}}}$ 

- MANO DE OBRA

- MATERIALES

- MAQUINARIA :

- DEPRECIACIÓN

- INVERSIÓN

- SEGUROS

- REFACCIONES/MANTENIMIENTO.

2.- EL COSTO DIRECTO OBTENIDO ES:

 $\overline{I}$ 

 $\ddot{\phantom{a}}$ 

\$ 1.418.65/ $M^3$ b

3.- EL COSTO HORARIO DE LA MOTOESCREPA ES:

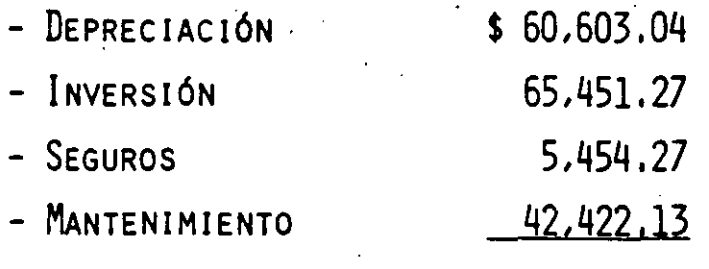

A) TOTAL CARGOS FIJOS  $$173.930.91/HR.$ 39,657.54/HR. B) CONSUMOS (MATERIALES) C) OPERACIÓN (MANO DE OBRA) 4,742.30/HR.

 $\boldsymbol{z}$ 

COSTO HORARIO

 $$218.330.75/HR.$ 

 $42<sup>°</sup>$ 

لتشاء ساويتنا

a<br>San Tana amin'ny fisiana ara-daharanj

أنفة سندارنا

- 4.- EXPRESAREMOS ESTOS IMPORTES EN PORCIENTO (Z) DEL COSTO HORARIO:
- A).-CARGOS FIJOS

(MAQUINARIA)

# DE PARTICIPACIÓN<br>N EL COSTO.

- DEPRECIACIÓN  $$60.603.04/HR. x100 = 27.7574$ 218,330.75/HR.

 $\ddot{\cdot}$ 

- \$  $65.451,27/HR. x100 = 29.9780$ INVERSIÓN 218,330.75/HR.
- SEGUROS  $$5.454.27/nR, x100 = 2.4982$ 218,330.75/HR.
- MANTENIMIENTO  $\frac{1}{2}$ , 42, 422, 13/HR, x100 = 19, 4302 (REFACCIONES) 218,330.75/HR.
	- TOTAL MAQUINARIA

#### 79.6638%

- B) .- CONSUMOS (MATERIALES)
	- $39.657.54/HR. x100 = 18.1640%$ 218,330.75/HR.
- C).- OPERACIÓN (MANO DE OBRA)
	- $\frac{1}{2}$  4,742,30/HR, x100 = 2,1722% 218,330.75/HR. 100,000 %

5.- APLICANDO ESTOS PORCENTAJES AL COSTO DIRECTO, OBTENEMOS:

 $\frac{1}{2}$ 

أنسف

لدمائه والمستدعات

A. - MAQUINARIA.

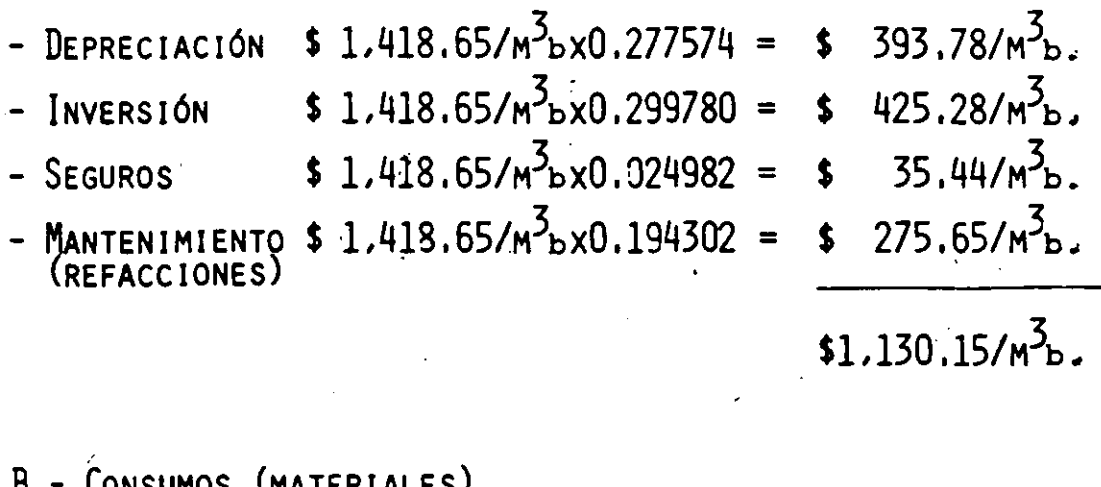

\$ 1,418.65 X 0.181640 = \$ 257.68  $M_{\text{D}}^2$ .

C.- OPERACIÓN (MANO DE OBRA)

\$ 1.418.65 X 0.021722 = \$ 30.82  $M^{3}b$ .

 $$1.418.65/m<sup>2</sup>/<sub>b</sub>$ .

44

6.- DIVIDIENDO EL MANTENIMIENTO EN MANO DE OBRA Y MATERIALES (REFACCIONES) QUEDA:  $\mathbf{r}$ 

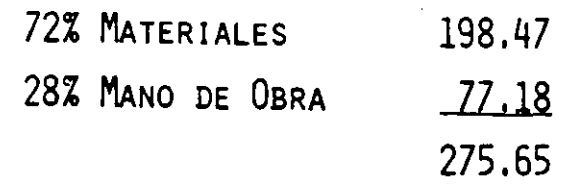

A. - MAQUINARIA:

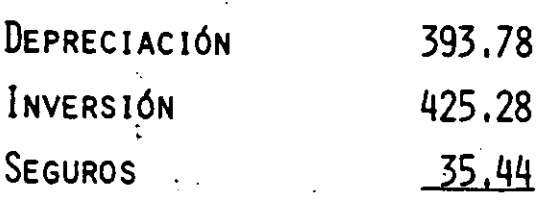

 $$854.50$ 

B. - CONSUMOS:

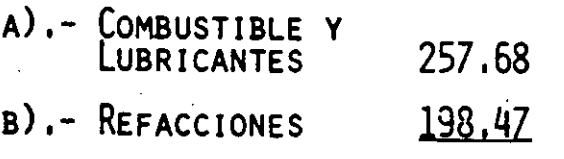

 $$456.15$ 

MANO DE OBRA:  $C -$ 

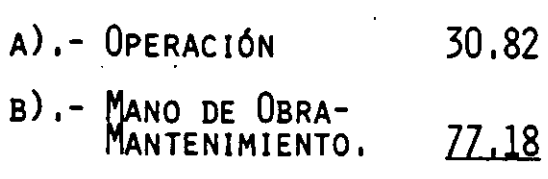

\$108.00

 $$1418.65/m<sup>3</sup>b$ 

7.- PARA DETERMINAR EL PRECIO UNITARIO DE ESTE CONCEPTO SE CONSIDERARÁ LO SIGUIENTE:

A.- FACTOR DE COSTO INDIRECTO 26%

 $10%$ B.- FACTOR DE UTILIDAD

COSTO INDIRECTO  $0.26 \times 1418.65 = 368.85$ 

 $0.10 \times 1418.65 = 141.87$ UTILIDAD

INDIRECTOS (2 MESES COBRO).

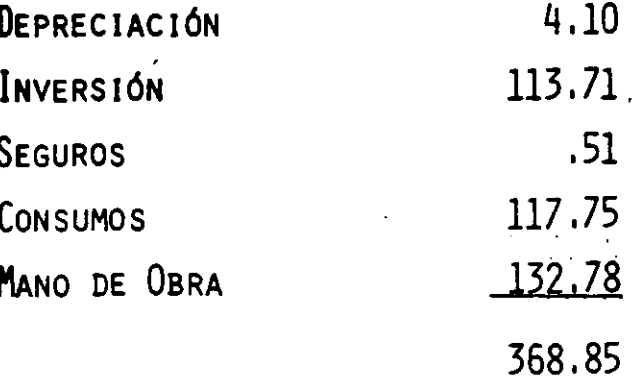

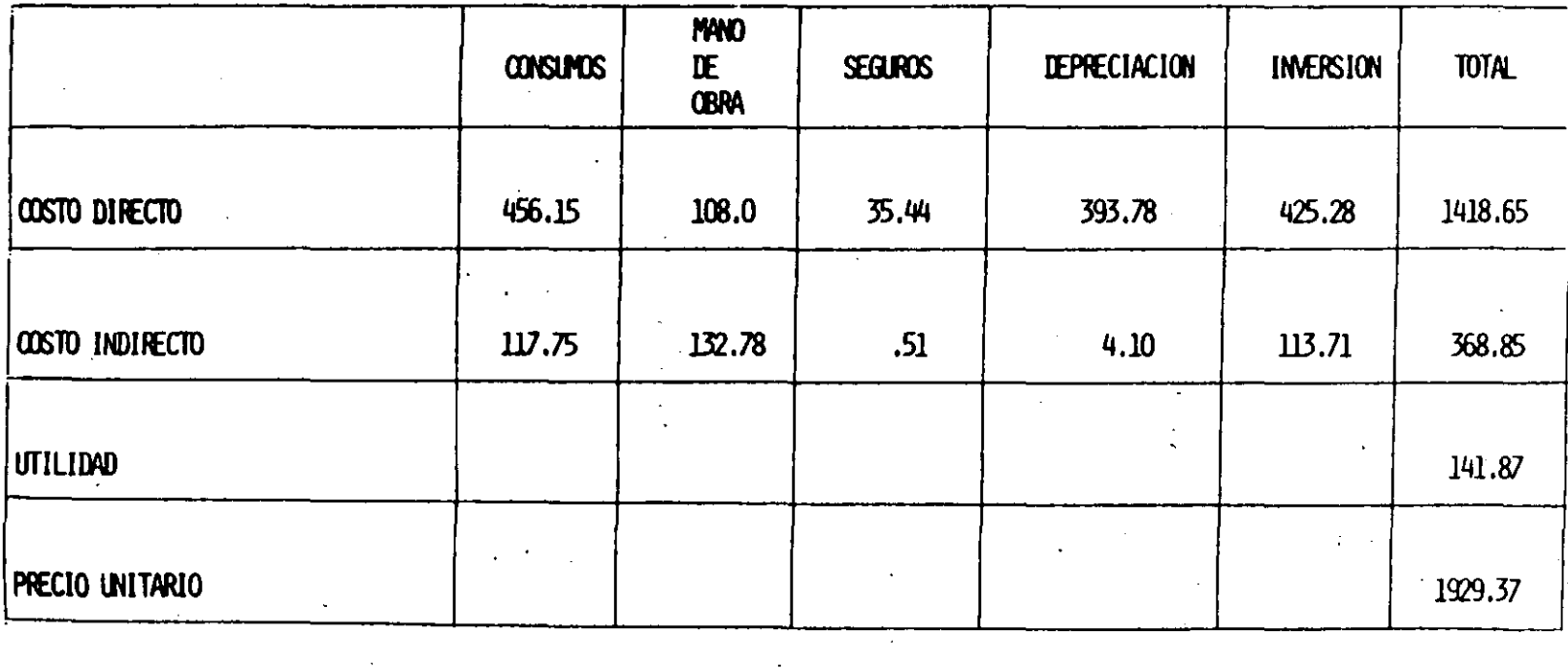

 $\mathbf R$  $\blacksquare$  $E$ E  $\mathbf{H}$ M

SUMS COSTOS TOTALES

 $573.9$ 

240.78 35.95

538.99

 $397.88$ 

 $47$ 

 $\frac{1}{11}$ 

 $\begin{array}{c} \mathbf{1} \\ \mathbf{2} \\ \mathbf{3} \end{array}$ 

LOS DOS INDICADORES QUE DETERMINAN SI ES CONVENIENTE REALIZAR UN PROYECTO SON:

### 1.- EL INDICE DE RENTABILIDAD

I.R. =  $\frac{\sum B}{\sum C}$  1.0; Es DECIR QUE

#### $\Sigma$  B  $\mathbf{C}$

2.- LA TASA INTERNA DE RETORNO :

 $T.I.R.$ .- ES LA TASA À LA CUAL LA DIFERENCIA ENTRE BENEFI CIOS Y COSTOS ES CERO; ES DECIR:

 $\Sigma B - \Sigma C = 0$ 

COMO ACTUALIZAR EL FLUJO DE EFECTIVO:

SE ADAPTA EL FLUJO A LA FORMA SIGUIENTE:

 $B_1$ <sub>(1+1)</sub>1 +  $B_2$ <sub>(1+1)</sub>2 + ... +  $B_1$   $\frac{1}{(1+i)^n} = \sum_{j=1}^n B_{j} \frac{1}{(1+i)^j}$  $c_{1\frac{1}{(1+i)^{1}}}$  +  $c_{2\frac{1}{(1+i)^{2}}}$  + ... +  $c_{\frac{1}{(1+i)^{n}}}$   $\sum_{j=1}^{n}$   $c_{3\frac{1}{(1+i)^{j}}}$  $\Sigma$  B -  $\Sigma$  C

ASÍ SE PUEDE OBTENER LA DIFERENCIA.

PODEMOS OBSERVAR QUE EN AMBAS SUMATORIAS APARECE UN FACTOR  $\frac{1}{(1+i)^{j}}$ 

A ESTE SE LE DENOMINA "FACTOR DE ACTUALIZACIÓN" fa, DE TAL MANERA QUE CONVIENE OBTENER ESTOS FACTORES ANTES DE EFECTUAR LA SUMARIZACIÓN DE BENEFICIOS Y COSTOS.

### CÓMO SE CALCULA LA T. I. R.

SE ACTUALIZA EL FLUJO, CONSIDERANDO UNA TASA CUALQUIERA

SE ACTUALIZA, CONSIDERANDO UNA TASA MAYOR:

SI CRECE EL MONTO ACTUALIZADO, ENTONCES SE CONSIDERA --UNA TASA MENOR A LA QUE EN LA PRIMERA ACTUALIZACION SE-TOMÓ.

SI DECRECE, SE PROPONE UNA TASA MAYOR.

EN EL MOMENTO EN QUE PASE DE (+) A (-) SE PUEDE INTERPOLAR LOS VALORES PARA ESTIMAR LA T. I. R.

HACIENDO USO DEL INDICADOR TASA INTERNA DE RETORNO - -(TIR) Y CON LOS DATOS DEL PROBLEMA ORIGINAL, --------CONCENTRADOS EN EL CUADRO RESUMEN DE LA PAG. 47, SE --PROCEDE A ELABORAR LOS CUADROS DE INGRESOS Y EGRESOS -RECORDANDO, DOS COSAS:

> - LA DURACION TOTAL DE LA OBRA ES DE 8 MESES. - SE TENDRA UN ANTICIPO EL CUAL SE IRA ------DESCONTANDO DE LAS ESTIMACIONES EN FORMA - -PROPORCIONAL.

 $\sigma_{\perp}$ 

EGRESOS

 $\epsilon$ 

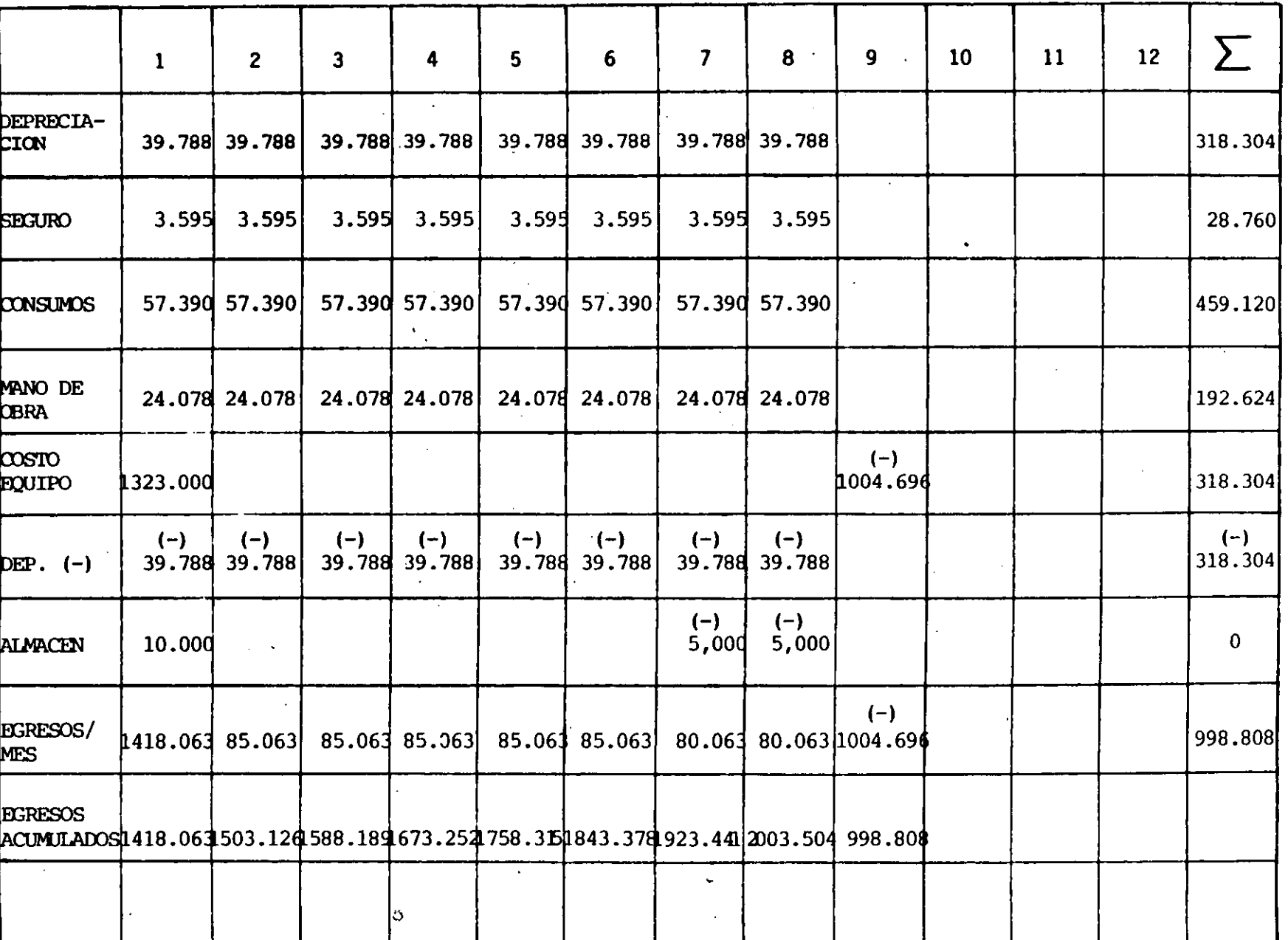

INGRESOS

 $\bullet$ 

 $\ddot{i}$ 

 $\blacksquare$  $\ddot{\phantom{0}}$ 

 $\sim$   $\sim$ 

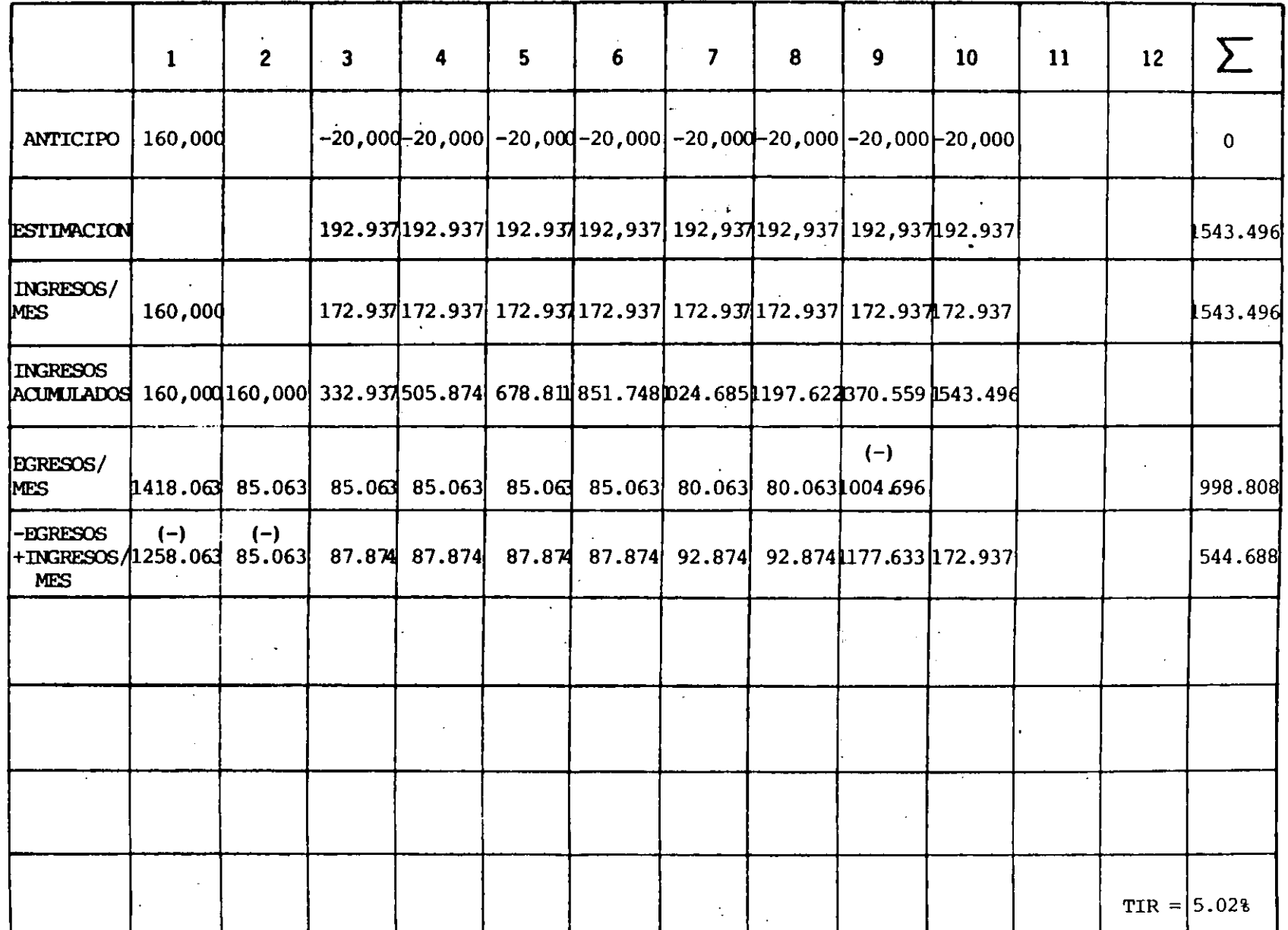

 $\sim$   $\sim$ 

 $\ddot{\phantom{a}}$ 

53

 $\mathcal{A}$ 

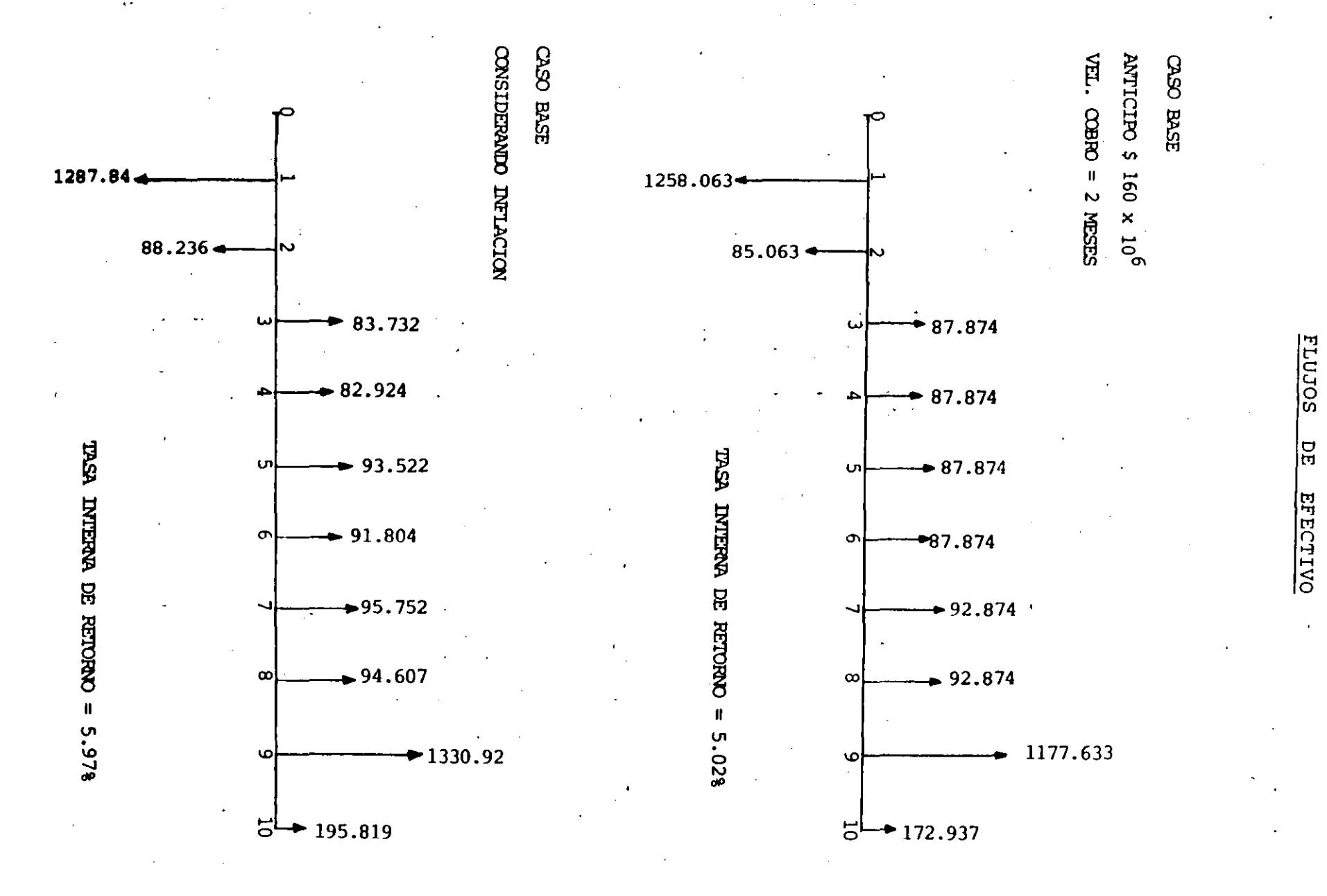

 $54$ 

 $\frac{1}{12}$
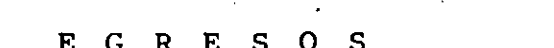

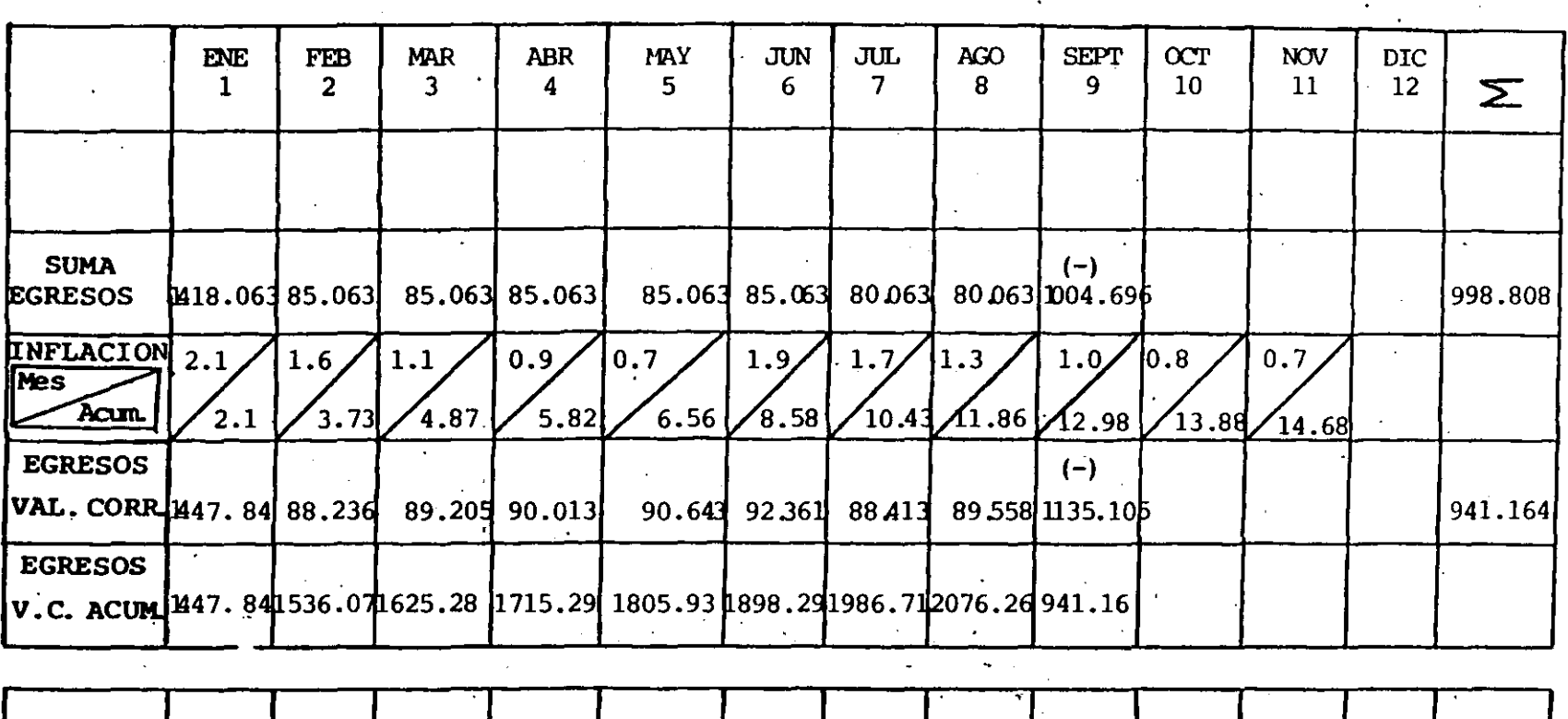

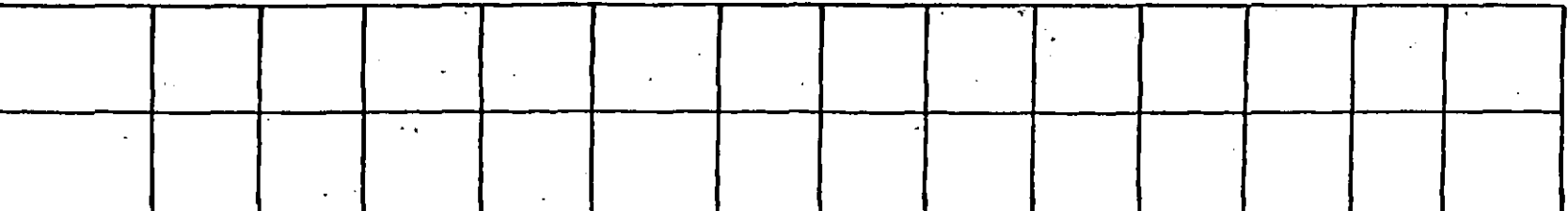

гy<br>Г

INGRESOS

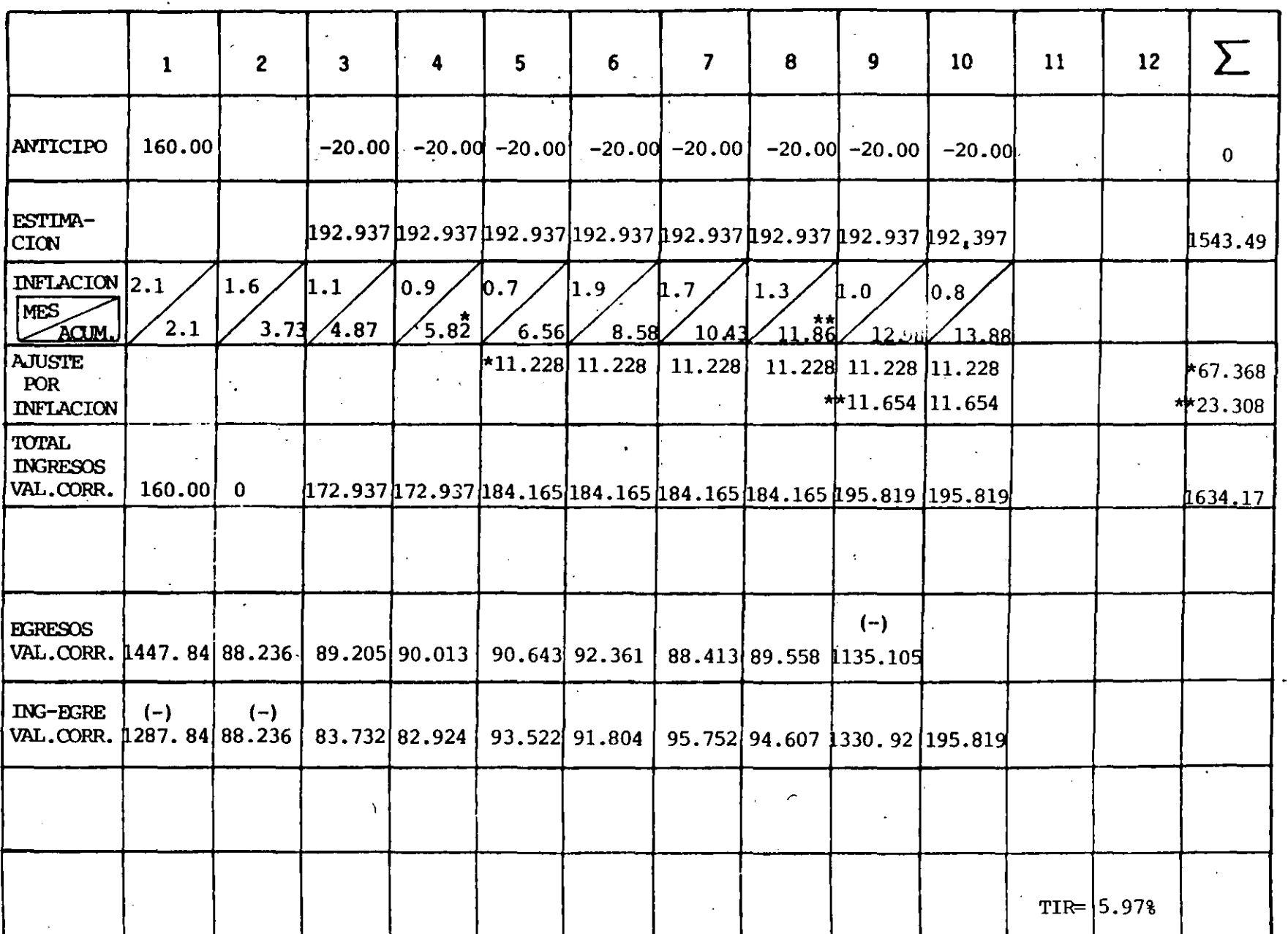

 $\frac{5}{6}$ 

FINALMENTE Y CON EL OBJETO DE VER CUAN SENSIBLE ES EL PROYECTO A CIERTOS CAMBIOS, SE PRESENTAN LAS T.I.R. -BAJO LAS CONDICIONES SIGUIENTES:

- VARIANDO EL MONTO DEL ANTICIPO

 $\frac{1}{2}$  ,

- VARIANDO LA VELOCIDAD DE COBRO

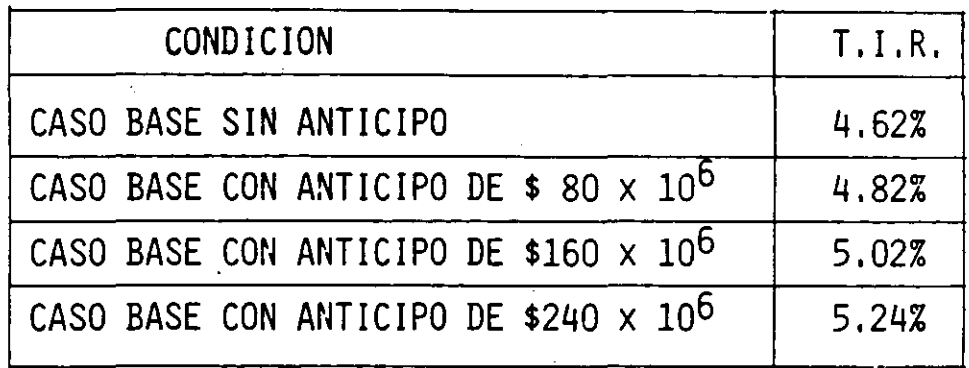

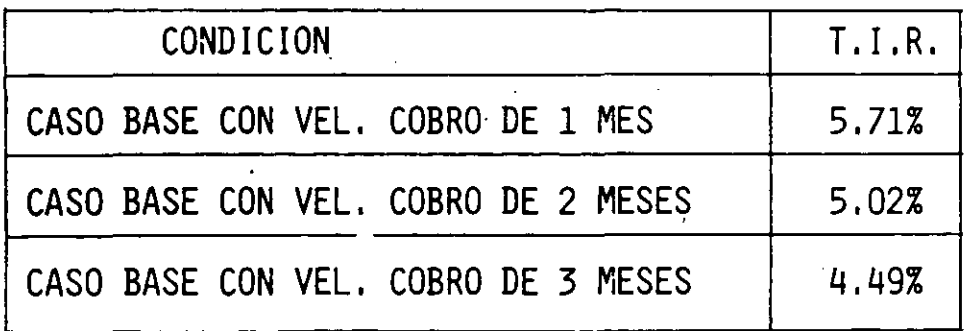

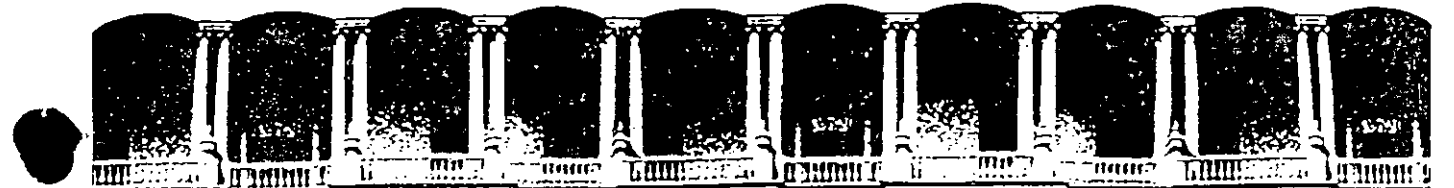

#### ACULTAD DE INGENIERIA  $U.N.A.M.$ DIVISION DE EDUCACION CONTINUA

### **CURSOS ABIERTOS**

### II CURSO INTERNACIONAL DE CONSTRUCCION

Del 22 de Junio al 17 de Julio

### MODULO I

### MOVIMIENTO DE TIERRAS: EXCAVACIONES Y TERRACERIAS

CUIDADO DEL EQUIPO DE TERRACERIAS

ING. VICENTE SAISO SEMPERE

### PALACIO DE MINERIA

# **JUNIO**

1992

Palacio de Minería Calle de Tacuba 5 Primer piso Deleg. Cuauntémoc 06000 México, D.F. Tel.: 521-40-20 Apdo. Postal M-2285

# NTO DE FOUIPO

 $\mathbf{1}$ 

## PRIMERA SESION DE TRABAJO

- $I -$ INTRODUCCION.
	- A) DESARROLLO,
	- B) IMPORTANCIA.
	- . c) JUSTIFICACION ECONOMICA.
	- D) CLASIFICACION DEL MANTENIMIENTO.

#### PLANEACION  $II -$

- A) OBJETIVOS,
- B) ANALISIS DE INFORMACION.
- C) PROGRAMACION Y ASIGNACION DE RECURSOS.

#### $\prod$ <sub>1</sub> – ORGANIZACION.

- A) ESTRUCTURA ORGANIZACIONAL.
- B) SISTEMA ADMINISTRATIVO.
- C) SISTEMAS DE MANTENIMIENTO.
- D) SISTEMAS DE INFORMACION.
- E) SISTEMAS DE CONTROL.

## SEGUNDA SESION DE TRABAJO.

- $IV -$ TEMAS ESPECIFICOS.
	- A) ANALISIS DE PARAMETROS DE INFORMACION.
	- B) LIMPIEZA Y LUBRICACION.
	- C) MANTENIMIENTO DE EQUIPO DISPONIBLE.
	- D) PRINCIPALES PROBLEMAS PRACTICOS.
	- E) DIAGRAMAS.
- $A$ ) DESARRO
- HISTORICAMENTE EL MANTENIMIENTO SE INICIA COMO UN SISTEMA ADMINISTRATIVO, MANEJADO POR PERSONAL CON FORMACION ADMI-NISTRATIVA.

2

- APARECEN LOS PRIMEROS SISTEMAS DE MANTENIMIENTO EN INSTA-LACIONES INDUSTRIALES. (INDUSTRIA DE LA TRANSFORMACION).
- SUFREN UN CAMBIO PAULATINO DE SU CARACTER ADMINISTRATIVO-A UN CARACTER TECNICO.
- SU DESARROLLO EN LA INDUSTRIA DE LA CONSTRUCCION HA SIDO -SEMEJANTE AL DE LA INDUSTRIA EN GENERAL.

PRESENTA CARACTERISTICAS ESPECIALES QUE LO HACEN MAS DIFI CIL DE REALIZAR CON EXITO, COMO POR EJEMPLO:

- A) EL EQUIPO DE CONSTRUCCION ES TOTALMENTE MOVIL.
- B) LAS INSTALACIONES NO SON DEFINITIVAS.
- $\mathcal{C}$ LA VARIEDAD DEL EQUIPO UTILIZADO ES MUY GRANDE.
- $D$ LAS OBRAS EN GENERAL ESTAN UBICADAS LEJOS DE CENTROS IM -PORTANTES DE POBLACION, ETC..

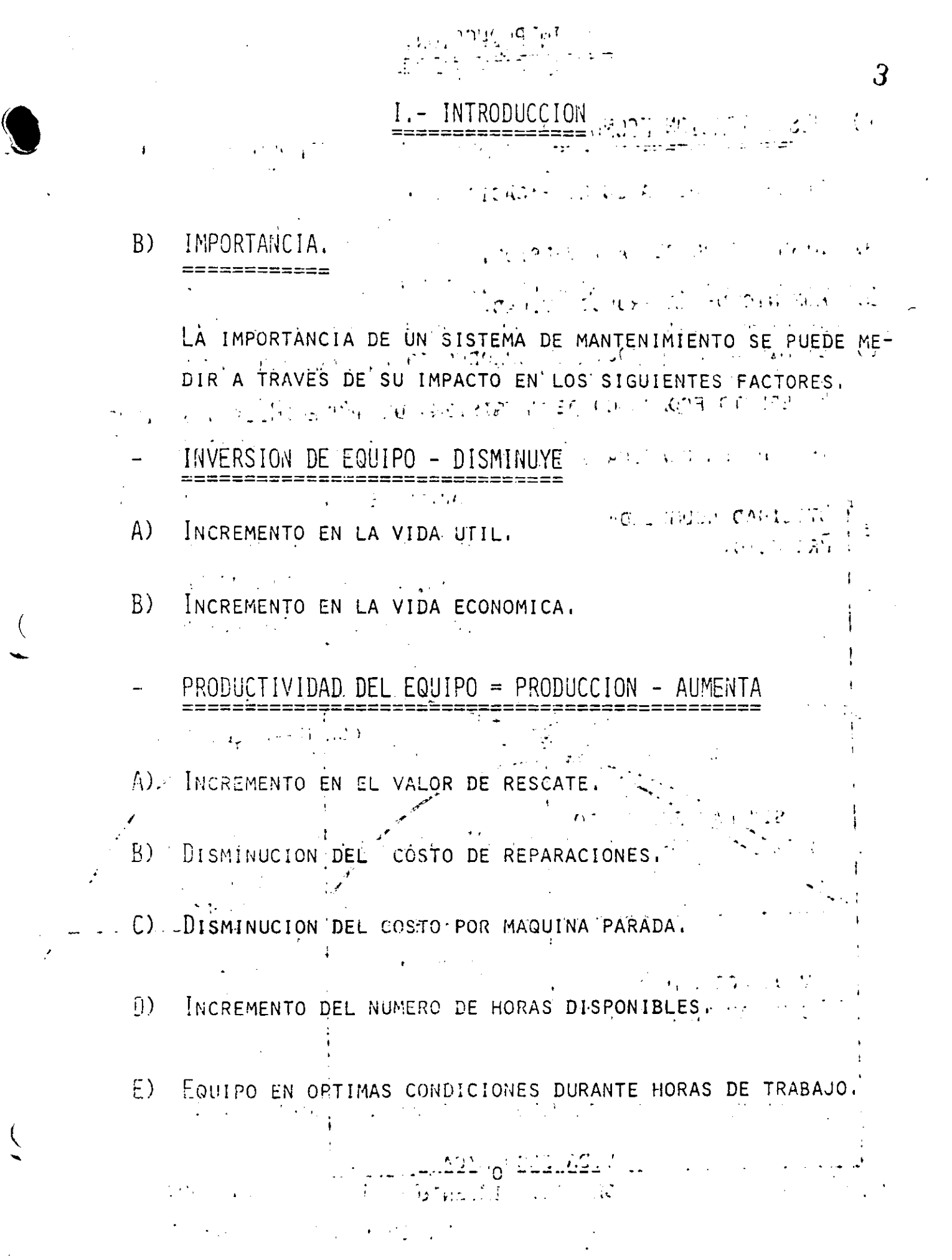

SCS.

PRONOSTICO DE CAMBIOS<sup>T</sup>Y REPOSICIONES.

### MANTENIMIENTO PREVENTIVO.

 $\bar{\mathcal{A}}$ 

- ES LA APLICACION PRACTICA DEL MANTENIMIENTO PLANEADO.
- ES EL MANTENIMIENTO REALIZADO ANTES DE LA FALLA.
- INCLUYE DESDE AJUSTE DE MECANISMOS HASTA CAMBIO DE CONJUN-

 $6\overline{6}$ 

- **CONSTRUCTION OF A STATE OF A STATE**  $TOS$ ,  $\sim$   $\sim$   $\sim$   $\sim$ 
	- ES MENOS COSTOSO Y CONSUME MENOS TIEMPO QUE EL MANTENIMIEN TO OBLIGADO, in the contract of the contract of MANTENIMIENTO DE RUTINA.

ES EL MANTENIMIENTO QUE DEBE EJECUTARSE A CIERTOS PERIODOS DE TIEMPO PREESTABLECIDOS DE ANTEMANO Y QUE NO ES NECESA -RIO QUE SE EJECUTEN POR PERSONAL ALTAMENTE CALIFICADO -(EJEMPLO: ENGRASE DE LOS EQUIPOS).

**、岩石の光 5** 

打了 网络马尔山峰 医动物产于科学协会

## MANTENIMIENTO OBLIGADO.

- ES EL MANTENIMIENTO REALIZADO DESPUES DE LA FALLA.
- ES EL MANTENIMIENTO FUERA DE PROGRAMA...  $\mathcal{L}(\mathcal{L})$
- SU EJECUCION INMEDIATA ES IMPERATIVA.
- LOS TIEMPOS DE PARO DEL EQUIPO SON PROLONGADOS.
- SU COSTO DE EJECUCION ES SUMAMENTE ELEVADO

# ESTRUCTURAS DEL MANTENIMIENTO

 $\sim$ 

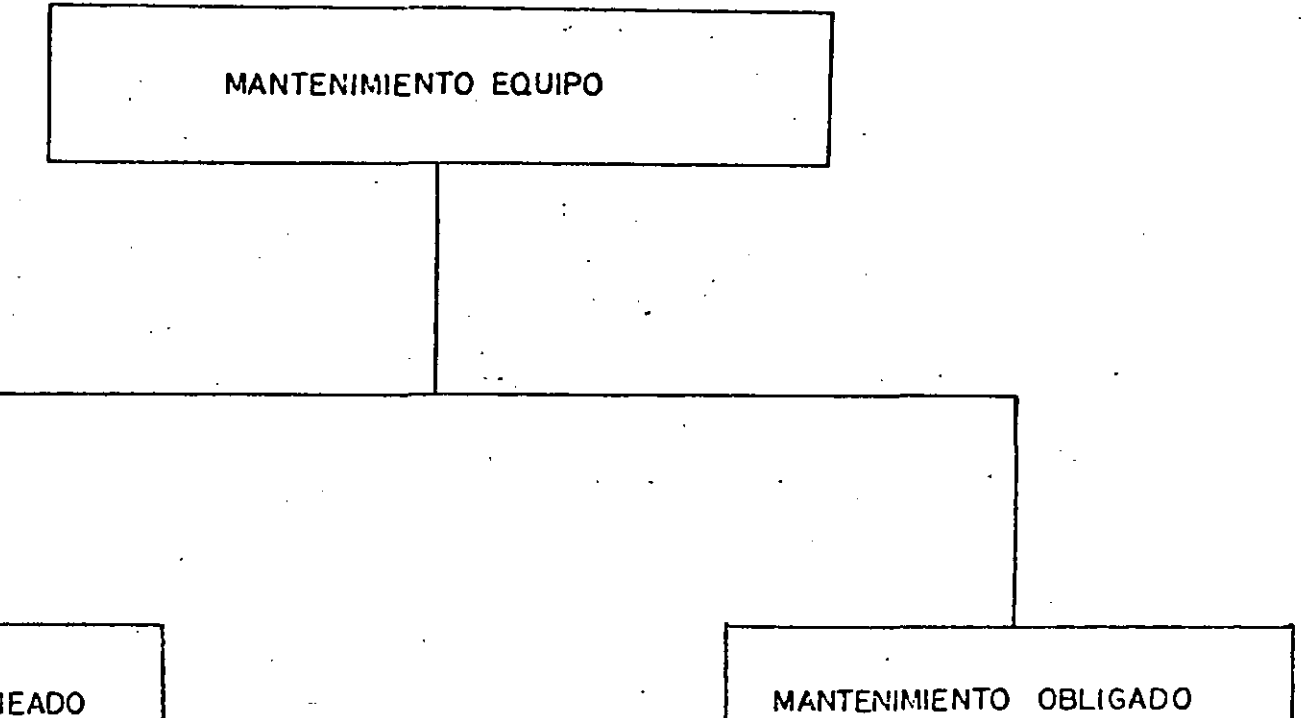

MANTENIMIENTO PLANEADO

 $\overline{\mathcal{A}}$ 

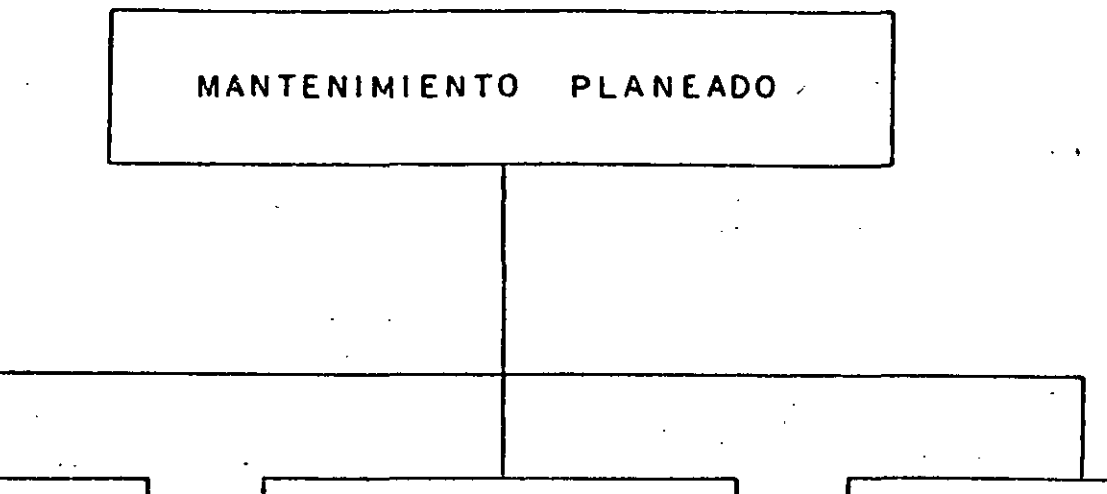

### MANTENIMIENTO **PREDICTIVO**

**ANAILYTIE OF LARORATORIO** EQUIPOS DE DIAGNOSTICO ANALISIS ESTADISTICU DE VIDA UTIL

### MANTENIMIENTO PREVENTIVO

INSPECION DE EUVIPO SERVICIOS DE CONSERVACION DETECCION Y CORRECCION DE **FALLAS** SUPERVISION DE OPERACION REPARACIONES MAYORES PRO-**GRAMADAS** INTERCAMBIO DE CONJUNTOS

MANTENIMIENTO RUTINA

LUBRICACION DE LOS EQUIPOS LIMPIEZA DEL EQUIPO ABASTECIMIENTO DE COMBUS. TIBLE

 $\infty$ 

## II - PLANEACION

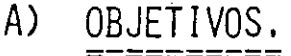

OBJETIVO BASICO: MAXIMIZAR LA PRODUCTIVIDAD (EN SU SENTIDO MAS AMPLIO) DEL EQUIPO EN OBRA.

9

EN TERMINOS SIMPLIFICADOS.

 $PRODUCTIONIDAD =$ PRODUCCION

### **COSTO**

UN SISTEMA DE MANTENIMIENTO ORIENTADO HACIA ESTE OBJETIVO-TRATARA DE MAXIMIZAR PRODUCCION Y MINIMIZAR COSTO.

MAXIMIZARA PRODUCCION.

ALCANZANDO EN FORMA OPTIMA LOS FACTORES MENCIONADOS EN 1-B.

MINIMIZARA COSTO:

PROPORCIONANDO EL MANTENIMIENTO AL NIVEL OPTIMO.

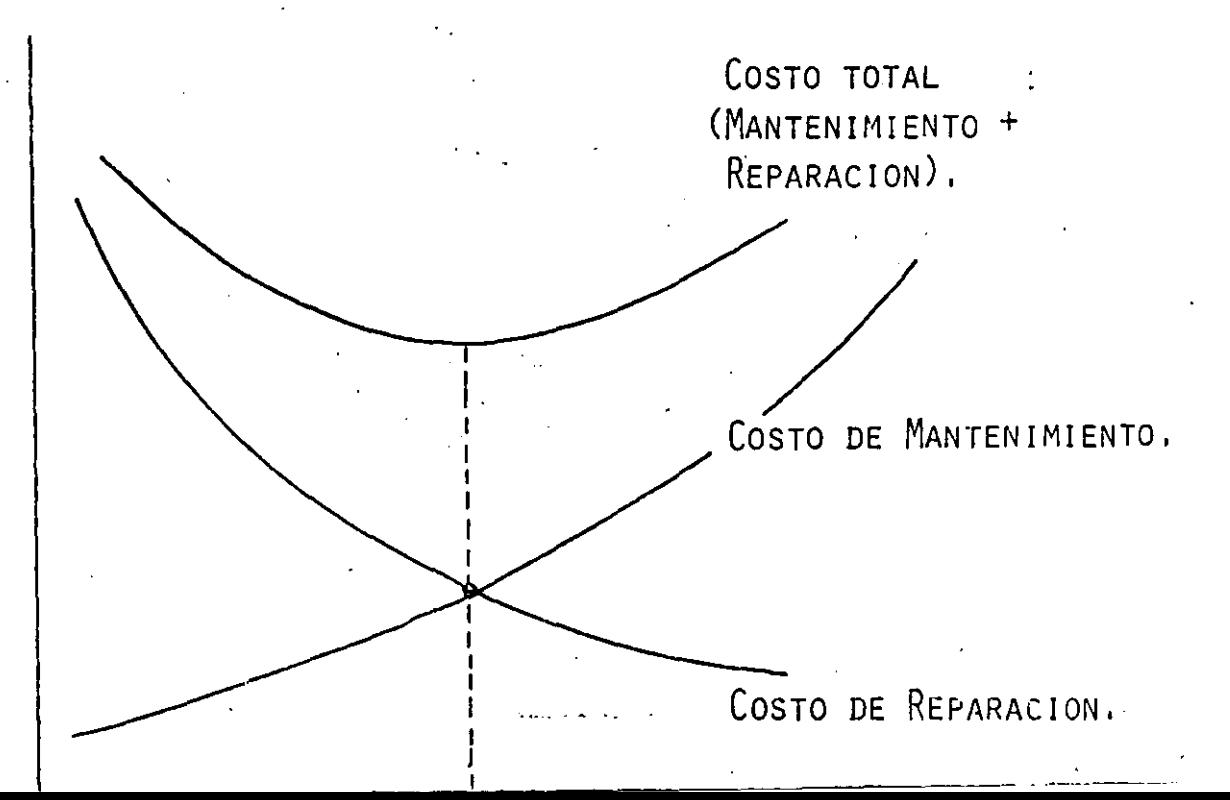

8) ANALISIS DE LA INFORMACION, ===========================

> PoR LAS CARACTERISTICAS ESPECIALES QUE SE PRESENTAN DE LA CONSTRUCCION,ES NECESARIO HACER UNA PLANEACION DE MANTENI-MIENTO ESPECIFICO PARA CADA OBRA,

POR LO QUE SE NECESITA CONSIDERAR:

MAGNITUD Y CLASE DE OBRA, LocALIZACION, PROGRAMA GENERAL DE EJECUCION; PROGRAMA DE UTILIZACION DEL EQUIPO.

- MAGNITUD Y CLASE DE OBRA,
- ÜBRAS DONDE SE TIENE AREAS DE GRAN CONCENTRACION DE EQUIPO (PRESAS),
- ÜBRAS DONDE SE TIENE EL EQUIPO DISTRIBUIDO A LO LARGO DE GRANDES DISTANCIAS (CARRETERAS)
- ÜBRAS DONDE EL EQUIPO SE ENCUENTRA DISTRIBUIDO EN AREAS -- EXTENSAS Y A GRANDES DISTANCIAS (ZONAS DE RIEGO),

LOCALIZACION DE LA OBRA,

- VIAS DE ACCESO O COMUNICACION,
- DISTANCIA A CENTROS DE ABASTECIMIENTO,
- CONDICIONES CLIMATOLOGICAS DE LA ZONA,
- CLASE DE TRABAJO A DESARROLLAR Y MATERIAL PREDOMINANTE,

(2)

*lO* 

## PROGRAMA GENERAL DE EJECUCION

- CALENDARIO Y SECUENCIA DEL TRABAJO.
- NUMERO DE TURNOS DE TRABAJO DE PRODUCCION Y HORARIO DE LOS MISMOS.
- NUMERO DE FRENTES DE PRODUCCION ATACANDOSE SIMULTANEAMENTE.
- DISTRIBUCION DEL EQUIPO EN LOS DIVERSOS FRENTES DE TRABAJO,
- DISTANCIA APROXIMADA ENTRE LOS DIVERSOS FRENTES DE PRODUC -CION.
- COSTOS Y RENDIMIENTOS CON LOS QUE FUE PLANEADA LA OBRA. PROGRAMA DE UTILIZACION DEL EQUIPO.
- RITMO DE TRABAJO A QUE TIENE QUE SOMETER LAS MAQUINAS PARA-CUMPLIR CON EL PROGRAMA,
- CANTIDAD, CLASE Y ANTIGUEDAD DEL EQUIPO QUE SE TENDRA EN --OBRA.
- FECHA DE RECEPCION Y DESOCUPACION.
- CANTIDAD Y CLASE DE EQUIPO QUE REQUIERE DE INSTALACION.

PROGRAMACION Y ASIGNACION DE RECURSOS.

- HUMANOS.
- EQUIPO AUXILIAR.
- HERRAMIENTA,
- INSTALACIONES.

RECURSOS HUMANOS.

- SELECCION.
- CAPACITACION.
- $DISTRIBUCION.$
- SUPERVISION.
- PERSONAL DE MANTENIMIENTO PREDICTIVO, PREVENTIVO Y DE RU-TINA.
- PERSONAL DE ADMINISTRACION Y CONTROL.
	- OPERADORES DEL EQUIPO.

SE DEBE CONSIDERAR:

- CANTIDAD DE PERSONAL Y VARIACION DEL MISMO DE ACUERDO CON-EL PROGRAMA DE LA OBRA.
- CAPACIDAD, PREPARACION Y EXPERIENCIA DEL TRABAJADOR.
- DIFERENTES ESPECIALIDADES,
- SALARIOS POR ESPECIALIDAD.
- ESTABLECIMIENTO DE TURNOS Y HORARIOS DE TRABAJO.

## DISTRIBUCION DE PERSONAL.

SE DISTRIBUYE DE ACUERDO CON:

- DISTANCIA ENTRE LOS DIFERENTES FRENTES DE TRABAJO, NUMERO Y TIPO DE EQUIPO POR FRENTE.
- IMPORTANCIA DEL FRENTE DENTRO DE LA OBRA.

#### CAPACITACION. -----------------

PROMOVER CONTINUOS CURSOS DE ACTUALIZACION.

CAPACITAR PERSONAL SIN EXPERIENCIA.

CALIFICAR AL PERSONAL PERIODICAMENTE,

## EQUIPO AUXILIAR

A.- EQUIPO ESPECIALIZADO.

DE LABORATORIO

ESPECTOFOTOMETRO DE ABSORCION ATOMICA.

DE CAMPO.

72,

## EQUIPO DE DIAGNOSTICO Y PRUEBAS.

# EQUIPO DE MANTENIMIENTO

Fruo.

INSTALACIONES DE TALLER.

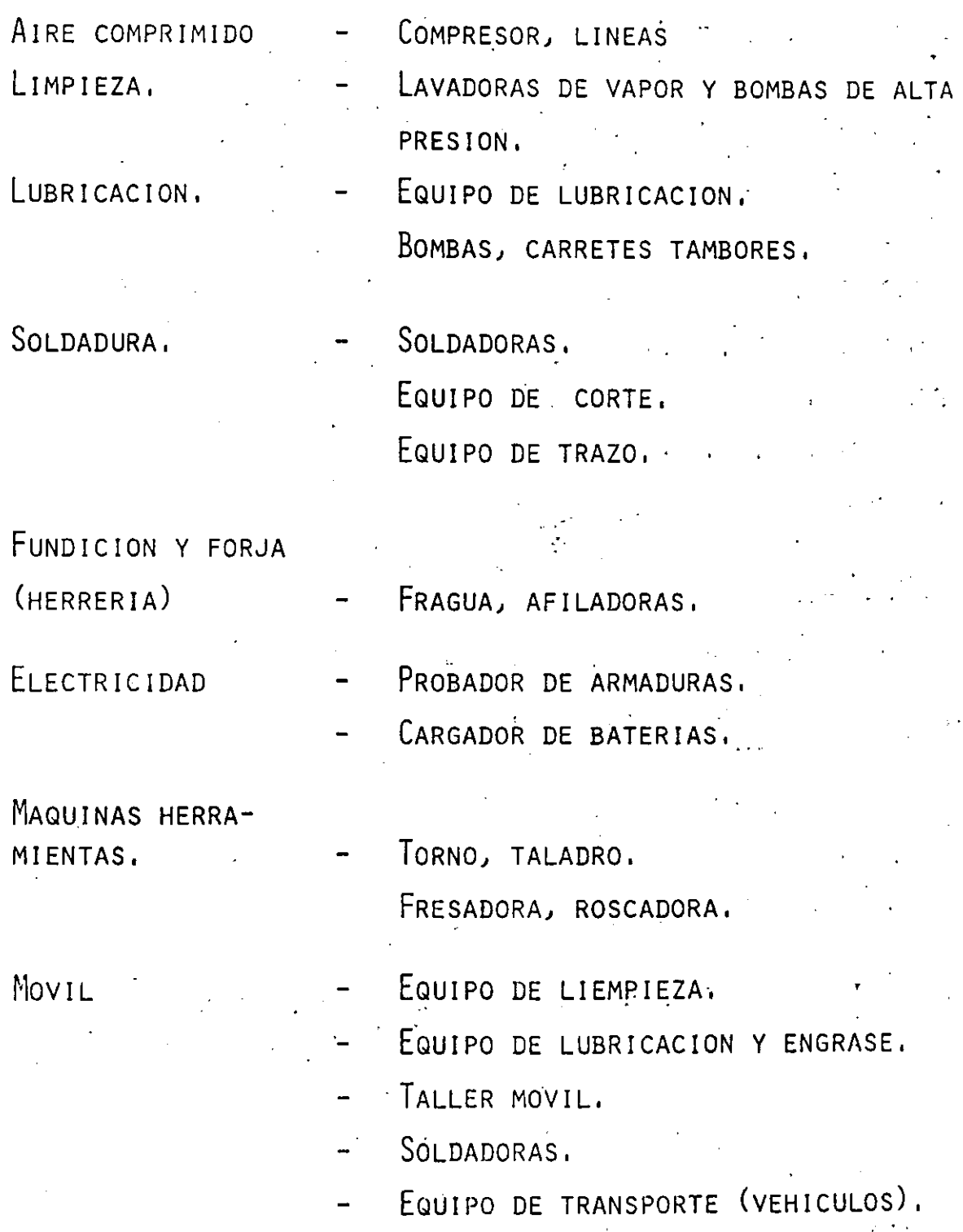

13

# HERRAMIENTA.

FIJA:

## HERRAMIENTA PARA TALLER.

ESMERIL TORNILLO DE BANCO, PRENSA HIDRAULICA. PULIDORA.

CAJA DE HERRAMIENTA PARA TALLER,

HERRAMIENTA PNEUMATICA Y ELECTRICA.

HERRAMIENTAS DE MEDICION.  $Mov1L.$ :

HERRAMIENTA PARA CAMPO.

HERRAMIENTA PARA MANIOBRAS.

HERRAMIENTA PARA LLANTAS.

HERRAMIENTA DE MEDICION.

HERRAMIENTAS PARA CALIBRACIONES,

INSTALACIONES.

LAS INSTALACIONES EN OBRAS DE CONSTRUCCION SON:

- $A$ INSTALACIONES DE SERVICIO.
- TALLER MECANICO.
- ALMACEN.
- ALMACENAMIENTO DE COMBUSTIBLE.
- INSTALACIONES DE GENERACION Y DISTRIBUCION DE ENERGIA. B)

zien.

- ELECTRICAS.
- AIRE COMPRIMIDO.
- VENTILACION.
- HIDRAIN ICAS.
- $\mathcal{L}$ INSTALACIONES DE PRODUCCION.
- CONCRETO ASFALTICO.

CONCRETO HIDRAULICO.

PRODUCCION DE AGREGADOS. INSTALACIONES DE SERVICIO.

TALLER MECANICO Y ALMACEN.

- AREA DE INSTALACION.  $A$ )
- DE FACIL ACCESO.
- EQUIDISTANTE A LOS DIVERSOS FRENTES DE TRABAJO.
- ORIENTACION ADECUADA.
- FUERA DE ZONAS DE TRABAJO PARA EVITAR CONTAMINACION.
- B) DIMENSIONES.
- ADECUADA A LA DEMANDA DE TRABAJO SEGUN PROGRAMA.
- INSTALACION SENCILLA Y DE SER POSIBLE MODULAR.
- AREA NECESARIA PARA MANIOBRAS Y ALMACENAJE.
- DIVISION POR DEPARTAMENTOS.

## ALMACFNAMIFNTO DE COMBUSTIBLE.

SE CONSIDERA BASICO PARA EL MANTENIMIENTO DE LOS SISTEMAS DE INYECCION DE LOS MOTORES.

15

SE REQUIERE:

- TANQUE PARA RECEPCION Y ALMACENAMIENTO DE COMBUSTIBLE.
- TANQUE PARA ALMACENAMIENTO DE COMBUSTIBLE CENTRIFUGADO O FIL-TRADO.
- CENTRIFUGADORA O FILTROS.

LOS TANQUES DEBEN TENER INCLINACION PARA ASENTAMIENTOS Y LIM-PIEZA PERIODICA.

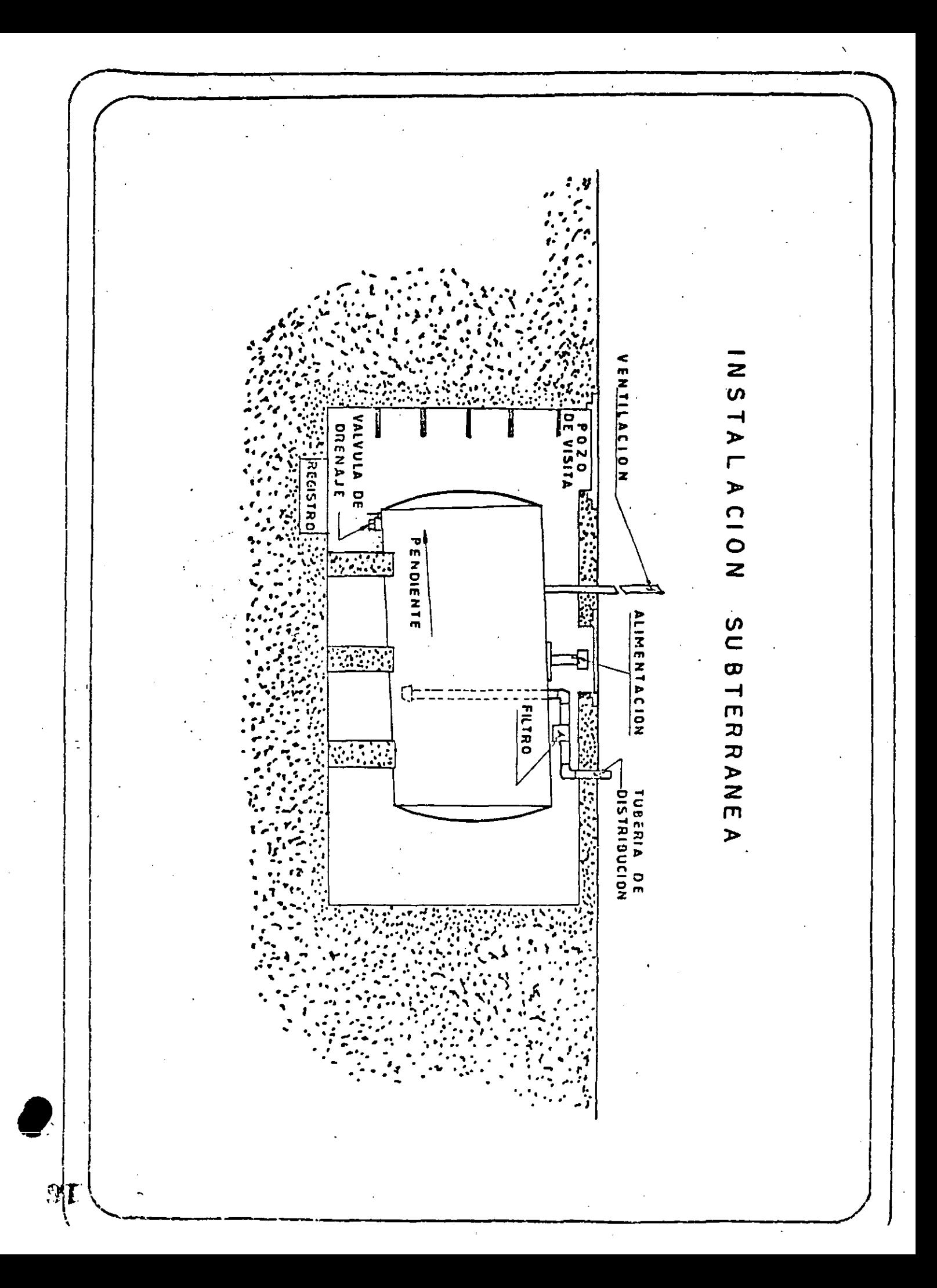

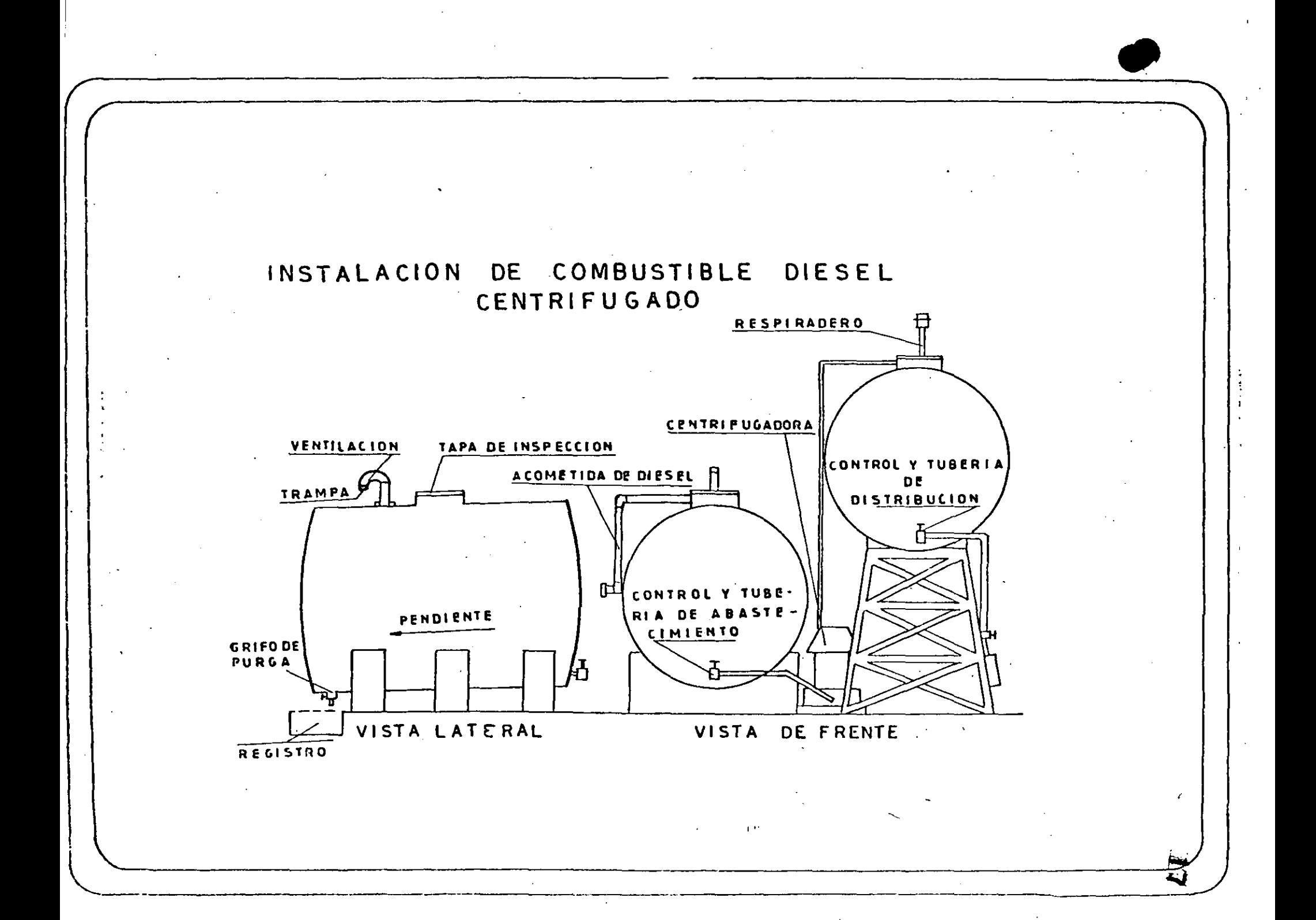

## ORGANIZACION

============

JB

**•** 

- A) EsTRUCTURA ÜRGANIZACIONAL.
- ORGANIGRAMA,
- DISTRIBUCION DE AREAS DE RESPONSABILIDAD,
- DESCRIPCION DE FUNCIONES,
- B) SISTEMA DE ADMINISTRACION,
- ARCHIVO GENERAL,
- MANEjO DE REGISTROS.
- EXISTENCIAS DE ALMACEN,
- ESTABLECIMIENTO DE SISTEMAS DE COSTOS.
- MANEJO DE CUENTAS,
- () SiSTEMAS DE MANTENIMIENTO,
- ELABORACION DE HOJAS DE SERVICIOS DE CONSERVAC!ON PERIOD!COS.
- HOJAS DE RENTA DE LUBRICACION.
- CARTAS DE LUBRICACION,
- REPORTES DE OPERACION,
- D) SISTEMAS DE INFORMACION,'
- DIAGRAMAS DE FLUJO,
- REPORTES DEL PERSONAL DE CAMPO,
- REPORTES DE INSPECCION DEL EQUIPO,
- INFORMES DE LABORATORIO Y DIAGNOSTICO,
- E) SiSTEMAS DE CONTROL. --------------------
- HISTORIA DE LA MAQUINA,
- TARJETAS DE COSTOS,
- INVENTARIO FISICO DE EQUIPO,

INVENTARIO DE ALMACEN.

ORDENES DE TRABAJO.

## RECURSOS COMPLEMENTARIOS.

AQUI CONSIDERAMOS LOS RECURSOS EXTERNOS QUE SE ENCUENTRAN-A DISPOSICION DE USUARIOS DE EQUIPO O CONSUMIDORES DE CIER TOS ARTICULOS PROPORCIONADOS GENERALMENTE POR PROVEEDORES,

*.09.* 

- CATALOGOS DE PARTES.
- CATALOGOS DE OPERACION.
- CATALOGOS DE MANTENIMIENTO.
- INSTRUCCION DE OPERADORES.
- INSTRUCCION DE MECANICOS.
- INFORMACION TECNICA.

### MALISIS DE PARMETROS DE INFORMACION PARA PROGRAMAS DE MANTENIMIENTO ====-":;============:=:::::::-.-::====::::::..====-=========::::.===============-===:::::====-=-:.=::===;=====

 $\mathcal{A}$ 

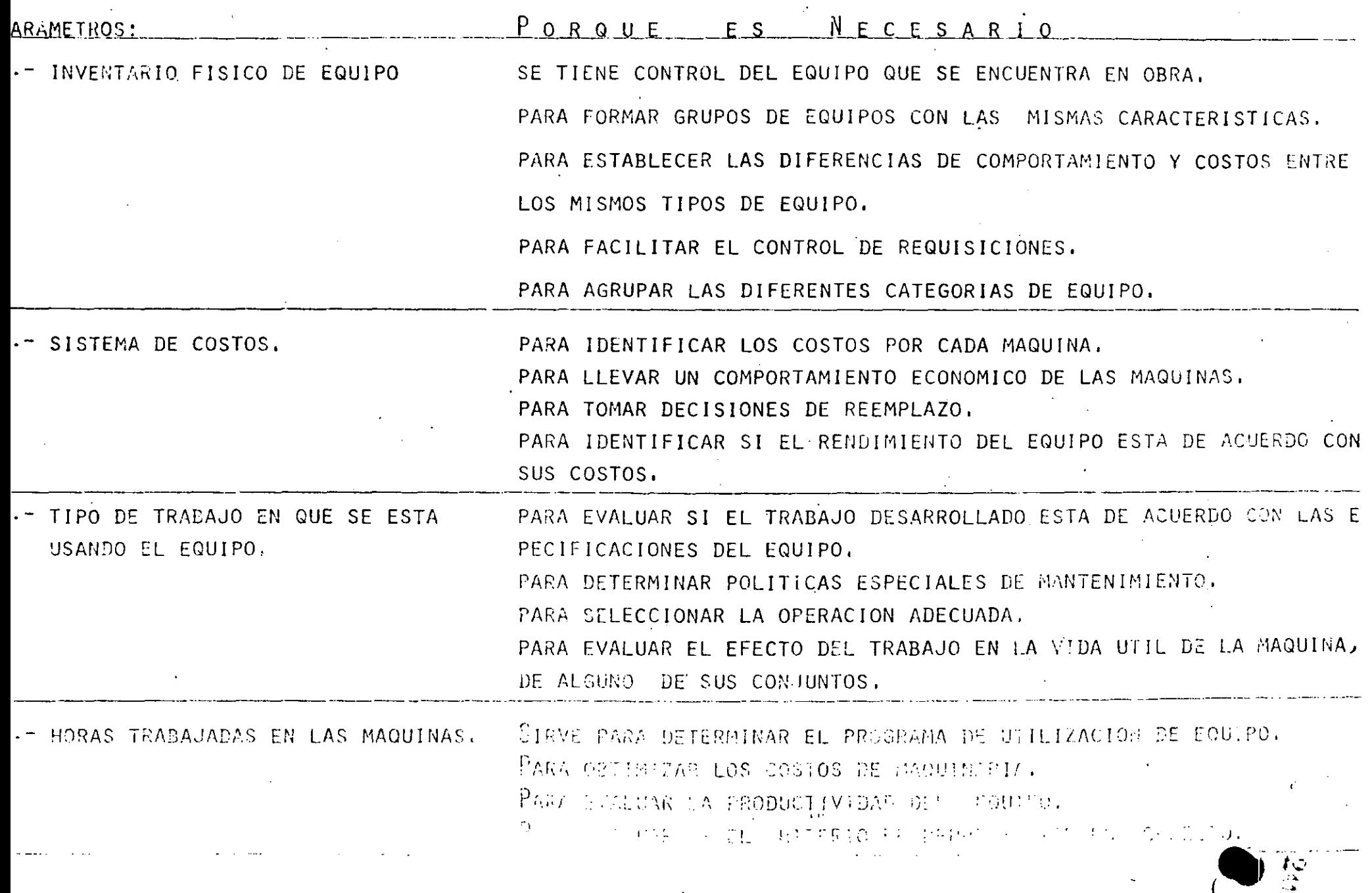

 $\mathbf{L}$ 

 $\sim$ 

 $\sim 10^6$ 

 $\sim 10$ 

 $\cdot$ :

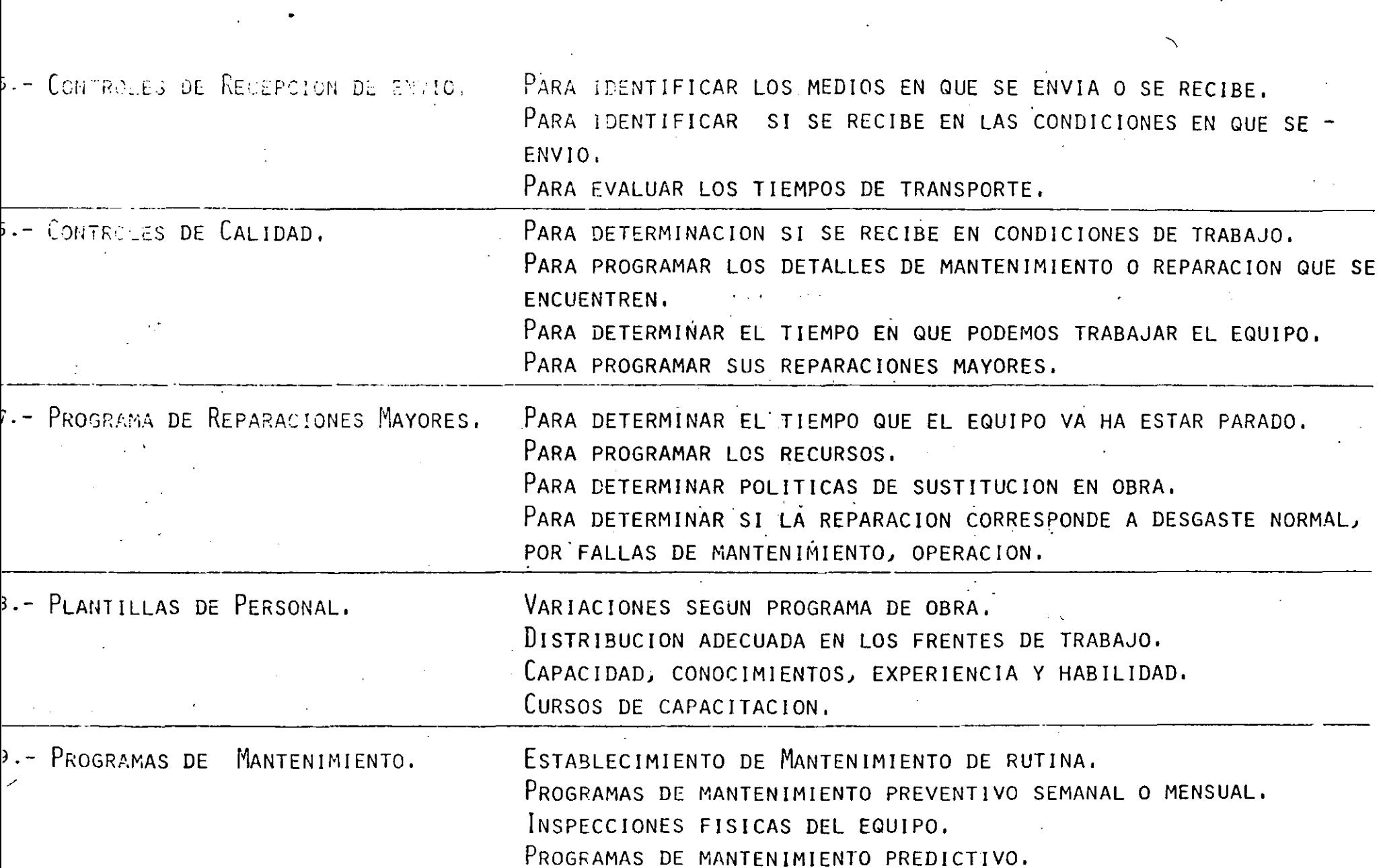

f

 $^{\star}$ sss.

Ģ  $\bar{\mathbb{R}}$  .

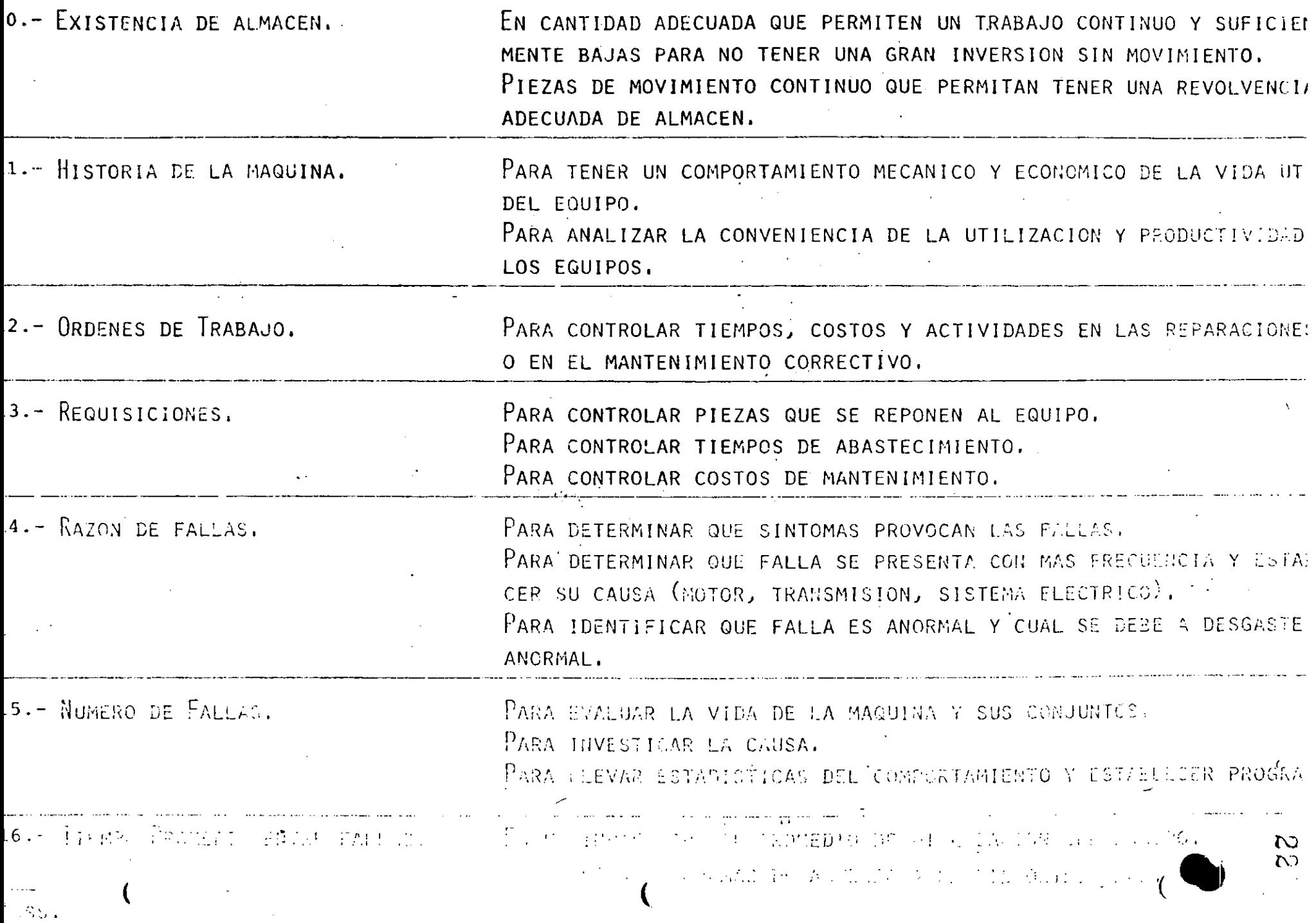

 $\mathcal{L}(\mathcal{L}(\mathcal{$ 

 $\mathcal{L}(\mathcal{L}^{\mathcal{L}})$  and  $\mathcal{L}^{\mathcal{L}}$  are the set of the set of  $\mathcal{L}^{\mathcal{L}}$ 

V.- TEMAS ESPECIFICOS. ======================

B) LIMPIEZA, LUBRICACION, CONTROL DE =====~==================================== LIMPIEZA COMO FACTOR DE MANTENIMIENTO, A) PROGRAMAS DE LIMPIEZA, FRECUENCIA; TIPO DE LIMPIEZA, LUGAR - -DONDE SE REALIZA, B) EQUIPOS DE LIMPIEZA, CARACTERISTICAS, COSTO, COMO EQUIPO INDEPENDIENTE Y COMO EQUIPO COMPLEMENTARIO, e)· ÜPERACION,- SE MENOSPRECIA LA.ACTIVIDAD, CONTRATACION Y ENTRE NAMIENTO, LUBRICACION ELEMENTO BASICO DE MANTENIMIENTO, A) . PROGRAMACION DE LA LUBRICACION. Su IMPORTANCIA, SU RELACION CON LA PRODUCCIONF B) EFECTOS PRODUCIDOS POR FALTA O INADECUADA LUBRICACION, C) EQUIPOS DE LUBRICACION, . D) PERSONAL DE LUBRICACION, CONTROL DE ACEITES Y LUBRICACION A) ESTANDARIZACION, B) · lDENTIFICACION DEL ACEITE ADECUADO, PROPIEDADES, e) TABLAS DE LUBRICACION, D) EXISTENCIAS EN ALMACEN, E) NOMENCLATURA, F) ALMACENAJE, Y MANEJO,

23

#### $\mathsf{G}$ ) EXISTENCIAS.

#### $C)$   $M$ IMIENTO DE FOUIPO DISPONIBL

EL EQUIPO QUE NO SE ENCUENTRA TRABAJANDO EN OBRA Y QUE SE ALMACENA (POR POLITICA DE LA EMPRESA), HASTA SER REQUERI-DA<sup>2</sup> NECESITA MANTENIMIENTO QUE PRESENTA CARACTERISTICAS PARTICULARES.

 $\overline{24}$ 

PROTECCION (CONTRA-INTEMPERIE).  $A)$ 

 $R)$ LIMPIEZA Y LUBRICACION (ACEITES PRESERVADORES).

FUNCIONAMIENTO PROGRAMADO.  $c)$ 

## V. - TEMAS ESPECIFICOS

 $26$ 

- $D)$ ICOS.
- $1^{\circ}$ HUMANOS.
- PREPARACION.
- COMUNICACION.
- $2<sup>°</sup>$ LOCALIZACION.
- TRABAJO A LA INTEMPERIE.
- LEJANIA DE CENTROS IMPORTANTES DE POBLACION.
- TIPO DE TRABAJO.  $3<sup>o</sup>$
- RITMO MUY ACELERADO ( A PRESION ).
- FECHAS DE TERMINACION AGRESIVAS.
- NECESIDAD DE ALTOS PROCENTAJES DE UTILIZACION.
- INSTALACIONES.  $4<sup>°</sup>$
- Moviles.
- RUDIMENTARIAS.
- DE BAJO COSTO.

## DIAGRAMA DE FLUJO

VALES DE SALIDA DE ALMACEN

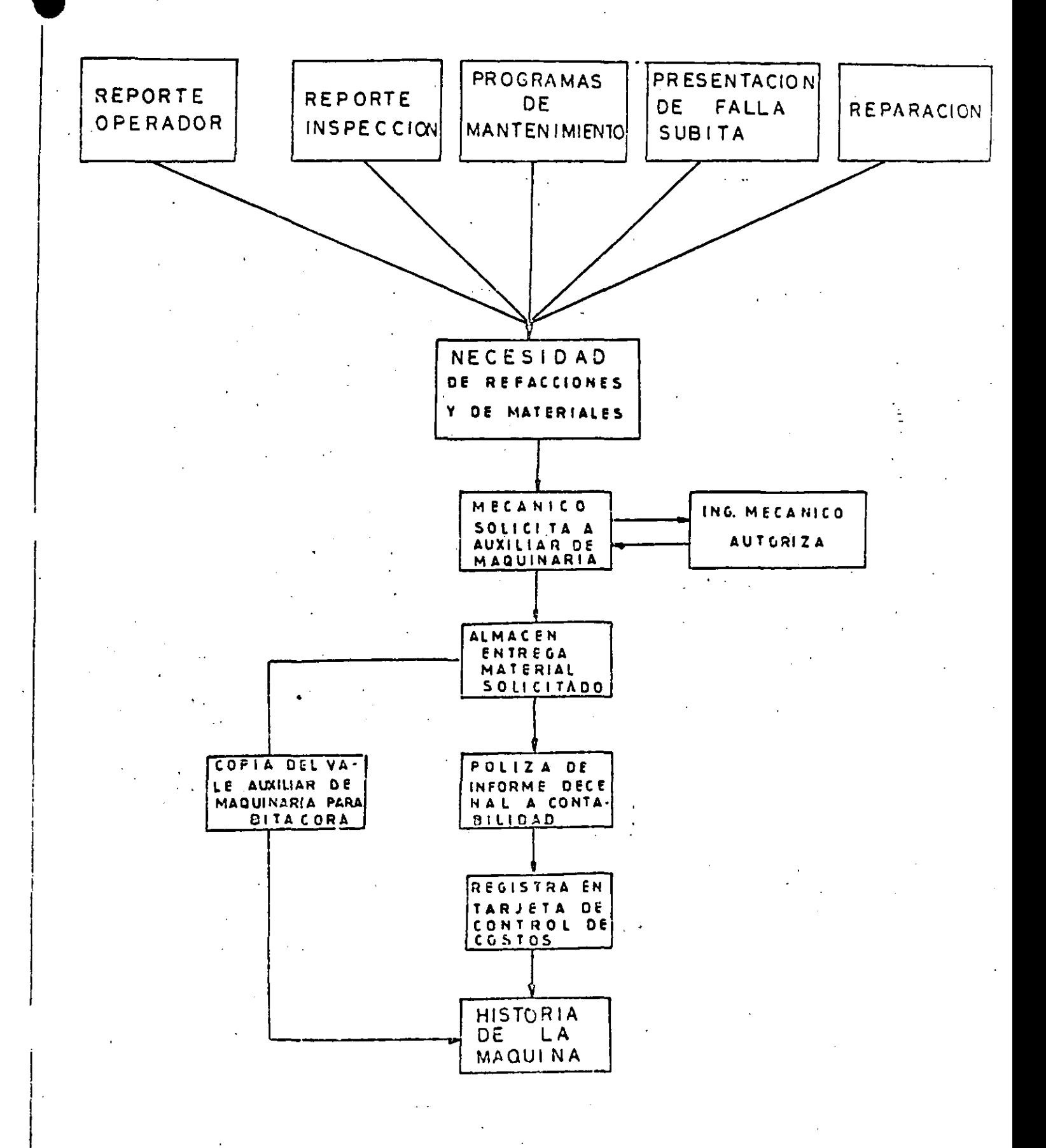

 $27 -$ 

PROGRAMA DE REPARACIONES MAYORES

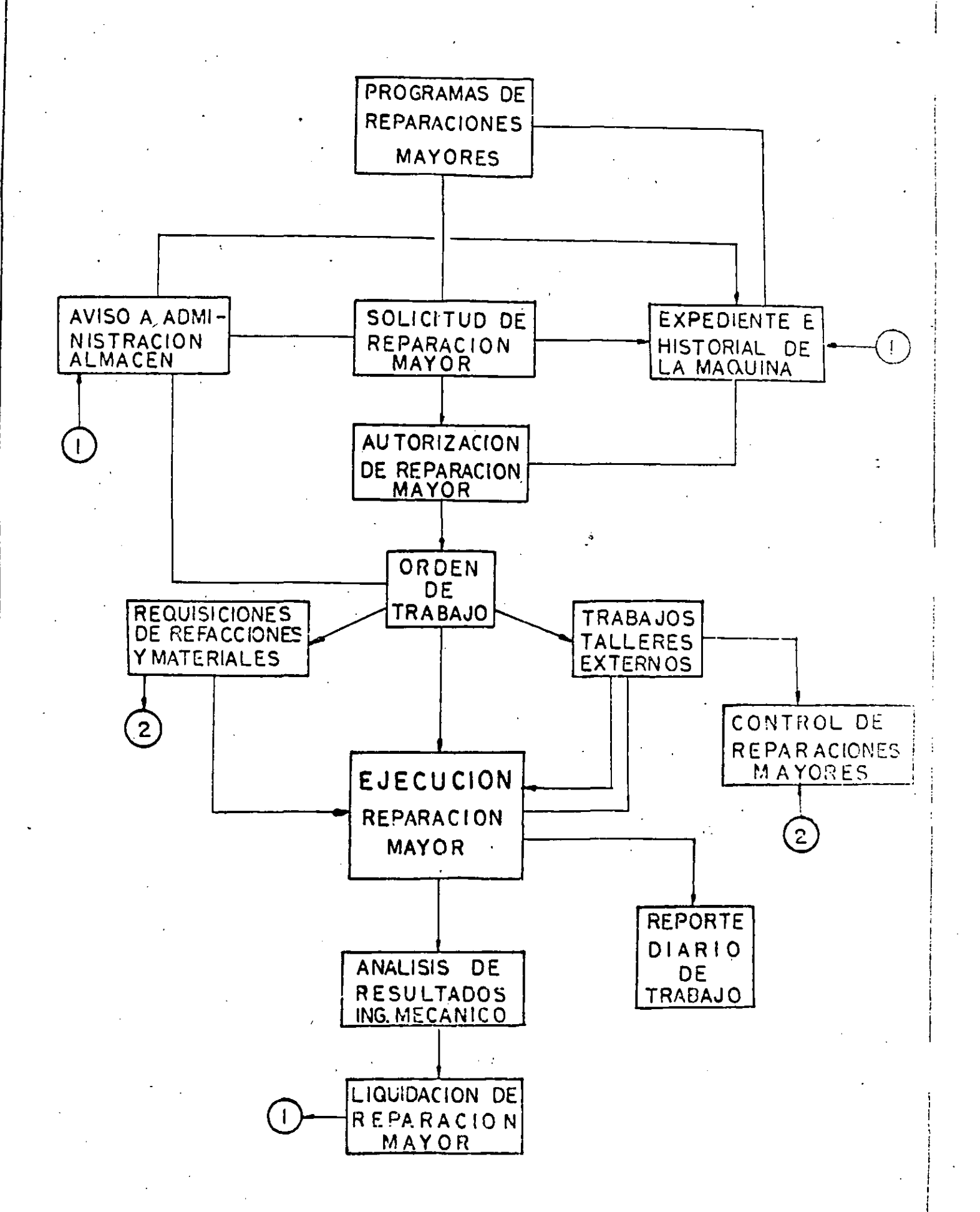

28

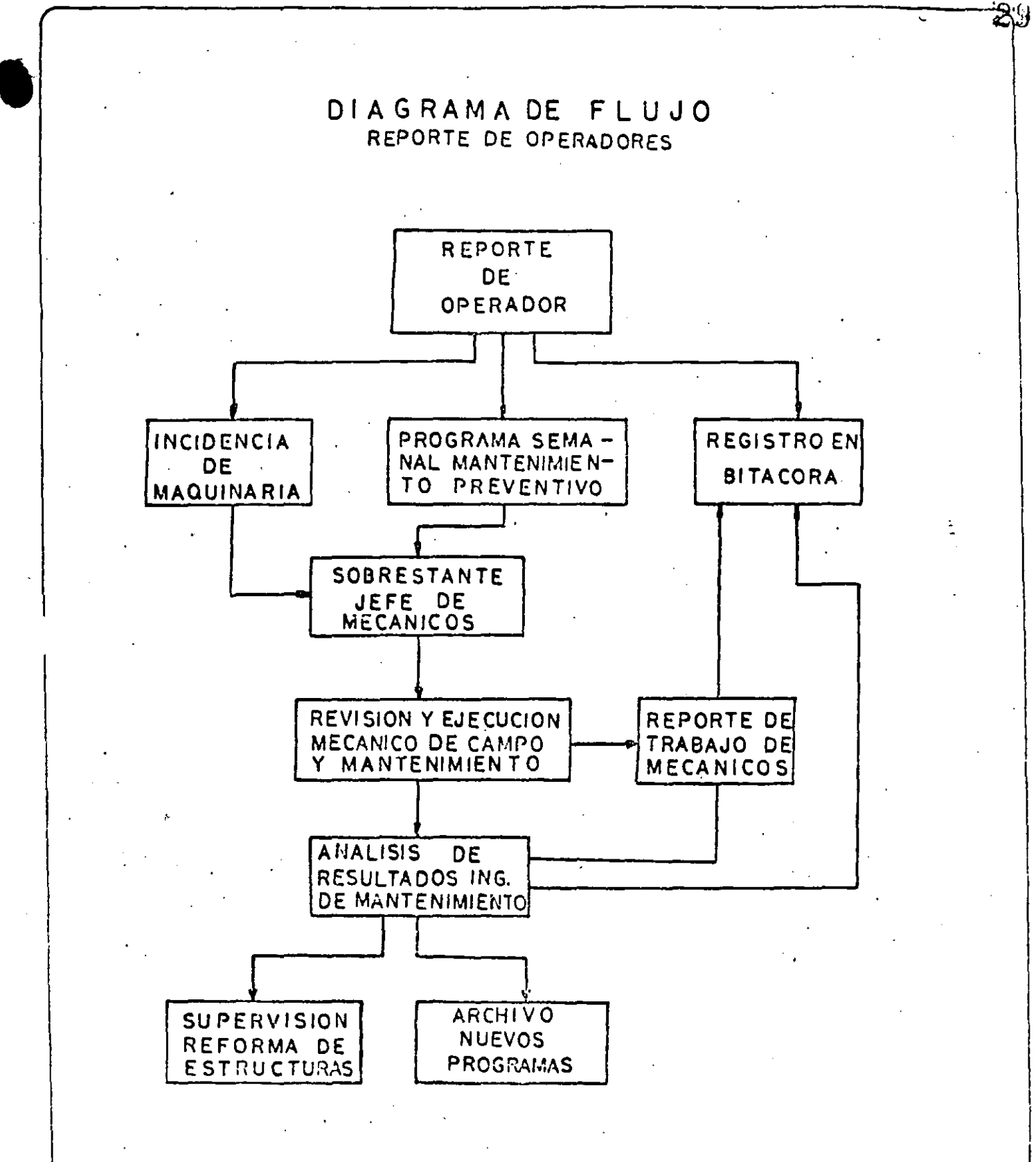

DIAGRAMA DE CONTROL DE MANTENIMIENTO

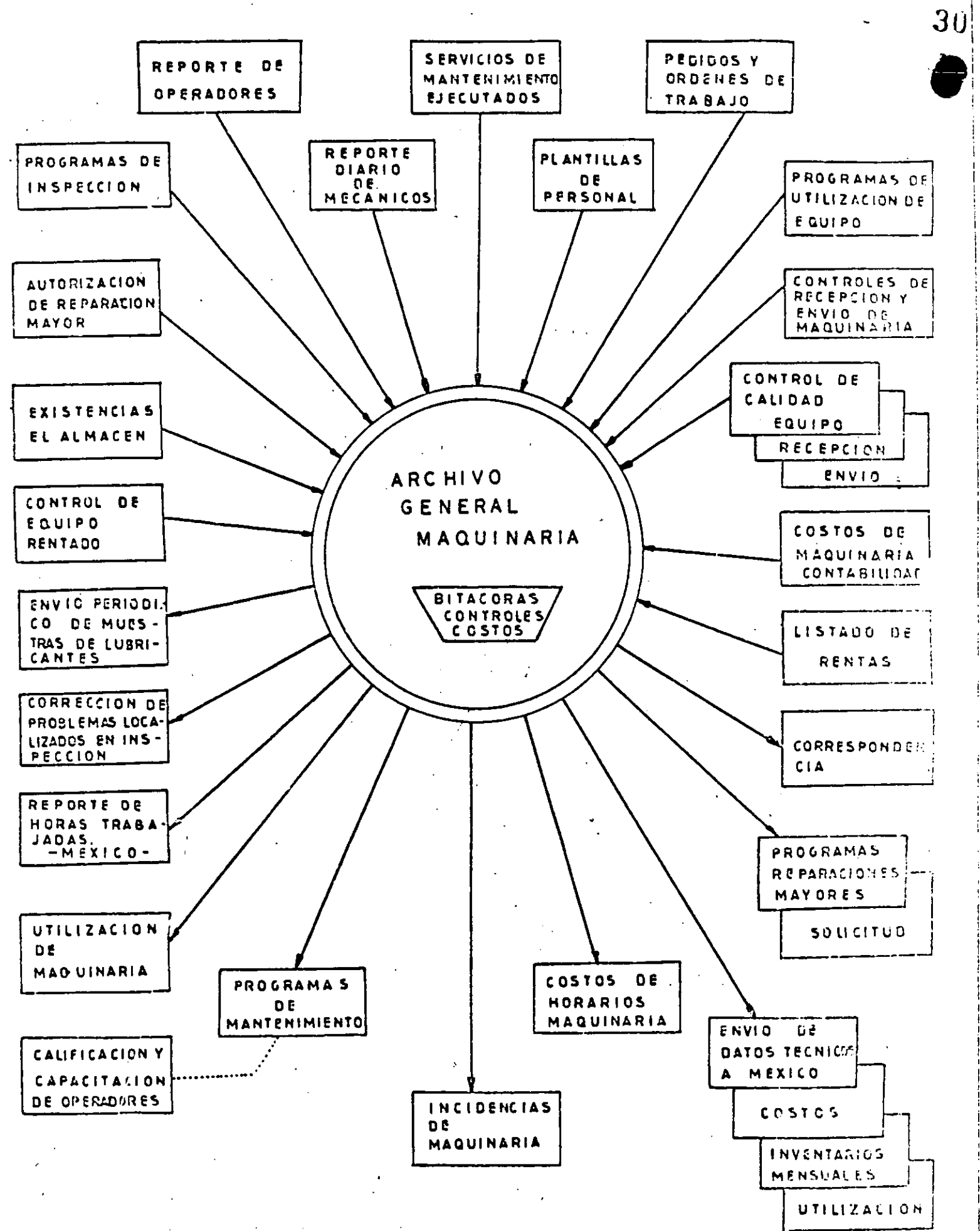

### CAPACITACION

1.- EL PORQUE DE LA CAPACITACION.

2.- DESCRIPCION DEL PUESTO.

3.- EXAMEN PREVIO PARA DETERMINAR EL GRADO·DE CAPACITACION.

4.- DISTINTAS FORMAS DE CAPACITAR,

### 1.- EL PORQUE DE LA CAPACITACION.

•

 $31$ 

Uno de los factores que mayor importancia tienen para lograr una productividad adecuada en el mantenimiento, cuidado y operaci6n de la maquinaria es el de contar con el personal mec6nico y de operaci6n con los conocimientos suficientes pa ro que pueda desarrollar su trabajo con eficacia. Para lograr esto se tiene que - *::*  "CAPACITAR" a ese personal para que pueda cumplir cabalmente con los requerimien tos,

. En la actualidad, en M&xico y en el área Maquinaria de Construcci6n se adolece de grandes deficiencias en la capacidad del personal mecánico y de opera ci6n; Las razones son muy sencillas, no existe ningGn lugar donde el personal obre ro pueda adquirir conocimientos en relación a los campos de construcción. El sistema escolar formal no tiene ningún centro de enseñanza para maquinaria de construcción, excepción hecha del CAO, que a partir de 1978, pasó a formar parte del ICIC; Sin embargo su capacidad de enseñanza es del orden de 60 egresados por año y la Indus tria de la Construcción sola, tiene de 40 a 50 mil personas en estos trabajos, la -mayoría ejerciendo sus funciones con grandes defectos por falta de oportunidad de me ¡orar su preparaci6n.

En la constrvcci6n, el 80% del capital de las empresas se invierte en la compra de activos fijos en maquinaria, equipos y herramientas y la cifra invertida supero los \$ 20,000 millones de pesos. A pesar del valor tan alto de las inversiones el constructor enfrenta con indolencia y apatia el problema de la capacitación, -teniendo la mayoria la idea de que la mejor solución es el "PIRATEO" de personal ya capacitado y que generalmente sale de los Distribuidores de maquinaria y empresas que por su orgonizoci6n estan en mejores condiciones para capacitar. Sin embargo esta solución no es suficiente ú completa, pues el distribuidor maneja 1 6 2 marcas de equipo y el constructor 8  $6$   $10.$ 

 $32 \,$ 

Por tanto hay que dar un énfasis muy fuerte a los aspectos de copacitaci6n en este campo,si queremos que nuestras inversiones de capitel nos redituen adecuadamente.

### Z.- DESCRIPCION DEL PUESTO.

Uno de los principales obstáculos para poder juzgar la capacidad del per-sonal es que no existe un criterio uniforme en cuanto a los requisitos de conocimien tos que debe tener una persona para ocupar un puesto, y que se basa en una técnica *(*  de la administraci6n científica que nos indica que cada puesto de una organizaci6n debe tener una descripci6n por escrito de: Sus funciones, requisitos de conocimientos previos y actitud hacia el trabajo. Este se conoce como descripci6n del puesto.

En la actualidad la Sria, del T. y P.S., está tratando de elaborar lo que llaman el catalogo de empleos, pero como se supone debe abarcar todas las actividades productivas del país, pues será a un plazo largo cuando este elaborado.

Sin embarga cada empresa debiera tener descripciones de puestos acordes a sus necesidades con el fin de conocer las características que deberán reunir las – personas que los vayan a ocupar. Si en la empresa no se sabe que funciones y responsobil idades se van a delegar en una persona, los criterios para contratarla lampo co estardn definidos y por tanto quedará al criterio (bueno 6 malo) del encargadode llevar a cabo la contratación, el que se tomen bases reales ó no y por tanto ia contratación será un acto de azar. Existen ejemplos grótescos en relación a las for mas de contratación para operadores de maquinaria pesada, -

Por tanto hay que recalcar en que es de suma importancia que la empresa. sepa los requisitos que debe reunir una persona para cubrir un puesto,

# 3.-EXAMEN PREVIO.

El método más sencillo para seleccionar al personal es que basados en la descripción del puesto elaboremos un exámen de conocimientos para determinar si los candidatos reunen un mínimo de conocimientos. Es muy posible que con la apli caci6n de estos exámenes previos podamos mejorar en un alto porcentaje. nuestros sistemas de contratación y seleccionar más atinadamente a los futuros técnicos y obreros.

Por desgracia hay poco material al respecto y por tanto dificultad en con: lar con él.

El exámen de este tipo nos puede servir para  $2$  aspectos:  $1 \cdot$ ) Seleccionar entre los candidatos a ingresar a los que esten mejor preparados. 2) Aplicando estos exámenes a nuestro personal existente, podremos saber que nivel de conocimientos Hene, en que área 6 áreas necesarias en su puesto tiene carencias y por tanto necesita recibir capacitaciones para superarlas; Quién está bien *y* con capa citaci6n puede ascender a otros niveles de trabajo. -

Entonces una de las acciones gremiales que por ejemplo el ICIC, puede llevar a cabo en beneficio de los constructores es la de elaborar descripciones de puéstos con sus requisitos previos y exámenes que se puedan apl icor para cada uno de esos puestos, esto les daría a los constructores elementos muy importantes para – juzgar al personal que tienen y al que van a tomar y propiciaria que se promueva la capacitación en las áreas de deficiencia, para que se lleguen a cubrir los puestos – efica zmente.

### 4.- DISTINTAS FORMAS DE CAPACITAR.

Hay 2 muy generales: a) Capacitación previa al trabajo. b) Capacitación en el trabajo.

Lo capacitaci6n previa al trabajo esta representada por toda la esco!ar!dad fonnal: Educación básica, media, media superior, superior *y* las t&cnicas especiales que el sistema escolar formal esté en capacidad de impartir.

Estos conocimientos son base para` los que se necesitarán en los puestos de – traba¡o, *y* por tanto el pensar gue la capacitaci6n toda debe ser en el trabajo es un grave error.

f'or ejemplo para un mecánico paro maquinaria pesada se puede pensar que entre: los requisitos de escolaridad previa, esté el que haya cursado y terminado -cecundari**o, considerando que** sin los conocimientos de física, geometría y matemáti  $cos$  de ese nivel escolar no esta; á en condiciones de entender los problemas del siste ma hidráulico 6 eléctrico de las máquinas. Además se buscará 6 que haya pasado :pur alguna escuela técnica de fabricante **6 distri**buidor en·la que haya recibido cono cimientos sobre la mecánica aplicada a la maquinaria.

En el trabajo, que es actualmente el lugar donde sin querer *6* na capacita mes, la fa!to de organizaci6n *y* control de esa capocitaci6n, la hace ser poca practica *y* muy deficiente, además de llevarnos a costos elevadÍéirnos, no por la capaci\_ tación, sino por el costo que la maia capacitación quiera. Una transmisión sin - aceite. nos cuesta 300 a 500 mil pesos y así por el estílo.

La capacitación deberá entonces ser planeada para que sea útil y apoyarse<br>en el sistema escolar, que se lleva el 25 % de los impuestos que pagamos y que por<br>tanto por conveniencia propia debemos cuidar.

el suz de los activos de las empresas constructoras lo consti tuyen las maguinas y equipos, ya sean pesados o ligeros y por tanto representante renglón más importante en inversiones -que tienen las constructoras. Es ilógico que esa inversión,que además es el pilar de la producción de la empresa no cuen te con el personal seleccionado y capacitado para que se en-cargue de su operación y mantenimiento. الجوافق المتواصل

La mayoría de las empresas de construcción no se preocupan por cuidar su equipo sino hasta que ya tienen entre sus manos. 15.6 20 máquinas y una inversión que sobrepasa los \$ 20 millo nes de pesos. Entonces se dan cuenta que tienen una inver--sión altísima y que nunca han cuidado su productividad y mante nimiento. Para ello deciden que lo mejor es contratar a unapersona, de preferencia ingeniero mecánico, que tenga experien cia en éste trabajo y al cual le van a confiar la labor de -gue en corto plazo haga que toda esa maquinaria quede en perfectas condiciones, sin tomar en cuenta que:

- ay muy porobersonal especializado en ese campo y por --1. tanto será difícil encontrarlo.
- Que la magnitude que le quieren entregar a esa persona nos 2. tienen historia escrita de los cuidados, reparaciones y uso, y que por tanto no será posible en poco tiempo enterarse de cual es el comportamiento que se puede esperar de ellos.

politika<br>Politika

- Que esa persona no puede cambiar la mentalidad de todo er personal de la empresa que por años ha descuidado las máquinas y que por tanto la solución del problema no se reduce a contratar un ingeniero, sino que deberán estructurarse un conjunto de políticas que permitan que permitanque la acción con la maquinaria sea positiva.
- 4. Que al crear el *bepartamento* de Maguinaria, automáticamen te se generan problemis de autoridancon los superinten-dentes de obra que deberán preveerse, y que solo con un programa bien estructurado, su difusión adecuada y el con vencimiento a los superintendentes para que actúen apoyan do la nueva estructura, podrán obtener resultados positi-VOS. CALAIS FAI  $\tau = 0.1$
Alguien puede decir, todo esto se ve muy fácil, pero a la hora de ponerlo en práctica es muy dificil, porque no se cuenta con el personal idóneo. El que diga esto tiene razón, si par timos de la base del elemento humano con que contamos y los sistemas arcaicos de contratación que usamos, pero si cambiamos esto los resultados serán espectaculares.

Para seleccionar el personal tanto mecánico como de operación ? deberemos tomar en cuenta los siguientes factores que son los que mayor influencia tienen en la problemática del equipo:

La maquinaria de construcción tiene una permologial complex  $11$ They sofisticada y por tanto debe hacerse cargo de ella perso nal con una escolaridad y conocimientos acordes a complejidad

...... 2) La productividad, combinada con el cuidado de la máquina-s solo pueden lograrse con personal-capacitado y responsable.

La minima escolaridad<sup>2</sup>que debiera requerirse, pues es la-3). que permitirá la comprensión de los problemas es fatacoundaria, Ranto para mecânicos como operadores y la preparatoriaza para sobre stanted wolfos hiveles similares

4) Por lo general el personal que tiene estos niveles de escolaridad, notes anteresses estos trabajos debido a que tie-<br>nen un bajos presilgidos pocial y sobre todo porque desconoce --<br>las posibilidades de ingresos que se pueden lograr.

'Por ello es tarea inaplazable el llevar a cabo una campaña -permanente para prestigiar socialmente estos trabajos y pugnar t por contratar a las personas que tengan la escolaridad adecua . da.

Para seleccionar al personal deberan además hacerse exámenesprevios por escrito y luego pruebas en el trabajo con la su-pervisión del Intendente de Maquinaria, que deberá poder ve-tar operadores cuando vea que su forma de trabajar es nocivaal equipo.

En cuanto a la capacitación, lo ideal es formular programas sencillos que, se puedan exponer previamente al inicio del -trabajo y que sean recalcados durante el trabajo mismo por un instructor, que les mostrará las formas de trabajo, de usar las herramientas y equipos y supervisará el trabajo indivi--dual.

En una obra con maquinaria no debe escatimarse un sueldo y -por ello es que se recomienda que las constructoras tenganinstructores en el trabajo, que según la magnitud de las -

**PERSONAL** 

obras puede estar de planta en unavo servir a varias obras de la empresa.

39

Así mismo deberá haber un supervisor que certifique la operación de las maquinas y de los talleres de las obras y valorela calidad de trabajo de todos.

El personal mecánico y obrero deberá estar participando en -cursos de capacitación en la empresa o fuera, así como todo el demás personal.

Se considera que hay Sanveles de trabajor el phrero, el técmichty el especialista:

- El Obrero deberá tener de 100 a 150 horas al año de cur-sos de capacitación o actualizaciones.
- Eletécnico, como ingenieros o administradorea, tendrá has  $2^{\circ}$ ta 15% de su tiempo de trabajo ocupado en cursos.
- El especialista puede llegar a tener hastave 802 de auxs  $3^{\circ}$ tiempo en estudio, porque cuando se le necesite resolverá problemas de gran envergadura.

Como se verá la labor que tenemos por delante no es fácil, -pues implica entre otras cosas hacer cambios en las estructuras de trabajo y dedicar tiempo a promover entre personas que actualmente no se interesan en la maquinaria, el'que cambiensu actitud mental, esto puede ser una tarea que rendirá fru-tos a largo plazo, pero para México y para la Industria de la Construcción el tomar cartas en el asunto es ya inaplazable,pues si no el déficit de personal calificado crecerá en la me dida en que crezca la industria.

De inmediato las medidas más adecuadas serán las de tener supervisores e instructores y el tratar que en el área de maqui naria el personal tenga como minimo la primaria terminada, -que aunque este nivel de escolaridad no es el ideal por lo me nos es un nivel mejor que los que en la actualidad tenemos.

### INTRODUCCION

Tratar de exponer ó explicar todo lo concerniente a "MANTENI-MIENTO" en un resúmen como el presente es tarea muy díficil,y temeraria, quizás hasta imposible por los grandes alcancesque el tema tiene y las derivaciones que de él emanan.

Por lo tanto, al tratar éste tópico, lo haremos concretamente sobre el "Mantenimiento de la Maquinaria y Equipo de Construc ción" en todos sus aspectos. (Maquinaria Mayor, Menor y Vehículos, Etc.).- Tratando de lograr interesar a todos los queen forma directa o indirecta se ven involucrados en las múlti ples actividades de la Maquinaria y Equipos de Construcción en LA IMPORTANCIA ACTUAL DEL MANTENIMIENTO.

Al fijar nuestra atención en la Maquinaria, nos daremos cuenta de ciertos "Síntomas de degradación" de sus componentes yde los factores que incrementan la importancia y necesidad del Mantenimiento. En consecuencia de lo anterior, al cono-cer los factores que se deban controlar, éstos se convier nen los OBJETIVOS DEL MANTENIMIENTO.

Es importante anticipar que el Mantenimiento tiene un COSTO que se debe analizar buscando el equilibrio con los COSTOS DE OPERACION. Esto quiere decir que el Mantenimiento, requiere-CONTROL Y PLANEACION, con diferentes técnicas de aplicación y programación.

Otra consecuencia del Mantenimiento es la instalación, opera ción y Administración de Talleres de reparación y reconstrucción, así como las instalaciones de apoyo necesarias como las de lubricación, almacenes, etc. En fín, sería muy largo dis cutir o tan solo mencionar todas las operaciones ligadas conéste tema, tales como la medición del tiempo, y la eficiencia del mantenimiento, control de trabajos, clasificaciones, moti vaciones y reportes; por lo tanto esperamos que quienes asisten a éste curso puedan posteriormente motivados por las du-das o curiosidad que de éste se desprendan, puedan hacer un estudio más concienzudo de los diferentes aspectos que el Man tenimiento involucra.

Agregaremos por último, que las actividades del Mantenimier'o son "dinámicas"; es decir que están en constante cambio, p lo que es posible que alguna o algunas de las cosas que en ei

#### I.- MANTENIMIENTO EN GENERAL

#### l. GENERALIDADES

Con la introducción de la Maquinaria Pesada dentro de los métodos modernos de Construcción, ha sido necesario catalogar ciertas actividades involucradas íntimamente al uso y aprovechamiento del equipo; éstas actividades se cono- cen generalmente como:

#### MANTENIMIENTO:

Se denomina mantenimiento, a aquella serie de actividades que dirigida por una persona o grupo de personas, tiene como fínlograr y asegurar el aprovechamiento más ventajoso de las máquinas y *equipo* que otros elementos de una organización necesitan para el desempeño de sus funciones y obtener la óptimarecuperación de la inversión. Esta inversión puede ser maqui naria, materiales o mano de obra.

Visto el mantenimiento como se definió anteriormente, se en- tiende que debe ser una función integral o parte muy importan te de cualquier organización pues maneja una fase de las operaciones de dicha organización.

El campo de acción de las actividades de mantenimiento difiere en la práctica para cada tipo de actividad y de empresa yes influenciado por el tamaño de la empresa y la política dela misma.

No obstante, es posible agrupar las principales actividades y clasificarlas en la siguiente forma:

- A. Funciones primarias, que son la justificación misma del mantenimiento y ....
- B. Funciones secundarias, que son aquellas que por convenien *cia,* experiencias anteriores, ó porque no hay otra *divi-* sión lógica dentro de la empresa, se delegar también en el departamento de *servicio* o mantenimiento.

Para los fines que nos ocupan analizaremos únicamente las funciones primarias que podemos agrupar en la siguiente forma:

FUNCIONES PRIMARIAS:

~ **u** 

\_.. **.J** 

- .

 $_{\tau}$  J  $_{\tau}$ 

 $\frac{1}{\sqrt{2}}$ 

 $\lfloor \frac{1}{\ell} \rfloor$ 

 $\begin{smallmatrix}1&\text{-}1\&\text{-}\end{smallmatrix}$ 

 $\mathbf{1}_{\mathbf{1}}$ 

 $\mathbf{J}^{\prime}$ 

Il

 $\begin{bmatrix} 1 \\ 1 \end{bmatrix}$ 

 $\int$ 

 $\mathbf{J}_{\mathbf{a}}$ 

 $\left(\right)$ 

 $\int$ 

 $\int$ 

 $\int$ 

 $\int$ 

]

'

*1* 

Mantenimiento del equipo y maguinaria de la empresa.

42

**THE REAL PROPERTY AND** ...  $\sqrt{\frac{1}{2}}$ Mantenimiento preventivo

- b) Mantenimiento predictivo
- e) Mantenimiento correctivo.- Reparaciones menores
	- <sup>y</sup>reparaciones mayores.
- d) Mantenimiento por conjuntos o componentes.
- 2. Lubricación e inspección del equipo
- 3. Servicios de generación y distribución
- 4. Reforma al. equipo existente
- S. Nuevas instalaciones de equipos
- c. Administración de servicio
	- a) control de equipo
	- b) Recuperación
	- e) Control de personal, etc.
	- d) Programas

! •

 $\int$ 

 $\rfloor$ 

 $\int$ 

J

 $\bigcup_{i\in I}$ 

]

]

**J** 

]

 $\int$ 

 $\overline{1}$   $\overline{\zeta}$ 

 $\int$ 

**1** 

**J** 

**1** 

**J** 

l

 $\int$ 

#### MANTENIMIENTO PREVENTIVO:

Entendemos por "Mantenimiento Preventivo". Todas las opera- ciones de ajuste, comprobación, reemplazo de partes o conjuntos, lubricación y limpieza, que como rutina y a intervalos definidos, son necesarios para asegurar al usuario que la máquinaria y *equipo* que necesita están en condiciones apropia- das para su uso inmediato.

También se dice que "MANTENIMIENTO PREVENTIVO" es la serie de actividades cuyo fin es evitar el desgaste excesivo o prematu ro que hacen necesarias las reparaciones costosas y originanlos tiempos muertos.

Por lo anterior se deduce que el Mantenimiento Preventivo logra considerables ahorros y baja los costos de operación.

#### MANTENIMIENTO PREDICTIVO

La característica principal de éste tipo de mantenimiento es-

que es teórico, es decir es la planeación del mantenimiento,es más una filosofía que un método de trabajo; se basa fundamentalmente en detectar una faila antes de que suceda, para dar tiempo a corregir sin perjuicio al servicio.

2 - Se basa en el análisis estadístico de vidas útiles, de piezas y conjuntos; el análisis físico de piezas de desgaste; el aná lisis de laboratorio y diagnóstico de campo.

Este mantenimiento predictivo nos proporciona: el Programa de Mantenimiento Preventivo; pronóstico de cambios y reposicio-nes; datos para el reemplazo económico. Esto significa puesque con el Mantenimiento Predictivo de aplicarse adecuadamente se han acabado los siguientes problemas:

**Contract Can Company**  $\sim 10^{-1}$ Sustituir en forma rutinaria partes costosas sólo para es a) tar dell'lado seguro. Forma a service in Ω.

Adivinar qué tiempo le quedan de vida a bàleros, aisla--ы mientos, recipientes, engranes, motores, transmisiones, etc's **Contract Contract** 

Suspender: el servicio fuera del programa por fallas impre  $\mathsf{c})$ vistas.

#### MANTENIMIENTO CORRECTIVO

чJ.

 $\Omega_{\rm{max}}$ 

 $\sim 8.6\pm 0.00$  . Then  $\mathcal{A}^{\mathcal{A}}$  and  $\mathcal{A}^{\mathcal{A}}$  and  $\mathcal{A}^{\mathcal{A}}$ Este es el mantenimiento realizado después de la falla, ya -sea por síntomas claros y avanzados ó por falla total. Es el mantenimiento fuera de programa y origina cargas de trabajo incontrolables que causan actividad intensa y lapsos sin trabajo; su ejecución, inmediata es imperativa, es decir nos obli ga al pago de horas extras, se interrumpe el servicio y la -producción, hay necesidad de comprar todos-los materiales enun momento dado. En resúmen son las consecuencias lógicas -cuando se sufre un accidente inesperado.

Esta forma de aplicar mantenimiento impide el diagnóstico - exacto de las causas que provocaron la falla, pues sé ignorasi falló por mal trato, por abandono; por desconocimiento demanejo, por tener que depender del reporte de una persona para proceder a la reparación, por desgaste natural, etc.

Son muchos los aspectos negativos que trae consigo éste siste **Contract Contract** ma y sólo debe aplicarse como emergencia.

MANTENIMIENTO POR CONJUNTOS O COMPONENTES.

 $\mathbf{r}$ 

 $\mathbf{S} = \{ \mathbf{S} \}$  .

Métodos

### Métodos de Mantenimiento Predictivo.

Ya mencionamos que para el Mantenimiento Predictivo se disponen de los siguientes métodos:

Análisis Estadístico.

Análisis Físico

- Análisis de Laboratorio y Diagnóstico de Campo.

ANALISIS ESTADISTICO. Este consiste en recopilar toda la información posible sobre el equipo e instalaciones que vamos a proteger. En nuestro caso queremos pensar en máquinas mayo-res para la construcción.

Si damos a la máquina-tractor la identificación como un siste ma, mientras que sus diferentes conjuntos como motor, transmi sión, mandos finales la identificación como subsistemas; es posible controlar y predecir estadísticamente la vida útil de cada uno de éstos conjuntos y se tratará de determinar las -probabilidades de falla.

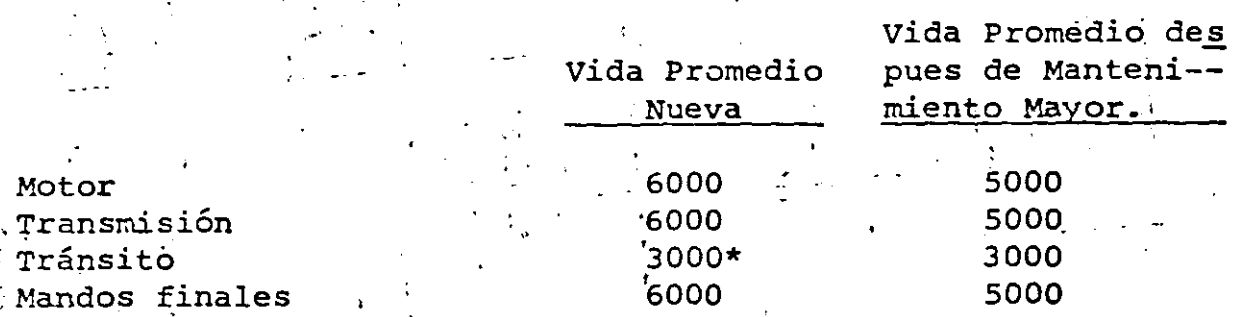

Reconstrucción Cadenas, Zapatas y rodillos.

 $\mathcal{F}_{\mathcal{A}}$ 

Hemos tomado estos cuatro conjuntos básicos del tractor comoejemplo de las partes que requieren más atención del mantenimiento y se ha encontrado que en el caso del motor se tiene una vida promedio desde nueva de 6000 hrs. de trabajo; tiempo en que se realiza el cambio de éste conjunto o se procede a su reparación. Después de su reparación la vida promedio de éste motor es sobre 5000 hrs., tiempo en que nuevamente debeprogramarse su mantenimiento mayor ó reemplazo del conjunto.

Estas horas promedio en lo que se refiere al motor, transmi -sión y mandos finales son datos puramente estadísticos; lo -cual nos obliga a hacer una reparación ó cambio de conjunto -

como parte del Hantenimiento Preventivo.

'

(

*:* 

j

 $\int$  $\overline{\mathbf{z}}$ 

> j j : '

J

Pero no existe la seguridad-de que en realidad ésta reparación 'reemplazo sea necesaria en ese tiempo para cada máquina; esdecir no sabemos el de'sgaste interno de sus piezas; posterior mente veremos que ya existe un sistema de análisis de labora= torio el cual eficazmente nos ayudará a predecir el tiempo - exacto de reemplazo ó reparación.

En el caso del subsistema tránsito se ha'encontrado que la vi da promedio desde nuevo de éste conjunto es sobre 3000 hrs.  $\overline{=}$ Algunos reacondicionan después de las 3000 hrs. los tránsitos cambiando bujes,, pernos y zapatas, y reconstruyendo las cadenas, y rodillos; los cuales después de reconstruídos tienen en conjunto una vida promedio de 2500 hrs.

ANALISIS FISICO. Este análisis nos ayuda a controlar la velo cidad de desgaste de piezas y/o conjuntos mediante la medi-- ción directa de los mismos y así poder pronosticar su durabilidad. Así por ejemplo en nuestro caso podernos realizar - esas mediciones directamente sobre los conjuntos de tránsitos y llantas del equipo móvil.

ANALISIS DE'LABORATORIÓS Y DIAGNOSTICOS DE CAMPO. Ya mencionamos para el caso de análisis estadísticos que es posible - formar la estadística y probabilidades de desgaste y establecer vidas útiles promedios de piezas y conjuntos, sin embargo al llegarse'ei tiempo estadísticamente aceptado, no contamoscon la certeza de que sea indispensable en ese momento realizar la reparación o cambio del conjunto.

Oportunamente algunos fabricantes de equipo pesado para la  $-$ construcción ha'l ideado·un SERVICIO DE MUESTREO PERIODICO DEL LUBRICANTE, con el fin de preveer y minimizar las fallas de motores, transmisiones y mandos finales.

Así, gracias a éste exámen del interior de la máquina se po-drán corregir las irregularidades antes de que se conviertanen problemas graves.

Algunas de las ventajas del muestreo periodico del lubricante son las siguientes:

l. Al obtener datos HAS EXACTOS sobre la condición del equipo se podrá decidir si deben comenzar una nueva obra conlas máquinas en el estado en que se hallan.

- 2. Advierte cualquier deficiencia en el mantenimiento. Es decir se puede estar haciendo algo erróneo en lo que tie ne que ver con los cambios y el tipo de lubricantes  $a -$ usar en el mencionado conjunto y consiguientemente, hacer las mejoras necesarias al sistema.
- 3. Eleva la vida útil de los componentes, pues percibe los primeros indicios de desgaste excesivo. De modo que pode mos programar un cambio inmediatamente y evitar paros enel servicio de la máquina; en caso contrario, aunque el análisis estadístico nos indique que ya es el tiempo de reparación pero el análisis de muestreo no detecta desgas te de consideración, entonces el componente sigue funcio~ nando.
- 4: Se pueden planear los períodos de inactividad basada en datos que revela la tasa de desgaste. Este a su vez tie ne las siguientes ventajas:
	- a) Mayor disponibilidad de las máquinas y reducción decostos de posesión y operación.
	- b) Los costos de operación se mantienen bajos debido a que se pueden hacer las reparaciones antes de que ha yan serios desperfectos.

Brevemente indicaremos la forma en que se efectúa el muestreo períodico del-lubricante: .•.·,

Cada pieza móvil de una máquina tiene un índice normal de des gaste, a medida que se desgastan los componentes, las partícu las microscópicas de metal que no retienen los filtros se mez clan con el lubricante. La medición de la cantidad relativade éstas partículas microscópicas revela el índice de desgaste de la máquina. La cantidad relativa de éstas partículas provenientes del desgaste es posible medirlas medirante im esprincipio de que los átomos de cada elemento absorben luz tan .<br>sólo de una longitud de onda específica. El instrumento se regula para que emita y detecte luz de la longitud de onda de cada uno de los cinco elementos que se estudian: cobre, alumi nio, hierro y silicio.

se sitúa un quemador entre la fuente de luz y el dispositivodetector y, mediante un tubo, se somete la muestra a la ac-- ción de la llama y se produce la separación de los átomos.

 $\begin{array}{c} \begin{array}{c} \end{array} \end{array}$ 

 $\left[ \begin{array}{c} \cdot \end{array} \right]$ 

 $\frac{1}{1}$ 

 ${\bf l}$ 

**J** 

]

¬ ृ

]

]

]

**J** 

**J** 

**J** (

**J** 

**J** 

**J** 

**J** 

*l* 

**l** 

Los átomos libres pasan al rayo de luz, y entonces se mide la luz que absorben. La cantidad de luz que absorben es proporcional al número qe átomos en la llama, y ésto depende, a suvez de la cantidad de cada uno de los elementos en la muestra del lubricante.

El hierro generalmente revela desgaste en la bomba del-lubricante, en el cigueñal y en las camisas de los cilindros.  $\overline{1}$  ,  $\overline{1}$  ,

El cromo muestra el desgaste de los anillos, de los pistones, de los cojinetes y en algunos motores, de los vástagos de las válvulas.

·El.cobre indica el desgaste de los cojinetes de empuje, la en trada del agua de los enfriadores y el desgaste de la transmi sión, y de los discos de la dirección.

El aluminio indica el desgaste de los pistones ó de los coji-·netes.

El silicio evalúa la entrada de tierra.

**J** 

**J** 

.. **J** 

 $\bf{l}$ 

 $\int$ 

 $\mathbf{l}$ 

**1** 

<u>]</u>

 $\bf{l}$ 

**J** 

**J** 

**J** 

 $\cdot$  **J** $\sqrt{ }$ 

**J** 

 $\mathbf{j}$ 

**J** 

**J** 

**J** 

**J** 

Dentro de los diagnósticos de campo uno de los más confiables es la prueba de gota. *I* Esta prueba es una forma práctica para eterminar el comportamiento de operación de un motor de combustión interna. y también de establecer el período de cambiodel aceite con el fin de obtener el rendimiento del mismo. Es decir tener un aceite y mantenerlo sin perder sus características propias como lubricante.

Esta prueba consiste sencillamente en obtener una muestra, - después de equis horas de operación a partir del Último cam- bio de aceite, se saca la bayoneta de medición y se deja caez; una gota del aceite en el centro del papel especial.

Siempre se debe sacar la muestra con el motor operando, Ó inmediatamente después que se haya parado. Es muy importante que al depositar la gota de aceite en el papel especial, éste esté sostenido por los extremos, sin ningún objeto de apoyo en la cara inferior, lo cual evitaría la absorción correcta de la gota.

Con ésta muestra podemos observar cuatro aspectos:

l. Si hay detergente en el aceite.

2. Acumulación de contaminantes en el aceite

3 • Dilución por combustible

 $\begin{bmatrix} 1 \\ -1 \end{bmatrix}$ 

[ \_]

 $\left[ \begin{array}{c} 1 \end{array} \right]$ 

 $\begin{bmatrix} 1 \\ 1 \end{bmatrix}$ 

 $\left( \begin{array}{c} 1 \\ -1 \end{array} \right)$ 

J

4. El estado-mecánico del motor.

La base de la evaluación dé este tipo de prueba es la compara ción de los resultados obtenidos en las pruebas anteriores -~ del mismo tipo de aceite, y del mismo motor, contra los resul tados de la prueba que se está efectuando.

Entre dos pruebas consecutivas que difieren grandemente entre sí, son aviso de que la operación es anormal y las causas deésta deberán imvestigarse y corregirse de inmediato para evitar problemas posteriores.

Es dÍficil tratar de establecer una guía fija para las man-- chas de aceite obtenidas por la prueba de gota, ya que cada tipo de motor tiene características propias, aún dentro de la misma marca. Influyen también grandemente las condiciones - del motor, el tipo de trabajo que está efectuando y los hábitos del operador.

. Ventajas que se obtienen con la prueba de gota:

- l. Una de las ventajas es que el Departamento de Mantenimiento puede llevar un registro de cada motor, así comparando la última prueba con pruebas anteriores,se puede determinar el estado mecánico en que se encuentra el motor pudiendo planear la revisión y/o re paración de los mecanismos con toda oportunidad.
- 2. Otra ventaja es establecer el control de períodos de cambio de aceite, cualesquiera que sean las condicio nes de trabajo de la máquina.
- 3. También se determina si hay dilución en el aceite que se está utilizando para poder investigar las cau sas y corregirlas de inmediato.

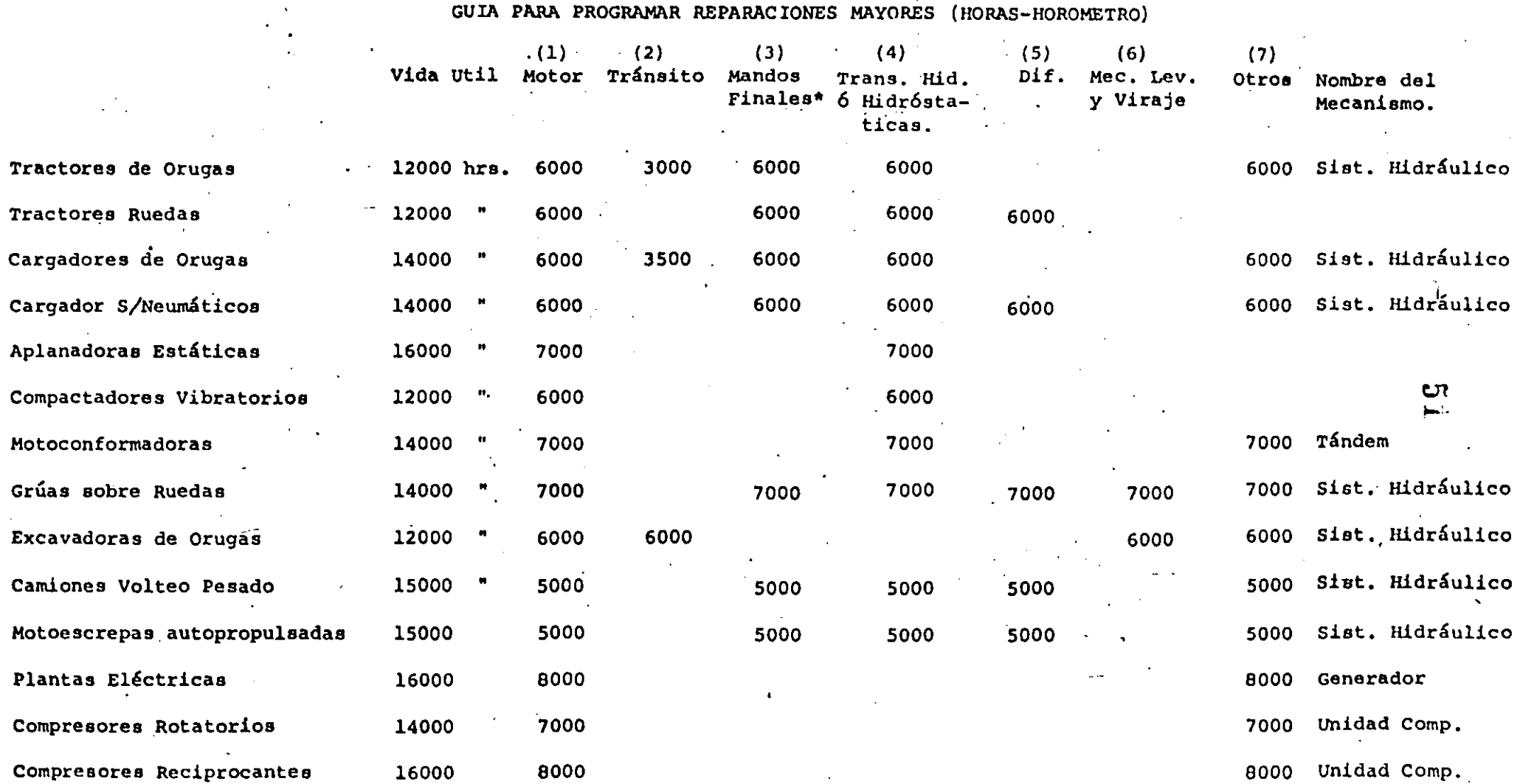

 $\mathbf{I}$ 

NOTA: Estas recomendaciones se hicieron considerando un uso normal del equipo, en condicionea **extremas,** la duraci6n de los componentes se reducirá hasta en un 25%.

# III.- TALLERES

#### T. INTRODUCC ION

J

1

 $\prod_{i=1}^{\infty}$ 

*1* 

1

*1* 

*1 (* 

 $\mathbf{l}$ 

 $\vert$ 

J

 $\lfloor$ 

 $\mathbf{J}$ 

 $\mathbf{l}$  (

j

j

 $\int$ 

*1* 

 $\vert$ 

Anteriormente se consideraba que el Taller era el lugar en donde se llevaba a cabo un mantenimiento rudimentarioy las reparaciones obligadas por paro de maquinaria, eraun mal inevitable al cuál había que hacerle frente de lamanera menos costosa posible.

Por lo anterior, para escoger un Taller se seleccionaba cualquier tipo de bodega, la que medio se adaptaba para protegerse de las inclemencias del tiempo. En ella se contaba con escasas herramientas de mano, por lo que losmecánicos siempre tenían que recurrir a su ingenio para poder llevar a cabo los trabajos más variados.

A medida que los adelantos técnicos han avanzado, mecanizando en forma notoria los trabajos de construcción y per mitiendo mayor volumen de obra, también han mejorado losprogramas de servicio par parte de los proveedores y como consecuencia natural, la mayoría de las empresas construc toras se·han dado cuenta de la importancia que tiene el conservar sus equipos en condiciones de trabajo el mayortiempo posible, mediante un eficaz mantenimiento preventi vo y reparaciones oportunas.

Las empresas constructoras actualmente están concientes de·que sus equipos necesitan atención ininterrumpida desde el momento de su adquisición. Se puede decir que es- tán obligadas a disponer de instalaciones y sobre todo de talleres apropiados y previamente estudiados, que resuelvan en cualquier circunstancia los problemas de. maquina- ria en forma efectiva.

Para la reparación de la maquinaria, las empresas cons-- tructoras normalmente se apoyan en tres tipos de talleres

> Talleres Centrales Talleres de Campo Talleres Externos (Ajenos a la Empresa)

#### TALLERES DE CAMPO

Podemos decir que existen dos tipos, que son:

Talleres móviles Talleres Semipermanentes.

#### TALLERES MOVILES

J

'. 1

.]

Descripción.- Este tipo de talleres, son de gran ayuda en la conservación y mantenimiento del equipo.

Básicamente consiste en una adaptación de un vehículo a las necesidades propias de cada empresa, debe de estar dotado delas herramientas adecuadas e incluso llegar a disponer de --equipos propios de un taller semi-permanente, puesto que de otra forma resultaría difícil transportarlos al sitio de operación de la máquina.

A continuación mencionamos los componentes de éstas unidades:

Vehículo 1

- Planta luz ·S KVA 1
- Equipo de oxiacetileno 1

Tornillo banco 1

- Juego de autocle 1-1/4 a 2-3/8 entrada 3/4
- Juego de autocle  $3/8$  a  $1-1/4$   $1/2$

.. Esmeril

Juego estractrores mecánicos

- ·-Taladro
- Tablero de presiones (manómetro y vacuómetro)

'

*..* .:~-·

武仁

سائلت

- \_-Estretoscopio
- Compresómetro

1 Juego de llaves de impacto

1 Garrucha

1 Banco de trabajo.

#### VENTAJAS DEL TALLER MOVIL

Elimina el inconveniente de transladar el quipo averiado al -·taller más cercano.

Ahorro en tiempo y gastos de fletes, desplazamiento de personal, refacciones, etc.

La ejecución de su mantenimiento en el mismo lugar de opera-ción es posible con su empleo.

su instalación requiere del empleo de un vehículo de uso co- mún como camión ó camioneta.

Puede operar a grandes y cortas distancias según sean las con diciones existentes.

Su uso es recomendabie para todo tipo de equipos, pero en especial al montado sobre orugas.

Pueden ser empleados en varias ocasiones y obras.

#### TALLERES SEMIPERMANENTES

Descripción.- Son locales fijos que se adaptan con anticipa-

ción, de manera que no se podrá desalojar antes de terminar cierta etapa constructiva ó profijada do antemano.

Una vez terminada ésta, el taller semipermanente podrá tran ladarse a otra obra u otro frente de trabajo en donde propo. cione atención a los equipos que lo requieran. Entre mayor sea la maquinaria pesada que requiera atención, mejor equipado deberá estar, llegando a un momento que sean autosuficientes para poder resolver los problemas ó reparaciones que se presenten.

También deberemos separarlo por áreas, siendo las siquientes:

Lavado Reparaciones Diesel Reparaciones Gasolina Soldadura Electricidad Soldadura Engrase Pintura

Este tipo de talleres debe ser montado en donde se considereel centro geográfico, por así decirlo, de los diferentes - -frentes de trabajo de la obra.

#### APLICACION DEL TALLER SEMIPERMANENTE.

Será en la concentración de los equipos en la realización detrabajo tales como presas, minas, bancos de materiales, plantas de producción, etc. Mientras la movilidad influye en las obras en que los equipos se puedan desplazar con facilidad, ó bien de equipos montados sobre neumáticos.

Su labor se puede resumir en dos aspectos:

- Se puede dedicar a efectuar todo tipo de reparaciones a $a)$ los equipos, ó bien reacondicionar los equipos.
- El mantenimiento en sí de los equipos que nos recomienda b) el fabricante de los equipos en los períodos que por suexperiencia ellos recomiendan.

En éste tipo de taller, cuando se dispone de un número considerable de equipo en donde la Gerencia de una empresa demuestra si está ó no dando todo su apoyo a la conservación y mantenimiento de sus máquinas.

# TALLERES EXTERNOS (55

¡

 $\prod_{i=1}^n$ 

 $\left[ \begin{smallmatrix} \cdot & \cdot \end{smallmatrix} \right]$ 

 $\mathbf{I}$ 

 $\mathbf{L}_i$ 

 $\int$ 

J

 $\frac{1}{2}$ 

J

J

Son todos aquellos talleres que existen en México y que no -pertenecen a· la Empresa."

Es importante conocerlos puesto que estos talleres auxilian a la empresa para reparar todo aquello que en los talleres propios no es posible atacar, ya sea por carecer de equipo parahacerlo ó por no tener suficiente capacidad en determinado mo mento.

También son utilizados para efectuar trabajos cuya realiza--ción no es costeable se lleve a cabo en los talleres de la em presa.·.

Existen talleres especializados en reparar ciertas marcas demáquinas (Caterpillar, G.M., etc.), taller donde reparar in- distintamente cualquier máquina ó conjunto y aquellos que sededican exclusivamente a algún tipo de reparación (motores, marchas, etc.) •

~ , . ..:

.,

#### TV.- CONTROL DE MANTENIMIENTO EN OBRA

El control de mantenimiento que se-efectúa a la maquinaria. *equipo* de construcci6n en obra, tiene tanta 6 más importancia que el mismo mantenimiento.

Tiene come objetivo, optimizar los recursos utilizados para llevar a cabo la función propia al mantenimiento; es decir, que dichos recursos no sean malgastados. Teniendo en cuentaque se puede estar gastando por arriba o por debajo del nivel óptimo.

Siendo el mantenimiento 'indispensable para conservar en condi ciones óptimas de trabajo a todas y cada una de las máquinasque se encuentran en Obra, se debe proceder a estudiar cómo coordinar la producción con los períodos en que debe parar ca da máquina. ·

Lo anterior se basa principalmente en el programa de la obraa ejecutar; programa que sirve a su vez para el'aborar uno que relaciona el trabajo a realizar en cada área de la-obra conel equipo adecuado para ejecutar dicho trabajo, este se denomina "Programa de Utilización" (Ver anexo de Formas de Con-- trol) •

Este programa es afinado por el departamento de Maquinaria llegando a ser el Programa maestro de utilización. (Es el mis mo programa de utilización, pero adecuado al equipo requerido en la obra).

Maquinaria se encarga de surtir el equipo programado en la fe cha prevista; cuando exista algún cambio en los programas y se requiera otra máquina, se utilizará la forma "Solicitud de Equipo"

Para efectos de control, cualquier envio de maquinaria irá  $-\frac{1}{2}$ acompañado con la Forma de Envio, de Control de Calidad, de -Avalúo de Llantas, y al ser recibida se formula la de Recep- ción de Equipo.

Todas éstas formas se envian a la obra destinataria, quedánd<u>o</u> se copia en la obra consignataria. (Obra ú Oficina Matríz, se gún sea el caso).

cada máquina debe llegar a obra con sus documentos:

l. Bitácora de Mantenimiento, Catálogo de Partes y Manualesde Operación.

 $\cdot \mathbf{J}$ 

 $\cdot \cdot$ 

 $\mathbf{l}$ 

 $\int$ 

1

1

 $\overline{\phantom{a}}$ 

l

 $\bf{l}$ 

**l** 

**J** 

**J** 

**J** 

**J** 

**J** 

**J** 

J

 $\begin{array}{c} \end{array}$ 

J

En caso de ser zona libre ó fronteriza:

2. Factura 6 Pedimento Aduanal.

(

 $\overline{\zeta}$ 

El control de Mantenimiento empieza al conocerse el plan gene ral de la obra. Un paso importante constituye el tener el - programa Maestro de Utilización, pero esto nada significa sino conocemos o sabemos a qué y a cuál equipo se le debe dar mantenimiento.

cuando se conocen las condiciones de arribo a obra de-una máquina, se pueden planear eficazmente los servicios y cambiosde los elementos de desgaste, prevenir el mantenimiento co --rrectivo menor, que según experiencia, sea necesario y progra mar el mantenimiento correctivo mayor que será efectuado en el Taller Central.

Este mantenimiento correctivo mayor es programado y discutido con Oficina Matríz para su aprobación (Programa de Reparaciones Mayores). La obra se encargará' de utilizar bien la máqui na hasta la fecha programada de su reparación mayor. Cual-- quier adelante a ésta fecha se considerará como responsabilidad de Obra.

Cuando se acerque la fecha de una reparación mayor, será soli citada a oficina matríz por medio de la forma correspondiente La solicitud<sup>-es</sup> tomada como una confirmación del envio a Ta-ller Central de dicha máquina y será .liquidada (uso de ·la reserva de mantenimiento).

 $\mathbb{R}^n$  .

Los conceptos que deben ser controlados exhaustivamente por -Obra son el Mantenimiento Correctivo Menor (Taller Mecánico) y el Mantenimiento Preventivo. Dado que las reparaciones mayores son efectuadas en el Taller central no es tan importante su control por Obra.

Los conceptos anteriores, Taller Mecánico y Mantenimiento Pre ventivo, nos proporcionan la seguridad y continuidad en la - producción de cada máquina.

Es importante hacer incapié sobre el punto de optimizar los esfuerzos, ya que si no se le dan importancia debida a estosconceptos, la obra puede sufrir de "Máquinas Paradas" y su costo respectivo.

Todos los costos en que se incurren son controlados en un "Cuaderno Mensual de-Maquinaria" (Se anexa el Indice de dicho cuaderno).

·•

#### CUADERNO MENSUhL DE MAQUINARIA C,P,

#### CONTENIDO

]

 $\mathbf{l}% =\mathbf{l}$ 

]

]

]

]

 $\bf{l}$ 

]

]

 $\mathbf{l}$ 

 $\mathbf{I}$ 

 $\overline{1}$   $($ 

 $\mathbf{l}$ 

 $\int$ 

 $\mathbf{J}$ 

J

 $\mathbf{I}$ ... ,

] *(* 

- I. PROGRAMA DE UTILIZACION DE EQUIPO
	- a} Solicitudes ·
	- b} Rentas

# II. REPORTE DE HORAS

- a) Trabajadas
- b} Reparación
- e} Ociosas

# III ANALISIS DE COSTOS HORARIOS DEL EQUIPO

NOTA: Favor de pasar los siguientes datos en el costo del taller,

- a) Operación (Obra de mano}\*
- b) Consumos \*
- e) Herramientas
- d) Equipo Auxiliar
- IV INVENTARIOS FISICOS DE MAQUINARIA

-----------------------------

- V REPARACIONES MAYORES : (CUADERNO RESUMEN)\*
	-
	- a) Programas
	- b) Solicitudes
	- e} Liquidaciones

## VI REPORTES DE LABORATORIO, ANALISIS DE ACEITE \*

----------------------------------------~--

- VII ALMACEN DE REFACCIONES \*
	- a} Saldos Mensuales
	- b} Pedidos pendientes

 $\mathbf{r} = \left( \begin{smallmatrix} 1 & 0 & 0 & 0 \\ 0 & 0 & 0 & 0 \\ 0 & 0 & 0 & 0 \\ 0 & 0 & 0 & 0 \\ 0 & 0 & 0 & 0 \\ 0 & 0 & 0 & 0 \\ 0 & 0 & 0 & 0 \\ 0 & 0 & 0 & 0 \\ 0 & 0 & 0 & 0 \\ 0 & 0 & 0 & 0 \\ 0 & 0 & 0 & 0 & 0 \\ 0 & 0 & 0 & 0 & 0 \\ 0 & 0 & 0 & 0 & 0 \\ 0 & 0 & 0 & 0 & 0 \\ 0 & 0 & 0 & 0 & 0 \\ 0 & 0 & 0 &$ 

c) Inventarios (cada 6 meses: Sep., Marzo, Septiembre)

# VIII CONTROLES DE CALIDAD

l

 $\mathbf{l}$ 

 $\mathbf{l}$ 

I

r<br>I

 $\mathbf{I}$ 

 $\mathbf{I}$ 

J

 ${\bf l}$ 

 $\mathbf{I}$ 

 $\int$ 

 $\bigcup_{i=1}^{\infty}$ 

*1* 

 $\mathbf{J}$ 

 $\int$ 

~

 $\bullet$  :

- a) Equipo enviado
- b) Equipo recibido

#### $\overline{\mathbf{X}}$ INFORMACION TECNICA FALTANTE

- a) Catálogos y Manuales
- b) Bitácoras
- e) varios
- \* ~~~~=~~~=-~~=-=~~-~=~~~=~~~~~-~~~!~~~~~-=~-~~~~=~~- miento.

 $59$ 

 $\pmb{\upsilon}$ 

Fase importante es el mantenimiento preventivo, el cual tiene su mejor representación por las Camionetas de Mantenimiento. Estas camionetas están equipadas con todo lo necesario para realizar un ajuste en el campo: herramienta, compresor' de ai-. re y planta de generación de energía eléctrica.

Se tienen además otros apoyos tales como el taller móvil, que es lo mismo que una camioneta de mantenimiento, pero con el espacio suficiente para reparar sobre el camión, ya que generalmente se utiliza un camión de plataforma para adaptarlo *co*  mo taller móvil; y como las camionetas de engrase y lubrica-~ ción las que efectúan su trabajo en el sitio en que se encuen tre la máquina.

El Mantenimiento Predictivo resulta tan interesante o más que el preventivo, ya que se lleva a cabo con una tecnología másdesarrollada.

Se tienen dos métodos para la realización de éste tipo de tra bajo; el primero es el LABORATORIO DE DIAGNOSTICO en el cualse analizan los elementos en suspensión en los aceites lubricantes, mediante un Espectro-Fotómetro de absorción atómica, siendo necesarias las pruebas de dilución de combustible y -agua y la viscosidad del aceite.

Por estas pruebas es posible predecir el grado de desgaste de una pieza determinada del conjunto al cual se analizó el acei te lubricante.

El otro renglón, lo forma el personal, el equipo y las camionetas de diagnóstico. El equipo está compuesto por una serie de aparatos montados en una camioneta con la que se va al lugar donde se encuentra· trabajando una máquina y ahí mismo sele analizan sus presiones, temperaturas y otros factores queindican el estado general de la máquina.

Este tipo de gentes (Ingenieros y Hecánicos) elaboran un propasso sigo ao jenero (en jeneros y cuando se encuentran en la obra programada, en una fecha dada se juntan con los Ingenieros de obra para programar, máquina por máquina, la aten- ción a ésta obra.

o

Cada máquina es analizada en su turno y se elabora un reporte de dicho análisis el cuál, sirve para confirmar el estado físico y mecánico en que se encuentra cada máquina. Este repor te será información importante para los coordinadores de ma-quinaria, para los ingenieros de obra y para afirmar o desmen tir el chequeo que se lleva a cabo por medio del análisis del aceite por el Laboratorio de Diagnós tico

 $\mathbf{I}$ 

 $\mathbf{I}$ 

·¡ .J

 $\lfloor \frac{1}{2} \rfloor$ 

 $\lfloor \frac{1}{2} \rfloor$ 

 $\begin{smallmatrix}1\end{smallmatrix}$ 

 $\lfloor \frac{1}{2} \rfloor$ 

 $\lfloor$   $\rfloor$ 

 $\frac{1}{1}$ 

J

 $\mathbf{I}$ 

J

 $\mathsf{L}$ 

 $\bigcup_{i=1}^{n}$ 

J

*.1* 

*.1* 

 $\prod_{i=1}^n$ 

 $\mathbf{J}_{\mathbf{z}}$ 

Se anexan a continuación las formas utilizadas en el sistemadel Control del Mantenimiento; además, ejemplos de Manuales de Operación, de Mantenimiento y de Catálogo de Partes.

Se anexa también una serie de diagramas que explican el fun- cionamiento del sistema siendo:

Diagrama No. 1 Programación del Mantenimiento ·

> 2 Control del Mantenimiento; Conceptos y-Relaciones

> 3 Formación del Cuaderno Mensual de Maqui naria.

4 Laboratorio de Diagnóstico .

S Diagnóstico por Aparatos-Camionetas

6 Las formas y sus relaciones.

.]

 $\mathbf{J}$ 

 $\int$ 

]

 $\mathbf{l}$ 

J

 $\mathbf{J}_{\leftarrow}$ 

 $\mathbf{I}$ 

]

]

]

J

 $\vert \cdot \vert$ ~

 $\left($ 

J

1 ~

¡ ļ. ~

.<br>.<br>.

•

#### V.- BITACORAS DE MANTENIMIENTO

 $\int$ 

 $\int$ 

 $\int$ 

 $\int$ 

 $\mathbf{I}$ 

 $\mathbf{I}$ 

*.](* 

j

J

 $\mathbf{I}$ 

j

J

 $\mathbf{l}$ 

(

J

J

J

f **)** 

!

Las bitácoras de mantenimiento son cuadernos o libros de registro donde se anotan todos aquellos datos o información importante por. cada máquina, cuyo objetivo es conocer las carac terísticas, (Marca, Modelo, Serie, Tipo, Capacidad, Dimensiones, etc.) Servicios Efectuados, Incidentes de Operación o -- Mantenimiento, Síntomas, Horas Trabajadas, Tiempos de Ocio, -Tiempos de Reparación y Observaciones Diversas.

La hoja de control de servicios, cubre la operación de un año como mínimo y nos sirve para registrar diariamente la lectura del horómetro *y* el tipo de servicio realizado.

La hoja de Control General de Horas por máquina por mes, mues tra en sus columnas *el* nombre de la obra el mes, la lectura del Horómetro Inicial y Final, las horas trabajadas durante el mes, las acumuladas en obra *y* el total de las horas trabajadas.

Se incluyen Hojas para Servicios de Mantenimiento cada 100,soo, 1000 ••••• etc./aoras *y* en cada uno de los períodos se- ñalados, se consignan las operaciones de revisión y ajuste por efectuar a cada mecanismo de la máquina. Generalmente son las mismas operaciones que recomiendan losfabricantes pero algunos las modifican o adicionan con la - información o estadísticas que posean experimentalmente. Por último se incluye una forma de Control Mensual que nos muestra en sus columnas las horas trabajadas por turno, horas - totales *y* tiempos improductivos o perdidos, ya sea por reparaciones o en ocio por diferentes causas, que se anotarán en la columna de observaciones.

Todos los registros mencionados tienén como finalidad el con trol del mantenimiento, operación del equipo, calidad de fabricación de máquina, calidad de mano de obra *y* modificaciones necesarias, que podemos denominar como Objetivo Técnico. Además proporcionan datos sobre costo de mano de obra, materiales *y* refacciones involucradas en las distintas operaciones de mantenimiento que sirve para evaluar la ventaja o des ventaja del sistema empleado, así como para estudios de rentabilidad, costos de Operación, o Reposición del Equipo, esto último podemos llamarlo el Objetivo Económico. Existen - cartas de mantenimiento ("Bitácoras"), para algunas máquinas que son proporcionadas por el mismo Fabricante; desgraciada mente, la mayoría están en Inglés o en el idioma del Fabri-cante.

1.

A N E X O .  $\mathbf{I}$ T A C O  $\mathbf{u}$  $\, {\bf B}$  $\, {\bf R}$  $\overline{A}$  $\mathbf{E}$  $\overline{D}$ 

#### $\mathbf{M}$  $\bf{E}$  $\mathbf N$  $\mathbf I$  $\mathbf M$  $\mathbf I$  $\overline{\textbf{E}}$ A N T Ņ Т

 $\mathbf{I}$ 

Ť

 $\mathbf{J}$ 

 $\overline{\phantom{0}}$ 

 $\mathbf{J}^{\langle}$ 

 $\begin{array}{c} \end{array}$ 

 $\int$ 

 $\int$ 

 $\overline{O}$ 

Por tal razón es necesario que la Gerencia de Maquinaria de la Empresa, en combinación con el fabricante o distribuidor de ma quinaria correspondiente, elabore las Bitácoras de Mantenimj-~ to adecuadas a su maquinaria, medio *y* tipo de control que n cesite.

A continuación se da un ejemplo de una Bitácora de tipo gene- ral que se adapta a la mayoría de las máquinas de construcción Para casos especiales, es mejor diseñar o utilizar cartas de mantenimiento específicas para el tipo de maquinaria en uso, -(Tractores de Oruga, Motoescrepas, Malacates, Locomotoras, etc)

Algunas sugerencias especiales hemos de hacer referente a las-Bitácoras de Mantenimiento.

- 1.- Deben poseer información actual y verdadera.
- 2.- Debe haber un responsable de la actualización uso y conservación.de las mismas.

3.- Deben acompañar, siempre a cualquier máquina.

( Ver Anexo "Bitacora" )

**1** 

1

 $\lfloor$ 

**J** 

. **J** 

 $\mathbf{l}$ 

 $\mathbf{I}$ 

]

**J** 

 $\overline{\mathsf{I}}$ 

 $\overline{\phantom{0}}$ 

 $\mathbf{l}^{\langle}$ 

**\_j** 

 $\mathbf{I}$ 

 $\int$ 

J

<sup>777</sup> DE PTO, DE MANTENIMIENTO GENERAL

 $V = \sqrt{2}$ 

 $\mathbf{A}$ 

 $\begin{split} &\mathcal{A}^{(1,1)}(x,y)=-\frac{1}{2\pi}\mathcal{A}^{(1,1)}(x,y)\\ &\mathcal{A}^{(1,2)}(x,y)=\frac{1}{2\pi}\mathcal{A}^{(1,1)}(x,y)\\ &\mathcal{A}^{(1,2)}(x,y)=\frac{1}{2\pi}\mathcal{A}^{(1,1)}(x,y)\\ &\mathcal{A}^{(1,2)}(x,y)=\frac{1}{2\pi}\mathcal{A}^{(1,1)}(x,y)\\ &\mathcal{A}^{(1,1)}(x,y)=\frac{1}{2\pi}\mathcal{A}^{(1,1)}(x,y)\\ &\mathcal$ interest and more 

PESO DE LA UNIDAD COMPLETA EN KGS.

**LIMIN HOLFS !**  $\frac{1}{2}$   $\frac{1}{2}$   $-$  MTS.  $I$   $APGO$  $AACNO$  $\mathcal{L}^{\mathcal{L}}(\mathcal{L}^{\mathcal{L}})$  ,  $\mathcal{L}^{\mathcal{L}}(\mathcal{L}^{\mathcal{L}})$  ,  $\mathcal{L}^{\mathcal{L}}(\mathcal{L}^{\mathcal{L}})$ 

IELCCIUAD R.A.M.  $\sim 77.75$  and  $\sim$  $\mathcal{L}(\mathcal{L}) = \{ \mathcal{L}(\mathcal{L}) \mid \mathcal{L}(\mathcal{L}) \leq \mathcal{L}(\mathcal{L}) \mid \mathcal{L}(\mathcal{L}) \leq \mathcal{L}(\mathcal{L}) \}$ <u>प्रतिकारित स</u>  $\sim 10$ 

 $\frac{1}{\sqrt{2}}\int_{-\infty}^{\infty} \frac{1}{\sqrt{2}}\int_{-\infty}^{\infty} \frac{1}{\sqrt{2}}\int_{-\infty}^{\infty} \frac{1}{\sqrt{2}}\int_{-\infty}^{\infty} \frac{1}{\sqrt{2}}\int_{-\infty}^{\infty} \frac{1}{\sqrt{2}}\int_{-\infty}^{\infty} \frac{1}{\sqrt{2}}\int_{-\infty}^{\infty} \frac{1}{\sqrt{2}}\int_{-\infty}^{\infty} \frac{1}{\sqrt{2}}\int_{-\infty}^{\infty} \frac{1}{\sqrt{2}}\int_{-\infty}^{\infty}$  $\mathcal{S}(\overline{E},\overline{X})=\overline{E}_{\overline{E}}\left[\begin{array}{cc} \frac{1}{2} & \frac{1}{2} & \frac{1}{2} & \frac{1}{2} \\ \frac{1}{2} & \frac{1}{2} & \frac{1}{2} & \frac{1}{2} & \frac{1}{2} \\ \frac{1}{2} & \frac{1}{2} & \frac{1}{2} & \frac{1}{2} & \frac{1}{2} \\ \frac{1}{2} & \frac{1}{2} & \frac{1}{2} & \frac{1}{2} & \frac{1}{2} \end{array} \right]$  $\frac{1}{2}$  =  $\frac{1}{2}$  =  $\frac{1$ زمند مست.<br>افراد است  $\label{eq:2} \mathcal{L}_{\text{max}} = \mathcal{L}_{\text{max}} = \mathcal{L}_{\text{max}} = \mathcal{L}_{\text{max}}$  $54P_2C1D_4D_{12}$  = = = = प्राप्त करने के साथ सुनियम सुरक्षित के साथ सुनियम सुरक्षित करने हैं। संस्थान के साथ सुनियम सुरक्षित करने के सु<br>संस्थान के साथ सुनियम सुनियम सुनियम सुनियम सुनियम सुनियम सुनियम सुनियम सुनियम सुनियम सुनियम सुनियम सुनियम सुन  $\mathcal{A}=\mathcal{A}^{\mathcal{A}}$  , and  $\mathcal{A}^{\mathcal{A}}$  , and  $\mathcal{A}^{\mathcal{A}}$  , and  $\mathcal{A}^{\mathcal{A}}$ 

**Charles Allen March 1978**  $5.4 \times C.4$ -اوجود منوح  $\label{eq:2} \mathcal{L}^{\text{max}}_{\text{max}} = \frac{1}{2} \sum_{i=1}^{N} \frac{1}{2} \sum_{i=1}^{N} \frac{1}{2} \sum_{i=1}^{N} \frac{1}{2} \sum_{i=1}^{N} \frac{1}{2} \sum_{i=1}^{N} \frac{1}{2} \sum_{i=1}^{N} \frac{1}{2} \sum_{i=1}^{N} \frac{1}{2} \sum_{i=1}^{N} \frac{1}{2} \sum_{i=1}^{N} \frac{1}{2} \sum_{i=1}^{N} \frac{1}{2} \sum_{i=1}^{N} \frac{1}{2}$  $\left\langle \left( \alpha \, \mathbb{D} \, \mathcal{F} \right) \left( \mathbb{D} \, \mathbb{D} \right) \right\rangle \otimes \mathbb{D}$  $\label{eq:3.1} \mathcal{O}_{\mathcal{X}}=\mathcal{O}_{\mathcal{X}}^{\frac{1}{2}}\mathcal{O}_{\mathcal{X}}^{\frac{1}{2}}\left(\frac{1}{2}\mathcal{F}^{\frac{1}{2}}\right)^{-1}$  $\sigma = \tau_1$  $MCDELO$ प्रदेशका  $\mathcal{L}(\mathcal{L})$  $\mathcal{L}^{\text{max}}_{\text{max}}$  , where  $\mathcal{L}^{\text{max}}_{\text{max}}$  $\label{eq:2.1} \left\langle \mathcal{A}_{\mathcal{A}}\right\rangle _{1}=\left\langle \mathcal{A}_{\mathcal{A}}\right\rangle _{1}=\mathcal{O}_{\mathcal{A}}.$  $\mathcal{L}^{\text{max}}$  , where  $\mathcal{L}^{\text{max}}$ 医线形 计可以取消字符 د . .<br>حديث  $TPC$  ...  $\frac{1}{2}$  .  $\frac{1}{2}$  .  $\frac{1}{2}$  .  $\frac{1}{2}$ 

 $\sim 200$  km s  $^{-1}$ 

ಿ ಮಾರ್ಚ್ ಪ್<sup>ತಾನ್</sup> MAQUINA I CHUICE CHE ADITAMENTOS CARACTERISTICAS  $\overline{\mathbf{C}}$  $8.32 \times 10^{4}$  ,  $2.5 \times 10^{10}$ ਤਰਨ ਲੋਕ ਹੋ  $CLASE$ 

where the contract of the state of  $\mathbb{R}^n$  and the contract of  $\mathbb{R}^n$ where  $\omega^{(n)}$  is the contraction of  $\omega^{(n)}$  and  $\omega^{(n)}$  is the contraction of  $\omega^{(n)}$ **ECONOMICO:**  $\mathcal{L}$  is the contract of the contraction of  $\mathcal{L}$  ,  $\mathcal{L}$  is the contraction of  $\mathcal{L}$ 

The contract of the second contract of the contract of the contract of the contract of the contract of the contract of the contract of the contract of the contract of the contract of the contract of the contract of the con

 $\frac{1}{2} \left( \frac{1}{2} \left( \frac{1}{2} \right) \left( \frac{1}{2} \right) \left( \frac{1}{$ 

 $\Delta \phi = \sqrt{2} \pi \phi$ MANTENIMIENTO PREVENTIVO

 $65 -$ 一三 ITA CORA

<sup>J</sup>' . . 1  $\overline{\textbf{68}}$  . The set of  $\overline{\textbf{68}}$  $\sim$ ...  $\sim$   $\sim$   $\sim$   $\sim$   $\sim$  SERVICIO. DIARIO • t ... A.- Revisar Reporte del Operador B.- Motor· 1.- Revisar nivel de Aceite del Motor 2.- Localizar fugas de aceite y corregir 3.- Revisar temperatura de operación 4.- Revisar tensión de las bandas. C.- Convertidor de Par y Transmisión 1.- Revisar nivel de Aceite 2.- Localizar fugas y corregir 3.- Revisar temperatura y presión de operación D.- Sistema de Enfriamiento 1.- Revisar mangueras y accesorios· 2.- Revisar nivel de agua 3.- Revisar radiador y ventiiador i' E.- Sistema de Combustible ' 1.- 2.- Drenar filtros 3.- Revisar y corregir fugas en el sistéma Drenar tanque de combustible F.- Sistema de Aire '1.- Limpiar "filtro de"aire i 2.- Checar abrasaderas y apretar *si* se requiere 3.- Revisar fugas de aire en el Sistema 4.- Checar indicador (vacuometro) G.- Sistema Eléctrico 1.- Revisar nivel de agua en baterías<br>2.- Revisar funcionamiento del sistema Revisar funcionamiento del sistema generador, indicadores, luces; alambrado, motor de arranque, etc. .<br>H.- Sistema Hidráulico 1.~ Revisar nivel de *aceite*  2.- Revisar fugas en el sistema 3.- Checar su funcionamiento.

'

 $\int$ 

1 .J

 $\mathbf{I}$ 

 $\int$ 

 $\mathbf{l}$ 

 $\mathbf{l}$ 

 $\mathbf{I}_{\cdot}$ 

 $\mathbf{l}$ 

 $\mathbf{l}$ 

 $\mathbf{j}$ 

 $\int$ 

 $\mathbf{j}^{(0)}$ 

I

I

r

 $1.11$ 

Motor Auxiliar ( Los que traigan )  $I -$ 

> $1. -$ Revisar nivel de aceite

2.- Limpiar el purificador de aire

3.- Checar funcionamiento

Mandos Finales y Carriles  $J -$ 

 $\mathbf{l}$ 

 $\bf{l}$ 

 $\mathbf{l}_0$ 

Ì

1.- Revisar nivel de aceite 2.- Revisar fugas de aceite Revisar templado de las cadenas  $3 - 1$ 4.- Revisar muelle estabilizadora.

SERVICIO DE lOO HRS.

<sup>~</sup>)

)

]

J

]

]

]

 $\mathbf{1}$ 

]

1

]

]

]

1 .J

.J

 $\overline{u}$ 

.J

ا<br>-<br>-

*.,(*  j

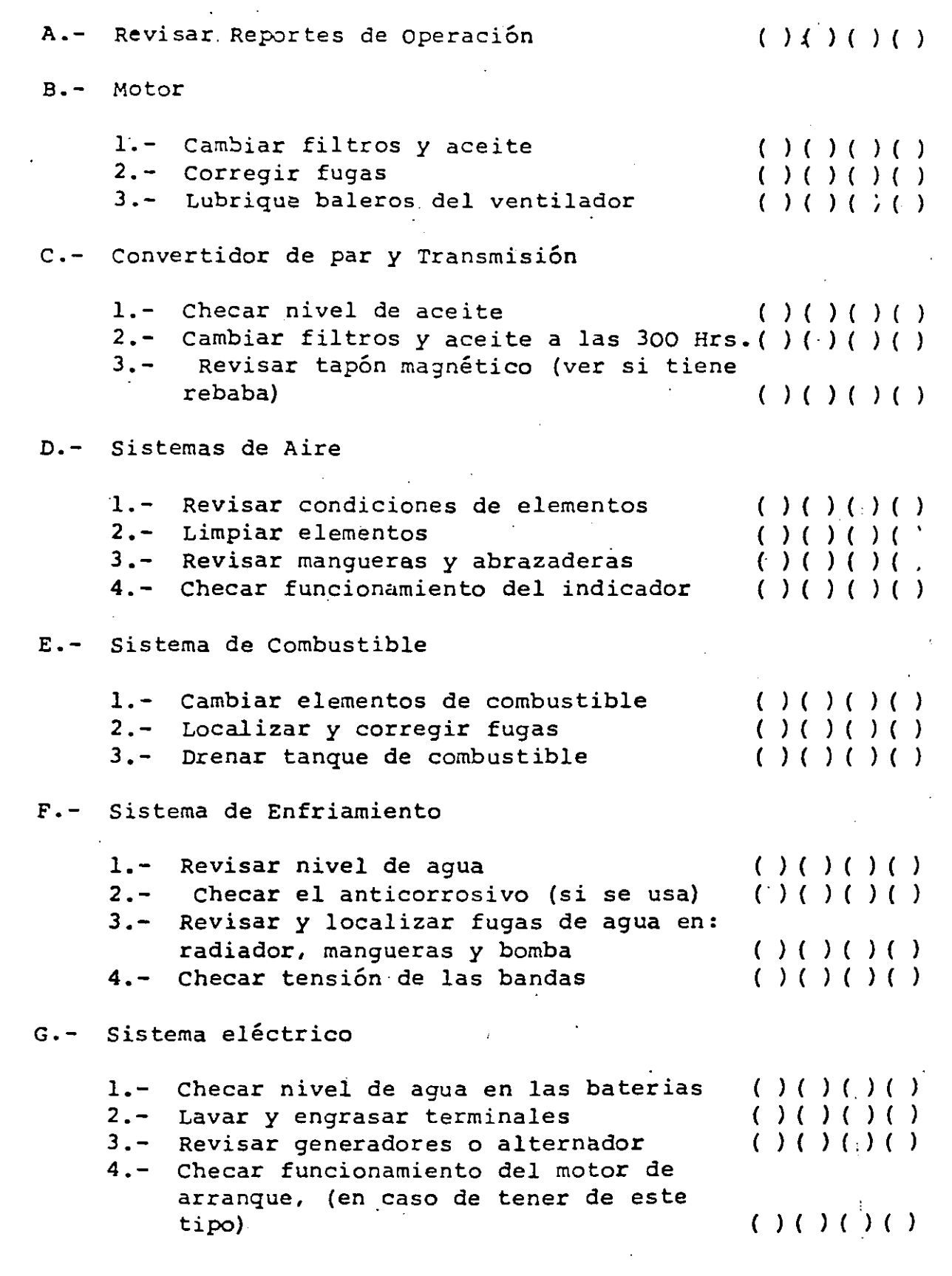

ţ

 $\frac{1}{3}$ 

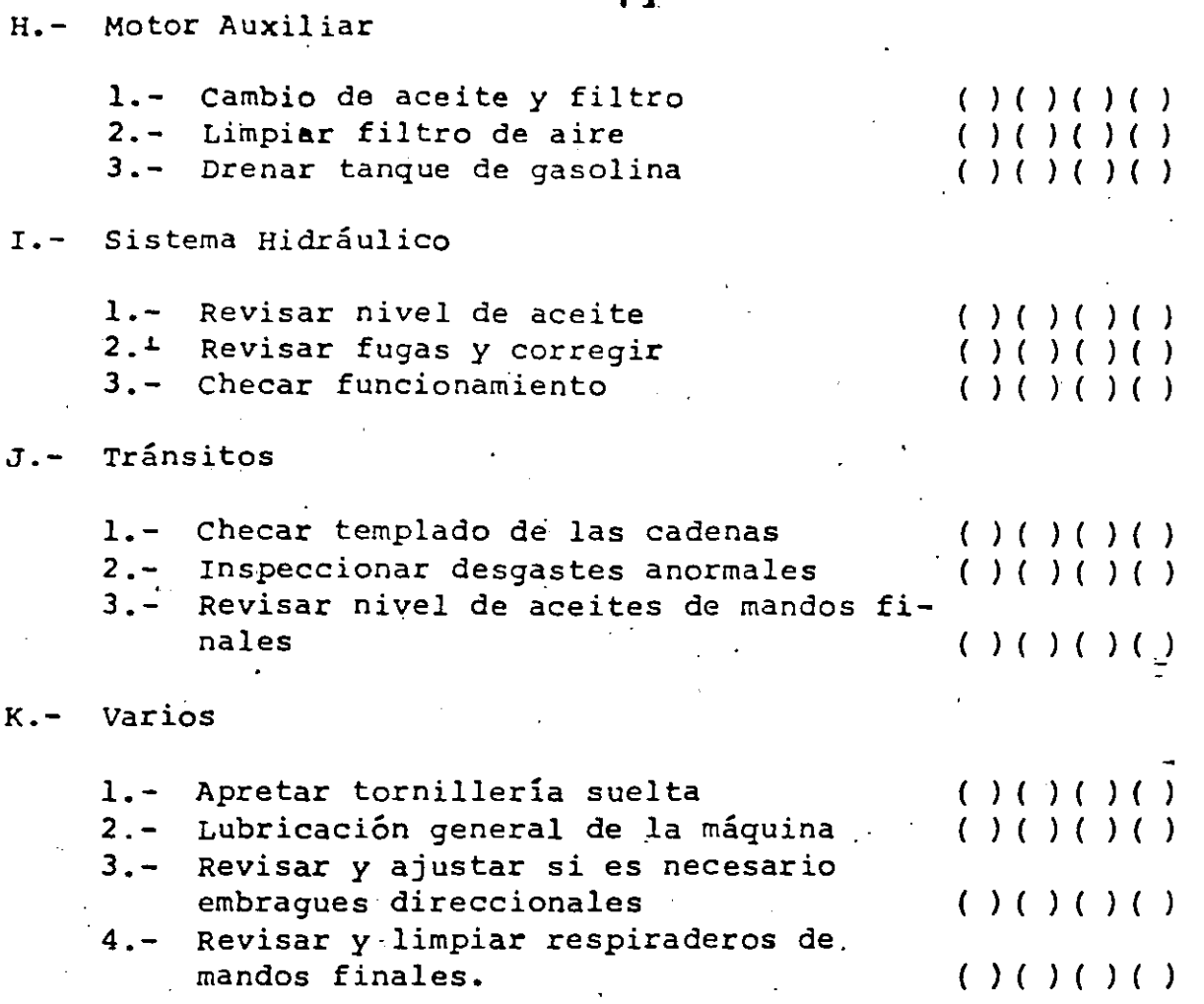

1

¡

¡ .

7 i

-

# SERVICIO DE 500 HRS.

1 ]

**1** ]

**t** ]

1]

**J** 

]

 $\int$ 

-i

**J** 

]

]

]

]

**1** (

]

l

¡  $\mathbf{I}$ 

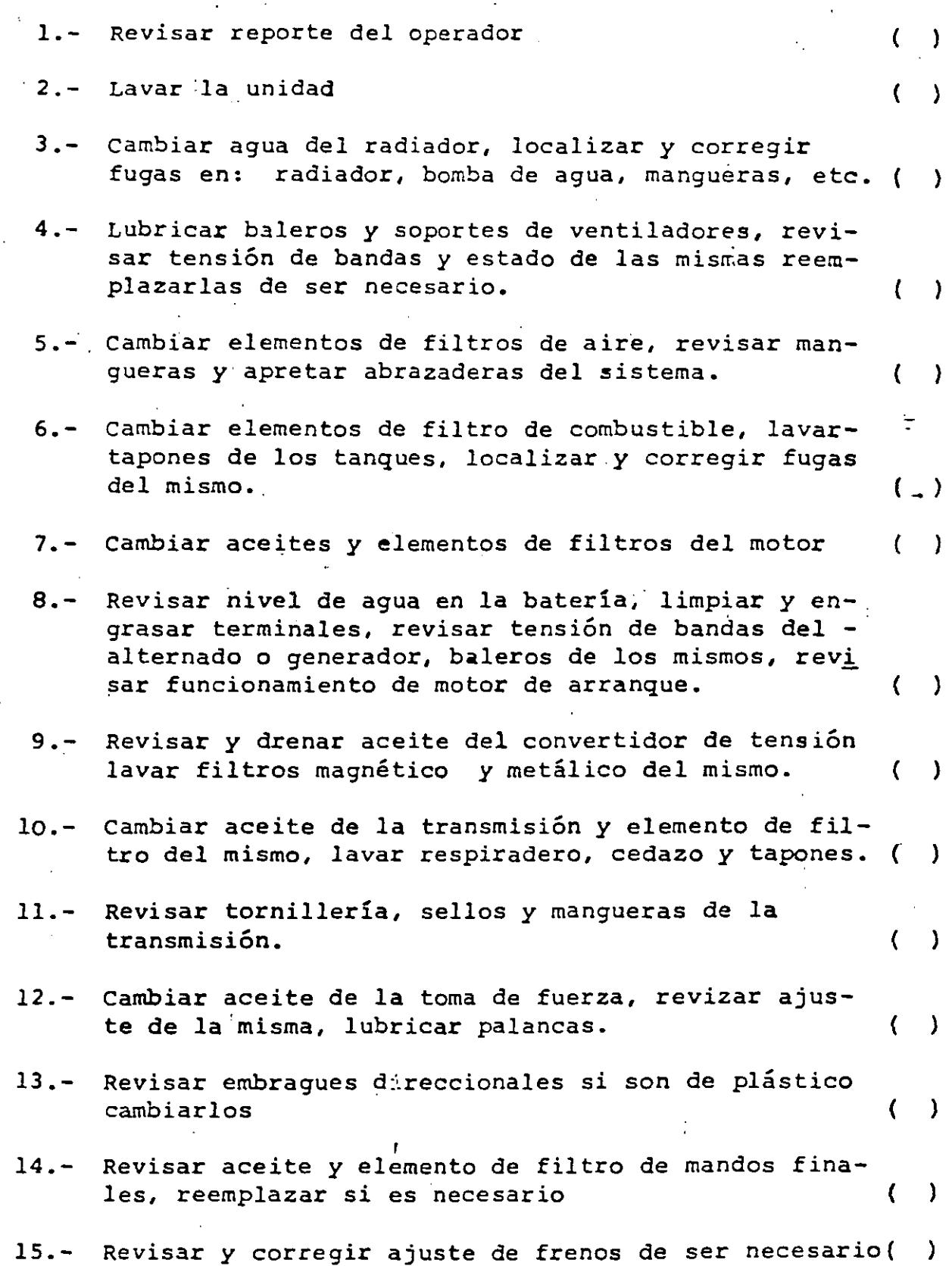

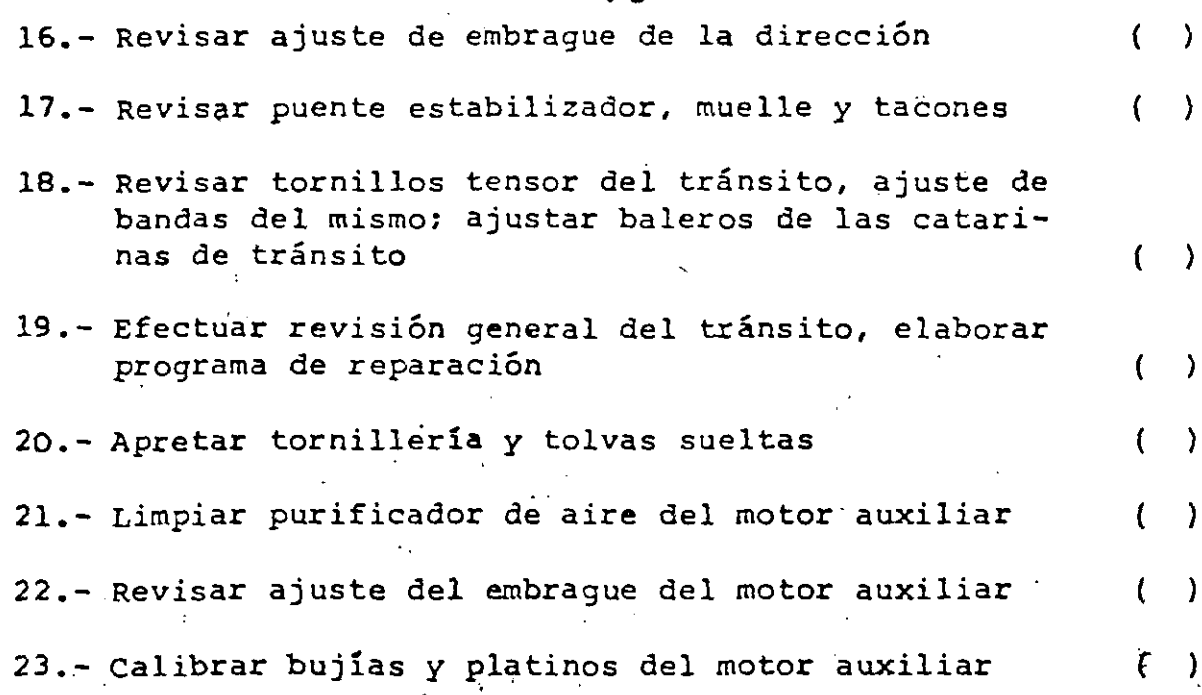

 $\ddot{\cdot}$ Ŷ.

1

 $\mathbf{I}$ 

j

I

J

 $\mathbf{I}$ 

 $\mathbf{l}_i$ 

J

 $\begin{array}{c} \end{array}$ 

*1* 

.1

.1

' J

J

 $\mathbf{j}$ 

I

 $\begin{array}{c} \hline \end{array}$ 

# SERVICIO DE 1000 HRS.

 $\ddot{\phantom{a}}$ 

l.

 $\mathbf{I}$ ,  $-$ 

*\_]* 

\_.J

\_.]

 $\overline{\mathbf{a}}$ 

 $\int$ 

\_.J

J

]

 $\mathbf{l}$ 

]

*1* 

l

-r- ~-

 $\begin{array}{c}\n\bullet \\
\bullet \\
\bullet\n\end{array}$ 

 $\overline{\cdot}$ د.

1 (

 $\int_0^1$ 

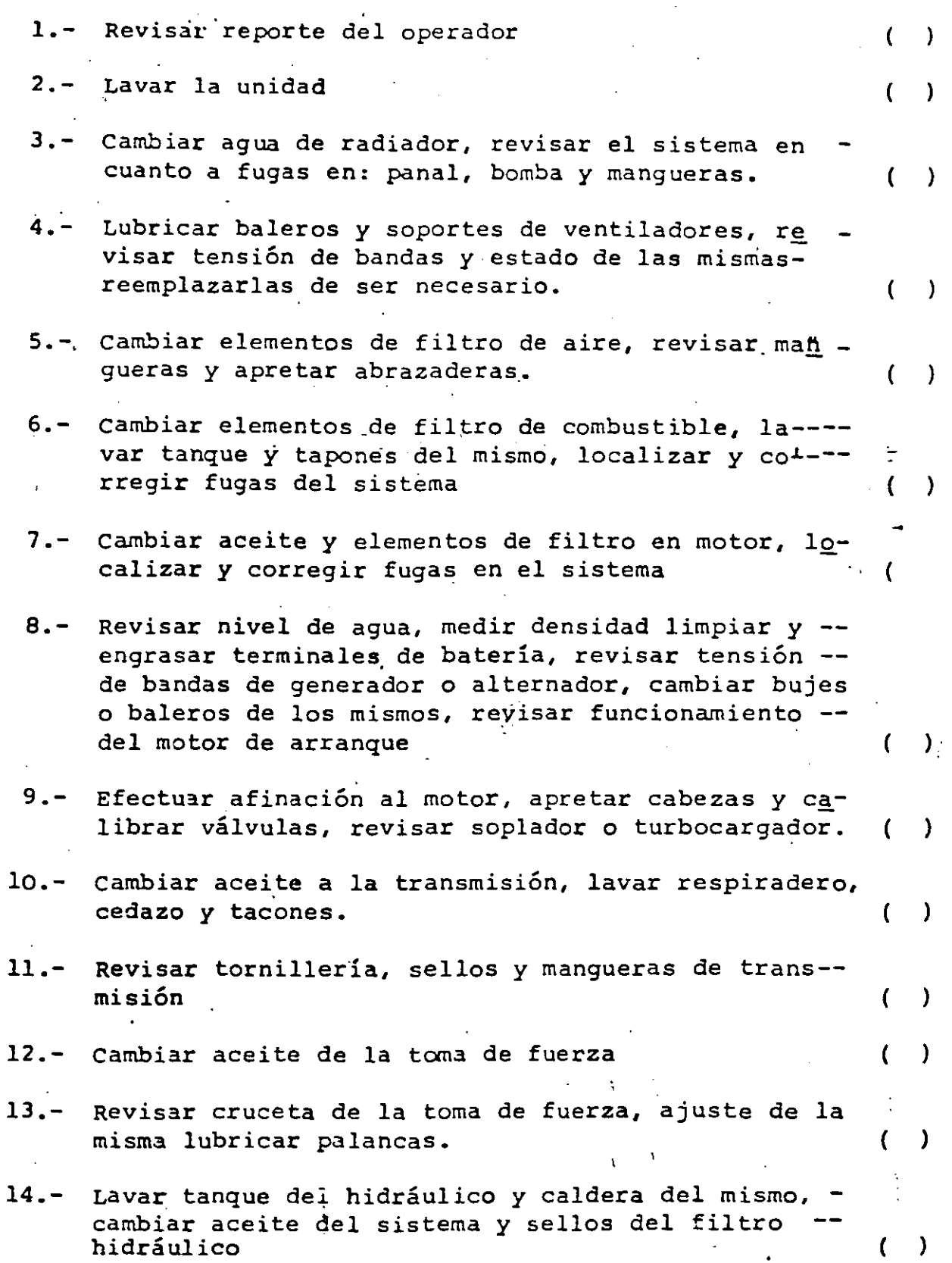

74

15.- Revisar luces *y* tablero de instrumentos, localizar cables *y* conexiones sueltas, reemplazar cables enmal estado •. 16.- Revisar embragues direccionales, cambiar de ser ne cesario. 17.- Cambiar aceite y filtro de mandos finales. 18.- Revisar *y* corregir de ser necesar'io ajuste de frenos. 19.- Revisar ajuste del embraque de la dirección. 20.- Revisar fisicamente puente estabilizador, muelle y tacones 21.- Revisar tornillo tensor del tránsito, ajustar bale ros de+las catarinas, revisar ajuste de las bandas del tránsito, formular informe del mismo. 22.- Revisar chassis, localizando *y* soldando fracturas, revisar equipo bulldozer *y* reparar- lo necesario. 23.- Apretar tornilleria *y* tolvas· sueltas• •. 24.- Limpiar purificador de aire del motor auxiliar, re visar ajuste del embrague, ajustar y calibrar bu-jias *y* platinos **en** el mismo. ( ) ( ) ( ·( )  $\lbrack \cdot \rbrack$  $($  )  $($   $)$ ( ) ( ( )

•

**75** 

 $\int_{}^r$ 

 $\int$ 

*1* 

*1* 

#### VI.- OTRAS FORMAS DE CONTROL.

De Operaciones A)

### 7 b

Un sistema de mantenimiento no es completo si no comprende un método para su control y evaluación.

Así es posible pensar en el Control de Operaciones con la ayuda de:

REPORTE DEL OPERADOR. Este reporte realizado diariamente debe inclui. las horas trabajadas, los tiempos perdidos,indicando sis causas; fallas presentadas, trabajo realiza do y el freite de trabajo en que esté operando el equipo, indicándose el comportamiento de la máquina ante la adver sidad de materiales pue puedan hallarse.

Este reporti del operador a menudo se pasa por alto, no tanto en el hecho de que éste sea llenado, sino en que al guna observeión que esta persona esté haciendo, no se le dé la atención que se merezca y entonces pierde su valorcomo detecto de los problemas del equipo, ya que el operador mismo quién al estar en contacto directo con la má quina puede sscuchar ruidos anormales que deben ser anali zados cuida osamente por el Departamento de Mantenimiento y corregir e mal.

REPORTE DE ERSONAL DE MANTENIMIENTO Y PROGRAMACION DE --SERVICIOS. Ste reporte incluye el Programa de Servicio-Semanal, es lecir, el programa en el que van fijadas lasfechas ó tiepos previstos de iniciación y de terminación de actividads ó trabajo.

REPORTE DIARO DE TRABAJO DEL PERSONAL MECANICO. Indicalos tiempos ormales y tiempos extras dedicados a una ó varias maquias durante el día.

REPORTE DE CUSUMO DEL PERSONAL DE MANTENIMIENTO.  $Es$  lainformación Le controla el personal de mantenimiento y que tiene que ver con lubricantes, combustibles, filtros, partes de dejastes, etc., indicando la máquina que hayaconsumido és<sub>ps.</sub>

De Costos.  $B)$ 

La mayor parida de gastos de operación del equipo de mo-

# Costo Total de Mantenimiento.

Costo de Mantenimiento del Equipo x 100  $\boldsymbol{\times}$ Costo de Reposición del Equipo

Este índice es indispensable para efectos de determinar el tiempo de reposición del equipo.
vimiento de tierra es el costo de mantenimiento v reoar ciones.

 $\frac{1}{2}$  .

 $\frac{1}{2}$  ].

-. *<sup>1</sup>*

 $\bf{l}$ 

 $\int$ 

., • j

Durante un período de ocho años se puede gastar una canti dad equivalente al 100% del precio de compra para rante--ner éste equipo; bajo condiciones severas, esta suma se puede llegar a gastar en sólo tres o cuatro años.

Sin embargo los costos para una máquina en particular pue den mostrar un patrón irregular. Este es el resultado de reparaciones mayores o reparaciones costosas de conjuntos tales como: carriles, motores y transmisiones, lo que - ocasiona altos costos en el año en que ocurre. Por éstarazón es importante que los usuarios de maquinaria lleven un registro completo de los costos de cada máquina en par ticular.

Este control de costos es el elemento básico para operarcerca del nível Óptimo del mantenimiento.

Para llevar un buen control de costos es necesario tomaren cuenta los siguientes aspectos:

l. Unificación de Criterios. Con esto queremos decir que se necesita definir claramente los conceptos delos costos para poder clasificarlos; a menudo se con funde lo que puede ser un material de consumo con una refacción ó un material simplemente, ejemplo: Filtros, soldaduras, estopa.

El usuario será responsable de definir el criterio.

- 2. Diseño del sistema contable adecuado al tamaño de la obra. Esto fundamentalmente se aplica al diseño delos reportes ó formas para la integración de los cos tos, incluyendo los conceptos anteriores.
- 3. Reportes de Costos a diferentes niveles. El Departa mento de Mantenimiento es quién llevaré el Control de Costos por máquina, esta información deberá repor tarse: Al Departamento de Maquinaria para sus jui-- cios y evaluación del equipo, así como también poder realizar los reemplazos de una manera más tecnificada; al Departamento de Planeación de obras civiles para que éste pueda incluir los resultados de los - costos horarios de las máquinas y proceder a los cál culos de costos de producción y considerar ésta in- formación real para los presupuestos de la construcción de obras futuras.

Por último también debe enviarse estos reportes a la Gerencia, para que en función de la política de la compañía sea ésta quién haga los juicios finales encuanto a la efectividad de los sistemas, tanto de -mantenimiento como de utilización del equipo.

#### C) De Resultados.

Ya decíamos que un sistema de mantenimiento no es completo si no comprende un método para su evaluación; existenmétodos empíricos y métodos racionales para la evaluación de un sistema: los primeros se basan en la observación -del objetivo inmediato y los ségundos en el objetivo bási  $co.$ 

 $\{ \ldots \}$  and  $\ell$ 

Métodos Empíricos.

Estos métodos son recomendables, pués aqui lo más impor-tante es revisar períodicamente el trabajo de mantenimien to para determinar el tiempo muerto del equipo, instala -ciones, etc., comparándolo con el tiempo de utilización en ese período. Se puede agregar el costo de la mano deobra, el costo de materiales, el costo del tiempo muertodel personal de mantenimiento, el porcentaje del trabajode emergencias en relación con el total. ve Trijski greina i St

El registro de los datos tales como tiempo muerto del equi po, tiempo de utilización, tiempo muerto del personal de- $\rightarrow$  los diversos departamentos, por causa de mantenimiento, -. Aéto., puede hacerse mediante TABLAS ó CUADROS, mediante -GRAFICAS Ó ambas cosas. ... , the sense of the the

La técnica más eficaz para aplicar los métodos empíricosconsiste en llevar el registro de lo indicado anteriormen te en forma gráfica, las cuales, analizadas, permiten observar las tendencias y proporcionan información valiosapara la toma de decisiones.

La presentación gráfica tiene la ventaja, sobre la presen tación en forma de cuadros, de la objetividad; los hechos o características importantes se advierten con mayor faci lidad.

La evaluación del sistema de mantenimiento se hace por -comparaciónm es decir tomando como patrón determinado período del tiempo del pasado y midiendo con él·los sucesivos períodos.

82

d) Se lección de personal

e) Capacitación del personal

Sobrestante 6 Supervisor.- Es el contacto entre los operadores y mecánicos, así como con Sobrestantes de cons--trucción y el Superintendente de maquinaria en obra.

Dirige, supervisa y auxilia en las reparaciones y manteni miento del equipo generalmente es un mecánico especializa do; con mucha experiencia, dotes administrativos y de liderazgo con el personal.

De la buena selección y preparación que se haga con éstapersona depende en mucho la *eficiencia* del equipo en unaobra. Debe ser un técnico mecánico con conocimiento en motores diesel, eléctricos, neumáticos, transmisiones hidráulicas e hidrostáticas;-plantas de-trituración *y* asfal to, etc. Así, como en operación básica de equipo pesado.

No debe ser reacio a programar su trabajo y debe saber -elaborar informes y reportes al Superintendente.

3. Mecánico "A".- Un trabajador o empleado clasificado co *e:.*  "A", es aquella persona que está altamente capacitada y experimentada en\_el\_ mantenimiento, reparación y recons-- trucción de la mayoría de los. equipos de construcción oque cuando menos es especialista en mantenimiento, repara ción de equipo de construcción-y quien no necesita inme- diata supervisión para el funcionamiento exitoso de sus deberes. Generalmente es una persona con más de 15 añosexperiencia en el ramo y cuando menos 5 años en el campo, con la empresa actual.

4. Mecánico "B"\_.\_\_ Es un· *mecánico* diestro .en el mantenimiento, reparación *y* reconstrucción.de la rn~yoría de los *equi*  pos de construcción pero no en forma tan satisfactoria co mo el de clase "A". Generalmente no necesita supervisiónen los trabajos de campo y cuenta con más de 5 años de en trenamiento y práctica en el campo. ·

5. Mecánico "C".- Es un mecánico técnicamente capaz pero que necesita mucha supervisión por su falta de experien--<br>cia. <u>. ., ., ., ., ., ., ., ., ., ., ., ., .</u> . • ':'! - ...

Ayudante.- Puede ser un estudiante de alguna' especiali- dad a fin, o recien egrésado de una escuela técnica. Como su nombre lo indica ayudará en todas las labores de lim--·..... .. .- . - . . . .

 $\frac{1}{\sqrt{1}}$  $\mathbf{I}$ 1

 $\mathbf{e}_{\mathbf{r}}$ 

 $\overline{\phantom{a}}$ .

<sup>~</sup>]

J

 $\mathbf{l}$  -

 $\mathbf{J}$ 

j

 $\vert$ 

 $\int$ 

J *(* 

 $\vert$ 

 $\vert$ 1 1 '

1

 $\vert$ 

 $\vert$ 

 $\sim$ ]

<sup>1</sup>*IJC* - .....

 $]$  -  $\mathbb{R}^{\mathbb{Z}^{\times 2}}$ 

·.o *r* j : -'

-. 2. ---

. '-

 $r \in \mathbb{R}$ 

r

G.

pieza, desensamble, suministro de piezas y armado a los mecánicos experimentados que asi lo requieran.

En las especialidades de electricidad, soldadura NOTA: equipos neumáticos, gasolina, etc.

Se puede usar el mismo criterio de calificación.

 $\gamma$ 

化合成工厂

h.

್ಲಿ ಕೋಟಿ ಕಾರ್ಯಕ್ರಮ ಕಾರ್ಯಕ್ರಮ ಹಾಗೂ ಸಂಬಂಧಿಸಿದ್ದಾರೆ.<br>ಬಳಕೆ ಬಂದು ಸ್ವಾಮಕ್ರಮದ ಬಂದಿಗೆ ಸಂಬಂಧಿಸಿದ್ದಾರೆ. ಸಂಪೂರ್ಣ ಕಾರ್ಯಕ್ರಮ ಕಾರ್ಯಕ್ರಮ  $\label{eq:2.1} \mathcal{L}(\mathcal{A},\mathcal{A}) = \mathcal{L}(\mathcal{A},\mathcal{A}) = \mathcal{L}(\mathcal{A})$ 

ਕਾਰ ਨਾਲ ਵਿੱਚ ਸਕੂਲ ਦਾ ਸੰਬੰਧ ਕੋਈ ਦਾ <del>الملاح والعلمية العام المن المحكمة والمعامرة المعارض المعارض المعارض المعارض المعارض المستحدة المعارض المحترمة</del> in a complete the police of the second of the the most problem of ယာရေအာင် ကြောင်းအနေ ၁၀၀၀ ရှိရေ ရှိရသော အသီးသားရှိသော ရေးသားအား ၁၀ ရက် အသံများမှာ မြို့များ မြစ်အား ၂၀၀၀ ාද වා අනු දින් 2005 වන නියෝජන කර ගන්නා පහත් කරන අතර අනුව විද්යාව විද්යාව විද්යාව විද්යාව විද්යාව අනුව අනුව අනු

ານ ເປັນການເປັນການເປັນການເປັນການ ແລະ ການ ເປັນການເປັນເພື່ອກັນຢູ່ ອານ<br>ທີ່ທີ່ສະໜາໃຫ້ ທີ່ເກມ ແລະ ການ ເປັນການ ເປັນການ ເປັນການ ເປັນການ ເປັນການ ເປັນການ ເປັນການ ເປັນການ ເປັນການ<br>ການ ເປັນການ ເປັນ 

the little borders of a component of a majority feature of the account of the state of the track of the ા અને 4 વાંચો કરી છે. જે પણ કરી માટે કે જે પાર્ટી કરી છે. આ ગામમાં પ્રાથમિક પાક કરી જે જોવા કરી છે. આ ગામમાં આ<br>આ ગામમાં આવેલા કરી હતી. આ ગામમાં આવેલા કરી કરી છે. આ ગામમાં આવેલા કરી કરી કરી છે. આ ગામમાં આવેલા કરી કરી કરી 

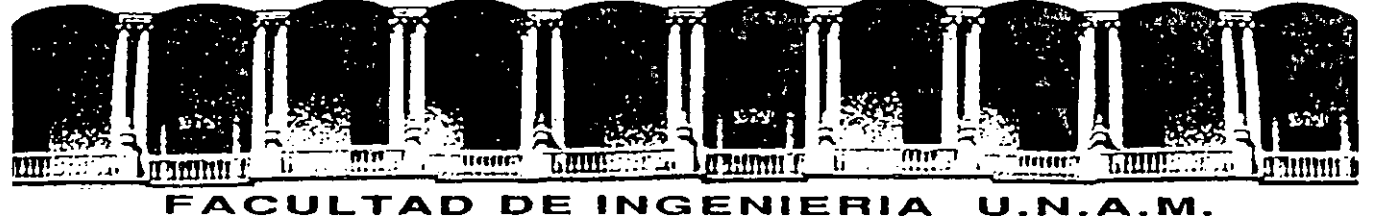

# **DIVISION DE EDUCACION CONTINUA**

**CURSOS ABIERTOS** 

11 CURSO INTERNACIONAL DE CONSTRUCCION

Del 22 de Junio al 17 de Julio

MODULO 1

MOVIMIENTO DE TIERRAS: EXCAVACIONES Y TERRACERIAS

#### METODO PARA LA SELECCIQN DE EQUIPO

AUTOR: ING. JOSE PIÑA GARZA EXPOSITOR: ING. ESTEBAN FIGUEROA P.

PALACIO DE MINERIA

JUNIO 1992

Palacio de Minería Calle de Tacuba S Primer piso Deleg. Cuauhtémoc 06000 México, D.F. Tel.: 52140·20 Apdo. Postal M·228S

 $\mathcal{L}$ 

## METODOS PARA LA SELECCION DE EQUIPO

USO DE MODELOS

Ing. José Piña Garza.

- Concepto de modelo

- Clasificación de modelos

Por la forma de representación

Descripción escrita (hablada) Icónicos<br>Lógicos (diagramáticos)<br>Analógicos Simbólicos (matemáticas)

Por el uso

Comunicación Análisis Predicción Control Entrenamiento

- Modelo versus realidad

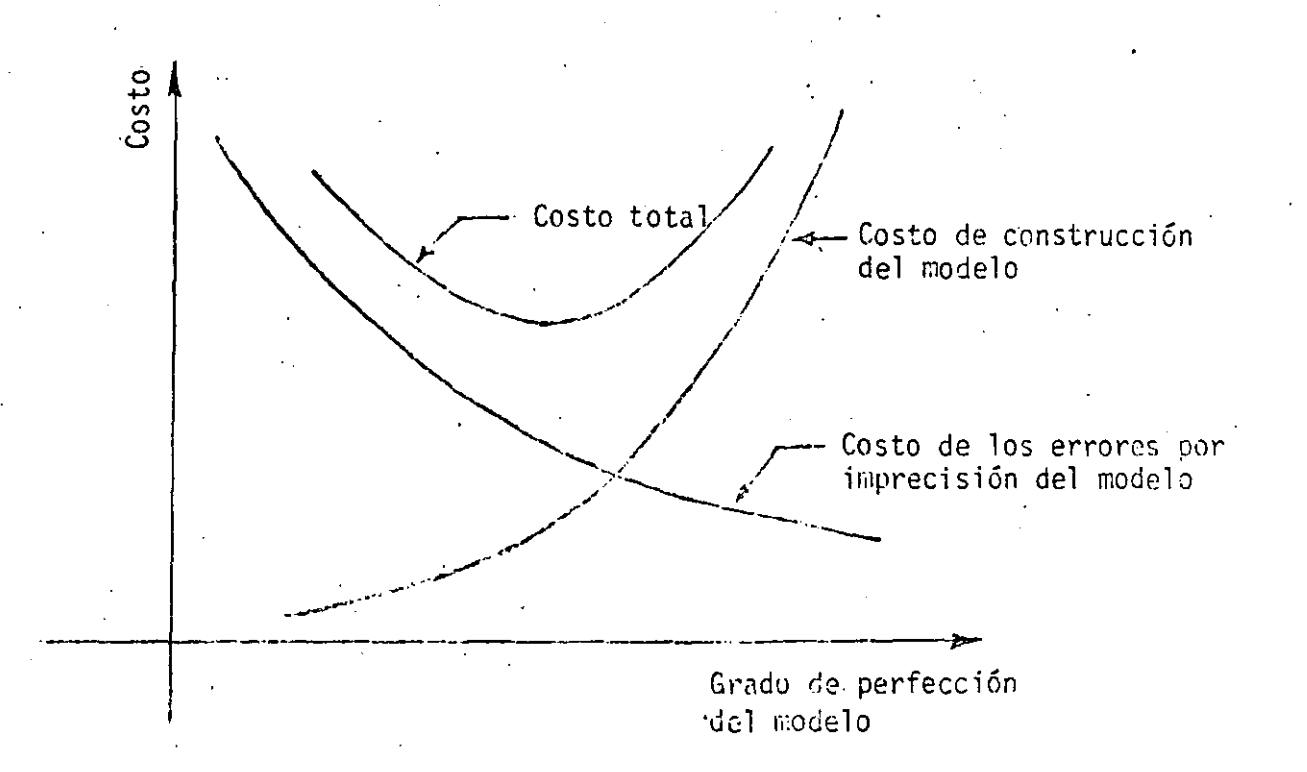

- Actitud ante el uso de modelos matem&ticos.·

- Preparación matemática del ingeniero

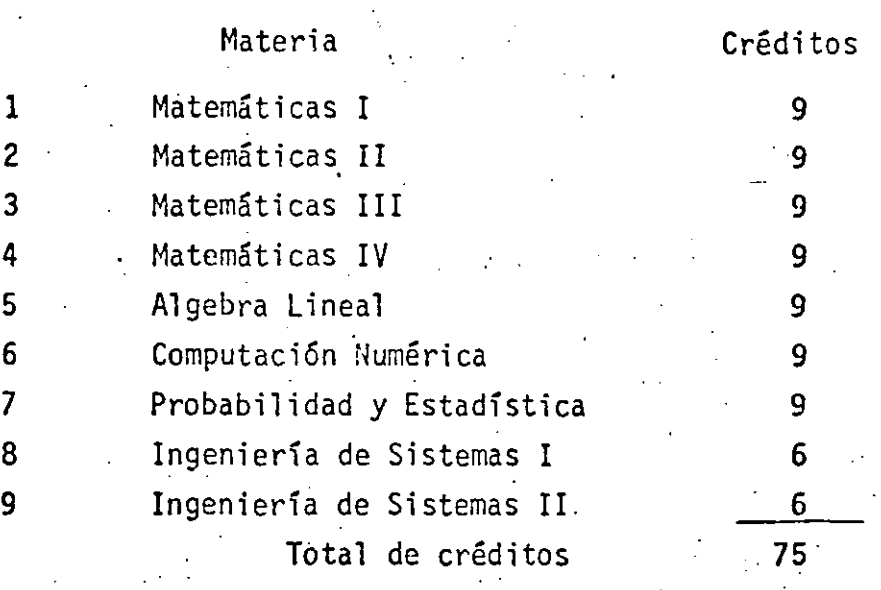

- Objetivos de la formaci6n matemática del ingeniero

- Evoluci6n de las herramientas para el manejo matemático de problemas

- Concepto de sistemas

- Limitaciones para el empleo del instrumental matemático

-Dimensionamiento econ6mico de los problemas de movimiento de tierras

- Costo y valor de la informaci6n

. Problema:

6

Se desea determinar las dimensiones de una viga de madera en voladizo de 3.50 m de longitud,\_ sujeta a una carga en el extremo libre de 4.5 ton.

En atenci6n a las características de trabajo se requiere un desplazamiento vertical menor de 3 cm. en el extremo libre.

Se deberá especificar una secci6n rectangular en que la relación base/peralte sea de 1:1.5

 $F = 4500 kg$  $54.3$  $l = 350$  $S_{\text{max}} \geq \frac{FL^{3}}{3EL}$  $rac{6d^{3}}{12}$  $\sum_{i=1}^{n}$  $\delta$ <sub>ma'x</sub>  $\geq \frac{4Fl^3}{Fbh^3}$  $6 = 0.67h$  $5m\alpha \geq \frac{6F\ell^3}{Eh^4}$  $h \ge \frac{4}{5}$  $\therefore$  (1).  $f_{\text{max}} \geq \frac{GM}{b h^2}$  $-$ para  $h \leq 40$  cm  $tmex \geq \frac{9FL}{h^3}$  $h \ge \sqrt[3]{\frac{9Fl}{f_{max}}}$  $(2)$  $k = 0.8/(\frac{h^2 + 363}{h^2 + 223})$  $\frac{1}{2}$   $\frac{6M}{66}$  $C =$  $\ell\nwedge\ell$ Minimizar casto  $(3)$ .

''Problema de Transporte''

- a) Se tienen in orígenes posibles de un determinado artículo.
- b) En cada uno de ellos se produce una cantidad conocida de artículos:

 $a_1, a_2, a_3, \ldots, a_n$ .

- d) Los artículos se deben transportar a m diferentes destinos.
- d) En cada destino se requiere una cantidad definida de tales artículos:
	- $b_1, b_2, b_3, \ldots, b_j, \ldots, b_m$
	- e) Se conoce el costo unitario C<sub>ij</sub> que resulta de obtener un artículo en cada uno de los j destinos según cada uno de sus n posibles orígenes
- El problema consiste en:

.. '

¦<br>¦

*!* 

 $\mathbf{I}$ 

*1*  i<br>|<br>| ¡

- f) Determinar la cantidad  $x_{i,j}$  de artículos que conviene enviar de cada uno de 10 orígenes i a cada uno de los destinos j, de tal manera que el costo total de transporte sea mínimo.
- g) Suponiendo que existe una variación lineal de costo de producción y transporte en función del número de unidades requeridas, o sea que **si el** costo de producir y enviar un artículo del origen i al destino **j es c**<sub>ij</sub> el costo de entregar  $\chi$  artículo será c<sub>ij</sub>x<sub>ij</sub>

4

 $\mathcal{L}_{\text{max}}$ Formuladon del modelo matemático Vonsko رچوڻو ٿي<br>وڪسو ڪر Funcisi okjetro Minimizar  $Z = \sum_{i=1}^{n} \sum_{j=1}^{m} c_{ij} X_{ij}$ Costo Tolol de Suich a les restricciones :  $\frac{\sum_{i=1}^{n} s_i}{\sum_{\text{left of } i} s_i} = \frac{\sum_{i=1}^{m} b_i}{\sum_{\text{left of } i} s_i}$  $\ldots (z)$  $\sum_{j \in I}^{m} X_{ij} = \partial_i$ and a portal information (3) a (n+ Cant enviacia. Cant chep the control of the control of the his de livier  $\sum_{i=1}^{n} x_{ij} = b_j$   $\sum_{i=1}^{n} x_{ij}$  $(niz)$ a (n $miz$ )  $\frac{C_{\text{out}}}{\text{Cont } \text{regularized}}$ Cant recipica Controusnida<br>
en el distino penel destino i<br>
de foclos las origenes  $X_{ij} \ge 0$   $\rho$  and  $i = 1, 2, ..., n$  (nimes) a (nimes that  $We Time's emitted by false.$ Politika the contract of the contract of the di sua producci للمراجع للكاف : -<br>Heriot (1944)  $\frac{1}{2}$  =  $\frac{1}{2}$  +  $\frac{1}{2}$  +  $\frac{1}{2}$  $\frac{1}{4}$  . The set of  $\mathbb{R}^2$ 第二章 第二章

6 of online components in the set of ر<br>سوالۍ ل  $\mathcal{A}$ - $F 3.7/00$  $b_2 = 50$  $A-3$  $b_3 = 70$  $F - 2$  $a_2 = 120$  $\mathsf{A}$  $b_4 = 90$  $F-3$  $2a_3 = 120$  $b_{5} = 90$ Formulación matemática: (4) Minimizar  $Z_1 = 4X_1 + X_{12} + 2X_{13} + 6X_{14} + 9X_{15} + 6X_{21} + 4X_{22} + 3X_{23} + 5X_{24} + 7X_{25} + 5X_{21} + 2X_{32} + 6X_{23} + 4X_{34} + 2X_{35}$ Sujeta a las restricciones  $\frac{m}{100}$  =  $\sum_{j=1}^{m}$  bj  $\left(\frac{1}{2}\right)$  $x_4 + x_{12} + x_{13} + x_{14} + x_{15}$  $\langle z \rangle$ =100  $X_{21} + X_{22} + X_{23} + X_{24} + X_{25}$  $\left( 4\right)$  $= 120$  $\vec{r}(\vec{r})$  $x_{31} + x_{32} + x_{33} + x_{34} + x_{35} = 120$  $\alpha$  $= 40$  $+ \chi_{3}$  $\overline{(\frac{1}{n})}$  $=50$ - / 32  $\mathfrak{c}_{22}$  $\hat{f}(\vec{z})$  $+X_{3*}$  .  $=70$  $+7.3$  $\langle \dot{\jmath} \rangle$  $+ \chi_{34}$  $=$  90 + X24  $+ \chi_{35} = 90$  $(c)$  $+ \chi_{4,0}$ X /s ...

Solución factible Destinos  $\frac{(40)}{40}$ رچ بي<br>(70ع )<br>(90) Origenes (109)  $\frac{50}{50}$  $\frac{10}{20}$  $\epsilon$ ġ  $23c$  $(120)$  $\frac{1}{60}$  $\overline{60}$  $\overline{6}$ 4  $\frac{3}{160}$ .<br>300<br>300 7  $480$  $(120)$  $\overline{\mathcal{SO}}$ 90  $\overline{5}$  $\frac{1}{2}$  $\epsilon$  $\frac{4}{129}$  $\frac{2}{3}$ 840 Total de costo  $1550$ Solución óptima Destinos  $\zeta_{0}^{2}$ ד<br>(קרז  $(40)$  $\mathcal{F}_{g_{\scriptscriptstyle \mathcal{O}}}$  $\overline{46}$  $(iiv)$  $40^{\circ}$  $\overline{2}$ o $^{-}$ Origenes  $rac{2}{30}$ <br> $rac{50}{30}$ <br> $rac{3}{30}$  $\frac{1}{9}$  $\frac{4}{160}$  $\frac{1}{20}$  $\epsilon$ 260  $\frac{90}{630}$  $(120)$  $-5$ 6 720  $(120)$  $\overline{\tilde{s}\tilde{\omega}}$ 90  $\frac{1}{2}$  6.  $\overline{\mathcal{S}}$  $-4$ <br>360 ģ  $rac{2}{60}$  $7$ otol de costo  $1400$ Disposición de datos  $\pm$  077  $c_{i}$  $c_{ij}X_{ij}$ .  $t \geq 1$ 

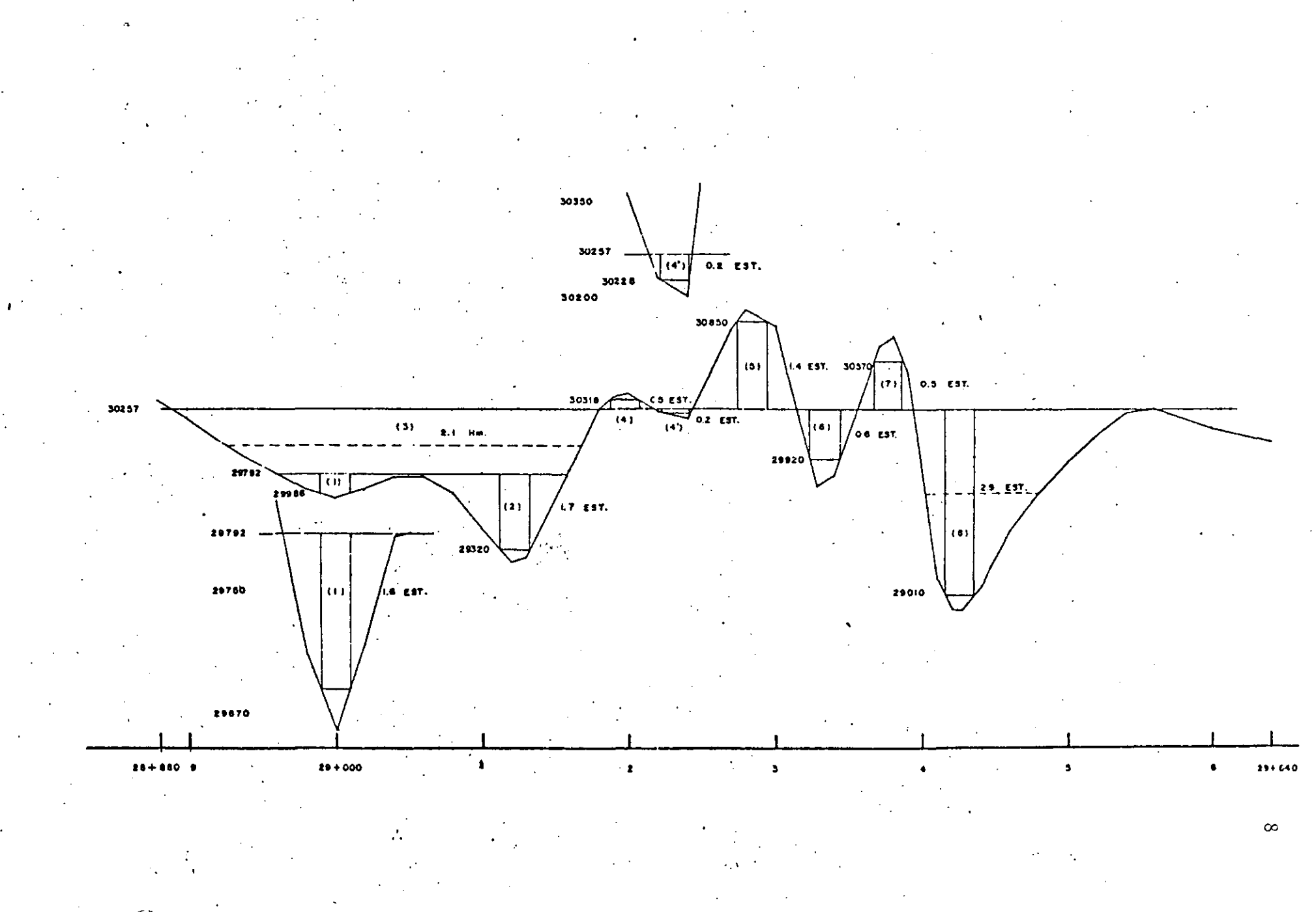

Curva masa y Movimiento de terracerías (Convencional)

 $\overline{\phantom{0}}$ 

 $\sim$ 

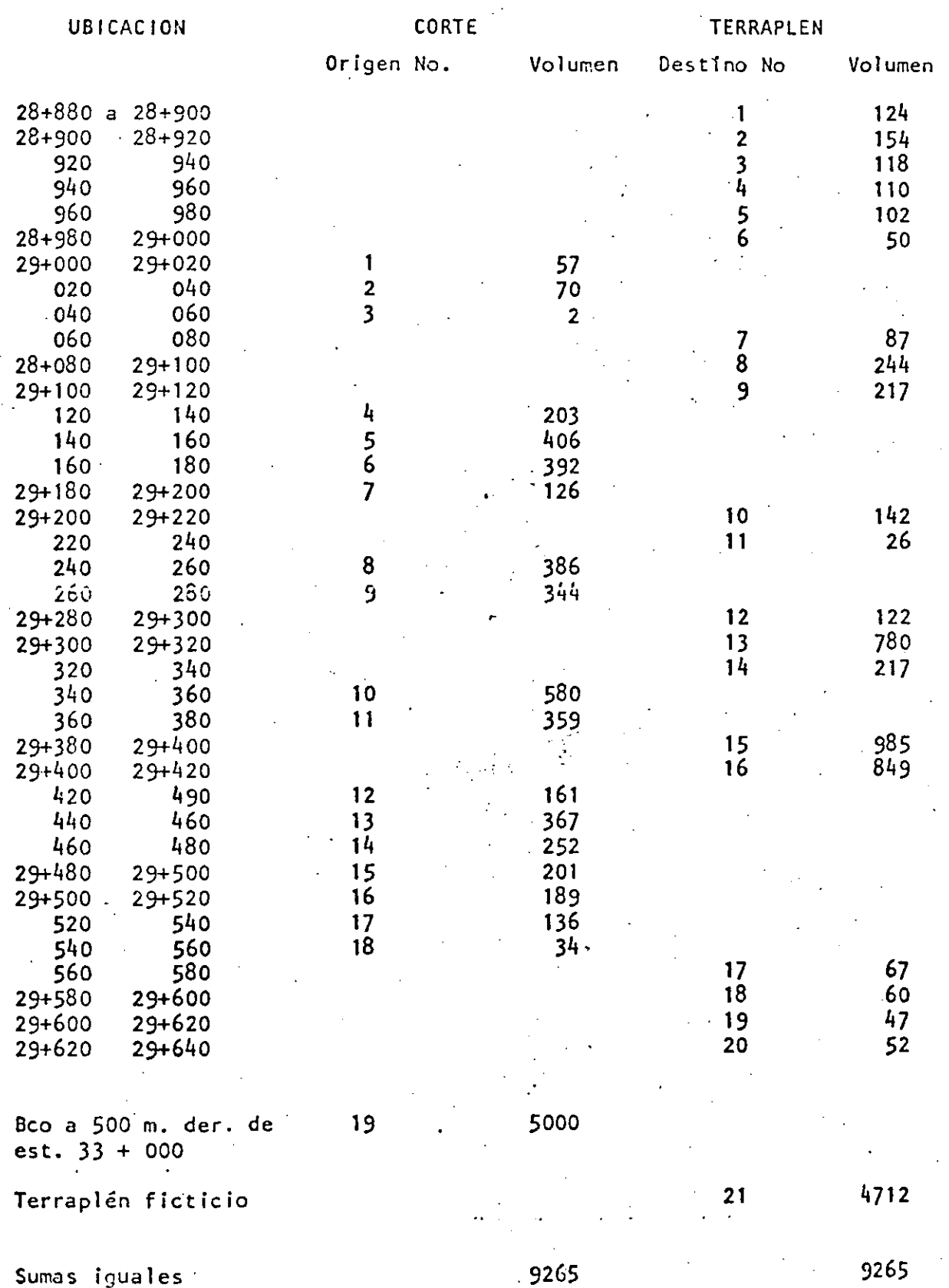

 $\overline{9}$ 

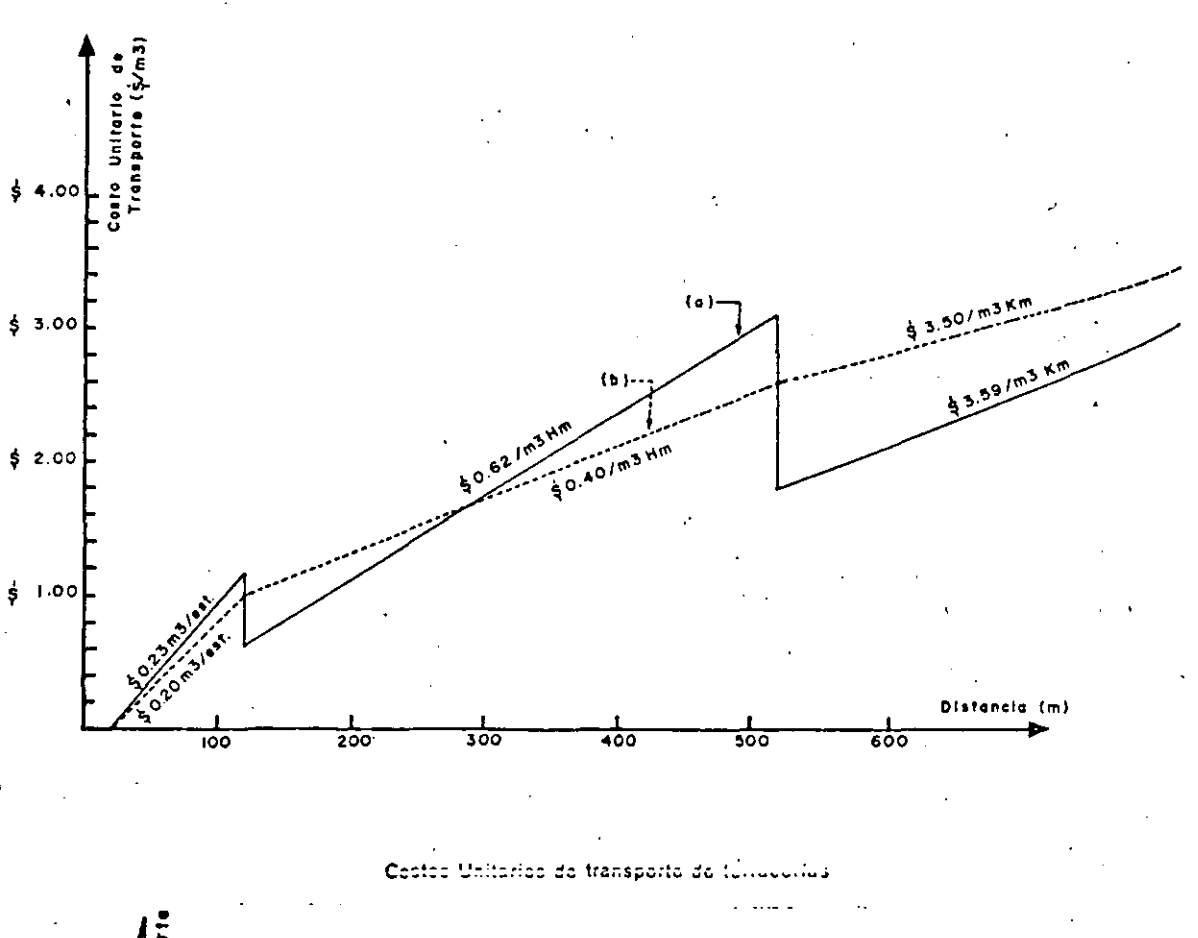

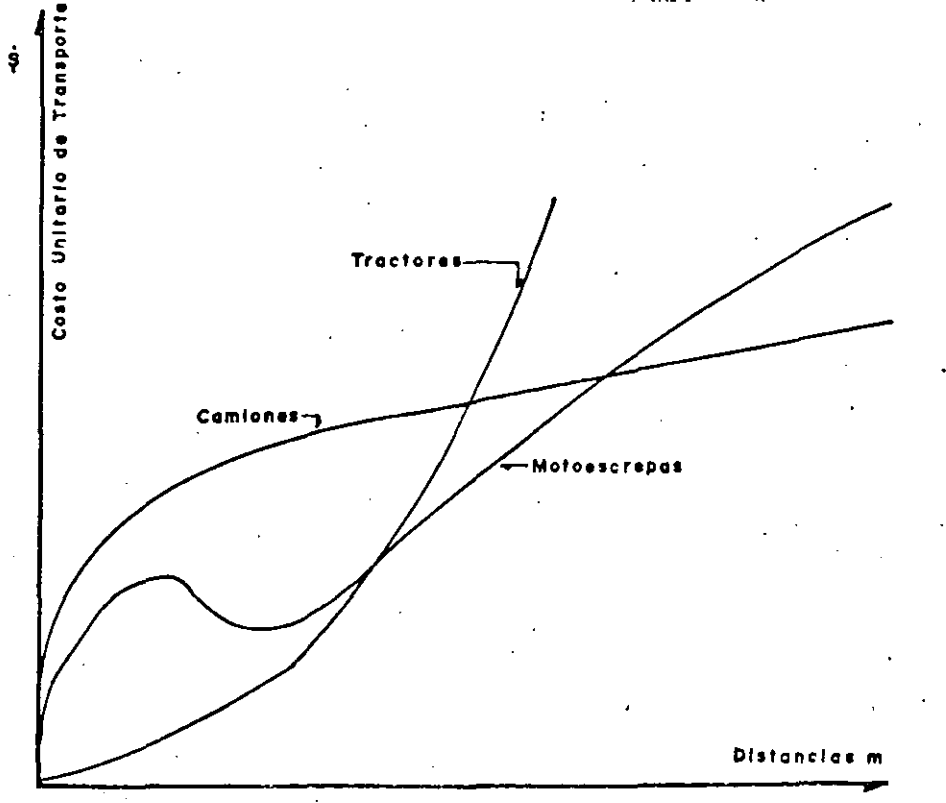

Costo Unitarios del Movimiento de terracerías para Diversos Equipos de Construcción

 $10$ 

FUNCION CBJETIVO 433626

COSTOS UNITARIOS DE TRANSPORTE.

 $\ddot{\phantom{1}}$ 

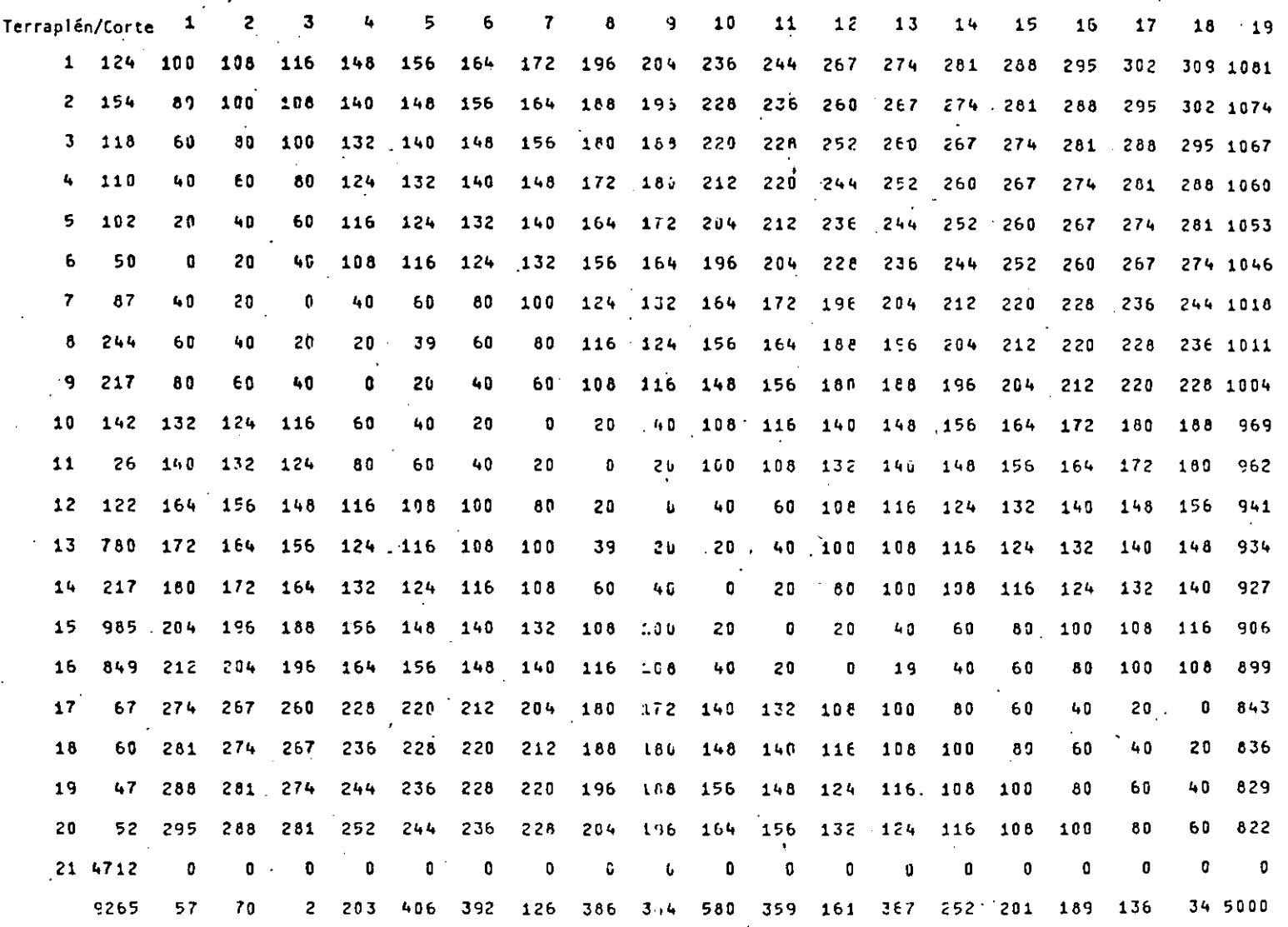

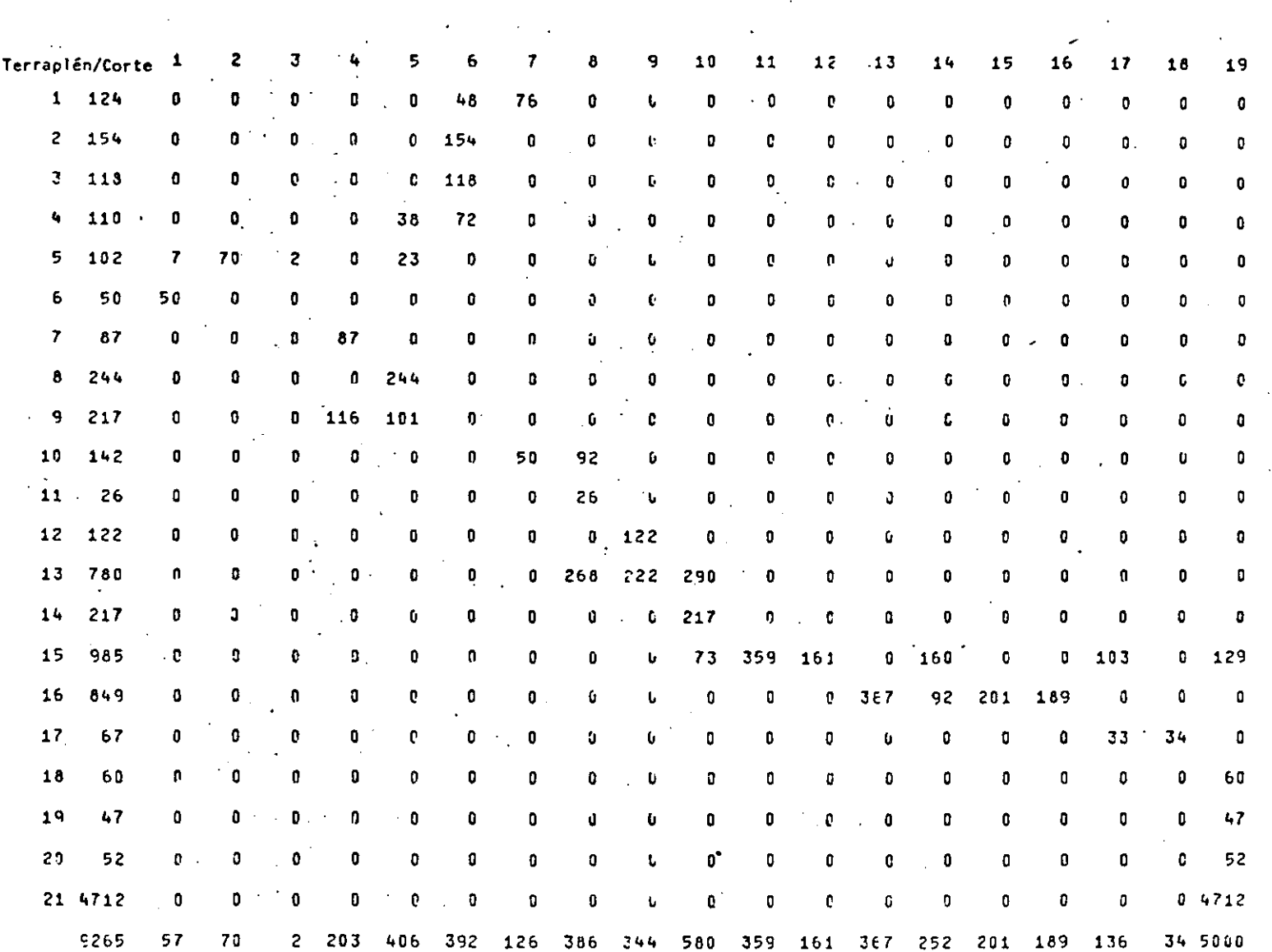

FUNCION OBJETIVO 433626

SOLUCION AL PROBLEMA DE TRANSPORTE

 $\sim$ 

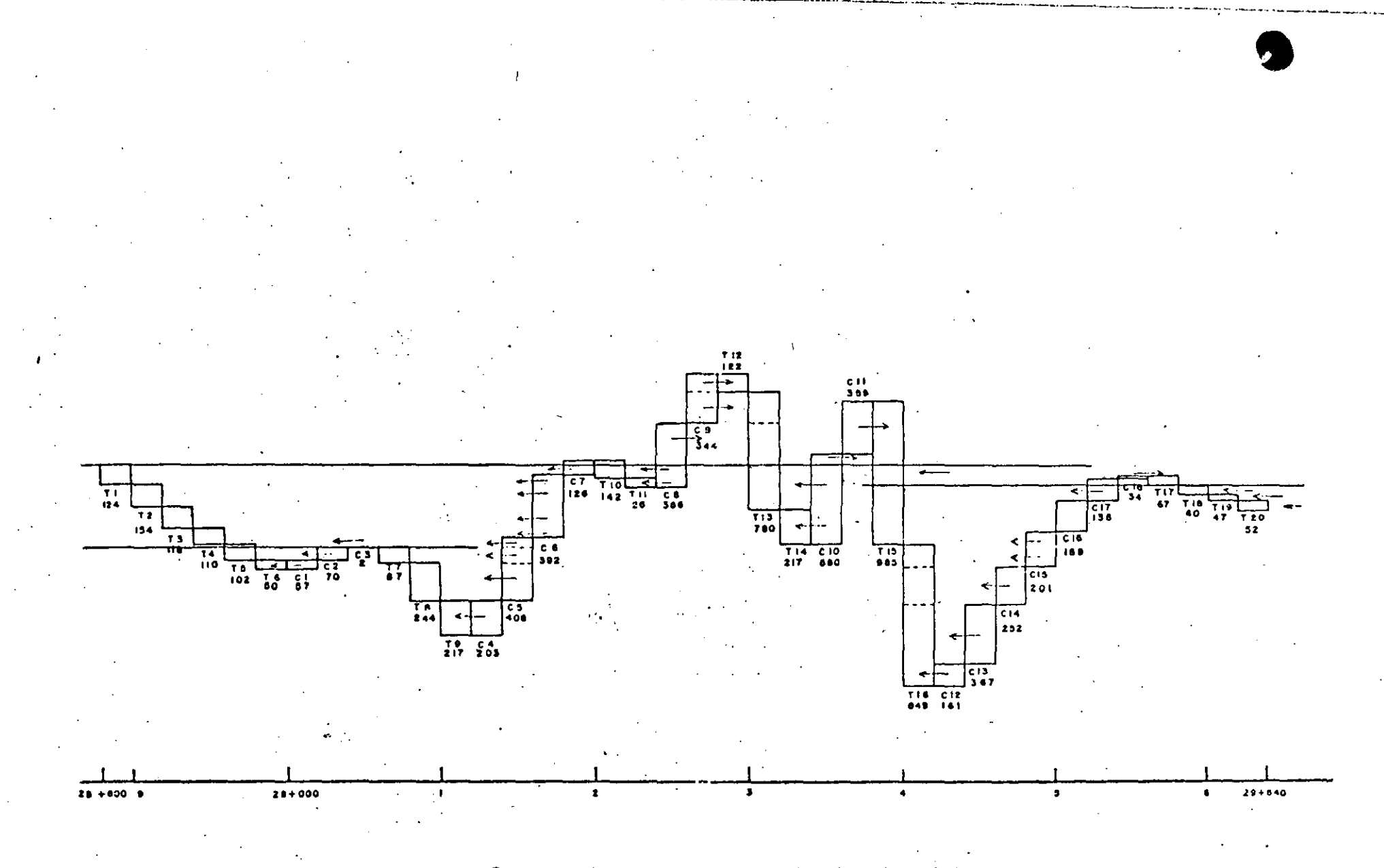

#### Compensación de terracerías por medio del problema de transporte

Ō.

 $\mathcal{A}$ 

#### SIMULACION

- Otra clasificación de modelos

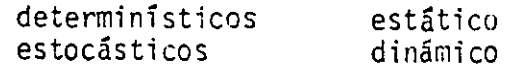

- Concepto de Simulación

- Metodología

Definición de objetivos Obtención y revisión de datos, análisis del problema<br>Diseño del experimento<br>Construcción del modelo Validación (calibración del modelo) Simulación Análisis e interpretación de resultados

#### Problema de selección de equipo

Se necesita efectuar un movimiento de tierras en un volumen de 400,000  $m<sup>3</sup>$  de un hanco a un tiradero; la longitud de acarreo es de 1 200 m.

Se ha analizado el problema y se recomienda efectuar el movimiento utilizando un cargador Michigan de  $3 \frac{1}{2}$  yd $3 \frac{1}{8}$  camiones fleteros, cuando se presenta una opción interesante que conviene analizar.

Características de la opción.

- Cargadores de la misma capacidad a un costo horario efectivo de \$ 160.00/hr vs \$.200.00/hora del primero.
- Los cargadores son defectuosos; el tiempo promedio entre fal1as es de 6.5 horas según función de probabilidad  $(1)$  y el tiempo de compostura promedio es de 4.5 horas según función de probabilidad (2). Esta infonnación se garantiza ampliamente.
- En compensación, el fabricante ofrece enviar sin costo para el constructor, otro cargador igual por el cual sólo se pagárá el costo horario efectivo, de manera que cuando uno esté descompuesto entra el otro en operación.
- El fabricante también ofrece proporcionar a un mecánico y cubrir las reparaciones que surjan durante el desarrollo del trabajo.
- El constructor tiene la obligación con los fleteros de pagar \$ 60.00/ hora en caso de descompostura del cargador, en compensación por tiempo de espera.

•

 $.15$ Función de<br>probabilidad (1. Prokabilida Funcion de<br>probobilidad (E) فألما الأنزلة Tremporteppene 7,  $\mathcal{T}$  $\sqrt{T}$ unos)  $\overline{z}$  $\mathbf{A}$ ġ  $\overline{\mathbf{c}}$  $10$  $\bar{\mathcal{E}}$  $42.$ 6 כג rec ocun cacini.  $400$ 400 80 70 FRE, ట 60  $40$ 40  $2\epsilon$ ्या टांस Tier<br>Vers zbrac  $\not\!\! T_I$ catoa  $\sqrt{c}$   $\sqrt{c}$ repaircon  $12$  $\hat{\mathcal{E}}_{\perp}$ ż Ż t njis 6 10 6  $10$ г Operación Reporación  $1^\circ$  $2^{\circ}$  $3^{\circ}$  $-3$ .  $\boldsymbol{A}$  $\sim$  1  $\sim$  $-A \overline{\varsigma}$  $4.$  $\cdot$  2  $\ddot{\phantom{a}}$  $A$  $-5$  $-3$  -S  $\tilde{\mathcal{S}}$  $\overline{4}$  $\epsilon$  $\overline{A}$  $\overline{z}$  $\overline{5}$  $A$  .  $\overline{\overline{S}}$  $\mathcal{S}$  :  $6.$  $\mathcal{L}^{\text{max}}$ S  $\overline{9}$  $A$ .  $\overline{z}$  $S$ .  $S<sub>1</sub>$  $10$  $\mathcal{E}_{\mathcal{E}}$  $\mathcal{L}$ ÷  $\mathbb{Z}_2$  $\frac{1}{2}$ ΞĪ.

 $\sim 10^{-10}$ 

 $\omega = \omega$ 

 $\Delta \sim 10^7$ 

 $\sim 10^{11}$  km  $^{-1}$  km  $^{-1}$ **Alan College** 

 $\Delta\phi = 1$  , and  $\phi = 1$ 

الدانيان المتقالات  $\sim$  and  $\sim$  $\Delta\phi = 0.01$ 

أتساب الاستادات  $\mathcal{L}$  and  $\mathcal{L}$  and  $\sim 100$  km s  $^{-1}$ 

المشتر الأرابي

الجلود والمتملح

 $\mathcal{L}(\mathcal{L})$  ,  $\mathcal{L}(\mathcal{L})$  ,  $\mathcal{L}(\mathcal{L})$ 

 $\alpha = 1/(\alpha)$  $\alpha_{\rm{max}}=1$  $\Delta\Delta\Delta\sim 10^{-1}$ 

 $\mathbb{Z}^{\mathbb{Z}}$ 

 $\hat{\mathbf{r}}$ 

 $\bar{z}$ 

 $\mathcal{L}^{\mathcal{L}}(\mathcal{L}^{\mathcal{L}}(\mathcal{L}^{\mathcal{L$ 

 $\mathcal{A}$ 

 $\overline{\phantom{a}}$ 

 $\sim 10^{-11}$ 

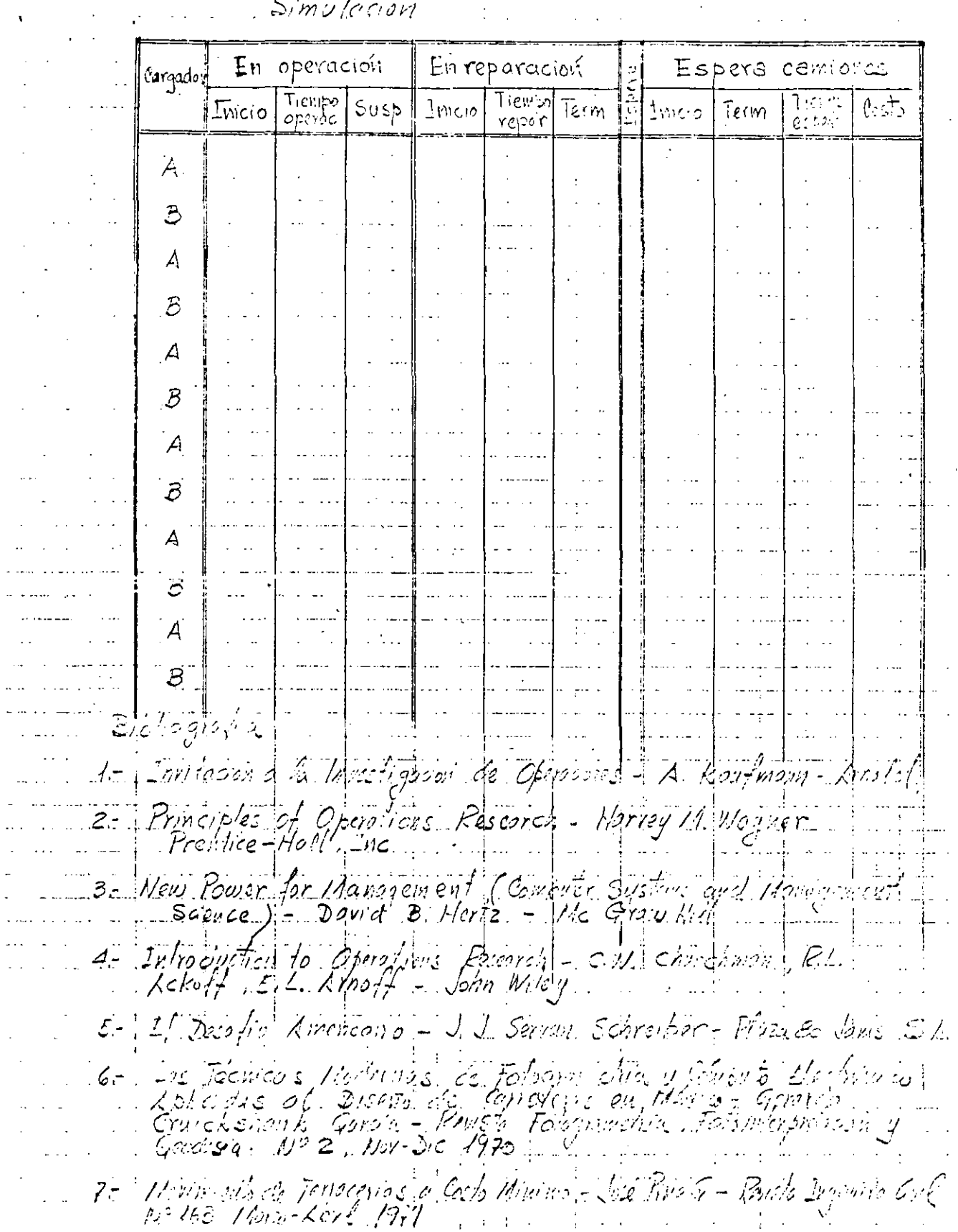

 $16$  $\Delta\phi=2\pi\pi/3$  .

 $\mathcal{L}^{\mathcal{L}}$ 

in Li

 $\mathcal{L}_{\mathbf{a}}$ 

 $\mathcal{L}^{\mathcal{L}}$  and the contribution of the contribution of the contribution of the contribution of the contribution of the contribution of the contribution of the contribution of the contribution of the contribution of t

 $\mathcal{L}^{\text{max}}_{\text{max}}$  , where  $\mathcal{L}^{\text{max}}_{\text{max}}$ 

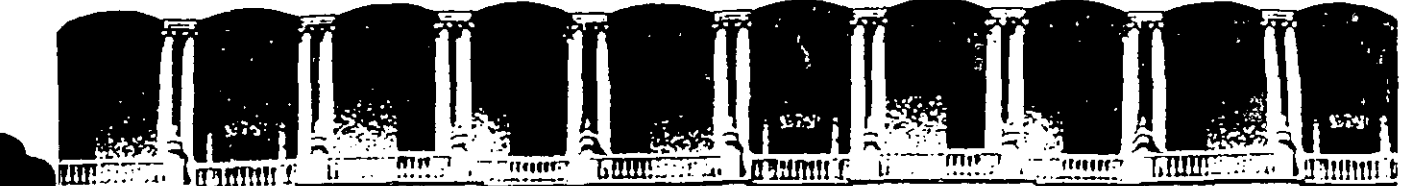

# **FACULTAD DE INGENIERIA U.N.A.M.<br>DIVISION DE EDUCACION CONTINUA**

**CURSOS ABIERTOS**   $\sim$ 

11 CURSO INTERNACIONAL DE CONSTRUCCION

Del 22 de Junio al 17 de Julio

MODULO 1

### MOVIMIENTO DE TIERRAS: EXCAVACIONES Y TERRACERIAS

RECONVERSION DEL EQUIPO DE CONSTRUCCION

INC. ANDRES BENTON CUELLAR

#### PALACIO DE MINERIA

JUNIO *7992* 

Palacio de Minería Calle de Tacuba 5 Primer piso Deleg. Cuauhtémoc 06000 México, D.F. Tel.: 521-40-20 Apdo. Postal M-2285

## RECONVERSION DEL EQUIPO DE CONSTRUCCION

- A GENERALIDADES
	- A-1 EJEMPLOS

RECONVERSION DEL EQUIPO CAUSADA POR CAMBIOS EN LOS SISTEMAS CONSTRUCTIVOS.

- 1.0 ANTECEDENTES
- 2.0 EJEMPLO. NUEVOS SISTEMAS DE VOLADURA DE ROCAS
	- 2.1 EL MARTILLO NEUMATICO DE FONDO
	- 2.2 VOLADURA DE ROCAS EN PERFORACIONES DE DIAMETRO GRANDE.

2.2.1 MAYOR CAPACIDAD DE VOLADURA (MAYOR EFICIENCIA)

1

- 2.2.2 MAYOR RENDIMIENTO DE BARRENACION M3/MLl
- 2.2.3 MENOS SUB-BARRENACION POR M3.
- 2.2.4 MAYOR FRAGMENTACION DEL PISO DEL BANCO
- 2.2.5 MEJOR MANEJO DE LA ENERGIA LIBERADA
- 2.2.6 ECONOMIA EN EL EXPLOSIVO

## 2.3 LIMITACIONES DE LOS SISTEMAS DE VOLADURA

- 2.3.1 LIMITACIONES FISICAS
- 2.3.1.1 UBICACION DEL BANCO.
- 2.3.1.2 DIMENSIONES PROPIAS DEL.BANCO
- 2.3.1.3 CARACTERISTICAS TOPOGRAFICASL DEL BANCO
- 2.3.1.4 FRENTE DEL BANCO
- 2.3.2 LIMITACIONES GEOLOGICAS
- 2.3.2.1 PERFORABILIDAD DE LA ROCA
- 2.3.2.1.1 ROCAS IGNEAS
- 2.3.2.1.2 ROCAS SEDIMENTARIAS
- 2.3.2.1.3 ROCAS METAMORFICAS
- 2.3.2.2 CARACTERISTICAS ESTRUCTURALES
	- 2.3.3 LIMITACIONES EN EL EQUIPO DE TRABAJO

久

2.4 APLICACION EN EL EJEMPLO, DE LA RECONVERSION DEL EQUIPO DE CONSTRUCCION.

## RECONVERSION DE EQUIPO DE CONSTRUCCION

## GENERALIDADES

EL PARQUE DE MAQUINARIA DE CONSTRUCCION .QUE EXISTE EN - MÉXICO Y PARTICULARMENTE EN CADA UNA DE LAS EMPRESAS O ENTIDADES DE GOBIERNO QUE REALIZA ESTE TIPO DE ACTIVI-DADES, ES MUY DIVERSO Y ESTA EN FUNCION DE LAS NECESI-DADES QUE SE TUVIERON·EN SU MOMENTO Y'DE LOS PROYECTOS QUE SE REALIZARON, AS! MISMO SUS DISEÑOS Y CAPACIDADES PRESENTAN MUCHAS VARIANTES, ENTRE SI Y/O CON LOS MODE-LOS ACTUALES.

A LA FECHA, EL MERCADO SE HA REDUCIDO Y SON MUY DEFINI-DOS Y ESPECIFICOS LOS TRABAJOS POR EJECUTAR, LO QUE HA CAUSADO QUE GRAN 'PARTE DE LOS EQUIPOS CON QUE SE CUENTA EN UNA EMPRESA, NO SE UTILICEN O NO REPRESENTEN LA ME-- JOR OPCION PARA LLEVARLOS A CABO DENTRO DE UN RANGO ECQ NÓMICO Y COMPETITIVO, LA GRAN REDUCCION EN EL MERCADO - DE LA CONSTRUCCIÓN HA IMPEDIDO TAMBIEN ·LA SUBSTITUCION DE ALGUNOS EQUIPOS POR OTROS CON MEJORES CARACTERISTI-CAS EN CUANTO A SU OPERACION, RENDIMIENTO, EFICIENCIA, MANTENIMIENTO Y DURABILIDAD, PARA UN TRABAJO'DETERMINA DO.

> ?  $\overline{\smile}$

. PHEDE DECIRSE QUE LA EDAD PROMEDIO DE LOS FOUIPOS DE CONSTRUCCIÓN EN MEXICO SE HA INCREMENTADO, SE HA REDUCIDO SU VIDA ÚTIL REMANENTE Y EN ALGUNOS CASOS SE HA LLEGADO A LA OBSOLESCENCIA, POR LOS ADELANTOS TECNOLOGICOS HABIDOS EN LOS ULTIMOS AÑOS, O POR QUE YA NO SE PRODUCEN DETERMI NADOS EQUIPOS.

EN OCASIONES, ES POSIBLE MEJORAR LA UTILIZACION DE ALGU-NA MAQUINA AUNQUE SEA EN FORMA PARCIAL, ACTUALIZANDO TEC NOLOGICAMENTE AQUELLA QUE PUEDE CONVERTIRSE MEDIANTE --ADAPTACIONES, QUE PUEDEN SER DESDE MUY SIMPLES (COMO ES EL CASO DE ADICIONAR UN TURBO A UN MOTOR DIESEL), HASTA COMPLICADAS Y SUJETAS A UNA DETALLADA REVISIÓN TÉCNICA Y UNA IMPORTANTE INVERSION ADICIONAL.

PARA LO ANTERIOR, SE REQUIERE QUE LAS EMPRESAS SE APOYEN EN GENTE EXPERIMENTADA, IMAGINATIVA Y CON LA PREPARACION TECNOLOGICA ADECUADA, PARA DECIDIR E IMPLEMENTAR MODIFI-CACIONES Y ADAPTACIONES EN LOS EQUIPOS, CUANDO SE TENGA LA OPORTUNIDAD DE INCREMENTAR LA OFERTA, UTILIZACION, Y EFICIENCIA-DE ESTOS.

A CONTINUACIÓN, SE DAN ALGUNOS EJEMPLOS DE LO QUE PUEDE Y SE HA ESTADO LLEVANDO A CABO PARA LOGRAR LO ANTES DI-

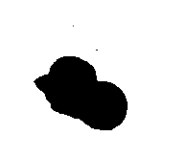

-CHO, MISMOS QUE SERVIRAN COMO INDICATIVOS Y A TRAVÉS -DE LOS CUALES SE PRETENDE CREAR LA INQUIETUD EN LOS PRQ FESIONALES DE LA CONSTRUCCION, PARA MOTIVARLOS A CONOCER MEJOR SU EQUIPO PARA IMPLEMENTAR Y LLEVAR A CABO PROGRA-MAS QUE LES PERMITAN UTILIZAR Y TRANSFORMAR ALGUNOS DE - SUS "ACTIVOS" DE MAQUINARIA QUE PERMANECEN "INACTIVOS" - EN VERDADEROS "ACTIVOS PRODUCTIVOS" , Y EN ESTA FORMA -- LOGRAR SU RECUPERACION A CORTO PLAZO.

~.

### RECONVERSION DEL EQUIPO DE CONSTRUCCION

## 1.0 ANTECEDENTES

EN MUCHAS OCASIONES LA RECONVERSIÓN DE UN EQUIPO PARA CONSTRUCCIÓN ESTÁ DADA POR NUEVOS DISEÑOS QUE HACEN OBSQ LETOS ALGUNOS CONJUNTOS DE LA MAQUINARIA QUE SE ESTÁ UTl LIZANDO, EN OTRAS OCASIONES LA RECONVERSIÓN PUEDE SER - SOLAMENTE UN REDISEÑO DE LA MISMA MÁQUINA PARA INCREMEN TAR SU CAPACIDAD CON EL CAMBIO DE ALGUNAS PARTES Y/O CONJUNTOS Y LOGRAR UN MEJOR DESGASTE Y MAYOR VIDA ÚTIL DE LA MÁQUINA,

Lo ANTERIOR, PUEDE SER DEBIDO A LA MEJORA DE LA MÁQUINA DESDE SU PUNTO DE VISTA MECÁNICO; MÁS NO SOLAMENTE LA -CUESTIÓN MECÁNICA PUEDE SER CAUSA DE LA RECONVERSIÓN DEL EQUIPO DE CONSTRUCCIÓN, SINO QUÉ; CAMBIOS EN LOS SISTE-MAS CONSTRUCTIVOS, PUEDEN SER LOS CAUSANTES DE MODIFICA ClONES EN LA MAQUINARIA PARA ADAPTARSE A ESTOS CAMBIOS TECNOLÓGICOS Y LOGRAR UNA MAYOR ECONOM!A EN LA ACTIVIDAD QUE DESARROLLAN,

UN EJEMPLO CLARO DE RECONVERSIÓN MECÁNICA DE UN EQUIPO, ES LA ADAPTACIÓN DE UN COPLE HIDRÁULICO EN LUGAR DE UNO MECÁNICO, FAVORECIENDO CON ESTO QUE LA TRANSMISIÓN DE <sup>~</sup> ESFUERZOS Y LOS CAMBIOS BRUSCOS QUE EN OCASIONES SE GE-NERAN DURANTE EL TRABAJO, SEAN AMORTIGUADOS, DISMINUYEN DO AS! SU EFECTO NEGATIVO SOBRE LA MÁQUINA.

ÜTRA FORMA COMÚN DE RECONVERTIR UN EQUIPO,SE PRESENTA POR-EJEMPLO, CUANDO UNA MÁQUINA NO ESTÁ EQUILIBRADA Y - BALANCEADA ENTRE TODOS SUS CONJUNTOS, PUDIÉNDOSE LLEVAR :ACABO ADAPTACIONES Y/O CAMBIOS, PARA INCREMENTAR LA CA-PACIDAD DE ALGUNO DE ELLOS Y EN ESTA FORMA INCREMENTAR LA CAPACIDAD TOTAL DE LA MÁQUINA, LOGRANDO UTILIZAR EN-FORMA MÁS EFICIENTE TODOS SUS COMPONENTES,

COMO YA SE COMENTÓ, ALGUNOS CAMBIOS EN LOS CONJUNTOS DE UNA MÁQUINA, PUEDEN SER DEBIDOS A LA ADAPTACIÓN DE NUE-VOS SISTEMAS DE CONSTRUCCIÓN, UN CASO CLARO DE ESTO, -SON LOS NUEVOS SISTEMAS DE VOLADURA DE ROCAS, LOS QUE **HAN** PERMITIDO LA UTILIZACIÓN DE MÁQUINAS MÁS PEQUEÑAS - **QUE.** LAS USADAS ANTERIORMENTE,,MEDIANTE SU ADAPTACIÓN PA-RA RECIBIR Y MANEJAR OTRO TIPO DE .HERRAMIENTAS CON MAYOR CAPACIDAD Y. EFICIENCIA.

#### $2.0$ NUEVOS SISTEMAS DE VOLADURA DE ROCAS

DESDE FINES DEL SIGLO PASADO, SE HAN UTILIZADO PROCEDI--MIENTOS DE PERFORACIÓN PARA VOLADURA MEDIANTE HERRAMIEN= TAS NEUMÁTICAS, INICIALMENTE ESTE TIPO DE HERRAMIENTAS -DE PERFORACIÓN FUERON DISEÑADAS PARA SER OPERADAS MEDIAN TE LA ENERGÍA PROPORCIONADA POR EL VAPOR DE AGUA Y LA -APLICACIÓN DE ÉSTOS PROCEDIMIENTOS EN EL TUNELEO Y EN LA MINERÍA BAJO SUPERFICIE, FORZÓ AL USO DE AIRE COMPRIMIDO Y CONSECUENTEMENTE AL DESARROLLO DE COMPRESORES DE AIRE.

EN 1861 SE UTILIZÓ POR PRIMERA VEZ AIRE COMPRIMIDO PARA-FI TUNFLED EN EUROPA Y EN 1865 EN ESTADOS UNIDOS.

INICIALMENTE SE UTILIZÓ EL MARTILLO DE FONDO COMO LA HERRAMIENTA NEUMÁTICA DE PERFORACIÓN, PERO DEBIDO A LA -APLICACIÓN DEL AIRE COMPRIMIDO EN LA CONSTRUCCIÓN DE TU-NELES Y A LOS PROBLEMAS QUE PRESENTA EL UTILIZAR UN MAR-TILLOS DE FONDO DURANTE LA PERFORACIÓN HORIZONTAL, SE -DISEÑARON LOS MARTILLOS PARA EL CABEZAL DE ROTACIÓN DE -LA MÁQUINA PERFORADORA, QUE TRANSMITEN LA ENERGÍA NECESA RIA AL ACERO DE PERFORACIÓN Y A TRAVÉS DE ÉSTA A LA BA -RRENA, COMO SE VE, ÉSTE ÚLTIMO PROCEDIMIENTO QUE EN EL -TUNELEO ES NECESARIO Y MUY ADECUADO, ES MENOS EFICIENTE, COMPARADO CON EL MARTILLO DE FONDO QUE PERMITE LLEVAR LA

 $-3$  .

ENERGÍA PRÁCTICAMENTE A LA BROCA, CON MENORES PÉRDIDAS -DE CARGA.

EL ÉXITO DEL MARTILLO EN EL CABEZAL Y SU DESARROLLO TÉC-NOLÓGICO, FUE DE TAL MAGNITUD, QUE DESPLAZÓ TOTALMENTE -EL DISEÑO ORIGINAL DEL MARTILLO DE FONDO EN TODO TIPO DE PERFORACIONES, AÚN EN AQUELLAS REALIZADAS VERTICALMENTE-DESDE LA SUPERFICIE, DONDE RESULTABA MAS INDICADO SU USO.

LA TECNOLOGÍA DESARROLLADA EN SUECIA EN EL CAMPO DE VOLA DURA DE ROCAS; SE EMPEZÓ A EXTENDER EN TODO EL MUNDO Y -EN NUESTRO PAÍS PARTICULARMENTE, HABIÉNDO ADOPTADO SUS -PROCEDIMIENTOS, Y POR LO MISMO EL USO DE SUS MÁQUINAS Y HERRAMIENTAS.

ES INTERESANTE HACER NOTAR QUE LOS PROCEDIMIENTOS SUECOS DE VOLADURA FUERON INFLUENCIADOS EN FORMA MUY IMPORTANTE POR EL AMBIENTE DONDE SE IMPLEMENTARON Y DESARROLLARON,-(PENÍNSULA ESCANDINAVA), QUE ES PRINCIPALMENTE GRÁNITICA Y CUYAS CARACTERÍSTICAS DE DUREZA, INDICAN EL USO PREFE-RENTE DE DIÁMETROS PEQUEÑOS.

EN LOS ÚLTIMOS AÑOS SE HA CREADO LA NECESIDAD DE MOVER-GRANDES VOLUMENES DE ROCA, PRINCIPALMENTE EN LA MINERÍA

A CIELO ABIERTO Y EN LAS GRANDES PRESAS, LO QUE HA PERMI TIDO EL USO DE EXCAVADORAS Y DE CAMIONES DE GRAN CAPACI-DAD. EN FORMA NATURAL, SE HÁN IMPLEMENTADO LOS SISTEMAS Y MÁQUINAS DE PERFORACIÓN DE AGUJEROS DE GRAN DIÁMETRO.-LOGRANDO ASÍ BALANCEAR EL EQUIPO DE EXCAVACIÓN QUE SE UTILIZA EN ESTOS CASOS.

INICIALMENTE LOS SISTEMAS DE PERFORACIÓN UTILIZADOS PARA LOGRAR AGUJEROS DE GRAN DIÁMETRO, HAN SIDO MEDIANTE LA -APLICACIÓN DE MÁQUINAS PERFORADORAS PESADAS, CON UNA --GRAN CAPACIDAD DE EMPUJE Y TORSIÓN, PARA PERFORAR A ROTA CIÓN ENTRE 8" Y 15" DE DIÁMETRO Y A PROFUNDIDADES ENTRE-15 Y 25 MTS. APROXIMADAMENTE. ESTAS MÁQUINAS RESULTAN -DE GRAN TAMAÑO Y PESO, DIFÍCILES DE MANIOBRAR Y CON UN -COSTO POR UNIDAD MUY ALTO, AL IGUAL QUE LAS HERRAMIENTAS QUE SE UTILIZAN.

ULTIMAMENTE SE HA RETOMADO EL DISEÑO ORIGINAL DE LOS -MARTILLOS DE FONDO Y SE HAN REDISEÑADO Y MEJORADO NOTA-BLEMENTE, HACIÉNDOLOS CADA VEZ MÁS EFICIENTES, LO QUE -HA PERMITIDO EL USO DE MÁQUINAS MÁS LIGERAS, MANIOBRA -BLES Y POR LO TANTO MÁS ACCESIBLES EN SU PRECIO Y OPERA CIÓN, PARA LOGRAR UNA PERFORACIÓN A PERCUSIÓN MÁS ECO-NÓMICA Y A L'OS MISMOS DIÁMETROS Y PROFUNDIDADES QUE AQUELLAS QUE LO HACEN SOLAMENTE A ROTACIÓN.

5.

#### 2.1. EL MARTILLO NEUMÁTICO DE FONDO

ESTE ES EL MARTILLO MÁS EFICIENTE DE TODOS, EL PISTÓN GOLPEA DIRECTAMENTE SOBRE LA BROCA Y PRÁCTICAMENTE LA Sl GUE DENTRO DE LA PERFORACIÓN,

LA BROCA UTILIZADA, GENERALMENTE ES PARTE INTEGRAL DEL - SISTEMA PISTÓN GOLPEADOR-MARTILLO, PERO SIN EMBARGO ES - · POSIBLE LA UTILIZACIÓN DE BROCAS TRICÓNICAS MEDIANTE EL USO DE UN COPLE ROSCADO, EN LUGAR DE LAS USUALES DE CAR-BURO. DE TUNGSTENO.

EL AIRE NECESARIO ES SUMINISTRADO A TRAVÉS DE LA TUBERÍA DE PERFORACIÓN Y PROPORCIONA EN ESTE CASO, LA POTENCIA Y EL FLUÍDO DE LIMPIEZA DEL FONDO DEL AGUJERO PARA EL ACA-RREO Y DESALOJO DE LAS PARTÍCUlAS CORTADAS HACIA LA - SUPERFICIE. EN BARRENACIONES DE BANCOS PARA VOLADURAS - DE ROCAS, SE PUEDE UTILIZAR AIRE SECO Y ES NECESARIO CON TAR CON COLECTORES DE POLVO EN LA SUPERFICIE CON LO QUE SE FACILITA EL TRABAJO Y SE EVITA EL DETERIORO DEL EQUI-PO DE PERFORACIÓN.

LA ROTACIÓN NECESARIA PARA LA OPERACIÓN, LE ES TRANSM!Tl DA POR LA MESA ROTARIA O CABEZAL DE ROTACIÓN DESDE LA SU PERFICIE A TRAVÉS DE LA SARTA DE PERFORACIÓN.

6.

CUANDO SE UTILIZA EL MARTILLO, SE TRABAJA A BAJAS REVOLU CIONES DE LA ROTARIA (ENTRE  $10 \times 20$  RPM) Y SE DEBE TRANS MITIR A TRAVÉS DE LA HERRAMIENTA UN PESO QUE VA ÚNICAMEN TE DE 1,000 A 3,000 LBS., NO DEBIENDO APLICAR UNA CARGA-MAYOR PORQUE SE IMPIDE SU GOLPETEO. lo ANTERIOR ES UNA GRAN VENTAJA CUANDO SE ATRAVIESAN FORMACIONES QUE PUEDEN DAR LUGAR A DESVIACIONES, PORQUE LA MEJOR PRÁCTICA PARA-EVITARLES ES LA DE APLICAR POCO PESO A TRAVÉS DE LA CO - LUMNA DE PERFORACIÓN. DEBIDO A LA VELOCIQAD REDUCIDA DE LA ROTARIA Y LA APLICACIÓN DE POCO PESO, ES MUY PEQUEÑO EL ESFUERZO QUE SE TRANSMITE AL EQUIPO, AÚN CUANDO SE PERFOREN MATERIALES DE ALTA DUREZA, LO QUE REDUNDA EN UN MENOR DETERIORO DE ÉSTE Y POR LO TANTO UNA MAYOR VIDA ÚTIL,  $\bullet$ 

EL MÉTODO. EXIGE LA UTILIZACIÓN DE AIRE A UNA PRESIÓN DE CUANDO MENOS 250 LBS/PULG2 Y SÓLO PODRÁ UTILIZARSE UN COMPRESOR DE 100 LBS/PULG2, USANDO MARTILLOS QUE OPEREN A BAJA PRESIÓN (50 LBS/PULG2) Y SÓLO EN AQUELLOS CASOS - EN LOS QUE AL PERFORARSE NO SE ENCUENTRE NIVEL DE AGUA.

CON UN COMPRESOR DE 100 LBS/PULG2 SÓLO PODRÁ LLEGARSE HASTA ENCONTRAR EL NIVEL FREÁTlCO.

7.

DE ACUERDO AL DIÁMETRO DE PERFORACIÓN, SE UTILIZAN VOLU-MENES DE AIRE ENTRE 450 Y 2,100 PCM RESULTANDO LA VELOCl DAD DE PENETRACIÓN EN RELACIÓN DIRECTA AL VOLUMEN DE AIRE UTILIZADO, QUE EN EL CASO DE LOS MARTILLOS INFLUYE-NO SÓLO EN LA VELOCIDAD DE EXTRACCIÓN DE LOS CORTES, SINO EN EL NÚMERO DE GOLPES POR MINUTO QUE SE IMPARTE A LA FORMACIÓN,

CON UNA BUENA OPERACIÓN Y SUPERVISIÓN DE LOS TRABAJOS DE PERFORACIÓN, ES POSIBLE CONSIDERAR QUE LA REALIZADA CON-MARTILLO NEUMÁTICO ES LA MÁS RÁPIDA, TRATÁNDOSE DE FORMA ClONES COMPACTAS O DURAS, SIN EMBARGO OBLIGA A LA UTILI-ZACIÓN DE.HERRAMIENTAS DE ALTO VALOR Y DE MAQUINARIA AUXILIAR COMO SON LOS COMPRESORES Y BOMBAS DE ALTA PRE - S IÓN,

8.

... '--
2.2 VOLADURAS DE ROCAS EN PERFORAC'IONES DE DIAMETRO GRANDE.

LA PERFORACIÓN A GRAN DIAMETRO HA CAUSADO GRANDES CAM - BIOS EN LOS PROCEDIMIENTOS DE VOLADURA, PERMITIENDO UNA MAYOR ECONOMÍA EN LA EXTRACCIÓN DE LA ROCA.

AL HABERSE HECHO ACCESIBLES LOS PROCEDIMIENTOS DE PERFO-RACIÓN PARA VOLADURA A DIAMETROS GRANDES, MEDIANTE GRAN-DES MÁQUINAS O EL USO DE MARTILLOS NEUMÁTICOS, SE HICIE-RON EVIDENTES SUS VENTAJAS SOBRE LA PERFORACIÓN A PEQUE-~OS DIÁMETROS COMO SON ·:

l. MAYOR CAPACIDAD DE VOLADURA <MAYOR EFICIENCIA)

2. MAYOR RENDIMIENTO DE BARRENACIÓN (M<sup>3</sup>/ML)

3, MENOS SUB-BARRENACIÓN POR M3

4. MAYOR FRAGMENTACIÓN DEL PISO DEL BANCO

5, MEJOR MANEJO DE LA ENERGÍA LIBERADA

6, ECONOMÍA EN EL EXPLOSIVO

7. MENOS MÁQUINA POR M<sup>3</sup>

8. MENOS PERSONAL POR M<sup>3</sup>

9. MENOR ADMINISTRACIÓN POR M<sup>3</sup>

10. MEJOR SUPERVISIÓN A MENOR COSTO POR M<sup>3</sup>

### 2.2.1 MAYOR CAPACIDAD DE VOLADURA ( MAYOR EFICIENCIA )

EL NITRATO DE AMONIO ALCANZA DIFERENTES VELOCIDADES DE ONDA AL EXPLOTAR EN UN AGUJERO, DEPENDIENDO DEL DIÁMETRO DE ÉSTE, CONFORME SE PUEDE APRECIAR EN LA (FIG, 1), DON DE AL INCREMENTAR EL DIÁMETRO DE PERFORACIÓN SE INCRE -MENTA LA VELOCIDAD DE DETONACIÓN, POR EJEMPLO:  $F_{1}$ ANFO AL EXPLOTAR EN UN AGUJERO DE 3" DE Ø, ALCANZA UNA VELOCIDAD DE ONDA DE 7,000 PIES/SEG., PERO AL HACEPLO -EN UN AGUJERO DE 7" DE 0, ALCANZA 12,000 PIES/SEG. Y EN UN AGUJERO DE 9" DE 0, ALCANZA 13,000 PIES/SEG.

POR LO ANTERIOR, ES EVIDENTE QUE AL UTILIZAR ANFO EN -DIÁMETROS PEQUEÑOS, SE ESTA PERDIENDO GRAN PARTE DE SU -EFICIENCIA, LO QUE NO SUCEDE EN FORMA MUY IMPORTANTE EN AQUELLOS CASOS EN QUE EL AGUJERO TIENE UN DIÁMETRO MA -YOR A 8". TODAVÍA EN DIÁMETROS CERCANOS A 6" SE ALCAN-ZAN VOLADURAS ADECUADAS Y MÁS FFICIENTES QUE LAS QUE SE LOGRAN EN DIÁMETROS DE 3".

SE PUEDE CONCLUIR QUE LA UTILIZACIÓN DE ANFO EN DIÁME -TROS GRANDES, RESULTARÁ EH UNA GRAN ECONOMÍA EN LA CANTI DAD DEL EXPLOSIVO UTILIZADO Y EN EL COSTO. ADEMÁS AL -PODER DESARROLLAR EL EXPLOSIVO MAYOR ENERGÍA EN EL AGU

JERO GRANDE, LA PRESIÓN QUE SE DESARROLLA DENTRO DEL -BARRENO ES MAYOR Y POR LO TANTO EL FRACTURAMIENTO QUE SE PUEDE LOGRAR EN UNA MISMA ROCA, ES TAMBIÉN MAYOR POR ESTE SÓLO HECHO,  $\sim$ 

11.-

)

2.2.2 MAYOR RENDIMIENTO DE BARRENACIÓN (M<sup>3</sup>/ML)

AL UTILIZARSE UN DIÁMETRO PEQUEÑO DE PERFORACIÓN, EL -PATRÓN DE VOLADURA ES MENOR AL QUE RESULTA AL PERFORAR A UN DIÁMETRO MAYOR.

PoR EJEMPLo

EN EL BANCO DE LA PRESA DE "EL GUINEO" (FIG. 2), EN EL-ESTADO DE GUERRERO, SE UTILIZÓ UN PATRÓN DE VOLADURA DE 2.50 X 3.00 M, AL PERFORAR CON 3" DE 0, EN UNA GRANODIQ RITA, CONTENIENDO 7.50 M<sup>3</sup>/ML DE BARRENACIÓN.

AL EFECTUAR UNA VOLADURA A MAYOR DIÁMETRO, ES POSIBLE TENER UN PATRÓN DE VOLADURA MAYOR, COMO FUE, EN EL MIS-MO CASO DE "EL GUINEO", DE 4.50 X 5.50 M. AL PERFORAR A 6" 0 EN LA MISMA GRANODIORITA, CON UN VOLUMEN DE 24.75  $M^3/ML_{\odot}$ 

. COMO SE VE, EN EL EJEMPLO ANTERIOR EL VOLUMEN OBTENIDO POR ML. DE PERFORACIÓN DE 6" *Dt* 0, FUE 230% MAYOR.QUE EL QUE SE OBTUVO AL PERFORAR A 3" 0.

12'

EL RENDIMIENTO DE BARRENACIÓN EN EL MISMO CASO DEL EJEMPLO FUE EL SIGUIENTE

AL PERFORAR A 3" DE Ø SE TUVO UN RENDIMIENTO DE 9.0 ML/HR.

AL PERFORAR A  $6\frac{1}{2}$ " DE  $\emptyset$  con un martillo de fondo se obtu YO UN RENDIMIENTO DE 13.0 ML/HR. EN ESTE CASO, NO SOLA MENTE SE IGUALÓ LA·VELOCIDAD DE PERFORACIÓN, SINO QUE-FUE 44% MAYOR AL PERFORAR AL DIÁMETRO MAYOR DE  $6\frac{1}{2}$ ",

CABE HACER LA ACLARACIÓN DE QUE PARA LOGRAR ESTE RENDI-MIENTO CON MAYOR DIÁMETRO DE PERFORACIÓN, SE UTILIZARON MÁQUINAS MÁS GRANDES, DE MAYOR CAPACIDAD, CON MAYOR VO-LUMEN Y PRESIÓN DE AIRE, CON LO QUE SE INCREMENTÓ EL COSTO HORARIO,

SERÁ NECESARIO EN CADA CASO HACER UN ANÁLISIS ECONÓMICO DE DETALLE, PERO SE PUEDE ESPERAR COMO GENERALMENTE HA SUCEDIDO, UNA REDUCCIÓN EN EL COSTO DE PERFORACIÓN POR  $M^3$ .

13.

 $\cdot$  ,  $\cdot'$  $\ddot{\cdot}$ 

 $^{\prime}$ 

 $2.2.3.$  MENOR SUB-BARRENACIÓN POR  $M^3$ 

, we consider the constant of the constant of the constant of the constant of  $\mathcal{L}$ 

AL TENER LA POSIBILIDAD DE UTILIZAR UN PATRÓN DE VOLADU RA CON MAYOR ESPACIAMIENTO, EN LA MISMA FORMA SE INCRE-MENTA LA POSIBILIDAD DE UTILIZAR UN BORDO (B) MAYOR, -LE LA CONFORME SE INCREMENTA EL DIÁMETRO DE RERFORACIÓN. - Lo SUBJECT TO AS ANTERIOR PERMITE DISEÑAR UNA MAYOR ALTURA DE BANCO (H) THE RIGHT OF A REPORT OF THE VIOLATION OF THE ROOM OF THE RIGHT

AUN MANTENIENDO, LA MISMA RELACIÓN (B/H) ENTRE BORDO Y ALTURA DE BANCO Y. POR LO TANTO EL MISMO PORCENTAJE DE BARRENACIÓN ROR ML. PERFORADO (0.3B), COMO EL VOLUMEN -BARRENO BOR, CADA BARRENO SE INCREMENTA, POR EJEMPLO -We can see EN EL CASO DE "EL GUINEO", DE 7.5 A-24.75 M3, ES DECIR (1) (1) EL 230%, AL BARRENAR CON 62" DE 0, SE REDUCE EL PORCENTA JE DE SUB-BARRENACIÓN POR M<sup>3</sup> DE ROCA EXPLOTADA, EN LA -MISMA PROPORCIÓN.

(C) 网络国际运动学家的复数的财产运营的工作。

CUANDO LA PROPORCIÓN, (B/H) ENTRE BORDO Y ALTURA DE BAN-L. CO, VARÍA, INFLUIRA, TAMBIÉN EN FORMA NEGATIVA O POSITIVA.

 $\label{eq:2.1} \mathcal{L}(\mathcal{E}) = \mathcal{L}(\mathcal{E}) \mathcal{L}(\mathcal{E}) = \mathcal{L}(\mathcal{E}) \mathcal{L}(\mathcal{E}) = \mathcal{L}(\mathcal{E}) \mathcal{L}(\mathcal{E})$ of Kingdom THE STATE COMPLOSE "EL GUINEO", LA ALTURA DE BANÇO PERFO-RADO-CON 3" DE 0 ERA DE 10.0 M. Y LA SUB-BARRENACIÓN  $\sim$   $\sim$  0.75 M  $\sim$  ES DECIR UN COEFICIENTE DE 0.075 M/ML.

LA CARGA AFECTA AL PODER DE ROTURA: UNA CARGA DE FONDO -ALARGADA, TENDRÁ MENOS EFECTO EN DICHO FONDO, QUE SI ES-LES PARA TUVIERA ENTERAMENTE CONCENTRADA EN ÉL". LESTE CONCEPTO -A ACLARA LO DESCRITO ANTERIORMENTE. the problem and the problem of the control of the state of the state of the state of the

 $\label{eq:2.1} \mathcal{L}(\mathcal{L}(\mathcal{L})) = \mathcal{L}(\mathcal{L}(\mathcal{L})) = \mathcal{L}(\mathcal{L}(\mathcal{L})) = \mathcal{L}(\mathcal{L}(\mathcal{L})) = \mathcal{L}(\mathcal{L}(\mathcal{L}))$  $\label{eq:2.1} \mathbf{E}_{\mathbf{z}} = \mathbf{E}_{\mathbf{z}} \left[ \mathbf{E}_{\mathbf{z}} \left( \mathbf{z} \right) - \mathbf{E}_{\mathbf{z}} \left( \mathbf{z} \right) \right] - \mathbf{E}_{\mathbf{z}} \left( \mathbf{z} \right) \mathbf{E}_{\mathbf{z}} \left( \mathbf{z} \right) \right]$ もせれる 風の こうこうこうかい こうじゅんれい しょう  $\label{eq:2} \left\langle \left( \mathbf{C}^{\top} \cdot \mathbf{A} \right) \right\rangle_{\mathbf{C}} = \left\langle \mathbf{A}^{\top} \cdot \mathbf{A} \right\rangle_{\mathbf{C}} = \left\langle \mathbf{A}^{\top} \cdot \mathbf{A} \right\rangle_{\mathbf{C}} = \left\langle \mathbf{A}^{\top} \cdot \mathbf{A} \right\rangle_{\mathbf{C}} = \left\langle \mathbf{A}^{\top} \cdot \mathbf{A} \right\rangle_{\mathbf{C}}$  $\mathcal{O}(\mathcal{O}_\mathcal{O})$  . The contract of the contract of the contract of the contract of the contract of the contract of the contract of the contract of the contract of the contract of the contract of the contract of the co  $\label{eq:2.1} \mathcal{L}(\mathcal{L}^{\mathcal{L}}(\mathcal{L}^{\mathcal{L}}(\mathcal{L}^{\mathcal$  $\mathcal{L}^{\mathcal{L}}_{\mathcal{L}}$  and  $\mathcal{L}^{\mathcal{L}}_{\mathcal{L}}$  are the contribution of the contribution of  $\mathcal{L}^{\mathcal{L}}_{\mathcal{L}}$ . The concentration of the state of the state of the state of the state of the state of the state of the state of the state of the state of the state of the state of the state of the state of the state of the state of the  $\mathcal{L}^{\text{max}}_{\text{max}}$  $\label{eq:2.1} \mathcal{L}(\mathcal{L}^{\mathcal{L}}(\mathcal{L}^{\mathcal{L}}(\mathcal{L}^{\mathcal$ 第二章 2000 and the control of the state of the state of the state of the state of the state of the state of the state of  $\mathcal{P}(\mathcal{E}^{\mathcal{A}}_{\mathcal{A}}\otimes\mathcal{E}^{\mathcal{A}}_{\mathcal{A}}\mathcal{E}^{\mathcal{A}}_{\mathcal{A}}) = \mathcal{P}(\mathcal{E}^{\mathcal{A}}_{\mathcal{A}}\otimes\mathcal{E}^{\mathcal{A}}_{\mathcal{A}}\otimes\mathcal{E}^{\mathcal{A}}_{\mathcal{A}})) = \mathcal{P}(\mathcal{E}^{\mathcal{A}}_{\mathcal{A}}\otimes\mathcal{E}^{\mathcal{A}}_{\mathcal{A}}\otimes\mathcal{E}^{\mathcal{A}}_{\mathcal{A}})) = \$ and management of the company of the contract of the company of the company of the company of the  $\mathcal{L}(\mathcal{A})$  is a traditional constant of the contribution of the contribution of the contribution of the contribution of the contribution of the contribution of the contribution of the contribution of the contribution しんしゅう アクセス はちょく おんしょう しんしゅう はかめがく しょうしょう the contract of the contract of the contract of the contract of the contract of

 $\label{eq:2} \mathcal{L} = \mathcal{L} \left( \frac{1}{2} \sum_{i=1}^n \frac{1}{2} \sum_{j=1}^n \frac{1}{2} \sum_{j=1}^n \frac{1}{2} \sum_{j=1}^n \frac{1}{2} \sum_{j=1}^n \frac{1}{2} \sum_{j=1}^n \frac{1}{2} \sum_{j=1}^n \frac{1}{2} \sum_{j=1}^n \frac{1}{2} \sum_{j=1}^n \frac{1}{2} \sum_{j=1}^n \frac{1}{2} \sum_{j=1}^n \frac{1}{2} \sum_{j=1}^n \frac{1}{$  $\mathcal{L}^{\mathcal{L}}$  , where  $\mathcal{L}^{\mathcal{L}}$  is the properties of the  $\mathcal{L}^{\mathcal{L}}$  $\sim 10^{-11}$  $\mathcal{L}^{\mathcal{L}}(\mathcal{L}^{\mathcal{L}})$  and  $\mathcal{L}^{\mathcal{L}}(\mathcal{L}^{\mathcal{L}})$  and  $\mathcal{L}^{\mathcal{L}}(\mathcal{L}^{\mathcal{L}})$  $\mathcal{F}^{\mathcal{G}}_{\mathcal{G}}$  , where  $\mathcal{F}^{\mathcal{G}}_{\mathcal{G}}$  , where  $\mathcal{F}^{\mathcal{G}}_{\mathcal{G}}$  , and the contribution of the contribution of the contribution of the contribution of the contribution of the contribution of the contri  $\frac{1}{2} \sum_{i=1}^n \left( \frac{1}{2} \left( \frac{1}{2} \sum_{i=1}^n \frac{1}{2} \frac{1}{2}$  $\mathcal{L}(\mathcal{L}^{\mathcal{L}}(\mathcal{L}^{\mathcal{L}}(\mathcal{L}$ 

The construction of the state of the state of the construction of the state of the state of the state  $\mathcal{L}_\text{c}$  $\mathcal{L}(\mathcal{A})$  and  $\mathcal{L}(\mathcal{A})$  are  $\mathcal{L}(\mathcal{A})$  . Then, if  $\mathcal{L}(\mathcal{A})$  $\sim 10^{11}$  km s  $^{-1}$ 

17.

من المسلم.<br>مناسبات

#### MEJOR MANEJO DE LA ENERGÍA LIBERADA  $2.2.5$

COMO YA SE COMENTÓ, SE LOGRA TENER UNA MAYOR EFICIENCIA AL UTILIZAR PERFORACIONES DE MAYOR DIÁMETRO PARA VOLADU RA, ÉSTO DEBIDO A QUE LA PRESIÓN DE BARRENO QUE SE LO -GRA, ES MAYOR CONFORME SE INCREMENTA EL DIÁMETRO, YA -QUE LA VELOCIDAD DE DETONACIÓN ES MAYOR EN AGUJEROS MÁS GRANDES.

LA PRESIÓN QUE SE LOGRA EN EL BARRENO, ES LA SIGUIENTE:

 $P<sub>b</sub> = 1.60 \times 10^{-3}$   $v<sup>2</sup>$  $\Lambda$ .

 $P_b$  = PRESIÓN DEL BARRENO (LBS/PULG<sup>2</sup>)

= DENSIDAD DEL EXPLOSIVO  $(GR/CM^3)$  $\delta$ 

= VELOCIDAD DE DETONACIÓN (PIÉ/SEG)

EJEMPLO PARA 4", 7" Y 9" DE 0.

VELOCIDAD DE DETONACIÓN EN 4" Ø - 10,400 FT/SEG. VELOCIDAD DE DETONACIÓN EN 7" Ø - 12,000 FT/SEG. VELOCIDAD DE DETONACIÓN EN 9" Ø - 13,000 FT/SEG. UTILIZANDO COMO EXPLOSIVO NITRATO DE AMONIO. CON UNA DENSIDAD DE 0.85 (GR/CM<sup>3</sup>), SE TIENE :

- PERFORACIÓN DE 4"  $B<sub>1</sub>$ 
	- $P_{b4}$  =  $1.69 \times 10^{-3} \times 0.85$  (GR/CM<sup>3</sup>)  $\times$  10, 400<sup>-3</sup>  $(PIE/SEG)$ .
	- $P_{b4} = 155,372$  (LBS/PULG<sup>2</sup>)

PERFORACIÓN DE 7"

- $P_{b7}$  = 1.69 x 10<sup>-3</sup> x 0.85 (GR/CM<sup>3</sup>) x 12.000<sup>2</sup>  $(PIE/SEG)$ .
- $P_{b7}$  = 206,856 (LBS/PULG<sup>2</sup>)

PERFORACIÓN DE 9"

 $P_{b9}$  = 1.60 x 10<sup>-3</sup> x 0.85 (GR/CM<sup>3</sup>) x 13,000<sup>2</sup>  $(PIE/SEG)$ .

 $P_{b9} = 242,768$  (LBS/PULG<sup>2</sup>).

COMO SE OBSERVA, LA PRESIÓN QUE SE LOGRA EN UN AGUJERO DE 9" DE  $\emptyset$ , ES DE 242,768 LBS/PULG.<sup>2</sup>, CUANDO EN 4" DE  $\emptyset$ , SOLO SE OBTIENEN 155,372 LBS/PULG<sup>2</sup>.

DE ACUERDO CON LA TABLA NO, 1, AL EFECTUAR LA VOLADURA EN 4" DE Ø, SE SOBREPASA 4.4 VECES. LA RESISTENCIA A LA COMPRESIÓN DE UN GRANITO Y AL HACERLO EN 9" DE 0, SE -SOBREPASA PRÁCTICAMENTE 7.0 VECES LA RESISTENCIA DEL

 $\mathcal{L}(\mathcal{E})$ 

GRANITO, SI LA ROCA ES BUENA TRANSMISORA DE LA ONDA, SE PUEDE LOGRAR POR ÉSTA RAZÓN UNA MAYOR FRAGMENTACIÓN,  $\gamma$ ; DE SER ASÍ NEGESARIO.  $\beta_{\text{max}}$  (i.e.,  $\beta_{\text{max}}$ ) The control of March 1995, the Control Britain and Control of Light of THE E. SI SE PERFORA JUNA ROCA CON MENOR RESISTENCIALA LA COM -PRESIÓN Y CON BUENAS CARACTERÍSTICAS DE TRANSMISIÓN DE - LA ONDA, SE PODRÁ REDUCIR EL FACTOR DE CARGA, PARA LO -GRAR EL RESULTADO DESEADO Y LA REDUCCIÓN ECONÓMICA CO -

RRESPONDIENTE.

 $\sim$  4  $\sim$  721 May  $\sim$  7  $\sim$  7  $\sim$  7 May 1 May 1 May 1 May 6 May 6 May 1 May 1 May 1

POSSIBILIZE CONSIDERATION OF CITY STOLE DESCRIPTION

 $\mathcal{C} \subset \mathcal{G} \subset \mathcal{N}$  ,

The Same of Carl Company of Line  $\mathcal{L}(\mathcal{M})$  and  $\mathcal{L}(\mathcal{M})$ 

COMO SE VÉ $n$  LLEVANDO A CABO PERFORACIONES GRANDES, SE -TIENEN MAYORES POSIBILIDADES DE FRACTURAMIENTO Y/O DE -MANEJO DE LAS CARGAS DENTRO DEL BARRENO, PARA ALCANZAR  $\mathbf{W}(\mathbf{r})$  . EL EFECTO DESEADO, CON LO QUE ES POSIBLE TENER UN MAYOR CONTROL DE LA ENERGÍA QUE SE LIBERA EN LA VOLADURA, UTI LIZANDO UNICAMENTE LA NECESARIA EN CADA CASO.

A ポロコの1 PD AEのA 。

NO DIÁMETRO PARA CONFORMAR EL FRENTE DE ATAQUE. TAM-BIEN PUEDE LIMITAR EL 'ACCESO Y LAS MANIOBRAS CON EL  $\label{eq:2} \mathcal{L} = \mathcal{L} \mathcal{L} = \mathcal{L} \mathcal{L} = \mathcal{L} \mathcal{L} \mathcal{L} = \mathcal{L} \mathcal{L} \mathcal{L} \mathcal{L}$ 11. ET  $F$  $Q$  $H$  $P$  $Q$ .

かちょうしょ クリー ゆびそう

 $\cap$   $\{1,2\}$  (  $\cap$   $\cap$   $\{1,2\}$   $\cap$   $\cap$   $\{2,3\}$  $2.3.1.4$  FRENTE DEL. BANCO

おさで ていえ 2回会 オールド

jeh oporaH f i.T

CUANDO YA HA SIDO TRABAJADO EL BANCO CON ANTERIORIDAD-EDECATE PY SOBRE TODO, CUANDO HAN EXTRAIDO POCO VOLUMEN, PUEDE-LLEGAR A PRESENTAR CARACTERÍSTICAS DESFAVORABLES PARA-EL ACOMODO DEL EQUIPO DE TRABAJO, POR EJEMPLO CUANDO -ES NECESARIO COLOCAR EN LA MISMA ÁREA EL EQUIPO DE TRI TURACIÓN.

2.3.2 LIMITACIONES GEOLÓGICAS  $\frac{1}{2}$   $\frac{1}{2}$   $\frac{1}{2}$   $\frac{1}{2}$   $\frac{1}{2}$   $\frac{1}{2}$ トラッ (でAT AE トリ)は5000 PR (の)なす りょうにっこう **SERVICE A** 2.3.2.1 PERFORABILIDAD  $ROCA$ DE  $\sim$ 

ADEMÁS DE LO ANTERIOR, ES INDISPENSABLE CONSIDERAR VARIOS FACTORES GEOLOGICOS QUE LIMITAN LOS PATRONES DE VOLADURA Y/O LOS DIÁMETROS DE PERFORACIÓN, UNO DE  $A$  and  $A$ Daarte vijn Weel Austr ELLOS ES LA PERFORABILIDAD DE LA ROCA, LO QUE EN ALGU- $\mathcal{F}_1=\mathcal{F}_2=\mathcal{F}_1$ NOS CASOS REDUCE LOS RENDIMIENTOS DE PERFORACIÓN A TAL GRADO, QUE ES MÁS CONVENIENTE PERFORAR A PEQUEÑOS DIÁ-William Care METROS QUE A GRANDES.

(4) 19 10 年的社会 长期机械的区域公司 100 平均平均 100 100 100 100 100 すごより レキュレンジ ジャチディート きょくどう そく エアプト やりこうりしきう

#### 2.3.2.1.1 ROCAS ÍGNEAS

GENERALMENTE PRESENTAN CARACTERÍSTICAS DE ALTA DU-REZA Y ABRASIVIDAD Y DE ÉSTAS LAS ÁCIDAS (GRANITOS), QUE TIENEN UN ALTO CONTENIDO EN CUARZO, SON MUY -DURAS, ABRASIVAS Y DIFÍCILES DE PERFORAR, AUNQUE - SUS CARACTERÍSTICAS FAVORECEN LA TRANSMISIÓN DE LA ONDA ALCANZADA DURANTE LA VOLADURA.

LAS ROCAS ÍGNEAS BÁSICAS (BASALTOS), SON MENOS DURAS Y ABRASIVAS, PERO-DEPENDIENDO DEL CONTENIDO-DE MINERALES FERRO-MAGNESIANOS Y DE SU ARREGLO, PUE DEN LLEGAR A PRESENTAR LA MISMA PROBLEMÁTICA QUE LOS GRANITOS Y AUNQUE LA TRANSMISIÓN DE LA ONDA ES BUENA, GENERALMENTE SU ESTRATIFICACIÓN Y FRACTURA-MIENTO LA DISMINUYE,

2.3.2.1.2 ROCAS SEDIMENTARIAS

> SE PRESENTAN CON UNA DIVERSIDAD MUY GRANDE Y PUE -DEN SER DURAS O ABRASIVAS (ALGUNAS ARENISCAS) Y -- ESTABLES O INESTABLES, DEPENDIENDO DE SU GRADO DE-CEMENTACIÓN, LAS CÁLIZAS EN PARTICULAR PRESENTAN - DIFERENTE DUREZA, BUZAMIENTO (EN OCASIONES MUY IM-PORTANTE), ESTRATIFICACION Y KARSTIFICACIÓN, LO QUE LAS HACE EN OCASIONES DIFÍCILES DE PERFORAR Y-

> > $7)$ 26.

EN PARTICULAR DE OBTENER UN TAMAÑO CONTROLADO DE ROCA, YA QUE POR LA GRAN CANTIDAD DE HUECOS QUE LLEGAN A TENER, SE PIERDE EN GRAN PARTE EL EFECTO-DE LA VOLADURA.

 $2.3.2.1.3$ ROCAS METAMÓRFICAS

> PRESENTAN CARACTERÍSTICAS MUY DIVERSAS DE DUREZA,-PERFORABILIDAD Y DE COMPORTAMIENTO A LA VOLADURA.-EN FUNCIÓN DE LA ROCA MADRE QUE LAS GENERÓ, DE SU-COMPOSICIÓN MINERAL, CRISTALIZACIÓN Y TIPO DE ALTE RACIÓN, PERO SE PUEDE COMENTAR QUE SON GENERALMEN-TE MENOS DURAS QUE LA ROCA MADRE Y MALAS TRANSMISO RAS DE LA ONDA DURANTE LA VOLADURA.

#### $2.5.2.2$ CARACTERÍSTICAS ESTRUCTURALES

ADEMÁS DE LA PERFORABILIDAD DE LA ROCA, ES INDIS -PENSABLE CONSIDERAR LOS SIGUIENTES FACTORES GEOLÓ-GICOS, PARA ESTABLECER UN PATRÓN DE VOLADURA ADE -CUADO.

- $\Delta$ ) **ESTRUCTURA**
- $R$ ) FRACTURAMIENTO
- C) FALLAMIENTO
- ESTRATIFICACIÓN  $\Box$

E) ESPESOR DE LOS ESTRATOS

F) ALTERNANCIA DE LOS ESTRATOS

- G) INTRUSIONES
- H) GRADO DE INTEMPERISMO
- 1 ) TIPO DE INTEMPER!SMO (FÍSICO O QUÍMICO)

#### 2.3.3 LIMITACIONES. EN EL EQUIPO DE TRABAJO

. EN ALGUNOS CASOS, POR PROBLEMAS DE UBICACIÓN - - -(LEJANÍA) ACCESOS DIFÍCILES O PODER LLEVAR A CABO-LA INVERSIÓN NECESARIA O POR LA EXISTENCIA DE UN -EQUIPO EN EL ·SITIO· DE TRABAJO, SE DECIDE LLEVAR A-CABO LA VOLADURA CON LA MAQUINARIA QUE SE CUENTA - EN LA ZONA, EN CUYO CASO QUEDARÁ LIMITADO EL TRABA JO A LAS CARACTERfSTICAS Y CAPACIDAD DEL EQUIPO DISPONIBLE.

2.4

**'** 

## APLICACIÓN EN EL EJEMPLO, DE LA RECOW/ERSIÓN DEL EQUIPO DE CONSTRUCCIÓN

DEBIDO A QUE TODO LO DESCRITO ANTERIORMENTE, NO FAVORECE EL QUE SE PUEDAN ESTABLECER EN TODOS LOS CASOS, PATRONES DE VOLADURA AMPLIOS *Y* POR LO TANTO DIÁMETROS GRANDES DE PERFORACIÓN, ESPECÍFICAMENTE-PARA LOS TRABAJOS DE MOVIMIENTOS DE TIERRA EN LA -CONSTRUCCIÓN, (NO AS! EN LA MINERfA), ES NECESARIO

UNA MAYOR DIVERSIFICACIÓN DE LA MAQUINARIA Y EQUI-PO QUE SE UTILIZA Y UN CRÍTERIO AMPLIO PARA DEFI--NIR LOS PATRONES DE VOLADURA.

EN LA CONSTRUCCIÓN, GENERALMENTE SE PRESENTAN LIMI TACIONES EN LOS BANCOS POR EXPLOTAR (SOBRE TODO FN SU ALTURA), TAMBIÉN EN LOS CORTES QUE SE LLEVAN A-CABO PARA ALOJAR ALGUNAS ESTRUCTURAS HIDRÁULICAS O EN EL CORTE DE CAMINOS, LO QUE SIEMPRE SE HACE EN-BASE A DIMENSIONES DADAS. COMO EL OBJETIVO PRINCI PAL, ES LLEVAR A CABO ESTE TIPO DE TRABAJOS EN LA-FORMA MÁS ECONÓMICA POSIBLE, ES POSIBLE ADAPTAR A LAS PERFORADORAS DE CARRIL (TRACK-DRILLES), MARTI-LLOS DE FONDO PARA PERFORAR A MAYORES DIÁMETROS --CUANDO LAS CONDICIONES ASI LO PERMITAN, POR LO QUE PARA PODER LLEVAR A CABO LA PERFORACIÓN CON EL - -FQUIPO Y EL PATRÓN MÁS ADECUADO, CADA MÁQUINA DEBE CONTAR CON LOS ADAPTADORES NECESARIOS PARA PERFO -RAR A DIFERENTES DIÁMETROS.

PARA APROVECHAR LA ECONOMÍA QUE SE LOGRA AL PERFO-RAR CON EL DIÁMETRO Y PATRÓN DE VOLADURA MAS ADE -CUADO, ES NECESARIO RECONVERTIR LAS PERFORADORAS -DE CARRIL PARCIALMENTE, YA QUE SU CHÁSIS, ORUGAS,-SISTEMA DE TRANSMISIÓN Y TORRE DE PERFORACIÓN TIE-NEN LA CAPACIDAD ADECUADA Y SOLO ES NECESARIO CAM-

BIAR EL CABEZAL DE ROTACIÓN Y MARTILLO DE PERCUSIÓN, POR UNO QUE TRABAJA ÚNICAMENTE A ROTACIÓN, PERO CON MAYOR CAPACIDAD DE TORCIÓN Y CON LA POSIBILIDAD DE-ADMITIR HERRAMIENTA DE MAYOR DIÁMETRO, TAMBIÉN SE - TIENE QUE MODIFICAR EL CENTRALIZADOR Y GATO HIDRÁU-LICO PARA DESACOPLE DE LA TUBERÍA Y REFORZAR LA BASE DE LA TORRE DE PERFORACIÓN, TODO LO ANTERIOR SE PUE DE LLEVAR A CABO MEDIANTE EL CAMBIO DE CONJUNTOS,

CON LAS MODIFICACIONES ANTERIORES, SE TIENE LA POSI BILIDAD DE MANEJAR HERRAMIENTAS DESDE  $3''$  HASTA  $5\frac{1}{2}$ "-DE 0, Y CONFORME ESTO, SE PUEDE INCREMENTAR EL REN-DIMIENTO QUE NORMALMENTE SE OBTIENE.

EL UTILIZAR UNA HERRAMIENTA DE MAYOR CAPACIDAD COMO SON LOS MARTILLOS DE FONDO, OBLIGA EN ESTE CASO, NO SOLAMENTE A LA RECONVERSIÓN DEL COMPRESOR, SINO AL-CAMBIO DE UNA MÁQUINA (COMPRESOR PARA 100 LBS/PULG2) POR OTRA DE ALTA PRESIÓN (250 LBS/PULG2).

PARA LLEVAR A CABO ESTAS MODIFICACIONES Y COMPRA DE EQUIPO, ES NECESARIO TOMAR EN CUENTA EL INCREMENTO -DE PRODUCTIVIDAD Y TAMBIÉN DE COSTO, ASÍ COMO LA INVERSIÓN NECESARIA Y TODO BASADO EN VOLUMENES IMPOR TANTES DE ROCA POR EXTRAER EN SU CASO.

30.

### CONVERSION DE MOTOR ASPIRACION NATURAL A TURBOCARGADOR

EL MOTOR DE ASPIRACION NATURAL AL AUMENTAR LA ALTURA SOBRE **VENTAJAS:** EL NIVEL DEL MAR PIERDE POTENCIA, EMITE EN DEMASIA GASES -CONTAMINANTES, ESTE PROBLEMA SE RESUELVE ACOPLANDO UN COM-PENSADOR DE ALTURA.

APLICACION: EN MOTORES DE COMBUSTION INTERNA DE EQUIPO PESADO.

67

INSTALACION: LOS FABRICANTES DE LOS MOTORES SUMINISTRAN LAS PARTES DE -REEMPLAZO, PARA ESTA RECONVERSION.

## CONVERSION DE COPLE MECANICO A HIDRAULICO

/ENTAJAS:

ABSORBE LOS IMPACTOS DE LA MAQUINA DANDO VELOCIDADES UNI-FORMES Y OBTENIENDO MAYOR VIDA DE TODOS SUS CONJUNTOS, NO REQUIRIENDO AJUSTESY NECESITANDO UN MANTENIMIENTO MINIMO.

EQUIPO DE DRAGADO, MALACATES, EQUIPOS DE PERFORACION Y --APLICACION: EQUIPOS PARA LA INDUSTRIA MADERERA.

INSTALACION: ES UNA SUBSTITUCION Y PARA UNA SELECCION APROPIADA SE RE-QUIEREN LOS DATOS DEL VOLANTE, CAPACIDAD DE MOTOR Y ACO--PLAMIENTO DE SALIDA, LA INSTALACION DEBERA DISEÑARSE CUI-DADOSAMENTE EN CUANTO A ESPACIO Y SOBRE TODO ALINEAMIENTO.

## CONVERSION DE SISTEMA DE DIRECCION MECANICO A HIDRAULICO

**VENTAJAS** : EL SISTEMA HIDRAULICO ES MAS EFICIENTE, ADEMAS SE ELIMINA VARILLAJE, ENGRANES, CADENAS, VIBRACIONES Y RUIDOS MOLESTOS, LA OPERACION ES MAS COMODA Y MAS -PRECISA.

APLICACION : EN LA MAYORIA DE LOS SISTEMAS DIRECCIONALES DE : EQUIPO ANTIGUO, COMO EJEMPLO: LA MOTOCONFORMADORA HUBER Y ALGUNOS TRACTOCAMIONES.

INSTALACION: SE ADICIONA UN DEPOSITO, BOMBA L'INEAS Y VALVULAS DE ... CONTROL ADEMAS DE SUSTITUIR LOS CONJUNTOS A' MODER -NIZAR.

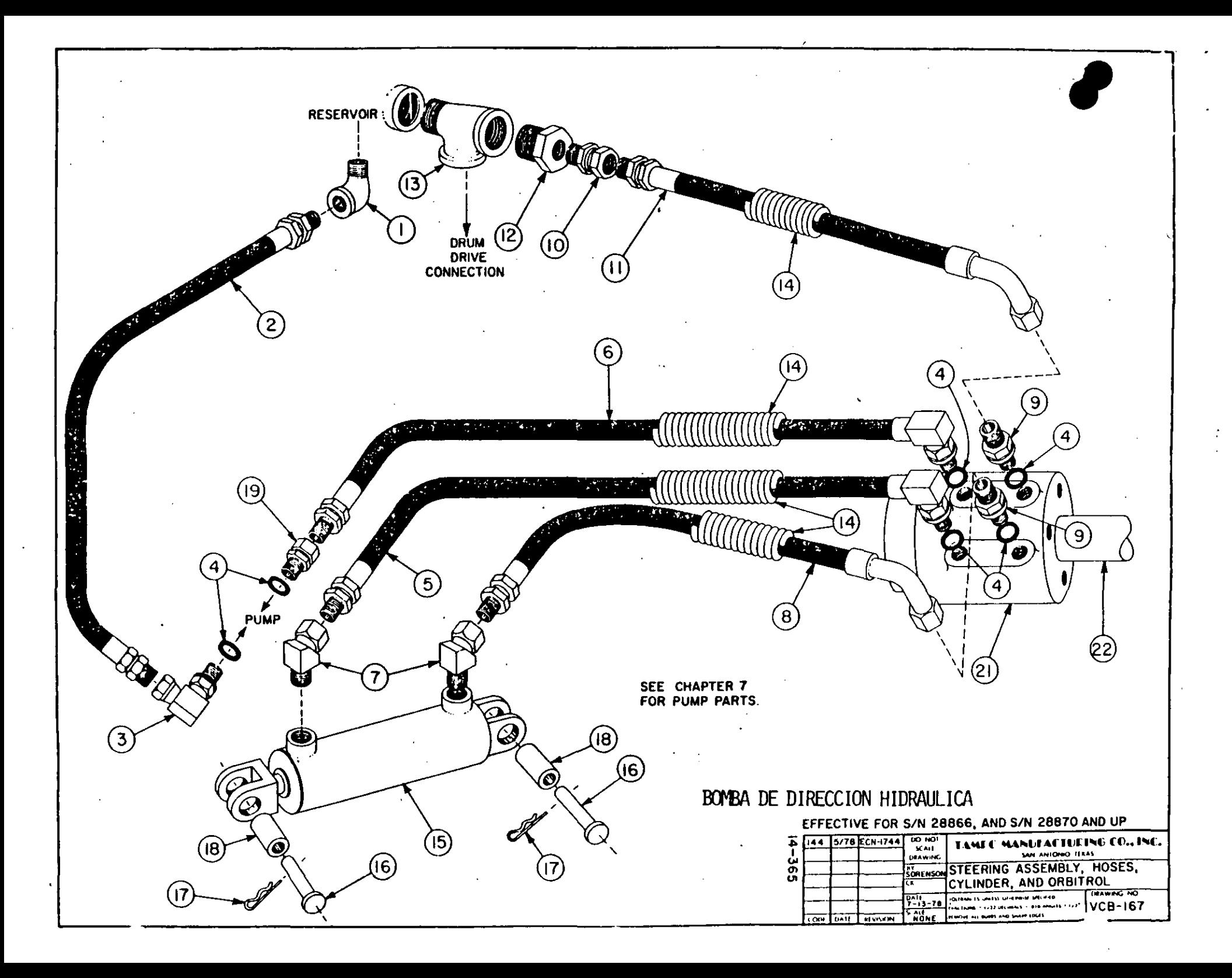

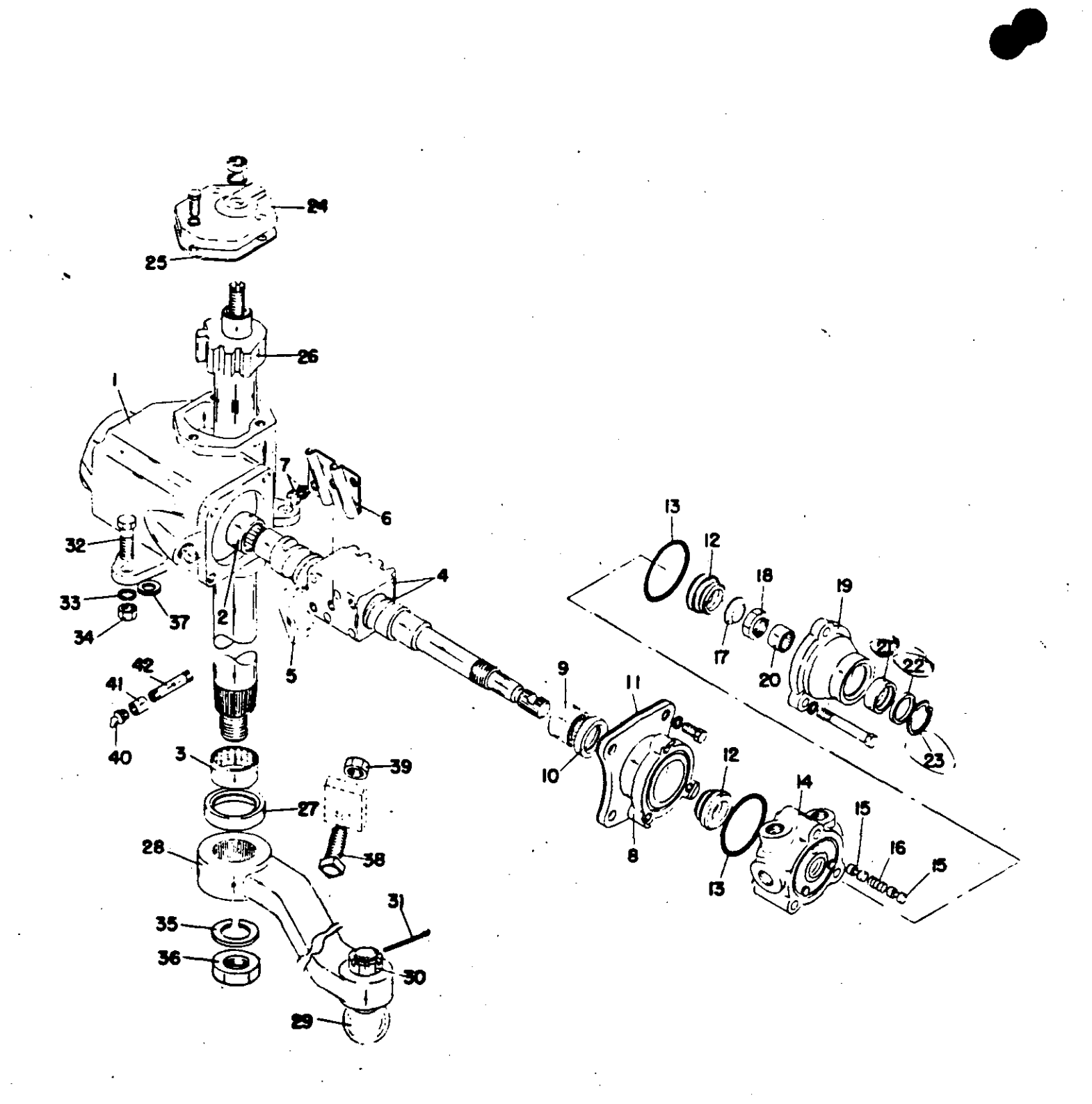

BOMBA DE DIRECCION MECANICA

CONVERSION DE MANDO DIRECTO A SERVOTRANSMISION EN TRACTORES

VENTAJAS: SE APROVECHA LA POTENCIA DEL MOTOR AUMENTANDO LA TORSION EN EL TREN DE FUERZA.

APLICACION: EN TRACTORES MARCA CATERPILLAR.

INSTALACION: SE REQUIERE INSTALAR UN CONVERTIDOR, ENFRIADOR, TRANSMI-SION Y LINEAS NECESARIAS, ASI COMO EL CONTROL DE VARILLA-JE PARA SU OPERACION.

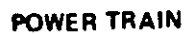

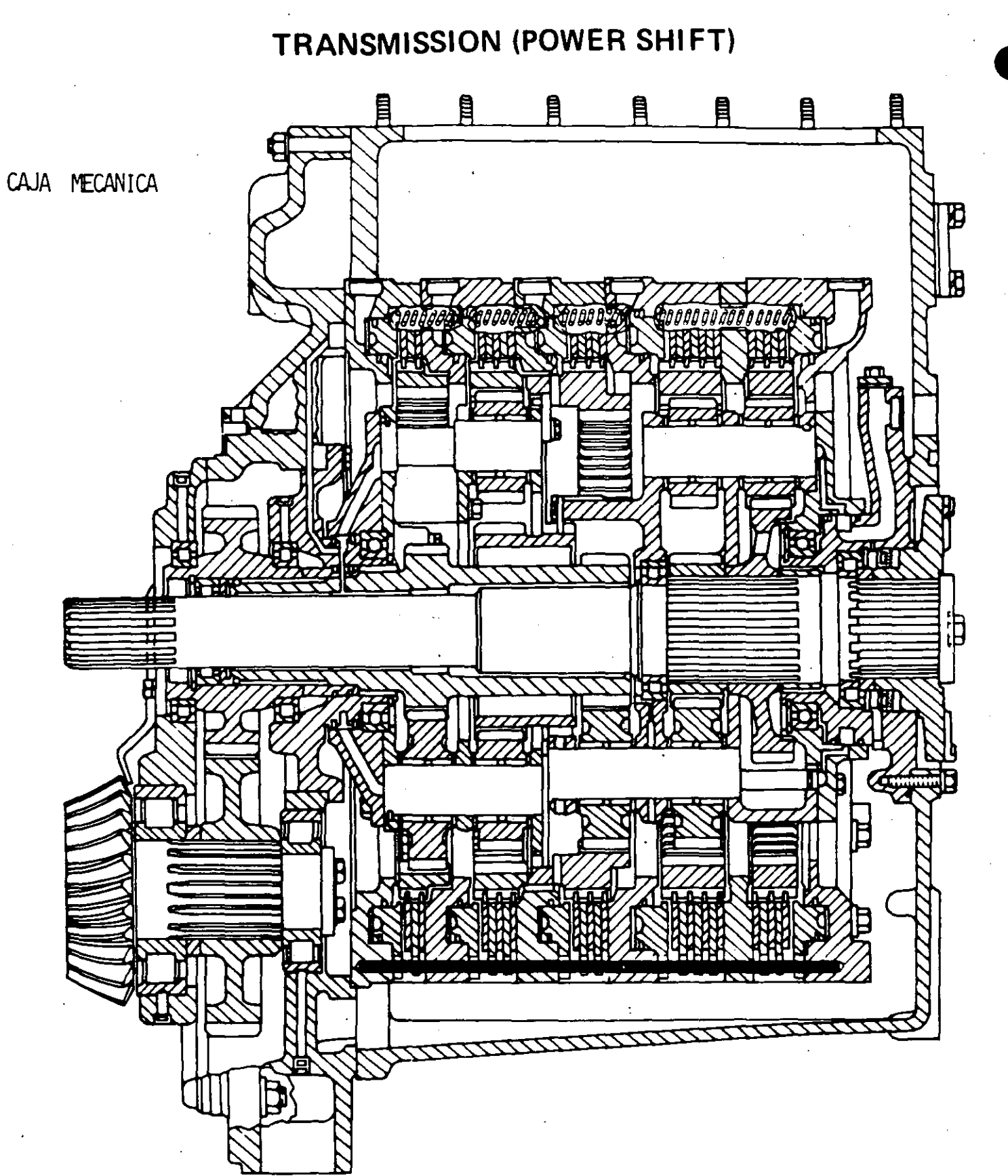

T84351X1

POWER TRAIN

DISASSEMBLY AND ASSEMBLY

 $\mathcal{A}^{\mathcal{A}}$  .

 $\mathcal{N}$ 

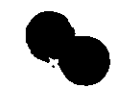

# TRANSMISSION (DIRECT DRIVE)

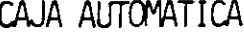

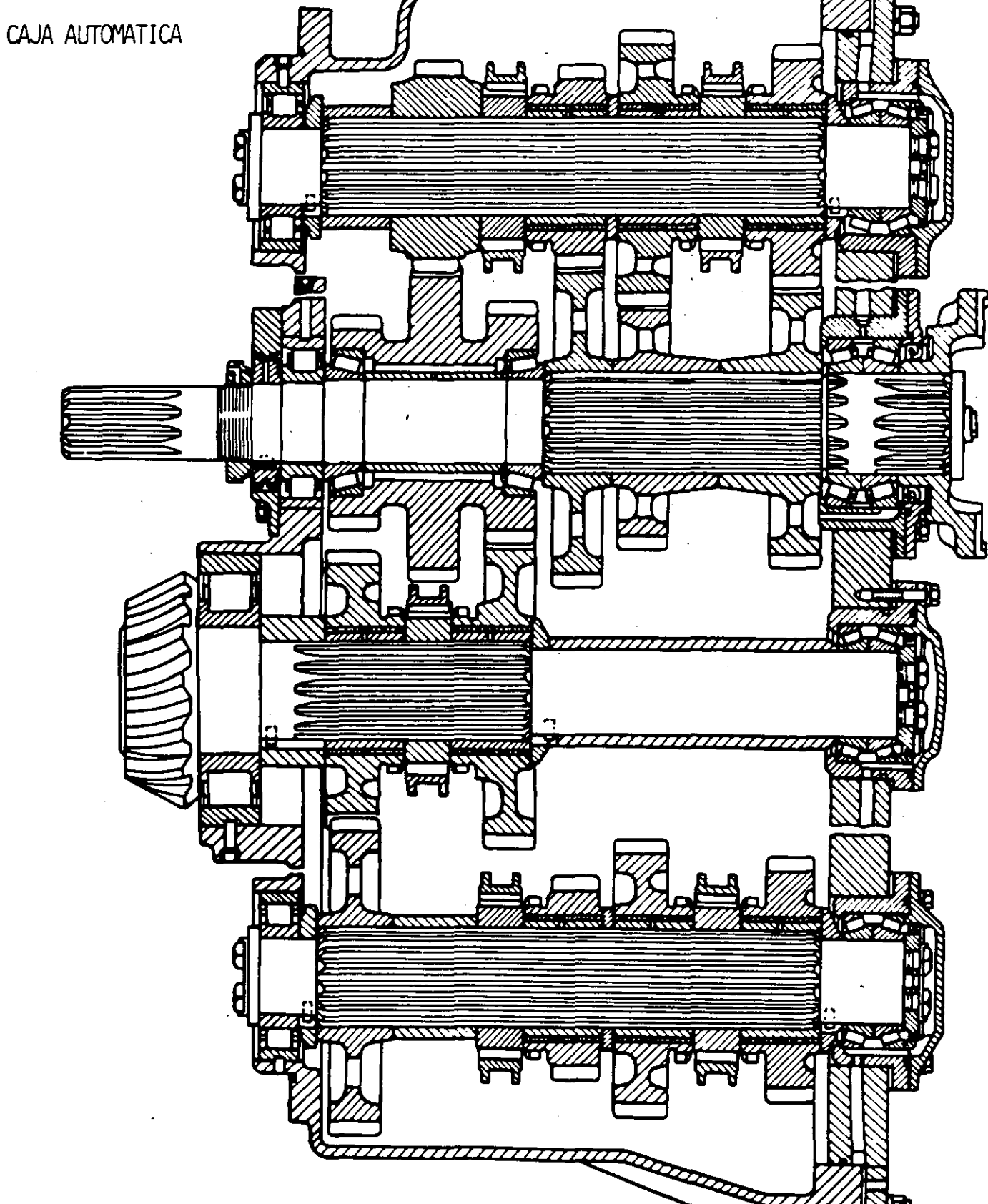

## CONVERSION DE FRENOS A MARCA COMERCIAL

**VENTAJAS:** 

EL EQUIPO DE CONSTRUCCION ES EN SU MAYORIA DE IMPORTACION Y LOS REEMPLAZOS SON DIFICILES DE OBTENER POR LO QUE SE -SIGIERE CONVERTIR ESTOS A UNA MARCA COMERCIAL EXISTENTE -EN MEXICO.

APLICACION: COMO EJEMPLO, EL SISTEMA DE FRENOS DEL COMPACTADOR DE RO-DILLO MULLER AP23, PUEDE SER SUSTITUIDO POR EL SISTEMA DE FRENOS DEL CARGADOR MICHIGAN MODELO 45 B.

INSTALACION: NO REQUIERE DE INSTALACION ESPECIAL YA QUE SE USAN LAS --MISMAS BASES ORIGINALES CAMBIANDO LA POSICION DE ALGUNOS-**BARRENOS.** 

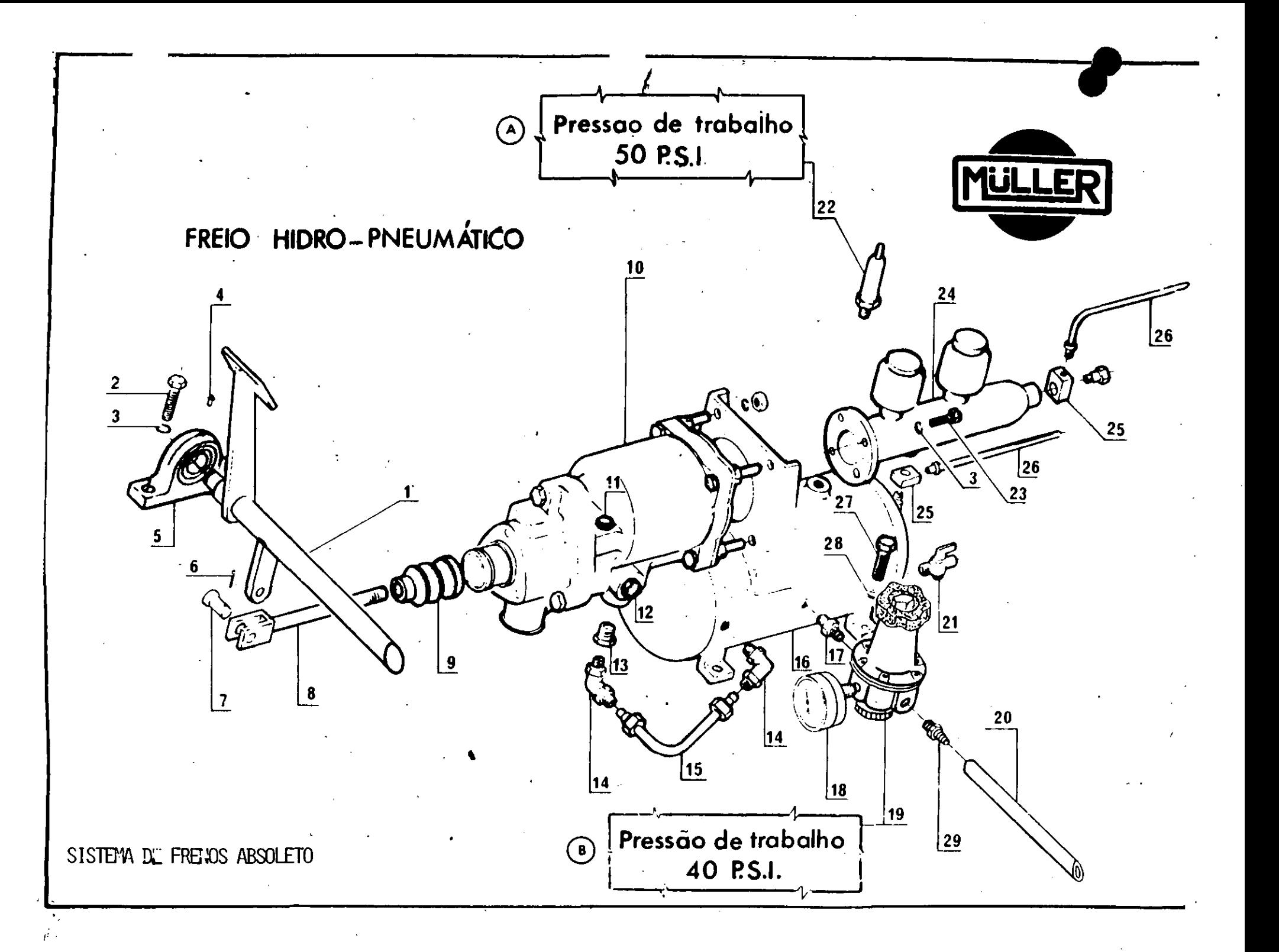

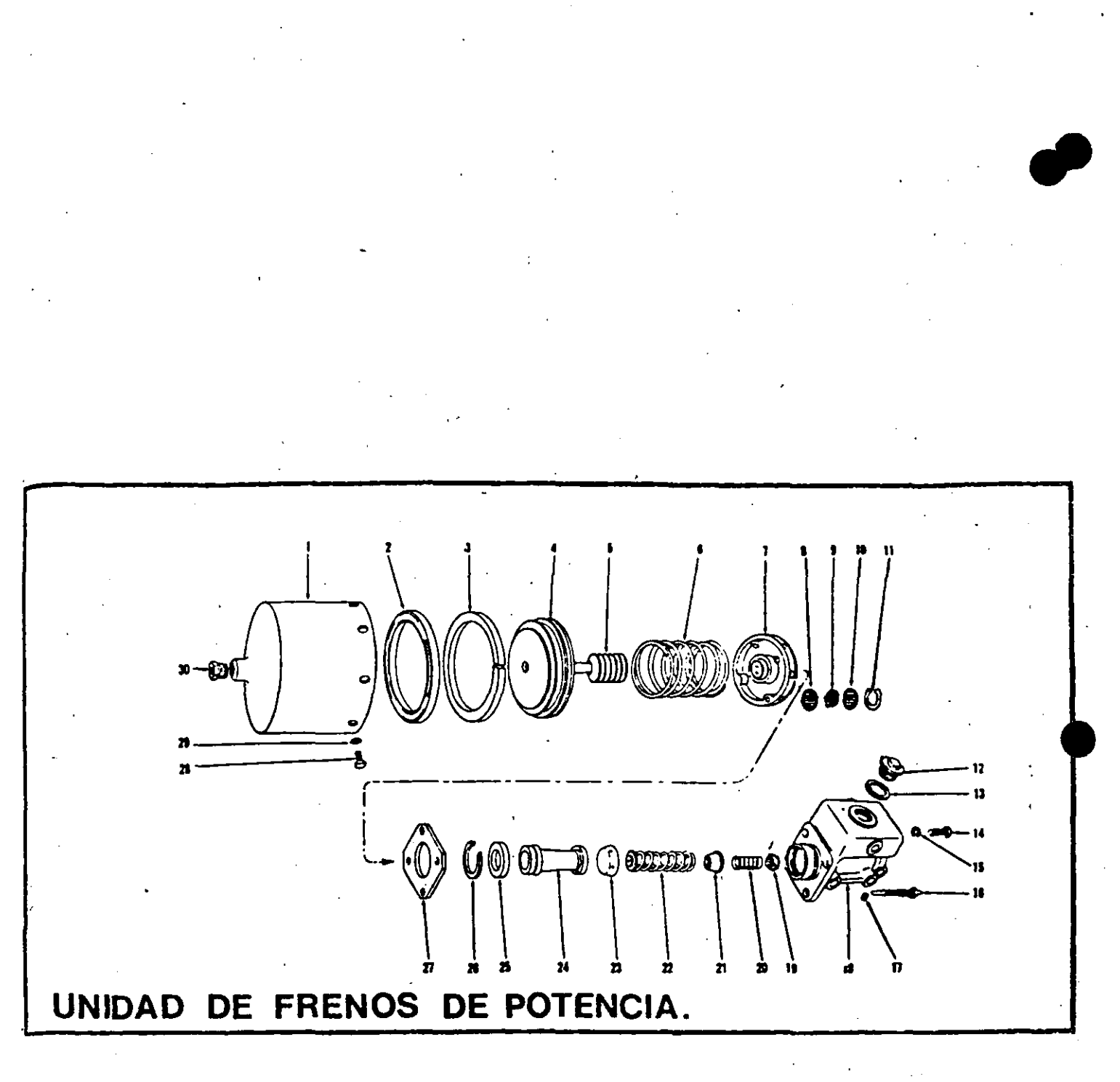

CILINDRO MAESTRO Y CAMARA DE PRESION EN UN SISTEMA DE FRENOS

## CONVERSION DE TRANSMISION DE VOLTEO FUERA DE CARRETERA

VENTAJAS: POR LA TOPOGRAFIA DEL TERRENO, LA TRANSMISION AUTOMATICA FALLABA CONSTANTEMENTE Y SE SUBSTITUYO POR UNA HIDRAULI-CA CON SELECTOR MANUAL.

APLICACION: VOLTEO FUERA DE CARRETERA MARCA WACO MOD. 35 B.

INSTALACION: PUEDE SER REMOTO O DIRECTO AL MOTOR.

- 33 First trimmer valve body assy
- 34 Control valve
- $35 011$  filter
- 36 Rear and first planetary sun gear
- 37 Center planetary ring gear
- 38 Center planetary
- 39 Third clutch piston
- 40 Front planetary
- 41 Front sun gear
- 42 Fourth clutch piston
- 43 Fifth clutch piston
- 44 Lockup cutoff valve
- 45 Pitth clutch housing
- 46 Forward clutch housing and input shaft
- 47 Forward clutch hub
- 48 Forward clutch piston
- 49 Charging oil pump
- 50 Scavenge oil pump  $51 -$ Stator
- 52 Flywheel
- 
- 
- 
- 53 Transfer housing adapter<br>54 Transfer gear housing<br>55 Disconnect clutch housing<br>56 Disconnect shifter dhaft
- 57 Shaft shifter fork
- 58 Output shaft
- 
- 59 Transfer drive gear 60 - Transfer idier gear
- 61 Idier gear spindle
- 62 Transfer driven gedr
- 63 Disconnect housing adapter

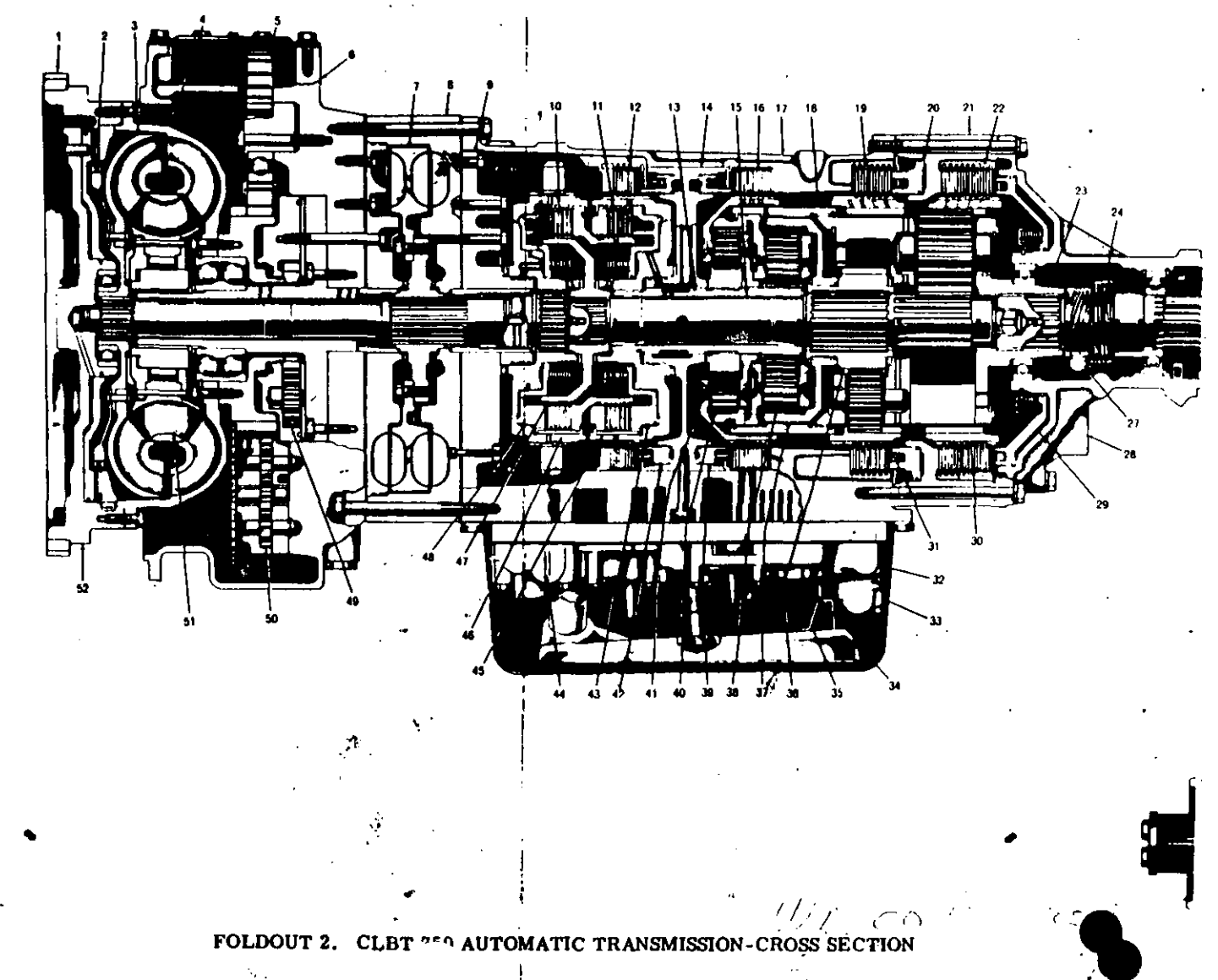

 $\mathbf{L}$ 

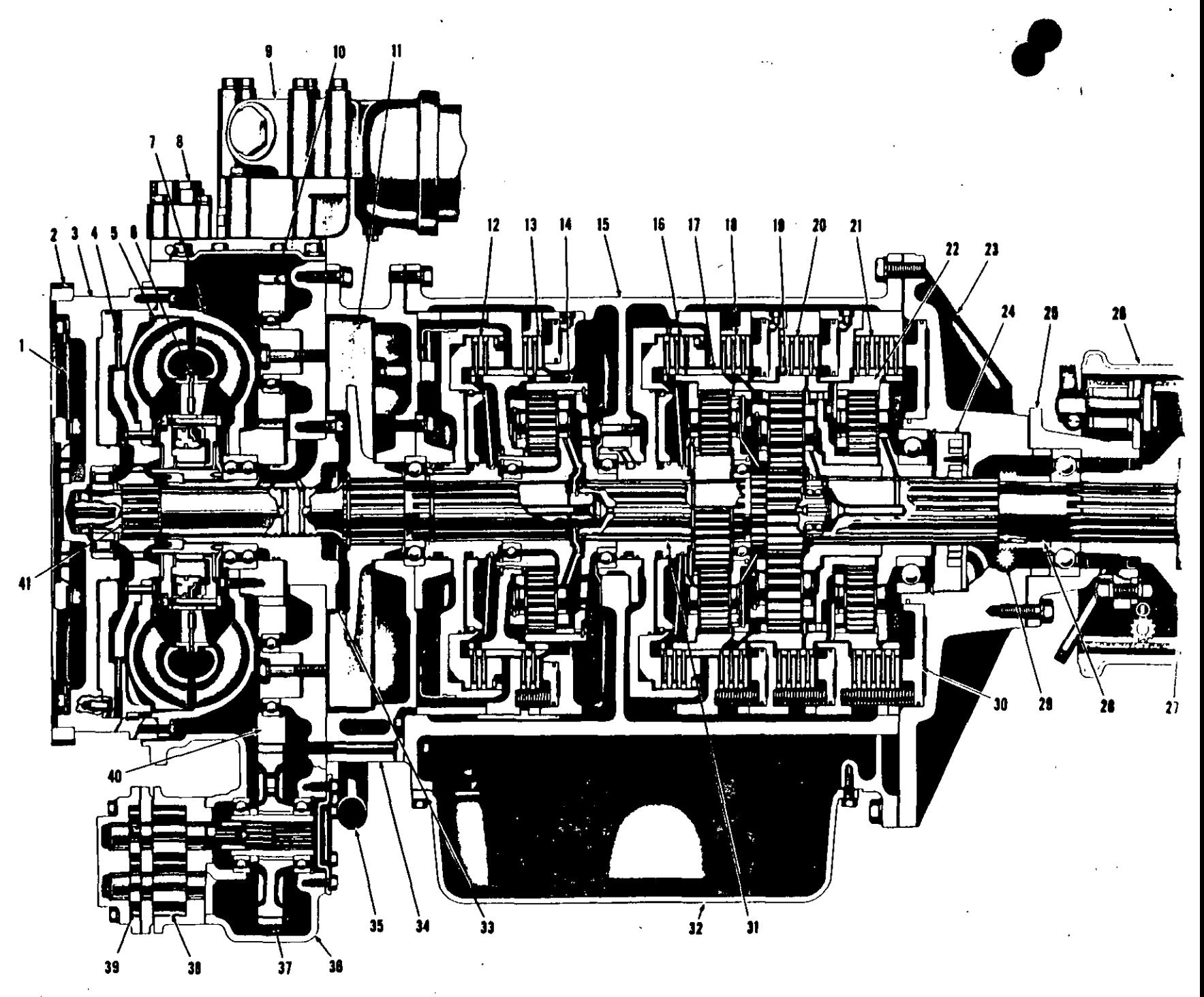

Model VCLBT 5860 Powershift Transmission Cross Section

 $\bigvee$ 

## CONVERSION DE UNA TRANSMISION MECANICA A HIDRAULICA

LA REDUCCION DE ESPACIO, VELOCIDADES VARIABLES ADELANTE VENTAJA: Y ATRAS Y FRENOS, NO T IENEN AJUSTES Y SU MANTENIMIENTO-EN MINIMO.

APLICACION: COMPACTADOR AUTROPULSADO.

INSTALACION: DE TANQUE, BOMBA, VALVULA, LINEAS Y MOTOR.

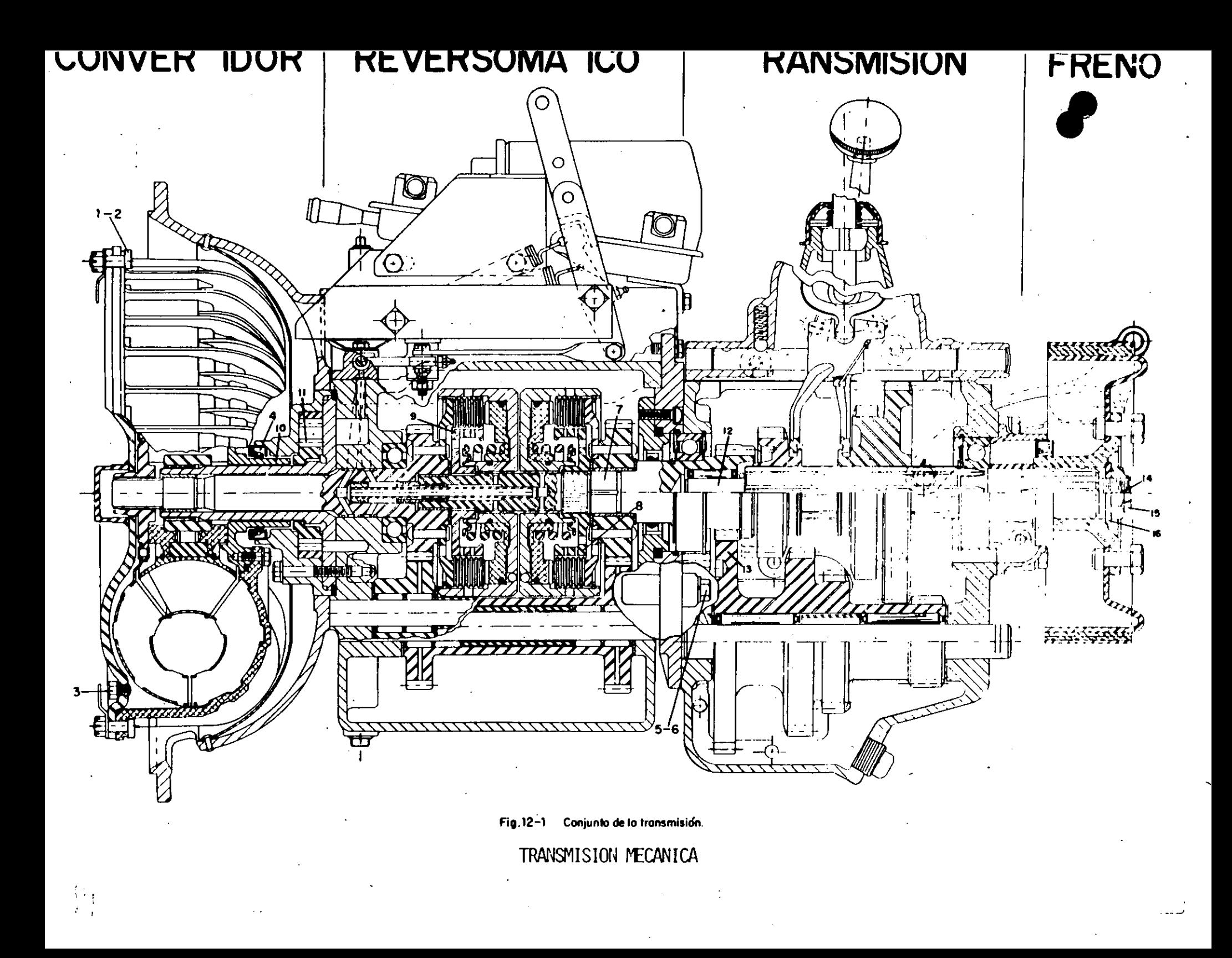

## SISTEMA HIDROSTATICO

 $\ddot{\phantom{a}}$ 

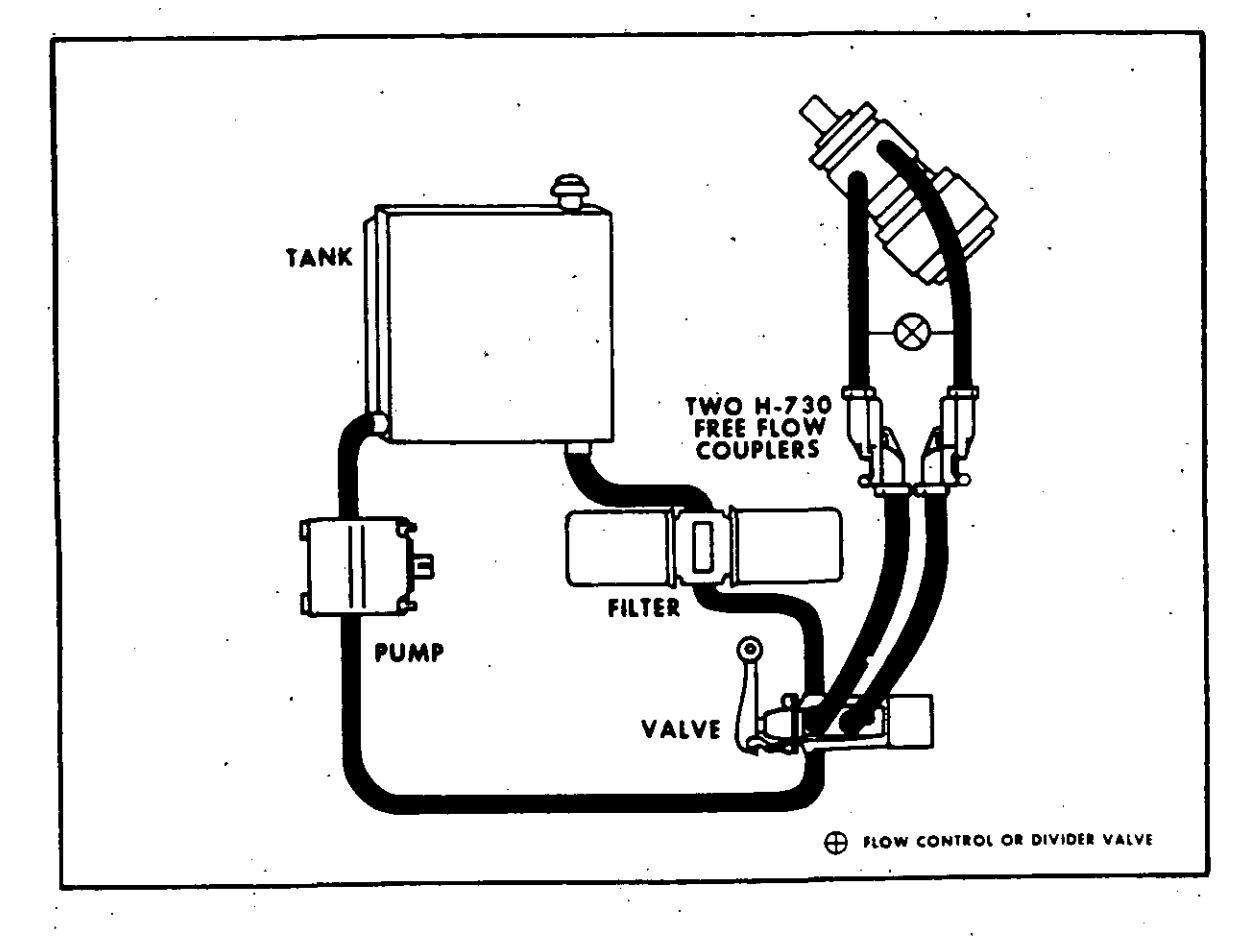

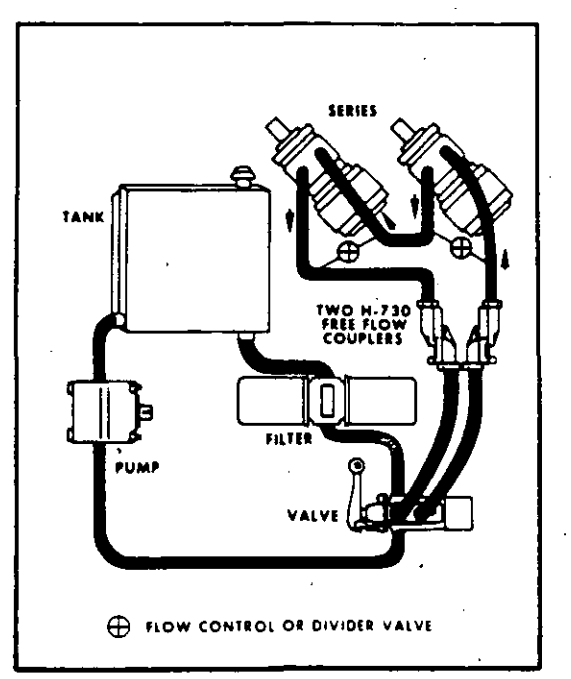

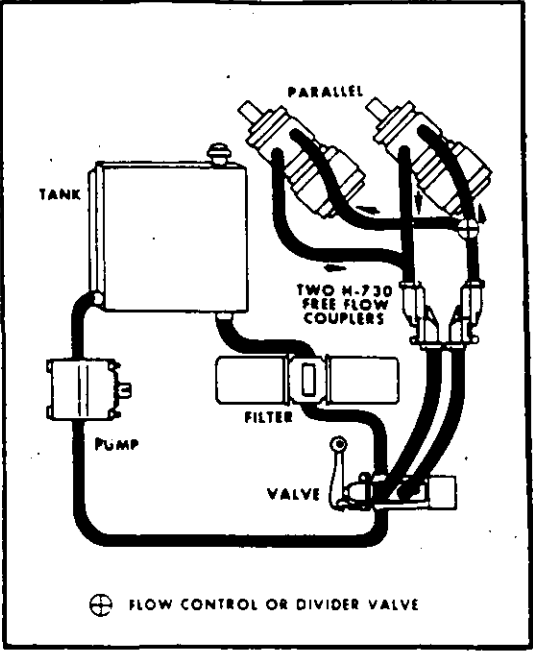

## CONVERSION DE CONTROL MANUAL A AUTOMATICO

 $\bullet$ 

VENTAJAS : DAR AL TERRENO MEJOR NIVELACION.

APLICACION : MOTOCONFORMADORA.

. r

INSTALACION: SE COLOCA UNA VALVULA, DE TAL FORMA QUE ACCIONE LOS GATOS DE NIVELACION DE LA CUCHILLA, HACIENDO ACTUAR UNA LEVA QUE ES DIRIGIDA POR UN CABLE ALINEADO PARALELAMENTE CON LA RASANTE, ABRIENDO O CERRANDO - LA VALVULA Y ACCIONANDO DE ESTA FORMA EL SISTEMA.

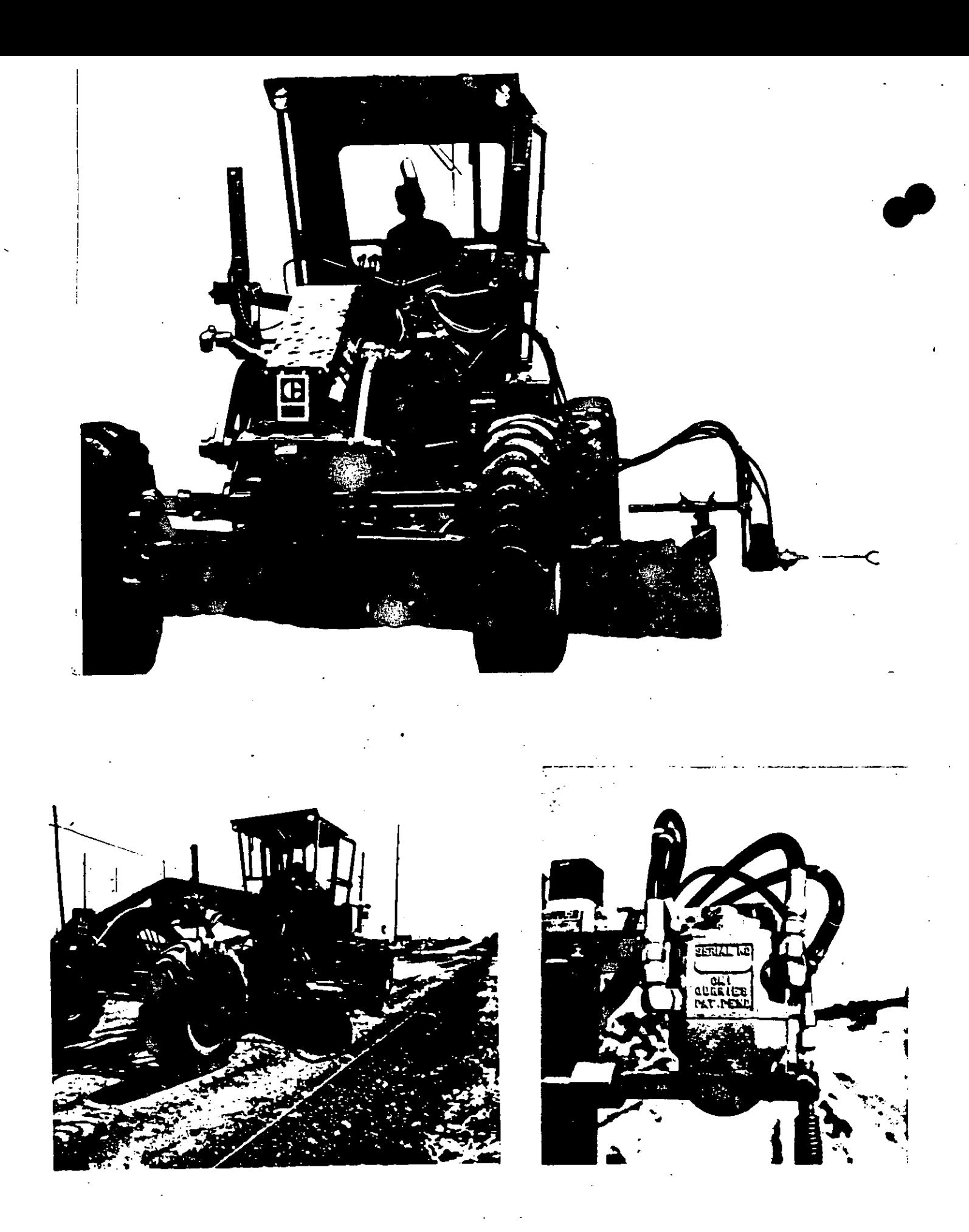

NIVELACION AUTOMATICA DEL TERRENO

CONVERSION DE TREN DE RODAJE DE VARIAS MARCAS A MARCA CATERPILLAR

VENTAJAS : AL CONVERTIR LOS TRANSITOS A MARCA CATERPILLAR, SE -TIENE UN MAYOR NUMERO DE DISTRIBUIDORES EN LA REPU -- BLICA Y MAYOR EXISTENCIA.

APLICACION : LA GRAN MAYORIA DE CARRILES.

' .

INSTALACION : CATERPILLAR HA DESARROLLADO UN ESTUDIO DE INTERCAMBIO DE PARTES DE TRENES DE RODAJE CON NUMEROS EQUIVALEN - TES EN VARIAS MARCAS, POR LO QUE ES POSIBLE OBTENER LOS SISTEMAS DE CONVERSION Y SE'PUEDEN VER FISICAMEN-TE INSTALADOS EN EQUIPOS TEREX, JOHN DEERE, ETC.
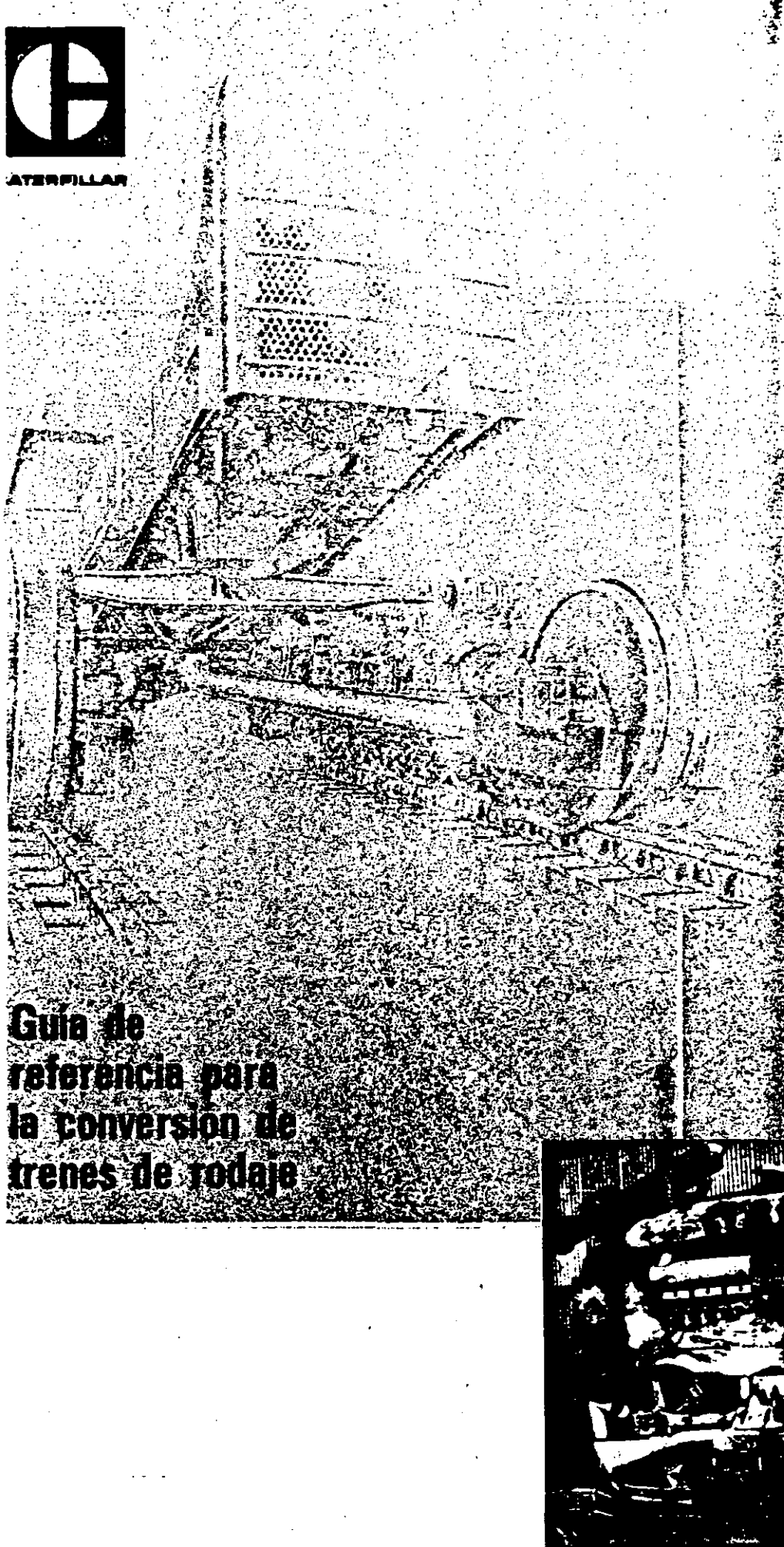

## CONVERSION DE TRENES DE RODAJE

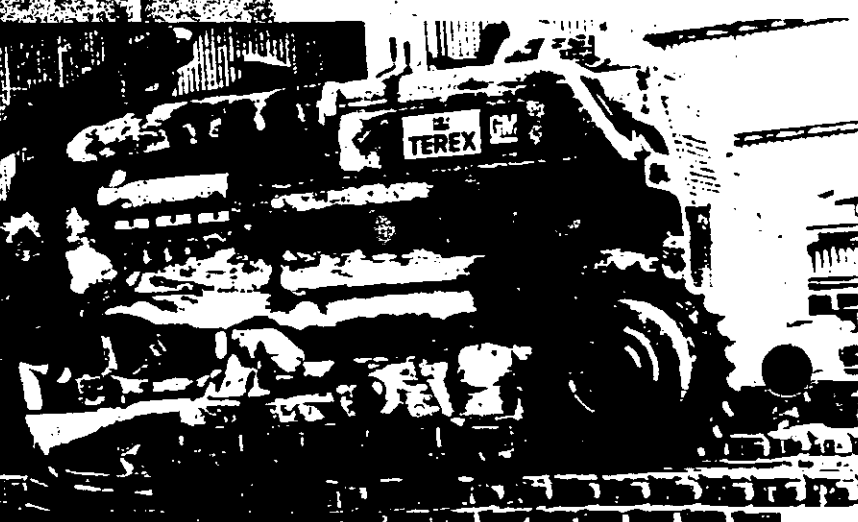

82-30 convertido a Cadena Sellada y Lubricada de Caterpillar

# CONVERSION DE UNA BANDA TRANSPORTADORA COMUN A UNA BANDA TRANSPORTADORA DE HORMIGON

: ELEVAR EL HORMIGON DE DIRERENTE AGREGADO Y DESCARGAR, **VENTAJAS** SIN TENER PROBLEMAS DE TAPONAMIENTO.

APLICACION : ELEVAR EL HORMIGON A UNA ALTURA DE 9 METROS.

INSTALACION: A UNA BANDA NORMAL SE LE COLOCA UNA TOLVA DE RECEP -CION Y UN CANALON DE DESCARGA.

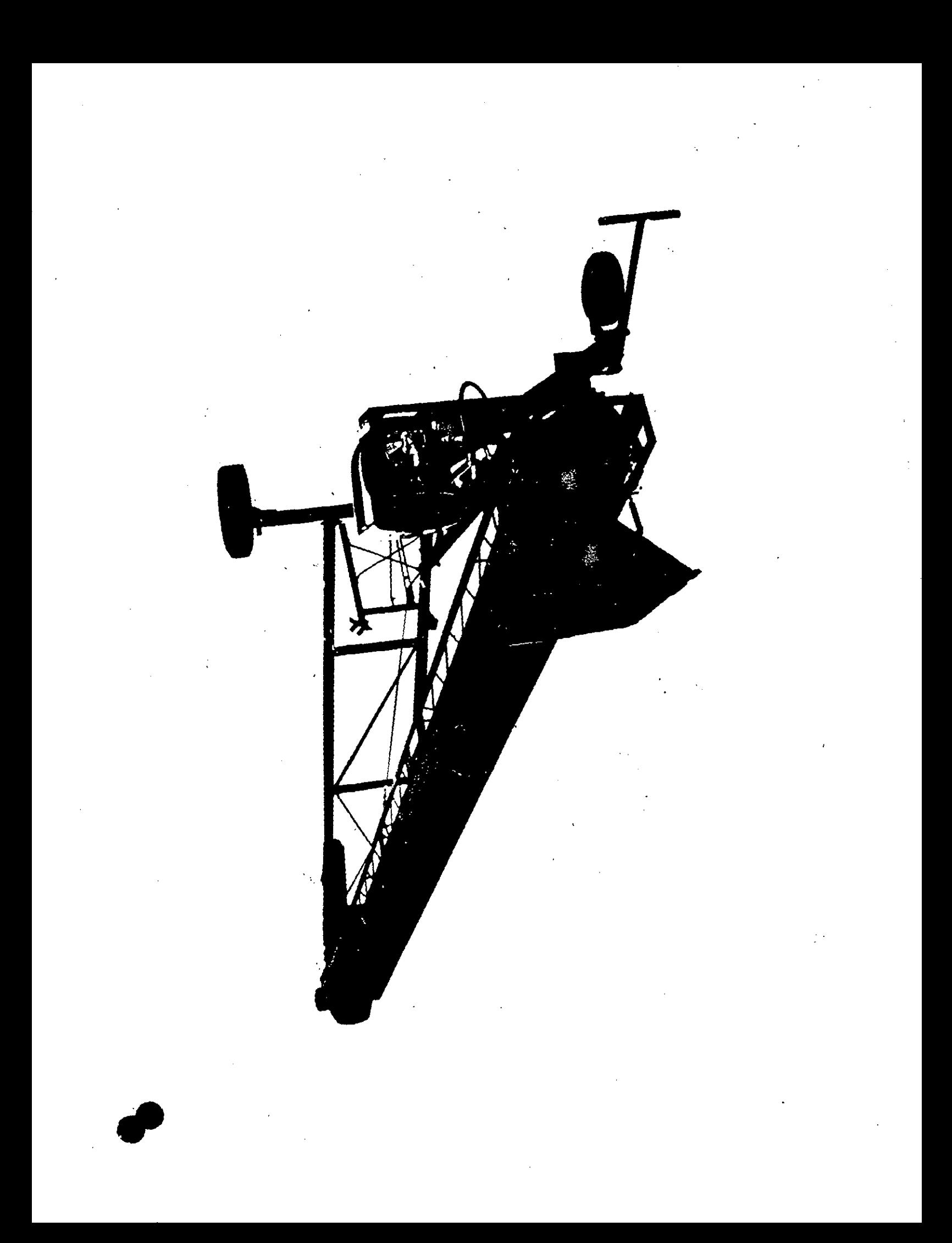

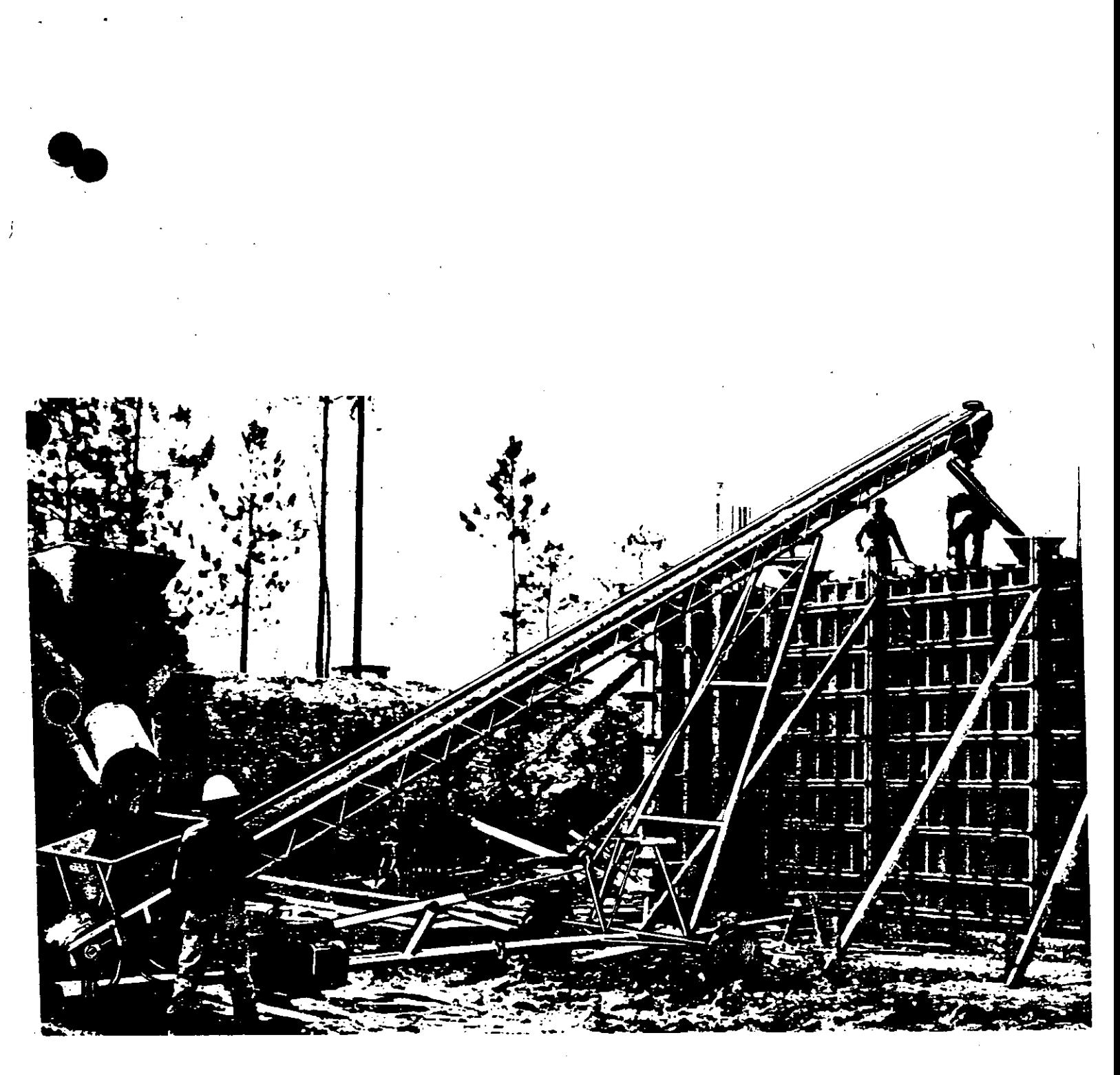

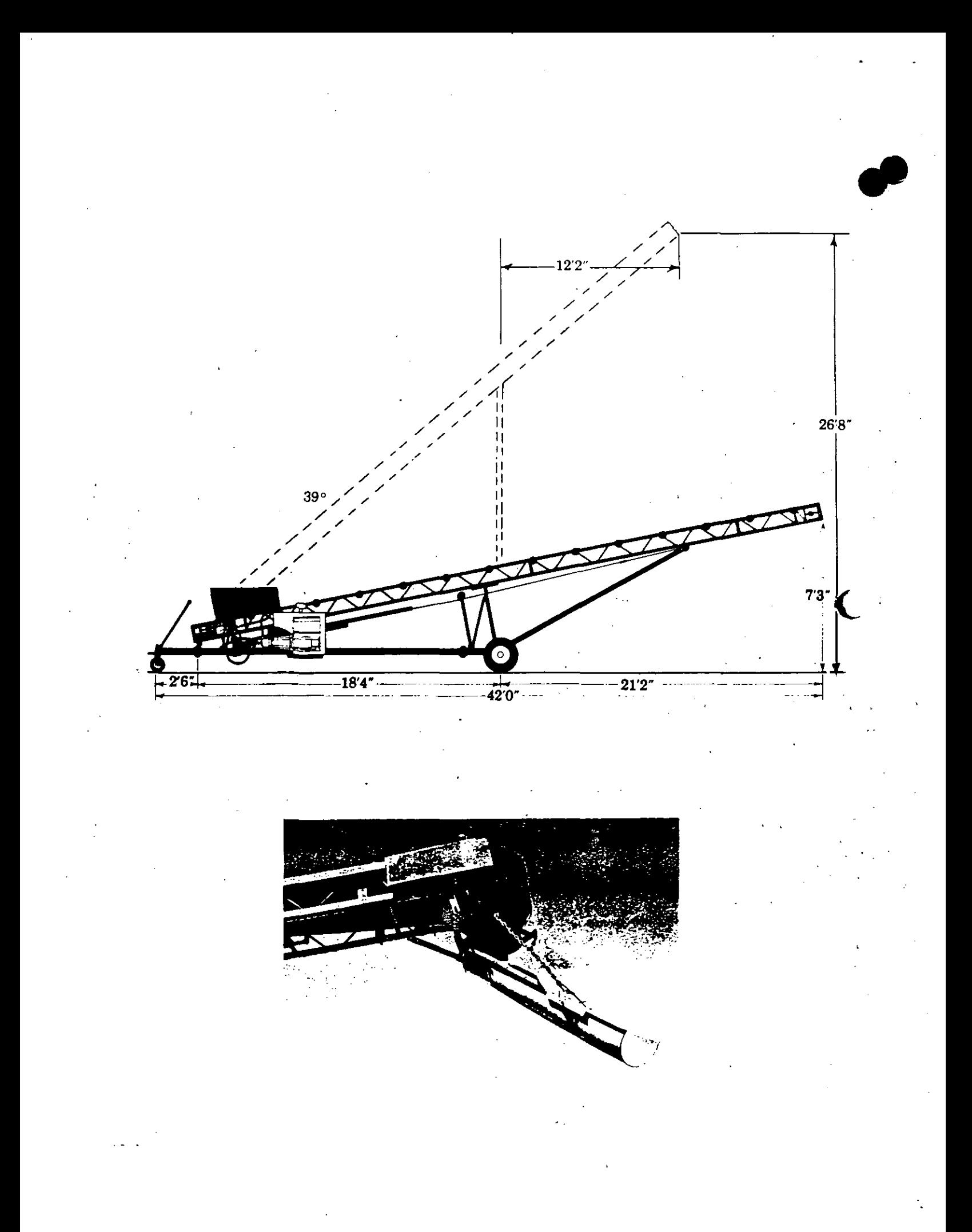

# CONVERSION PARA DETECTAR METALES EN UNA BANDA ALIMENTADORA DE UN EQUIPO DE TRITURACION

EVITAR DAÑOS DE LA GIROESFERA. VENTAJAS:

APLICACION: EN EQUIPOS DE TRITURACION.

INSTALACION: EN EL TRAYECTO DE LA BANDA SE COLOCA UN ELECTROIMAN, QUE AL ATRAER UN PEDAZO METALICO, ACTIVA UN SENSOR QUE DETEN-GAEL MOTOR ELECTRICO.

A

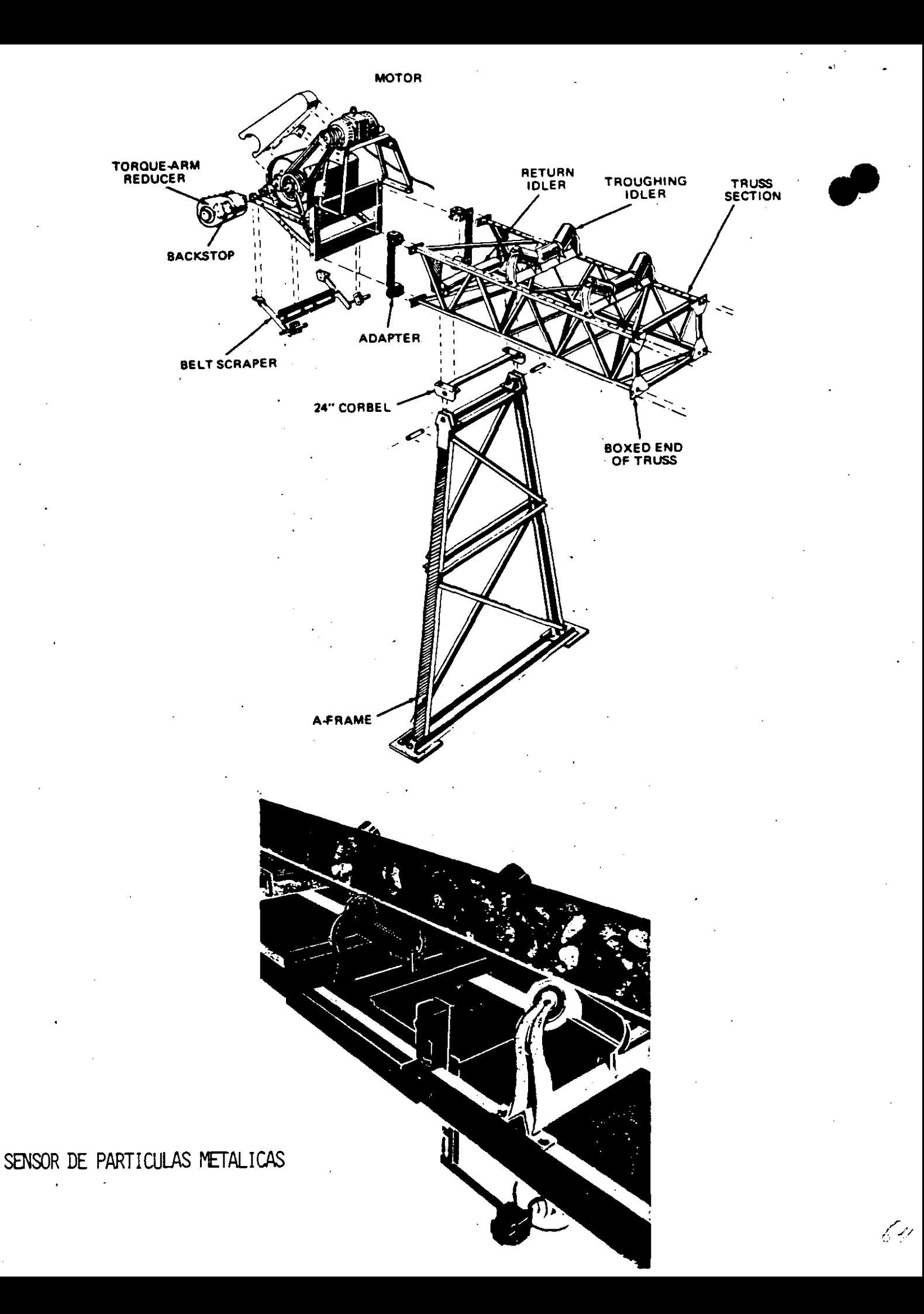

# CONVERSION DE NUMEROS ORIGINALES POR EQUIVALENTES

VENTAJAS: OBTENSION DE REPUESTOS EN DIFERENTES MARCAS.

APLICACION: EN BALEROS, RETENES, FILTROS, COPLES.

INSTALACION: PARA INSTALAR ESTOS REPUESTOS NO ES NECESARIO EFECTUAR MODIFICACIONES A NUESTROS CONJUNTOS.

#### **CROSS REFERENCE**

### FII TROS

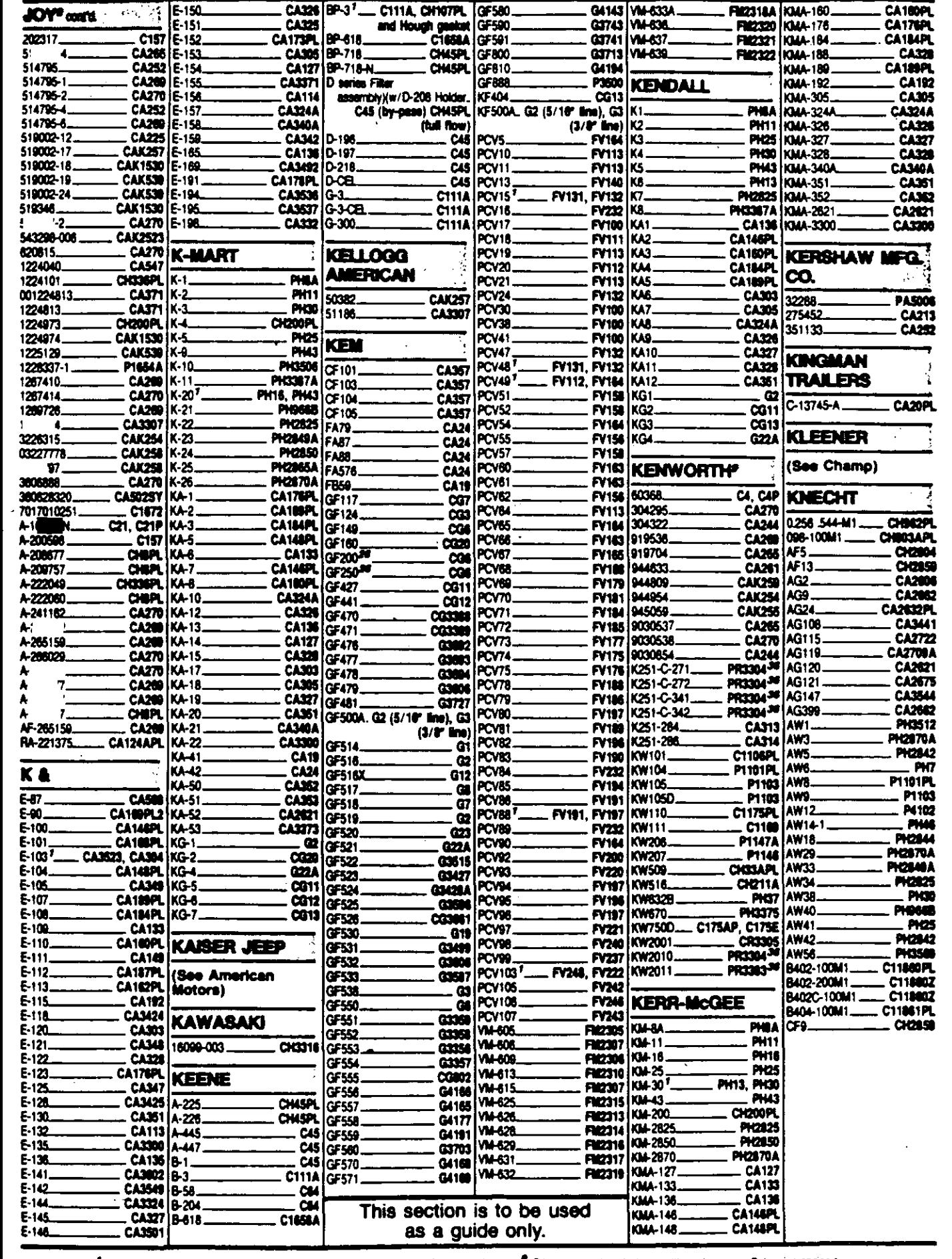

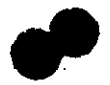

z.

<sup>7</sup> To determine Fram product, establish application then rater to application section.

- then relat to engine part numbers listing for Fram product.  $26$  Complete filter housing which

<sup>#</sup> Other part numbers included with engine

. » Determine engine r

 $M_{T_0}$ the Fram product

re correct coolant filter

 $402$ 

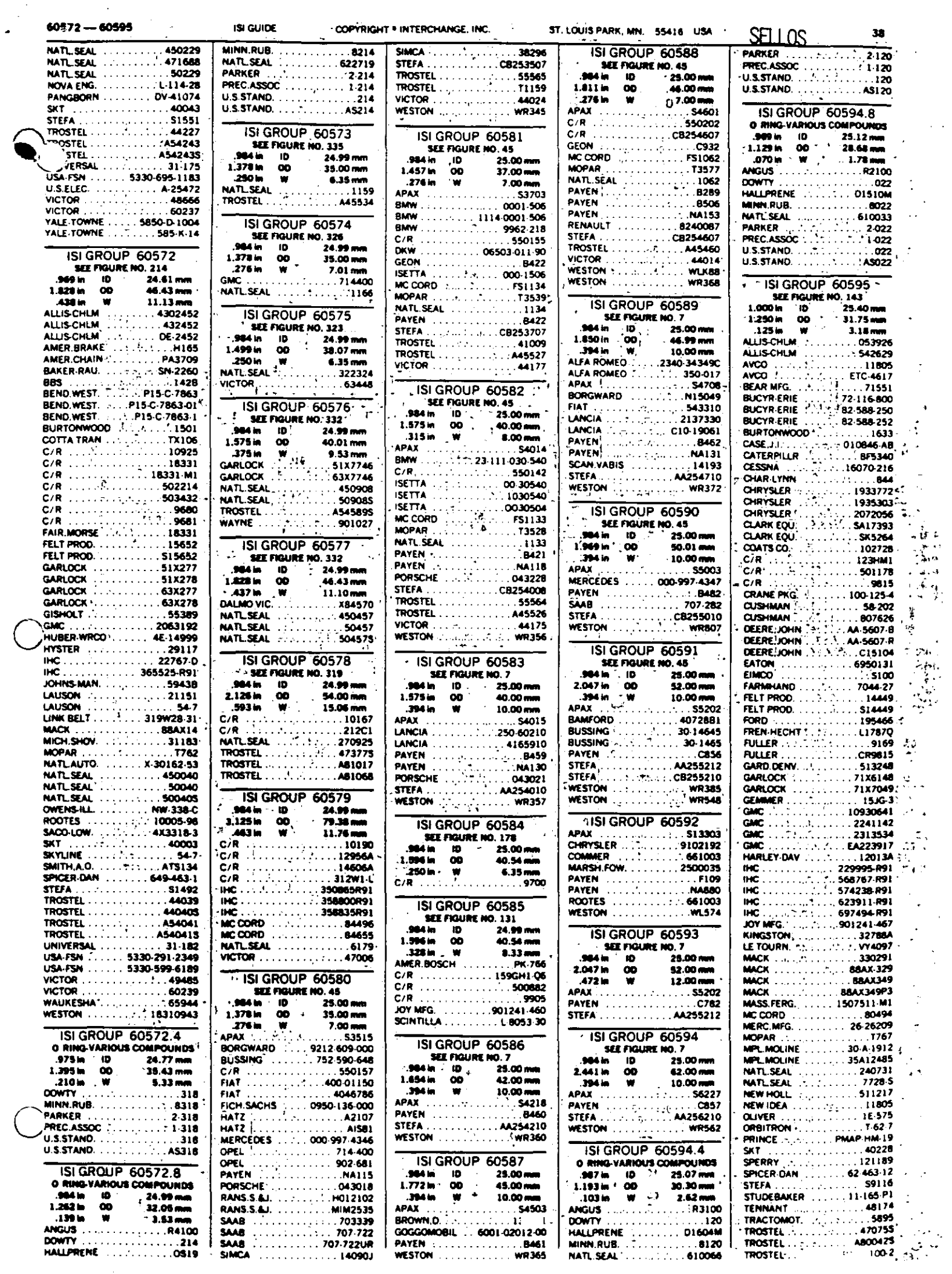

 $\ddot{\phantom{0}}$ 

 $\ddot{\cdot}$ 

ÿ.  $\ddot{\cdot}$ 

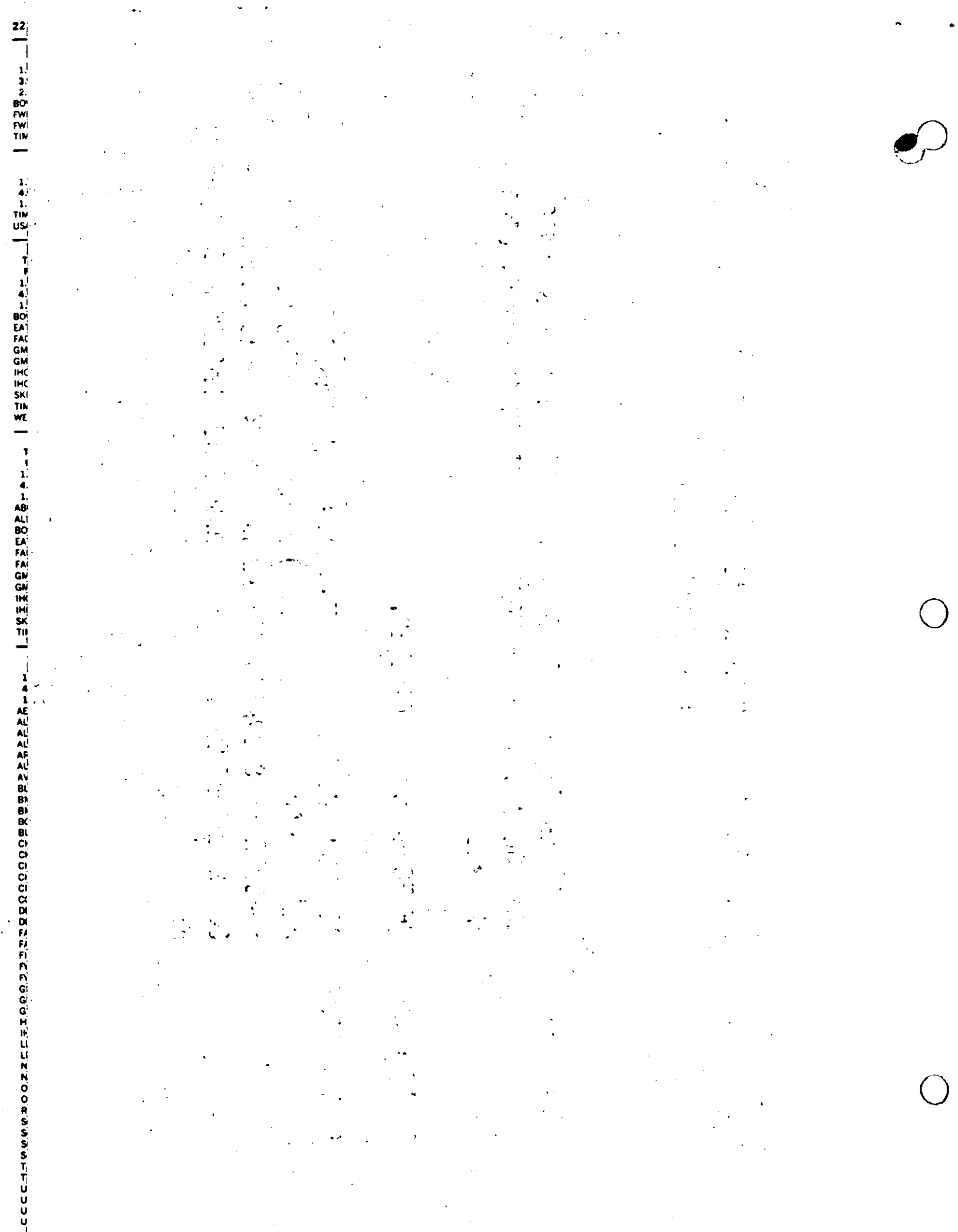

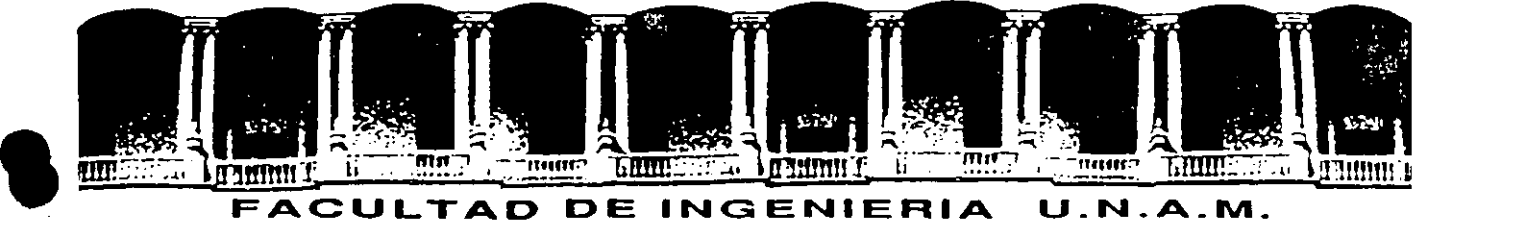

# **FACULTAD DE INGENIERIA U.N.A.M.<br>DIVISION DE EDUCACION CONTINUA**

**CURSOS ABIERTOS** 

11 CURSO INTERNACIONAL DE CONSTRUCC/ON

Del 22 de Junio al 17 de Julio

MODULO 1

MOVIMIENTO DE TIERRAS: EXCAVACIONES Y TERRACERIAS

EL EQUIPO DE CONSTRUCCION EN EL PROCESO INFLACIONARIO

AUTOR: JOSE PIÑA GARZA

EXPOSITOR: /NG .. ESTEBAN FIGUEROA 1

PALACIO DE MINERIA

JUNIO

7992 Palacio de Mineria Calle de Tacuba 5 Primer piso Oeleg. Cuauhtémoc 06000 México, O .F. Tel.: 521-40·20 Apdo. Postal M·22B5

#### EL EQUIPO DE CONSTRUCCION EN EL PROCESO INFLACIONARIO

Ing. José Piña Garza

1

El proceso inflacionario que se observa en nuestro país desde hace ya muchos años incide directamente en la Industria de la Construcción ocasionando alteraciones importantes en los pra**cios de adquisici6n de** maquin~ria, **en los costos** u~itarios **<sup>y</sup>**  $-$ consecuentemente- en los criterios de operación y selección de equipo.

El objetivo de este tema es la presentación de algunos conccptos que conviene tomar en cuenta en el uso del equipo de construcción para la determinación de costos ante este proceso inflacionario.

De hecho, todos en nuestro medio percibimos los efectos de la inflación; un ejemplo concreto en equipos de construcción jo tenemos en el tractor D-8 cuyas características permanecieron prácticamente invariables durante años y podemos considerar que se trata de un mismo producto en el cual los precios de adquisición con el transcurso del tiempo -mostrados en la tabla (A)- se fueron .incrementando sistemáticamente.

Es evidente la pérdida del valor adquisitivo del dinero; además, observamos que dicha pérdida es diferente si se mide en pesos o en dólares, lo que pone de manifiesto una mayor inflación en México que en Estados Unidos.

"Por lo que se refiere a nuestra moneda, el Banco de México elabora periódicamente los índices de precios al consumidor, tabla.(B), que pretenden medir la pérdida en el valor adqui-

sitivo revaluando el precio de adquisición de una canasta ro presentativa de bienes y servicios a los precios de mercado vigentes en un momento dado y dividiendo el importe así obtenido entre el que resulte de aplicar a los mismos bienes los precios constantes de un determinado año base. Observamos que dicha pérdida es también.diferente de la que se aprecia para el caso concreto del tractor D-8.

Con objeto de lograr una razonable comprensión respecto a las causas y efectos del fenómeno q11e envuelve a las actividades de la industria de la construcción, conviene plantear el diagrama de circulación económica, fig. (1), que describe las relaciones entre los principales componentes del sistema de economía mixta vigente en nuestro país. Considera en primer término a los organizadores de la oroducción (empresas o personas) que se encargan de producir los bienes o proporcioaar los servicios que se ofrecen en el mercado de bienes y serv. cios.

Para producir tales bienes y servicios, los organizadores de la producción requieren de mano de obra y de capital que obtienen a cambio de un salario y de una renta; además requieren de los insumes y bienes de capital que adquieren de otros productores, que a su vez requirieron de mano de obra y capital para producirlos.

La mano de obra y el capital son los factores de la producción que ofrecen sus propietarios, las familias de una sociedad, en el mercado de factores.

(El análisis clásico considera a los recursos naturales, cuando son susceptibles de apropiación, como un tercer factor de la producción. Para efectos de esta presentación se los corsidera incorporados al capital suponiendo la intcrcambiabil. dad entre los clementos que lo forman).

2

Con el ingreso logrado a cambio de los factores de la producción, las familias adquieren en el mercado de bienes y servicios los que requieren para satisfacer sus necesidades, pagando por ellos el precio fijado en el mercado, importe que finalmente reciben los organizadores de la producción por haber proporcionado tales bienes *y* con el cual pagan a su vez los factores utilizados.

'

No todo el ingreso de las familias se destina a la adquisición de bienes y servicios; parte de él se destina al ahorro que es la base de la formación de nuevo capital. Con ello se cierra el circuito básico de circulación económica. Este ahorro es fundamental si se desea expandir la economía, como en nuestro caso, para crear nuevas organizaciones de producción que den empleo suficiente a la creciente población y generen los bienes que ésta demanda.

El diagrama se complementa, fig. (2), con la intervención del<br>Estado que recibe ingresos vía impuestos, tanto de los organizadores de la producción como de las familias, con los cua- ' les ocupa factores y adquiere bienes para proporcionar servicios institucionales que -por sus características o por su naturaleza- no deben o no pueden ser proporcionados por el sector privado.  $\mathcal{P}_1$ 

El diagrama permite comprender las causas *y* efectos más 1mportantes del proceso inflacionario al considerar que el sistema tiende a mantener el equilibrio entre el ingreso *y* el gasto; esto es, que el total del ingreso logrado por las familias en un cierto período tiende a ser igual al importe total de los bienes *y* servicios producidos en el mismo período (incluido el ahorro como fuente de satisfactores a futuro).

Una (primera) explicación clásica surge del efecto que tienen las leyes de oferta *y* demanda para mantener ese equili-

-'

*3* 

brio, toda vez que si se presenta un excedente en el ingreso, las familias demandan más bienes y servicios de los que los productores proporcionaron, ocasionando la escasez de productos y el correspondiente incremento en los precios, logrando finalmente, que el total del ingreso destinado a la adquisición de bienes y servicios se equilibre con el valor de los productos disponibles en el mercado en un periodo determinado. De manera semejante, si los productores ofrecen más bienes y servicios de los que las familias pueden adquirir normalmente, se presenta un fenómeno de abundancia con el respectivo abatimiento de precios, que origina<sup>2</sup> -por una partela disminución del ritmo de producción y -por otra- que nuevamente el total del ingreso destinado a la adquisición de bienes y servicios se equilibre con el valor de los productos disponibles en el mercado.

Otras explicaciones señalan que cuando se presenta un desequilibrio temporal en el mercado de bienes y servicios, ya sea por exceso de qasto público no soportado por el correspondiente incremento en producción (emisión de moneda por arriba de lo-razonable asociada a un déficit ingresos-egresos del sector público), o bien cuando con el mismo esfuerzo se obtiene menor producción (como ocurrió en 1973 en el sector agropecuario a nivel mundial) se origina un claro fenómeno de escasez, el cual motiva la elevación de precios.

Sin embargo, para nuestro pais se considera que los elementos característicos del desequilibrio en el sistema han estado constituidos por las decisiones unilaterales de sectores importantes de la economía en el sentido de fijar, intempestivamente, elevaciones de precios que alteran profundamente la relación con el precio de otros bienes y servicios, como ocurrió a partir de 1973 con el precio de los

4  $\bullet$ 

hidrocarburos y sus derivados, así como también en los incrementos más que proporcionales de los impuestos fijados por

el propio sector público para tratar de cubrir el déficit en sus ingresos.

Para los organizadores de la producción esto se traduce en la necesidad de recuperar los pagos crecientes que efectuan por concepto de impuestos y de empleo de los factores (mano de posta de la proprese de la correspondientes a insumos utipossible de la provée del incremento en los precios de bienes y servicios que producen.  $\mathcal{L}^{(1)}\mathcal{L}^{(0)}\mathcal{D}^{(1)}\mathcal{L}^{(2)}\mathcal{L}^{(1)}\mathcal{L}^{(2)}\mathcal{L}^{(1)}\mathcal{L}^{(2)}\mathcal{L}^{(2)}\mathcal{L}^{(3)}\mathcal{L}^{(4)}\mathcal{L}^{(5)}\mathcal{L}^{(6)}\mathcal{L}^{(7)}\mathcal{L}^{(8)}\mathcal{L}^{(8)}\mathcal{L}^{(9)}\mathcal{L}^{(10)}\mathcal{L}^{(11)}\mathcal{L}^{(11)}\mathcal{L}^{(11)}\mathcal{L}$ 

Ante la elevación de precios los propietarios de los factores br est, (las familias) demandan un mayor pago con la intención de satisfacer las necesidades que venían cubriendo con su ingreso la completion. Los organiza pres de la producción se ven precisase se se a dos nuevamente a transistir al precio de venta el importe adibond , cional que pagaron por los factores utilizados y por el increpremento más que proporcional a sus impuestos, con lo que se cierra el circuito y se produce una nueva elevación de pre-: 109 a. cios originando que los propietarios de los factores exijan a su vez un nuevo incremento de salarios y rentas, estable- $\label{eq:2.1} \mathcal{L}(\mathcal{A}) = \mathcal{L}(\mathcal{A}(\mathcal{A})) = \mathcal{L}(\mathcal{A})$  $\sim$   $\sim$   $\sim$  ciéndose el círculo elevación de salarios-elevación de pres serves a cios, Es importante observar que la inflación puede continuar a pesar de haber desaparecido el detonante que la motivó inicialmente.

El sistema económico es un producto natural de la evolución económica y de la distribución del trabajo, sobre el cual la p. administración pública trata de actuar para controlarlo con s a la propósito de modificar su comportamiento, de manera que se puedan cumplir algunos objetivos de carácter social.

 $\mathcal{C}(\overline{\mathcal{C}}(\mathbb{C}))$  , and is fixed by  $\mathcal{C}(\mathcal{C})$  . Then  $\mathcal{C}(\mathcal{C})$  is a  $\mathcal{C}(\mathbb{C})$  $\mathcal{L}^{\mathcal{A}}(\mathcal{A},\mathcal{B},\mathcal{B})=\mathcal{N}^{\mathcal{A}}(\mathcal{A},\mathcal{B},\mathcal{B})=\mathcal{L}^{\mathcal{A}}(\mathcal{A},\mathcal{B},\mathcal{B})=\mathcal{L}^{\mathcal{A}}(\mathcal{B},\mathcal{B},\mathcal{B})=\mathcal{N}^{\mathcal{A}}(\mathcal{B},\mathcal{B},\mathcal{B}).$ Es preciso reconocer que -entre otros aspectos- el proceso inflacionario limita la inversión en organizadores de produc-

mos cuantiosos que ahora se deben regresar incrementados por una pesada carga de intereses. (En 1977 se evitó esta situación con préstamos avalados por el Fondo Monetario Internacional y posteriormente, de manera por demás desafortunada, con endeudamiento sostenido en los incrementos de reservas petroleras).

**Contract Contract Contract**  $\mathbf{r}$  ,  $\mathbf{r}_{\mathbf{I}}$  ,  $\mathbf{r}_{\mathbf{I}}$  ,  $\mathbf{r}_{\mathbf{I}}$  ,

 $\mathcal{L} = \mathcal{L} \mathcal{L}$ 

 $\mathcal{L}_{\text{max}}$  and  $\mathcal{L}_{\text{max}}$ 

a na sala

provide and

 $\mathcal{L}^{\text{max}}_{\text{max}}$  , where  $\mathcal{L}^{\text{max}}_{\text{max}}$ 

No es fácil detener la inflación por las respuestas políticas que ello ocasionaría; existen además elementos distorsionadores que crean profundas confusiones, queimantienen la tendencia inflacionaria y que requieren cuidadosas consideraciones para precisar el efecto que pueden tener en los precios. El servicio a la deuda externa complica las decisiones del secste tor público en materia de impuestos que inciden en forma devastadora en la amplificación del proceso inflacionario. El análisis que a continuación se presenta trata de ilustrar una manera de conocer estos efectos en lo relativo a los costos de equipos de construcción.  $\mathcal{O}(\mathcal{O}_\mathcal{A})$  and  $\mathcal{O}(\mathcal{O}_\mathcal{A})$  . The set of  $\mathcal{O}(\mathcal{O}_\mathcal{A})$ 

Para ello se considera conveniente presentar primero la discusión de los conceptos de rendimiento real y rendimiento aparente de capital. La diferencia entre uno y otro surge en e automologie los propietarios de capital por encontrar un mejor "valor de ... oportunidad" para el patrimonio que, en muchos casos, han lo-. e . e lgrado formaria través dejun gran esfuerzo en un período de prolongado tiempo yíque se precisa a través de un ejemplo.  $\label{eq:2} \mathcal{L}(\mathcal{A}) = \frac{1}{2} \sum_{i=1}^n \mathcal{L}(\mathcal{A}) \mathcal{A}(\mathcal{A}) = \frac{1}{2} \sum_{i=1}^n \mathcal{L}(\mathcal{A}) \mathcal{A}(\mathcal{A})$  $\mathcal{L}^{\text{max}}$ 

. Supongamos a una persona que ha logrado mediante el ahorro un determinado capital y se encuentra ante la decisión de dónde invertir su patrimonio, para lo cual considera tres alternativas:

 $\mathcal{L}(\mathcal{E}_1)$  and the set of  $\mathcal{E}_2$  and  $\mathcal{E}_3$  . The set of  $\mathcal{E}_3$  $\mathcal{L}^{\mathcal{A}}$  and  $\mathcal{L}^{\mathcal{A}}$  are the set of the set of the set of the set of  $\mathcal{L}^{\mathcal{A}}$  $\mathcal{L}_{\mathcal{A}}$  , and  $\mathcal{L}_{\mathcal{A}}$  , and  $\mathcal{L}_{\mathcal{A}}$ 

ß

- 1) Invertir el capital en un banco del país con rendimiento de 48% anual  $(*)$ .
- 2) Invertir el capital en dÓlares *y* en un banco extranjero con rendimiento de 7% anual (\*).
- 3) Invertir en la construcción de un edificio de departamentos con rendimiento de 12% anual, menos gastos de administración *y* mantenimiento.

Esta persona está consciente del proceso inflacionario *y* ha estimado la tasa de inflación para nuestro país en 40% (\*), e igualmente ha estimado la tasa de inflación en dÓlares en 2%, con lo cual ha formado las siguientes tablas (ver tablas C, D *y* E) que muestran los rendimientos reales futuros de un capital unitario para las 3 alternativas.

En la tabla (C) -caso 1- se observa que del rendimiento aparente -columna (4)- se. debe reinvertir una parte -columna (5)- para no reducir el poder adquisitivo del capital inicial; de manera que el rendimiento real -columna (6)- es la diferencia (8%) sobre precios.corrientes que existe entre el rendimiento aparente (48%) y la pérdida del valor adquisitivo de la moneda (40%) en el período de análisis. (La inflación, supuestamente constante durante 15 años, significaría que al cabo de este plazo se requerirían 155.6 veces más dinero para adquirir los mismos bienes al precio de 15 años antes).

*¡* 

En la tabla (D) -caso 2- se considera un cálculo· semejante al de la tabla anterior en dÓlares con rendimientos aparentes.

(\*) Las cifras se presentan exclusivamente con carácter ilustrativo para explicar el concepto.

9

 $\mathbb{C}^3$  $\frac{4}{3}$  :

de 7% menos 2% de inflación para tener un rendimiento real medido sobre precios corrientes de 5% anual; en estos cálculos se ha agregado la comparación con la pérdida de valor adquisitivo de nuestra moneda en relación con el dólar que obliga a una devaluación sistemática para absorber ese diferencial de inflación  $-40\$  menos 2% que es igual a 38% medido sobre precios corrientes o bien igual a 37.3% sobre precios constantes  $-(1.40/1.02-1.0) \times 100.0 = (1.373-1.0) \times$  $100.0 = 37.3$ -; la tasa de cambio vigente en el primer año se establece como base de la comparación, de manera que después de 15 años de mantener el diferencial se requerirán 115.6 más pesos para comprar un dólar de los que se requerían 15 años antes.

La tabla  $(E)$  -caso 3- presenta una diferencia importante con las dos anteriores en cuanto a que - del rendimiento aparente no es necesario reinvertir la pérdida del valor adqui sitivo de la moneda para conservar el capital inicial sino solamente lo que se requiera en materia de conservación y mantenimiento (supuestamente 3% anual) puesto que el edificio se revalúa automáticamente con la inflación.

Por la diferencia entre rendimientos reales y rendimientos aparentes, de estas alternativas se elegiría la última, ya que representa el (mejor) valor de oportunidad para su inversión y que corresponde al mayor rendimiento real, aun cuando el rendimiento aparente sea notablemente inferior al de la primera opción.

Sin embargo, por las características políticas de nuestro sistema económico (inflación real mayor que la anunciada, congelación de rentas, control de cambios, etc.) es posible que el ahorrador de nuestro ejemplo pudiera tomar ctra **decisión.** ,,·

lO  $\bullet$ 

Pero cualquiera que ésa sea, lo relevante para los fines de nuestra exposición es encontrar una manera de determinar los importes que deben aplicarse a la utilización de maquinaria de construcción a efecto de que representen una cuarta opción de inversión, equivalente a la mejor de las accesibles en los mercados de capital; esto es, bajo la hipótesis de que quienes están dispuestos a invertir en equipo de construcción esperan, cuando menos, un rendimiento semejante al que pudie-<br>esperan, cuando menos, un rendimiento semejante al que pudieran obtener de su dinero colocado en otro rubo industrial o

de servicios. (Se hace abstrace ón de la reducción del mercado de la construcción motivada por la situación económica,  $\Omega$ ya que no tendría sentido invertir en equipo si se sabe que éste no podrá ser utilizado en una obra por contracción de la basis internation demanda, en todo caso el análisis es pertinente para una in- $\mathcal{L}_{\mathcal{L},\mathcal{L}}(\mathcal{Q})$  $20.5$  $\mathcal{F}^{\text{max}}_{\text{max}}$ versión ya colocada en maquinaria de construcción).  $1.2.34 \mathcal{L} \subset \mathcal{L} \subset \mathcal{L}$  ,  $\mathcal{L} \subset \mathcal{L}$ المستحققة المستحقق والمنا أتقارف فالمستعدد  $\mathbf{1}$ 

ทาง ผียวะขอ ถ้ากา  $\overline{a}$ Tal inversión podrá llevarse al cabo como persona física o co-

 $\mathcal{L}$  is a set  $\mathcal{L}(\mathcal{S})$  . The set

ت

**C** estat

PU.

小 (す)

mo accionista de una arrendadora de maguinaria o bien como accionista de una empresa constructora; en este último caso para  $Ln 10.121$ evitar confusiones en la determinación de la rentabilidad de maquinaria debe suponerse una división explícita de la opera- $C_{12}$  . ១៩ ខេ<sub>ត</sub>្ត<u>មិន ន</u>ិង プロ・オーレ 乃た み ción de la empresa, agrupando por una parte lo relativo a los ingresos por concepto de equipo y por otro los ingresos origi- $\ddot{\phantom{1}}$ Иt. nados en las actividades propiamente de construcción.  $\label{eq:10} \mathcal{L}_{\rm{max}} = \frac{1}{2} \left( \frac{1}{2} \sum_{i=1}^{n} \frac{1}{2} \left( \frac{1}{2} \sum_{i=1}^{n} \frac{1}{2} \sum_{i=1}^{n} \frac{1}{2} \right) \right)$  $\sigma_{\rm{max}}$  $\sim 10$  $3.134$ 

 $\sim 10^{11}$   $\rm{M}_{\odot}$ zuela vit  $\sim 10^{-10}$  M  $_{\odot}$ **Contractor**  $1 - 1$ Esta separación es conveniente en cuanto a que permite distinguir hasta qué grado las utilidades de la empresa se generan en la actividad constructora "per se", de las que se originan por el uso y la tenencia del equipo, a fin de precisar el rendimiento al capital invertido en uno y otro campo, además de que presenta ventajas importantes en cuanto al manejo de información y a la delimitación de áreas de responsabilidad y au-L E L toridad para tomar decisiones. i królet i b ະເລຍາ  $\sim$ 

化放射力 放射分子

 $\mathcal{L}^{\text{max}}(\mathcal{L}^{\text{max}})$ 

no se deben tanto a la pérdida de eficiencia de la máquina en sí, como a número de horas efectivas por mes de que se puede disponer y lo cual permite establecer una base de  $-\langle \cdot \rangle$ homologación para equipos similares pero con diferente edad.

 $\vert \, \vert$ ' ' ' '  $\mathbf{1}$ ' ' '

''

 $\mathbf{I}$ 

*r* 

,<br>Տ Las rentas obtenidas de esta manera eran válidas con el tratamiento fiscal que disfrutaron las empresas constructoras hasta el 31 de diciembre de 1981. Con el tratamiento fiscal vigente es preciso efectuar el ajuste a<br>la renta para que una vez descontados los impuestos y el reparto de utilidades, se obtengan los mismos valores objetivo establecidos con anterioridad.

 $\mathcal{L} \times \mathcal{L} \times \mathcal{$ Veamos el efecto de este tratamiento fiscal en las rentas de maquinaria, pero hagamos primero.un poco de historia. A partir de 1982 las, empresas constructoras debían calcular el impuesto sobre la renta no como porcentaje fijo del volumen de contratación, sino como un porcentaje variable de la diferencia entre ingresos menos costos.

.. . ' ' \  $\sigma_{\rm{eff}}$  ,  $\sigma_{\rm{eff}}$  ,  $\sigma_{\rm{eff}}$ En la tabla (T-1) se muestra el cálculo de esa renta modificada, realizado en forma semejante a lo indicado por la tabla (J), sólo que en este caso, al final de cada año, se descuenta del ingreso acumulado lo que se tenía que pagar<br>de impuestos, que se supuso del 50% (40%,de ESR y 10% de RUT de la diferencia entre los ingresos de ese año menos la depreciación fiscal autorizada). En esto podía haber una gran cantidad de variantes; el cálculo se ha elaborado suponiendo una depreciación del 20% anual del valor de  $\sim$  adquisición a precios constantes (sin inflación), como si se tratara de equipo de transporte. En la realidad se tenía que considerar 42% de ISR y de 8 a 10% de reparto de utilidades, y el plazo de depreciación que establecía la legislación para equipos específicos de construcción afectados por<br>modificaciones que alteraban estos plazos conforme a una gran variedad de excepciones fiscales.

 $\mathcal{L}$ 

Bajo las hipÓtesis anteriormente señaladas, la diferencia en las rentas, antes y después de impuestos, era de una enorme magnitud (casi de 40%) que se originaba de considerar como utilidad gravable al rendimiento aparente del capital invertido y no al rendimiento real. Esto se puede observar más claramente en la tabla (T-4) que presenta a precios constantes los mismos valores que la tabla (T-1) presenta a precios corrientes, ya que la depreciación fiscal era sensiblemente inferior a la real.

**)** 

Es preciso· advertir, sin embargo, que la legislación vigente pretende ahora reconocer los efectos de la inflación a través de la reexpresión de activos no monetarios. En la tabla (T-7) se presenta el cálculo de la renta unitaria de maquinaria bajo la hipótesis de que la legislación del impuesto sobre la renta a futuro autorice, como deducción para fines de impuestos, la depreciación fiscal multiplicada por el factor de actualización asociado a la inflación que en nuestro caso sería de  $(1.40)$ n, para n = 1,2, ... 5. La mecánica dé cálculo es la misma de la tabla (T-1 ).

Para mayor información se acompañan las tablas T2-T3, T5-T6 y T8-T9 correspondientes a las tablas T1, T4 y T7, las cuales pretenden descomponer las rentas propuestas en las partes relativas a interés y depreciación, habiendo sido necesario introducir una componente adicional para cubrir los impuestos que no reconocen el efecto inflacionario.

Haciendo una variación pararnétrica de las tasas de inflación y de las tasas de rendimiento real deseado y manteniendo constantes los demás parámetros de cálculo señalados en la tabla (T-7), -vida econÓmica, factores de rendimiento, valor de adquisición, valor de rescate, revisiones escalatorias por año- se han determinado las rentas respectivas y se ha elaborado la gráfica anexa, fig. (4), en la que se muestra la relación que existe entre la renta mensual al inicio de

1 9

¡ .  $\mathcal{L}_{\mathcal{L}}$ 

 $\sigma$   $\sigma$ 

la vida Útil y la tasa de rendimiento real (a precios constantes) para diferentes niveles de inflación.

Debe enfatizarse que estos valores se presentan a título ilustrativo y que deben tomarse con todas las reservas del caso ya que la legislación cambia cada año (además de que no se ha reconocido en el pasado todo el impacto inflacionario) y que su aplicación involucra otros conceptos (nivel de activos monetarios, exceso de pasivos, cuentas por cobrar a consumidores finales, etc.) cuyo verdadero impacto sólo podrá obtenerse de una evaluación que es objeto de estudio dentro de la planeación financiera propia de cada empresa constructora.

En cualquier caso se considera que los ejemplos presentados anteriormente permiten desarrollar, con la ayuda de un experto en asuntos fiscales, las tablas de cálculo (y los programas de computadora necesarios) para determinar las rentas que deben aplicarse por concepto de utilización de equipo conforme a las características de cada empresa a fin de recuperar el capital invertido en el .equipo y obtener un ' rendimiento razonable de esa inversión •

EspecÍficamente se considera que con la ayuda del procesamiento electrÓnico de información y con los mismos criterios con los que se han elaborado las tablas de renta mensual mostradas previamente, se puede llevar el control de cada máquina incluyendo conceptos adicionales aplicables a cada una de ellas.

.  $\cdot$ 

Así, por ejemplo, cuando se procede a una reparación mayor o la reconstrucción de un equipo entonces se incrementa la inversión en el equipo pero también se incrementa la vida Útil, por lo que -y ya de manera general- se puede calcular para cada máquina y en cada mes conforme al pronóstico de inflaciÓn aplicable en el corto plazo y de acuerdo al valor

 $\bullet$ 

 $\mathbf{x}^{\mathcal{L}}$ 

del equipo en el mes {el remanente de la inversión que todavía está en la máquina) la renta con la cual se recuperará la inversión remanente y se cubrirá el rendimiento a dicha inversión.

En todo ello debe prevalecer un principio de racionalidad económica que evite la descapitalización de las constructoras (ignorada a veces por la propia inflación) pero que también evite el otro extremo, la fijación de precios por arriba de lo razonable que dejarían a la empresa fuera del mercado.

México, D. F., junio de 1988.

Anexos

**S** 

21 Tablas - de la  $(A)$  a la  $(L)$  y de la  $(T-1)$  a la  $(T-9)$ . 4 Figuras- de la  $(1)$  a la  $(4)$ .

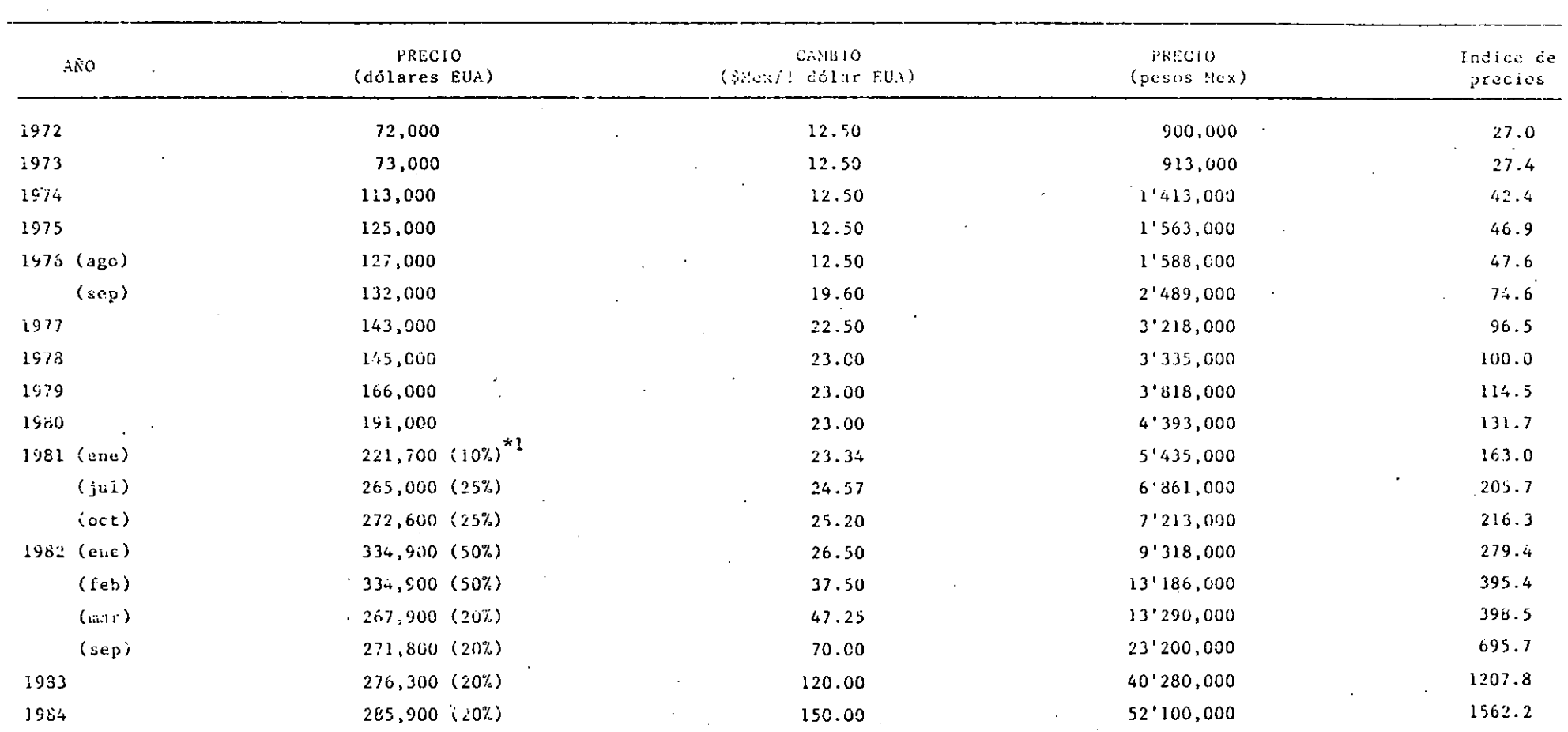

TABLA (A) .- VARIACION EN EL PRECIO DE UN TRACTOR D-8

\*1 Variación en el arancel de importaciones.

 $\sum_{i=1}^{M}$ 

والمواصل والمراكب المولاقة المتكافيهم بمحسوبها والمتوا

i al

 $\mathbb{R}^{\mathbb{Z}}$ 

' TABLA ( B) • INDICE GENERAL DE PRECIOS

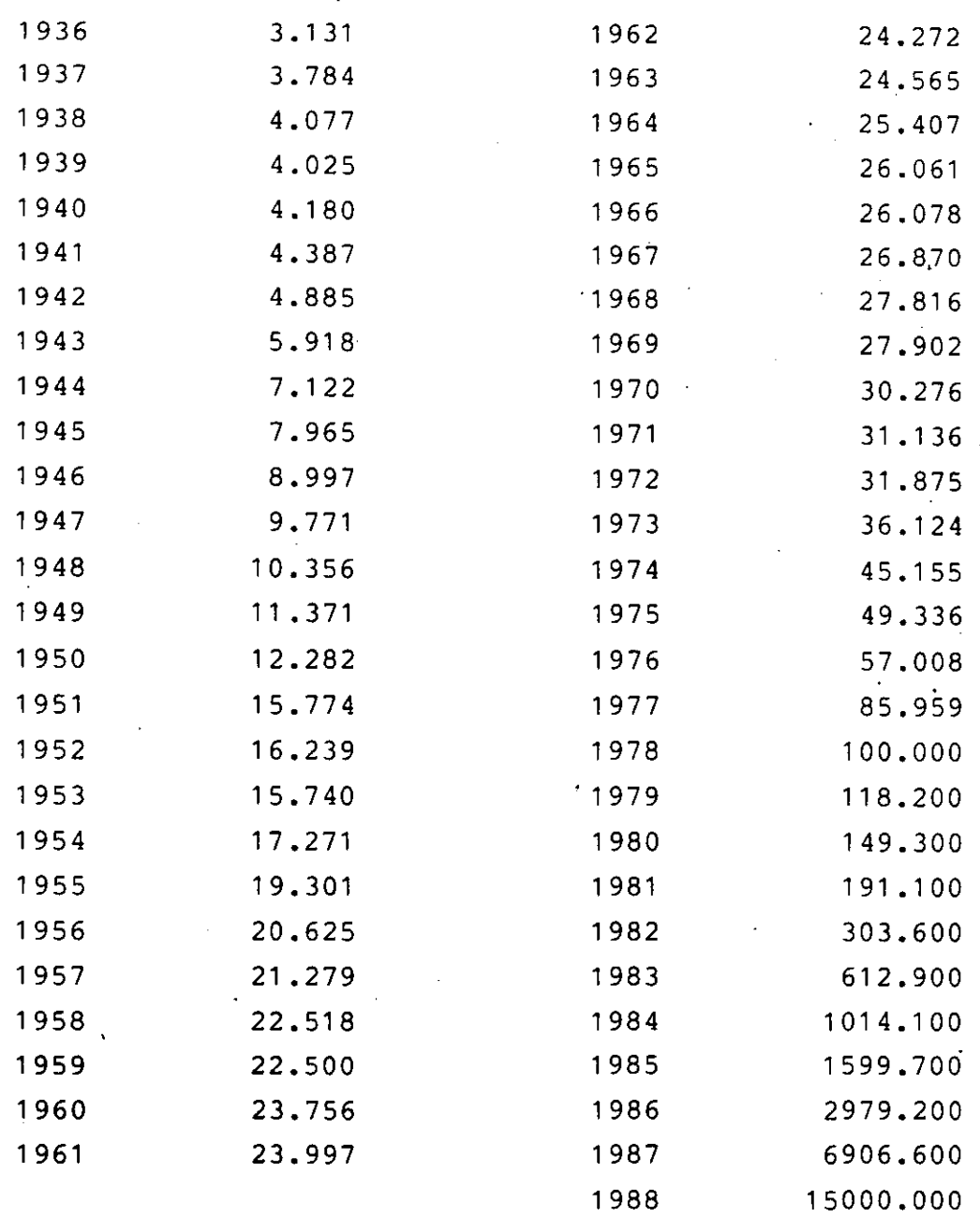

\* Estimado.

 $\mu$  ?

 $\overline{\mathbf{r}}$ 

 $K_{\rm{in}}$ 

#### TABLA (C) .- (CASO 1) INVERSION BANCARIA EN PESOS.

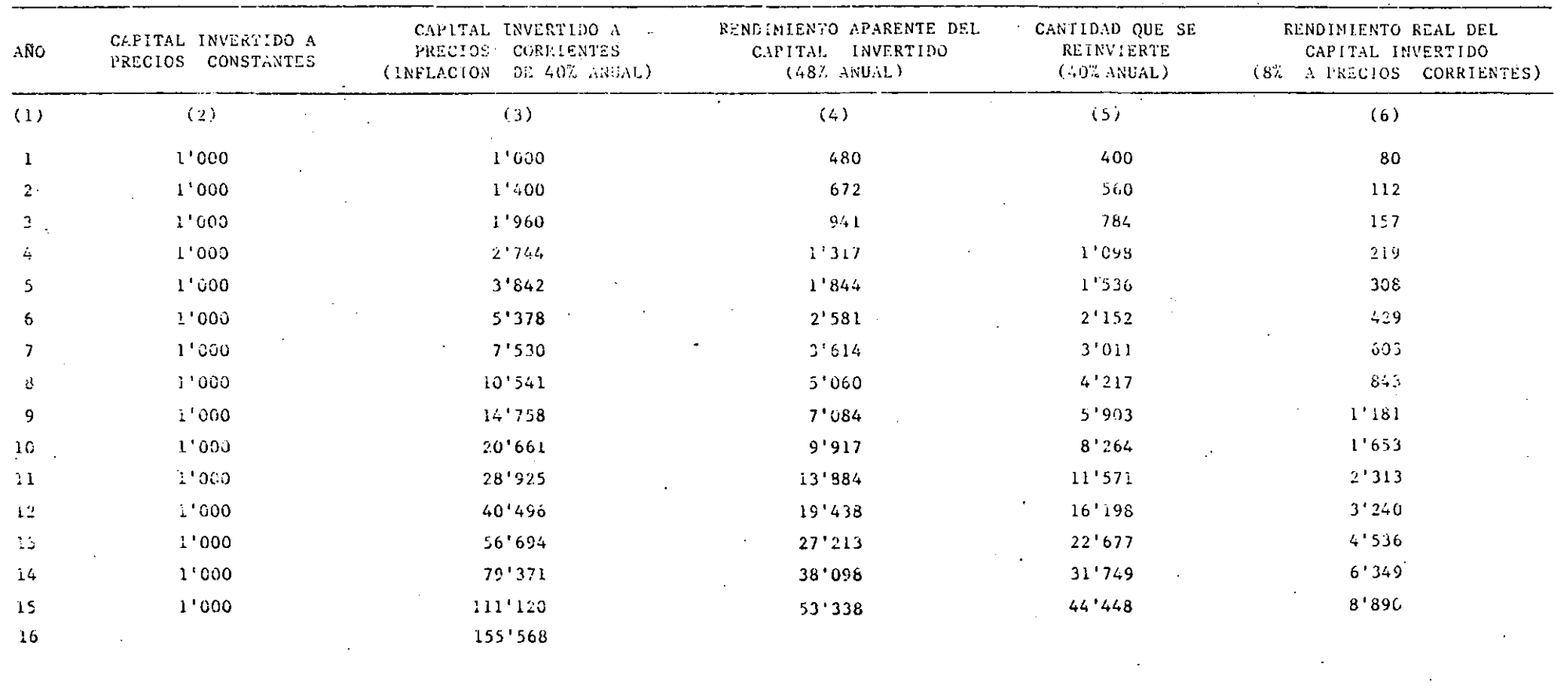

 $\mathcal{L}$  $\mathcal{L} = \mathcal{L}$ 

 $\ddot{\phantom{1}}$ 

 $\langle \cdot \rangle$ 

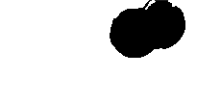

TABLA (D). - (CASO 2) INVERSION BANCARIA EN DOLARES EUA

 $\sim$ 

AÑO

 $\alpha$ 

 $\overline{ }$ 8  $\overline{9}$  $10$  $\overline{11}$  $12$  $13$  $\overline{14}$  $\overline{15}$ 

 $25^{\circ}$ 

 $\gamma_{\rm T} \propto 10^4$  $\overline{2}$  $\mathfrak{Z}$ Ż.

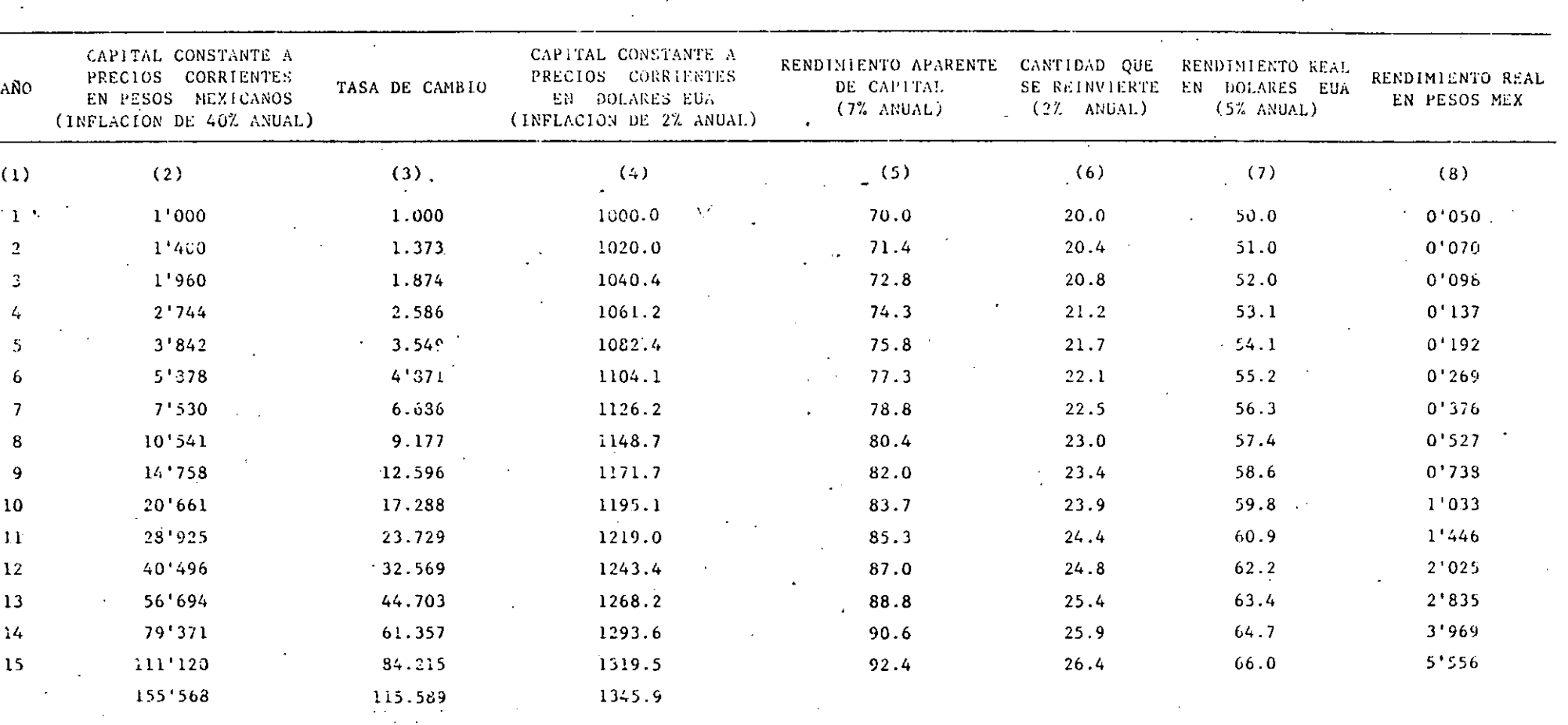

 $\mathcal{L}_{\mathbf{r}}$ 

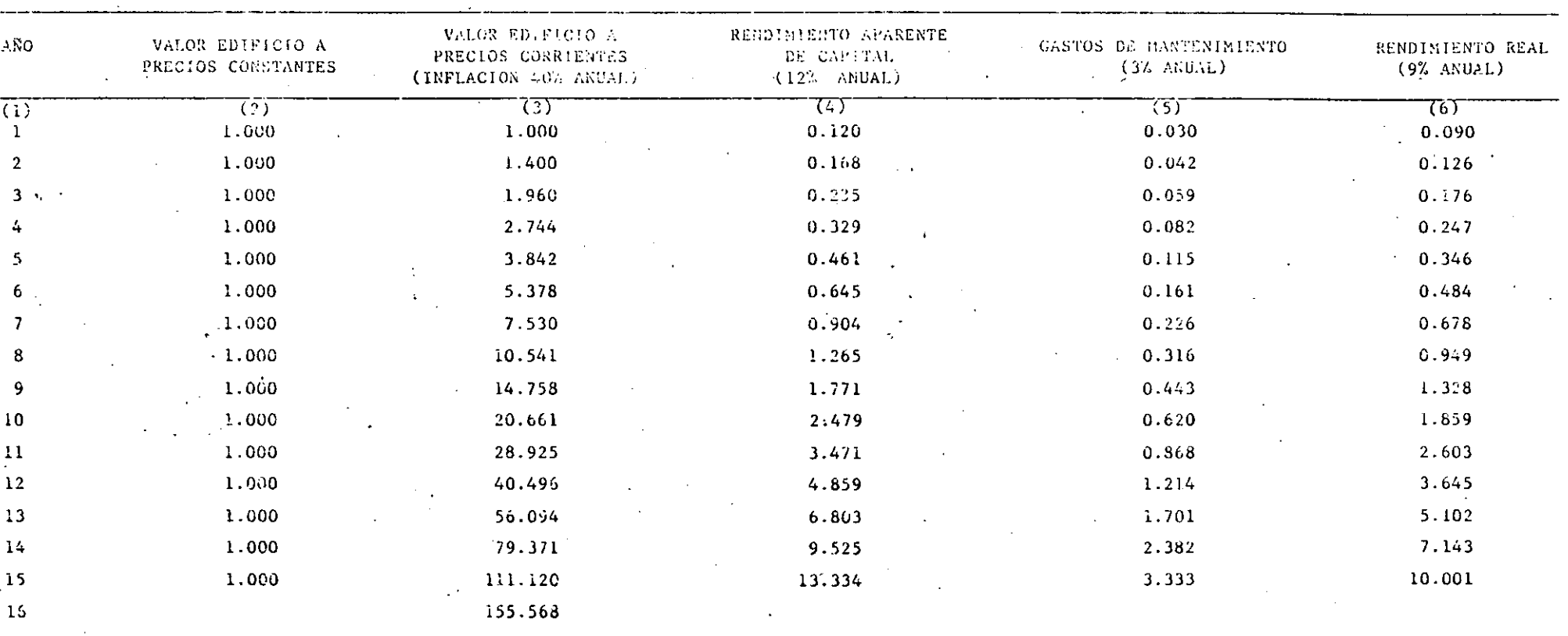

TABLA (E).- (CASO 3) EDIFICIO DE DEPARTAMENTOS.

 $\frac{\partial \Delta t}{\partial \nu}$ 

**SENIOR MESS HARLDARD DE PERENENCIA** 

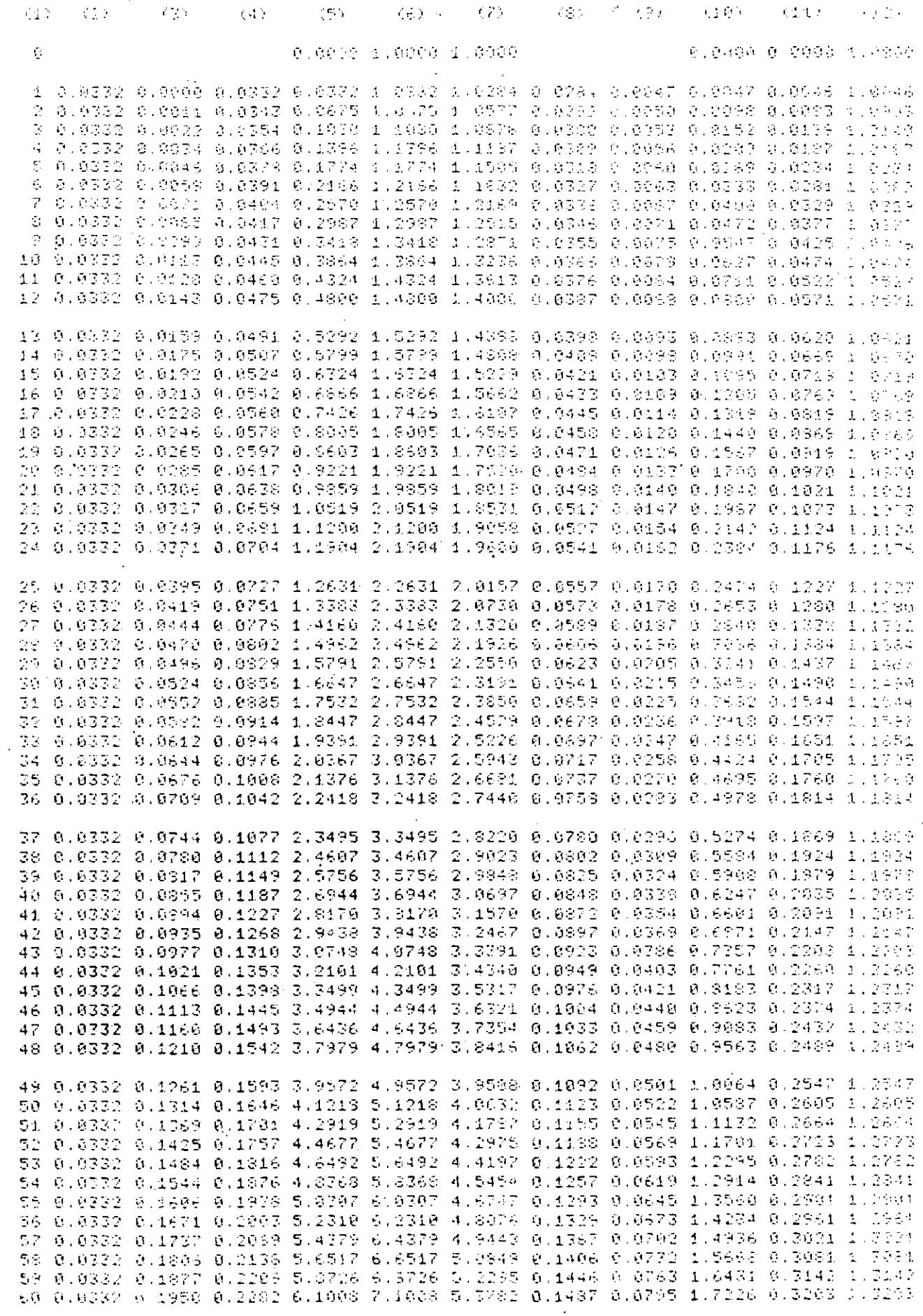

 $\mathcal{L}^{\mathcal{I}}$ 

 $\Delta$ 

TAS A TELLATOR HERSUAL

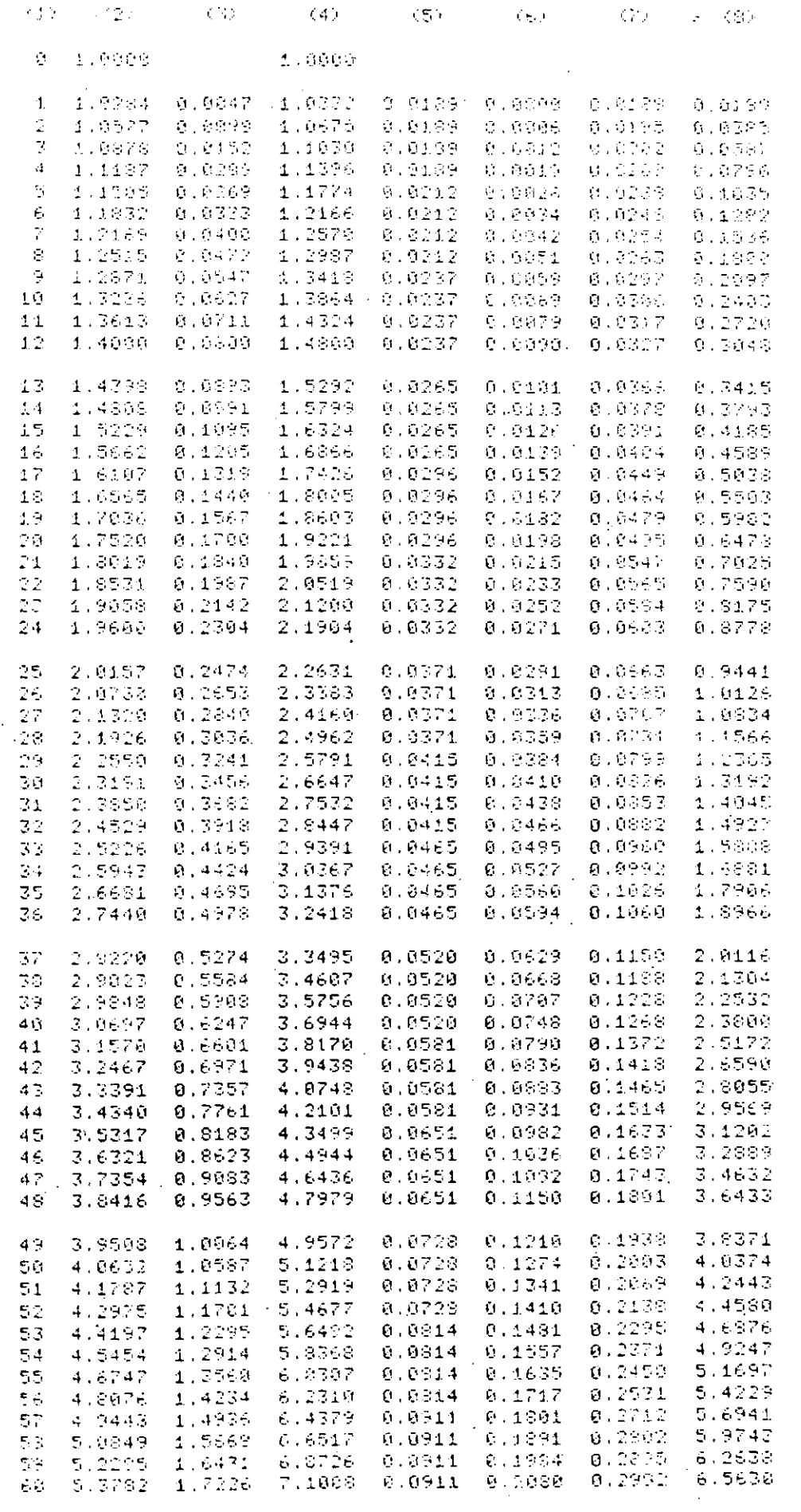

 $0.5370$ 

 $\mathbf{1}$ 

TAPER (A) .- EVOLUCION IE LA INVERSION EN EQUIPO

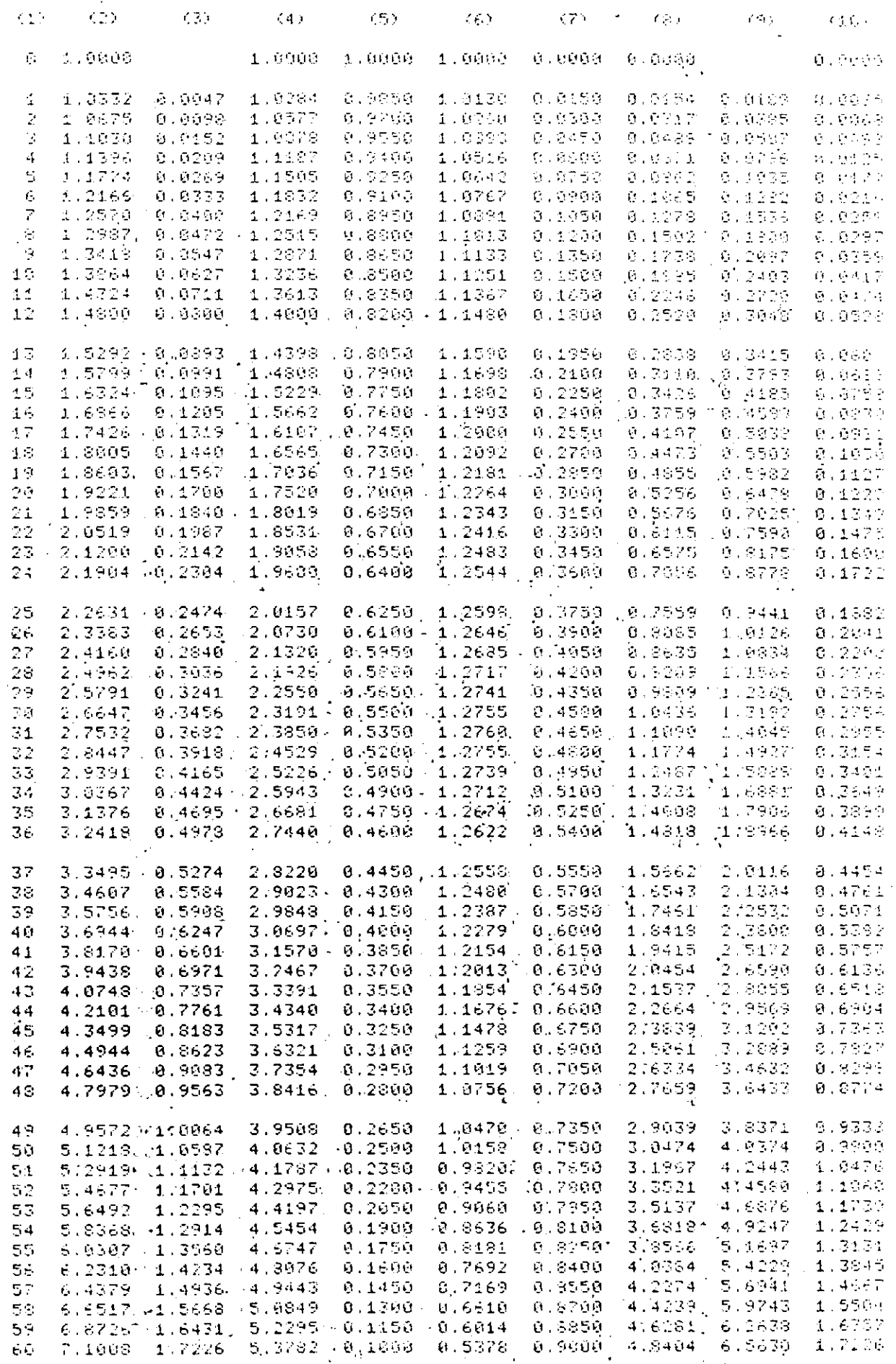

. TACER (F) .- EVOLUCTON DE LA INVERSION EN ÉGUIPO

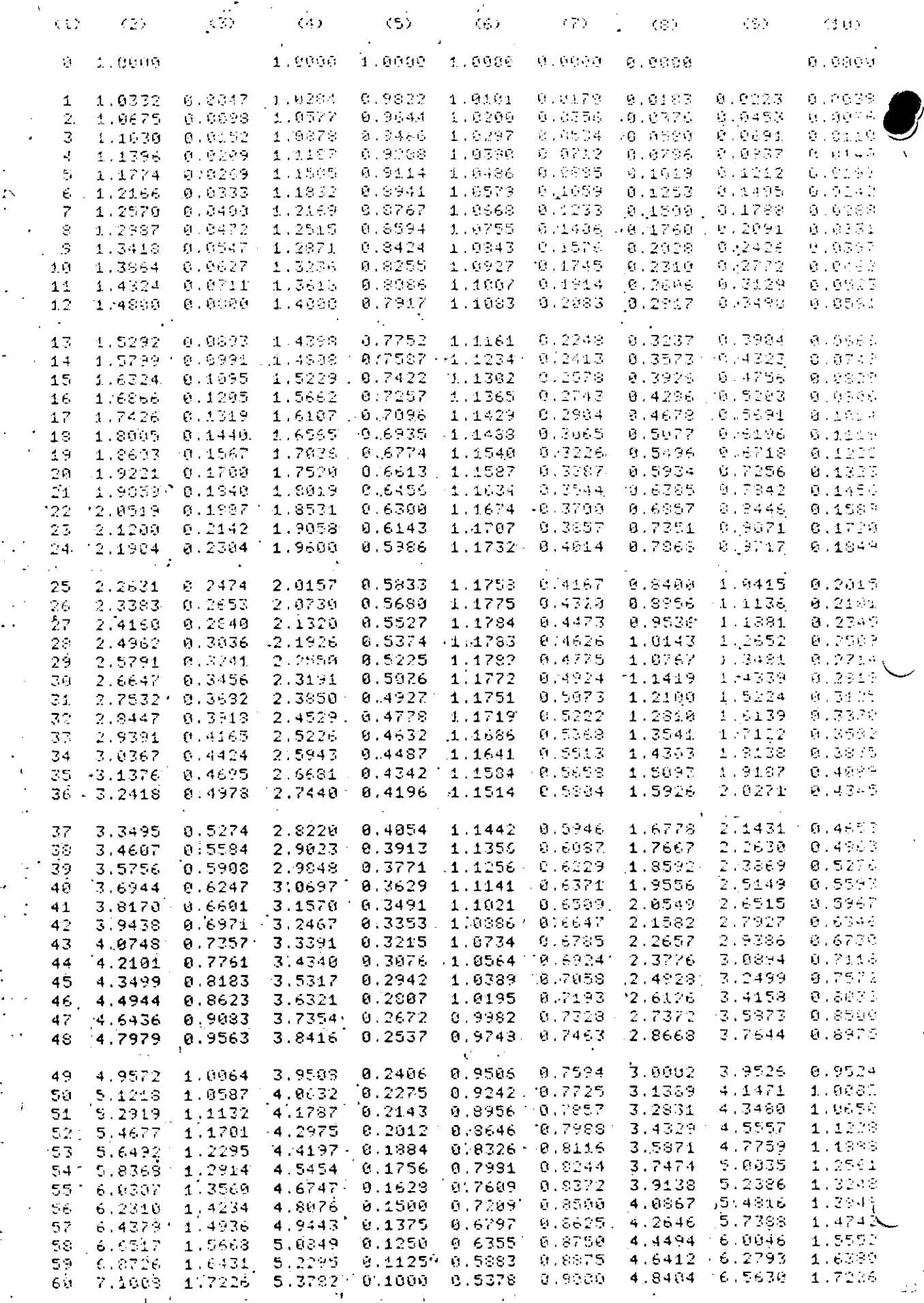

72

 $\ddot{a}$ 

1 TACES CLIFT-16"IFT MENSOAL DE DEFRÉCIDE LON CREADS DECRECHTED

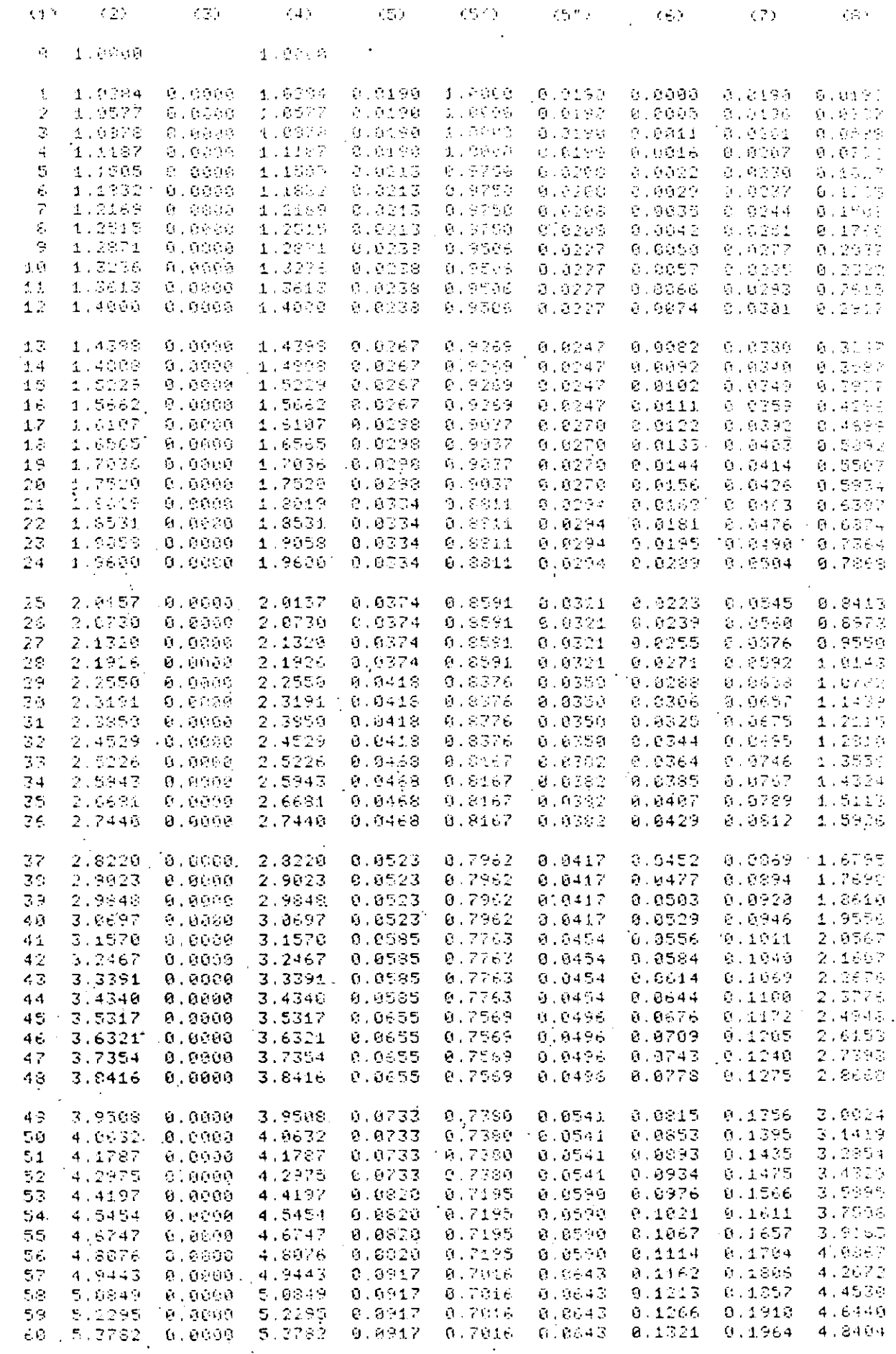

 $0.5329 - 4$ 

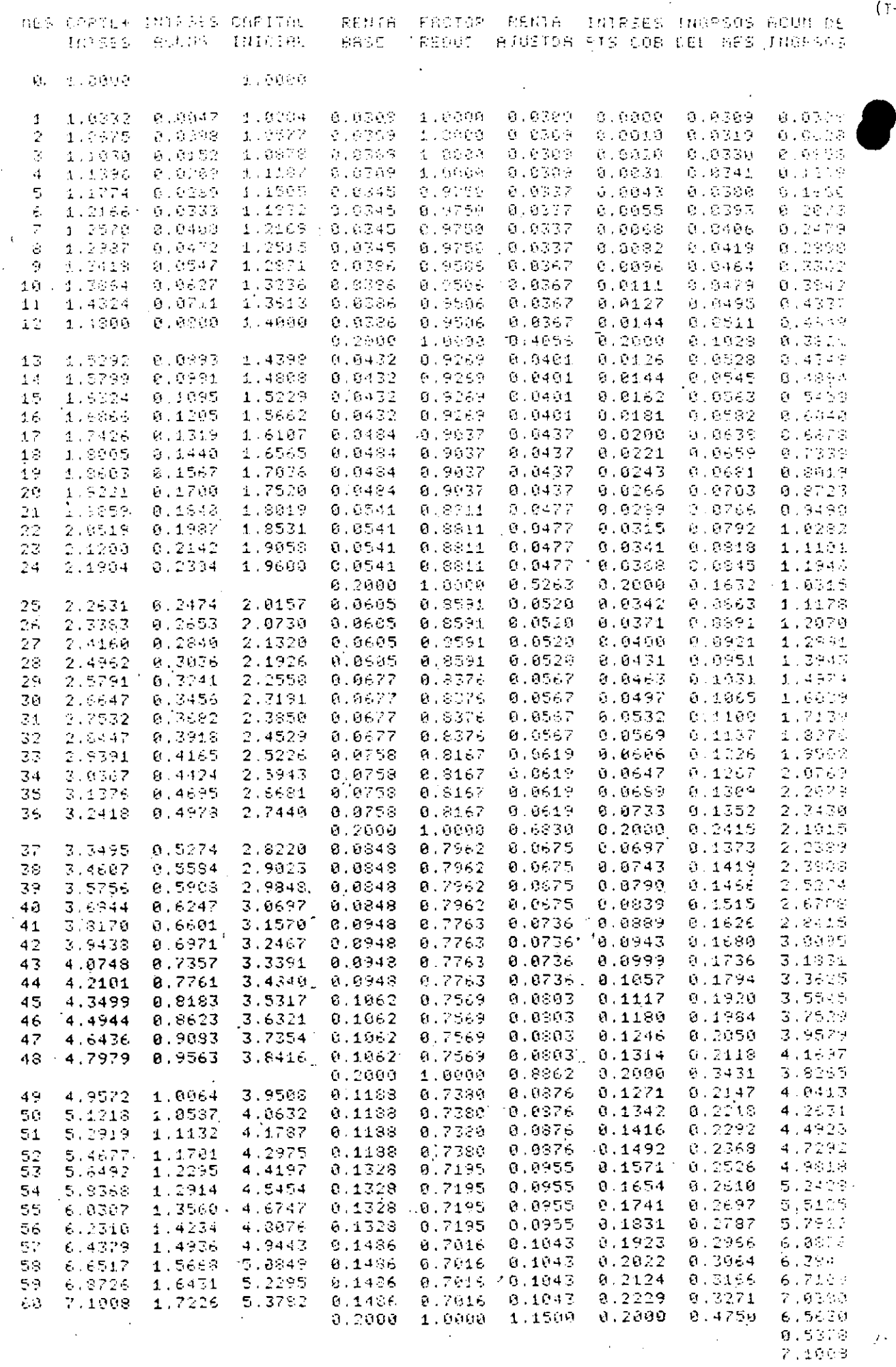

 $\bar{z}$ ×.

 $\pmb{\epsilon}$ 

 $\hat{P}^{\star}$ 

 $\epsilon$ 

 $-1)$
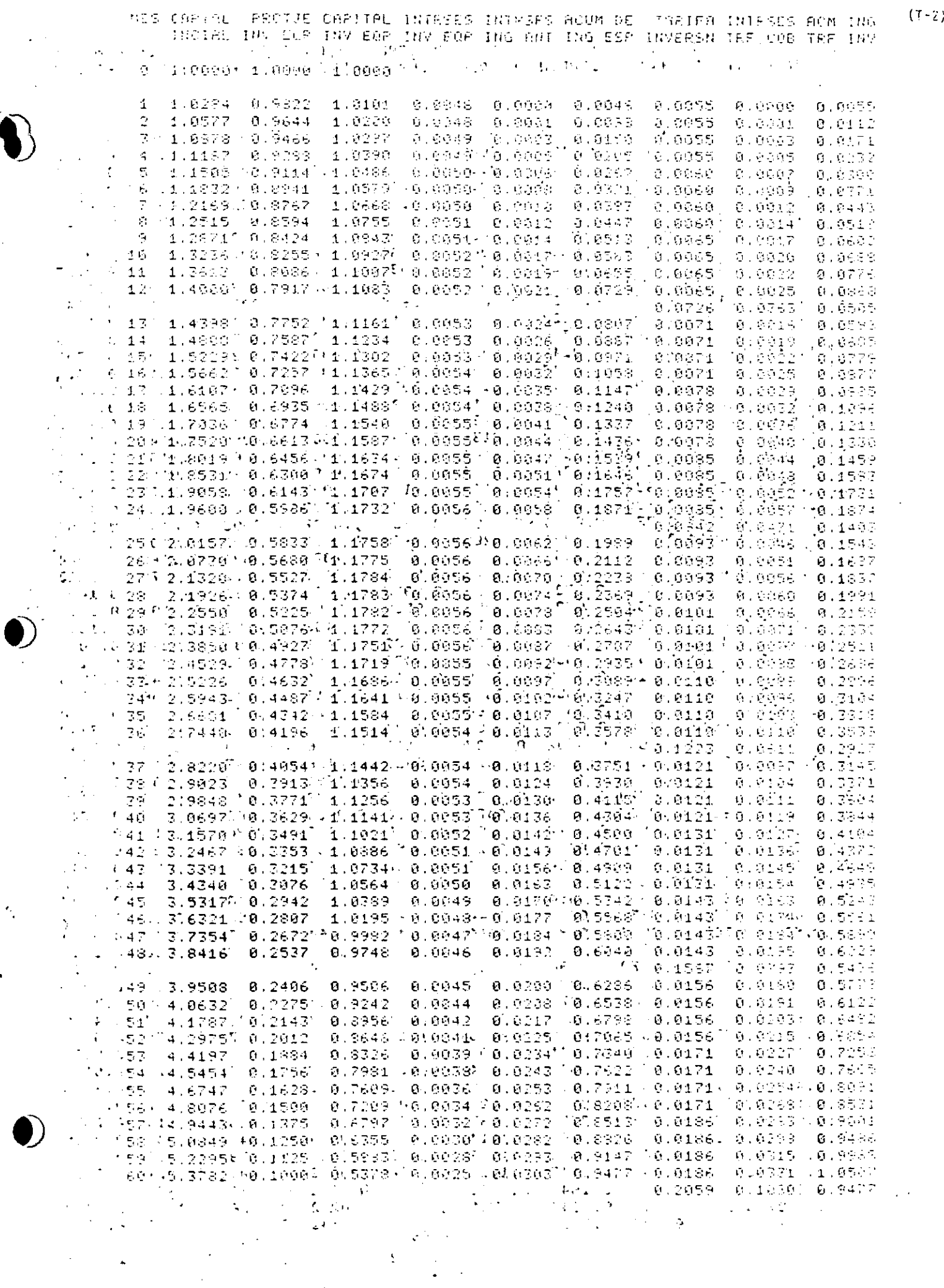

(T-5)<br>"WES CAFTAL" PROTIB<sup>M</sup>ORRITAL INTRSES ÍNTRSES ACUM ÓE "YARIFA INTRSES ACM ING"<br>"T" THOIAL UNY EGR"INY BOR UNY BOR ING ANT ING ESP JNYERSN MRF COB TRF INY

÷

J.  $\mathbf{q}$  .

÷.

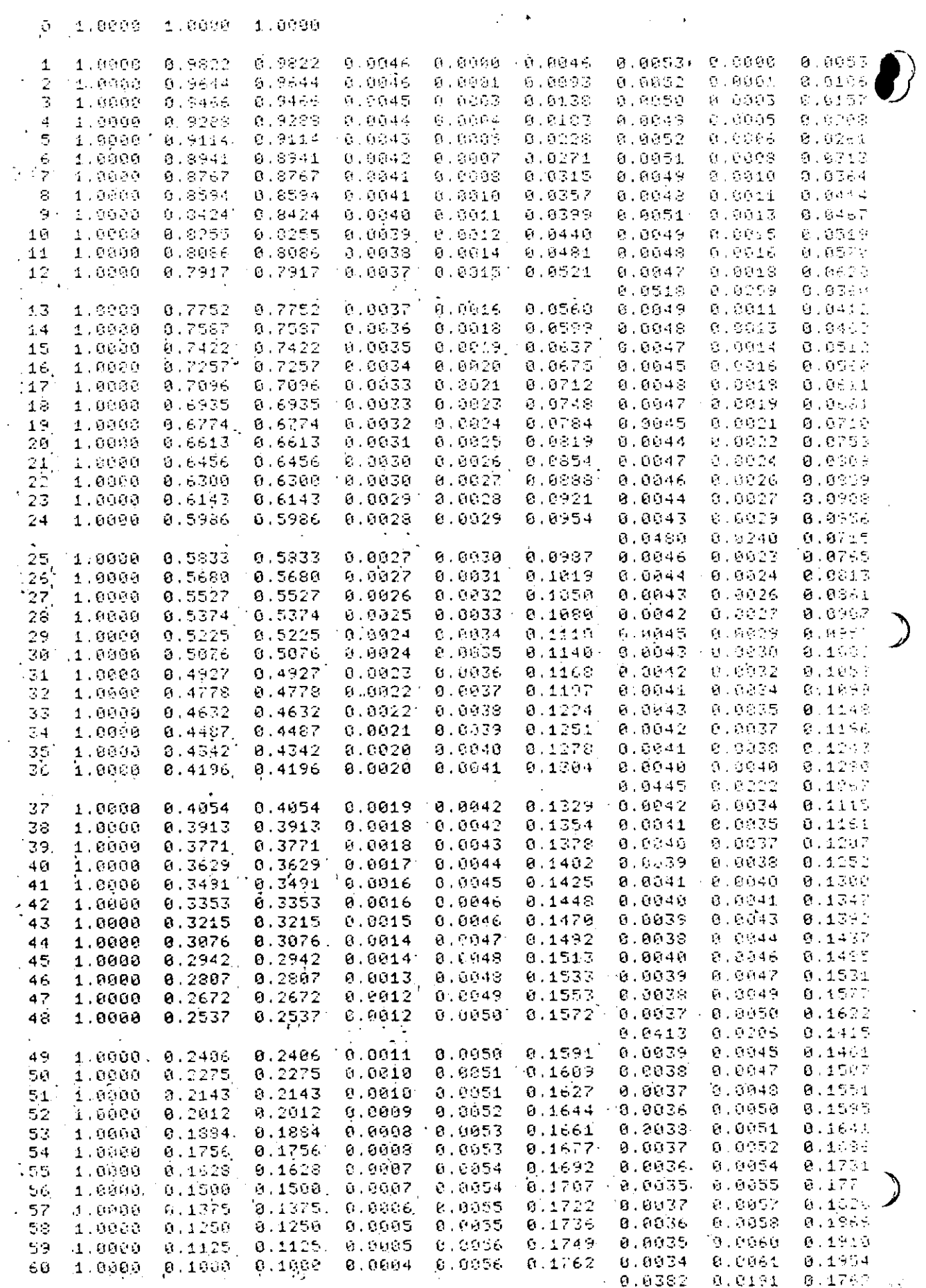

 $\mathcal{L}_{\mathcal{L}}$ 

 $\mathbb{R}$ 

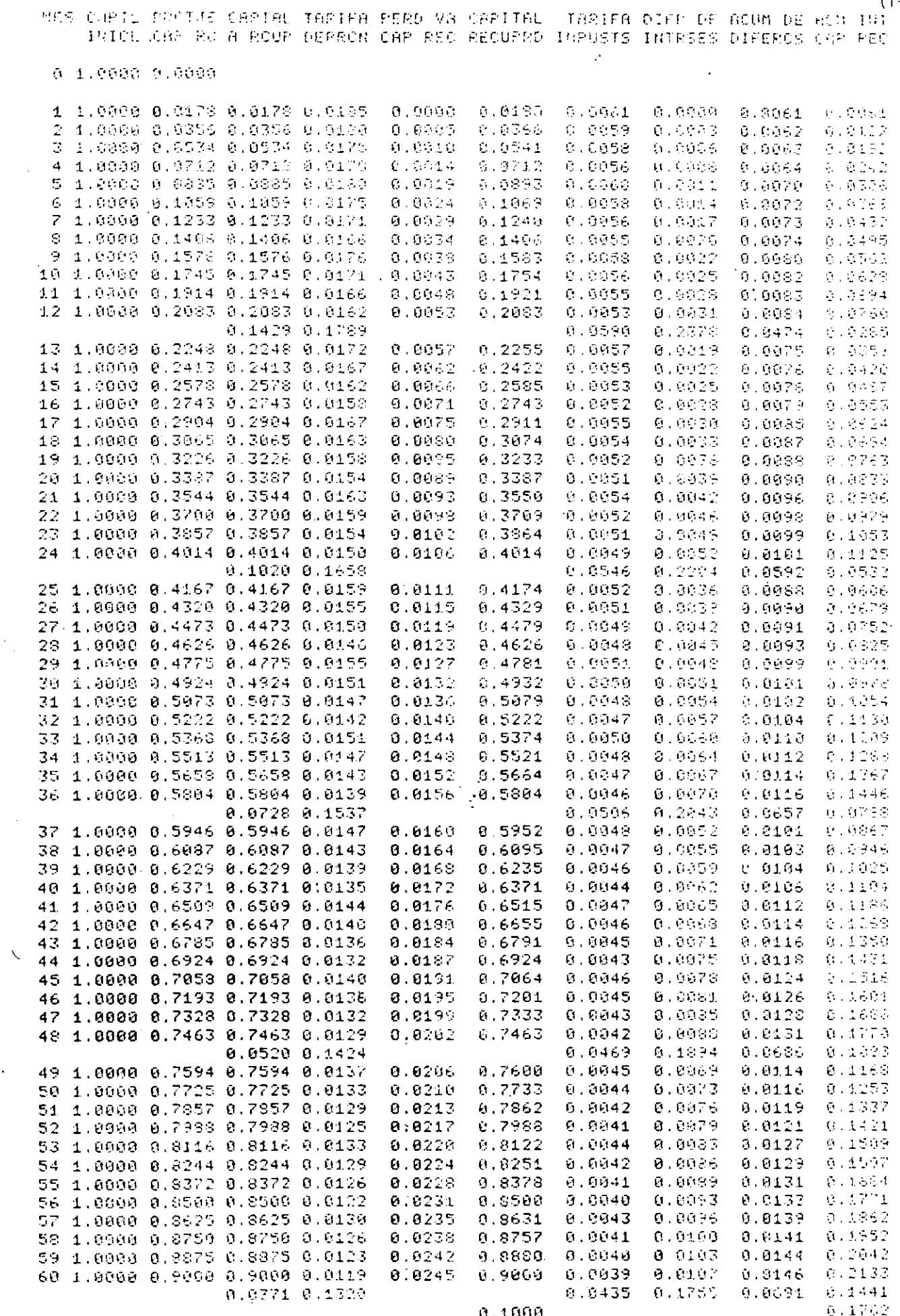

 $\bar{\mathcal{A}}$ 

 $\hat{\mathbf{r}}$ 

 $\bar{z}$ 

 $\hat{\mathcal{A}}$ 

 $\frac{0.1000}{1.0000}$ 

 $\mathcal{N} \subset \mathcal{N}$ 

 $\mathbb{R}^2$ 

 $\mathcal{F}_{\mathcal{G}}$ 

 $\bullet$ 

 $\ddot{\phi}$ 

 $\hat{\phi}$ 

 $5.5007$   $\mu$ 

 $\sim$   $\sim$ 

 $(T - 6)$ 

 $\ddot{\phantom{a}}$ 

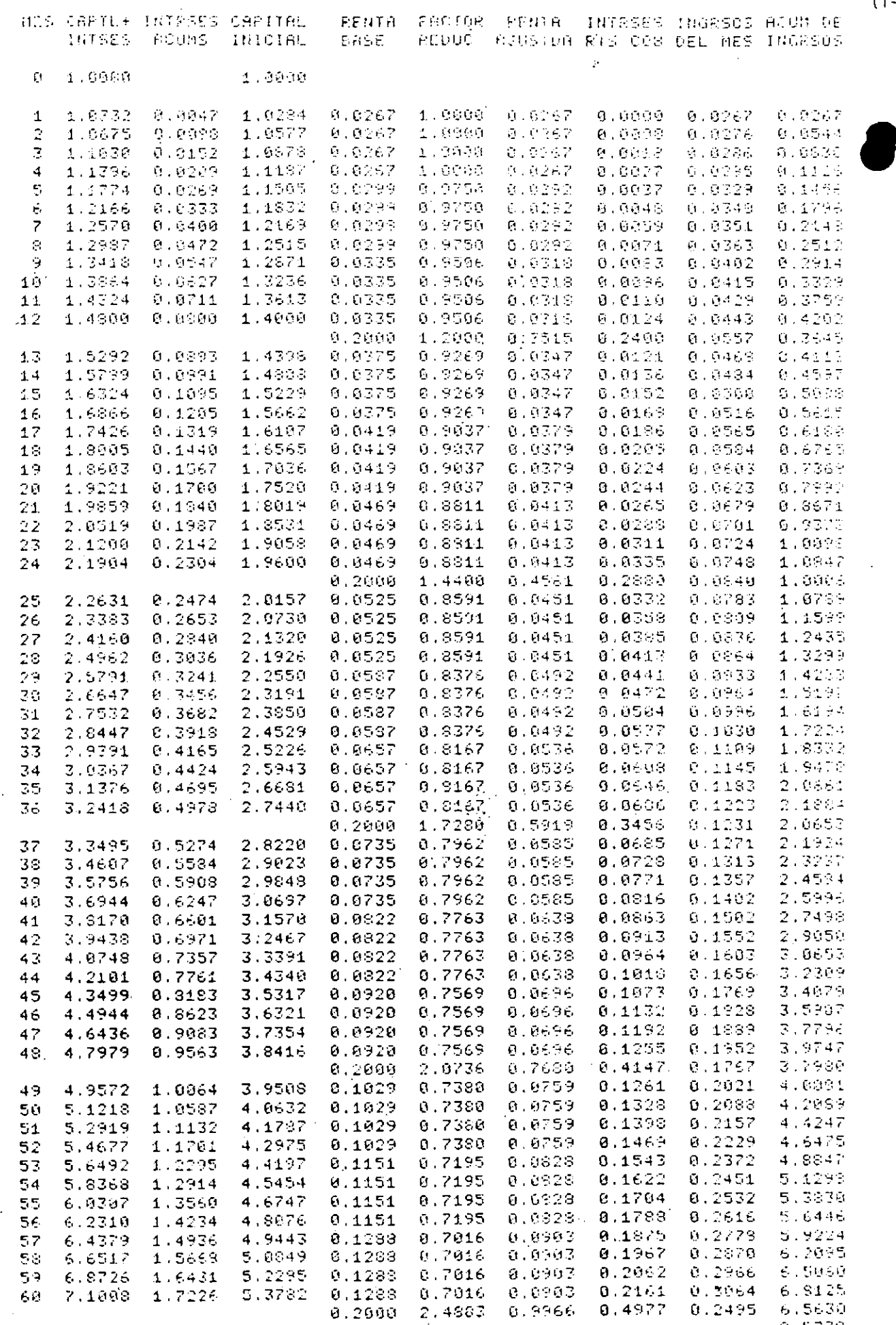

 $0.5378$ <br>7.1008  $\%$ 

 $(T - 7)$ 

MES CAPTAL PROTJE CAPITAL INTRSÉS INTRSÉS ACUM DE TARIFS INTRSÉS ACU ING.<br>INCIAL IPV 502 INV EGR INV EAR ING ANT ING ESP JUVERSN TRE COB TRE ING 6 1.8000 1.0000 1.0000  $-1.9284 - 0.9822 - 1.0104 - 0.0043 - 0.0080 - 0.0048 - 0.0055 - 0.0028 - 0.0085$  $\mathbf{1}$ 

 $(3-7)$ 

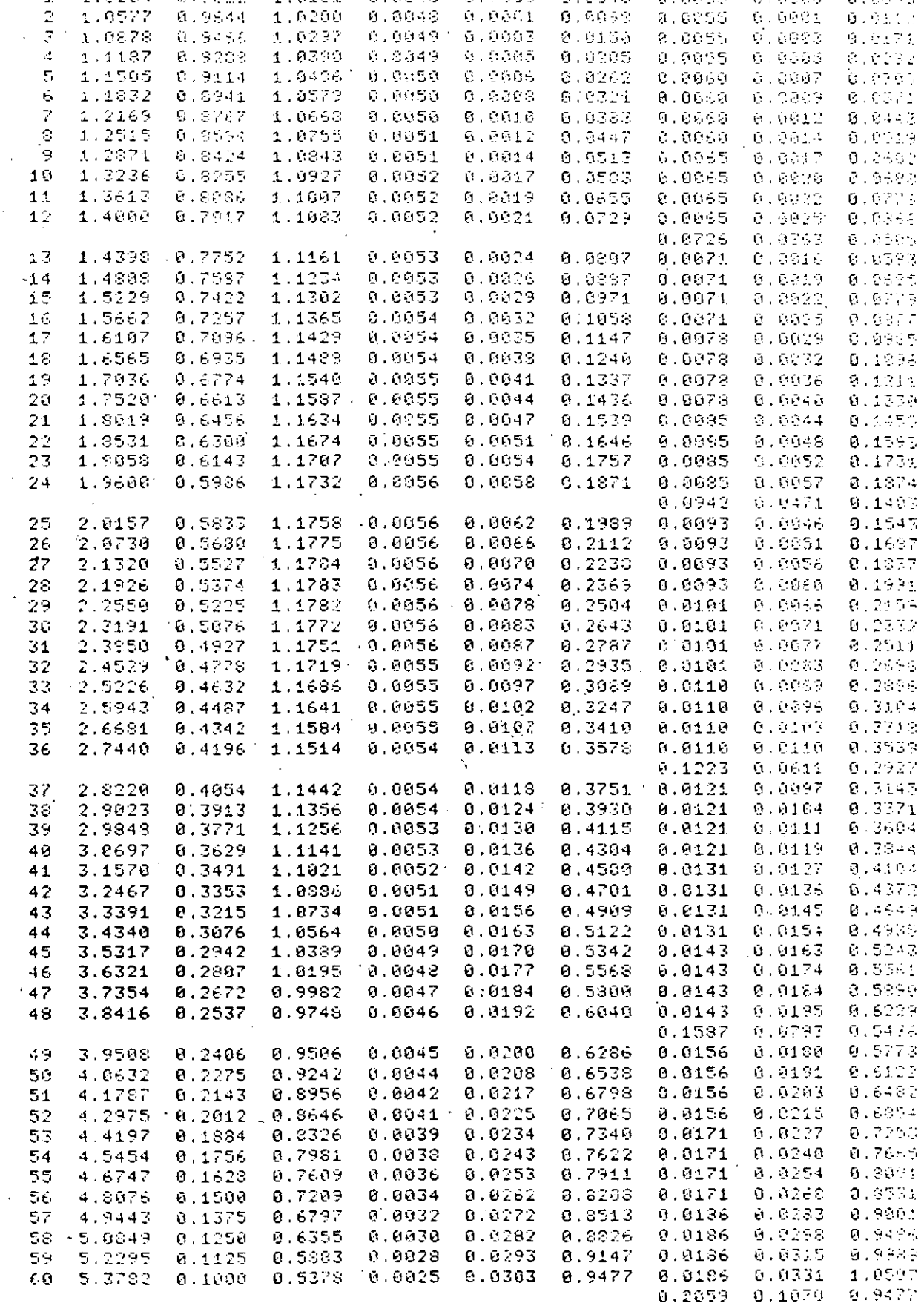

 $\frac{1}{2}$ 

Ņ

 $\mathcal{L}_{\mathcal{F}}$ 

 $\mathcal{L}$ 

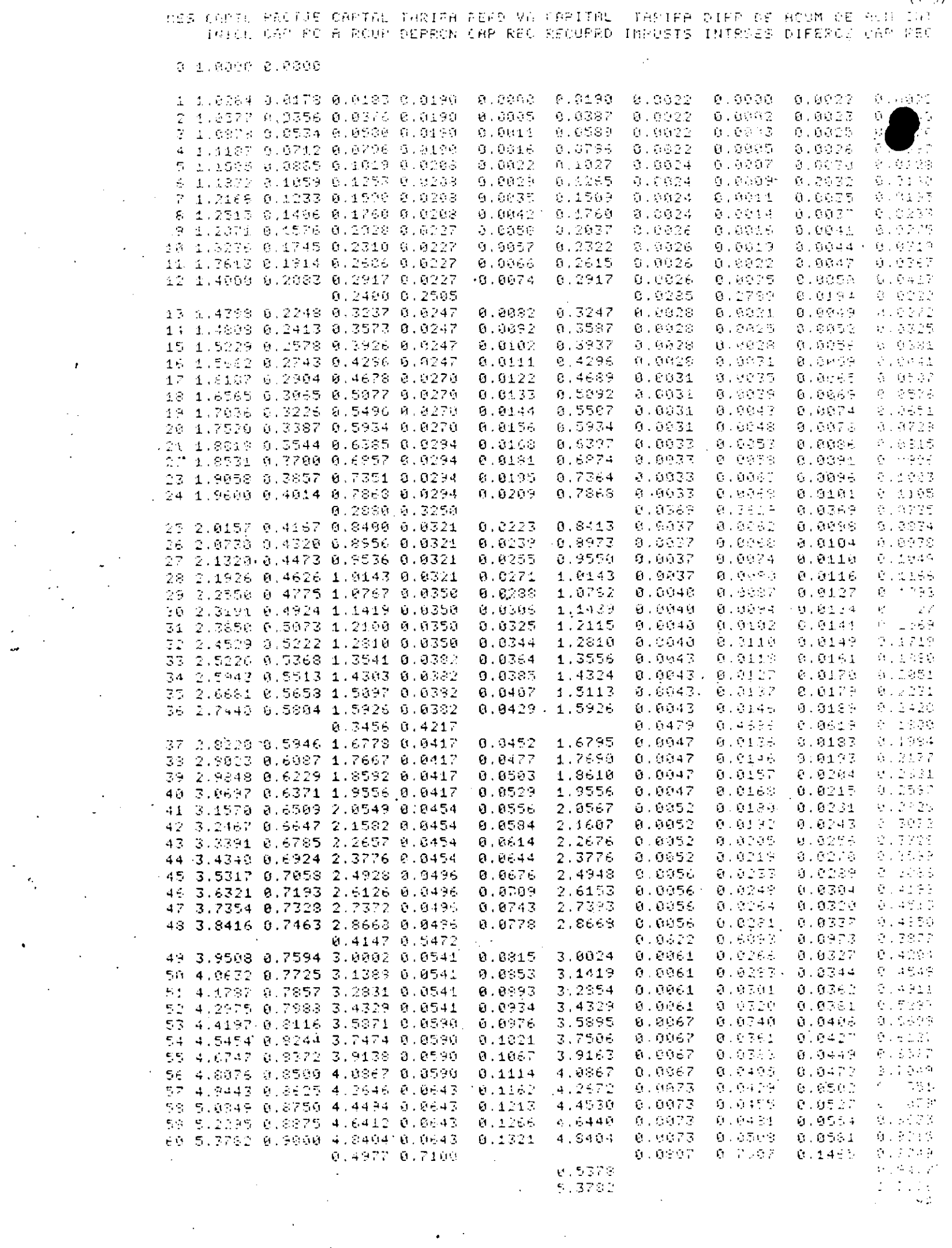

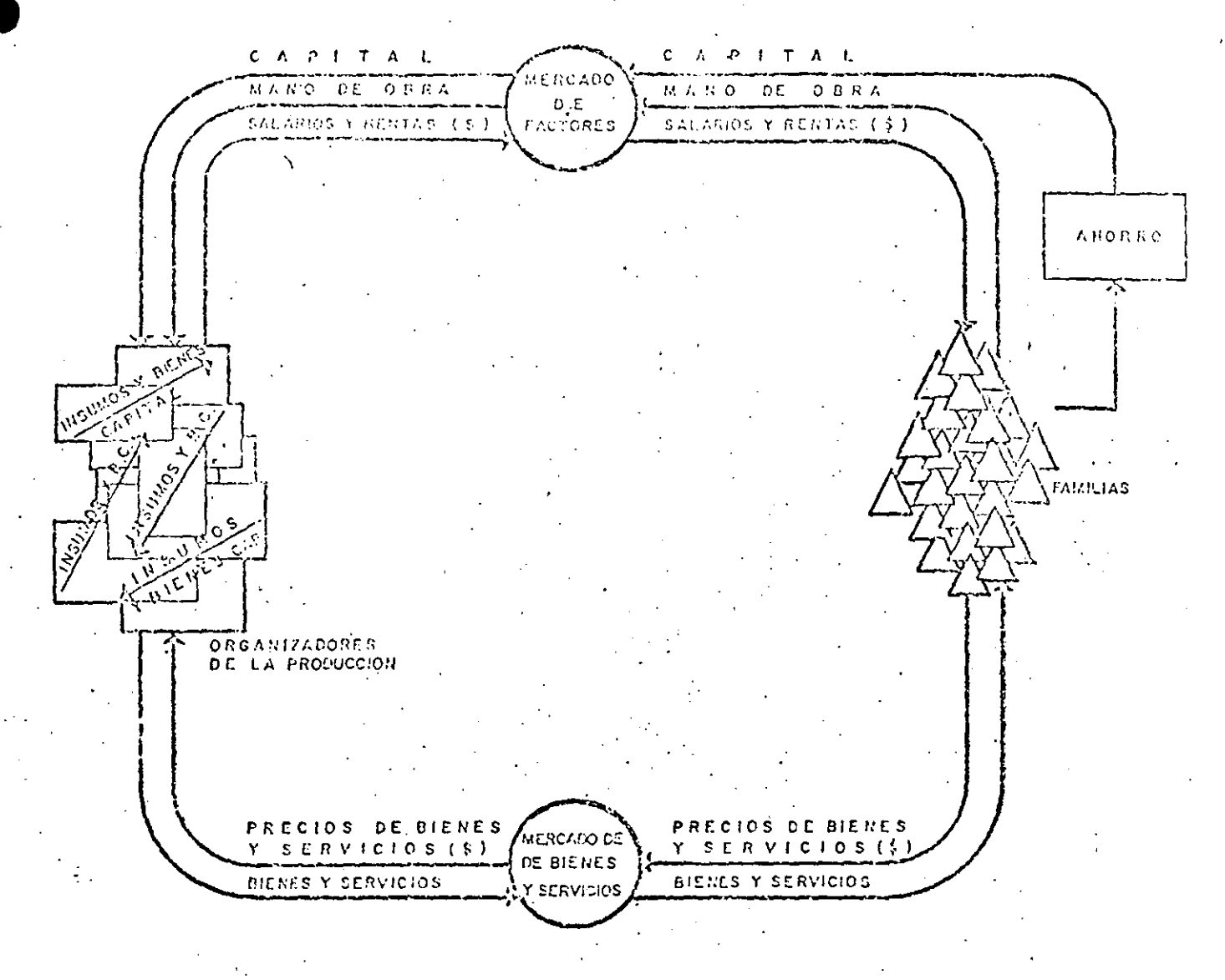

DIAGRAMA DE CIRCULACION ECONOMICA CIRCUITO BASICO Fig  $1$ 

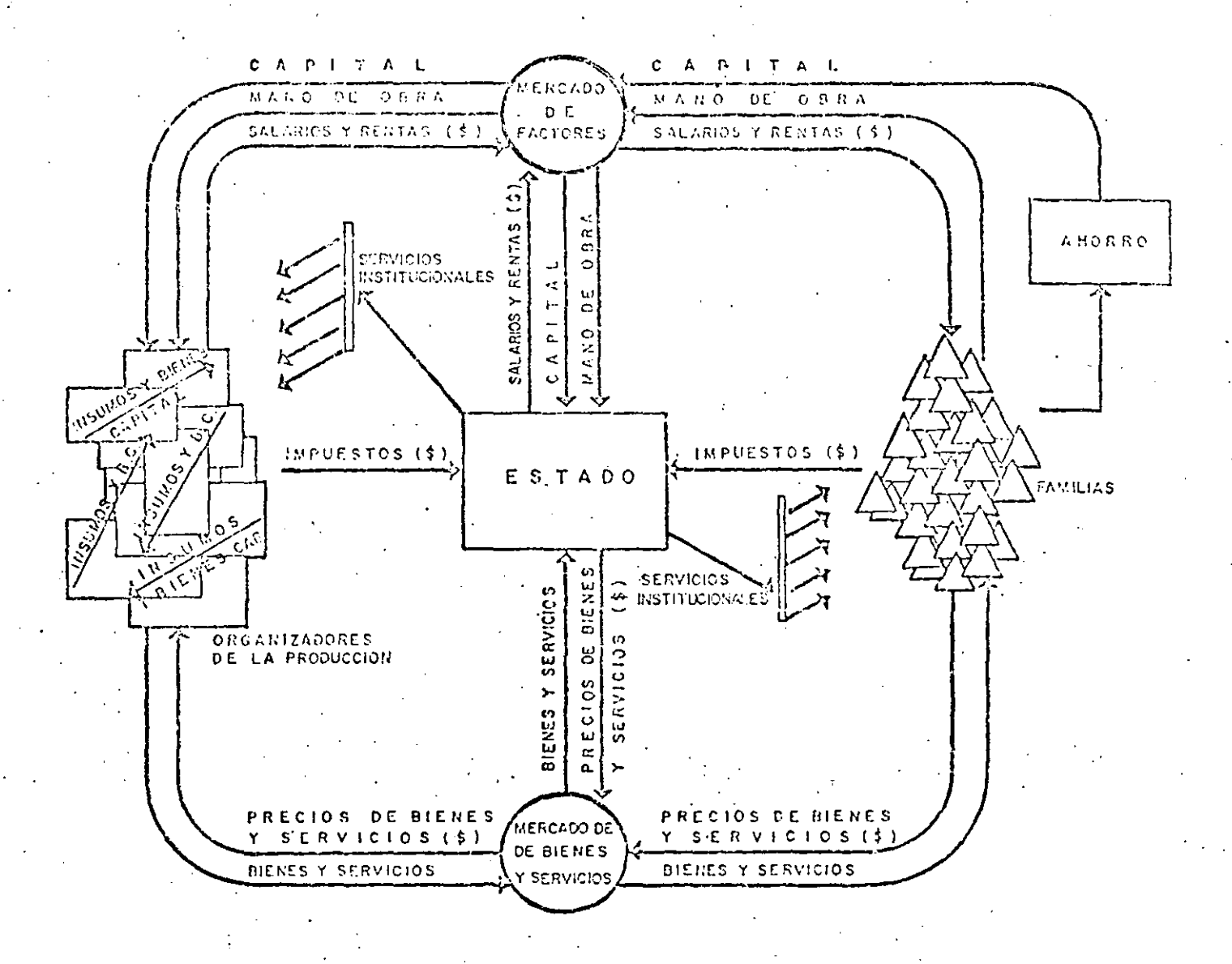

DIAGRAMA DE CIRCULACION ECONOMICA Fig 2 INTERVENCION DEL ESTADO

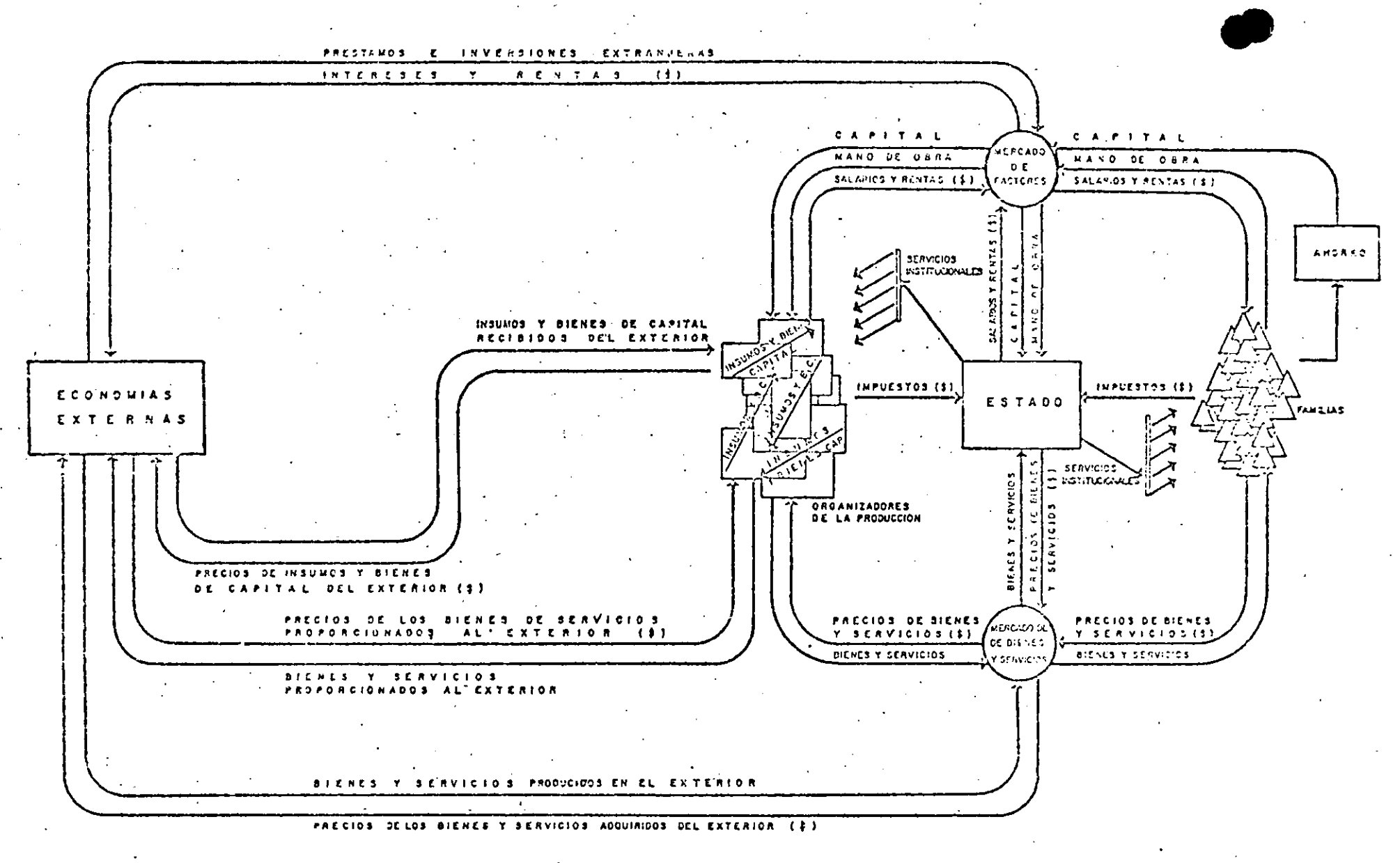

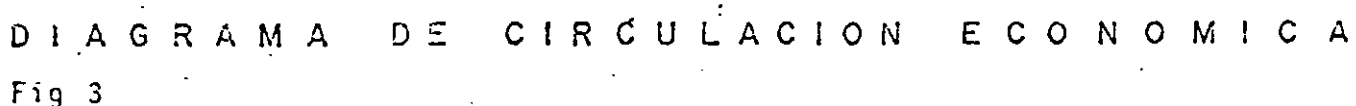

÷

FIGURA 4.-RENTA INICIAL EN MILES DE PESOS POR

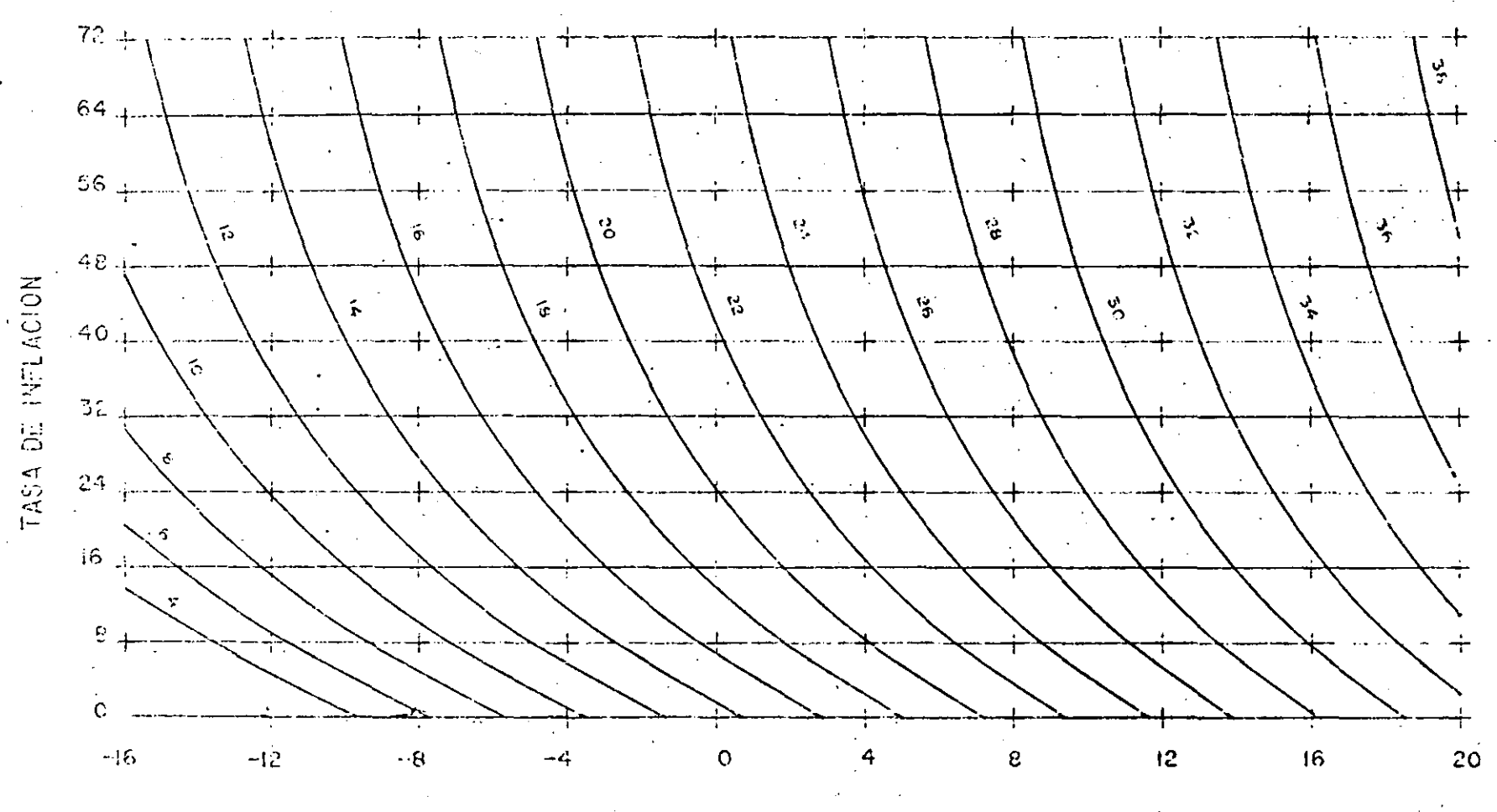

TASA DE RENDIMIENTO AL CAPITAL INVERTIDO

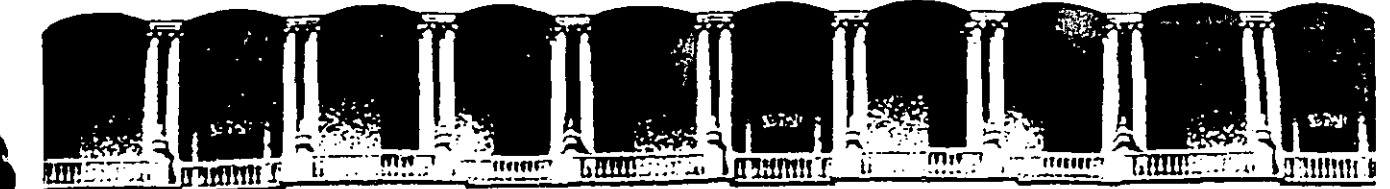

# FACULTAD DE INGENIERIA U.N.A.M.<br>DIVISION DE EDUCACION CONTINUA **DIVISION DE EDUCACION CONTINUA**

#### **CURSOS ABIERTOS**

#### 11 CURSO INTERNACIONAL DE CONSTRUCCION

Del 22 de Junio al 17 de Julio

#### MODULO 1

#### MOVIMIENTO DE TIERRAS: EXCAVACIONES Y TERRACERIAS

#### RECONVERSION DEL EQUIPO DE CONSTRUCCION (COMPLEMENTO)

ING. ANDRES BENTON CUELLAR

JUNIO *7992* 

Palacio do Minería Callo do Tacuba 5 Primor piso Oolog. Cuauhtémoc 06000 México, D.F. Tel.: 521-40-20 Apdo. Postal M-2285

## **EONZERGONDEMOTORIASERACIONIATURAL IURROXICADE.**

E E LO 1911 DE ASPIEL CIONINATIEL E AUXIENTATI NENTHALE I **van Greeger see Kivelija kan de per** zo HENGLWEININE ANDEN KSIKTCLISESTONIK KNINANS ESTE ELOS EN VISERES DE VERVEDE L'INCONTRECTION E 2 2 2 2 2 3 2 3 2 4 4 5 2 4 4 5 2 4 4 5 4 7 4 5 4 7 4 5 4 5 4 7 4 5 6 7 4 5 6 7 4 5 6 7 7 4 5 6 7 4

F. TIME (#10) EN MOTORES DE COMBUSTION INTERNADE EQUIPOL **MASLE** 

FITCTATE TO ONE LOS PABRICANTES DELLOS MOTORES SUMINISTRAN LASIZMIESIDENEESMILAZOILANA ESIATIECONE VERRION!

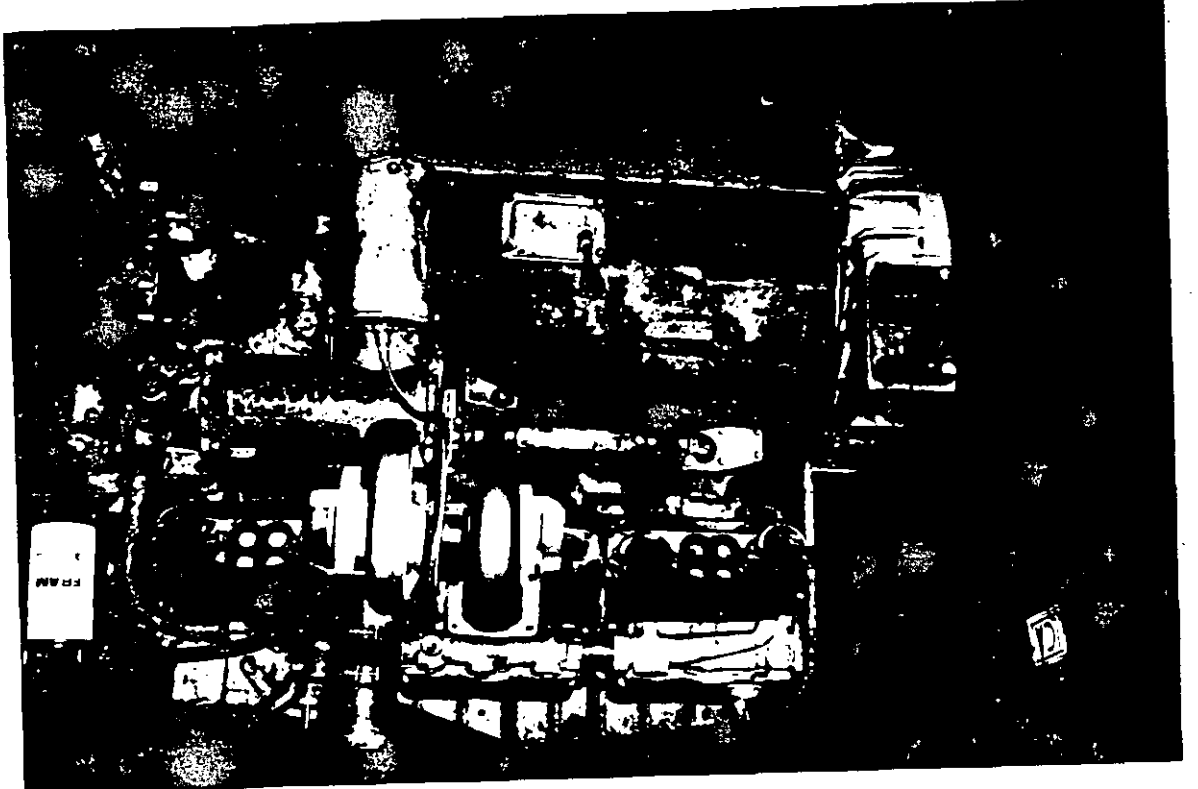

 $\mathcal{C}$ 

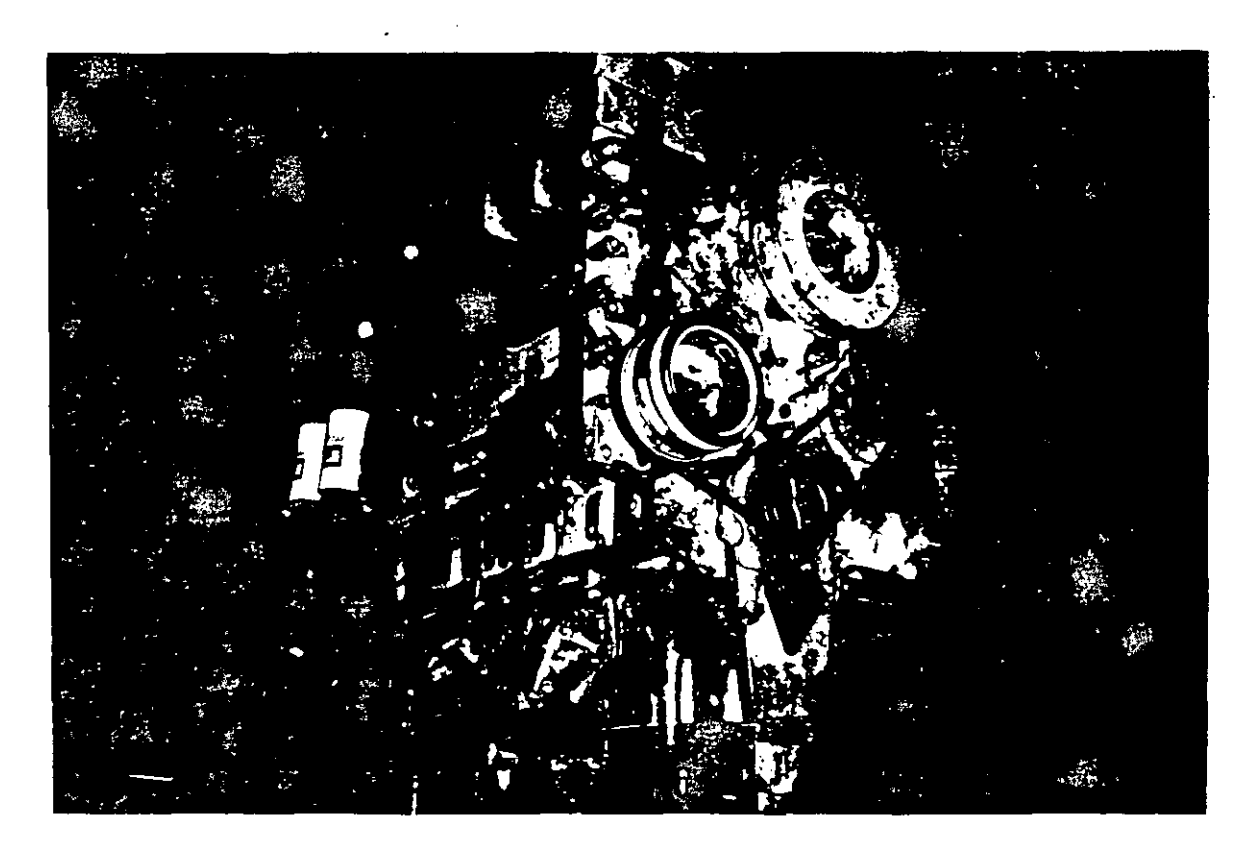

#### EONV=;SGN:DA:ZO=1=01/LIM=7/1=2111/LIM=7/N **ALIMENTADORA DE UN EQUIPO DE TRITURACIÓN**

VENTAUSE EVITAR DANOS DE LA GIROESFERA

ENEOLIC SOFIETING GION  $\mathbb{R}$  if  $\mathcal{O}(\mathfrak{sl}(2))$ 

**INSTALACION** EN EL TAYEGTO DE L'ABANDA SE COLOGA UN ELECTROIMAN, QUE AL ATRAER UN PEDAZO META-LICO, ACTIVA UN SENSOR QUE DETIENE EL MOTOR  $\exists$ ¤ $\exists$ ¤ $\exists$  $\exists$  $\exists$  $\exists$  $\exists$ 

 $\sim$   $\sim$ 

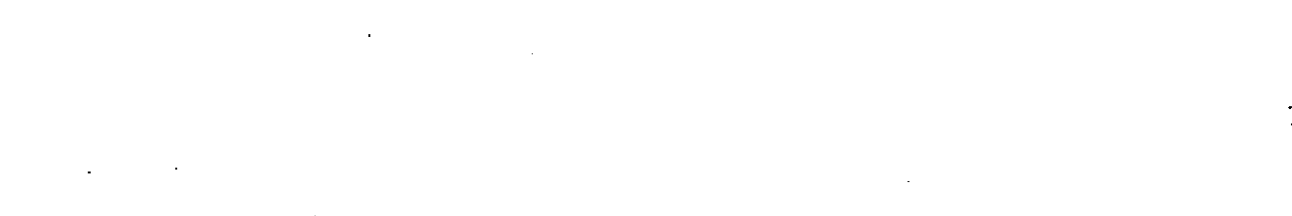

 $\label{eq:2.1} \frac{1}{2}\sum_{i=1}^n\frac{1}{2}\sum_{j=1}^n\frac{1}{2}\sum_{j=1}^n\frac{1}{2}\sum_{j=1}^n\frac{1}{2}\sum_{j=1}^n\frac{1}{2}\sum_{j=1}^n\frac{1}{2}\sum_{j=1}^n\frac{1}{2}\sum_{j=1}^n\frac{1}{2}\sum_{j=1}^n\frac{1}{2}\sum_{j=1}^n\frac{1}{2}\sum_{j=1}^n\frac{1}{2}\sum_{j=1}^n\frac{1}{2}\sum_{j=1}^n\frac{1}{2}\sum_{j=1}^n\$  $\label{eq:2.1} \frac{1}{\sqrt{2}}\left(\frac{1}{\sqrt{2}}\right)^{2} \left(\frac{1}{\sqrt{2}}\right)^{2} \left(\frac{1}{\sqrt{2}}\right)^{2} \left(\frac{1}{\sqrt{2}}\right)^{2} \left(\frac{1}{\sqrt{2}}\right)^{2} \left(\frac{1}{\sqrt{2}}\right)^{2} \left(\frac{1}{\sqrt{2}}\right)^{2} \left(\frac{1}{\sqrt{2}}\right)^{2} \left(\frac{1}{\sqrt{2}}\right)^{2} \left(\frac{1}{\sqrt{2}}\right)^{2} \left(\frac{1}{\sqrt{2}}\right)^{2} \left(\$ 

 $\label{eq:2.1} \frac{1}{\sqrt{2\pi}}\int_{\mathbb{R}^3}\frac{d\mu}{\sqrt{2\pi}}\left(\frac{d\mu}{\sqrt{2\pi}}\right)^2\frac{d\mu}{\sqrt{2\pi}}\frac{d\mu}{\sqrt{2\pi}}\frac{d\mu}{\sqrt{2\pi}}\frac{d\mu}{\sqrt{2\pi}}\frac{d\mu}{\sqrt{2\pi}}\frac{d\mu}{\sqrt{2\pi}}\frac{d\mu}{\sqrt{2\pi}}\frac{d\mu}{\sqrt{2\pi}}\frac{d\mu}{\sqrt{2\pi}}\frac{d\mu}{\sqrt{2\pi}}\frac{d\mu}{\sqrt{2\pi}}$ 

 $\sim 10^7$  $\label{eq:2} \frac{1}{\sqrt{2}}\left(\frac{1}{\sqrt{2}}\right)^2\left(\frac{1}{\sqrt{2}}\right)^2$ 

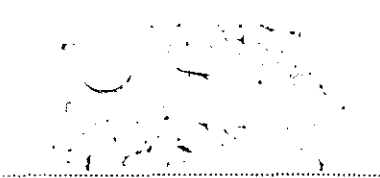

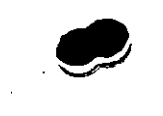

#### CONVERSION DE FREN DE RODAJE DE VARIAS MARCAS **ETATO TONICI DE L'I**

**ALCONVENIERSHIMNSHOSFAVAROARTIER MENTALIA EN PILIA ESE IENEUN MAYOR NUMERODE DISTRE** EUIDORESENI LARE 20BLIOA YA VAYOR EXISTENCIA

**FILE OF ORDER** HE TERRITORY ORIGINAL CONTRILES

**INSTAL (CIENT** 

LIEN ERIC AN EN DESATION AN UNESTUE DIO DE INTERCAMBIO DE PARTES DE TRENES DERODA ELGONNUMEROS EQUIVALEMESIEN **VARIAS MARCAS, POR LO QUE ES POSIBLE** OBTENER LOS SISTEMAS DE CONVERSION Y SEEILEENIVERESIGAMENTEINSTALABOS ENECUROS IEREX OHN DEERE EG

### CONVERSION DECAMION HALL 24.7A MONTAUELY **DESMONTAUEDELLE ATTES**

VENIZUSE **MOVIMIENTO DE NEUMATICOS EN EL GAMPO** FACILIDAD DE MANELO TEDUCCION DE ET TIEMPO DE INSTALACION Y MAYOR SEGURIDAD FRY PART PRESERVED A

**PARTHE PARTIES AND INTERNATIONAL PROPERTY** HORCHILDIDEMADINATA LEXPARIQUIE **FVEULVALSGER** 

**INSTAURGICAL** Le:@]Le:#};\@}{@}\H@]=H#`\C};{U}}\\{\}@}:};|=H;;|#\\\}\_{@};|}}/\ DECAMONDENT ON DECAMORES ADALIACION DESISTEMAEIECTROFIDRAULICO DEOLERCION Y CONTROL PACIENDO USO DE IL BOMEX YO HUASAVARYIULASI CONTOU HOUENIA FACI FATH METH ANTIQUOLOR AND ANTIQUES UNATELECIROVALVULATRARA ABRIPI ZOERRARI LA **TGRARAT** 

### QONVERSIONIDE CORLEMECANICO ALIDEIAULICO

## **MENTAL SE**

<u> ALSSEN/ELOSIMPAGTOSIDE LA MAQUINA DANDO</u> MEEND **ADES UNIFORMES Y OBTENIENDO MAYOR** VIDA DE TODOS SUS CONJUNTOS, NO REQUIRIEN DO AJUSTES Y NEGESITANDO UN MANTENIMIENTO MNRGE

## **Margaret**

EQUESTEEN VEALERMAEACATES, EQUIRODE PERFORACION Y EQUIPO PARA LA INDUSTRIA  $1730 = 777$ 

#### $\frac{1}{2}$

ES UNA SUSTITUCION VEZEA UNA SELECCIÓN APROPIADA SE REQUIEREN LOS DATOS DEL VO LANTE CAPACIDAD DE MOTOR Y ACOPLAMIENTO DE SALIDA. LA INSTALACION DEBERA DISENAR SEGUDADOSAMENTE EN QUANTO A ESPACIO Y eoefel voed Alineaviento

#### **CONVERSION DEL SISTEMA DE ENFRIAMIENTO DE** FETTEOEXOAVADOFA YUMBOR9924

#### **MENT WISH**

EVITARISOBREOALENTAMIENTO DE MOTOR MAYOR ESCHENGLWDUCZSITEZOFEEHVISVO

#### FITH GARDIE

FRIDER WATERS

#### $\mathbb{E}[\mathcal{X} \rightarrow \mathcal{X}] = \mathbb{E}[\mathcal{X} \rightarrow \mathcal{X}]$

COLOCACION DE TOLVA CONICA EN EL RADIADOR PARA GAR AR MAYOR VOLUMEN DE AIRE, VENTE **LADOR DE MAYOR DIAMETRO Y ASPAS MAS ANGHAS** LO QUE INGREMENTA EL FLUJO DE AIREY EL ENERIAVIENTOI

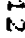

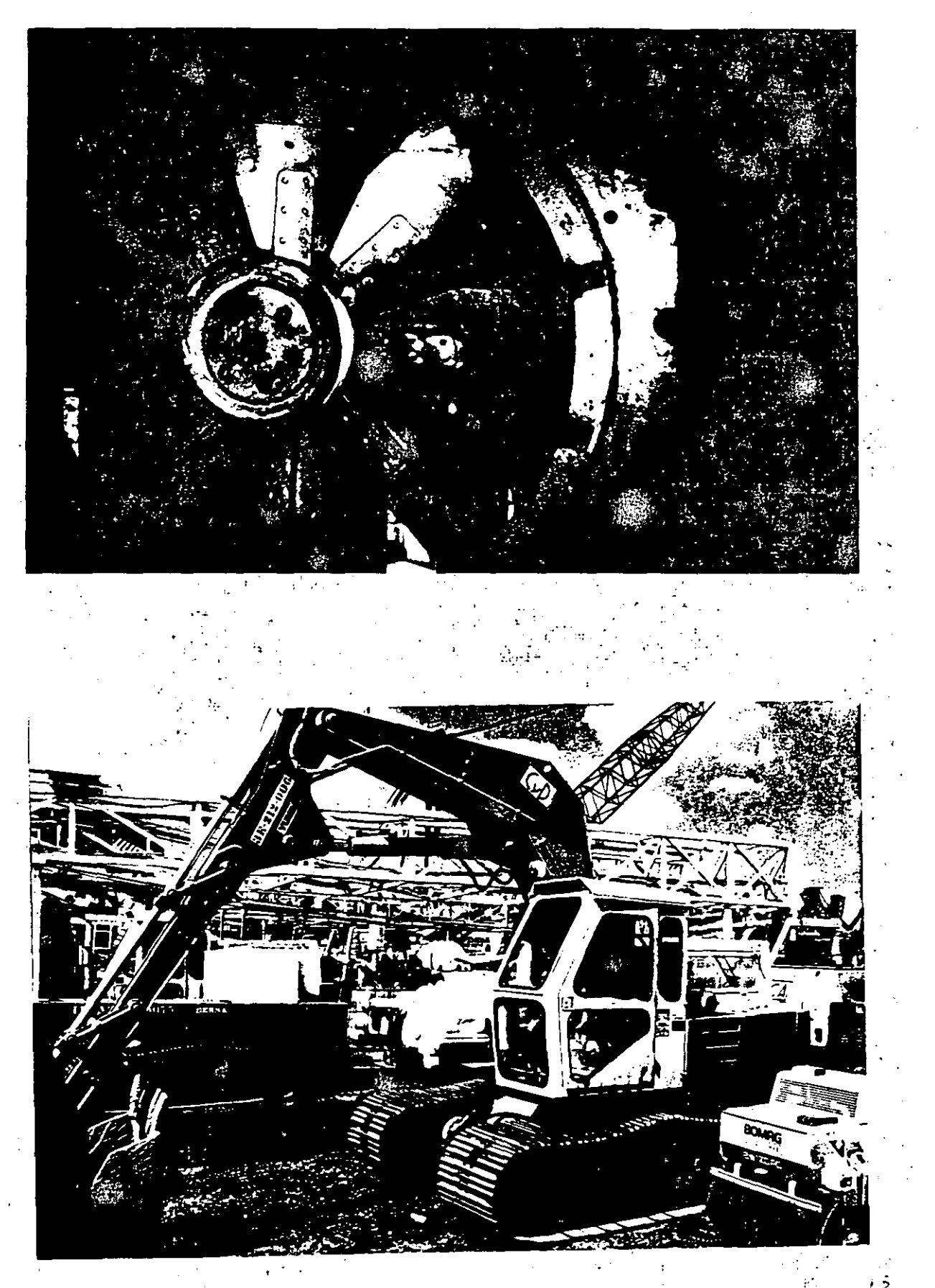

**Take Common Standard Service** 

## GONYERSION DELSISTEMA MECANICO ALIDRAUTICO

SEE EININAWARII ZUE ENGRANES LOZDENAS VE VENTALKE **BEACONES RUIDOS MOLESTOS YATOUE LOS SIST** TEVASI PIAULOGSISONIVASI 1500 EYOSYASE. EVIL TO AVII ENGLI

EN LA MAYORA DE LOS SISTEMAS TECNICOS DE KY ZH (o) (o) (o) YH ECUED ANTICUOLOGALE EL MELOTAMOTOOGNE 

**TINGTAL TO GIVE** SEADICIONAUNIDE20SI IOTBOMBATINEASIYAVALVU L'E de Control Adevis desistitui iles cone HUNIOS ANODERNATI

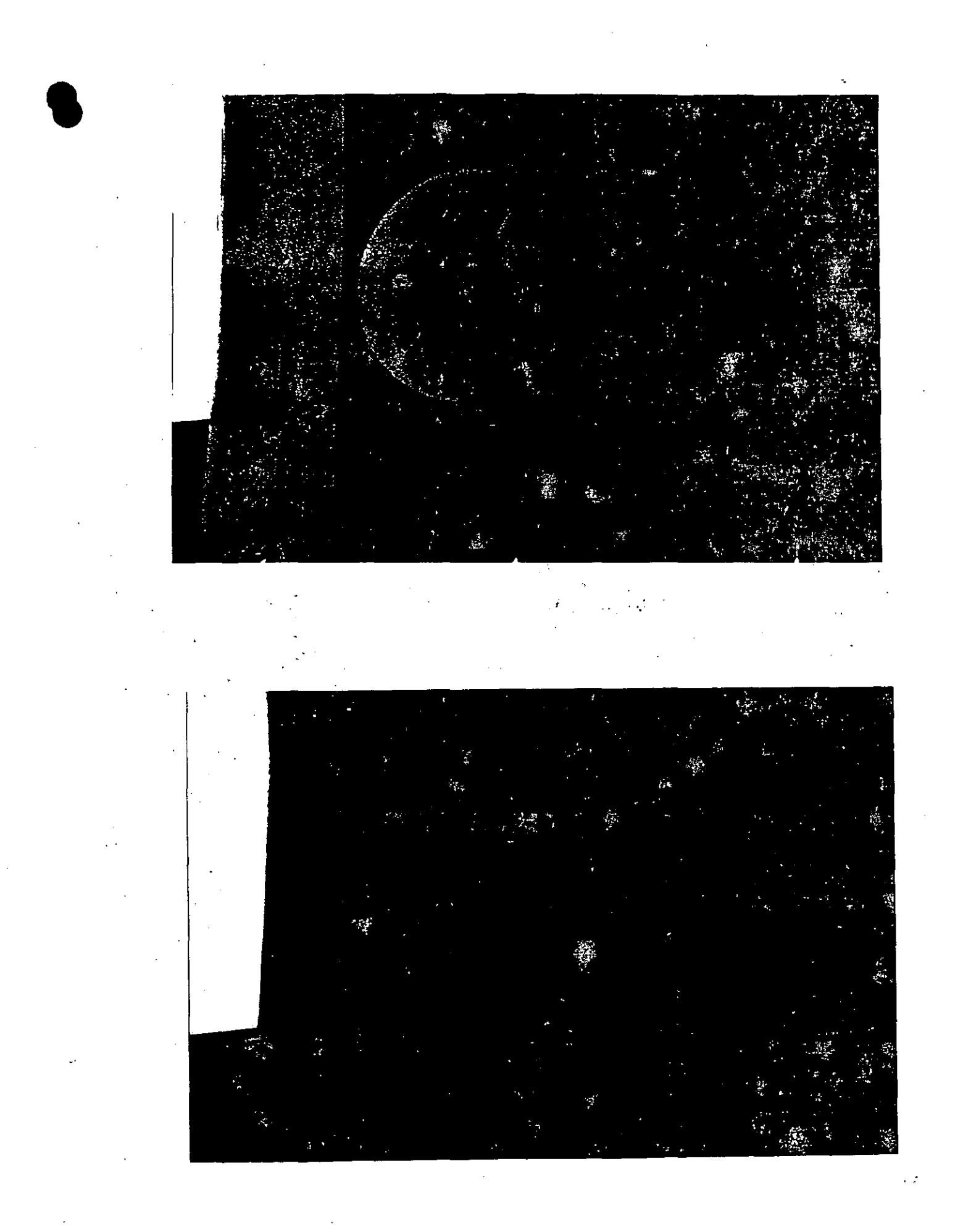

ý.

#### gower ovderskieunge den hose eventen.

的过程和文件

ENITOS GISTENAS HIDEMUTO AS FASAMANTE AS d=DH&CNUTEGONICOLOGINADEN **DEENIOLE CONSOVARIO ASSECUTIOADIO REFENCION CRICINALES BREZES EN ANUIVALIO COSTORIE TO CONSIDER TON DIE CHEST DE LA DIE LA DIE LA DIE LA DIE LA DIE LA DIE LA DIE LA DIE LA DIE LA DIE LA** Kooneah zoitetouet susinuooneeon VALVIII KITAIVERALIESIDEDI EESENTESIVARAS EXISTENTE SE ANDRE A CONTRADICTIVE AND A CONTRA MNIMASH2EMITELOVALTELEDNOONAMENTO YIV, todhey, toidhidhe tois hadi in shekara eis oily henh EROBLEMATEN FORMATIOIOALIERAPIDAYIECONOMIGAL

sistem kehid: Auligos delam tolina il **Kije (<del>o)</del> (o) (e) E** ▊**⊒▞▐**€▏⋥▞▏⋥<del>▞</del>▞∖██

MODIFICACIONES MINIMAS DE SUJECION INGTO TATONG GONEX ON YOU ARE ON THE OURSE

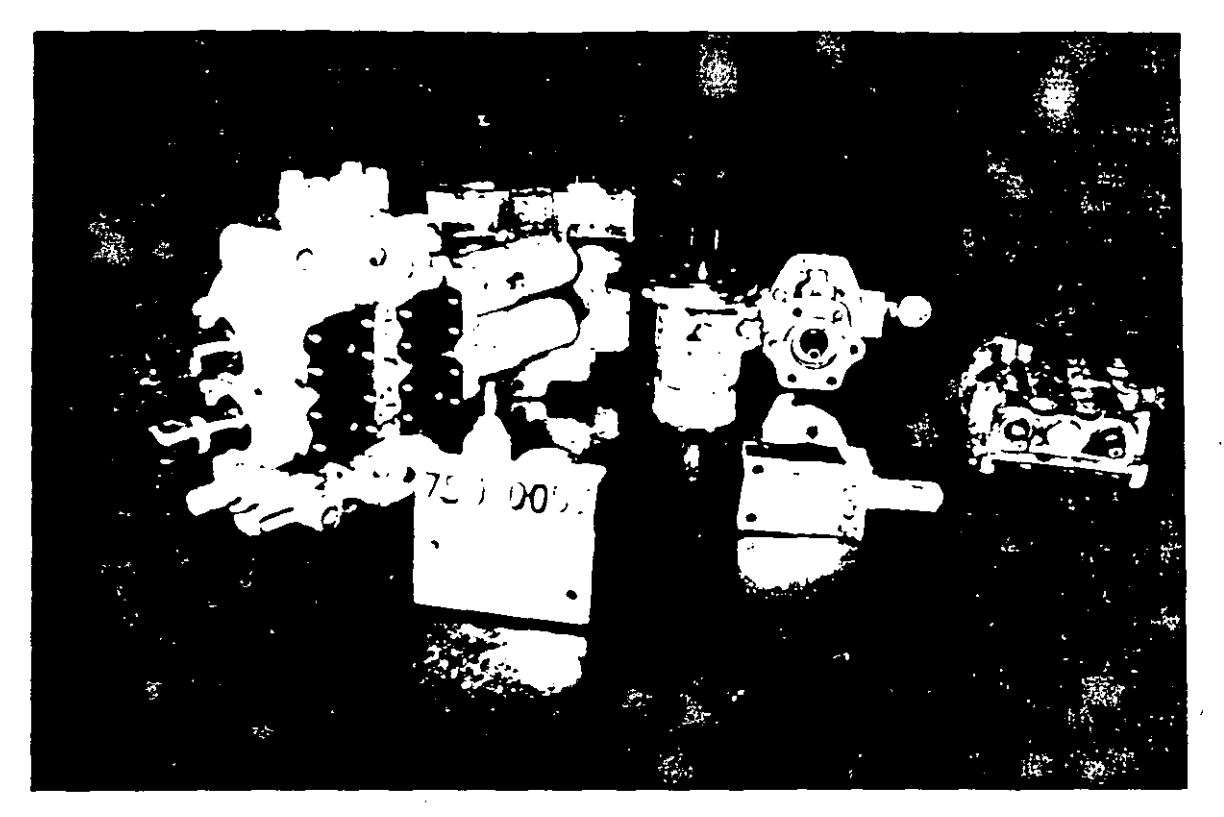

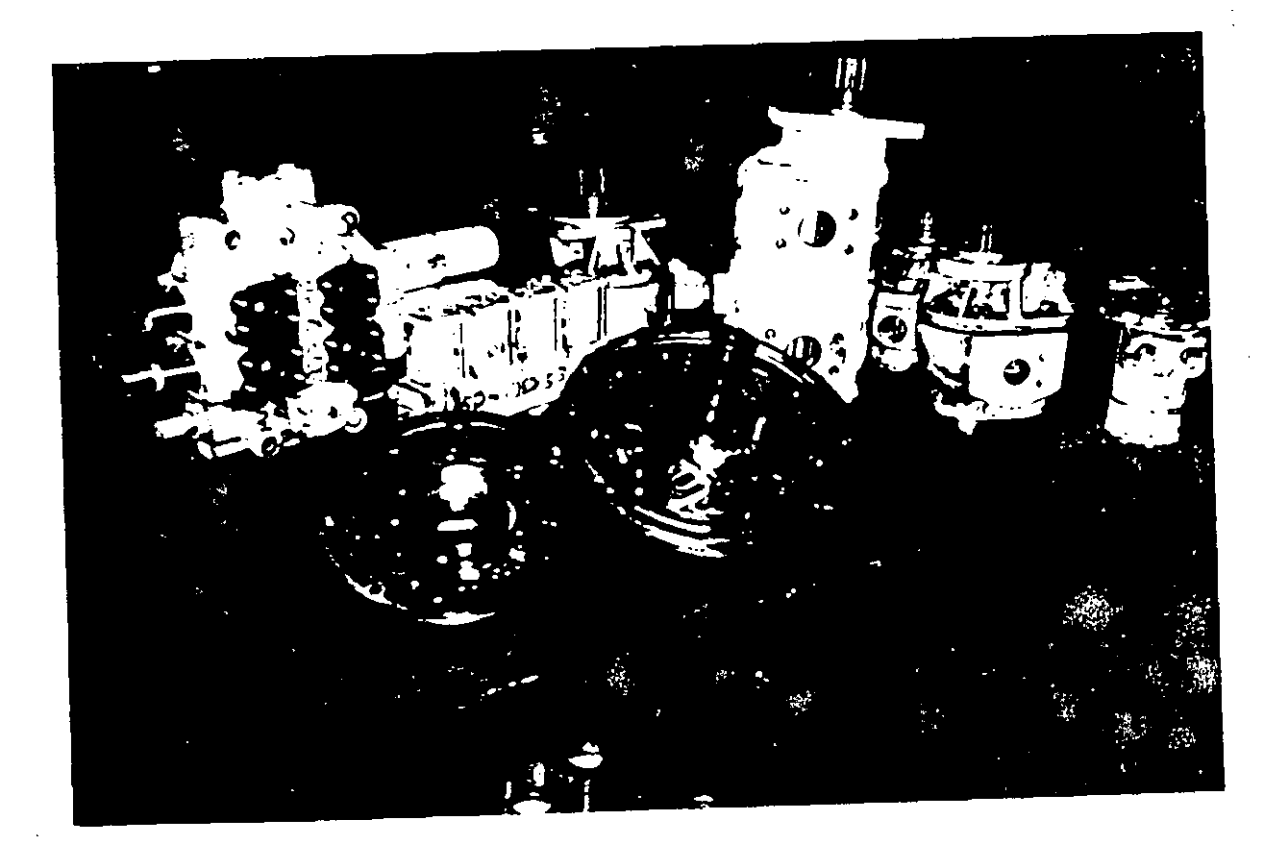

نام ہے۔<br>نام ہے

## converson decimonelemente de l'heidrolle do E2=HZ@}FAV@{@}YH&UME?@)1 Ikg/Ikihinterga diftinta idage **VENTAL CEL** f Geelof Gerkear Gerkeich zer Geberter **CESTLEVANIE CEOMPAIE IAD PACIFIC AND LATER** F18HO FACE ON THE UNE EST **INSTALACIONE** SERIE DE LE DE LA PRENCE DE L'ESPRES ECONOMICACIONAL DE CARDEZ A IONELLA SEC MAYOR LISHRUG IURI PARA SOROHAH LISH **FECTOLSTOONSISTOONI:OLSTUEUVATIOOSI**

MUNICIPAL CHARACTER AND STREET

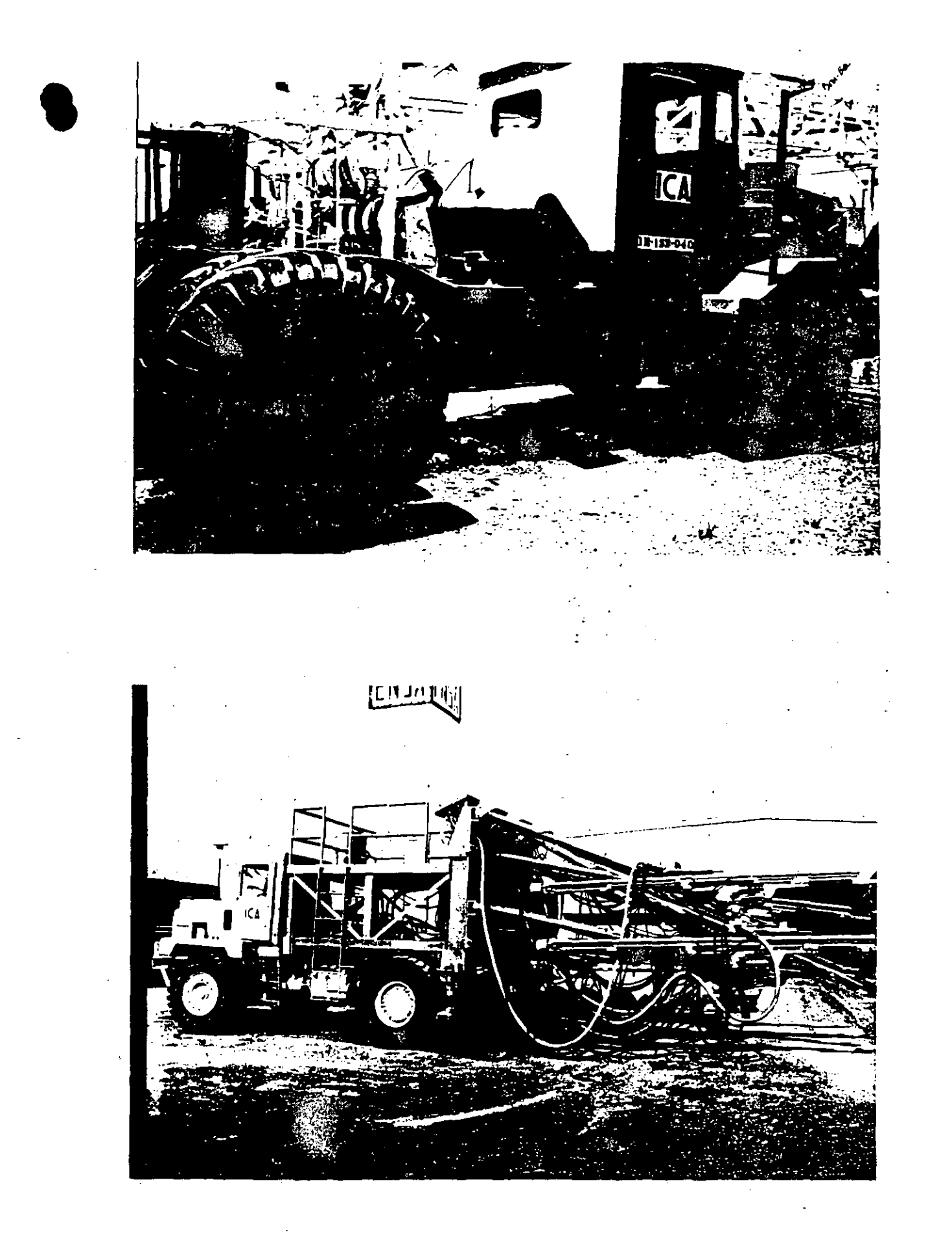

ż.

## **CONVERSION DE NUMEROS IORIGINALES POR EQUIVALENTES.**

**WAYTAWSS** ENTENCION DE REPUESTO EN DIFERENTES EN FEKS

7. Elai (s) (s) . E ERIKUERISERIELENES EINRICSTODRES,

**INSTALL CONE** EARA INSTALAR ESTOS REEUESTOS NO ES <u>NECESANO EEEGTUAR MODIFICACIONES A</u> **NU GROS CONJUNTOS** 

#### **CROSS REFERENCE**

FILTROS

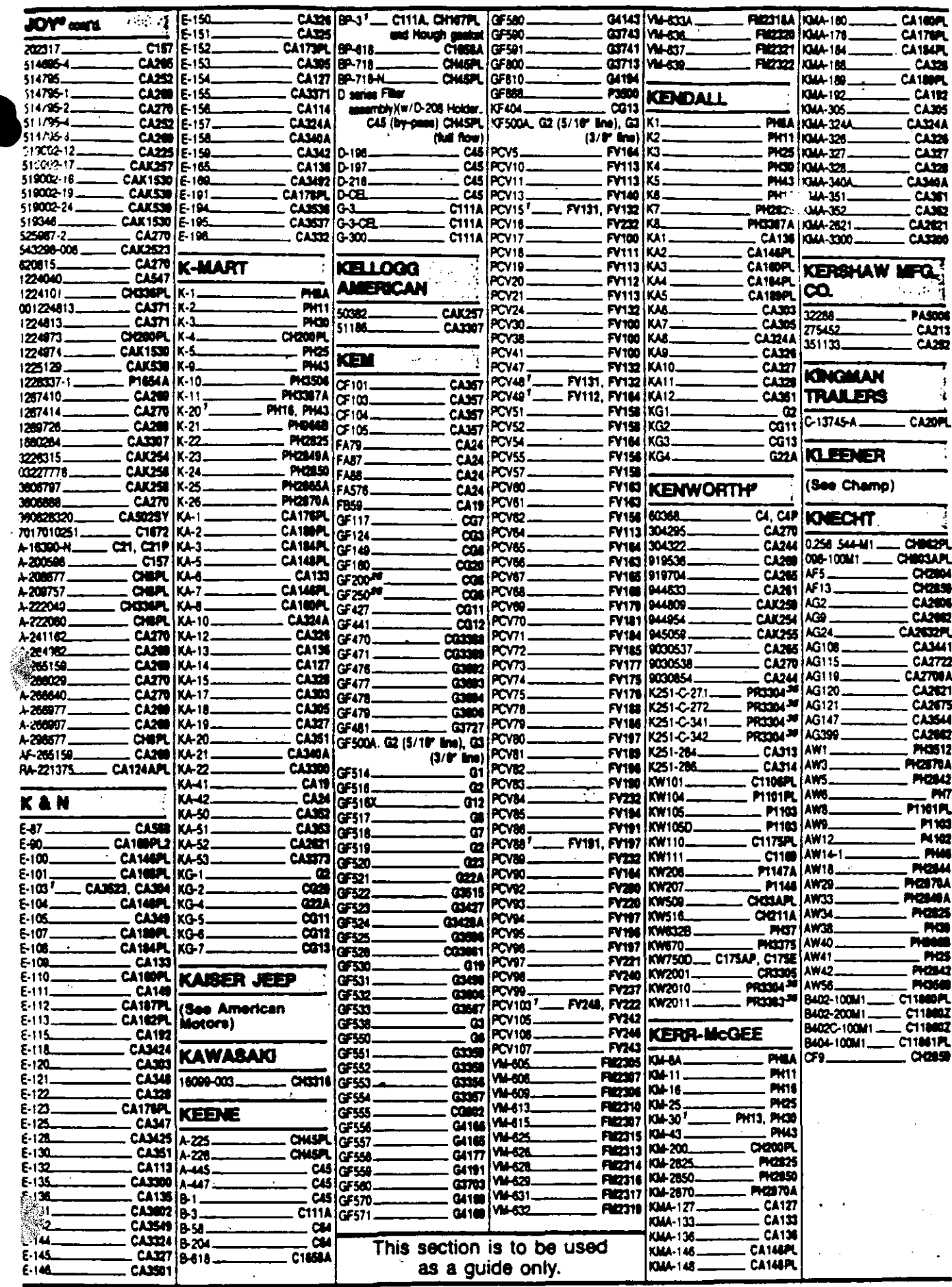

<sup>2</sup> To determine exact Fram product, setablish application their to explication section. <sup>8</sup> Other part numbers included with engine esting. Determine engine make - then refer to engine part numbers feding for Fram product. 24 Complete titler housing which takes the Fram product fated. 34 To assure correct coolant filter

replacement refer to coolers filter chart on media back cover.

 $2493$ 

μ.

 $\sim$   $^{\prime}$ 

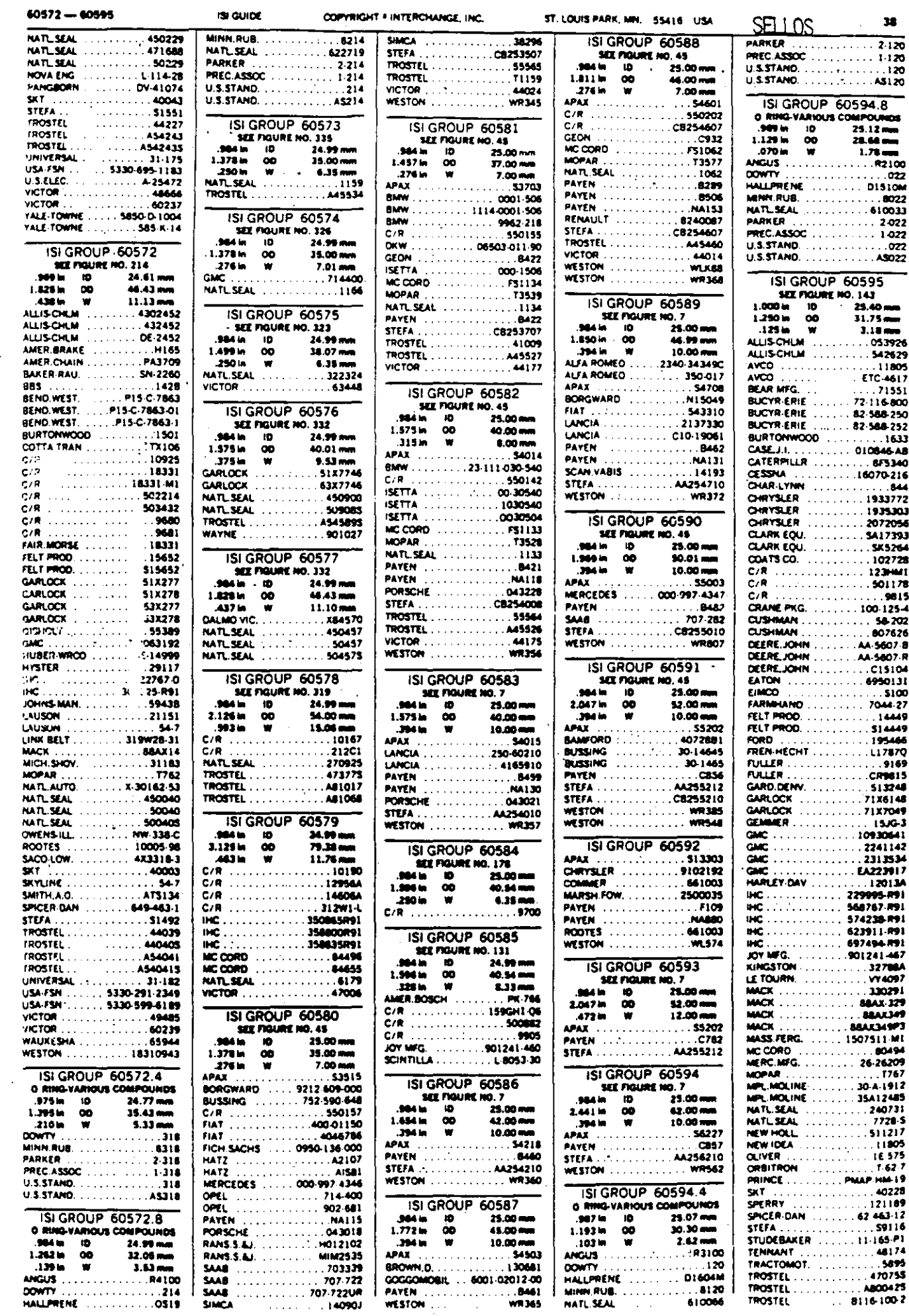

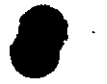

 $\mathcal{A}^{\pm}$ 

 $\begin{array}{c} \mathcal{L}_1 \\ \mathcal{L}_2 \end{array}$ 

 $34<sub>1</sub>$ 

 $\frac{1}{\sqrt{2}}\sum_{i=1}^{n} \frac{1}{\sqrt{2}}\left(\frac{1}{\sqrt{2}}\right)^2\left(\frac{1}{\sqrt{2}}\right)^2.$ 

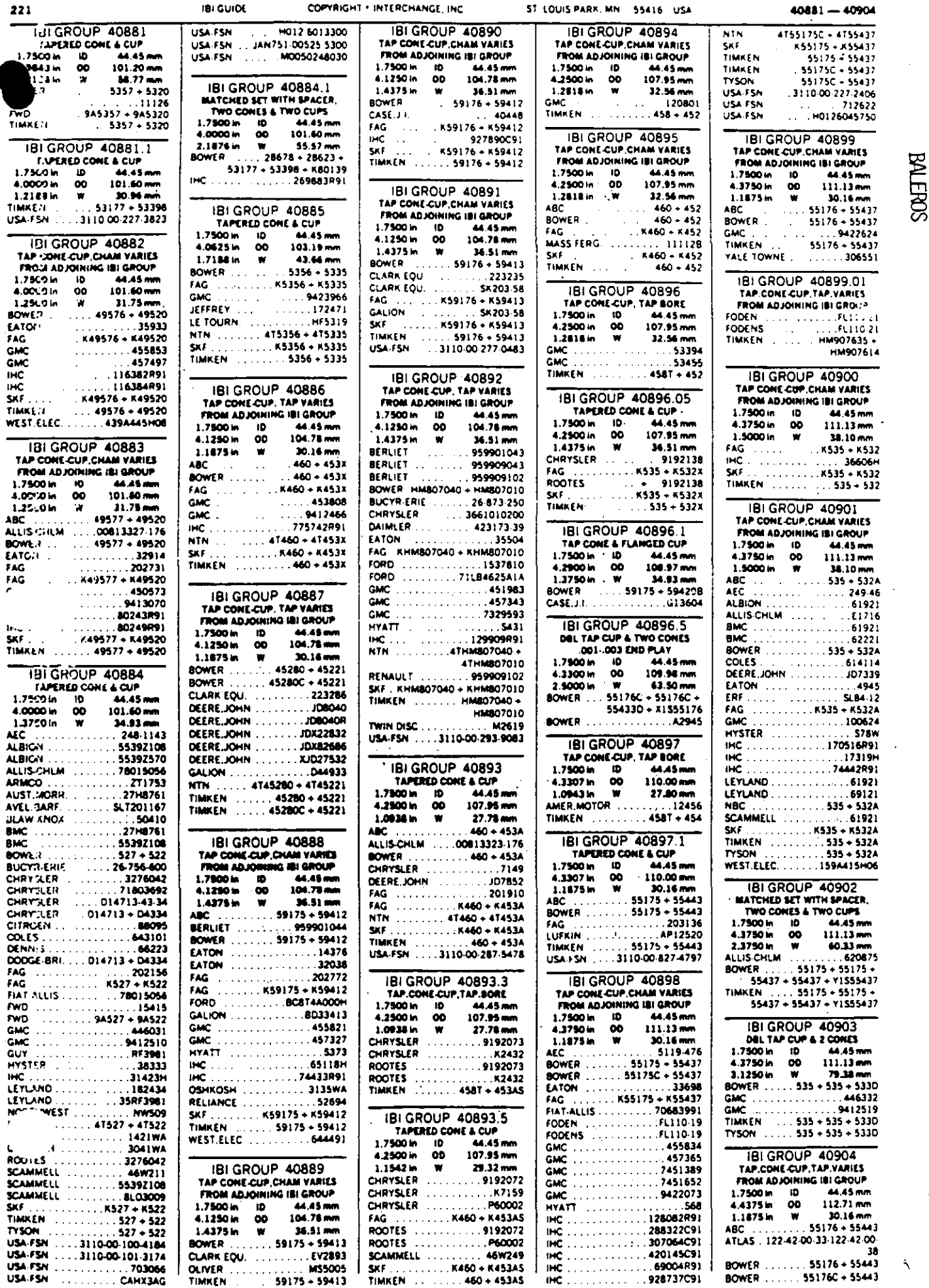

COPYRIGHT . INTERCHANGE, INC.

 $\overline{a}$ 

 $40881 - 40904$ 

 $\overline{ }$ 

 $\hat{\mathcal{G}}$  $\ddot{\phantom{a}}$  $\mathcal{I}=\mathbf{1}$ 

 $\ldots$ 

 $\begin{array}{c}\n\cdots \\
\vdots \\
\vdots\n\end{array}$ 

 $\ddot{\phantom{a}}$ 

 $\overline{\phantom{a}}$  $\sim 10^4$ 

J.

 $\mathcal{L}$ 

ST LOUIS PARK, MN 55416 USA

 $\ddot{\phantom{a}}$ 

**181 GUIOE** 

221

FWD<br>TIMKEN

4.0000 in

1.7509 in 10

WEST.ELEC.

TIMKEN .. USA FSN 22.231

1,254.9 in<br>BOWE?<br>EATOR

FAG<br>CMC

 $\frac{1}{2}$  is  $\frac{1}{2}$ 

 $F \subseteq G$ 

FAG

ALBIGN **ALBICAL** 

ALLIS-CHLM AUST.MORR. AVEL SARE BMC<br>BMC<br>BMC<br>BOWER

BUCYRER

LEYLAND ولايتعاد  $\alpha$  ,  $\beta$  ,  $\beta$ 

SKF<br>TIMKEN

USA-FSN

in Li

 $\mathbf{w}$ 

- 77  $\langle\ldots\rangle$ 

25

#### GONVERSION PARA DETERMINARIE LIRENIMIENTO DE LA MEZOLA MEDLVIIE INKVALE: MEIRO

DATELTALUMENTO CORRECTO DEL CONGRETO NENTALE D  $\frac{1}{2}$  (a)  $\frac{1}{2}$  (a)  $\frac{1}{2}$  (a)  $\frac{1}{2}$  (a)  $\frac{1}{2}$ 

**APHOAOON** ENIZUNITISIDE CONGRETO

ivedin neun zweenvendaarden van Deini instaureigne DUCCION CONECTADOS ALMOIOR DEL REVOL VEDORA (TROMPO), SE DETECTA A TRAVES DEL <u>(CONSUMOTOE AMPERES, SI LA MEZOLA TIENELEL</u> Zeil I de SA: Zei Ne

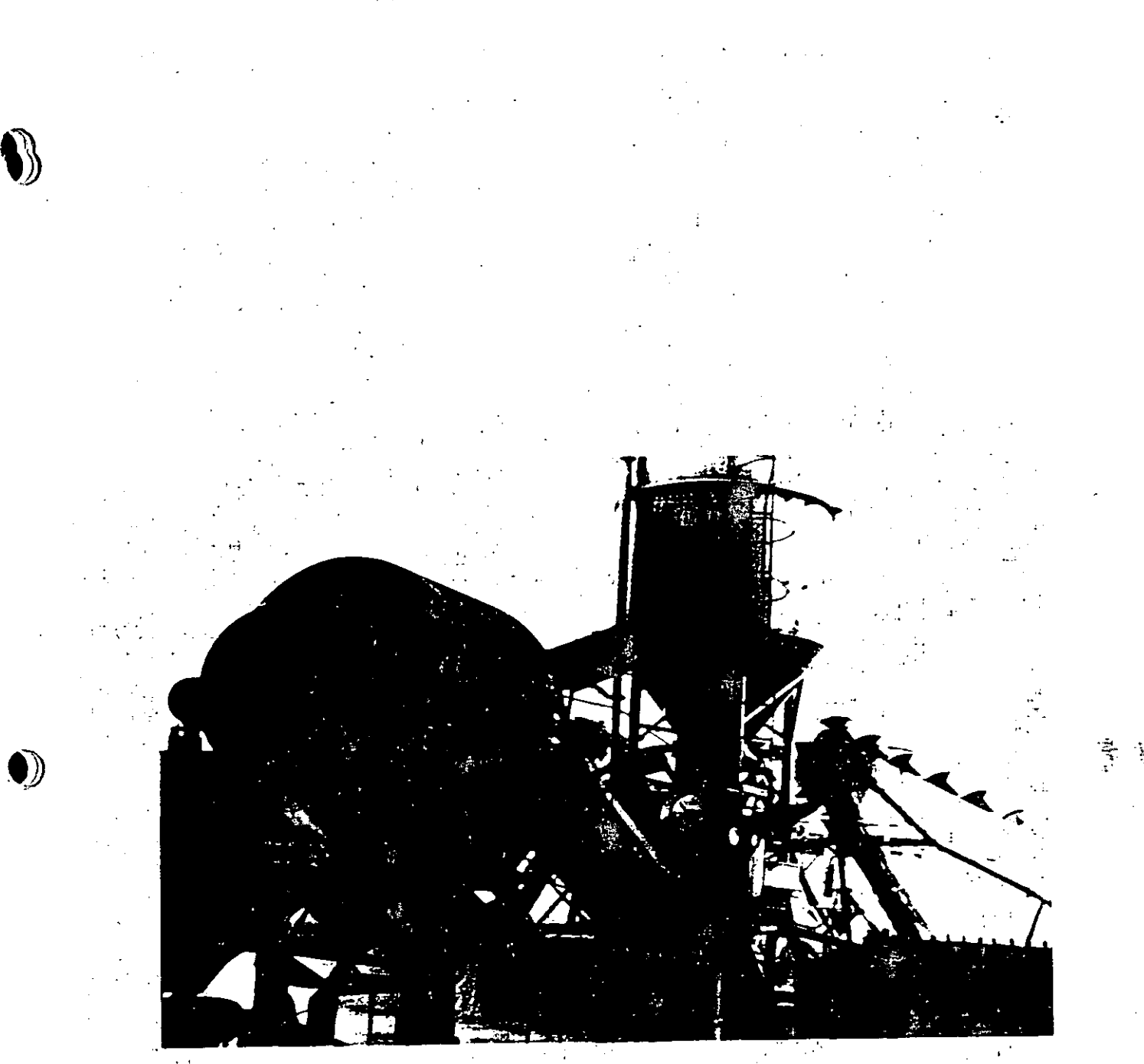

ΰŖ

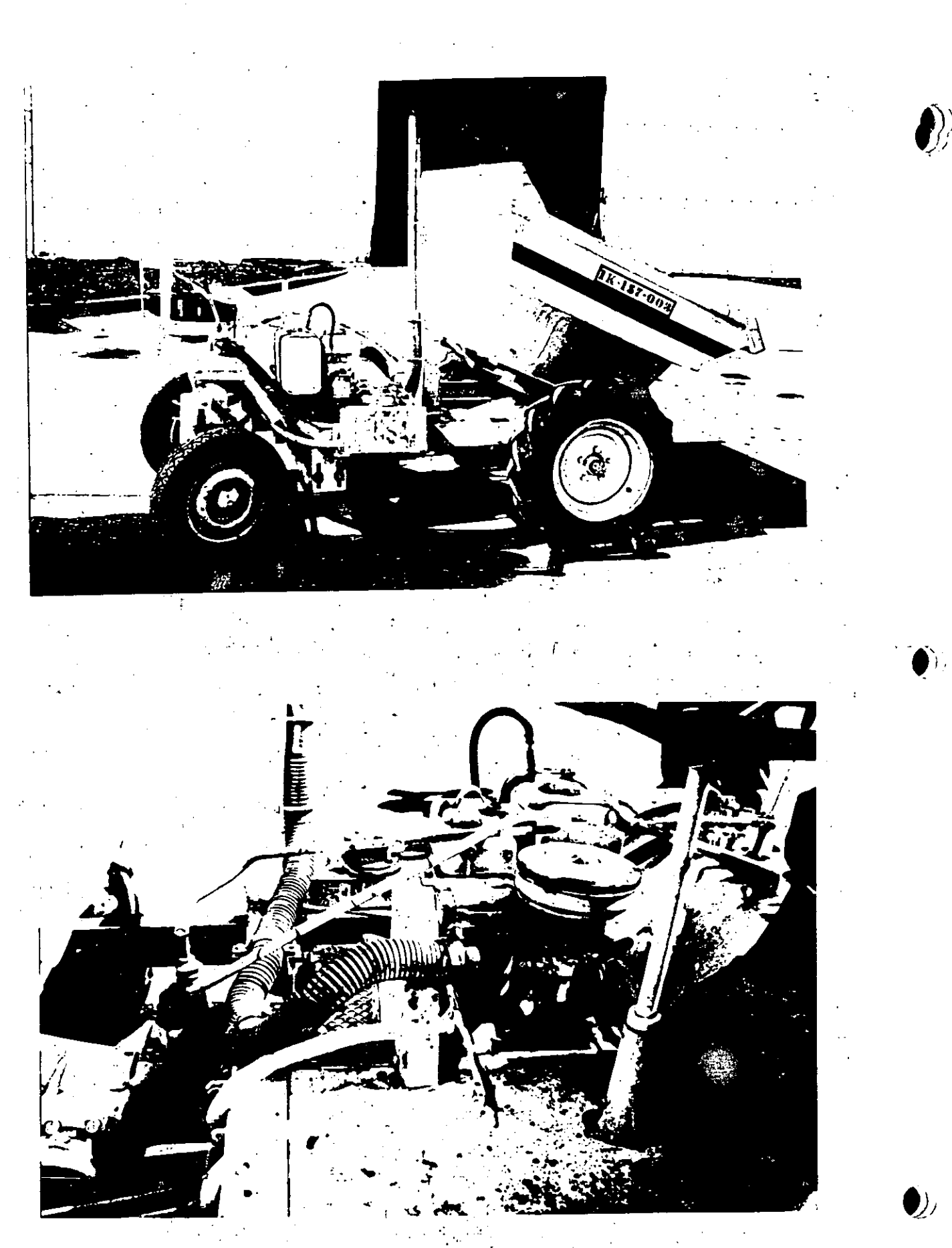

#### CONVERSION DEUNIVOICHOECASOUNA VOICHDIESE Y MODIE GAO (ONIDERSCIENALIDEAU LOCOENIUM CHUA HDPAULOCH

[e(e)\[e][=|]]}|2|[e]]=[e(e)\|\]=]\[e]\]=\[U|\L\{\}]U\_\]\]{{{}}{}}]U\_ Moosede Modelo Mily Allas Modycon 27081 = MAS DE **SUMINISTIC DETECT GEOMET** 

#### 的复数蛇脚衣猫

HTOLE LO ROSE ALL DESERVE EN L'ALLES AND SOLLAR SE OPERABA DEFICIENTE Y LENTAMENTE, AL GONVERTIRISE AUMENIA IZOTENGIA DEL **MOTORIE IESSTEMATHDRAUTICO DE PIUMAY** di Eccionio: III Al III VAYO: I : A 2I d 747 JU: A CIONI EORICIQUE VEUQRAENICENERA EL GENOA  $\blacksquare$ e) $\blacksquare$   $\blacksquare$ e)  $\blacksquare$ e)  $\blacksquare$ e)  $\blacksquare$ 

#### CONVERSION DEUNIMOTORIDECASOUNAL MOTORIDIESEL Y MODIE GAGON DE SSTEMA HDFAULGOEN UNA CHUA HIDRAUBICA

**FARITO AGENT** 

ETTCHUT DEMODERGE HILLSADS DE **Conditably of the control of the control set** 

**INSTAL (CONE** 

**ESERVEDITO TEENSERGUE YOU ON OF AOTH** ACOPUANIENTO AL MOTOR, SE ADAPTAN **LOST SOROFITESH PALSOMEYA HIDRAULICA ISEI** GAMBIA ZORUNA DE MAYOR CALONAJE Y DE EZERI<del>o</del>xoion ivxoionatti

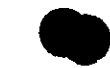

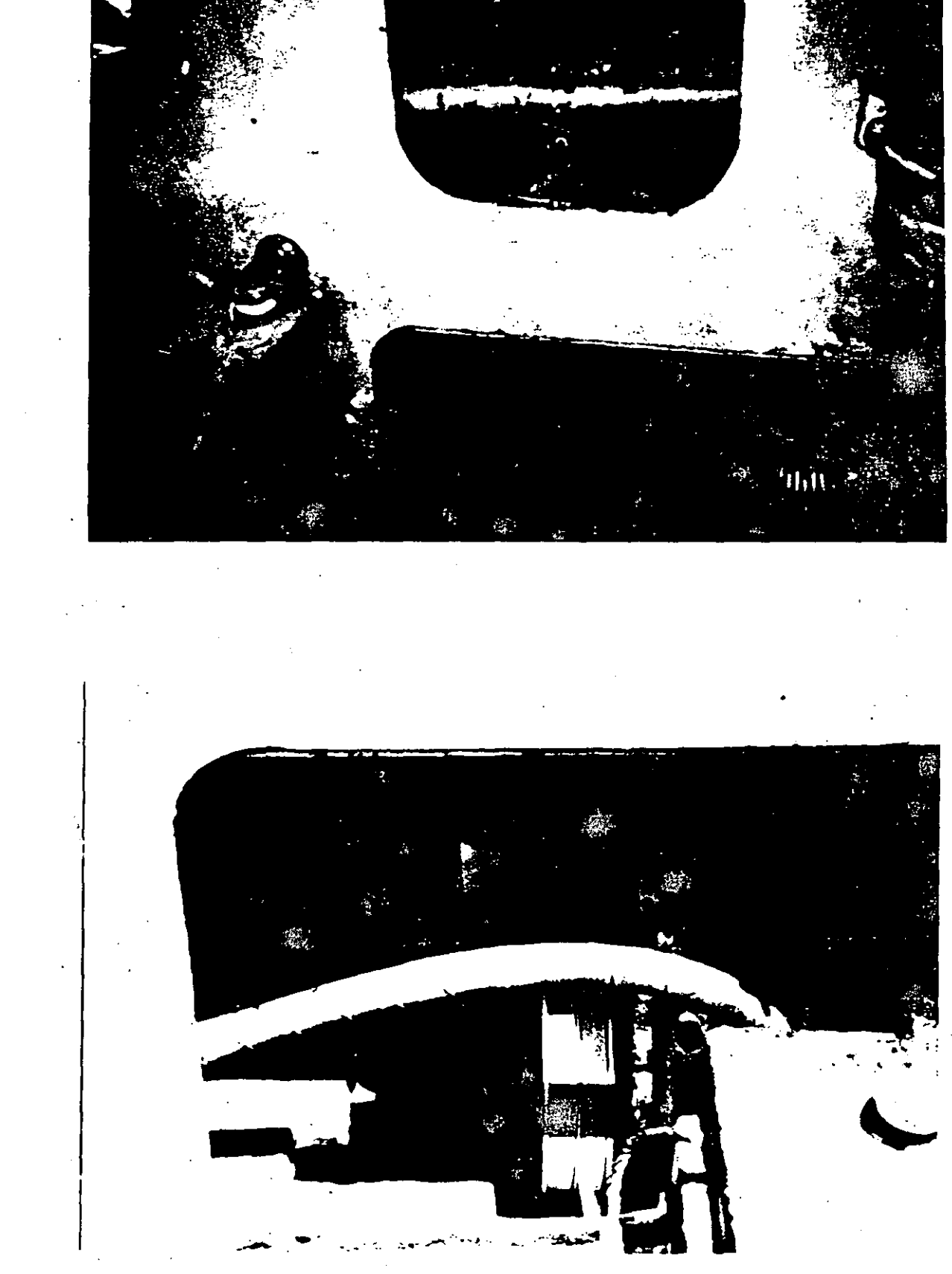

 $\frac{1}{2}$ 

计解决
# CONVERSION DE UNIDAD COMPRESORA DE TIRO ROTATIVO **ACCIONADA POR ROTOR DE PALETAS A COMPRESORAS DE** TORNILLO

# 的事品的通货产品

EUA 16710 RESULTA SIGNIFICA IVO POR EL ET KULTU TELEK KUZULETE ALADORESH BAT LERCS YADEMASIDE CUESE ESCASEAN EN EL NETCADORONICARE EURONIENIONEA ETEERGADE COMPRESORIES NASTATOTA Rirtiisteem oiemvəxtshixəndə I TE TETERI ZE SA

## **FARITO AGIONE** GOMERESORES EORIANIES DE UNAVIOS ELLES Moed Than Medical Cont

## YA EXISTENENE HIMERCADO PAOUETES DE **INSTALLATION** GONVERSION PRACTICA PARA INSTALARSE CON MINIMAS MODIFICACIONES.

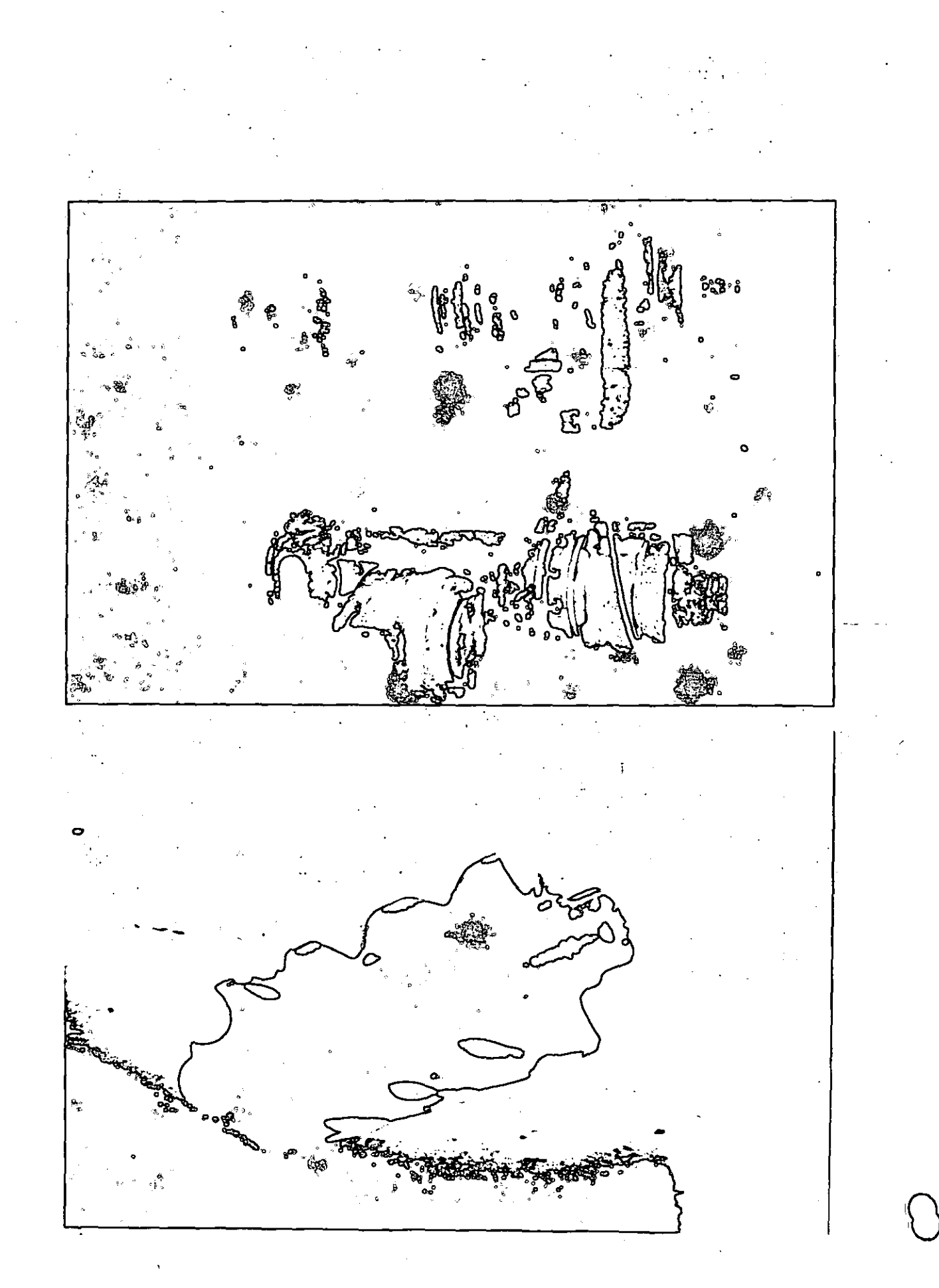

 $\omega_{f}$ 

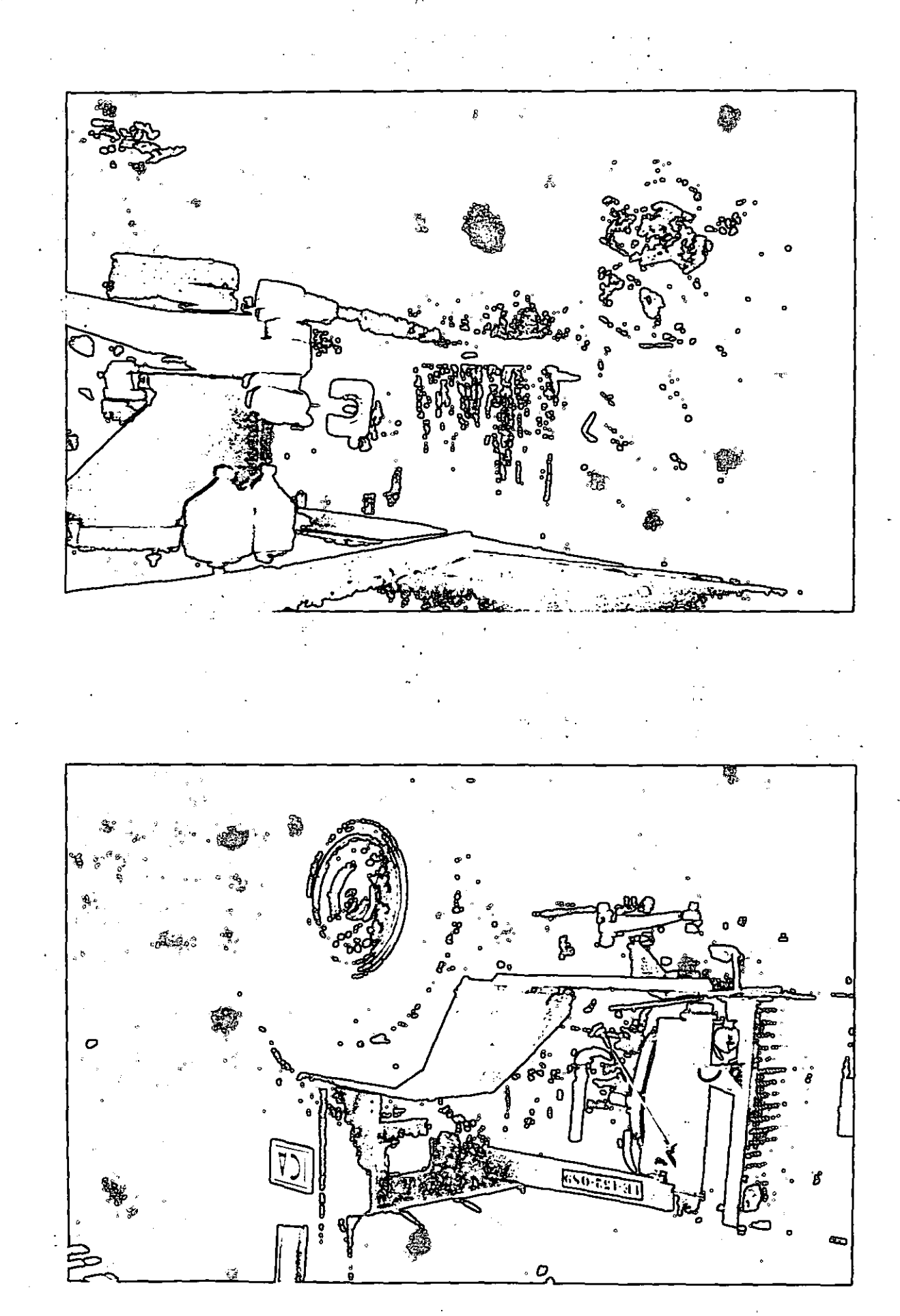

 $\ddotsc$ 

# ' NUEVOS SISTEMAS DE VOLADURAS DE ROCAS

#### ANTECEDENTES :

DESDE FINES DEL SIGLO PASADO, SE HAN UTILIZADO PROCEDIMIEN - TOS.DE PERFORACIÓN PARA VOLADURA MEDIANTE EL·uso DE HERRA -- MIENTAS NEUMÁTICAS, INICIALMENTE ESTE TIPO DE HERRAMIENTAS - DE PERFORACIÓN FUERON DISEÑADAS PARA SER OPERADAS MEDIANTE EL USO DE LA ENERGfA PROPORCIONADA POR EL VAPOR DE AGUA Y LA APLICACIÓN DE ÉSTOS PROCEDIMIENTOS EN EL TUNELEO Y EN LA MI-NERÍA BAJO SUPERFICIE, FORZÓ AL USO DE AIRE COMPRIMIDO Y CON SECUENTEMENTE AL DESARROLLO DE COMPRESORES DE AIRE,

EN 1861 SE UTiliZÓ POR PRIMERA VEZ LA PERFORACIÓN NEUMÁTICA PARA EL TUNELEO EN EUROPA Y EN 1865 EN ESTADOS UNIDOS PARA - LA CONSTRUCCIÓN DE SU PRIMER TUNEL.

INICIALMENTE SE DESARROLLO EL MARTILLO DE .FONDO' COMO LA HE - RRAMIENTA NEUMÁTICA DE PERFORACIÓN Y DEBIDO A LA UTILIZACión DE ESTOS PROCEDIMIENTOS EN LA CONSTRUCCIÓN DE TUNELES Y A -LOS PROBLEMAS QUE PRESENTA LA UTILIZACIÓN DE UN MARTILLO DE FONDO DURANTE LA PERFORACIÓN HORIZONTAL, SE DESARROLLÓ LA --UT.ILIZACIÓN DE MARTILLOS DE CABEZAL DE LA MÁQUINA PERFORADO-RA, QUE TRANSMITEN LA ENERGfA NECESARIA AL ACERO DE PERFORA-CIÓN Y A TRAVÉS DE ÉSTA A LA BARRENA, COMO SE VE, ÉSTE ÚLTIMO

*{¡.,-*

*1* 

,"t-1.

PROCEDIMIENTO QUE EN EL TUNELEO ES NECESARIO Y MUY ADECUADO, PIERDE EFICIENCIA EN LA TRANSMISIÓN DE LA ENERGÍA, COMPARADO CON EL USO DE MARTILLO DE FONDO QUE PERMITE LLEVAR LA ENER -GÍA PRÁCTICAMENTE A LA BROCA CON MENORES PÉRDIDAS DE CARGA.

EL ÉXITO DEL MARTILLO EN EL CABEZAL Y SU DESARROLLO TECNOLÓ-GICO, FUE DE TAL MAGNITUD, QUE DESPLAZÓ TOTALMENTE EL DISEÑO ORIGINAL DEL MARTILLO DE FONDO EN TODO TIPO DE PERFORACIONES, AÚN EN AQUELLAS REALIZADAS VERTICALMENTE DESDE LA SUPERFICIE, DONDE RESULTA MÁS INDICADO SU USO.

LA TECNOLOGÍA DESARROLLADA EN SUECIA EN EL CAMPO DE VOLADURA DE ROCAS, SE EMPEZÓ A EXTENDER EN TODO EL MUNDO Y EN NUESTRO PAÍS PARTICULARMENTE, HABIÉNDO ADOPTADO SUS PROCEDIMIENTOS,-Y POR LO MISMO EL USO DE SUS MÁQUINAS Y HERRAMIENTAS, DURAN-TE ESTE SIGLO.

ES INTERESANTE HACER NOTAR QUE LOS PROCEDIMIENTOS SUECOS DE VOLADURA FUERON INFLUENCIADOS EN FORMA MUY IMPORTANTE POR EL AMBIENTE DONDE SE IMPLEMENTARON Y DESARROLLARON, ( PENÍNSULA ESCANDINAVA ), QUE ES PRINCIPALMENTE GRÁNITICA Y CUYAS CARAC TERÍSTICAS DE DUREZA, INDICAN EL USO PREFERENTEMENTE DE DIÁ-METROS PEQUEÑOS.

EN LOS ÚLTIMOS AÑOS SE HA CREADO LA NECESIDAD DE MOVER GRAN-DES VOLUMENES DE ROCA, PRINCIPALMENTE EN LA MINERÍA A CIELO ABIERTO Y EN LAS GRANDES PRESAS, LO QUE HA PERMITIDO EL USO DE EXCAVADORAS Y DE CAMIONES DE GRAN CAPACIDAD. EN FORMA -NATURAL, SE HAN IMPLEMENTADO LOS SISTEMAS Y MÁQUINAS DE PER-FORACIÓN DE AGUJEROS DE GRAN DIÁMETRO, LOGRANDO ASÍ BALAN --CEAR EL EQUIPO DE EXCAVACIÓN QUE SE UTILIZA EN ESTOS CASOS.

INICIALMENTE LOS SISTEMAS DE PERFORACIÓN UTILIZADOS PARA LO-GRAR AGUJEROS DE GRAN DIÁMETRO, HAN SIDO MEDIANTE LA APLICA-CIÓN DE MÁQUINAS PERFORADORAS CON UNA GRAN CAPACIDAD DE EMPU JE Y TORSIÓN, PARA PERFORAR A ROTACIÓN ENTRE 8" Y 15" DE DIÁ METRO Y A PROFUNDIDADES ENTRE 12 Y 15 MTS, APROXIMADAMENTE,-ESTAS MÁQUINAS RESULTAN DE GRAN TAMAÑO Y PESO, DIFÍCILES DE MANIOBRAR Y CON UN COSTO POR UNIDAD MUY ALTO, AL IGUAL QUE -LAS HERRAMIENTAS QUE SE UTILIZAN,

ULTIMAMENTE SE HA RETOMADO EL DISEÑO ORIGINAL Y SE HAN REDI-SEÑADO Y MEJORADO NOTABLEMENTE LOS MARTILLOS DE FONDO, HA --CIÉNDOLOS CADA VEZ MÁS EFICIENTES, LO QUE HA PERMITIDO EL -USO DE MÁQUINAS MÁS LIGERAS, MANIOBRABLES Y POR LO TANTO MÁS ACCESIBLES EN SU PRECIO Y OPERACIÓN, PARA LOGRAR UNA PERFORA CIÓN A PERCUSIÓN, MÁS ECONÓMICA Y A LOS MISMOS DIÁMETROS Y -

 $\star$   $\epsilon$ 

3.

PROFUNDIDADES QUE AQUELLAS QUE LO HACEN SOLAMENTE A ROTACIÓN.

 $\sim$ 

LA PERFORACIÓN A GRAN DIÁMETRO HA CAUSADO GRANDES CAMBIOS EN LOS PROCEDIMIENTOS DE VOLADURA PERMITIENDO UNA MAYOR ECONO -MÍA EN LA EXTRACCIÓN DE LAS ROCAS, SIENDO TODO LO ANTERIOR -EL MOTIVO DE ESTE TRABAJO.

u V

# VOLADURAS DE ROCAS EN PERFORACIONES DE DIAMETRO GRANDE

EL HABERSE HECHO ACCESIBLES LOS PROCEDIMIENTOS DE PERFORA -- CIÓN PARA VOLADURA A DIÁMETROS GRANDES, MEDIANTE GRANDES MÁ-QUINAS O EL USO DE MARTILLOS NEUMÁTICOS, SE HICIERON EVIDEN-TES SUS VENTAJAS SOBRE LA PERFORACIÓN A PEQUEROS DIÁMETROS - COMO SON :

l. MAYOR CAPACIDAD DE VOLADURA ( MAYOR EFICIENCIA ),

2. MAYOR RENDIMIENTO DE BARRENACIÓN ( M<sup>3</sup>/ ML).

3. MENOS SUB-BARRENACIÓN POR M<sup>3</sup>.

4. MAYOR FRAGMENTACIÓN DEL PISO DEL BANCO.

5. MEJOR MANEJO DE LA ENERGÍA LIBERADA.

6, ECONOMfA EN EL EXPLOSIVO,

7. MENOS MÁQUINA POR M<sup>3</sup>.

8. MENOS PERSONAL POR M<sup>3</sup>.

9. MENOR ADMINISTRACIÓN POR M<sup>3</sup>.

10. MEJOR SUPERVISIÓN A MENOR COSTO POR M<sup>3</sup> ·

5.

 $\bullet$ 

#### $\cdot$  1. MAYOR CAPACIDAD DE VOLADURA ( MAYOR EFICIENCIA ).

EL NITRATO DE AMONIO ALCANZA DIFERENTES VELOCIDADES DE ONDA AL EXPLOTAR EN AGUJERO DEPENDIENDO DEL DIÁMETRO DE ÉSTE, CON FORME SE PUEDE APRECIAR EN LA FIG. 1, DONDE AL INCREMENTAR -EL DIÁMETRO DE PERFORACIÓN SE INCREMENTA LA VELOCIDAD DE DE-TONACIÓN, POR EJEMPLO : EL ANFO AL EXPLOTAR EN UN AGILJERO-DE 3" DE 0, ALCANZA UNA VELOCIDAD DE ONDA DE 7,000 PIES/SEG. PERO AL HACERLO EN UN AGUJERO DE 7" DE 0, ALCANZA 12.000 --PIES/SEG. Y EN UN AGUJERO DE 9" DE 0, ALCANZA 13,000 PIES/ -SEG.

CON LO ANTERIOR SE PUEDE CONCLUIR QUE AL UTILIZAR ANFO EN -DIÁMETROS PEQUEÑOS SE ESTA PERDIENDO GRAN PARTE DE SU EFI- -CIENCIA, LO QUE NO SUCEDE EN FORMA MUY IMPORTANTE EN AQUE- -LLOS CASOS EN QUE EL AGUJERO TIENE UN DIÁMETRO MAYOR A 8". -TODAVÍA EN DIÁMETROS CERCANOS A 6" SE ALCANZAN VOLADURAS ADE CUADAS Y MÁS EFICIENTES QUE LAS QUE SE LOGRAN EN DIÁMETROS - $DE<sub>3</sub>$ .

SE PUEDE CONCLUIR QUE LA UTILIZACIÓN DE ANFO EN DIÁMETROS GRANDES RESULTARÁ EN UNA GRAN ECONOMÍA EN LA CANTIDAD DEL EX PLOSIVO UTILIZADO Y EN EL COSTO. ADEMÁS AL PODER DESARRO -

 $\pm$  6

6.

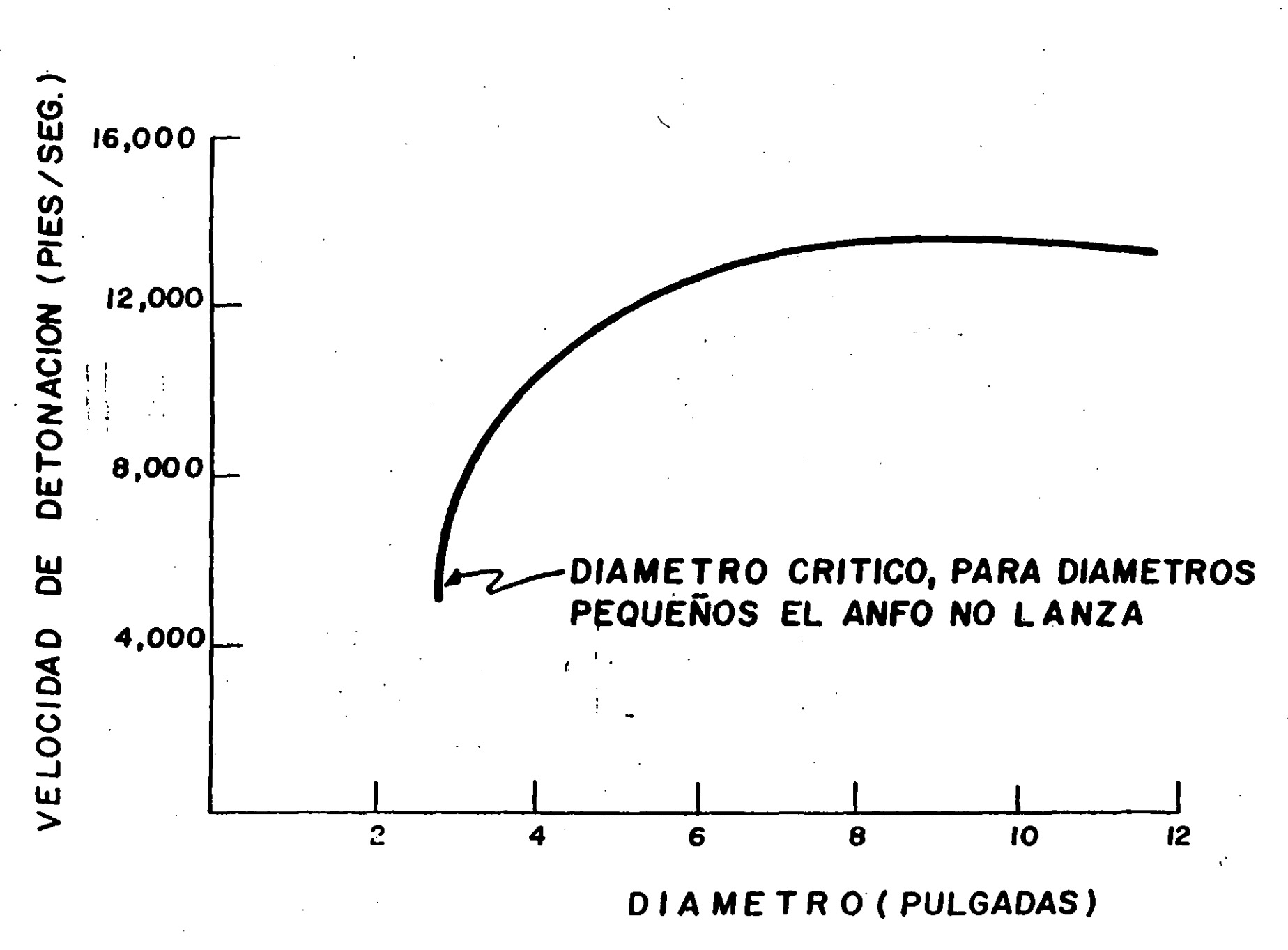

**VELOCIDAD** DETONACION EN BARRENOS CARGADOS CON ANFO DE

LLAR EL EXPLOSIVO MAYOR ENERGÍA EN EL AGUJERO GRANDE, LA PRE SIÓN QUE SE DESARROLLA DENTRO DEL BARRENO ES MAYOR Y POR LO-TANTO EL FRACTURAMIENTO QUE SE PUEDE LOGRAR EN UNA MISMA ROCA, ES TAMBIÉN MAYOR POR ESTE SOLO HECHO.

#### MAYOR RENDIMIENTO DE BARRENACION (M3/ML).  $2. -$

AL UTILIZARSE UN DIÁMETRO PEQUEÑO DE PERFORACIÓN, EL PATRÓN DE VOLADURA ES MENOR AL QUE RESULTA AL PERFORAR A UN DIÁME--TRO MAYOR.

POR EJEMPLO :

ŕ.

 $\overline{7}$ .

EN EL BANCO DE LA PRESA DE " EL GUINEO " (FIG. NO. 2), EN EL ESTADO DE GUERRERO, SE UTILIZÓ UN PATRÓN DE VOLADURA DE 2.50 x 3.00 M. AL PERFORAR CON 3" DE 0, EN UNA GRANODIORITA, CON-TENIENDO 7.50 M<sup>3</sup>/ML DE BARRENACIÓN.

AL EFECTUAR UNA VOLADURA A MAYOR DIÁMETRO, ES POSIBLE TENER-UN PATRÓN DE VOLADURA MAYOR, COMO FUE, EN EL MISMO CASO DE -" EL GUINEO ", DE 4.50 X 5.50 M, AL PERFORAR A 6" 0 EN LA MIS MA GRANODIORITA, CON UN VOLUMEN DE 24.75 M<sup>3</sup>/ML.

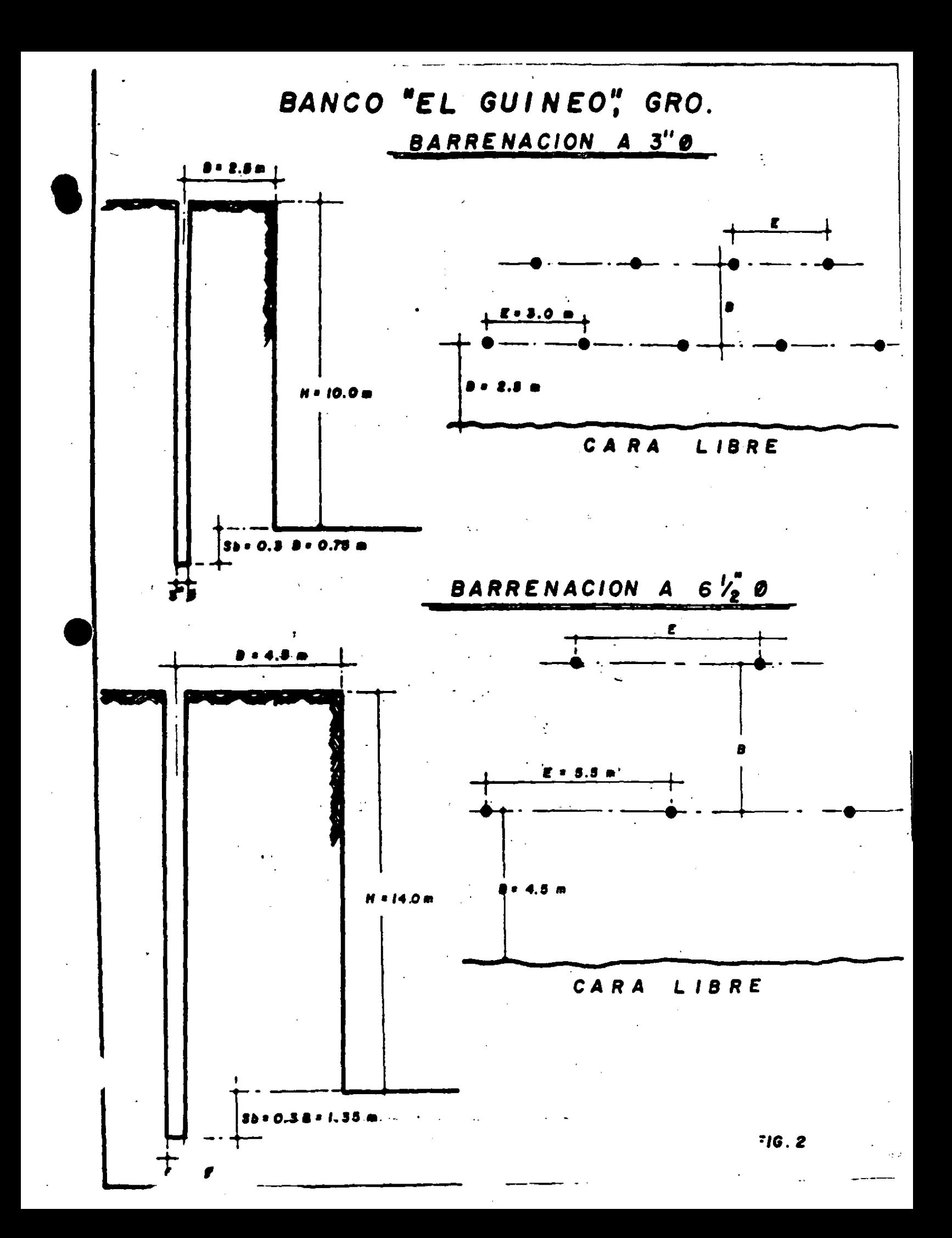

COMO SE VE. EN EL EJEMPLO ANTERIOR EL VOLUMEN OBTENIDO POR -ML. DE PERFORACIÓN DE 6" DE 0, FUE 230 % MAYOR QUE EL QUE SE OBTUVO AL PERFORAR A 3" 0.

EL RENDIMIENTO DE BARRENACIÓN EN EL MISMO CASO DEL EJEMPLO,-FUE EL SIGUIENTE :

AL PERFORAR A 3" DE Ø SE TUVO UN RENDIMIENTO DE 9.0 ML/HR.

AL PERFORAR A 61" DE Ø CON UN MARTILLO DE FONDO SE OBTUVO UN RENDIMIENTO DE 13.0 ML/HR. EN ESTE CASO, NO SOLAMENTE SE -IGUALÓ LA VELOCIDAD DE PERFORACIÓN, SINO QUE FUE 44 % MAYOR-AL PERFORAR AL DIÁMETRO MAYOR DE 61".

CABE HACER LA ACLARACIÓN DE QUE PARA LOGRAR ESTE RENDIMIENTO CON MAYOR DIÁMETRO DE PERFORACIÓN, SE UTILIZARON MÁQUINAS MÁS GRANDES, DE MAYOR CAPACIDAD, CON MAYOR VOLUMEN Y PRESIÓN DE AIRE, CON LO QUE SE INCREMENTÓ EL COSTO HORARIO.

SERÁ NECESARIO EN CADA CASO HACER UN ANÁLISIS ECONÓMICO DE -DETALLE, PERO SE PUEDE ESPERAR COMO GENERALMENTE HA SUCEDIDO UNA REDUCCIÓN EN EL COSTO DE PERFORACIÓN POR M<sup>3</sup>.

8.

#### 3. MENOR SUB-BARRENACION POR M<sup>3</sup>.

AL TENER LA POSIBILIDAD DE UTILIZAR UN PATRÓN DE VOLADURA CON MAYOR ESPACIAMIENTO, EN LA MISMA FORMA SE INCREMENTA LA POSIBILIDAD DE UTILIZAR UN BORDO (B) MAYOR, CONFORME SE IN--CREMENTA EL DIÁMETRO DE PERFORACIÓN. LO ANTERIOR PERMITE DI SEÑAR UNA MAYOR ALTURA DE BANCO (H) (SI ÉSTE LO ADMITE).

AÚN MANTENIENDO LA MISMA RELACIÓN (B/H) ENTRE BORDO Y ALTURA DE BANCO Y POR LO TANTO EL MISMO PORCENTAJE DE BARRENACIÓN -POR ML. PERFORADO (0.3B), COMO EL VOLUMEN EXPLOTADO POR CADA BARRENO SE INCREMENTA, POR EJEMPLO EN EL CASO DE "EL GUINEO", DE 7.5 A 24.75  $M^3$  ies decir el 230%, al barrenar con  $6\frac{1}{2}$ " DE-Ø, SE REDUCE EL PORCENTAJE DE SUB-BARRENACIÓN POR M<sup>3</sup> DE ROCA EXPLOTADA, EN LA MISMA PROPORCIÓN.

CUANDO LA PROPORCIÓN (B/H) ENTRE BORDO Y ALTURA DE BANCO VA-RÍA, INFLUIRÁ TAMBIÉN EN FORMA NEGATIVA O POSITIVA.

EN EL EJEMPLO DE " EL GUINEO ", LA ALTURA DE BANCO PERFORADO CON 3" DE 0 ERA DE 10.0 M. Y LA SUB-BARRENACIÓN 0.75 M., ES DECIR UN COEFICIENTE DE 0.075 M/ML.

9.

LA ALTURA DE BANCO PERFORADO A 6<sup>3"</sup> DE 0 FUÉ DE 14.0 M, Y LA-SUB-BARRENACIÓN DE 1.35 M. ES DECIR SE TUVO UN COEFICIENTE -DE 0.096 M/ML.

EN EL EJEMPLO DE " EL GUINEO " RESULTÓ UN 28 % MEJOR, LA RE-LACIÓN BORDO-ALTURA DE BANCO, CUANDO SE PERFORÓ A 3" DE 0. -EN ESTE CASO DEBIÓ DISEÑARSE UNA ALTURA DE BANCO MÁS ADECUA-DA PARA PERFORACIÓN DE 61", COMO HUBIERA SIDO EL ALCANZAR --UNA ALTURA (H) DE 18.0 M., CON LO QUE NO SE HUBIERA PERDIDO-EFICIENCIA POR ÉSTA RAZÓN.

SIN EMBARGO EN EL EJEMPLO A PESAR DE QUE LA ALTURA DE BANCO NO FUÉ LA MÁS ADECUADA, RESULTÓ MUCHO MEJOR LA RELACIÓN DE -SUB-BARRENACIÓN POR M<sup>3</sup> OBTENIDO AL PERFORAR A  $6\frac{1}{2}$ " DE  $0$  - $(0.055 \text{ M/m}^3)$  oue al PERFORAR A 3" DE 0  $(0.1)$ , ES DECIR FUE-UN 82 % MEJOR.

SIEMPRE SERÁ NECESARIO CONSIDERAR LA POSIBILIDAD O NO DE EX-CAVAR CON UNA MAYOR ALTURA DE BANCO, SI LA FORMACIÓN GEOLÓGI CA Y DEMÁS CONDICIONES TOPOGRÁFICAS Y PIEZOMÉTRICAS LO PERMI TEN, YA QUE EL FRACTURAMIENTO QUE SE LOGRA, SE INCREMENTA AL SER MÁS ALTO EL BANCO, YA QUE EL MOMENTO FLEXIONANTE QUE GE-NERA LA PRESIÓN DEL BARRENO FAVORECE LO ANTERIOR COMO SE IN-DICA EN LA (FIG. NO. 3).

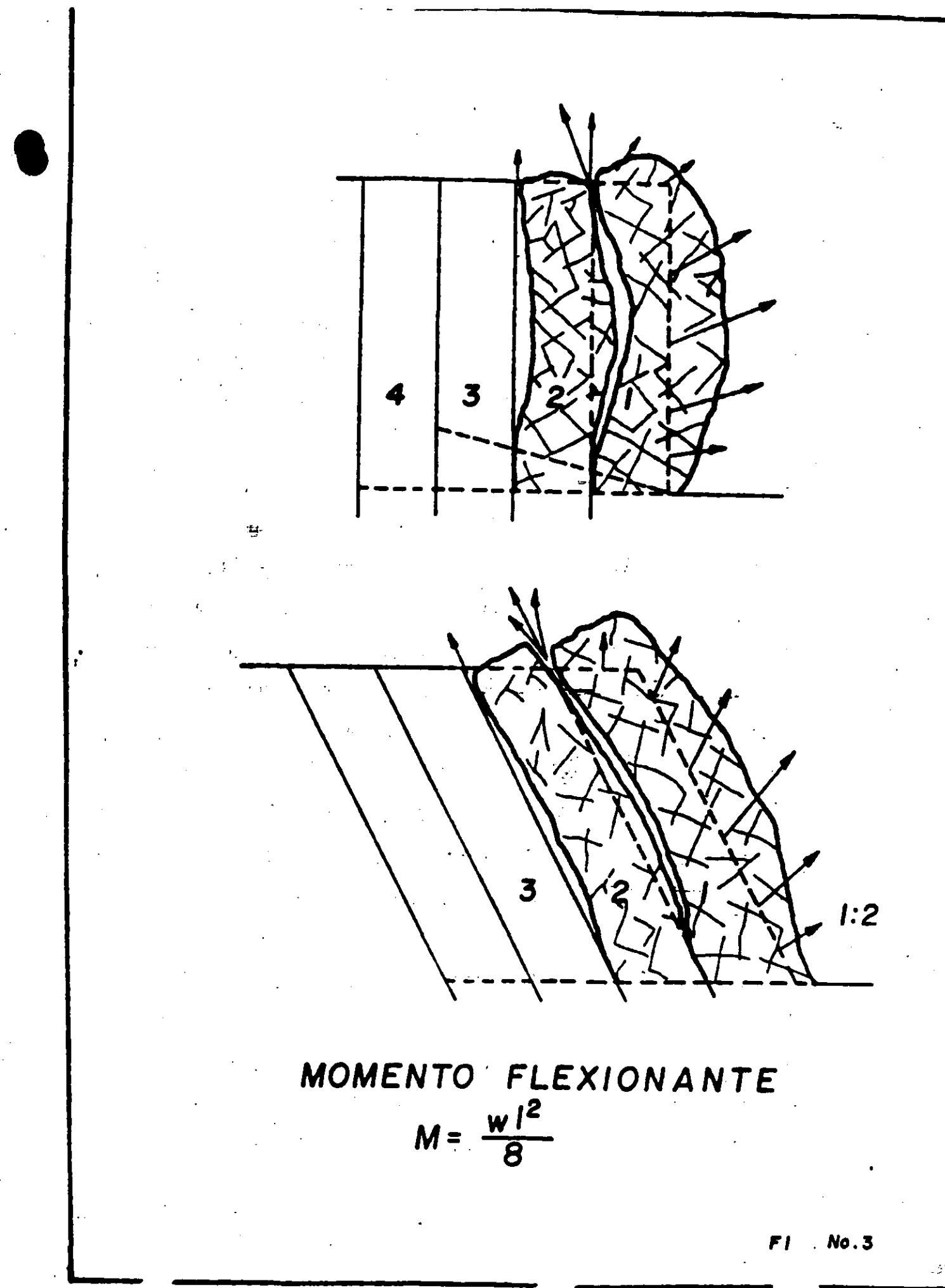

#### MAYOR FRAGMENTACION DEL PISO DEL BANCO. 4.

CONFORME SE VIÓ EN EL EJEMPLO DE " EL GUINEO ", LA SUB-BARRE NACIÓN AL SER EFECTUADA A UN MAYOR DIÁMETRO, ES PROPORCIONAL. MENTE MAYOR, POR LA RELACIÓN QUE GUARDA CON EL BORDO (0.3B)

LO ANTERIOR TIENE GRAN IMPORTANCIA EN LA FRAGMENTACIÓN DEL -PISO DEL BANCO A LA BASE DEL BORDO, DEBIDO A QUE LA CARGA DE FONDO SE COLOCA A UNA MAYOR PROFUNDIDAD Y ADEMÁS LA CONCEN -TRACIÓN DE CARGA EN ESTE PUNTO EN PARTICULAR, ES MUCHO MAYOR, YA QUE ESTÁ EN FUNCIÓN DEL CUADRADO DEL DIÁMETRO, LO QUE PER. MITE LIBERAR UNA ENERGÍA MÁS GRANDE AL EFECTUAR LA VOLADURA-EN UN DIÁMETRO MAYOR Y HACERLO COMO YA SE COMENTÓ, A UNA MA-YOR PROFUNDIDAD, LO QUE REDUCE LA POSIBILIDAD DE PRESENTA---CIÓN DE ÁREAS POCO FRACTURADAS EN EL ÁREA DEL PISO (PATAS),-QUE CUANDO SE PRESENTAN, OBLIGAN A UNA BARRENACIÓN Y VOLADU-RA ADICIONAL QUE INCREMENTAN EL COSTO.

ES INTERESANTE MENCIONAR LO QUE MENCIONAN AL RESPECTO ULF --LANGEFORS Y KIHLSTROM, EN SU LIBRO DE TÉCNICAS MODERNAS DE -VOLADURA DE ROCA (1963) PAG.44, "LA DISTRIBUCIÓN DE LA CARGA AFECTA AL PODER DE ROTURA : UNA CARGA DE FONDO ALARGADA, TEN-DRÁ MENOS EFECTO EN DICHO FONDO, QUE SI ESTUVIERA ENTERAMEN-

11.

TE CONCENTRADA EN ÉL". ESTE CONCEPTO ACLARA LO DESCRITO AN-TERIORMENTE.

#### MEJOR MANEJO DE LA ENERGIA LIBERADA. 5.

COMO YA SE COMENTÓ, SE LOGRA TENER UNA MAYOR EFICIENCIA AL -UTILIZAR PERFORACIONES DE MAYOR DIÁMETRO PARA VOLADURA, ÉSTO DEBIDO A QUE LA PRESIÓN DE BARRENO QUE SE LOGRA, ES MAYOR --CONFORME SE INCREMENTA EL DIÁMETRO, YA QUE LA VELOCIDAD DE -DETONACIÓN ES MAYOR EN AGUJEROS MÁS GRANDES.

LA PRESIÓN QUE SE LOGRA EN EL BARRENO, ES LA SIGUIENTE :

 $\mathbf{r}^{\perp}$ 

 $\mathsf{v}^2$  $P<sub>b</sub> = 1.60 \times 10^{-3}$ А.

 $\Xi$ .

 $P_b$  = PRESIÓN DEL BARRENO (LBS/PULG<sup>2</sup>).

= DENSIDAD DEL EXPLOSIVO  $(GR/CM^3)$ 

= VELOCIDAD DE DETONACIÓN (PIÉ/SEG)

EJEMPLO PARA 4", 7" Y 9" DE 0.

VELOCIDAD DE DETONACIÓN EN 4" Ø - 10,400 FT/SEG. VELOCIDAD DE DETONACIÓN EN 7" Ø - 12,000 FT/SEG. VELOCIDAD DE DETONACIÓN EN 9" 0 - 13,000 FT/SEG. UTILIZANDO COMO EXPLOSIVO NITRATO DE AMONIO.

-, 9

CON UNA DENSIDAD DE 0.85 (GR/CM<sup>3</sup>), SE TIENE:

Β. PERFORACIÓN DE 4"

> $P_{\text{b4}} = 1.69 \times 10^{-3} \times 0.85$  (GR/CM<sup>3</sup>) x 10.400<sup>-2</sup> (PIE/SEG)  $P_{b4} = 155,372$  (LBS/PULG<sup>2</sup>)

PERFORACIÓN DE 7"

 $Pb7 = 1.69 \times 10^{-3} \times 0.85$  (GR/CM<sup>3</sup>) x 12.000<sup>2</sup> (PIF/SEG)  $P_{b7}$  = 206,856 (LBS/PULG<sup>2</sup>)

PERFORACIÓN DE 9"

 $P_{b9}$  = 1.60 x 10<sup>-3</sup> x 0.85 (GR/CM<sup>3</sup>) x 13,000<sup>2</sup> (PIE/SEG)  $P_{b9}$  = 242,768 (LBS/PULG<sup>2</sup>).

COMO SE OBSERVA, LA PRESIÓN QUE SE LOGRA EN UN AGUJERO DE 9" DE Ø, ES DE 242,768 LBS/PULG<sup>2</sup>, CUANDO EN 4" DE Ø, SOLO SE -OBTIENEN 155,372 LBS/PULG<sup>2</sup>.

DE ACUERDO CON LA TABLA NO. 1, AL EFECTUAR LA VOLADURA EN 4" DE Ø, SE SOBREPASA 4.4 VECES LA RESISTENCIA A LA COMPRESIÓN-DE UN GRANITO Y AL HACERLO EN 9" DE 0. SE SOBREPASA PRÁCTICA MENTE 7.0 VECES LA RESISTENCIA DEL GRANITO, SI LA ROCA ES --BUENA TRANSMISORA DE LA ONDA, SE PUEDE LOGRAR POR ÉSTA RAZÓN

 $\epsilon$ C

TABLA No. 1

DUREZAS DE MINERALES Y ROCAS

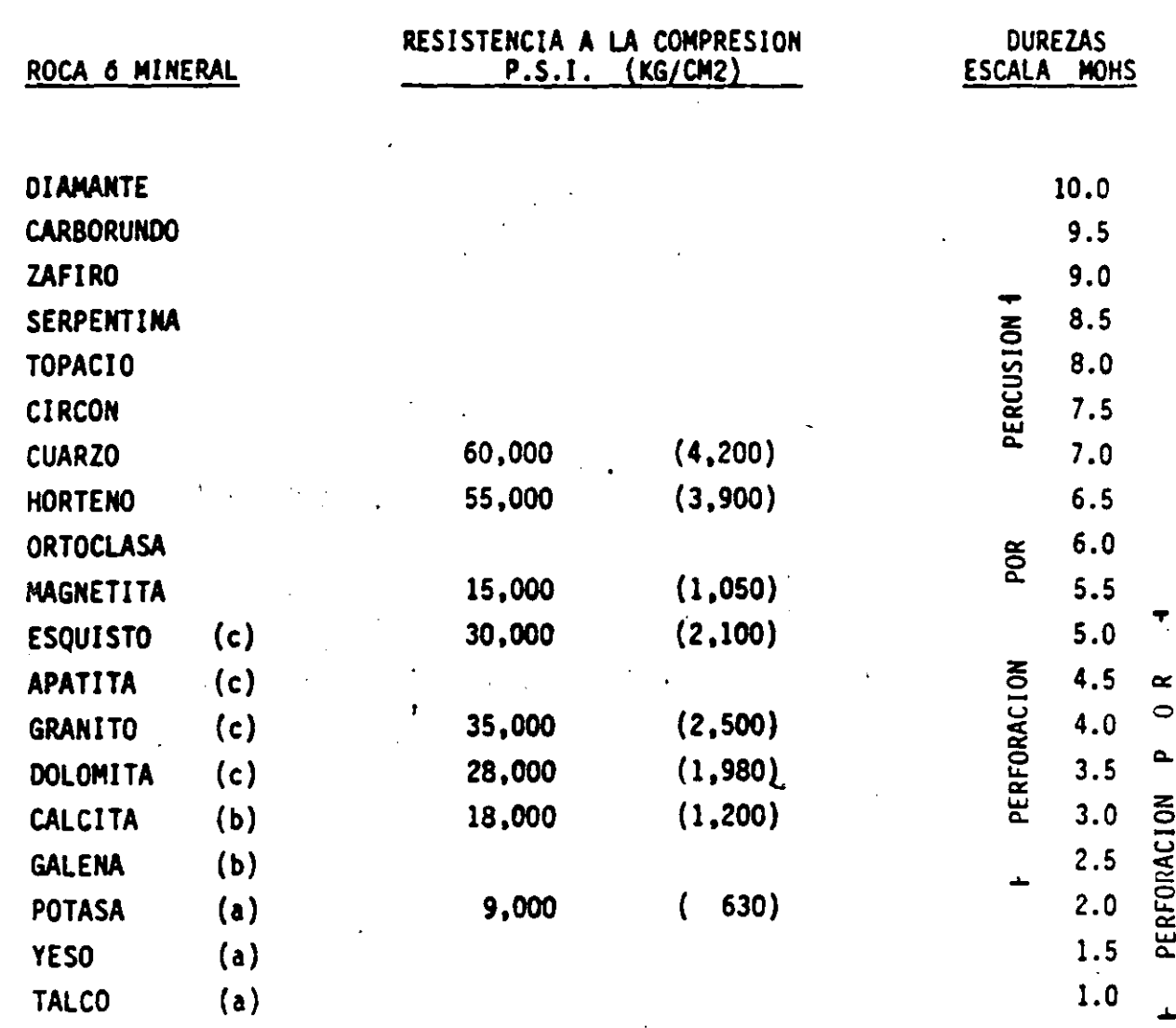

NOTA:

Dureza es la resistencia a la abrasión de una superficie Una medida aproximada puede ser hecha rayando el lisa. material con la uña (a), ó con una moneda de cobre (b) y Resistencia a la compresión de rocas, una navaja (c). los valores presentados son valores promedio.

ROTACION

 $\pm$   $\prime$ 

UNA MAYOR FRAGMENTACIÓN, DE SER ASÍ NECESARIO.

14.

SI SE PERFORA UNA ROCA CON MENOR RESISTENCIA A LA COMPRESIÓN Y CON BUENAS CARACTERÍSTICAS DE TRANSMISIÓN DE LA ONDA, SE -PODRÁ REDUCIR EL FACTOR DE CARGA, PARA LOGRAR EL RESULTADO -DESEADO Y LA REDUCCIÓN ECONÓMICA CORRESPONDIENTE.

COMO SE VÉ, LLEVANDO A CABO PERFORACIONES GRANDES, SE TIENEN MAYORES POSIBILIDADES DE FRACTURAMIENTO Y/O DE MANEJO DE LAS CARGAS DENTRO DEL BARRENO, PARA ALCANZAR EL EFECTO DESEADO,-CON LO QUE ES POSIBLE TENER UN MAYOR CONTROL DE LA ENERGÍA -QUE SE LIBERA EN LA VOLADURA, UTILIZANDO UNICAMENTE LA NECE-SARIA EN CADA CASO.

#### ECONOMIA EN EL EXPLOSIVO 6.

EL INCREMENTO DE LAS VELOCIDADES DE DETONACIÓN DEL ANFO, AL UTILIZARSE EN AGUJEROS CON DIÁMETRO MAYOR, ES REPRODUCIDO, -CON CIERTA RELACIÓN, POR ALGUNOS HIDRO-GELES DISPONIBLES EN-NUESTRO PAÍS, POR LO QUE ES POSIBLE REDUCIR LA CARGA DE FON-DO, AL INCREMENTAR EL DIÁMETRO DE PERFORACIÓN.

 $\epsilon \pm$ 

15.

EN EL EJEMPLO DEL " EL GUINEO ", SE TUVO LO SIGUIENTE, UTILI ZANDO UN MISMO FACTOR DE CARGA.

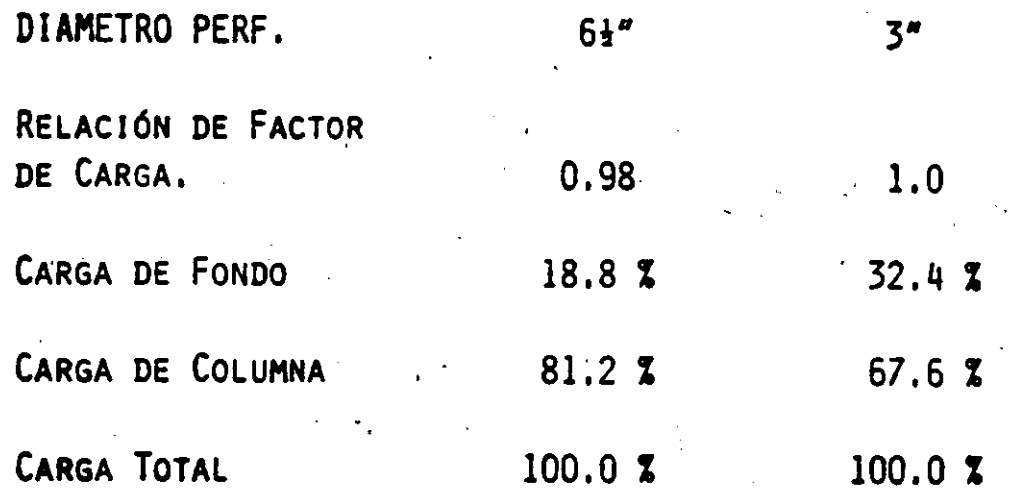

SE OBSERVA LA IMPORTANTE REDUCCIÓN EN EL PORCENTAJE DE CARGA DE FONDO UTILIZADA EN 61" CON RESPECTO A LAS PERFORACIONES -DE 3", LO QUE REDUNDÓ EN UNA ECONOMÍA DE LA VOLADURA TAMBIÉN SE OBTIENE UNA MEJORA SUSTANCIAL, EN EL PRECIO DE ADQUISI--CIÓN DEL EXPLOSIVO EMPACADO A DIÁMETROS GRANDES, CON RESPEC-TO A LOS DIÁMETROS PEQUEÑOS. ESTA MEJORA INCIDE TAMBIÉN EN EL MANEJO Y COLOCACIÓN DEL EXPLOSIVO DENTRO DEL BARRENO, RE-DUCIENDO EL TIEMPO DE CARGADO, LA MANO DE OBRA UTILIZADA Y -LOS TIEMPOS OCIOSOS.

ES EVIDENTE QUE CONFORME SE INCREMENTA LA CAPACIDAD DE VOLA-DURA POR MÁQUINA, SE TENDRÁ UN MENOR NÚMERO DE ÉSTAS EN EL -

FRENTE DE TRABAJO, LOGRANDO REDUCIR LA OPERACIÓN ESPECIALIZA DAS, MEJORANDO TAMBIÉN LA CALIDAD DE LA SUPERVISIÓN AL REDU-CIR LOS GRUPOS DE MAQUINARIA, TANTO DESDE EL PUNTO DE VISTA-MECÁNICO, COMO OPERATIVO Y TÉCNICO.

LO ANTERIOR FACILITA EL LOGRAR UN MEJOR BALANCE DEL EQUIPO -DE BARRENACIÓN CON EL DE CARGA Y TRANSPORTE, SOBRE TODO CUAN DO SE TRATA DE EXCAVAR Y MOVER VOLUMENES IMPORTANTES.

AL REDUCIR LA OPERACIÓN, SUPERVISIÓN Y MANTENIMIENTO, EN FOR MA NATURAL SE REDUCE LA CARGA ADMINISTRATIVA DEL FRENTE DE -TRABAJO.

EN BASE A LO COMENTADO ANTERIORMENTE, SE PUEDE CONCLUIR QUE-EL USO DE PERFORACIONES DE MAYOR DIÁMETRO Y POR LO TANTO PA-TRONES MÁS AMPLIOS PARA VOLADURA DE ROCAS, DA COMO PRIMER RE SULTADO UN INCREMENTO NOTABLE EN EL VOLUMEN QUE PUEDE SER EX PLOTADO POR UNA MÁQUINA.

EN SEGUNDO LUGAR, EL USO DE MARTILLOS DE FONDO RESULTA EN UN INCREMENTO DE LA PRODUCTIVIDAD DE PERFORACIÓN DE UNA MISMA -MÁQUINA Y POR ÚLTIMO, TODO LO ANTERIOR INCIDE EN UNA REDUC -CIÓN DE LOS COSTOS DE EXPLOTACIÓN DE ROCA, ASÍ COMO UNA REDUC CIÓN DE LOS PROGRAMAS DE EXCAVACIÓN, COMPARADO CON LOS PROCE-DIMIENTOS DE PERFORACIÓN A ROTACIÓN Y CON MARTILLO EN EL CA-BEZAL, QUE SON NORMALMENTE UTILIZADOS EN ESTE TIPO DE TRABA- $JOS.$ 

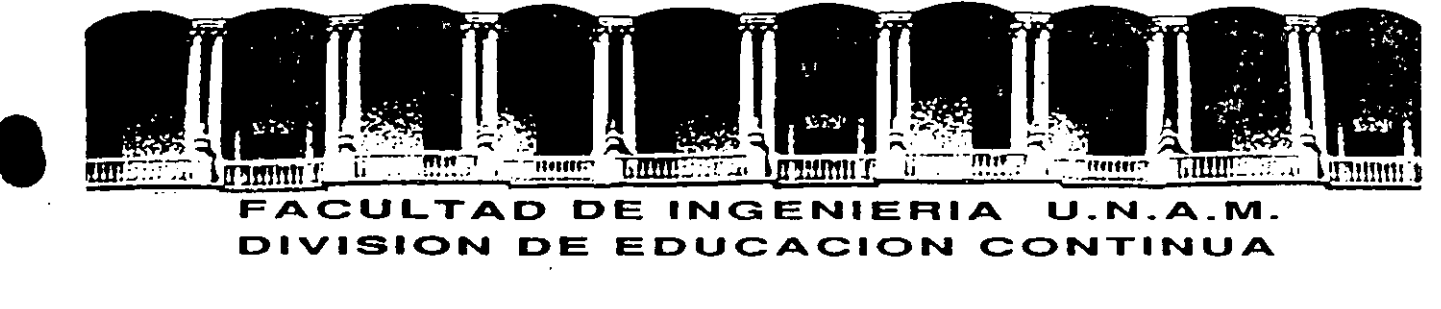

# **DIVISION DE EDUCACION CONTINUA**

## **CURSOS ABIERTOS**

11 CURSO INTERNACIONAL DE CONSTRUCCION

Del 22 de Junio al 17 de Julio

MODULO l

## MOVIMIENTO DE TIERRAS: EXCAVACIONES Y TERRACERIAS

PLANEACION

ING. ERNESTO MENDOZA SANCHEZ

# PALACIO DE MINERIA

JUNIO *1992* 

Palacio de Minería Calle de Tacuba 5 Primer piso Oeleg. Cuauhtómoc 06000 México, D.f. Tel.: 521-40·20 Apdo. Postal M-2285

*;r* 

#### 1.- INTRODUCCION.

 $\blacksquare$ 

Uno de los campos de la ingeniería civil, relacionado con la ejecución física de las obras, es el campo de la construcción. En él, se utilizan los recursos disponibles en calidad y cantidad tales, que la obra resultante sea de la mejor calidad posible, se haya realizado a un costo razonable y en el tiempo previsto.

Para lograr lo anterior, se requiere llevar a cabo, previamente, la planeación Y. programación cuidadosas de todas las actividades involu- er primereradas en la obra, utilizando las técnicas y elementos disponibles para representar esquemáticamente en el papel, 'aquello que posteriormente ha-brá de suceder en el campo, y estar preparado para resolver las eventuali dades que, sin duda alguna, surgirán durante la etapa de construcción.

Los elementos que dispone el·encargado de la planeación y programación de obras son cada vez más abundantés, (computadoras con diversos programas, nuevas técnicas de representación gráfica); sin embargo, no de be perderse la vista que la parte esencial del· procesó es el ser humano; es él quien define la estrategia constructiva a seguir y toma en todo momento, las decisiones que le van guiando al objetivo fijado. En otras pa labras, las computadoras ayudan, indudablemente, a acelerar el proceso de cálculo, y permiten, por tanto, analizar rápidamente más alternativas, pe ro no pueden realizar por si solas el trabajo total de programación.

Otra observación importante es la siguiente: no puede concebirse un ingeniero dedicado a la programación de obras, si no tiene suficiente experiencia en relación con ellas.

La veracidad de la planeación es función directa de la experien-cia de quien la realiza.

- 1 -

## 1.1 PLANEACION

Es conveniente distinguir la acepción correcta de dos términos que con frecuencia se usan indistintamente: planeación y programación.

Tratado de enmarcar en una definición lo que significa el primero de estos términos, podemos decir que: Planeación, es el proceso de , análisis sistemático, documentado y tan cuantitativo como sea posible, prev io al mejoramiento de una situación, y la definición y ordenamiento de los actos que conduzcan a ese mejoramiento.

La planeación como actividad fundamental está presente en to- das y cada una de las acciones que el ingeniero civil realiza formando parte, en el caso particular de la construcción, de un proceso que se continúa con la ejecución y control de la obra.

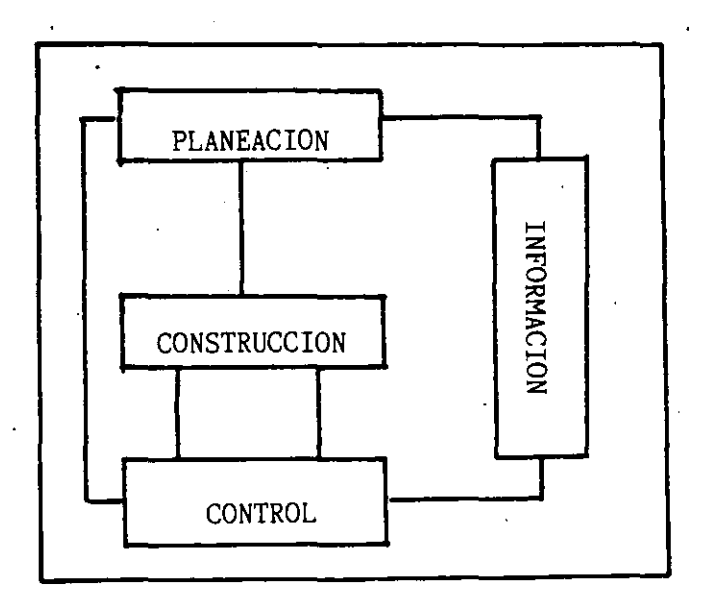

LA PLANEACION COMO PARTE DE UN PROCESO

 $- 2 -$ 

**)** 

La planeación, puede asociarse a un.cierto marco de referencia: podemos planear nuestras actividades personales ó familiares, planearun procedimiento constructivo ó la.compra de equipo, la contratación de mano de obra o la previsión de materiales. En un marco más amplio, podemos hablar de la planeación de un sistema de comunicaciones terrestres .del desarrollo agrícola ó industrial de determinadas zonas del país, de la distribución de los asentamientos humanos ó del establecimiento de reservas ecológicas. Finalmente, podríamos enumerar planes a rivel mun dial en los que se estructuran y ordenan actos con la participación de diferentes naciones de nuestro planeta.

Como se ve, el nivel de información y la trascendencia de la to ma de decisiones aumenta en importancia a medida que el marco de refe- rencia para el que se efectúa la planeación crece.

### 1.2 Programación

Podemos ubicar como etapas extremas de la planeación:

- a).- Conocimiento de la situación que se pretende cambiar.
- b).- Creación de un programa que ordene en el tiempo y en el espacio, el desarrollo de los actos necesarios.

Esta segunda etapa es precisamente lo que podemos definir como PROGRAMACION de la obra; en ella, habremos de establecer entre otras cosas, el número y secuencia de actividades en que vamos a ordenar la obra y, en base a los volúmenes por ejecutar y los recursos disponi- bles, la duración de cada una de estas actividades para, después de la

 $-3$  -

aplicación de alguna ó algunas técnicas algorítmicas, obtener informa-ción relacionada con el costo y duración total del proyecto.

Se dan a continuación algunos elementos relacionados con la pla neación. Al final de estas notas, se incluye un texto programado sugiriendo al lector lo estudie siguiendo las instrucciones que ahí se seña lan.

 $\bullet$ 

#### **CONSTRUCCION**

 $\blacksquare$ 

Dentro de los campos en la profesión del Ingeniero Civil ocupa un-lugar preponderante la construcci6n. En la realizaci6n de una obra, este campo sigue inmediatamente al diseño y precede a los de operación y man tenimiento de obras. Consiste la construcción en la realización de una obra combinando materiales, obra de mano y maquinaria con objeto de - producir dicha obra de tal manera que satisfaga unanecesidad normalmen te colectiva, y qué cumpla con las condiciones planteadas por el diseña -dor, entre las que se cuenta con primordial importancia la seguridad,

La construcci6n puede definirse como uno o varios procesos de pro ducción en el o los que se combinan en alguna forma recursos (materia-les,obra de mano y maquinaria) para lograr el producto terminado, Se trata pues de un típico proceso industrial, que solo difiere del clásico enque las obras normalmente son diferentes y se requiere estudiar un proce so que será diferente para cada obra; en cambio el proceso típico indus- $$ tria! es repetitivo,

## MOVIMIENTO DE TIERRAS

Entre estos procesos es muy común encontrar el movimiento de tie\_ rras, que puede ser parte del proceso total o todo el proceso. Consiste el Movimiento de Tierras en combinar maquinaria, materiales y obra demano, a fin de obtener la obra o parte de la obra de acuerdo con lo plan- teado en el diseño.

El problema de selección de equipo trata de determinar que tipo,  $$ modelo y tamaño de máquinas deberá usar el ingeniero para realizar su proceso dentro de las restricciones impuestas por el proyecto, Al definir esto el ingeniero estará planeando el proceso constructivo, o dicho en otra forma definirá en todos sus puntos el procedimiento de construcción a - **usarse.** 

#### PROCESOS '

Podemo's pues presentar la construcci6n (válido para el movimiento de tierras) como uno o varios procesos de transformación con una entrada¡ los recursos y una sal ida, la obra terminada,

#### l.- TOMA DE DECISIONES

El ingeniero que se ocupa del movimiento de tierras tiene que planear anticipadamente el equipo a utilizarse en el proceso: Esto lo hace seleccionando varios tipos de máquinas en ciertas combinaciones que él sabe le producirán la obra de acuerdo con el diseño. Se le presentan, pues, varias alternativas, una de las cuales escogerá para realizar las obras. Esto constituye la toma de una decisión. Una decisión es simpl~ mente una selección entre dos o más cursos de acción. Podemos decir --pues que la selección del equipo en movimiento de tierras es un caso de la toma de decisiones.

La toma de decisiones puede realizarse intuitiva o analíticamente. Si se aplica la intuición normalmente se usa lo que ha sucedido en el pasado y aplicando este conocimiento se estima lo que puede suce- der en el futuro, con cada una de las vías de acción, y en función de es ta apreciación se toma la decisión. La decisión tomada analíticamente consiste en un estudio sistemático y evaluación cuantitativa del pasado y del futuro, y en función de este estudio se selecciona la vía de ac-- ción más adecuada. Ambos métodos se usan comunmente en el· problema de selección de equipo.

#### 2. OBJETIVOS

Si queremos hacer la selección de un camino entre varios que se presentan y que solucionarán el problema, tendremos en alguna forma que comparar las posibles soluciones. Se presenta el problema de cómo compararlas, en función de qué, cómo valuarlas. Debemos, consecuentemen te, determinar un objetivo u objetivos que nos sirvan para valuar dichas vías de acción o caminos alternativos.

La labor del ingeniero está orientada por la economía, es de cir, tiene como objetivo fundamental adecuar el costo con la satisfac- ción de una necesidad. Aún cuando no es raro que en su labor el ingenie

- 5 -

 $\bullet$ 

ro se enfrente a problemas con objetivos contradictorios, en el caso de la selección de equipo sus decisiones están orientadas por el criterio **económico.** 

**e** 

**La \·2luación de** ] as a} **te:rr:ativas será entonces una valuación de**  tipo económico, habrá que determinar el costo de las entradas a lo largo del tiempo y el beneficio que proporcionará la salida, también a lo largo del tiempo, para cada alternativa. De la comparación de estos -costos-beneficios saldrá una manera de comparar las alternativas en que se basará la toma de decisiones. El debe tener un conocimiento profun**do de Jos costos, y debe poder definir los costos tisicamente genera- dos por el uso de su alternativa, asi como los derivados al usar la so**lución propuesta por él.

. '- La selección dependerá, del criterio económico. La evalua--"' **ción de las a1 terr;ati\·as** :·~¡~drla **toí:lar la forma de:** 

> $Efficiency = -Salida = -Ingreso$ Entrada Costo

También puede decirse que lo que busca el ingeniero es hacer ~áximas **las utilidades.** 

#### PROCEDIMIENTO PARA TOMAR DECISIONES

Definido el problema deberá hacerse un análisis del mismo. En esta fase se recaba toda la información que nos de un conocimiento profundo y completo del problema, con el objeto de poder definir y va **luar el mismo, lo que traerá como consecuencia una selección más de**purada de las distintas alternativas-solución que se formulará en la siguiente etapa de la toma de decisión. Esta definición y valuación del problema se hará tomando en cuenta el objetivo.

En la siguiente fase se toman todas las alternativas posibles **o cursos alternativos de acci6n. En este caso es muy importante, para**  escoger las alternativas posibles, la preparación técnica del ingeniero.

**1** 

**La tercera fase consiste en comparar estos posibles cursos de**  acción en función del objetivo y al final de esta fase podremos tomar ya **una dec:si.Ón que vaya guiada·al objetivo propuesto.** 

Por último se considera una última fase de especificación e **implementación, en la cual se hace 11na d0scripción completa de la solu- ción elegida y su funcionamiento .** 

CERTEZA - RIESGO - INCERTIDUMBRE

. . -.

3.

Se dice que una decisión se toma bajo certeza cuando el inge niero conoce y considera todas las alternativas posibles y conoce todos los estados futuros de la situación consecuencia de tomar dichas alternativas, y a cada alternativa corresponde un-solo estado futuro.

Se dice que una decisión se toma bajo riesgo si a cada una de las alternativas corresponden diversos estados futuros, pero el inge niero conoce la probabilidad de que se presente cada uno de ellos.

Se dice que la decisión se toma bajo incertidumbre si el ingeniero no conoce las características probabilistas de las variables.

PROBLEMA (Decisiones bajo certeza)

 $\blacksquare$ 

Un constructor ha contratado la preparación de dos kilómetros de camino. El contrato incluye (1) limpieza, (2) excavación y relleno. El derecho de vía debe ser limpiado como preparación para la excavación o relleno.

Un total de 5 hectáreas deben ser limpiadas y 21,500 m<sup>3</sup> deben ser removidos. El volumen de cortes debe ser igual al volumen de rellenos y las distancias para el movimiento de tierras son tales que la excavación, transportación y compactación seran consideradas como una operación. El trabajo puede realizarse en tres fases: la fase uno, és limpiado de la estación cero a la 50, la dos, limpiado de las restantes estaciones y en excavación y relleno de la cero a la 50, la tres, excavación y relleno del resto de las estaciones.

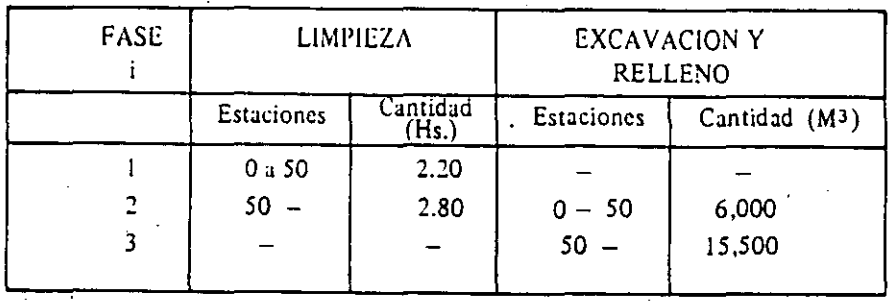

La cantidad de trabajo a desarrollar puede expresarse medianto la tabla:

Ahora bién, los tipos de equipo disponibles para ejecutar el proyecto son:

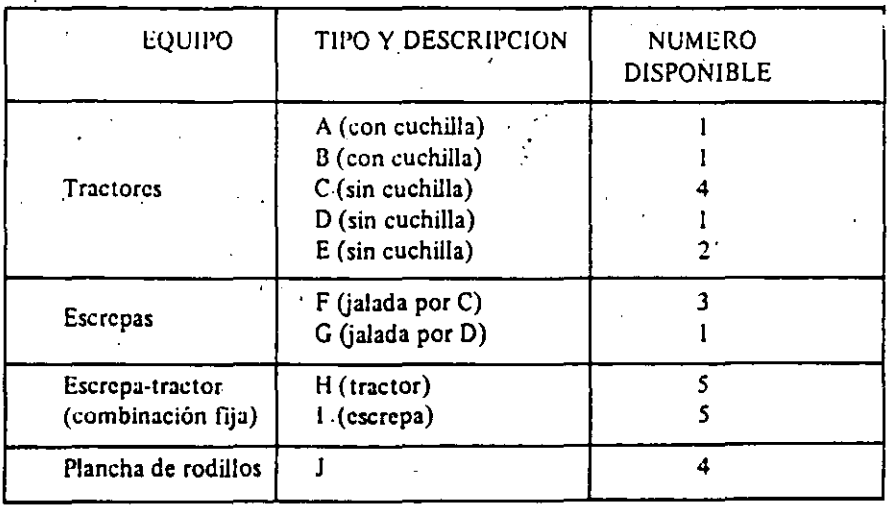

Estos eqUipos pueden usarse sólos o combinados, el total de posibles combinaciones son 23. Por ejemplo, la limpieza con una unidad de A ó B o una combinación de

ambas. La excavación, acarreo y volteo puede hacerse con los equipos,  $C + F$ .  $D + G$ ,  $H + I + C$ , etc. todas las combinaciones son conocidas del contratista.

¡,Qué decisiones debe tomar el constructor'!

#### PLANTEAMIENTO DE PROBLEMAS DE DECISIONES **BAJO RIESGO**

#### PROBLEMA (Decisiones bajo riesgo)

Un constructor ha obtenido un contrato al cotizar considerando 20 kg/cm2 como resistencia media del suelo. Sin embargo, al contratar el cálculo detallado obtiene la información de que en el 70% de los casos se han diseñado cimentaciones para 50 kg/cm<sup>2</sup>·y para 20 kg/cm<sup>2</sup> en sólo el 30% restante.

- El razonamiento del constructor es como sigue:
- a) Si usa para diseño 50 kg/cm<sup>2</sup> y la resistencia es de 50 kg/cm<sup>2</sup> gana \$70,000.00 pesos extra.
- b) Si usa para diseño 50 kg/cm<sup>2</sup> y la resistencia es de 20 kg/cm<sup>2</sup> pierde por reparaciones etc. \$190,000.00 pesos.
- c) Si usa para diseño 20 kg/cm<sup>2</sup> y la resistencia es de 50 kg/cm<sup>2</sup> se están desperdiciando \$70,000.00 pesos y convencionalmente se considera una penalización del 12% (\$8,400.00 pesos).

d) Si usa para diseño 20 kg/cm<sup>2</sup> y la resistencia es de 20 kg/cm<sup>2</sup> no gana ni pierde.

¿Qué decisión debe tomar si además puede usar pruebas de laboratorio con los siguientes costos?

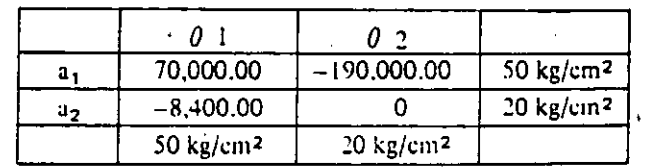

a) Por una sola serie de pruebas \$20,000.00

b) Por dos series de pruebas \$35,000.00

## PROBLEMA (Decisiones bojn.incertidumbrc)

**1** 

Al construir las pilas de concreto para un puente sobre un río no estudiado se dispone de tres sitios S<sub>1</sub>, S<sub>2</sub>, S<sub>3</sub> para poner la planta mezcladora. Cada uno de ellos a distintos niveles. Dependiendo de las lluvias en la cuenca, el río puede causar daños de distinta magnitud según se muestra en la tabla anexa.

' **¿Qué sitio se eligiría p:1ra poner !:1 planta?** 

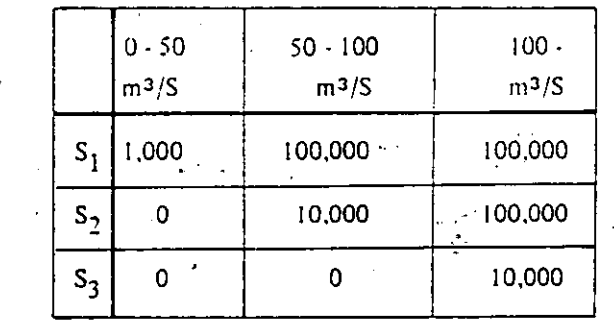

 $-10-$ 

#### 4. PROCESO - SISTEMAS

Al analizar el proceso constructivo y planearlo nos encontrare mos que en realidad estamos encontrando el grupo de decisiones que permitirán el logro de nuestros objetivos.

Para estudiar este proceso será indispensable analizar todas las variables o las más ·importantes que intervienen en él, las relaciones entre ellas y cómo una variación en cada una de ellas influye en que el - . resultado final se acerque más o menos a nuestro objetivo. • Esto en reali dad equivale a considerar la totalidad de cursos alternativos de acción en función dei objetivo.

Normalmente las variables tienen limitaciones. Podremos tener limitaciones en tiempo, en recursos, en sumas mensuales a gastar, etc.

Muchas veces los cursos alternativos de acción son muy grandes en número, y por esto es conveniente para compararlos con facilidad, en- contrar cómo cada valor de la variable influye en la salida del proceso.

#### 5. RESTRICCIONES

En la fase de análisis se fijan normalmente las restricciones o limitaciones. Estas pueden provenir de las especificaciones del diseñador, de limitaciones propias de la empresa, o restricciones externas.

Es muy conveniente que el ingeniero no se cree restricciones ficticias, que le limitarán el encontrar soluciones alternas posibles. Esto limitaría la aplicación de la técnica del ingeniero.

 $-$  11  $-$ 

 $\bullet$
#### 6. SELECCION DE VARIABLES

No es fácil encontrar las variables; por otro lado no todas influirán importantemente en el proceso, es pues conveniente definir las variables significativas, esto es las que modifiquen importantemente la salida valuada en función del objetivo. Las variables pueden ser:

- a) Controlables, aquellas que podremos variar a nuestro antojo.
- b) Las que no pueden ser controladas o manipuladas en el proceso, pero que influyen en la salida.

Podemos pues definir nuestro método de decisión usando la siguiente notación:

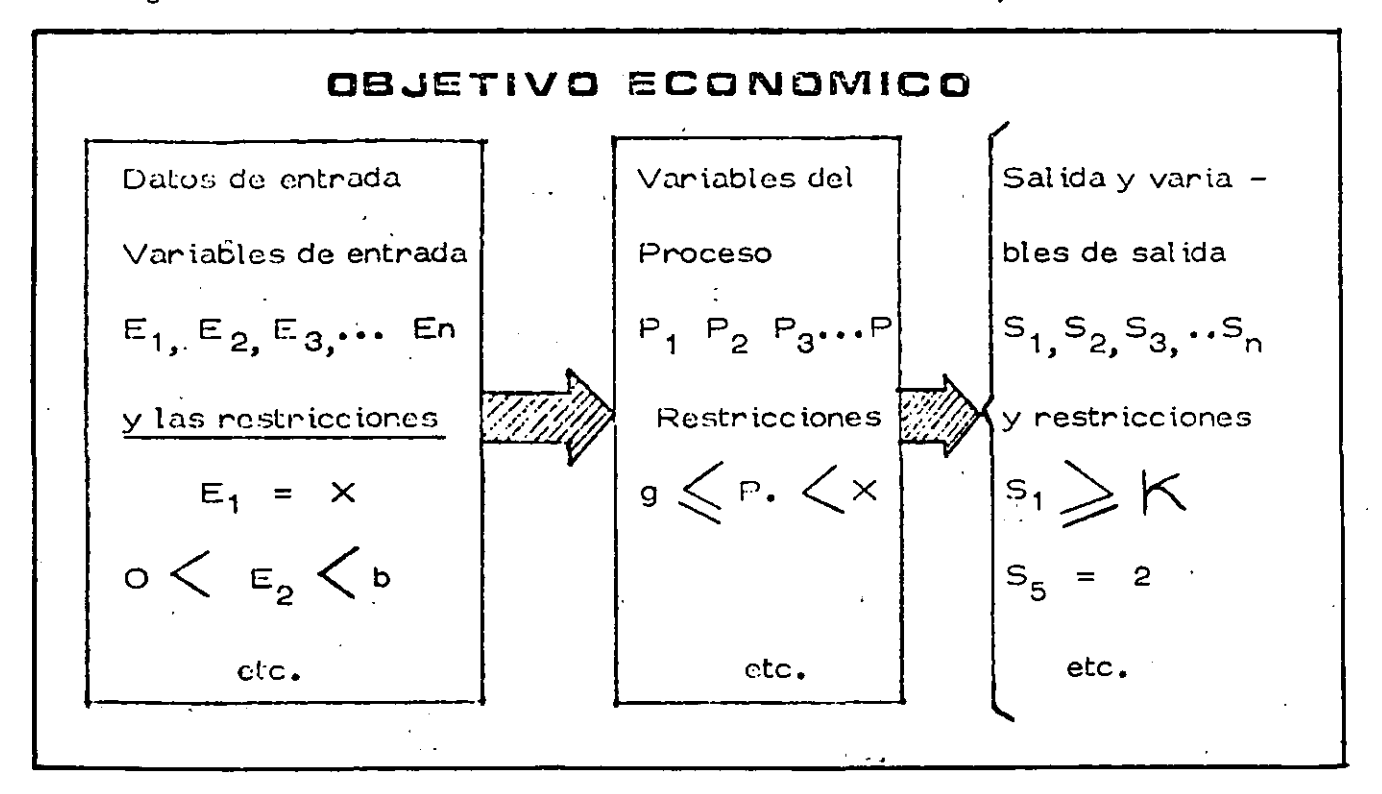

El conjunto de valores de las variables controlables que ha-gan óptimo el criterio económico y que satisfagan las limitaciones y res tricciones.

 $\mathcal{F}_{\mathcal{A}}$ 

 $-12-$ 

#### 7. DECISION MINIMIZANDO COSTO DIRECTO

Este es un método comunmente usado en'la obra para definir el equipo adecuado y en general tomar la decisión de qué procedimiento debe usarse en una obra determinada. Tiene la ventaja de su simplicidad, pero considera como sistema la actividad específica a analizar y no considera la relación de las diferentes actividades o subsistemas de la obra **entre** si.

Es costumbre relacionar a posteriori las actividades simila- res para buscar una optimización posterior. Por ejemplo todas las actividades que se refieren a compactación.

#### 8. DECISION CONSIDERANDO GASTOS INDIRECTOS.

Puede considerarse el sistema obra completo, 'lo cual es com--. plicado, pero más comunmente se consideran algunas variables significati vas que tienen que ver con gastos generales y se controlan como tales. Por ejemplo considerar el Costo del Almacén, Costo del Financiamiento, etc.

#### FLUJO DE INFORMACION

Se adjunta flujo de actividades para evaluar una alternativa, este flujo es de carácter general y tendrá las modificaciones que el tipo especial de obra indique. La decisión del tipo de equipo puede hacer se repitiendo la evaluación alternativa por alternativa seleccionando la más conveniente desde el punto de vista económico. Es común este sistema.

- 13-

**1** 

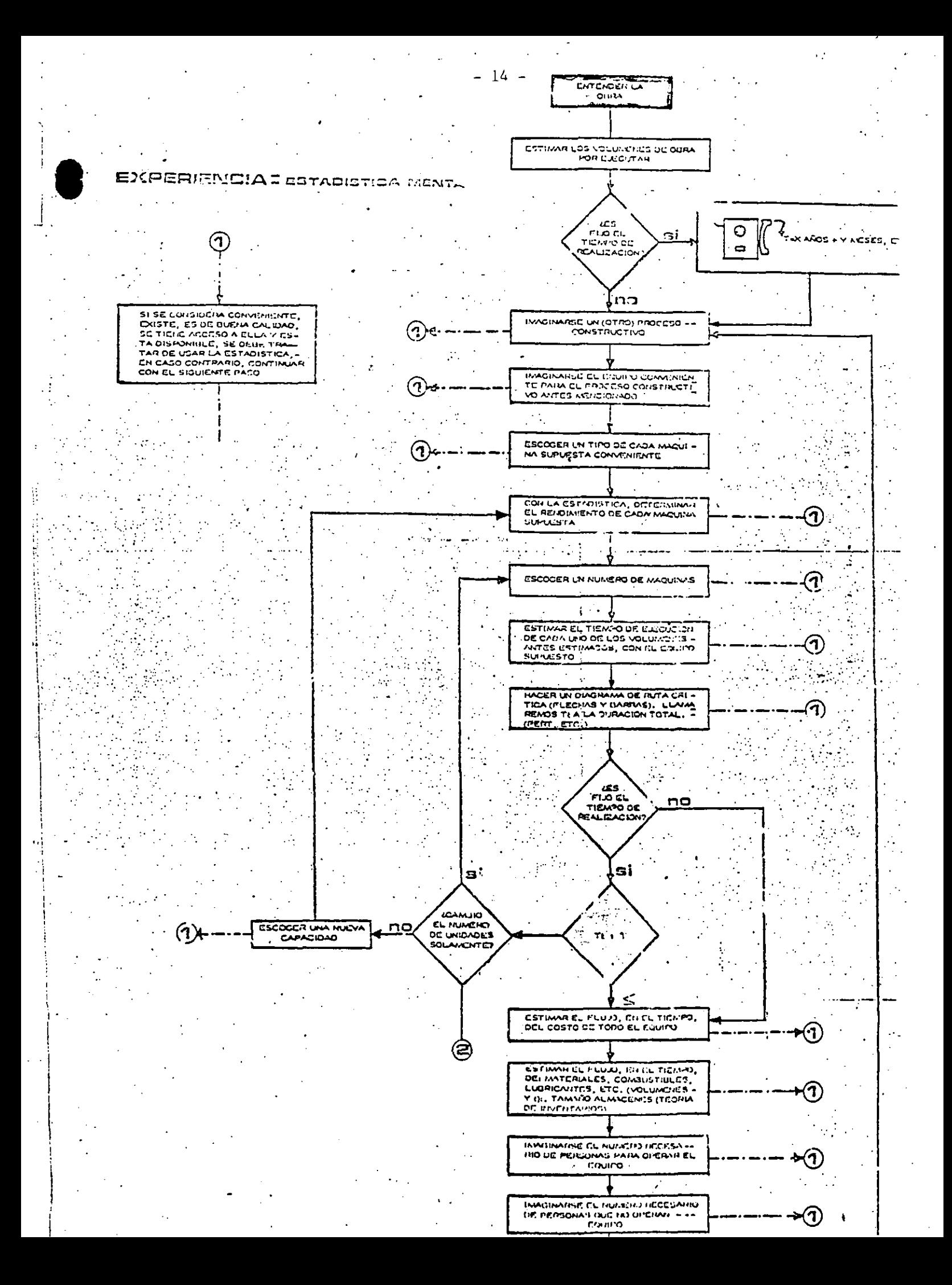

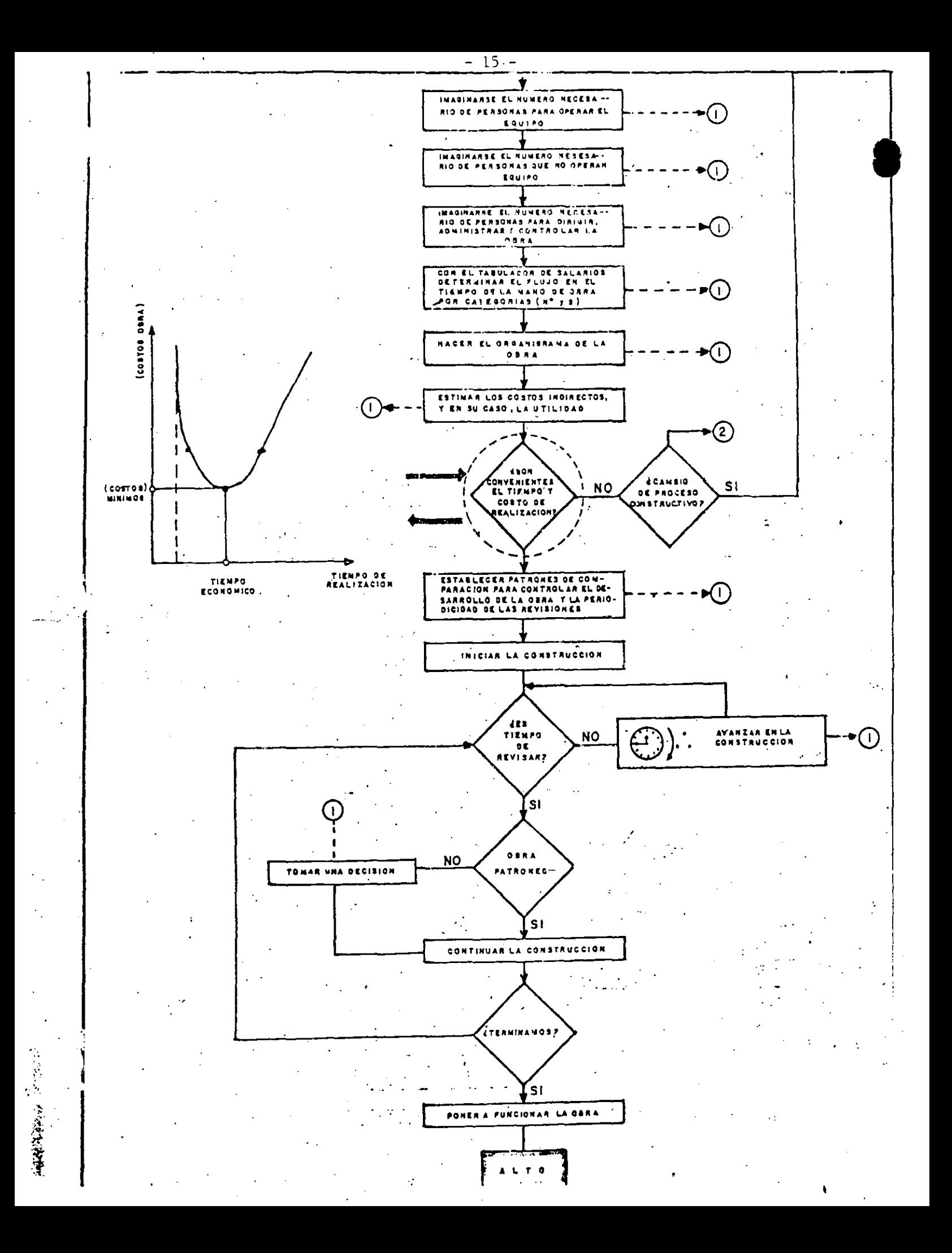

### 9. DECISIONES A NIVEL GERENCIA

**1** 

Las decisiones a nivel gerencia se tomarán considerando el sistema-empresa. En este sistema las obras son subsistemas.

Es común que una decisión a nivel gerencia modifique una deci-- sión aparentemente óptima considerando el sistema obra. Esto si no es explicado adecuadamente puede ocasionar problemas serios•entre las relaciones ejecutor-gerente; pues aparece como contradictorio el he-cho de que se proponga una solución a nivel de obra, que ha sido convenien temente analizada y la decisión sea diferente y en apariencia menos **conveniente** *:.* 

Es difícil aplicar un método cuantitativo que tome en cuenta to-<br>das las variables significativas. Sin embargo, se consideran algunas que son de especial relevancia, por ejemplo, los aspectos financieros.

#### 10. PROCEDIMIENTO PRACTICO

#### 10.1 PROGRAMA GENERAL

Por ser muy difícil planear de conjunto todo el proceso, es co- . mún que el ingeniero divida este proceso en subprocesos·y optimiceestos subprocesos por separado. Posteriormente podrá analizar estos subprocesos integrados en el proceso total para una segunda'etapa de optimización.

 $-16-$ 

Es muy frecuente que esta división en subprocesos o "actividades" lo haga a través del programa general.

Esto le permite; al mismo tiempo que subdivide, tener un esquema en el que todas las actividades están ligadas por su relación de tiem pos de ejecución, cosa muy conveniente para no perder de vista el pro ceso total.

Para realizar el Programa General se presentan las siguientes etapas que se enlistan a continuación: ..

 $\epsilon = 1$ 

- a) Estudiar la Obra
- b) Desglosar Actividades
- e) Definir Procedimientos
- d) Determinar Tiempos
- el Ordenar·Actividades

Estudiar la obra y el desglose del. proceso en subprocesos o acti vidades ya se habían comentado, y solo es conveniente decir que las actividades serán tanto más importantes cuanto menor sea el detalle del programa.

Al definir los procedimientos constructivos lo haremos en esta primera etapa de una manera general, sin un estudio muy profundo.

En seguida determinamos tiempos de duración de las actividades y ordenamos las mismas de acuerdo con su posición temporal, es decir co locándolas de tal manera que queden ordenadas respecto al' tiempo de su realización.

Esto puede hacerse fácilmente mediante redes de actividades.

El orden puede modificarse, y hacer nuestra red de actividades previa a la fijación de tiempo.

**1** 

Una vez revisado el tiempo total de realización del proyecto y después de varios intentos quedará fijo el programa general tentativo.

10.2 EJEMPLO DE PROGRAMACION DE EXCAVACIONES Y TERRACERIAS

Es .usual. para la planeación de Excavaciones y.Terracerías separar éstos del programa general y, planearlos de conjunto.

Por esto es usual seguir las siguientes fases:

 $\bullet$ 

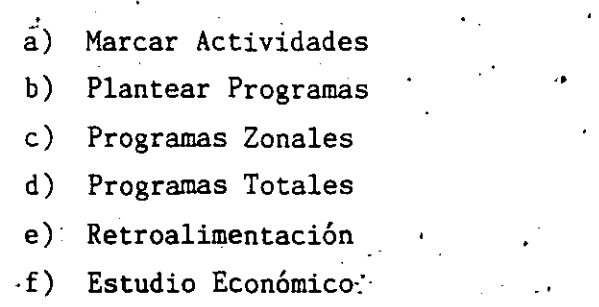

.,

g) Definir Procedimientos

Se marcan primero aquellas actividades del programa general que - tengan que ver con las excavaciones específicamente (fig. # 2).

En seguida y con los datos del programa total se colocan en un pro grama generalmente de barras, teniendo cuidado de marcar holguras (fig. #3).

Estos programas se hacen en las diferentes zonas geográficas de la obra, definiendo volúmenes totales a ejecutar por zona, y pasando estos programas de volúmenes por ejecutar a gráficas (fig. # 4).

· En seguida se agrupan si se ve conveniente estos programas zonales en un programa total.

Después se procura una retroalimentación de estos datos al prQ grama parcial y al general de manera que se modifique el programa de producción a fin de uniformizarlo buscando ahorros en insumos.

**1** 

Esta uniformización se busca primero usando las holguras. En la fig. # S se ve el resultado de una uniformización utilizando este procedimiento. La fig. # 6 muestra la gráfica de producción correspondiente al programa modificado. Se ve que el máximo de producción se ha disminui do con respecto al de la gráfica 4, a que se hizo referencia previa.

Si es necesario para uniformizar la producción se puede revi-sar el programa general haciendo las correcciones necesarias.

En seguida con las producciones de la zona uniforme hasta donde sea posible se pasa a realizar un estudio económico donde se define - comparando las diferentes alternativas para realizar, el trabajo desde el punto de vista económico.

De las alternativas elegidas se derivan los procedimientos de construcción detallados que se pasan a especificar y luego a implementar.

10.3 IMPLEMENTACION

 $\cdot$ 

Al implementar la planeación hay que estar concientes de dos factores muy importantes:

El primero es que es indispensable planear también los meca- nismos de control que permitan revisar continuamente si lo ejecutado es igual o sensiblemente igual a lo planeado..

Como consecuencia de variacioens detectadas por el control, se tiene que modificar la planeación, y de aquí resulta el siguiente fac tor que consiste en que la planeación es una actividad contínua a lo lar go de la obra.

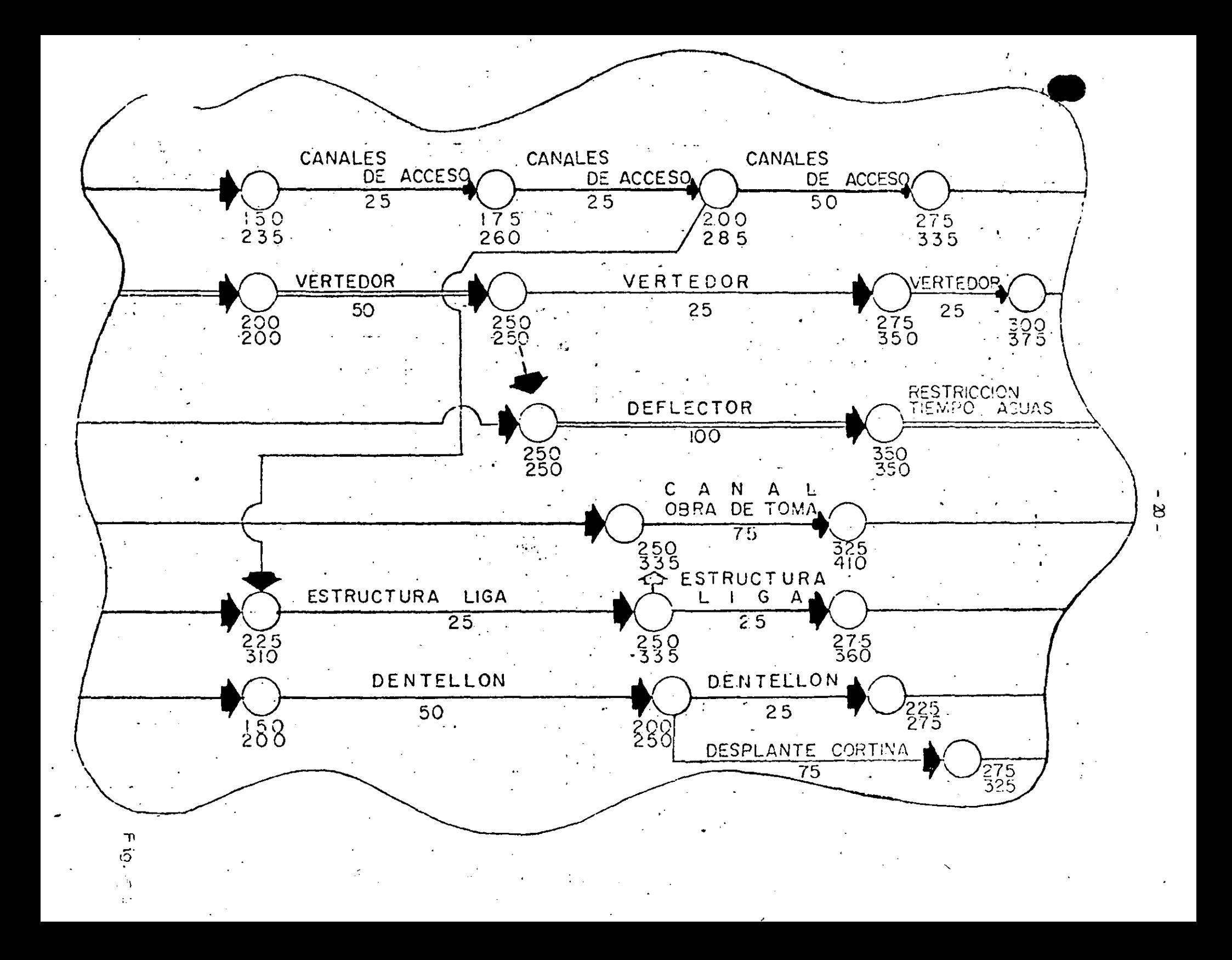

# PROGRAMA DE EXCAVADIONES (MATERIALICOMUN)

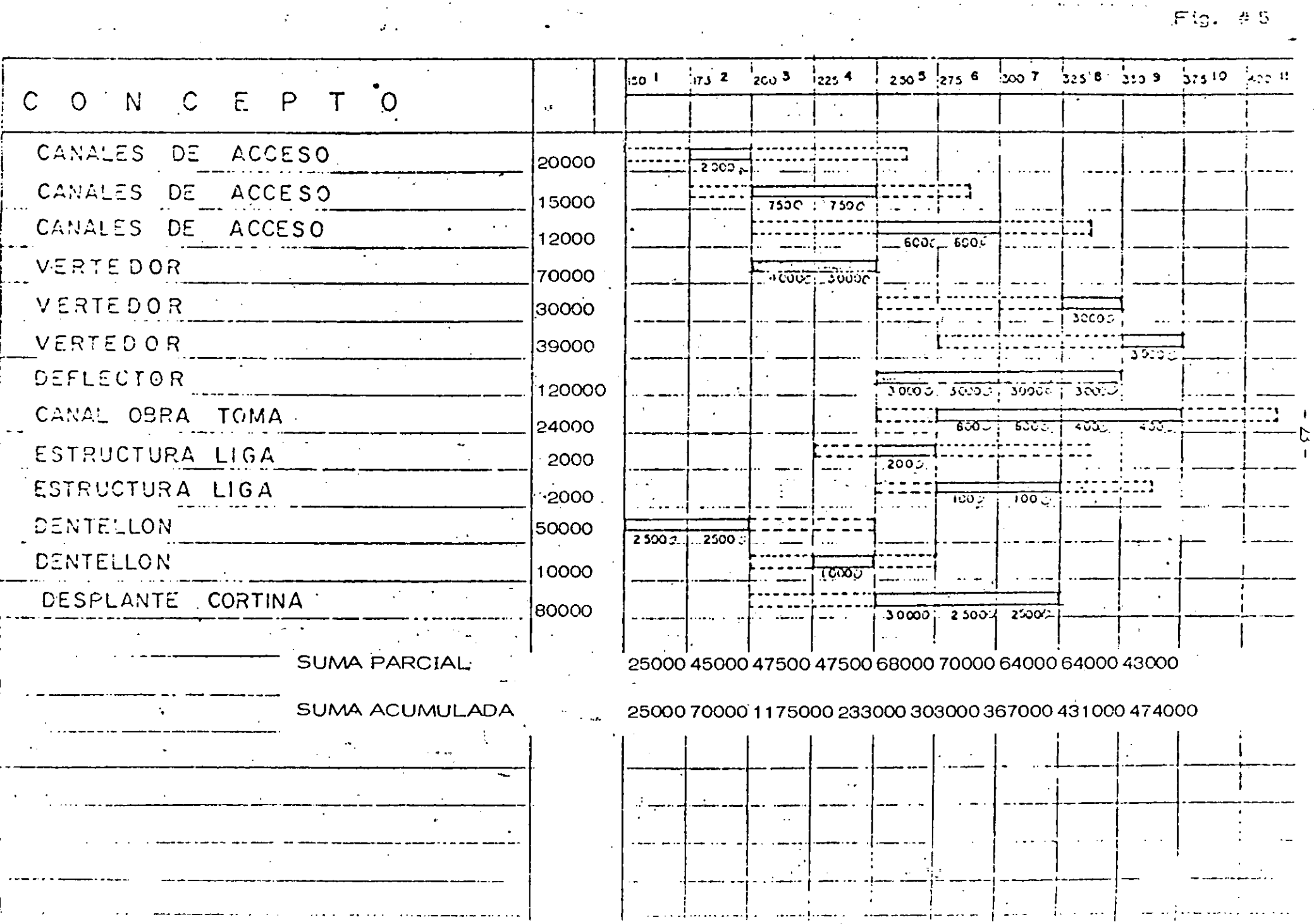

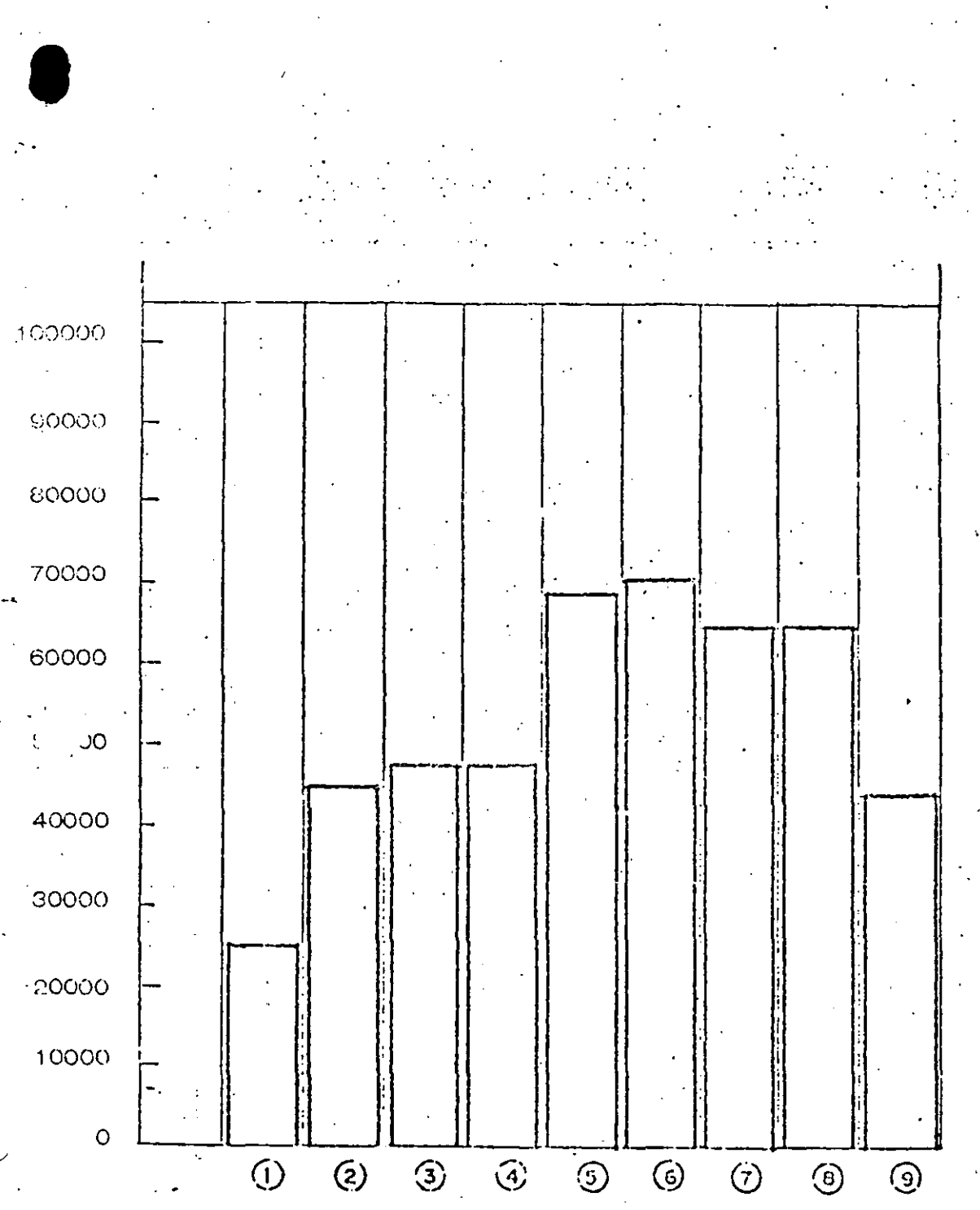

Fig.  $# 6$ 

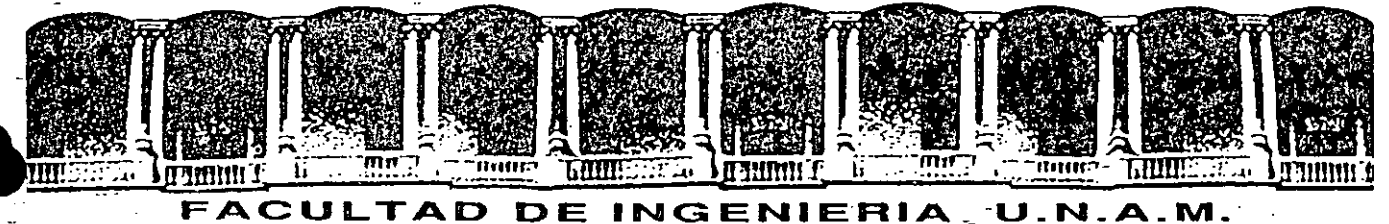

# DIVISION DE EDUCACION CONTINUA

**CURSOS ABIERTOS** 

· ..

:: *.....* . . -

 $\cdot$  .  $\sqrt{2}$ 

## **III CURSO INTERNACIONAL DE CONSTRUCCION 1992**

. MODULO 1: MOVIMIENTO DE TIERRAS Del 22 al 26 de junio de 1992  $\sim$  .

## COMPACTACION

--.

# ING. SALVADOR MEJIA

JUNI0-1992

.. .. .

 $\mathbf{v} \in \mathbb{R}^{n \times n}$ 

... - ·. *-:* 

Palacio de Minería Calle de Tacuba 5 Primer piso <sup>-</sup> Deleg. Cuauhtémoc 06000 México, D.F. · Tel.: 521-40-20 Apdo. Postal M-2285

#### 361 COMPACTACION EN EL CAMPO

#### COMPACTACION

 $\mathbf{1}=\mathbf{1}$  .

 $\blacksquare$  $\pm$  ING. FEDERICO ALCARAZ LOZANO

#### I. INTRODUCCION

La palabra "compactación" resulta de sustantivar el Adjetivo "compac to. que deriva del latín "compactus", participio pasivo de "compingere"que quiere decir unir, juntar.

Desde tiempos antiguos se ha reconocido la conveniencia de compactar los terraplenes de los caminos. Los métodos primitivos incluían llevar borregos de un lado para otro del terraplén y arrastrar con caballos --aplanadoras pesadas de madera.

Hasta hace pocos años se podía contar con la compactación hecha por las unidades de transporte y por aplanadoras casuales, junto con los --asentamientos naturales. para estabilizar los terraplenes, de modo que retuvieran su forma y soportaran las cargas que se colocaran sobre ellos.

En los últimos quince años ha habido un gran progreso en la ciencia de la compactación de los suelos. Los estudios de laboratorio han resuel to muchos problemas del comportamiento del suelo, y los fabricantes han diseñado una amplia variedad de equipo para producir el máximo de compac tación con el máximo de economía.

La compactación de los suelos debe ajustarse de la forma más adecuada, ya que, a excepción de unas correctas características de drenaje, es el factor que tiene mayor influencia en las condiciones funcionales de cualquier obra civil, como pueden ser terraplenes, sub-bases, bases y -superficies de rodamiento.

Se desprende de lo anterior, que la vida útil de una obra, en la que interviene la compactación, dependerá en gran parte del grado de compactación especificado, el cual deberá ser estrictamente controlado.

La realización de proyectos cada vez más ambiciosos y de programas nás agresivos ha originado una intensa y constante evolución del equipo de compactación.

Se ha introducido mejoras, tales como: poderosos sistemas hidráuli cos, sensores electrónicos confiables, diseños más funcionales, mayor-versatilidad en su uso, transmisiones rápidas, potentes motores, --etc.. las cuales se han traducido en una mayor producción de los equipos. 362

 $^{\prime}$  Con el objeto de poder cumplir con plazos cada vez menores en la eje cución de obras cada vez mayores, se ha llegado a la necesidad de utilizar equipos de gran producción.

Los grandes equipos de carga, acarreo y tipo de material, han obliga. do a los fabricantes de equipo de compactación a diseñar máquinas compac tadoras capaces de balancear al tiro con la compactación, para evitar interferencia de actividades y pérdida de tiempo, lo que da por resultado un proyecto antieconómico.

#### CLASIFICACION DE LOS SUELOS.

Para poder clasificar los suelos nos basaremos en el "Sistema Unificado de Clasificación de Suelos" (S.U.C.S.).

Este sistema cubre los suelos gruesos y los finos, distinguiendo ambos por el cribado a través de la malla 200; las particulas gruesas son mayores que diche malla y las finas menores. Un suelo se considera grueso si más cel 50% de sus particulas son gruesas, y fino; si más de la mitad de sus particu-

las, en peso, son finas.

SUELOS GRUESOS  $\mathbf{1}$ 

El símbolo de cada grupo está formado por dos letras mayúsculas, que son las iniciales de los nombres ingleses de los suelos más típicos de ese grupo.

G (Gravel) Gravas y suelos en que predominen éstas.

Arenas y suelos arenosos. S (Sand)

Las gravas y las arenas se separan con la malla No. 4, de manera que un\_ suelo pertenece al grupo genérico G, si más del 50% de su fracción gruesa (re tenida en la malla 200) no pasa la malla No. 4, y es del grupo generico S, en caso contrario.

Material prácticamente limpio de finos, bien graduado. Símbolo M. (well graded). En combinación con los símbolos genéricos, se obtie nen los grupos GX y SM.

Material prácticamente limpio de finos, mal graduado, Simbolo P --(poorly graded). En combinación con los simbolos genéricos, da lu-Ъ). gar a los grupos GP y SP.

Material con cantidad apreciable de finos no plasticos. Simbolo M\_ (de) Sueco No y Mjala). En combinación con los símbolos genéricos, c) da lugar a los grupos GH y SH.

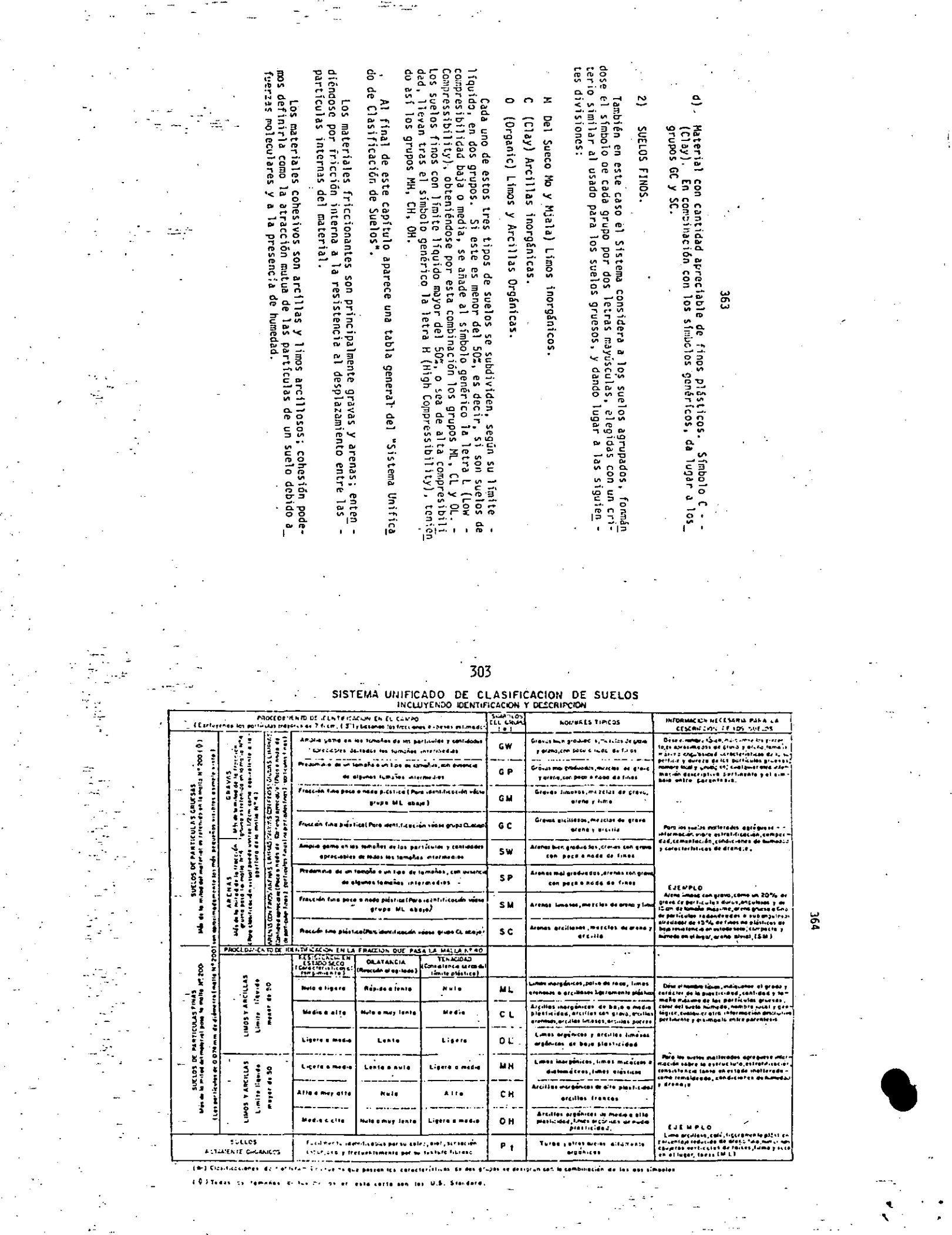

 $\frac{1}{\sqrt{2}}$ 

 $\frac{1}{2} \left( \frac{1}{2} \right) \frac{1}{2} \left( \frac{1}{2} \right) \frac{1}{2}$ 

 $\frac{1}{2}$ 

 $\frac{1}{2}$ 

Partis.<br>Partis

#### DIRECTORIO DE ALUMNOS DEL III CURSO INTERNACIONAL DE CONSTRUCCION -MODULO I. MOVIMIENTO DE TIERRAS DEL 22 AL 26 DE JUNIO DE 1992.

- BADILLO CORTES MIGUEL ING. SUPERVISOR "A" PETROLEOS MEXICANOS REFORMA No. 46, COL. RUÌZ CORTINEZ, COATZINTLA, VERACRUZ  $\sqrt{5}$  TEL. 378 03 - 91 782 3 78 03
- $2 -$ BARREDA AMICON BENJAMIN SUBDIRECTOR TECNICO SECRETARIA DE COMUNICACIONES Y TRANSPORTES, UNIDAD-DEZ INSPECTORES DE D. Y DPERACION, DIRECCION DE AEROPUERTOS Y CAMINOS, CENTRO NACIONAL S.C.T. CUARPO A, ALA PONIENTE 4p. PISD., TEL. 519 08 29, 530 30 60 X 5305
- 3. BURGUEÑO PADILLA CÚAUDIO ANTONIO ESPECIALISTA TECNICO PETROLEDS MEXICANDS INTERIOR CAMPO PEMEX, 200. PISO SUBBERENDIA INGENIERIA Y CONSTRUCCION, REGION-NORTE, POZA RIDA VER. TEL. 205 60 EXT. 2897 y 3501 OFNA. 216 90 DBM.
- $4 -$ ECHEVERRI CALLE ERNESTO . PROFESOR DE CONSTRUCCION, JEFE DE CONSTRUCCIONES UNIVERSIDAD NACIONAL DE COLOMBIA SEDE MANIZALES CARRERA 27 No. 64-60, MANIZALES COLOMBIA TEL. B1 00 00 DFNA., 85 51 76 DDM.
- $5 -$ FUENTES BARCIA TECNICO SUPERIOR SECRETARIA DE COMUNICACIONES Y TRANSPORTES, D'IRECCION DE AEROPUERTOS Y CAMINOS CENTRO NACIONAL SCT CUERPO A, ALA PONIENTE 40 PISO TEL. 519 48 18
- GARCIA AGUILAR LEONIDAS ERNESTO  $6 - -$ INGENIERD CIVIL VICEMINISTERIO DE VIVIENDA Y DESARROLLO URBANO 1a. AVENIDA SUR, No. 630, DIRECCION DE PROMOCION, HABITACIONAL, TEL. 22 24 66 EXT 215, SAN SALVADOR. EL SALVADDR.
- $7 -$ LACAYD MARTINEZ JUERGENS RESPONSABLE DE DIRECCION DE TECNICAS CONSTRUCTIVAS MINISTERIO DE CONSTRUCCION Y TRANSPORTE, NICARAGUA BELLO HORIZONTE  $K+1-13$ , MANAGUA, NICARAGUA  $\frac{1}{24}$ TEL. 27 221

17 L.

- 8.- LOPEZ PARDO DONATO ENCARGADO .. DE FRENTE TIASA (GRÚPO FROTEXA) OCAMPO Y NAYARIT, COL. LONGORIA, NUEVO LAREDO, TAMAULIPAS TEL. 4 05 50, 5 65 51 LADA B71 أخوف عبارات
	- LUNA ESCANAME MARIO CONTROL DE MAQUINARIA DE CONSTRUCCION EQUIPOS NACIONALES S.A. DE C.V. (GRUPO ICA) .. CAMIND A SAN MATED IZTACALCO No. 400, CUAUTITLAN IZCALLI, EDD. DE MEXICO, TEL. 872 14 77
- 10.- MARTINEZ ESCOBAR FRANCISCO JOSE CODRDINADOR DE INGENIERIA Y COSTRUCCION== **PEMEX** العملاء والرابطية URAND No. 420, COL. YLANG, YLANG, BOCA DEL RID, VERACRUZ TEL. 21 71 BB EXT 270 à 404 DFNA., 34 58 81 DOM.
- 11.- MENDOZA DIAZ LUCINDO . INGENIERO CIVIL, DEPTO. INGENIERIA Y CONSTRUCCION in in Carlis<br>1990 - Carlis **PEMEX**  $\sim$  CARDENAS, TAB., TEL. 91931-157714 y 791931-10052 (VILLA HERMOSA, TABASCO)
- 12.- MOLINA MILLANES MANUEL GABRIEL SUPERINTENDENTE GENERAL JIASA (GRUPO PROTEXA) DCAMPO Y NAYARIT, COL. CENTRO, NUEVO LAREDO, TAMS OBRA: AUTOPISTA MONTERREY-NVO. LAREDO TEX 40550, 565 61 LADA B71
- 13. PEREZ GARDIA JUAN CARLOS U.P.A.E.P. PUEBLA PUE., TEL. 46 89 13 y 00 EXT 34 DFNA.
- 14. PINEDA PALACIOS INGENIERO MECANICO EQUIPOS NACIONALES S.A. DE C.V. (GRUPO ICA) CAMINO SAN MATEO IZTACALCO No. 400, CUAUTITLAN IZCALLI EDD. DE MEXICO, TEL. 872 10 95

15.- POLO CESAR JEFE DEPARTAMENTO DE CONSTRUCCION-DIRECCION DE OBRAS Y CONSTRUCCIONES-MUNICIPIO DE PANAMA PANAMA, PROY DE PANAMA APARTADO POSTAL 736 ZONA 9A, TEL. 27 31-90, 27 47 96

#### 16. - RODRIGUEZ FERNANDEZ ESSIE MINISTERIO DE TRANSPORTE Y COMUNICACIONES (M.T.C.) CALLE MONZON, DIAGONAL A LA FLAZA MONZON, CORO-ESTADD FALCON-VENEZUELA, TEL. 068 511154 EXT. 27 OFNA.

- RODRIGUEZ RAMIRÉZ GERARDO INGENIERO CIVIL 1999 -SANTO DOMINGO, REP. DOMINICANA, TEL. 684 60 41  $\frac{1}{\sqrt{2}}$  ,  $\frac{1}{\sqrt{2}}$ i Lini in stat
- $1B -$ ROSAS RIVERA ARNOLDO. SUPERINTENDENTE DE TERRAC. Y PAVIM. TIASA-(GPD. PROTEXA) PERIFERICO AREA METROPOLITANA MTŸ-ALLENDE, NUEVO LEON. LIBRAMIENTO NTE, CRUZ CON LINCOLN MTY, N.L. TEL 81 00 99, 81 00 79, 81 00 86 81 00 88 (FAX)
- RUSTRIAN FONSECA 'ROBERTO'  $\sim$  14  $^{\circ}$ INGENIERO CIVIL, DEPARTAMENTO DE INGENIERIA Y CONSTRUCCION, AGUA DULCÉ VERACRUZ, MEXICO TEL. 3 01 10 T  $\sim 10^{-10}$  m  $^{-1}$

 $\sim 10$ 

**Contract Contract** 

- 20.- SANHUEZA GALLARDO INGENIERD CIVIL UNIVERSIDAD DE CHILE, FACULTAD DE INGENIERIA (IDIEM) PLAZA ERCILLA BB3-SANTIAGO  $\top$  FOND 2382973 - 6982071 ANEXD 148.
- 21.- SOTO FLORES GERARDO . تجيره JEFE DE FRENTE FOR TIASA.- BRUPD PROTEXA PERIFERICO STRS MRYTOPOLIYSNS MTY.- ALLENDE N.L. LIBRAMIENTO NTD. CRUZ CON AVE. LINCOLN MTY, N.L. TEL. Bi 00 99, B1 00 79, B1 00 B6